# **Applied Thermodynamics: Software Solutions**

Part-II

Dr. M. Thirumaleshwar

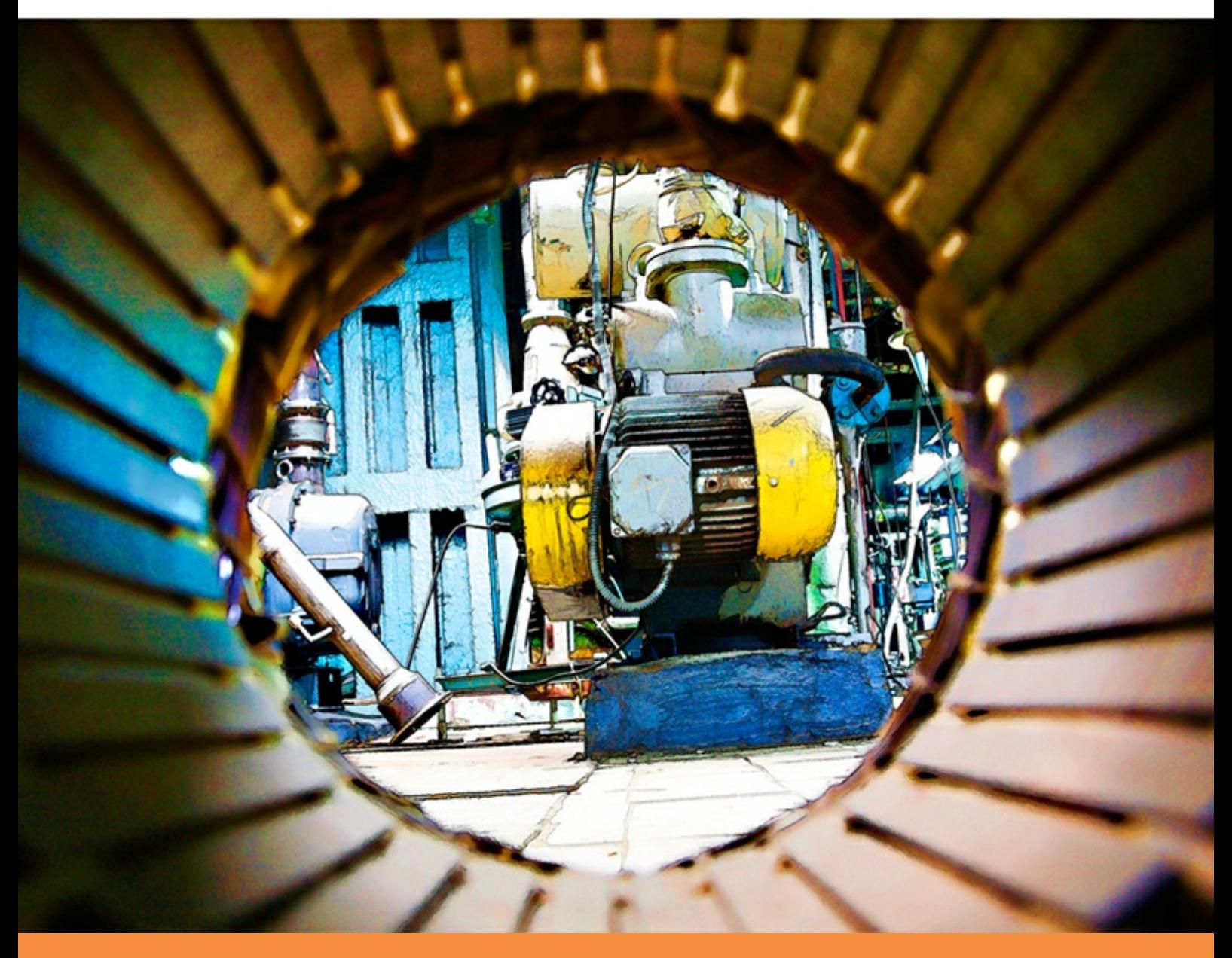

bookboon.com The eBook company Dr. M. Thirumaleshwar

# **Applied Thermodynamics: Software Solutions**

Part-II (Cycles for Gas turbines and Jet propulsion,

Vapor power cycles)

Applied Thermodynamics: Software Solutions: Part-II (Cycles for Gas turbines and Jet propulsion, Vapor power cycles) 1<sup>st</sup> edition © 2014 Dr. M. Thirumaleshwar & [bookboon.com](http://bookboon.com) ISBN 978-87-403-0747-4

# **Contents**

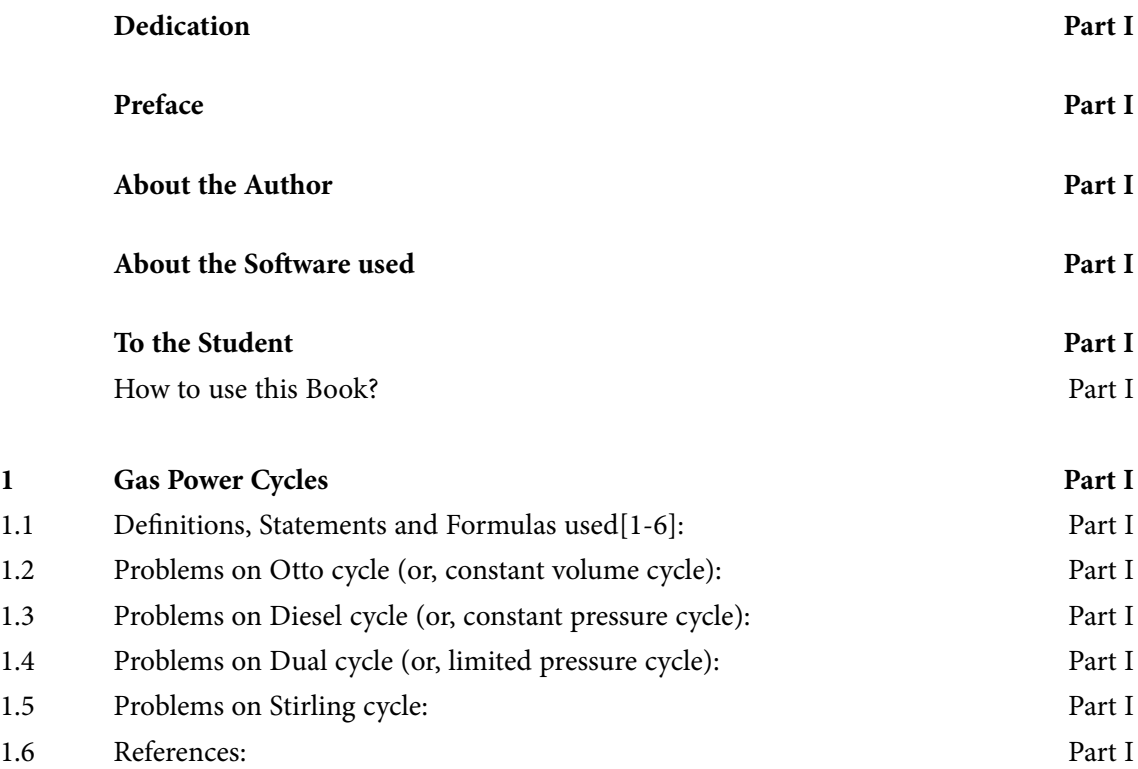

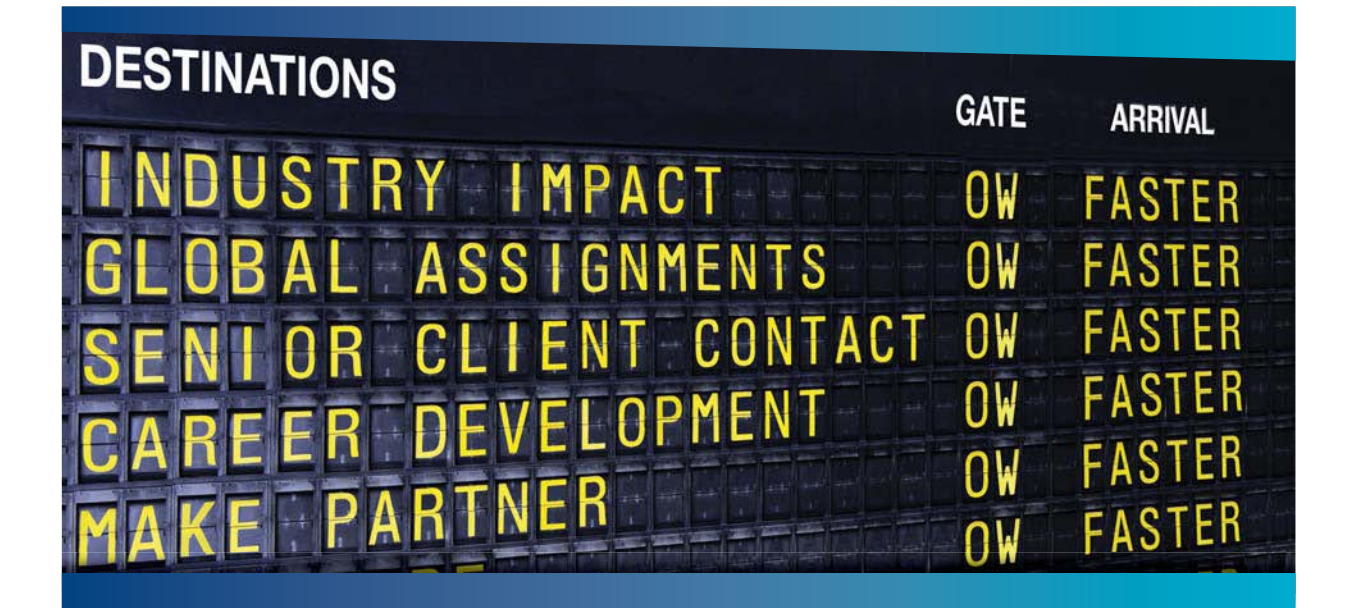

# **COLIVER WYMAN**

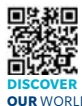

nsulting firm that combine deep industry knowledge with specialized expertise in strategy, operations, risk management, organizational transformation, and leadership development. With offices in 50+ cities across 25 countries, Oliver Wyman works with the CEOs and executive teams of Global 1000 companies. **OUR** WORLD An equal opportunity employer.

# GET THERE FASTER

**Some people know precisely where they want to go.** Others seek the adventure of [discovering uncharted territory. Whatever you want your professional journey to be,](http://www.oliverwyman.de/careers/index.html)  you'll find what you're looking for at Oliver Wyman.

Discover the world of Oliver Wyman at **oliverwyman.com/careers** 

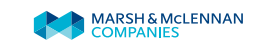

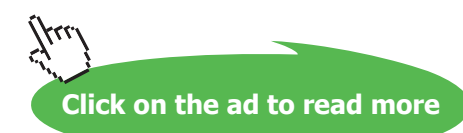

C 2010 EYGM Limited. All Rights Re

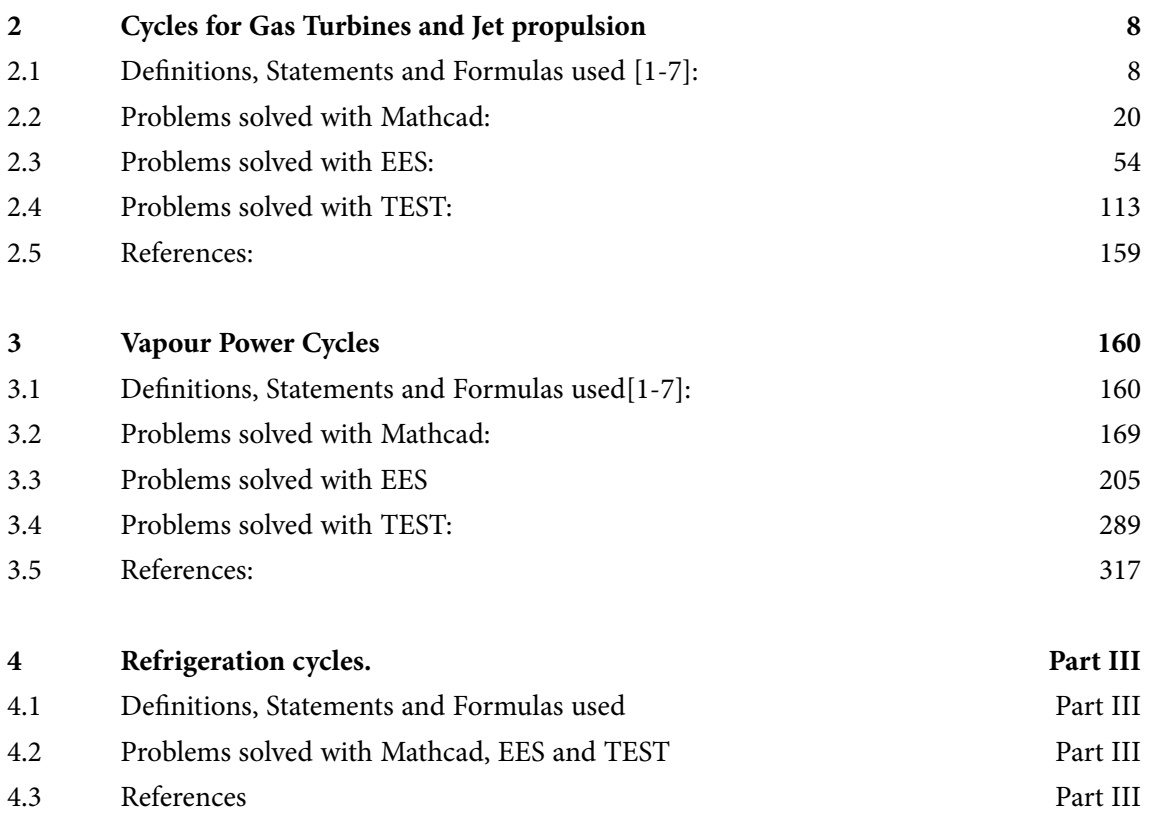

# Day one and you're ready

Day one. It's the moment you've been waiting for. When you prove your worth, meet new challenges, and go looking for the next one. It's when your dreams take shape. And your expectations can be exceeded. From<br>the day you join us, we're committed to helping you achieve your potential. So, whether your career lies in assurance, tax, transaction, advisory or core business services, shouldn't your day one be at Ernst & Young?

What's next for your future? ey.com/careers

**EI ERNST & YOUNG** Quality In Everything We Do

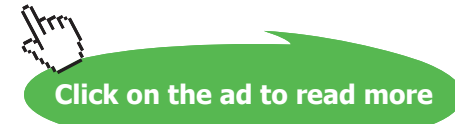

**5**

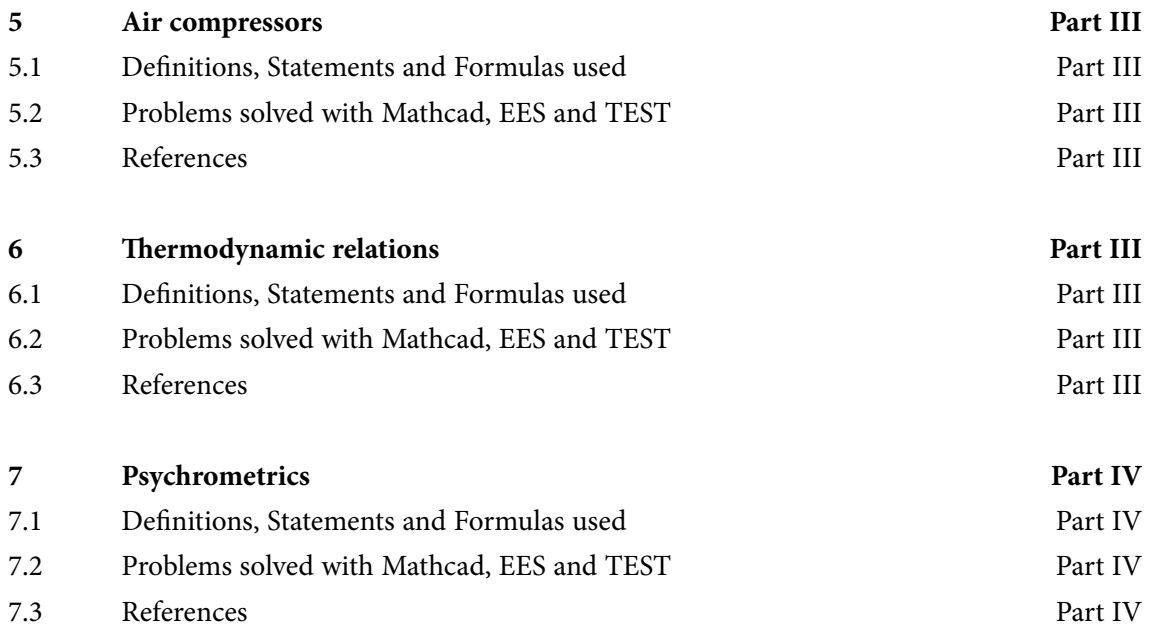

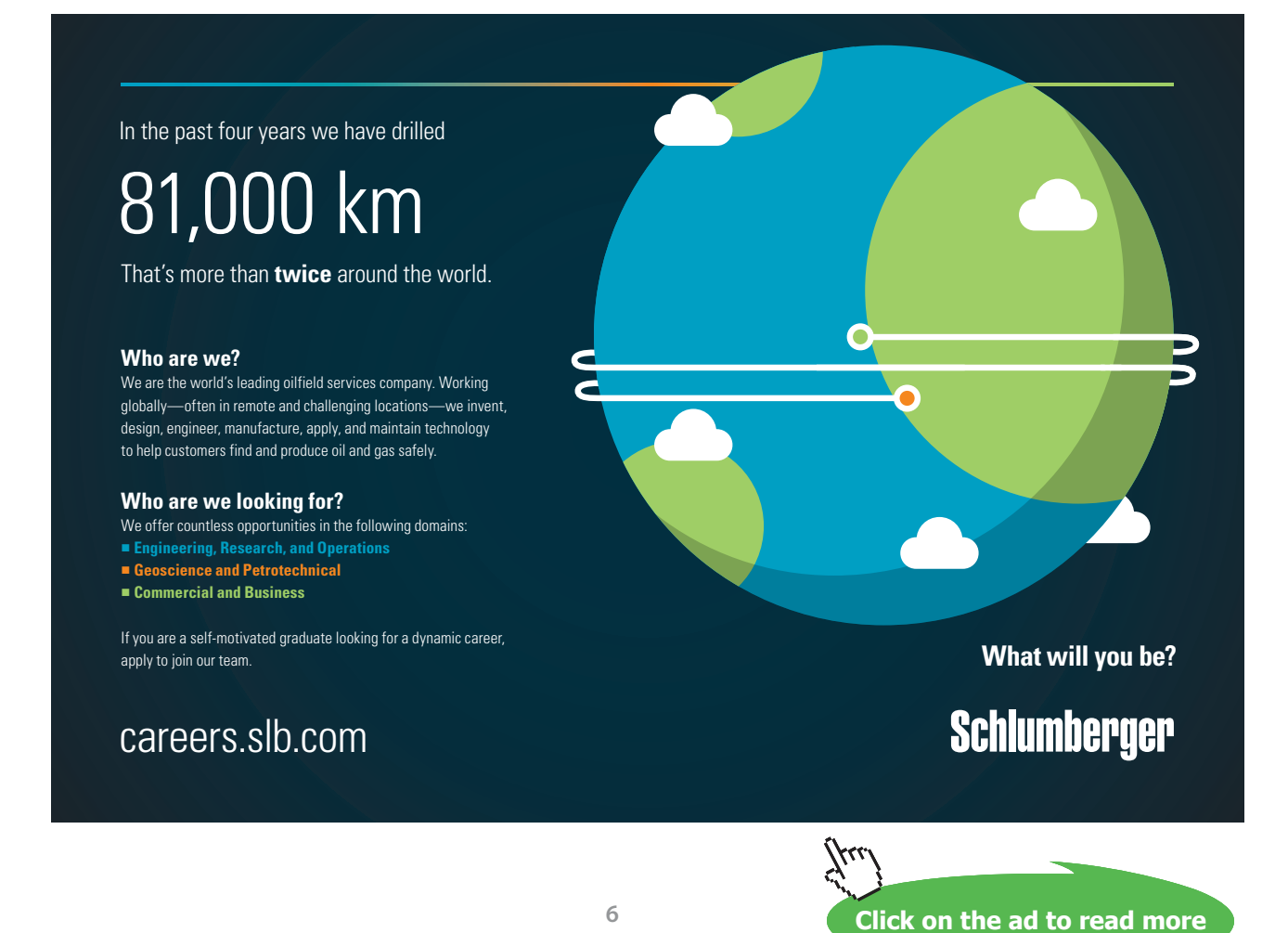

Download free eBooks at bookboon.com

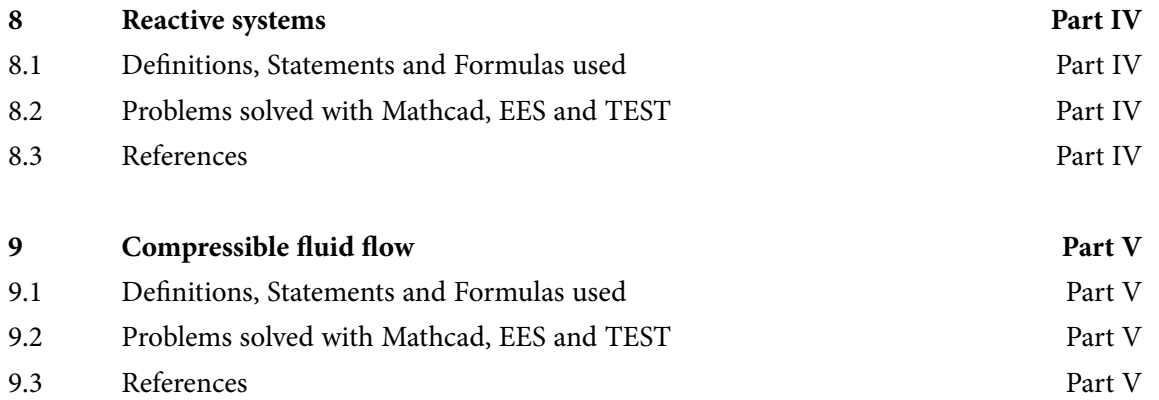

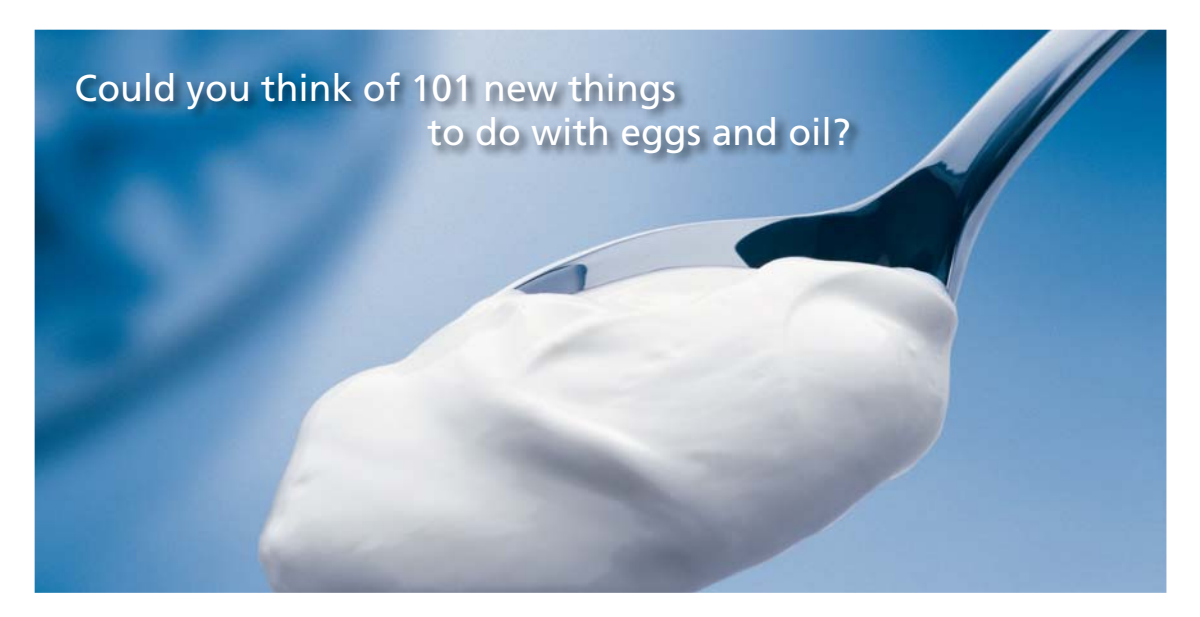

Hellmann's is one of Unilever's oldest brands having been popular for over 100 years. If you too share a passion for discovery and innovation we will give you the tools and opportunities to provide you with a challenging career. Are you a great scientist who would like to be at the forefront of scientific innovations and developments? Then you will enjoy a career within Unilever Research & Development. For challenging job opportunities, please visit www.unilever.com/rdjobs.

**Blue Band** 

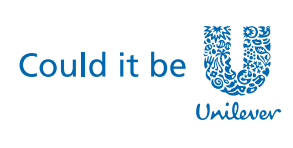

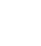

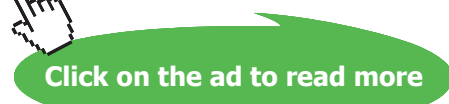

**7**

**DELGARATION** 

Dove

# <span id="page-7-0"></span>2 Cycles for Gas Turbines and Jet propulsion

# **Learning objectives:**

- 1. In this chapter, 'Gas Turbine cycles' are analyzed with 'air standard assumptions'.
- 2. Brayton cycle is the air standard cycle for Gas Turbines. Ideal Brayton cycle consists of two isentropics and two constant pressure processes.
- 3. Modifications to the Ideal cycle to increase the thermal efficiency are also studied; these include adding a regenerator and resorting to multistage compression in the compressor and multistage expansion in the turbine.
- 4. Jet propulsion cycle used for aircraft propulsion is also analysed.
- 5. Several Functions/ Procedures are written in Mathcad and EES to determine net work, thermal efficiency etc of the Ideal and actual Brayton cycles.
- 6. Large number of problems from University question papers and standard Text books are solved with Mathcad, EES and TEST.

# 2.1 Definitions, Statements and Formulas used [1-7]:

# 2.1.1 Air standard assumptions:

Since the actual Gas power cycles are rather complex, we make following assumptions to simplify the analysis:

- i. Working fluid is air circulating continuously in a closed loop, with air behaving as an Ideal gas
- ii. All processes making up the cycle ate internally reversible
- iii. The combustion process is replaced by a heat addition process from an external source
- iv. The exhaust process is replaced by a heat rejection process that restores the working fluid to its initial state
- v. In 'cold air standard assumption', specific heat of air is assumed to be constant at  $cp = 1.005$ kJ/kg.K and ratio of sp. heats as  $\gamma = 1.4$

# 2.1.2 Ideal, simple Brayton cycle:

P-v and T-s diagrams are shown below:

Here, we have:

- 1-2: isentropic compression in compressor
- 2-3: external heat addition in heater (combustion chamber)
- 3-4: isentropic expansion in turbine
- 4-1: heat rejection in a cooler

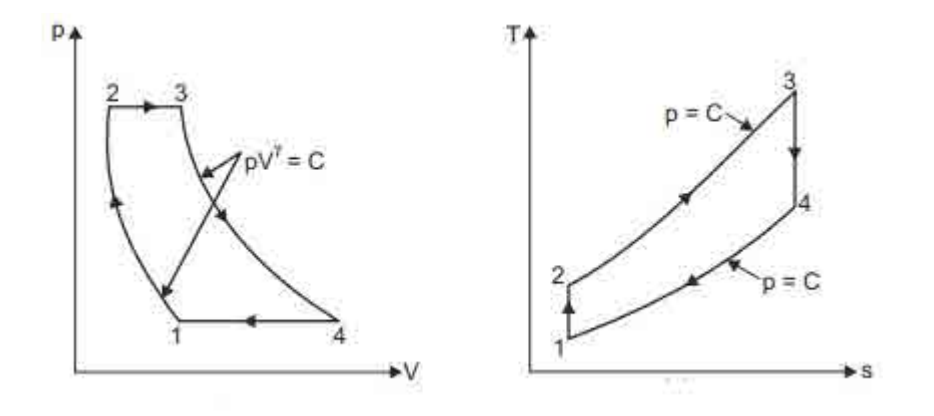

Various quantities for the ideal Brayton cycle are calculated as follows:

# **Air standard efficiency:**

$$
\eta_{\text{th}} = 1 - \left(\frac{1}{r_{\text{p}}}\right)^{\frac{\gamma - 1}{\gamma}}
$$

**Compressor work:** 

$$
W_{\text{comp}} = cp \cdot T1 \cdot \left(\frac{\gamma - 1}{r_p} - 1\right) \qquad \text{kJ/kg}
$$

**Turbine work:** 

$$
W_{\text{turb}} = cp \cdot T3 \left[ 1 - \left(\frac{1}{r_p}\right)^{\frac{\gamma - 1}{\gamma}} \right] \qquad \text{kJ/kg}
$$

# Net work:

$$
W_{net} = W_{turb} - W_{comp} \t\t kJ/kg
$$

From Theory, optimum 
$$
r_p
$$
 for max. work is:  $r_p = \left(\frac{T^3}{T_1}\right)^{\frac{\gamma}{2\cdot(\gamma-1)}}$ 

**Back Work ratio:** 

$$
BWRatio = \frac{W_{comp}}{W_{turb}}
$$

**Heat supplied:** 

$$
Q_{\rm in} = \rm cp \cdot (T3 - T2) \hspace{1cm} kJ/kg
$$

**Thermal efficiency:** 

$$
\eta_{th} = \frac{W_{net}}{Q_{in}}
$$

# 2.1.3 Actual, simple Brayton cycle:

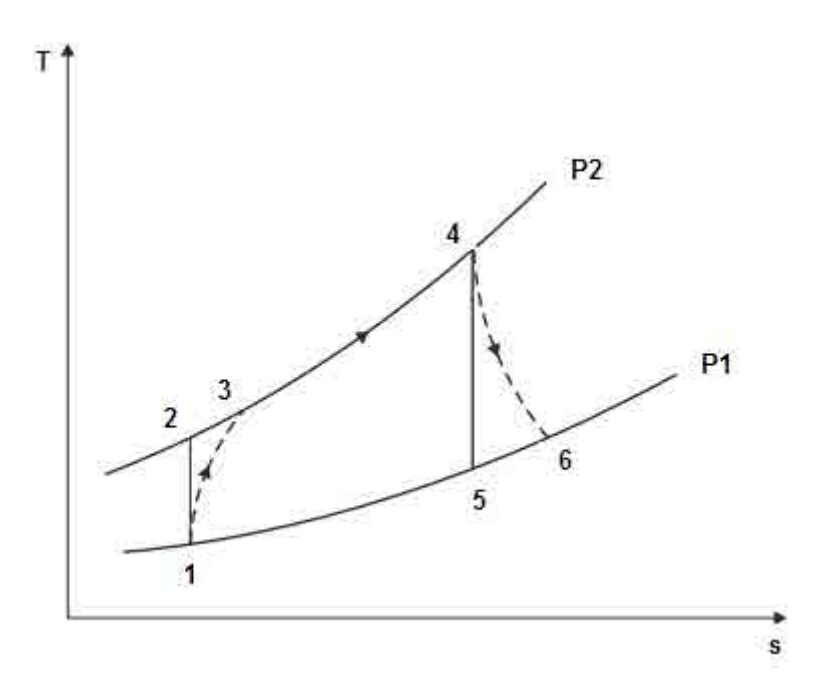

# Actual, Simple open cycle...Compr. work, Turbine work, Back Work Ratio:

$$
W_{comp} = cp \cdot \frac{\text{TI} \cdot \left(\frac{\gamma - 1}{r} - 1\right)}{\eta_{comp}} \qquad \text{kJ/kg}
$$

$$
W_{\text{turb}} = cp \left[ T^3 \left( 1 - \frac{1}{\frac{\gamma - 1}{r_p}} \right) \eta_{\text{turb}} \right] \quad \text{kJ/kg}
$$

$$
BWRatio = \frac{W_{comp}}{W_{turb}}
$$

Net work:

$$
W_{\text{net}} = W_{\text{turb}} - W_{\text{comp}}
$$

**Heat supplied:** 

$$
Q_{\text{in}} = cp \left[ T3 - \left[ T1 + \frac{T1 \left( \frac{\gamma - 1}{r} - 1 \right)}{\eta_{\text{comp}}} \right] \right] \quad \text{kJ/kg}
$$

# Thermal efficiency of Actual Simple Open Cycle Gas Turbine :

$$
Brayton\_actual\_EFF = \frac{W_{net}}{Q_{in}}
$$

=======================================================================

# Efficiency of Ideal Open Cycle Gas Turbine with Ideal Regeneration:.

..Depends on pressure ratio and the cycle max to min temp. ratio

$$
\pmb{\text{Brayton\_IdealRegen\_EFF = 1} - \left(\frac{T1}{T3}\right) r_p}^{\frac{\gamma-1}{\gamma}}
$$

# Efficiency of Ideal Open Cycle Gas Turbine with Ideal Regeneration:

In terms of temp. ratio, t=T1/T3, re-writing the above eqn, we have:

$$
\frac{\gamma-1}{2}
$$
Brayton\_IdealRegen\_EFF = 1 - (t) · r<sub>p</sub>

=======================================================================

2.1.4 Actual Open Brayton Cycle with Regeneration:

Here a is the effcy of regenerator, defined as:

$$
\epsilon = \frac{T5 - T2a}{T4a - T2a}
$$

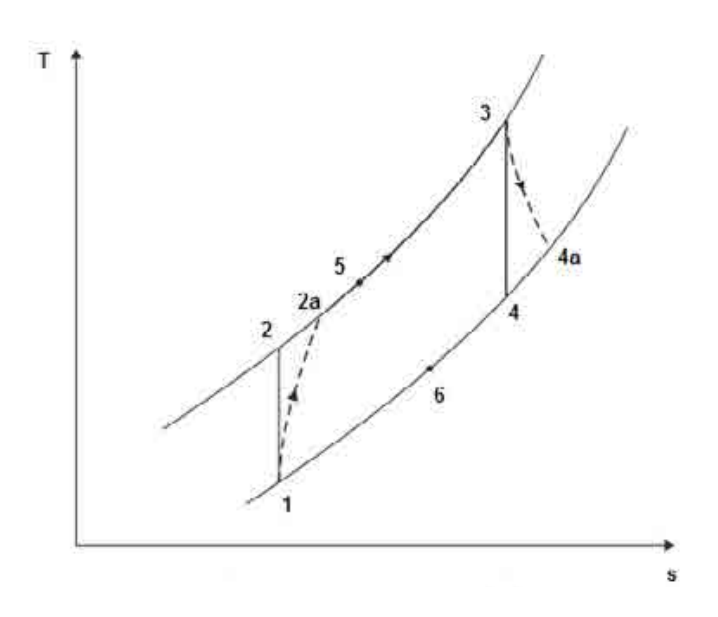

**Turbine Work:** 

$$
W_{\text{turb}} = cp \left[ T^3 \left( 1 - \frac{1}{\frac{\gamma - 1}{r_p}} \right) \eta_{\text{turb}} \right] \qquad \text{kJ/kg}
$$

**Compressor Work:** 

$$
W_{comp} = cp \cdot \frac{T1 \cdot \left( \frac{\gamma - 1}{r_p} - 1 \right)}{\eta_{comp}} \qquad kJ/kg
$$

# **Net Work:**

$$
W_{net} = W_{turb} - W_{comp} - kJ/kg
$$

**Back Work Ratio:** 

 $\frac{\rm W_{comp}}{\rm W_{turb}}$ **BWRatio** =

Temp at exit of compressor:

$$
T2a = T1 + \frac{T1 \left(r_p \frac{\gamma - 1}{\gamma} - 1\right)}{n_{comp}} \qquad K
$$

Temp at exit of turbine:

a test of turbine:  
\n
$$
T4a = T3 - T3 \left( 1 - \frac{1}{\frac{\gamma - 1}{r}} \right) \eta_{\text{turb}}
$$
\nK

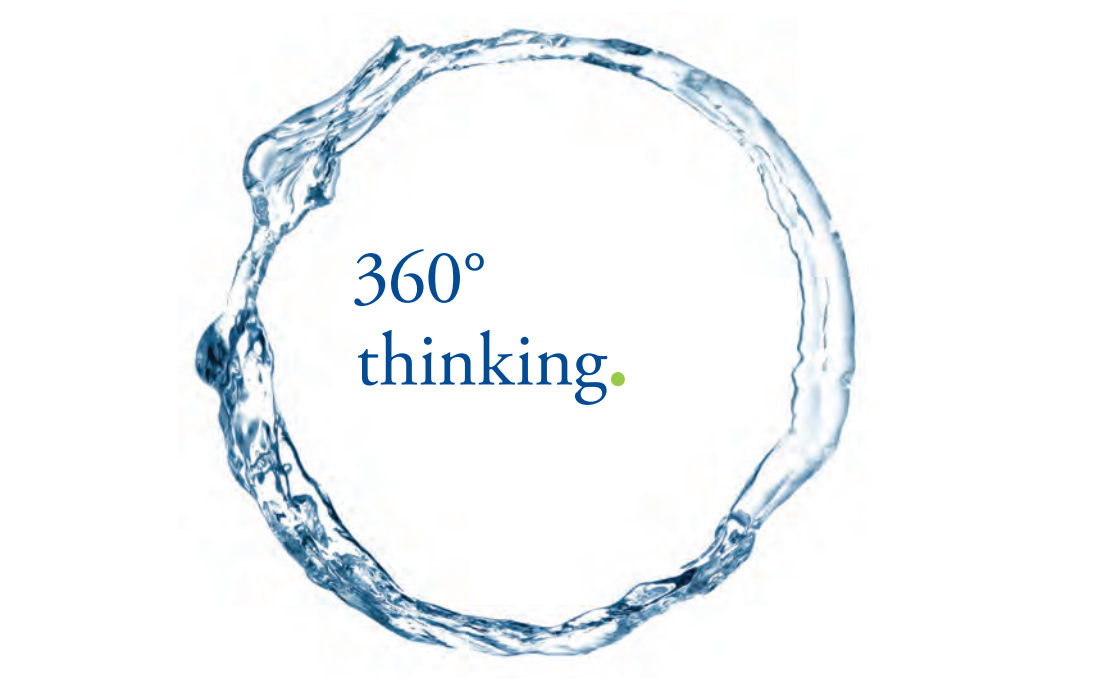

Discover the truth at www.deloitte.ca/careers

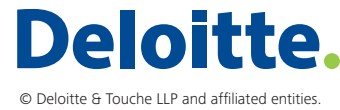

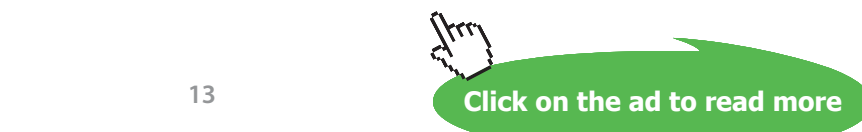

**13**

# Regen. effectiveness, a:

$$
\epsilon = \frac{T5-T2a}{T_{4a}-T2a}
$$

# Therefore, temp at exit of high pressure stream in regenerator, T5 (K):

 $T5 = T2a + \epsilon (T4a - T2a)$ Κ

**Heat supplied:** 

$$
Q_{\text{in}} = cp \cdot (T3 - T5) \qquad kJ/kg
$$

**Thermal efficiency:** 

 $\frac{W_{net}}{W_{net}}$  $Brayton\_actual\_regen\_EFF = -$ 

2.1.5 Actual open cycle…with reheating, inter-cooling and regeneration:

# **Given overall pr. ratio, rp:**

**Therefore, pressure ratio per stage = rp0.5**

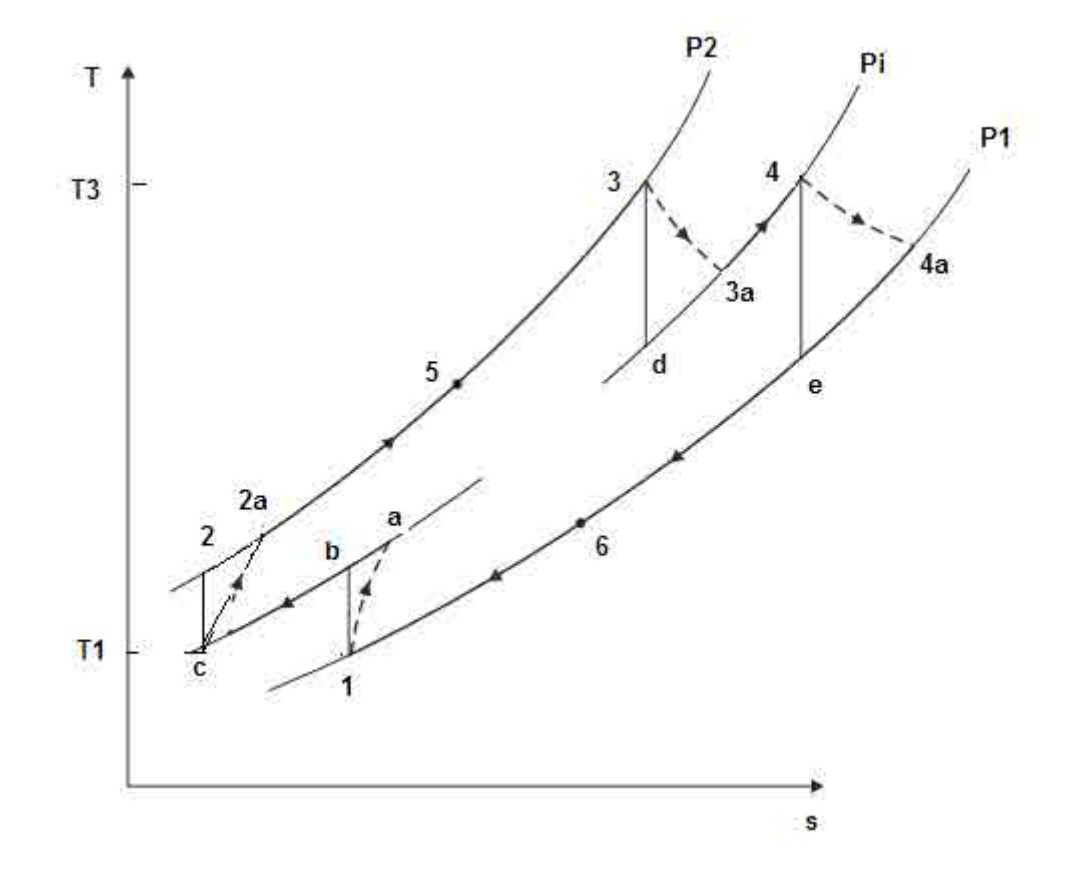

=======================================================================

**14** Download free eBooks at bookboon.com

# Total Compressor work input, for two stages:

$$
WK_{comp} = cp \cdot \frac{TI \cdot \left(\frac{0.5 \cdot \frac{\gamma - 1}{\gamma}}{r} - 1\right) \cdot 2}{\eta_{comp}} \qquad kJ/kg
$$

# Total Turbine work output, for 2 stages:

$$
WK_{\text{turb}} = c_p \left[ T^3 \left( 1 - \frac{1}{\frac{0.5 \cdot \frac{\gamma - 1}{\gamma}}{r_p}} \right) \eta_{\text{turb}} \right]^{-2}
$$
 kJ/kg

Net Work output:

$$
W_{net} = WK_{turb} - WK_{comp} \qquad kJ/kg
$$

**Back Work Ratio:** 

$$
BWRATIO = \frac{WK_{comp}}{WK_{turb}}
$$

**Work Ratio:** 

$$
\text{WRATIO} = \frac{\text{WK}_{\text{turb}} - \text{WK}_{\text{comp}}}{\text{WK}_{\text{turb}}}
$$

Temp. T2a:

$$
T2a = \frac{T1 \cdot \left(r_p \frac{0.5 \cdot \frac{\gamma - 1}{\gamma}}{1 - 1}\right)}{n_{comp}} + T1
$$
 K

Temp. T4a:

$$
T4a = T3 - \left[T3 \cdot \left(1 - \frac{1}{\frac{0.5 \cdot \frac{\gamma - 1}{\gamma}}{\gamma}}\right)^2 \eta_{\text{turb}}\right] \qquad \text{K}
$$

T5, temp at exit of high pressure stream in regenerator:

$$
\epsilon = \frac{T5 - T2a}{T4a - T2a} \qquad \dots \text{regen. effcy.}
$$

Then:

 $T5 = T2a + \epsilon (T4a - T2a)$ К

# **Heat supplied:**

 $Q1 = cp \cdot (T3 - T5) + cp \cdot (T3 - T4a)$ kJ/kg

# **Thermal efficiency:**

 $EFFCY = \frac{WK_{turb} - WK_{comp}}{01}$ 

2.1.6 Ideal Jet Propulsion cycle [1]:

Here, the ambient air is first compressed slightly in a diffuser, and then compressed in a compressor. The turbine produces just enough power to run the compressor and auxiliaries. High pressure, high temp exit from the turbine is further expanded in a nozzle to the ambient pressure. High velocity exit from the nozzle provides the thrust to propel the aircraft.

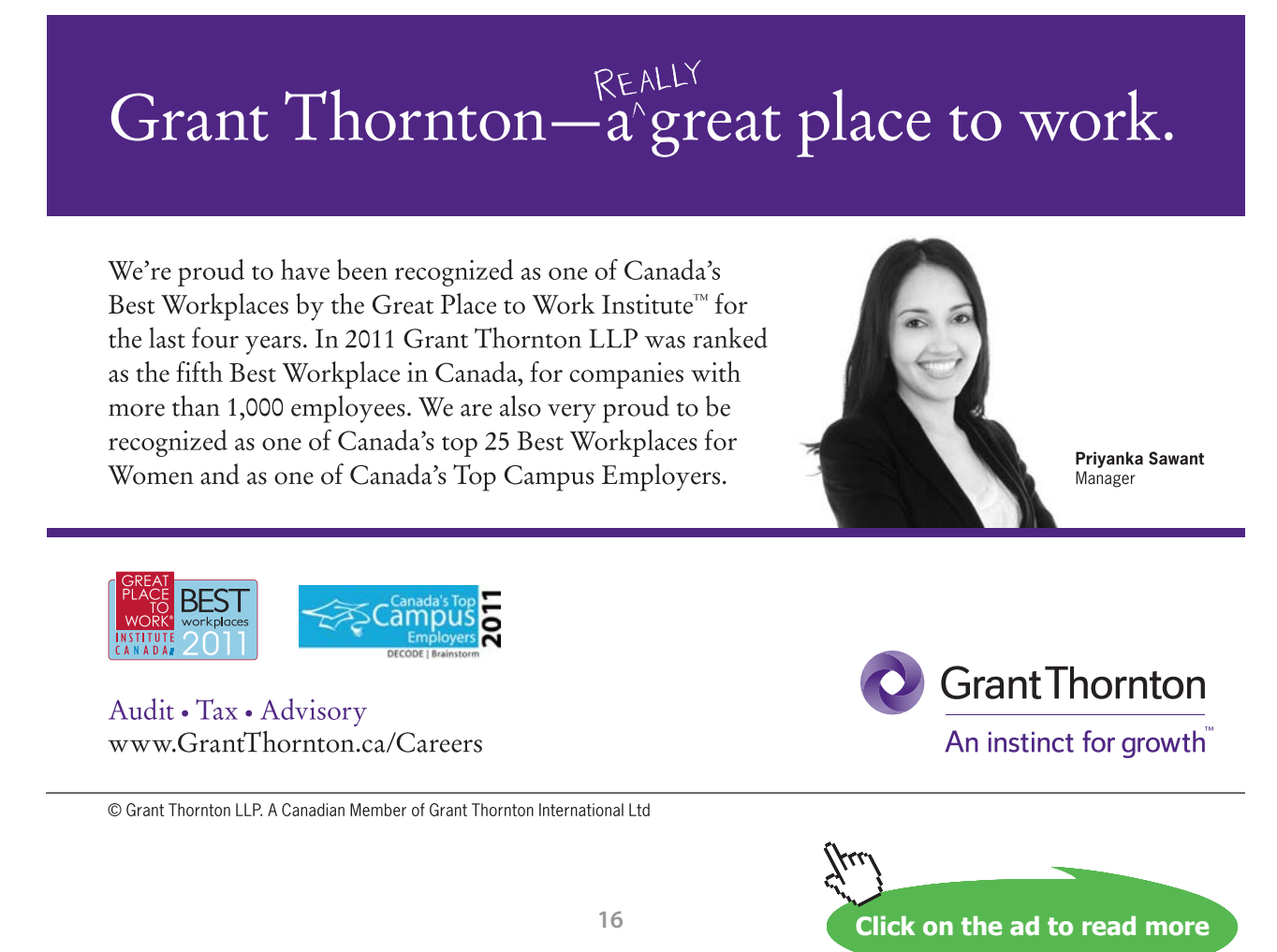

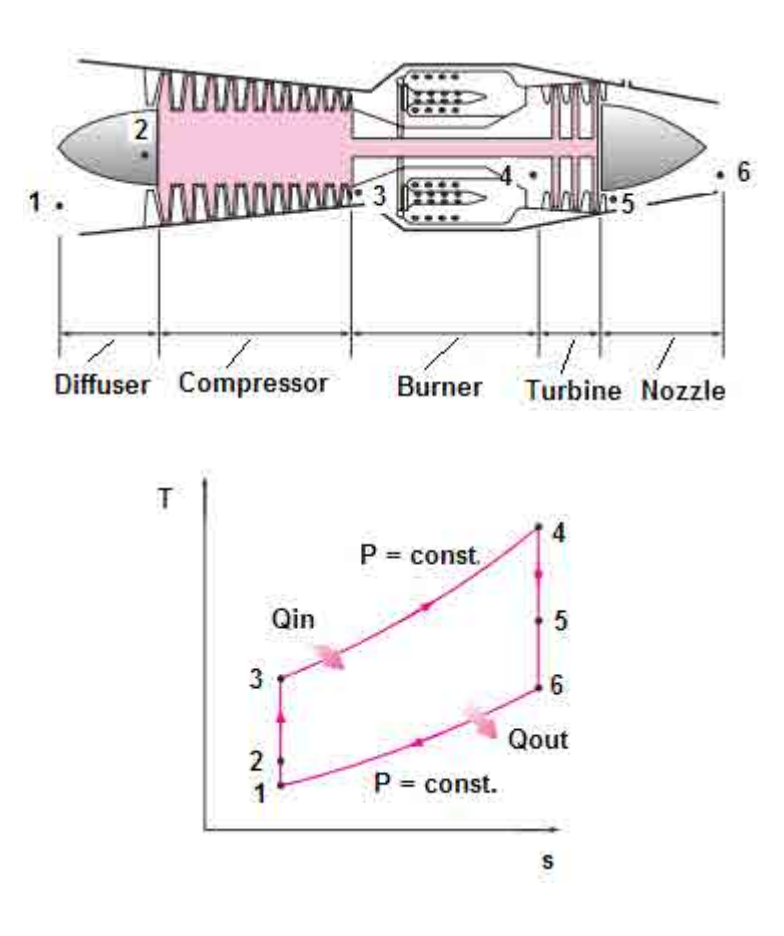

# Schematic diagram of the turbo-jet and the T-s diagram are shown below:

In the above, we have:

- 1-2: Isentropic compression in diffuser
- 2-3: Isentropic compression in compressor
- 3-4: constant pressure heat addition in burner
- 4-5: Isentropic expansion in turbine
- 5-6: Isentropic expansion in nozzle
- 6-1: Constant pressure heat rejection

Generally, the ambient conditions (at the cruising height of aircraft), P1, T1 are known. Also, the compressor pressure ratio, rp (= P3/P2),and the temp at turbine inlet, T4 are given. The cruising velocity of aircraft, V1 is also known. For ideal jet propulsion cycle, turbine exit temp T5, nozzle exit temp T6, nozzle exit velocity V6, heat supplied, thrust produced, propulsive power and the propulsive efficiency are calculated as follows:

# Process 1-2: Isentropic pressure rise in diffuser:

From an energy balance:

$$
h2+\frac{{\rm V2}^2}{2}=h1+\frac{{\rm V1}^2}{2}
$$

V2 is nearly equal to zero.

Therefore:

(h2 - h1) - 
$$
\frac{VI^2}{2} = 0
$$
  
\ni.e.  $cp \cdot (T2 - T1) - \frac{VI^2}{2} = 0$   
\ni.e.  $T2 = T1 + \frac{VI^2}{2 \cdot cp}$  K....Ans.  
\nAnd:  $P2 = P1 \cdot \left(\frac{T2}{T1}\right)^{\frac{\gamma}{\gamma - 1}}$  kPa...when P1 is in kPa

# Process 2-3: Isentropic compression in compressor:

P3 = rp \t P2 **kPa...Ans.**  
T3 = T2 \t T2 
$$
\frac{\gamma - 1}{\gamma}
$$
 K...Ans.

Process 4-5: Isentropic expansion in turbine:

$$
Remember: W_{comp} = W_{turb}
$$

Then:  $h3 - h2 = h4 - h5$ 

i.e. 
$$
cp \cdot (T3 - T2) = cp \cdot (T4 - T5)
$$

i.e.  $T5 = T4 - T3 + T2$  K...Ans.

And: 
$$
P5 = P4 \cdot \left(\frac{T5}{T4}\right)^{\frac{\gamma}{\gamma - 1}}
$$
 kPa....Ans.

Process 5-6: Isentropic expansion in nozzle:

$$
T6 = T5 \cdot \left(\frac{P6}{P5}\right)^{\frac{\gamma - 1}{\gamma}}
$$
 K...Ans.

From an energy balance:

$$
h6 + \frac{V6^2}{2} = h5 + \frac{V5^2}{2}
$$

But, V5 is almost zero. Therefore:

$$
cp \cdot (T6 - T5) + \frac{V6^2}{2} = 0
$$

i.e.  $V6 = \sqrt{2 \cdot cp \cdot (T5 - T6)}$  m/s ....Ans.

# **Net Thrust:**

 $F = m(6 - 1)$  N ...where m = air flow rate in kg/s.

# Propulsive power:

$$
W_{\mathbf{p}} = F \cdot V1 = m \cdot (V6 - V1) \cdot V1 \quad \text{kW...Ans.}
$$

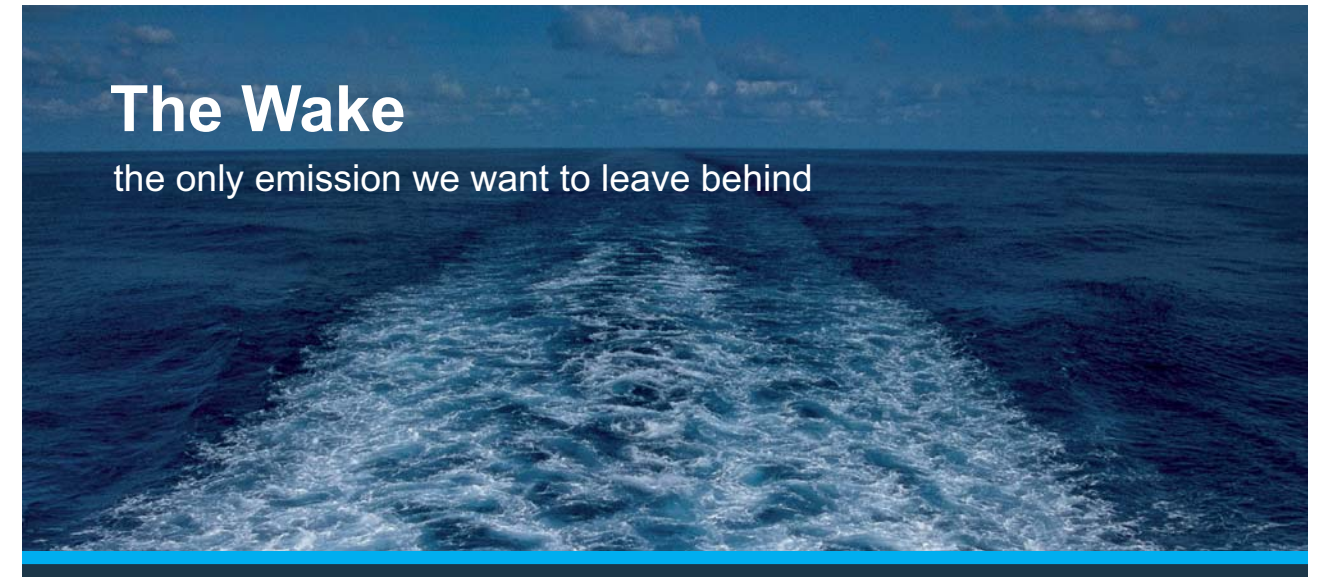

Low-speed Engines Medium-speed Engines Turbochargers Propellers Propulsion Packages PrimeServ

The design of eco-friendly marine power and propulsion solutions is crucial for MAN Diesel & Turbo. Power competencies are offered with the world's largest engine programme – having outputs spanning from 450 to 87.220 kW per engine. Get up front! Find out more at www.mandieselturbo.com

Engineering the Future - since 1758. **MAN Diesel & Turbo** 

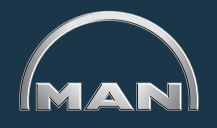

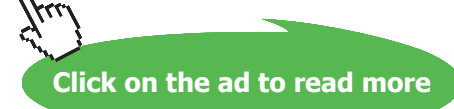

# <span id="page-19-0"></span>**Heat supplied:**

 $Q_{in} = m \cdot (h4 - h3) = m \cdot cp \cdot (T4 - T3)$  kW....Ans.

**Propulsive efficiency:** 

$$
\eta_P = \frac{W_P}{Q_{in}}
$$

K.E. at exit:

 $KE_{\text{exit}} = m \frac{V6^2}{2}$  kW....Ans.

Heat rejected:

 $Q_{exit} = m \cdot (h6 - h1)$  kW...Ans.

 $Q_{in}$  =  $W_{P}$  +  $KE_{exit}$  +  $Q_{exit}$ Check:

**Note:** In an actual Jet propulsion cycle, isentropic efficiencies of diffuser, compressor and turbine will have to be considered. Also, combustion efficiency in the burner section and the velocity coefficient of the nozzle will have to be taken in to account.

=======================================================================

# 2.2 Problems solved with Mathcad:

**Prob.2.1.** Write Mathcad Functions for Thermal efficiency, compressor work, Turbine work, Net work and Work ratio of an Ideal, Simple Gas Turbine cycle (i.e. Ideal Brayton Cycle):

### **Mathcad Functions:**

**Thermal efficiency:** 

$$
\gamma:=1.4
$$

$$
\text{Brayton\_EFF1}(\gamma, \mathbf{r}_p) := 1 - \left(\frac{1}{\mathbf{r}_p}\right)^{\frac{\gamma - 1}{\gamma}}
$$

Ex:  $r_{\text{p}} = 4$  Brayton\_EFF1( $\gamma$ ,  $r_{\text{p}}$ ) = 0.327

# Plot of effcy. vs pressure ratio, rp:

$$
r_p := 1, 2..25 \quad .... \text{define a range variable}
$$

$$
\gamma:=1.4
$$

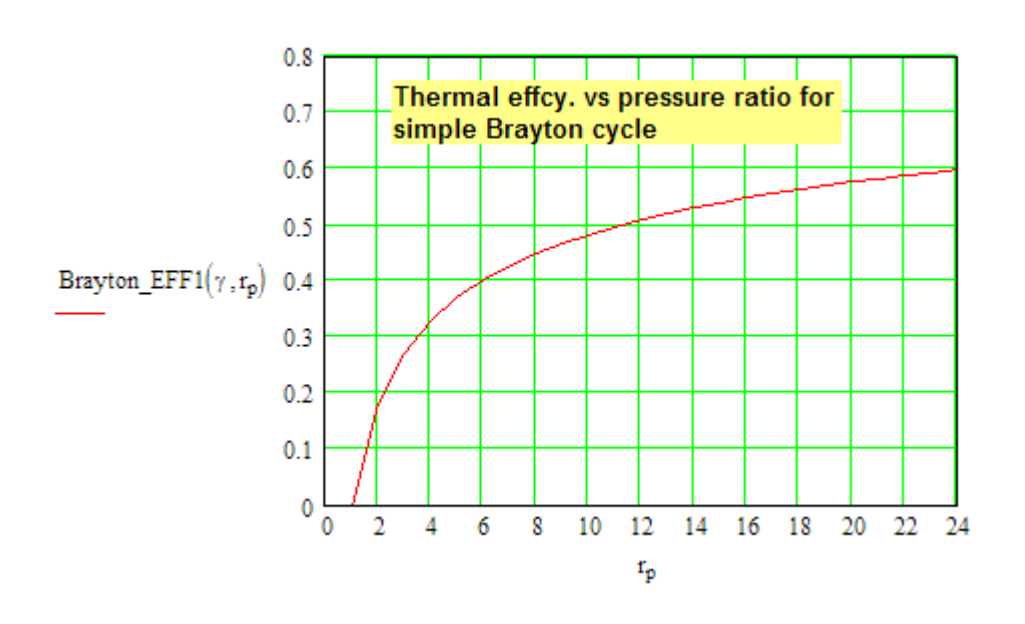

**Compressor work:** 

$$
W_{comp}(cp, T1, r_p, \gamma) := cp \cdot T1 \cdot \begin{pmatrix} \frac{\gamma - 1}{\gamma} \\ r_p - \gamma \end{pmatrix} \qquad \text{kJ/kg}
$$

Ex: 
$$
cp := 1.005
$$
 kJ/kg.K T1 := 300 K  $r_p := 4$   $\gamma := 1.4$ 

 $W_{comp}(cp, T1, r_p, \gamma) = 146.527$  kJ/kg

**Turbine work:** 

$$
W_{turb}(cp, T3, r_p, \gamma) := cp \cdot T3 \cdot \left[1 - \left(\frac{1}{r_p}\right)^{\frac{\gamma - 1}{\gamma}}\right] \quad \text{ kJ/kg}
$$

Ex: cp = 1.005 kJ/kg.K T3 = 1500 K  $r_p$  = 4  $\gamma$  = 1.4

 $\mathrm{W}_{\text{turb}}\!\!\left(\mathrm{cp},\mathrm{T}3,\mathrm{r}_{\mathrm{p}},\gamma\right)=493.028\qquad\text{kJ/kg}$ 

# Net work:

$$
W_{net}(cp, T1, T3, r_p, \gamma) := W_{turb}(cp, T3, r_p, \gamma) - W_{comp}(cp, T1, r_p, \gamma)
$$
 kJ/kg

cp = 1.005 kJ/kg.K T3 = 1500 K T1 = 300 K  $r_p$  = 4  $\gamma$  = 1.4 Ex:

 $W_{net}(cp, T1, T3, r_p, \gamma) = 346.5$ kJ/kg

# Plot W<sub>net</sub> vs r<sub>p</sub> for given T1, T3:

 $T1 := 300$  K  $T3 := 1200$  K

 $r_p = 1, 2, 24$ ....define a range variable

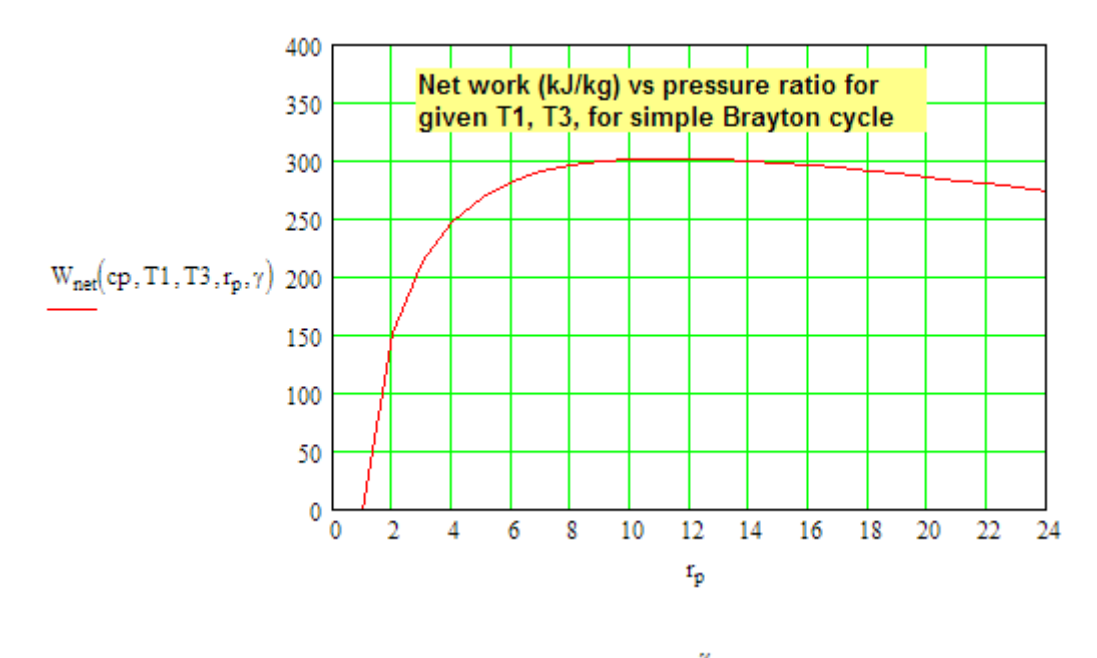

 $r_p = \left(\frac{T3}{T1}\right)^{\frac{\gamma}{2\cdot(\gamma-1)}}$ From Theory, optimum  $r_p$  for max. work is:

 $T1 = 300$  K  $T3 = 1200$  K Now<sup>-</sup>  $\left(\frac{T^3}{T^1}\right)^{\frac{\gamma}{2\cdot(\gamma-1)}}$  = 11.314 And,

i.e. optimum pressure ratio for max. work =  $r_{p}$  = 11.314.

This is verified from the above graph.

**Back Work ratio:** 

 $\text{BWRatio}(\text{cp}, \text{T1}, \text{T3}, \text{r}_\text{p}, \gamma) := \frac{\text{W}_{\text{comp}}(\text{cp}, \text{T1}, \text{r}_\text{p}, \gamma)}{\text{W}_{\text{turb}}(\text{cp}, \text{T3}, \text{r}_\text{p}, \gamma)}$ 

Ex: cp = 1.005 kJ/kg.K T3 = 1200 K T1 = 300 K  $r_p$  = 4  $\gamma$  = 1.4

BWRatio(cp, T1, T3,  $r_p$ ,  $\gamma$ ) = 0.371

# **XX RBS Group**

# [CAREERKICKSTART](http://www.rbs.com/)

# An app to keep you in the know

Whether you're a graduate, school leaver or student, it's a difficult time to start your career. So here at RBS, we're providing a helping hand with our new Facebook app. Bringing together the most relevant and useful careers information, we've created a one-stop shop designed to help you get on the career ladder – whatever your level of education, degree subject or work experience.

And it's not just finance-focused either. That's because it's not about us. It's about you. So download the app and you'll get everything you need to know to kickstart your career.

So what are you waiting for?

Click **here** to get started.

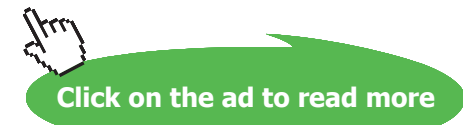

**23**

D

# Plot Back Work ratio vs r<sub>p</sub>:

 $T3 = 1200 \text{ K}$   $T1 = 300 \text{ K}$ 

 $r_p = 1, 2, 24$  .... define a range variable

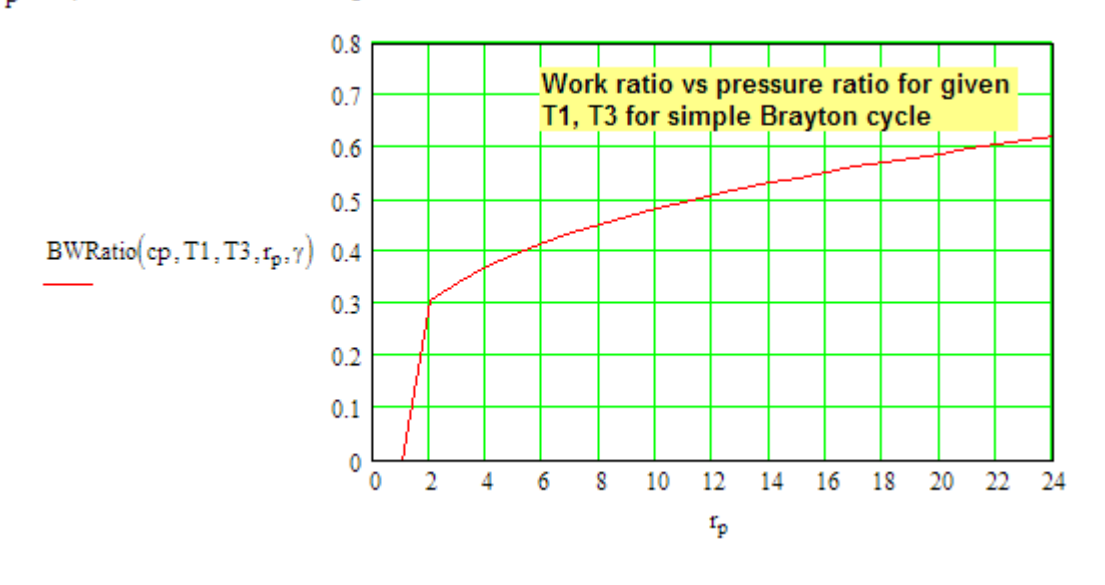

# **Single program for Ideal, simple Brayton cycle:**

Brayton cycle\_simplel (cp, T1, T3, r<sub>p,T</sub>) =

\n
$$
\begin{bmatrix}\n\text{Eftc}_y \leftarrow \text{Brayton\_EFF1}(\gamma, r_p) \\
\text{W_{comp}} \leftarrow \text{W_{comp}}(rp, T1, r_p, \gamma) \\
\text{W_{turb}} \leftarrow \text{W_{turb}}(rp, T1, T3, r_p, \gamma)\n\end{bmatrix}
$$
\n
$$
\begin{bmatrix}\n\text{W}_{kpt} \leftarrow \text{W}_{tpt}(\text{sp}, T3, r_p, \gamma) \\
\text{W}_{tpt} \leftarrow \text{W}_{tpt}(\text{sp}, T1, T3, r_p, \gamma)\n\end{bmatrix}
$$
\n
$$
\begin{bmatrix}\n\text{BWRato} \leftarrow \text{BWRato}(\text{sp}, T1, T3, r_p, \gamma) \\
\text{BWRato} \leftarrow \text{BWRato}(\text{sp}, T1, T3, r_p, \gamma)\n\end{bmatrix}
$$
\n
$$
\begin{bmatrix}\n\text{W}_{tpt} \leftarrow \text{W}_{tpt} \\
\text{Effcy} \leftarrow \text{W}_{comp}\n\end{bmatrix}
$$
\n
$$
\begin{bmatrix}\n\text{W}_{tpt} \leftarrow \text{W}_{tpt} \\
\text{W}_{tpt} \leftarrow \text{BWRatio}\n\end{bmatrix}
$$
\n
$$
\begin{bmatrix}\n\text{W}_{tpt} \leftarrow \text{W}_{tpt} \\
\text{W}_{tpt} \leftarrow \text{BWRato}\n\end{bmatrix}
$$
\n
$$
\begin{bmatrix}\n\text{W}_{tpt} \leftarrow \text{W}_{tpt} \\
\text{W}_{tpt} \leftarrow \text{W}_{tpt} \\
\text{W}_{tpt} \leftarrow \text{W}_{tpt} \\
\text{W}_{tpt} \leftarrow \text{W}_{tpt} \\
\text{W}_{tpt} \leftarrow \text{W}_{tpt} \\
\text{W}_{tpt} \leftarrow \text{W}_{tpt} \\
\text{W}_{tpt} \leftarrow \text{W}_{tpt} \\
\text{W}_{tpt} \leftarrow \text{W}_{tpt} \\
\text{W}_{tpt} \leftarrow \text{W}_{tpt} \\
\text{W}_{tpt} \leftarrow \text{W}_{tpt} \\
\text{W}_{tpt} \leftarrow \text{W}_{tpt} \\
\text{W}_{tpt} \leftarrow \text{W}_{tpt} \\
\text{W}_{t
$$

Let:  $B := B$ rayton\_cycle\_simple(cp, T1, T3,  $r_D$ ,  $\gamma$ )

i.e. 
$$
B = \begin{pmatrix} \text{``Theffcy."} & \text{``Wcomp (kJ/kg)''} & \text{``Wturb(kJ/kg)''} & \text{``Wnet (kJ/kg)''} & \text{``Back Work Ratio''} \\ 0.327 & 146.527 & 394.422 & 247.895 & 0.371 \end{pmatrix}
$$

Thus, for given T1, T3, cp, γ, and  $r_{\rm p}^{}$ , Thermal effcy etc are calculated in one step, very conveniently.

**Prob.2.2.** In a gas turbine plant, working on a simple Brayton cycle, air at the inlet to the compressor is at 1 bar, 30 C. Pressure ratio is 6. Max. temp is 900 C. Find the thermal efficiency, net work and back work ratio.

# **Mathcad Solution:**

# **Apply the above written Mathcad program:**

Data:

T1 := 30 + 273 K T3 := 900 + 273 K cp := 1.005 kJ/kg.K  $r_p$  := 6  $\gamma$  := 1.4

Applying the Mathcad Function:

B := Brayton cycle simple(cp, T1, T3,  $r_D$ ,  $\gamma$ )

i.e.  $B = \begin{pmatrix} \text{``Theffcy."} & \text{``Wcomp (kJ/kg)''} & \text{``Wturb(kJ/kg)''} & \text{``Wnet (kJ/kg)''} & \text{``Back Work Ratio''} \\ 0.401 & 203.571 & 472.328 & 268.756 & 0.431 \end{pmatrix}$ 

**Thus:**

**Th. effcy. = 0.401 = 40.1%…Ans.**

**Compressor work = Wcomp = 203.571 kJ/kg … Ans.**

**Turbine work = Wturb = 472.328 kJ/kg … Ans.**

**Net work = Wnet = 268.756 kJ/kg …. Ans.**

**Back Work Ratio = 0.431 …. Ans.**

**Prob.2.3.** Write Mathcad Functions for thermal efficiency etc of an actual, simple Brayton cycle i.e. taking in to account the isentropic efficiencies of compressor and turbine.

=======================================================================

# **Mathcad Functions:**

**Compressor Work (kJ/kg):**

$$
W_{comp}(T1, r_p, \gamma, cp, \eta_{comp}) := c_p \cdot \frac{T1 \cdot \left( \frac{\gamma - 1}{r_p} - 1 \right)}{\eta_{comp}}
$$

**Applied Thermodynamics: Software Solutions: Part-II**

# **Turbine Work (kJ/kg):**

$$
W_{turb}(T3, r_p, \gamma, cp, \eta_{turb}) := c_p \left[ T3 \left( 1 - \frac{1}{\frac{\gamma - 1}{r_p}} \right) \eta_{turb} \right]
$$

# **Net Work (kJ/kg):**

 $W_{net}(T1, T3, r_p, \gamma, cp, \eta_{comp}, \eta_{turb}) = W_{turb}(T3, r_p, \gamma, cp, \eta_{turb}) - W_{comp}(T1, r_p, \gamma, cp, \eta_{comp})$ 

# **Back Work Ratio:**

$$
\text{BWRatio}\Big(\texttt{T1}, \texttt{T3}, \texttt{r}_p, \gamma, \texttt{cp}, \eta_{\texttt{comp}}, \eta_{\texttt{turb}}\Big) := \frac{\text{W}_{\texttt{comp}}\big(\texttt{T1}, \texttt{r}_p, \gamma, \texttt{cp}, \eta_{\texttt{comp}}\big)}{\text{W}_{\texttt{turb}}\big(\texttt{T3}, \texttt{r}_p, \gamma, \texttt{cp}, \eta_{\texttt{turb}}\big)}
$$

**Heat supplied (kJ/kg):**

$$
Q_{in}(T1, T3, r_p, \gamma, cp, \eta_{comp}) := cp \left[ T3 - \left[ T1 + \frac{T1 \left( \frac{\gamma - 1}{r_p} - 1 \right)}{\eta_{comp}} \right] \right]
$$

# **Be BRAVE** enough to reach for the sky

Oracle's business is information - how to manage it, use it, share it, protect it. Oracle is the name behind most of today's most innovative and successful organisations.

Oracle continuously offers international opportunities to top-level graduates, mainly in our Sales, Consulting and Support teams.

If you want to join a company that will invest in your future, Oracle is the company for you to drive your career!

# https://campus.oracle.com

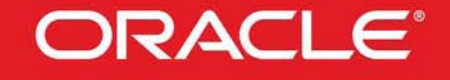

# **ORACLE IS THE INFORMATION COMPANY**

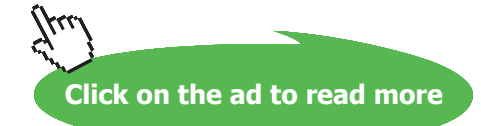

# **Efficiency of Actual Simple Open Cycle Gas Turbine:**

$$
\text{Brayton\_actual\_EFF}(r_p, \gamma, cp, T1, T3, \eta_{comp}, \eta_{turb}) := \frac{W_{net}(T1, T3, r_p, \gamma, cp, \eta_{comp}, \eta_{turb})}{Q_{in}(T1, T3, r_p, \gamma, cp, \eta_{comp})}
$$

# **Single program for actual, simple Bryton cycle:**

```
\texttt{Brayton\_cycle\_actual}(\texttt{TI},\texttt{TS},\texttt{r}_\texttt{p},\gamma,\texttt{cp},\eta_\texttt{comp},\eta_\texttt{turb}) \coloneqq \\ \begin{bmatrix} \texttt{Effy} \leftarrow \texttt{Brayton\_actual\_EFF}(\texttt{r}_\texttt{p},\gamma,\texttt{cp},\texttt{TI},\texttt{TS},\eta_\texttt{comp},\eta_\texttt{turb}) \end{bmatrix}W_{\text{comp}} \leftarrow W_{\text{comp}}(T1, r_p, r, cp, n_{\text{comp}})W_{\text{turb}} \leftarrow W_{\text{turb}}(T3, r_{\text{p}}, \gamma, \text{cp}, \eta_{\text{turb}})\mathbf{W}_{\text{net}} \leftarrow \mathbf{W}_{\text{net}}(\texttt{T1},\texttt{T3},\texttt{r}_\texttt{p},\texttt{\texttt{y}},\texttt{v}_\texttt{comp},\texttt{v}_\text{turb})Q_{\text{supp}} \leftarrow Q_{\text{in}}(T1, T3, r_{\text{p}}, \gamma, \text{cp}, \eta_{\text{comp}})BWRatio + BWRatio(T1,T3, rp.7, cp; 7)comp. 7(turb)
                                                                                                                                  "Effey" "Weomp (kJ/kg)" "Wturti (kJ/kg)" "Wnet (kJ/kg)" "Qsupp (kJ/kg)" "Back WRatio"
                                                                                                                                                                                                                                         \rm W_{\rm net}Effev
                                                                                                                                                                \rm W_{comp}\rm W_{\rm turb}BWRatio
                                                                                                                                                                                                                                                                            Qupp
```
**Prob.2.4.** In a gas turbine plant, working on a simple Brayton cycle, air at the inlet to the compressor is at 1 bar, 30 C. Pressure ratio is 6. Max. temp is 900 C. Isentropic efficiencies of the compressor and turbine are 0.8 each. Find the thermal efficiency, net work and work ratio.

**=======================================================================**

### **Mathcad Solution:**

Data:

 $c_p = 1.005$   $\gamma := 1.4$  T1 = 303 K T3 = 1173 K  $r_p = 6$  $\gamma = 1.4$  $\eta_{\text{comp}} = 0.8$  $\eta_{\text{turb}} = 0.8$ 

# **Then, we have, using the Mathcad Function written above:**

```
BB := Brayton_cycle_actual(T1, T3, r_p, \gamma, cp, \eta<sub>comp</sub>, \eta<sub>turb</sub>)
i.e.
```

```
\mbox{``Wcomp (kJ/kg)''} \quad \mbox{``Wturb (kJ/kg)''} \quad \mbox{``Wnet (kJ/kg)''} \quad \mbox{``Qsupp (kJ/kg)''}BB = \begin{pmatrix} \text{"Effcy} \\ 0.199 \end{pmatrix}"Back WRatio"
                                  254 464
                                                               377.862
                                                                                            123.398
                                                                                                                       619.886
                                                                                                                                                    0.673
```
### **Thus:**

**Th. effcy. = 0.199 = 19.9 %…Ans.**

**Compressor work = Wcomp = 254.464 kJ/kg … Ans.**

**Turbine work = Wturb = 377.862 kJ/kg … Ans.**

**Net work = Wnet = 123.398 kJ/kg …. Ans.**

**Heat supplied = Qsupp = 619.886 kJ/kg … Ans.**

**Back Work Ratio = 0.673 …. Ans.**

=======================================================================

**Prob.2.5** Write a Mathcad Function for Thermal efficiency of an Ideal Brayton cycle with ideal regenerator.

**Efficiency of Ideal Open Cycle Gas Turbine with Ideal Regeneration:.**

**Depends on pressure ratio and the cycle max to min temp. ratio:**

$$
\text{Brayton\_IdealRegen\_EFF}\big(\gamma, \mathbf{r}_p, T1, T3\big) := 1 - \left(\frac{T1}{T3}\right) \cdot \mathbf{r}_p \overset{\gamma-1}{\gamma}
$$

**In terms of temp. ratio, t = T1/T3, re-writing the above eqn, we have:**

 $\text{Brayton\_IdealRegen\_EFF}\big(\gamma, \textbf{t}, \textbf{r}_p\big) \coloneqq 1 - (\textbf{t}) \cdot \textbf{r}_p^{-\gamma}$ 

**Plot the Efficiency vs pressure ratio, for different temp ratios:**

 $\gamma = 1.4$ 

 $r_p = 1, 2, 24$  .... define a range variable

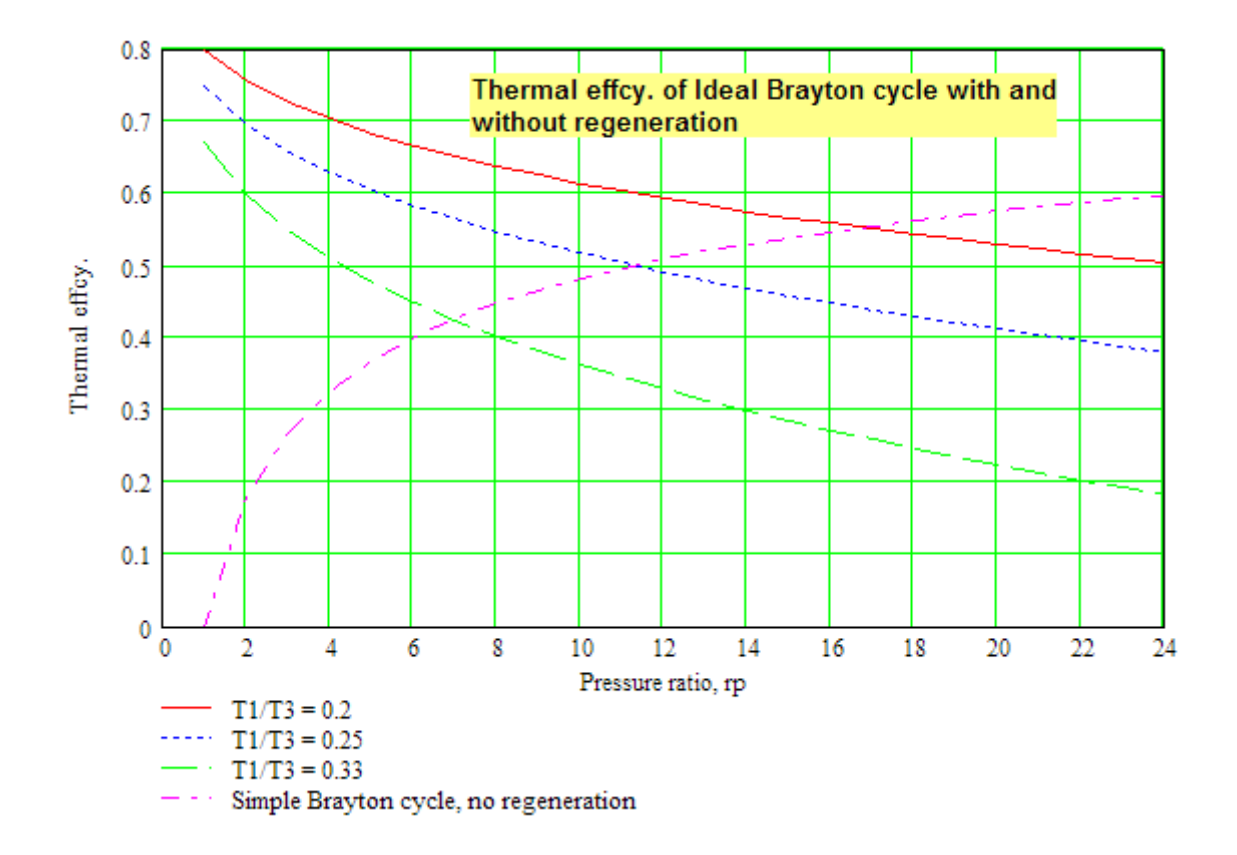

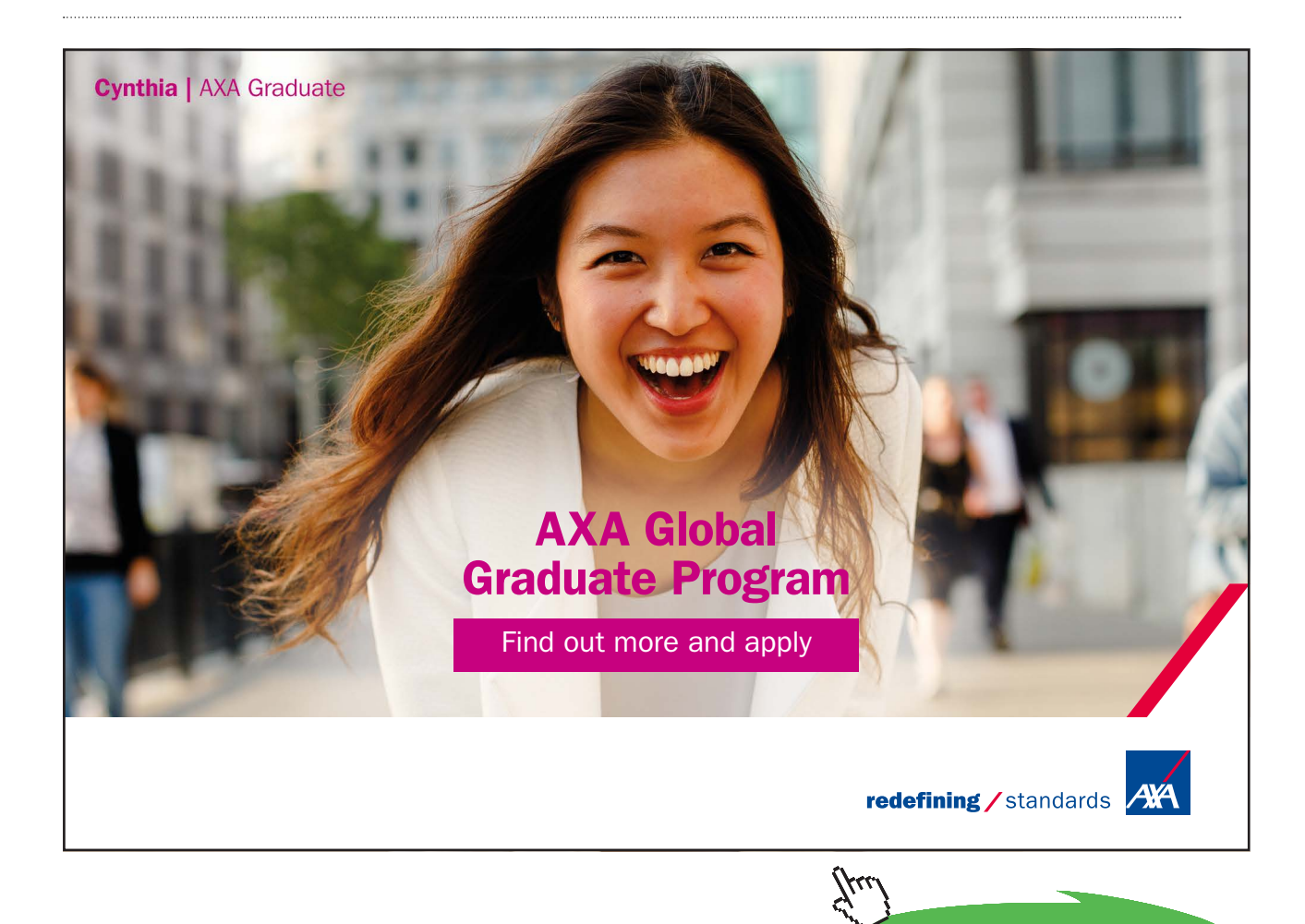

**Click on the ad to read more**

**29**

# **Also, plot thermal effcy vs pressure ratio for T3 = 900, 1200, 1500 and 2000 K, with T1 = 300 K:**

## **We have:**

 $T1 := 300 \text{ K}$   $\gamma = 1.4$ 

Brayton\_IdealRegen\_EFF( $\gamma$ ,  $\mathbf{r}_p$ , T1, T3) := 1 -  $\left(\frac{T1}{T3}\right) \cdot \mathbf{r}_p \frac{\gamma - 1}{\gamma}$ 

 $r_p := 1, 2...24$  ....define a range variable

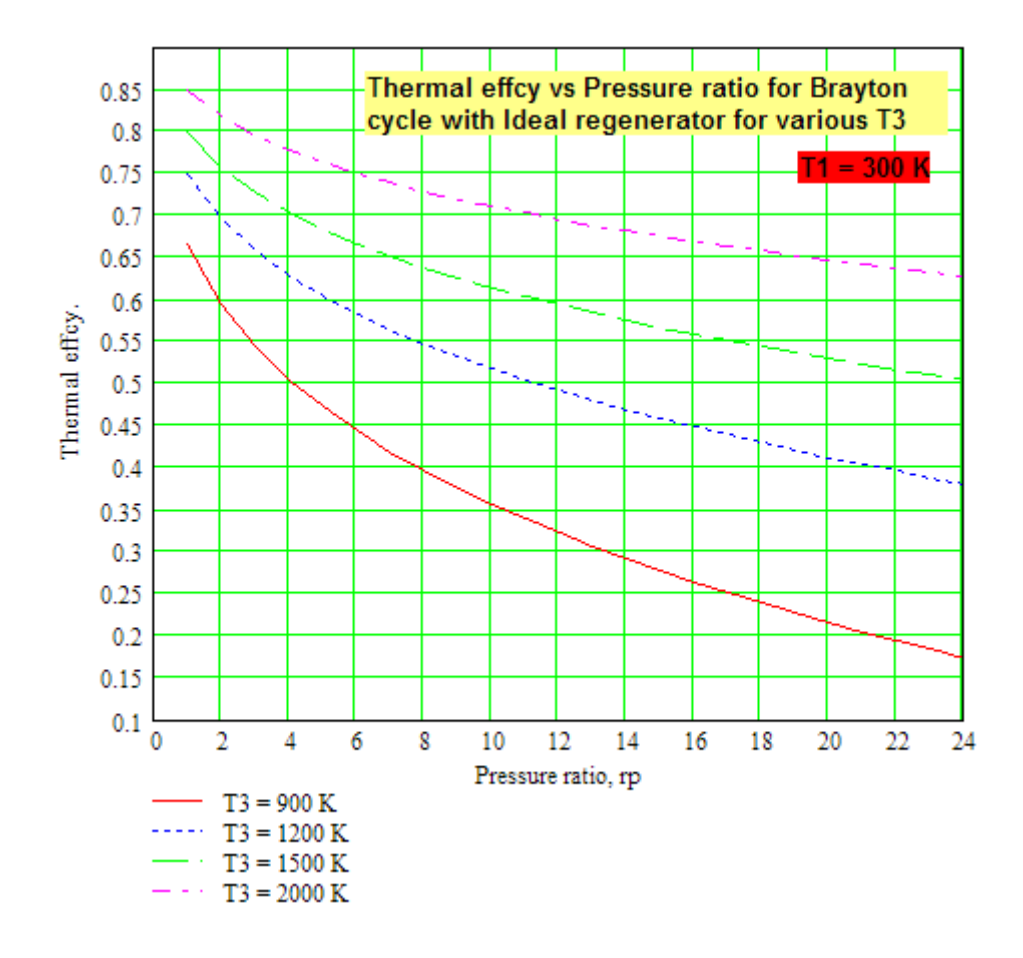

**Prob.2.6** Write Mathcad Functions for Thermal efficiency etc of an **ideal Brayton cycle with regenerator of efficiency = ε**

**=======================================================================**

#### **Mathcad Solution:**

Let the pressure ratio be 10, and regenerator efficiency = 80%. Also,  $T1 = 300$  K,  $T3 = 1400$  K,  $cp =$ 1.005 kJ/kg.K,  $γ = 1.4$ .

We shall write Functions for all calculated quantities:

Data:

 $r_p := 10$   $\gamma := 1.4$   $cp := 1.005$  kJ/kg.K

 $T1 := 300$  K  $T3 = 1400$  K s := 0.8 ....regen. effectiveness

We have for Regen. effectiveness:  $\varepsilon = \frac{T5 - T2}{T4 - T2}$ 

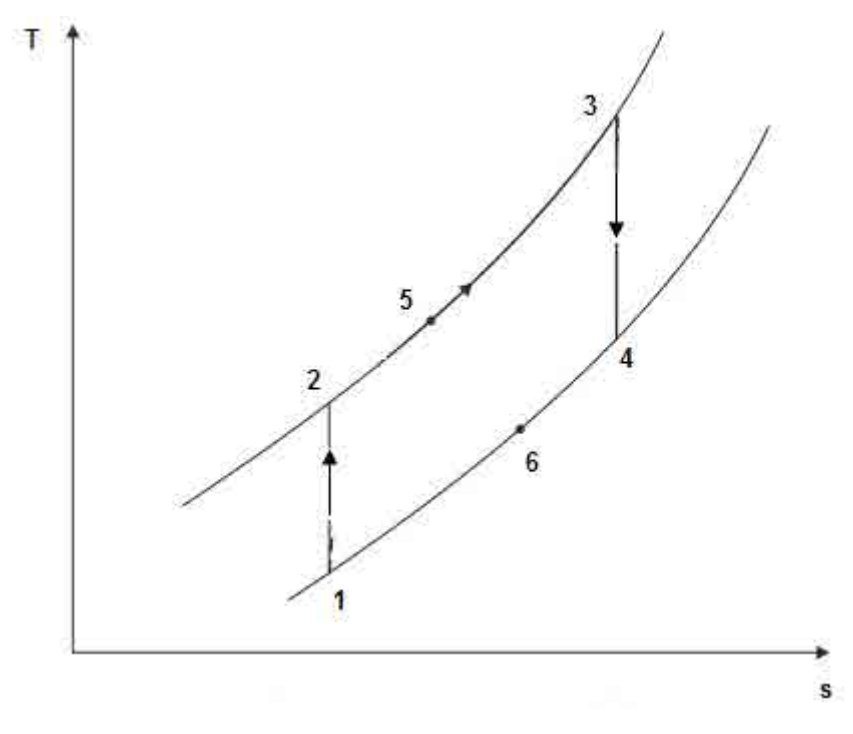

**Fig.Prob.2.6**

Temp at exit of compressor:

$$
\textnormal{T2}\big(\mathbf{r}_p,\gamma,\textnormal{T1}\big) := \textnormal{T1}\cdot\mathbf{r}_p\overset{\gamma-1}{\gamma} \hspace{10mm} \textnormal{K}.
$$

Temp at exit of turbine:

$$
T4(r_p, \gamma, T3) := \frac{T3}{\frac{\gamma - 1}{r_p}} \qquad K
$$

# Temp at exit of high pressure stream in regenerator:

$$
T5(r_p, \gamma, \epsilon, T1, T3) := T2(r_p, \gamma, T1) + \epsilon \cdot (T4(r_p, \gamma, T3) - T2(r_p, \gamma, T1)) \qquad \qquad \mathsf{K}
$$

# **Heat supplied:**

$$
Q_s\bigl(\text{cp},r_p,\gamma,\epsilon,T1,T3\bigr)\coloneqq\text{cp}\cdot\bigl(T3-T5\bigl(r_p,\gamma,\epsilon,T1,T3\bigr)\bigr)\qquad\qquad \text{kJ/kg}
$$

# **Compressor Work:**

 $W_{\text{comp}}(cp, r_{p}, \gamma, T1) = cp (T2(r_{p}, \gamma, T1) - T1)$ kJ/kg

# **Turbine Work:**

 $W_{turb}(cp, r_p, \gamma, T3) := cp \cdot (T3 - T4(r_p, \gamma, T3))$  kJ/kg

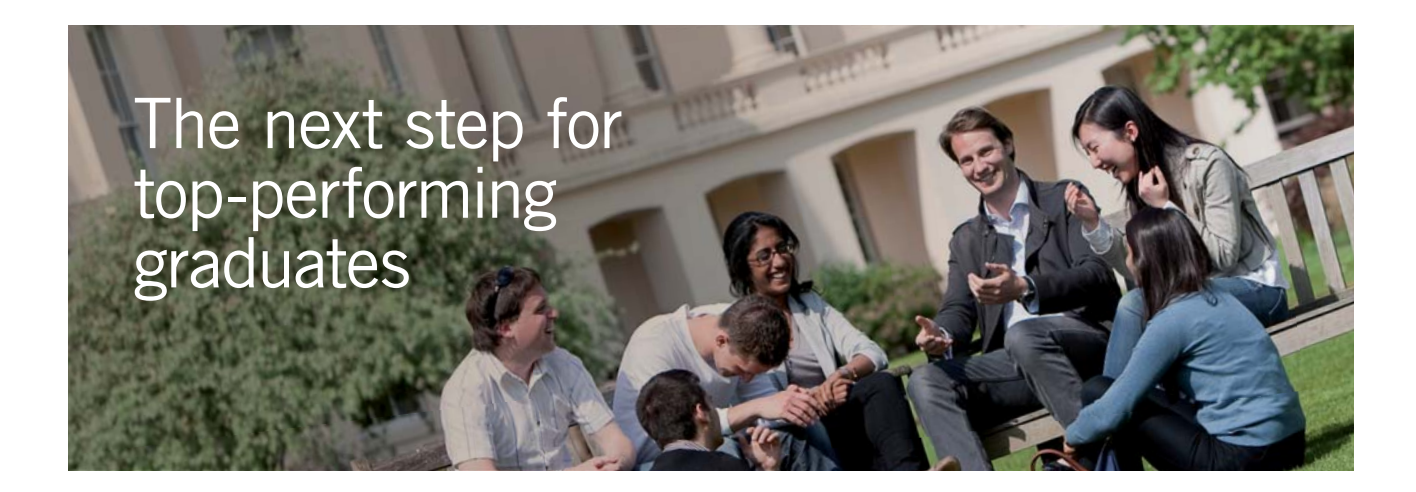

#### **Masters in Management**

Designed for high-achieving graduates across all disciplines, London Business School's Masters in Management provides specific and tangible foundations for a successful career in business.

This 12-month, full-time programme is a business qualification with impact. In 2010, our MiM employment rate was 95% within 3 months of graduation\*; the majority of graduates choosing to work in consulting or financial services.

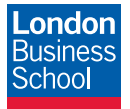

As well as a renowned qualification from a world-class business school, you also gain access to the School's network of more than 34,000 global alumni – a community that offers support and opportunities throughout your career.

For more information visit **www.london.edu/mm**, email **mim@london.edu** or give us a call on **+44 (0)20 7000 7573**.

\* Figures taken from London Business School's Masters in Management 2010 employment report

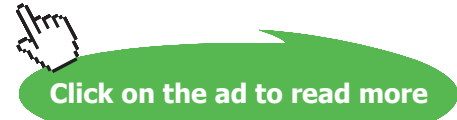

# **Net Work:**

$$
W_{net}(cp, r_p, \gamma, T1, T3) := W_{turb}(cp, r_p, \gamma, T3) - W_{comp}(cp, r_p, \gamma, T1) \quad \text{kJ/kg}
$$

**Thermal efficiency:** 

$$
\eta_{th}(cp, r_p, \gamma, \epsilon, T1, T3) := \frac{W_{net}(cp, r_p, \gamma, T1, T3)}{Q_s(cp, r_p, \gamma, \epsilon, T1, T3)}
$$

 $= 56.2 % ... Ans.$  $\eta_{\rm th}({\rm cp}, {\rm r}_{\rm p}, \gamma, {\rm z}, {\rm T1}, {\rm T3}) = 0.562$ i.e.

# **(b) Plot Thermal efficiency of the cycle vs regenerator effectiveness, other conditions remaining the same:**

Since efficiency is written as a function of other, involved variables, it is very easy to plot efficiency against any of the other variables.

$$
r_p:=10 \qquad \gamma:=1.4 \qquad \qquad cp:=1.005 \quad \text{kJ/kg.K}
$$

 $T1 = 300$  K  $T3 = 1400$  K

 $\varepsilon := 0, 0.1...1$  .... define a range variable

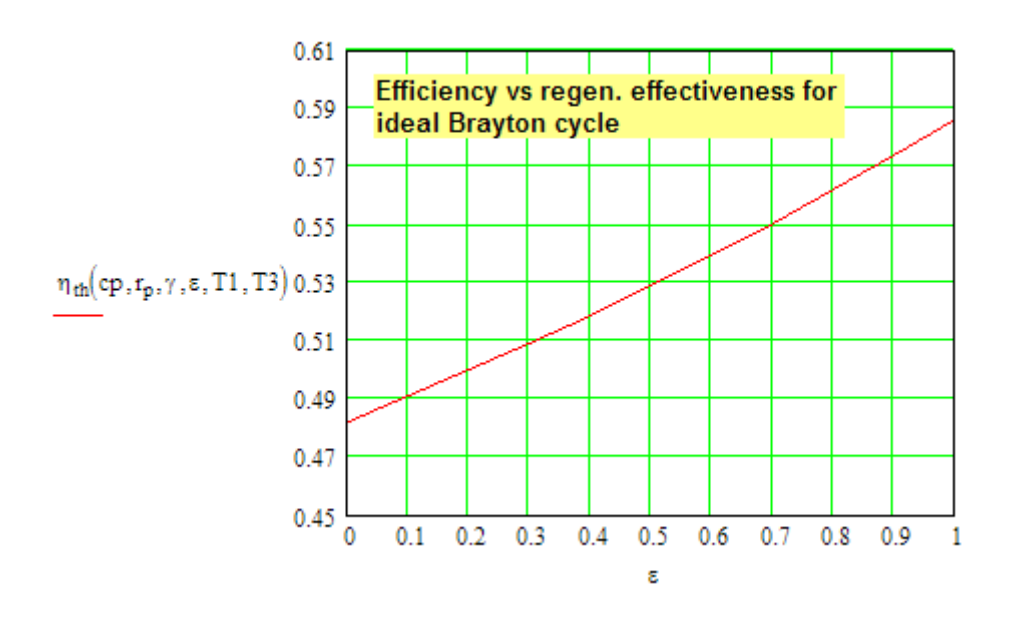

# **If we need to plot efficiency vs T3:**

 $cp := 1.005$  kJ/kg.K  $r_{\rm D} = 10$  $\gamma = 1.4$ 

 $T1 = 300$  K

....define a range variable  $T3 := 900,950...1500$ 

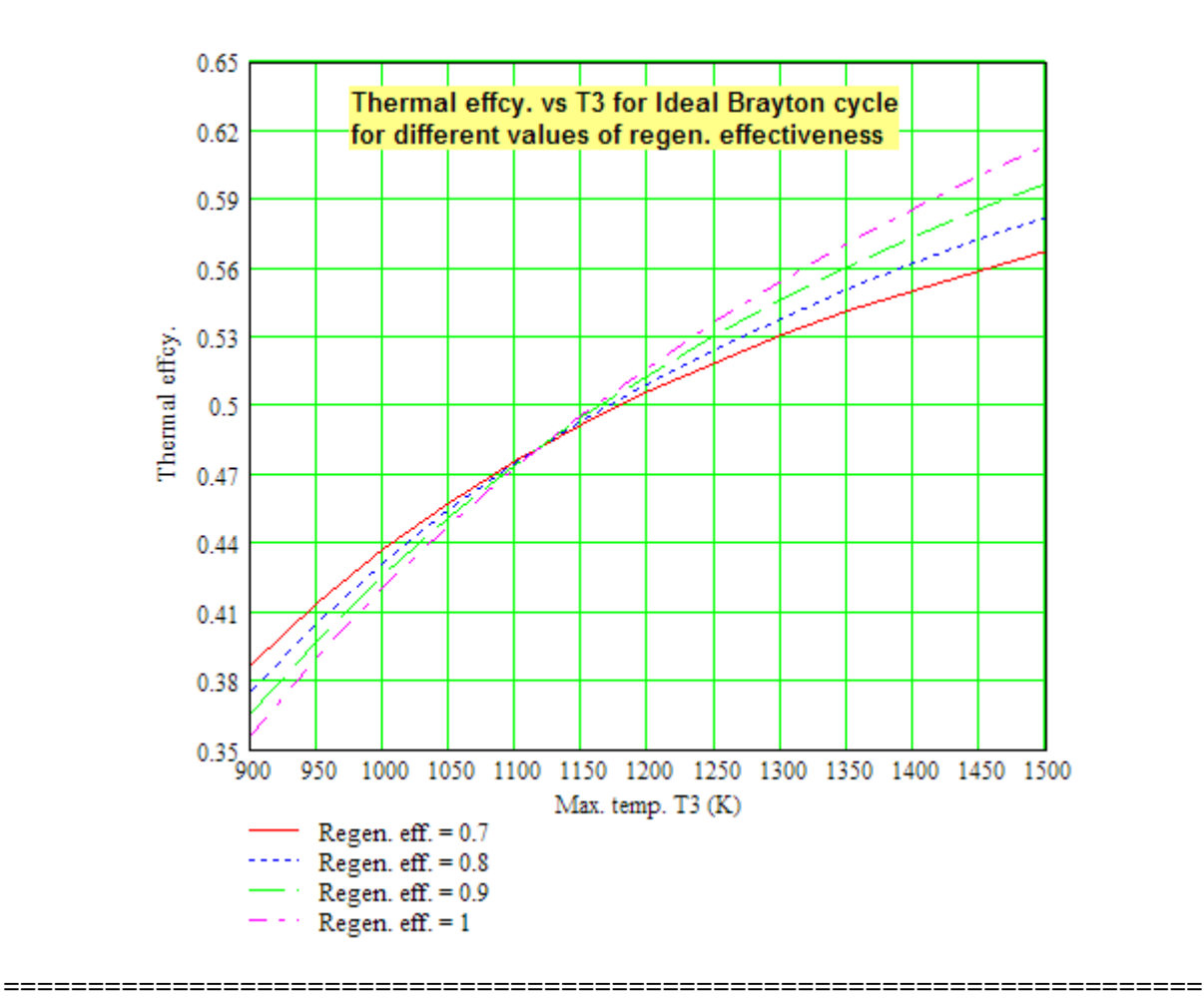

**Prob.2.7** Write a Mathcad Function for Thermal efficiency of an **actual Brayton cycle with regenerator**. i.e. *including* the efficiencies of compressor ( $\eta_{\text{comp}}$ ), turbine ( $\eta_{\text{urb}}$ ) and the regenerator (ε):

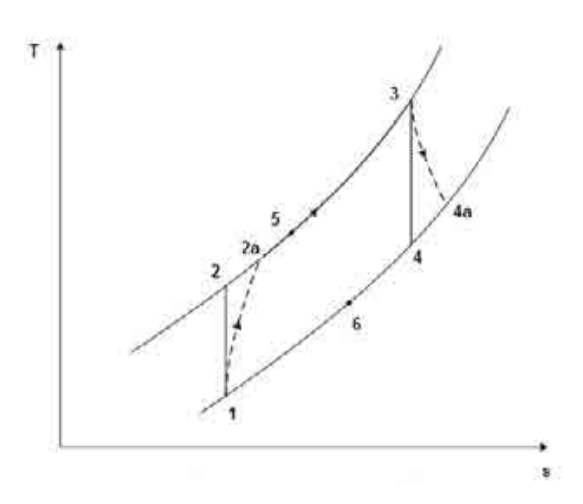

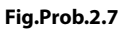

# **Mathcad Functions:**

**Turbine Work:** 

$$
W_{turb}(r_p, \gamma, cp, T3, \eta_{turb}) := cp \left[ T3 \left( 1 - \frac{1}{\frac{\gamma - 1}{r_p}} \right) \eta_{turb} \right] \qquad \text{kJ/kg}
$$

**Compressor Work:** 

$$
W_{comp}(\mathbf{r}_p, \gamma, cp, T1, \eta_{comp}) := cp \cdot \frac{T1 \cdot \left(\frac{\gamma - 1}{\mathbf{r}_p} - 1\right)}{\eta_{comp}} \qquad \qquad kJ/kg
$$

# **Net Work:**

 $\mathrm{W}_{\text{net}}(\mathbf{r}_p, \gamma, \mathbf{cp}, \mathbf{T1}, \mathbf{T3}, \eta_{\text{comp}}, \eta_{\text{turb}}) := \mathrm{W}_{\text{turb}}(\mathbf{r}_p, \gamma, \mathbf{cp}, \mathbf{T3}, \eta_{\text{turb}}) - \mathrm{W}_{\text{comp}}(\mathbf{r}_p, \gamma, \mathbf{cp}, \mathbf{T1}, \eta_{\text{comp}})$  kJ/kg

# **Back Work Ratio:**

$$
\text{BWRatio}\big(r_p, \gamma, cp, T1, T3, \eta_{comp}, \eta_{turb}\big) := \frac{\text{W}_{comp}\big(r_p, \gamma, cp, T1, \eta_{comp}\big)}{\text{W}_{turb}\big(r_p, \gamma, cp, T3, \eta_{turb}\big)}
$$

# Temp at exit of compressor:

$$
T2a(r_p, \gamma, T1, \eta_{comp}) := T1 + \frac{T1 \cdot \left(\frac{\gamma - 1}{r_p} - 1\right)}{\eta_{comp}} \qquad K
$$

# Temp at exit of turbine:

$$
T4a(r_p, \gamma, T3, \eta_{\text{turb}}) := T3 - T3 \cdot \left(1 - \frac{1}{\frac{\gamma - 1}{r_p}}\right) \cdot \eta_{\text{turb}} \qquad \text{K}
$$

### Regen. effectiveness, a:

$$
\epsilon = \frac{T5 - T2a}{T_{4a} - T2a}
$$

# Therefore, temp at exit of high pressure stream in regenerator:

 $T5(r_p, \gamma, T1, T3, \eta_{comp}, \eta_{turb}, \epsilon) := T2a(r_p, \gamma, T1, \eta_{comp}) + \epsilon \cdot (T4a(r_p, \gamma, T3, \eta_{turb}) - T2a(r_p, \gamma, T1, \eta_{comp}))$  K

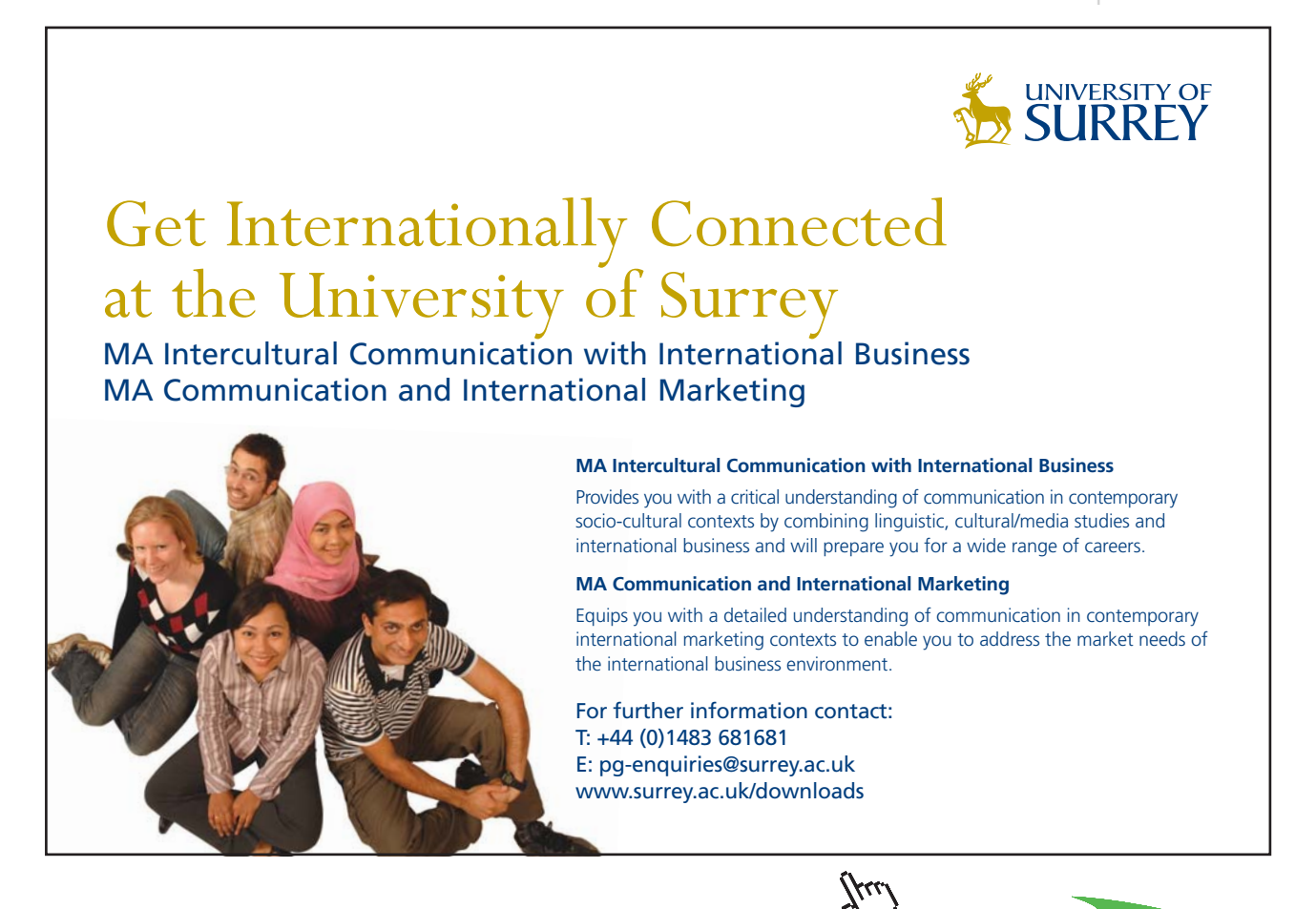

**36**

**Click on the ad to read more**
#### **Heat supplied:**

```
Q_{in}(r_p, \gamma, cp, T1, T3, \eta_{comp}, \eta_{turb}, \epsilon) = cp \cdot (T3 - T5(r_p, \gamma, T1, T3, \eta_{comp}, \eta_{turb}, \epsilon)) kJ/kg
```
#### **Thermal efficiency:**

$$
Brayton\_actual\_regen\_EFF(r_p, \gamma, cp, T1, T3, \eta_{comp}, \eta_{turb}, \epsilon) := \frac{W_{net}(r_p, \gamma, cp, T1, T3, \eta_{comp}, \eta_{turb})}{Q_{in}(r_p, \gamma, cp, T1, T3, \eta_{comp}, \eta_{turb}, \epsilon)}
$$

#### **Single program for actual, Brayton cycle with Regenerator:**

```
Brayton_actual_regen(T1,T3, rp.7, cp, 7, comp, 7, turb, 8) = Effey + Brayton_actual_regen_EFF(rp, / , cp, T1,T3, 7(comp, 7) turb, 8)
                                                                                                            \mathbf{W}_{\text{comp}} \leftarrow \mathbf{W}_{\text{comp}}(\mathbf{r}_\text{p}, \gamma, \text{cp}, \text{T1}, \eta_{\text{comp}})\mathbf{W}_{\text{furb}} \gets \mathbf{W}_{\text{furb}}(\mathbf{r}_\text{p}, \mathbf{r}, \mathbf{cp}, \mathbf{T3}, \eta_{\text{furb}})\mathbf{W}_{\text{net}} \gets \mathbf{W}_{\text{net}}(\mathbf{r}_{\text{p}}, \mathbf{y}, \mathbf{c}\mathbf{p}, \mathbf{T1}, \mathbf{T1}, \mathbf{\eta}_{\text{comp}}, \mathbf{\eta}_{\text{turb}})\texttt{Q}_{\text{supp}} \gets \texttt{Q}_{\text{in}}(\textbf{r}_{\text{p-1}},\texttt{cp},\texttt{T1},\texttt{T3},\texttt{N}_{\texttt{comp}},\texttt{N}_{\texttt{turb}},\texttt{s})BWRatio <- BWRatio(rp.7,cp.71,73, ncomp.71tut)
                                                                                                                          "Effev" "Weomp (klikg)" "Whirb (klikg)" "Wnet (klikg)" "Qsupp (klikg)" "BWRatio"
                                                                                                                          Effey
                                                                                                                                                                                    \rm{w}_{\rm{turb}}Q_{\rm{tupp}} BWRatio
                                                                                                                                                    Weome
                                                                                                                                                                                                                 Wnet
```
Ex:

 $\gamma = 1.4$   $c_p = 1.005$  kJ/kg.K  $T1 = 303$  K  $T3 = 1173$  K  $r_p = 6$ 

 $\eta_{\text{turb}} := 0.8$   $\varepsilon := 0.75$  .... effcy of regenerator  $\eta_{\text{comp}} \coloneqq 0.8$ 

#### **Applying the above Mathcad Function, we get:**

BB := Brayton\_actual\_regen(T1, T3,  $r_p$ ,  $\gamma$ , cp,  $\eta$ <sub>comp</sub>,  $\eta$ <sub>turb</sub>,  $\varepsilon$ )

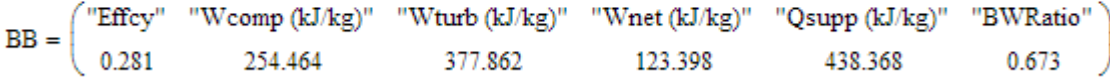

#### **Plot Thermal effcy vs rp for various T3:**

 $\gamma := 1.4$  c<sub>p</sub> = 1.005  $\gamma := 1.4$  T1 = 303 K

 $\eta_{\text{comp}} := 0.8$   $\eta_{\text{turb}} := 0.8$   $\varepsilon = 0.75$  ....effcy of regenerator

 $r<sub>D</sub>$  = 1, 1.5.. 16 .... define a range variable

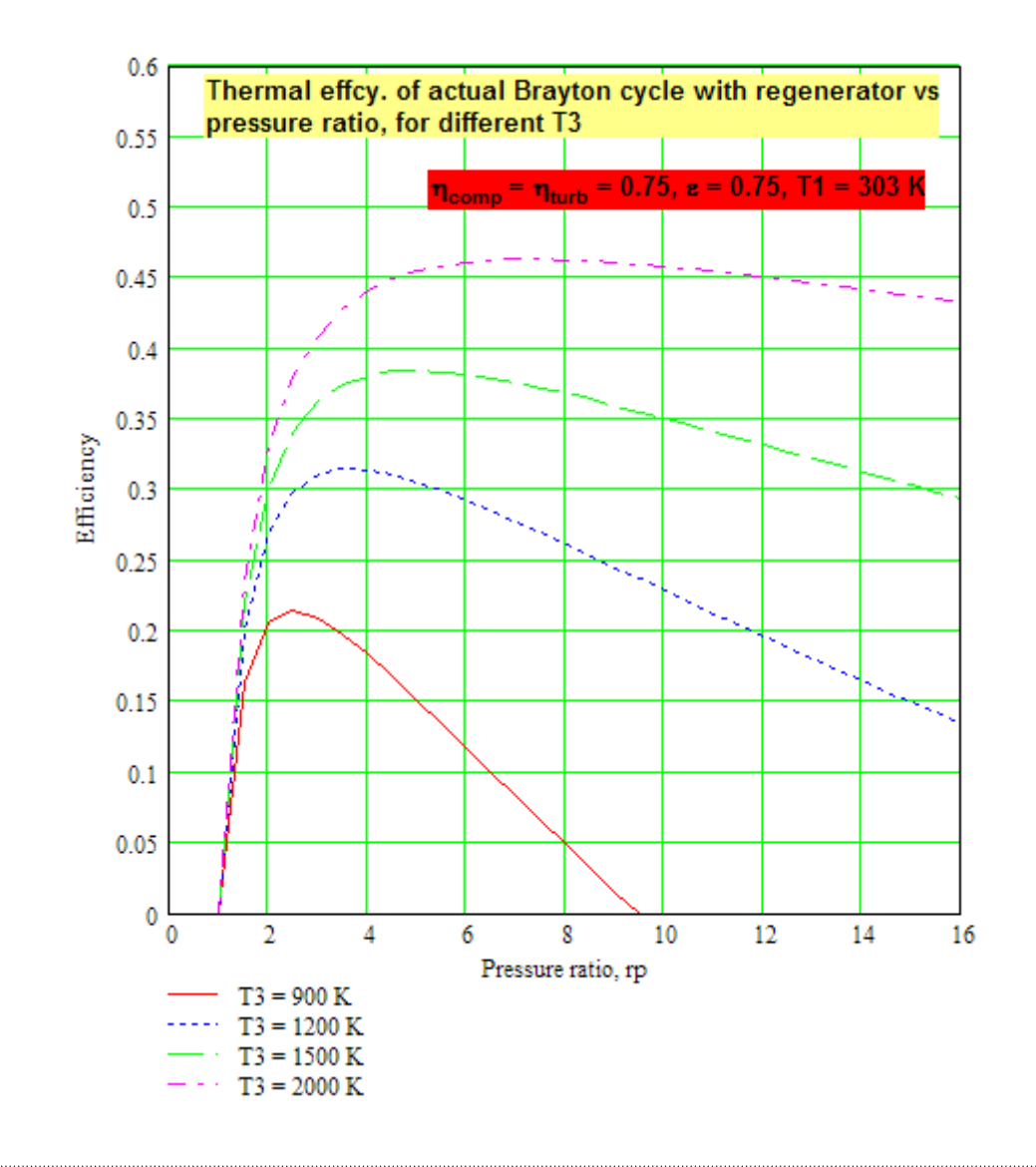

**Plot Thermal effcy vs rp for various compressor and turbine efficiencies, for fixed T1,T3:**

 $\gamma = 1.4$  $c_p = 1.005$  $\gamma := 1.4$  $T1 = 303$  K  $T3 = 1200$  K

 $\eta_{comp} := 0.8$ s := 0.75 .... effcy of regenerator  $\eta_{\text{turb}} = 0.8$ 

 $r_p = 1, 1.5...16$  .... define a range variable

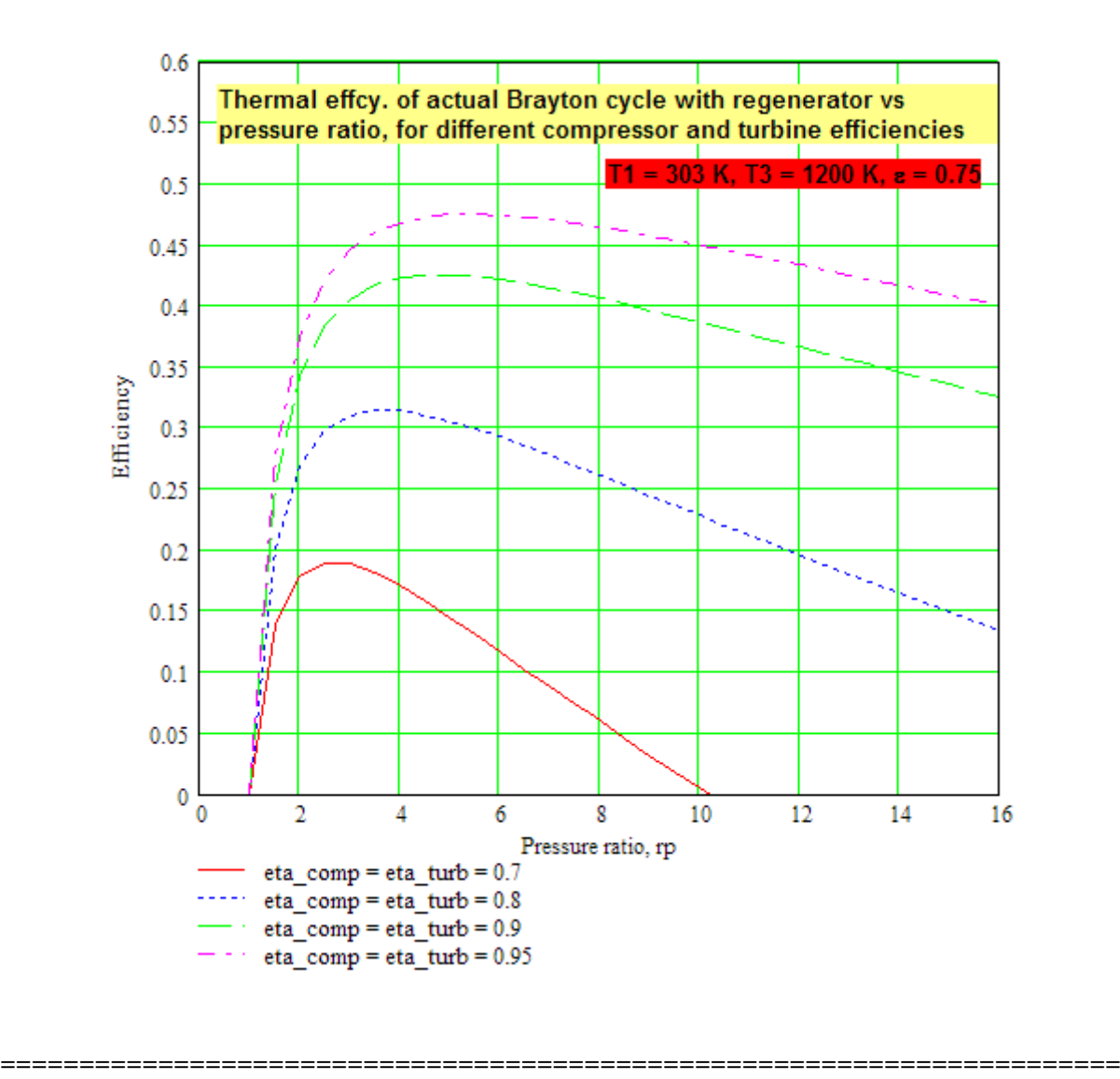

**Prob.2.8** The extreme pressures and temps in an open cycle gas turbine plant are 1 bar and 5 bar, and 27 C and 550 C respectively. Calculate the efficiency of the cycle when (i) there is no regenerator, (ii) there is a regenerator with 60% effectiveness. Take  $γ = 1.4$  [VTU-Jan. 2003]

#### **Mathcad Solution:**

**Use the Functions written earlier.**

Data:

 $r_{\text{D}} := 5$   $\gamma := 1.4$   $\varepsilon := 0.6$  ... effectivenes of regen.  $P1 = 1$  bar  $P3 := 5$  bar  $T1 := 27 + 273$  K  $T3 := 550 + 273$  K

#### Case (i): when there is no regenerator:

```
B := Brayton_cycle_simple(cp, T1, T3, r_D, \gamma)
i.e. B = \begin{pmatrix} \text{``Theffcy."} & \text{``Wcomp (kJ/kg)''} & \text{``Wturb(kJ/kg)''} & \text{``Wnet (kJ/kg)''} & \text{``Back Work Ratio''} \\ 0.369 & 176.022 & 304.887 & 128.865 & 0.577 \end{pmatrix}
```
**Thus, Thermal effcy. = 36.9% when there is no regenerator … Ans.**

Case (ii): when there is a regenerator with an effectiveness of 60 %:

We use the following program, written earlier:

```
Brayton_actual_regen(T1,T3, rp.7, cp, Ycomp.7(ms),c) = Effcy = Brayton_actual_regen_EFF(rp.7, cp, T1,T3, Ycomp. Yturb.c)
                                                                                                               W_{comp} \leftarrow W_{comp}(r_p, \gamma, cp, T1, n_{comp})\mathrm{W_{\text{turb}} \leftarrow W_{\text{turb}}(\tau_{\text{p},\gamma},\text{cp},\text{T3},\eta_{\text{turb}})}\mathbf{W}_{\text{net}} \leftarrow \mathbf{W}_{\text{net}}(r_{\text{p}}, \gamma, r_{\text{P}}, \text{T1}, \text{T3}, \eta_{\text{comp}}, \eta_{\text{turo}})\texttt{Q}_{\text{supp}} \gets \texttt{Q}_{\text{in}}(\texttt{r}_{\texttt{p}}, \gamma, \texttt{cp}, \texttt{T1}, \texttt{T3}, \eta_{\text{comp}}, \eta_{\text{turb}}, \texttt{s})\texttt{BWRatio} \gets \texttt{BWRatio}(\mathbf{r_{p}}, \gamma, \texttt{cp}, \texttt{TI}, \texttt{TS}, \eta_{\texttt{comp}}, \eta_{\texttt{turb}})"Effey" "Wennp (kl/kg)" "Whirb (kl/kg)" "Wnet (kl/kg)" "Qsupp (kl/kg)" "BWRatio"
                                                                                                                               \text{EMey} \hspace{1.5cm} \text{W}_{\text{comp}} \hspace{1.5cm} \text{W}_{\text{turb}} \hspace{1.5cm} \text{W}_{\text{net}} \hspace{1.5cm} \text{Q}_{\text{supp}} \hspace{1.5cm} \text{BWRatio}
```
We have:

 $\gamma = 1.4$  cp = 1.005 kJ/kg.K  $r_p = 5$ 

T1 := 27 + 273 K T3 := 550 + 273 K  $\varepsilon$  := 0.6 .... effey of regenerator

 $\eta_{\text{comp}} = 1$   $\eta_{\text{turb}} = 1$  ....assumed as 100 % since no values are given.

#### **Then:**

BB := Brayton\_actual\_regen(T1, T3,  $r_p$ ,  $\gamma$ , cp,  $\eta$ <sub>comp</sub>,  $\eta$ <sub>turb</sub>,  $\varepsilon$ )

 $\text{BB} = \begin{pmatrix} \text{``Effcy''} & \text{``Wcomp (kJ/kg)''} & \text{``Wturb (kJ/kg)''} & \text{``Wnet (kJ/kg)''} & \text{``Qsupp (kJ/kg)''} & \text{``BWRatio''} \\ 0.399 & 176.022 & 304.887 & 128.865 & 322.77 & 0.577 \end{pmatrix}$ 

Thus, Thermal effcy. = 39.9% when there is a regenerator with  $\varepsilon = 0.6$  ... Ans.

=======================================================================

**Prob.2.9** In a Regenerative Brayton cycle, inlet conditions to compressor are: P1 = 100 kPa, T1 = 300 K. Regenerator efficiency = 80%. Max. temp is 1400 K. Compressor and turbine efficiencies are 90, 80 and 70% each. Plot (i) thermal efficiency, (ii) Back work ratio, (iii) net work developed in kJ/kg, when pressure ratio varies from 2 to 20.

#### **Mathcad Solution:**

#### **We shall use the Mathcad Functions written above, viz:**

 $\text{Brayton\_actual\_regen\_EFF}(r_p, \gamma, cp, T1, T3, \eta_{comp}, \eta_{turb}, \epsilon) := \frac{\text{W}_{net}(r_p, \gamma, cp, T1, T3, \eta_{comp}, \eta_{turb})}{\text{Q}_{in}(r_p, \gamma, cp, T1, T3, \eta_{comp}, \eta_{turb}, \epsilon)}$ 

BWRatio $(r_p, \gamma, cp, T1, T3, \eta_{comp}, \eta_{turb}) = \frac{W_{comp}(r_p, \gamma, cp, T1, \eta_{comp})}{W_{turb}(r_p, \gamma, cp, T3, \eta_{turb})}$ 

 $\mathrm{W}_{\mathrm{net}}(\mathbf{r}_p, \gamma, \mathbf{cp}, T1, T3, \eta_{\mathrm{comp}}, \eta_{\mathrm{turb}}) := \mathrm{W}_{\mathrm{turb}}(\mathbf{r}_p, \gamma, \mathbf{cp}, T3, \eta_{\mathrm{turb}}) - \mathrm{W}_{\mathrm{comp}}(\mathbf{r}_p, \gamma, \mathbf{cp}, T1, \eta_{\mathrm{comp}})$ kJ/kg

Data:

T1 := 300 K T3 := 1400 K  $\varepsilon$  := 0.8 ... regen. effcy.  $\gamma := 1.4$  cp := 1.005 kJ/kg.K

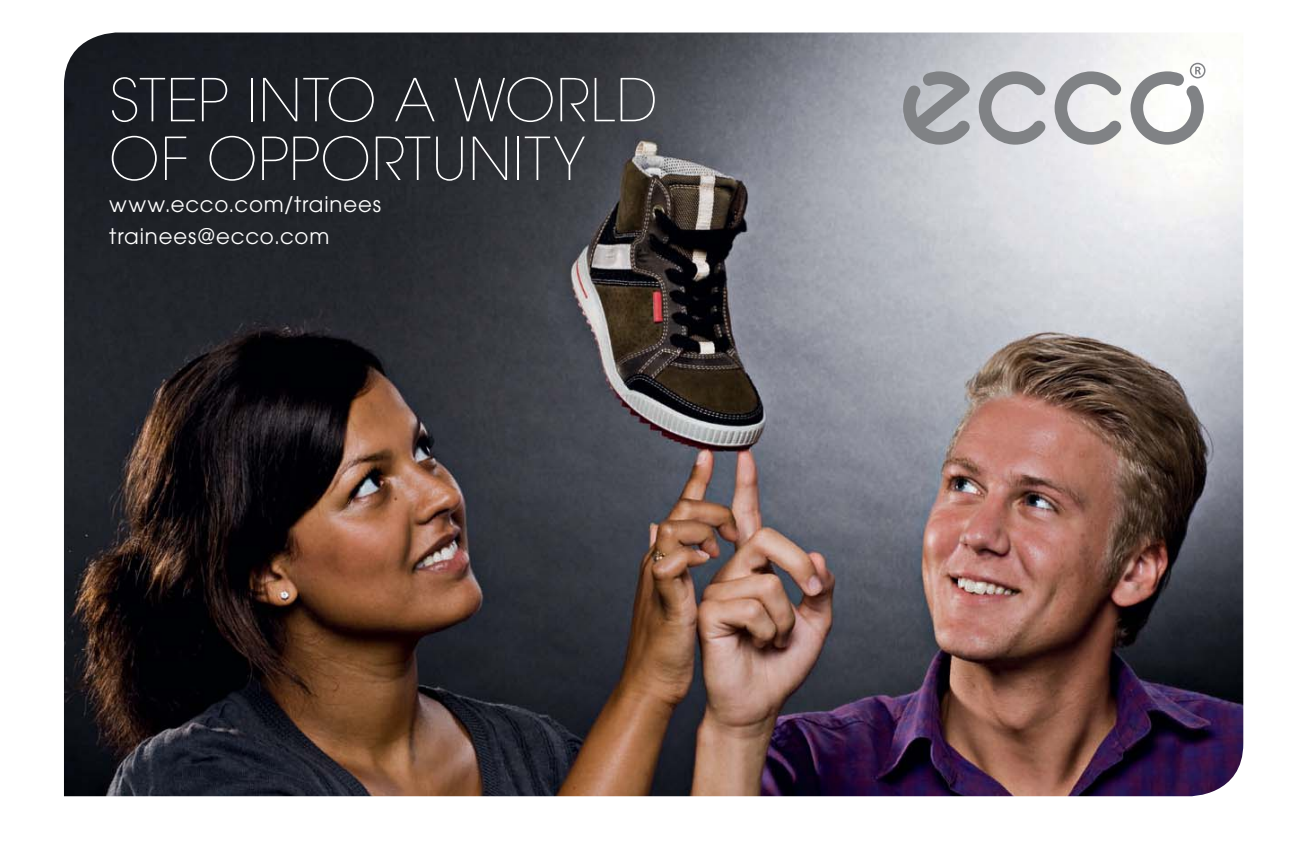

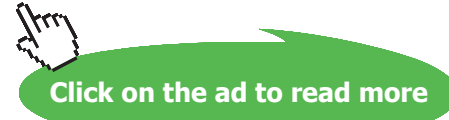

**41**

#### **Thermal efficiency.:**

 $\mathbf{r}_\mathrm{p} \coloneqq 2, 2.5..20$  .... define a range variable

| rp | effcy (eta comp =<br>eta_turb = $0.9$ ) | effcy (eta comp =<br>eta turb = $0.8$ ) | effcy (eta_comp =<br>eta turb = $0.7$ ) |  |
|----|-----------------------------------------|-----------------------------------------|-----------------------------------------|--|
| 2  | 0.397                                   | 0.327                                   | 0.24                                    |  |
| 4  | 0.483                                   | 0.386                                   | 0.265                                   |  |
| 6  | 0.487                                   | 0.374                                   | 0.258                                   |  |
| 8  | 0.476                                   | 0.352                                   | 0.242                                   |  |
| 10 | 0.462                                   | 0.328                                   | 0.223                                   |  |
| 12 | 0.446                                   | 0.304                                   | 0.202                                   |  |
| 14 | 0.43                                    | 0.28                                    | 0.182                                   |  |
| 16 | 0.415                                   | 0.258                                   | 0.162                                   |  |
| 18 | 0.4                                     | 0.236                                   | 0.142                                   |  |
| 20 | 0.385                                   | 0.215                                   | 0.123                                   |  |

Thermal effcy. vs Pressure ratio Regen. eff. =  $z = 0.8$ 

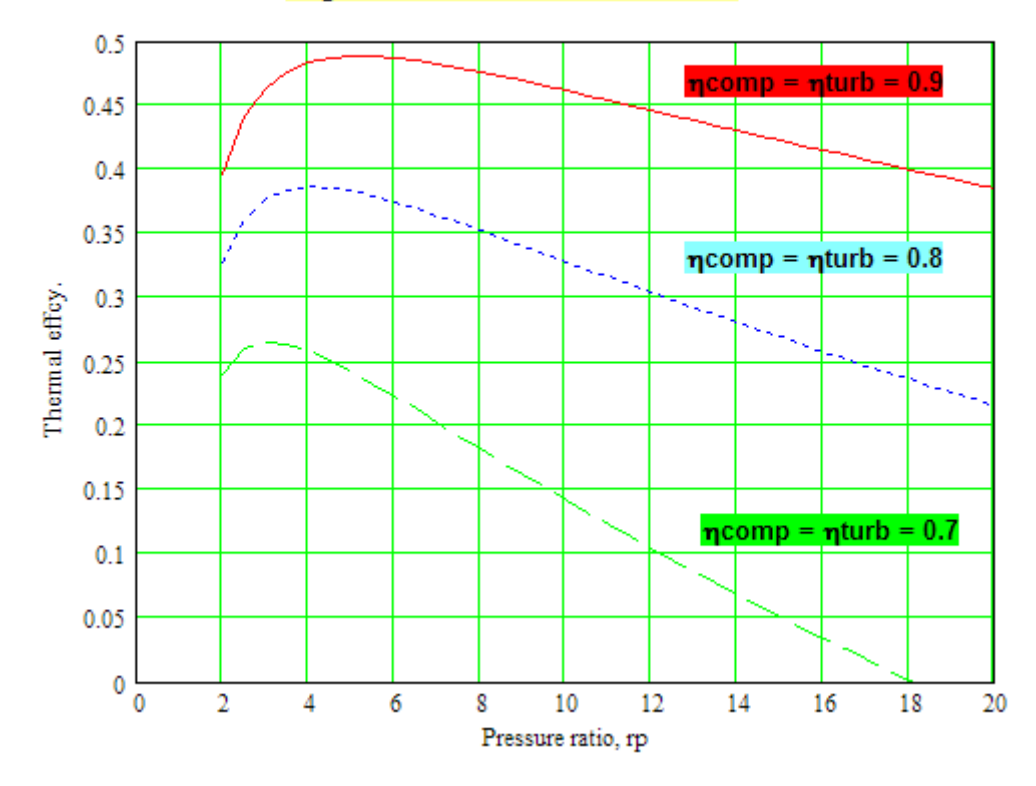

#### **Back Work Ratio (BWR):**

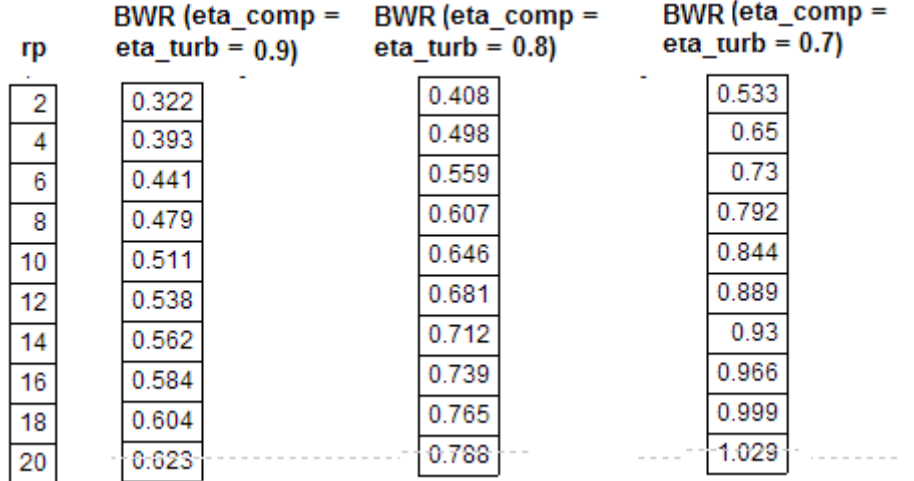

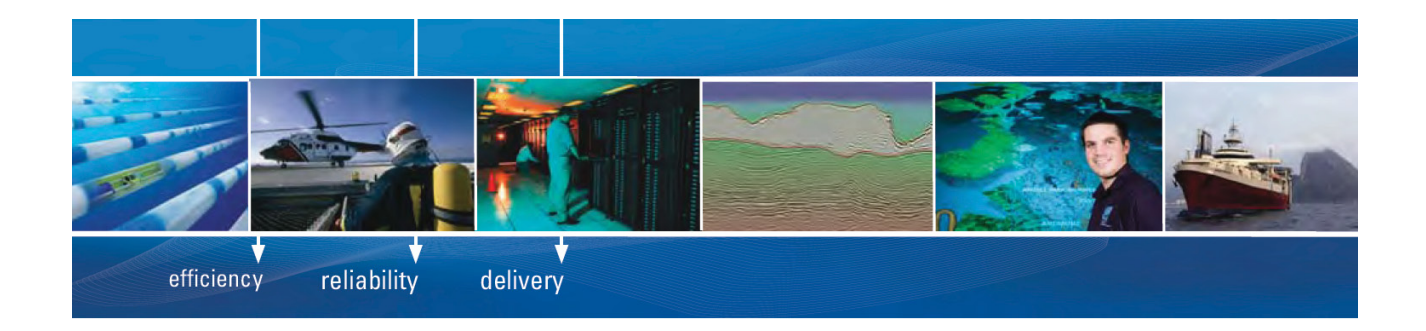

As a leading technology company in the field of geophysical science, PGS can offer exciting opportunities in offshore seismic exploration.

We are looking for new BSc, MSc and PhD graduates with Geoscience, engineering and other numerate backgrounds to join us.

To learn more our career opportunities, please visit www.pgs.com/careers

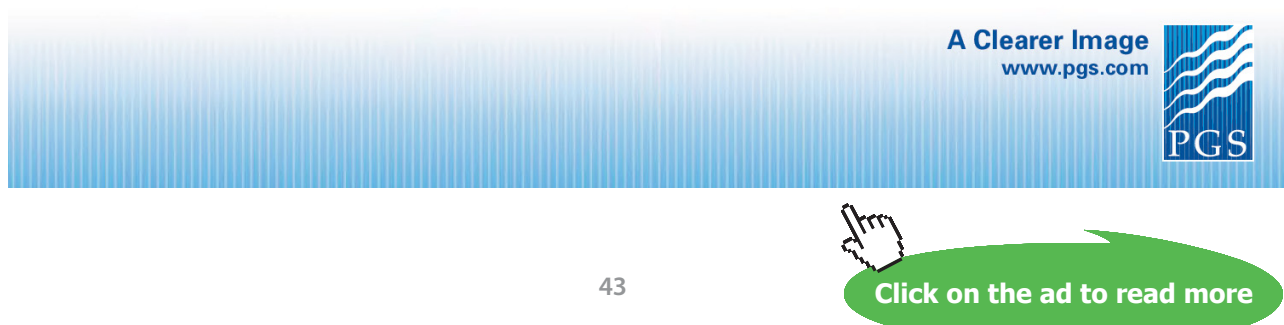

Download free eBooks at bookboon.com

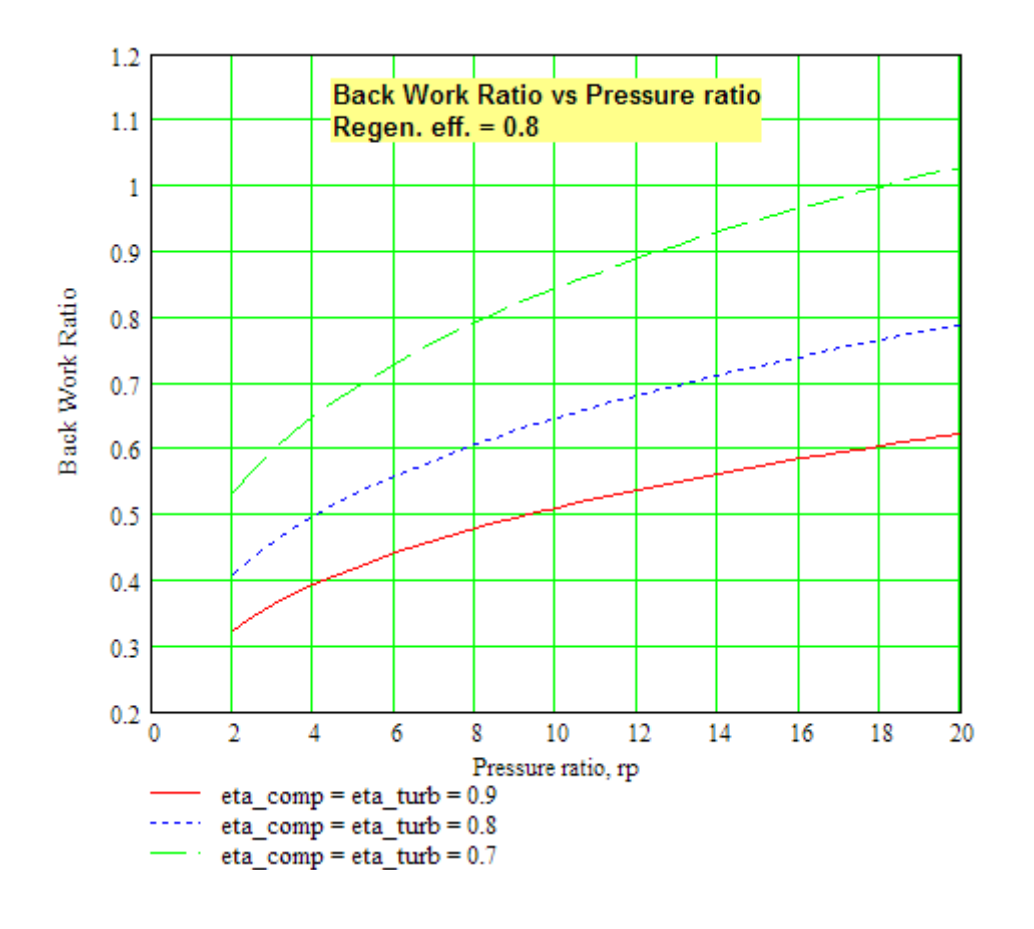

#### **Net Work:**

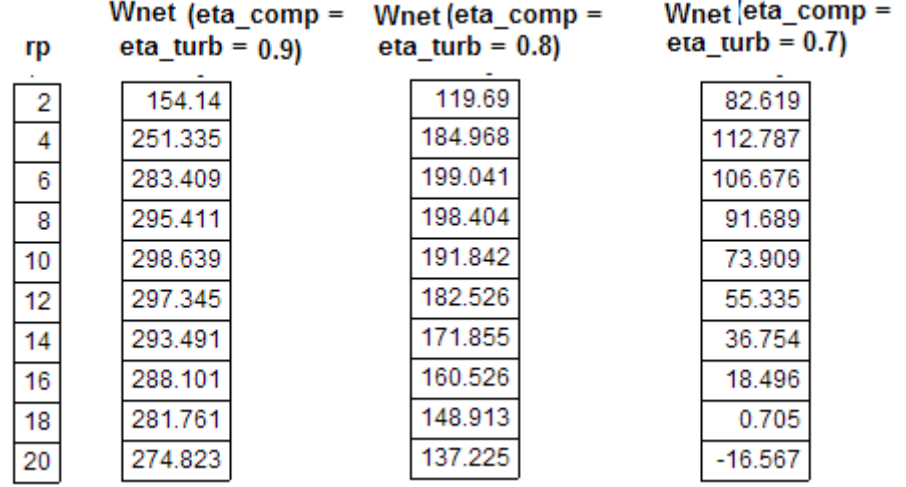

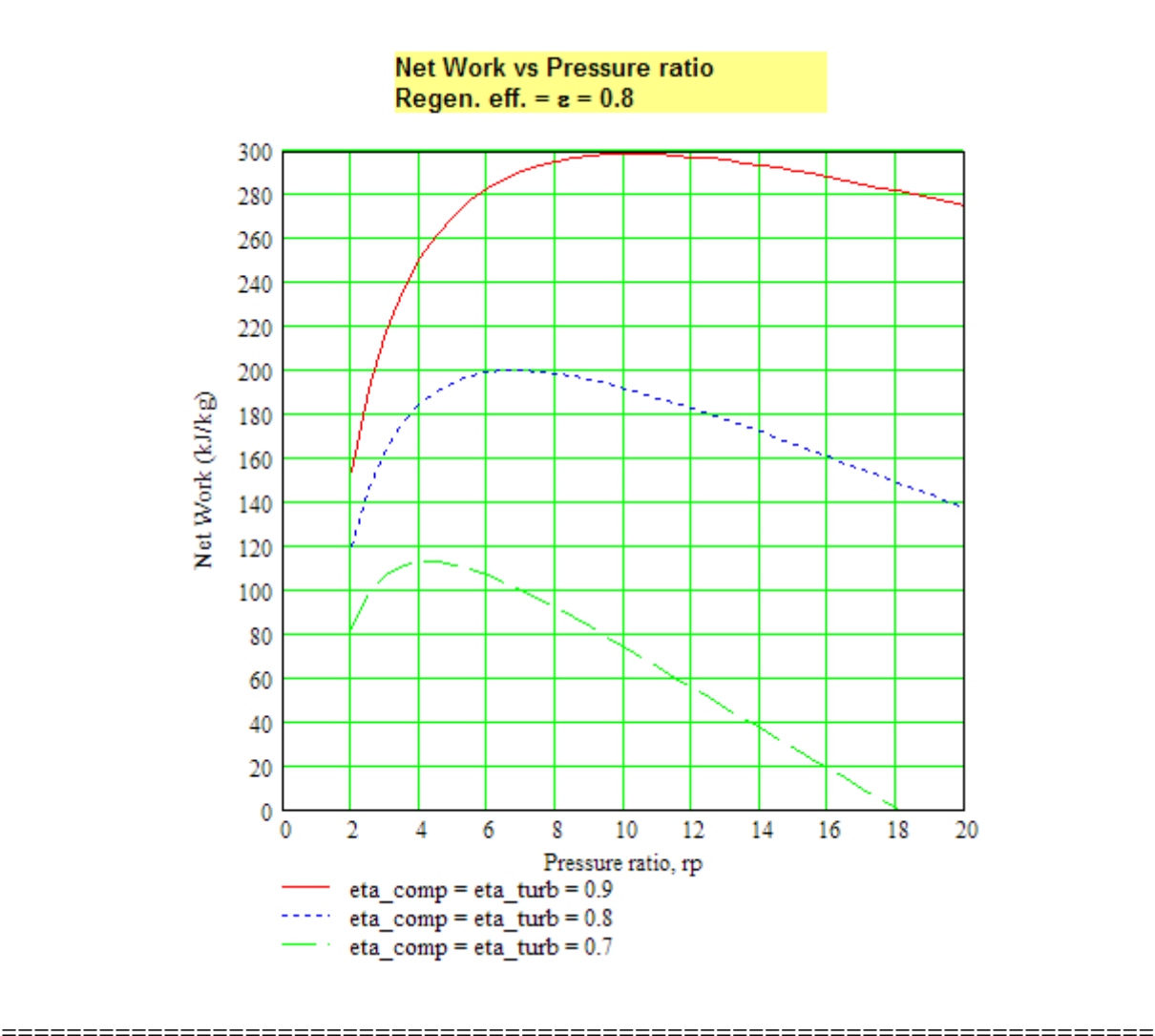

**Prob.2.10.** Write Mathcad Functions for efficiency etc of a Brayton cycle with intercooling, reheating and regenerator.

#### **Mathcad Solution:**

#### **Assumed that:**

The compressor has two stages, with equal pressure ratio in each stage.

Overall pressure ratio = rp, preassure ratio in each stage =  $rp$ ^0.5

'Perfect inter-cooling' between compressor stages, i.e. after compression in first stage, air is cooled back to initial temp before entry to second stage.

Similarly, turbine has two stages, pressure ratios in LP and HP turbines being equal, and re-heating back to HP turbine inlet temp after expansion, before entering LP turbine.

Regenerator effectiveness =  $\varepsilon$ .

$$
\epsilon = \frac{T5 - T2a}{T4a - T2a}
$$
 ...*region. effcy.*

See the diagram below:

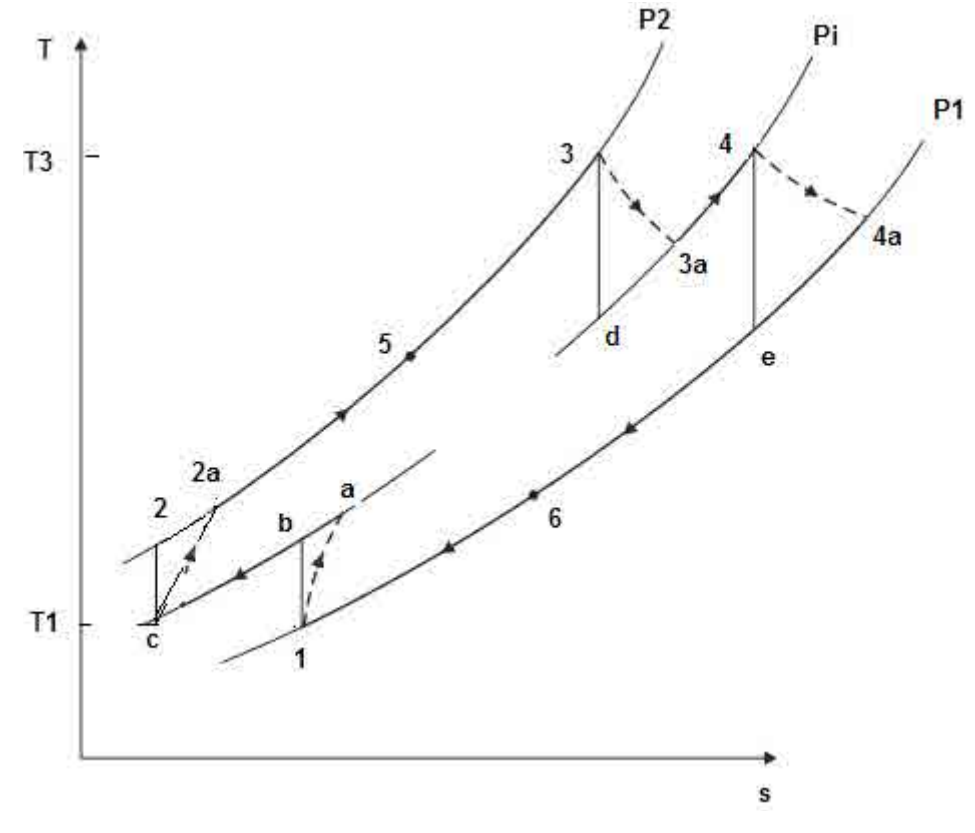

**Fig.Prob.2.10**

**We have the following Mathcad Functions:**

**Total Compressor work input:** 

$$
WK_{comp}(T1, r_p, \gamma, cp, \eta_{comp}) := c_p \cdot \frac{T1 \cdot \left(\frac{0.5 \cdot \frac{\gamma - 1}{\gamma}}{r} - 1\right) \cdot 2}{\eta_{comp}} \qquad \text{kJ/kg}
$$

#### **Total Turbine work output:**

$$
WK_{turb}(T3, r_p, \gamma, cp, \eta_{turb}) := c_p \left[ T3 \left( 1 - \frac{1}{\frac{0.5 \cdot \frac{\gamma - 1}{\gamma}}{r_p}} \right) \eta_{turb} \right]^{2}
$$
 kJ/kg

#### Net Work output:

 $\mathrm{W}_{net}\big(\texttt{T1},\texttt{T3},\texttt{r}_\texttt{p},\gamma,\texttt{cp},\eta_\texttt{comp},\eta_\texttt{turb}\big) := \mathrm{W}\mathrm{K}_{turb}\big(\texttt{T3},\texttt{r}_\texttt{p},\gamma,\texttt{cp},\eta_\texttt{turb}\big) - \mathrm{W}\mathrm{K}_{comp}\big(\texttt{T1},\texttt{r}_\texttt{p},\gamma,\texttt{cp},\eta_\texttt{comp}\big)$ 

#### **Back Work Ratio:**

$$
\text{BWRATIO}\big(\texttt{T1},\texttt{T3},\texttt{r}_p,\gamma,\texttt{cp},\eta_\texttt{comp},\eta_\texttt{turb}\big) := \frac{\text{WK}_{\texttt{comp}}\big(\texttt{T1},\texttt{r}_p,\gamma,\texttt{cp},\eta_\texttt{comp}\big)}{\text{WK}_{\texttt{turb}}\big(\texttt{T3},\texttt{r}_p,\gamma,\texttt{cp},\eta_\texttt{turb}\big)}
$$

#### **Work Ratio:**

$$
\text{WRATIO}\left(T1, T3, r_p, \gamma, cp, \eta_{comp}, \eta_{turb}\right) := \frac{\text{WK}_{turb}(T3, r_p, \gamma, cp, \eta_{turb}) - \text{WK}_{comp}(T1, r_p, \gamma, cp, \eta_{comp})}{\text{WK}_{turb}(T3, r_p, \gamma, cp, \eta_{turb})}
$$

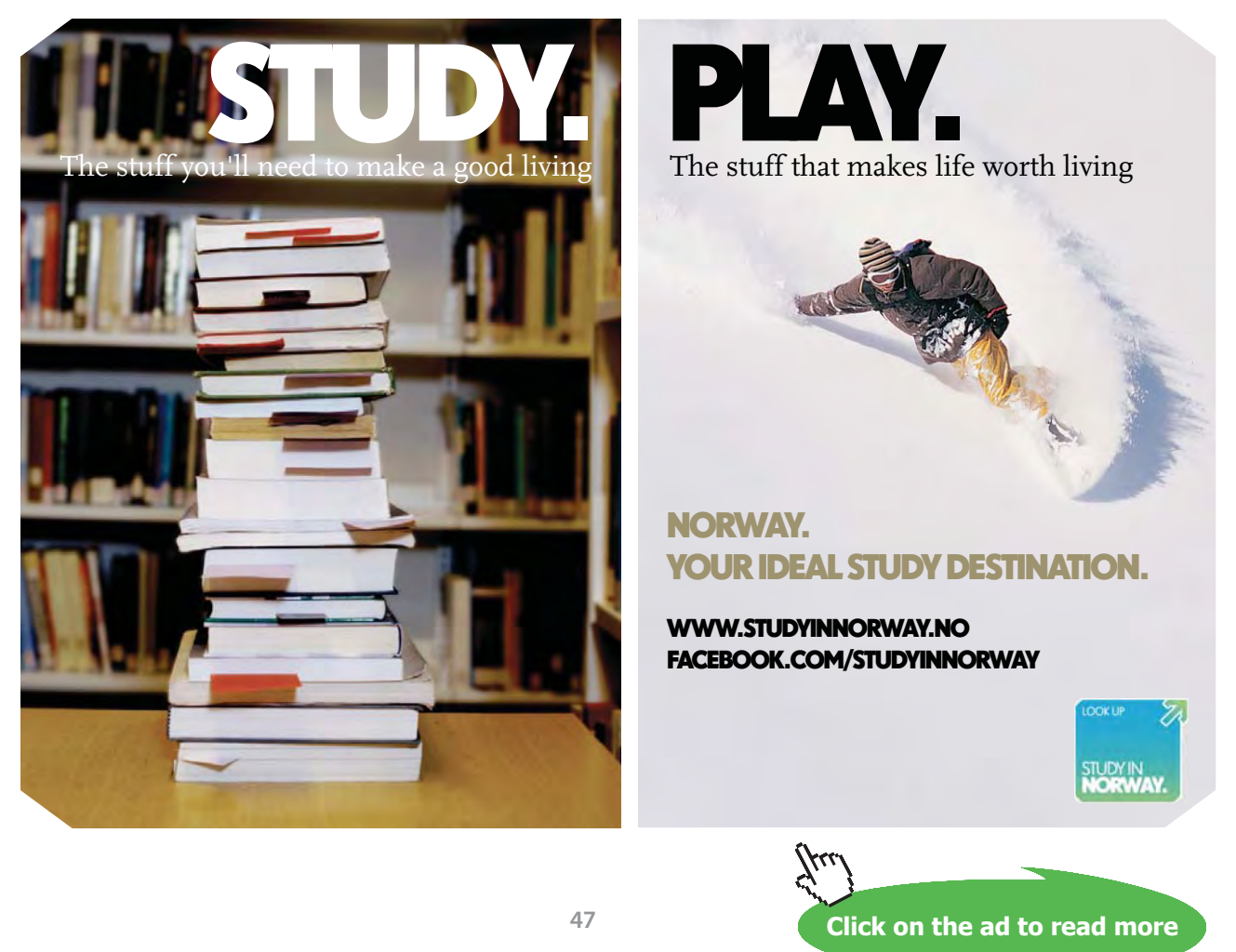

Temp. T2a:

$$
\text{T2a}\big(\text{T1},\text{r}_p,\gamma,\eta_{comp}\big) := \frac{\text{T1}\cdot \left(\text{r}_p\frac{\eta-1}{\gamma}-1\right)}{\eta_{comp}} + \text{T1} \qquad \text{K}
$$

Temp. T4a:

$$
T4a(T3, r_p, \gamma, \eta_{turb}) := T3 - \left[T3 \cdot \left(1 - \frac{1}{\frac{0.5 \cdot \frac{\gamma - 1}{\gamma}}{r_p}}\right) \cdot \eta_{turb}\right] \qquad \text{K}
$$

#### T5, temp at exit of high pressure stream in regenerator:

$$
\epsilon = \frac{T5 - T2a}{T4a - T2a}
$$
 ...*region. effcy.*

Then:

$$
\texttt{T5}\big(\texttt{T1},\texttt{T3},\texttt{r}_p,\gamma,\eta_{\texttt{comp}},\eta_{\texttt{turb}},\epsilon\big)\coloneqq\texttt{T2a}\big(\texttt{T1},\texttt{r}_p,\gamma,\eta_{\texttt{comp}}\big)+\epsilon\cdot\big(\texttt{T4a}\big(\texttt{T3},\texttt{r}_p,\gamma,\eta_{\texttt{turb}}\big)-\texttt{T2a}\big(\texttt{T1},\texttt{r}_p,\gamma,\eta_{\texttt{comp}}\big)\big)\quad\text{K}\big(\texttt{T1b},\texttt{T2b},\eta_{\texttt{turb}}\big)
$$

#### **Heat supplied:**

$$
Q1(T1, T3, r_p, \gamma, cp, \eta_{comp}, \eta_{turb}, \epsilon) := cp \cdot (T3 - T5(T1, T3, r_p, \gamma, \eta_{comp}, \eta_{turb}, \epsilon)) \dots + cp \cdot (T3 - T4a(T3, r_p, \gamma, \eta_{turb}))
$$

**Thermal efficiency:** 

$$
EFFCY(T1,T3,r_p,\gamma,\eta_{comp},\eta_{turb},\epsilon) := \frac{\mathrm{WK}_{turb}\big(T3,r_p,\gamma,cp,\eta_{turb}\big)-\mathrm{WK}_{comp}\big(T1,r_p,\gamma,cp,\eta_{comp}\big)}{Q1\big(T1,T3,r_p,\gamma,cp,\eta_{comp},\eta_{turb},\epsilon\big)}
$$

Prob.2.11. In a Regenerative Brayton cycle, with intercooling and reheating, overall pressure ratio is 9, inlet conditions to compressor are: T1 = 293 K. Regenerator efficiency = 80%. Max. temp is 898 K. Compressor and turbine have 2 stages and for each stage, efficiencies are 80% and 85% respectively. Find Thermal effcy and Back Work ratio etc.

=======================================================================

(b) Plot (i) thermal efficiency, (ii) Back work ratio, (iii) net work developed in kJ/kg, when pressure ratio varies from 2 to 20.

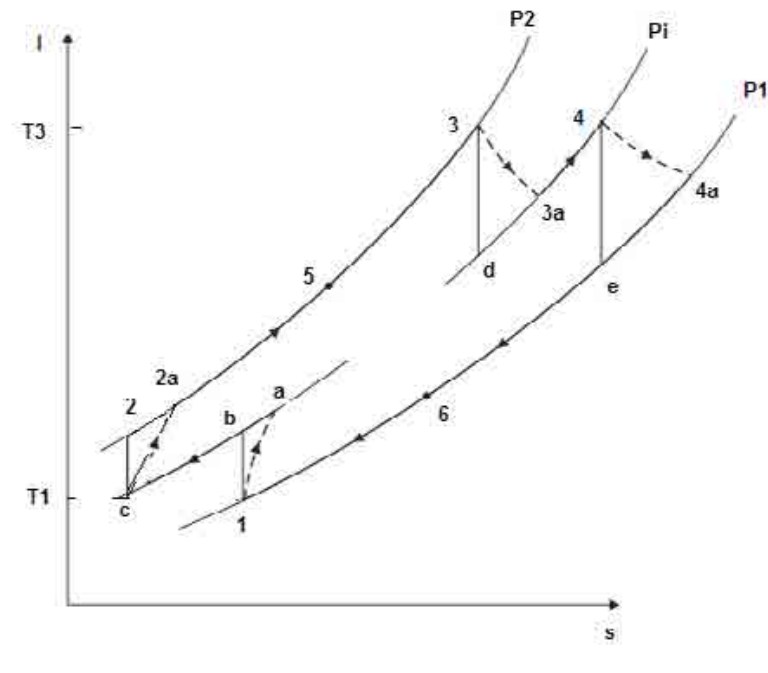

**Fig.Prob.2.11**

**Mathcad Solution:**

**We shall use the Functions written above.**

Data:

 $T1 := 293$  K  $T3 := 898$  K  $\varepsilon := 0.8$  ....regen. effcy.

 $cp := 1.005$  kJ/kg.K  $r_p := 9$  ... overall pressure ratio  $\gamma = 1.4$ 

 $\eta_{\text{turb}} \coloneqq 0.85$  $\eta_{comp} = 0.8$ 

#### **Solution:**

**Total Compressor work input:** 

$$
WK_{comp}(T1, r_p, \gamma, cp, \eta_{comp}) := c_p \cdot \frac{\Gamma_1 \cdot \left( \frac{0.5 \cdot \frac{\gamma - 1}{\gamma}}{r_p} - 1 \right) \cdot 2}{\eta_{comp}}
$$

 $WK_{comp}(T1, r_p, \gamma, cp, \eta_{comp}) = 271.451$  kJ/kg .... Ans. i.e.

#### **Total Turbine work output:**

$$
WK_{turb}(T3, r_p, \gamma, cp, \eta_{turb}) \coloneqq c_p \left[ T3 \left( 1 - \frac{1}{\frac{0.5 \cdot \frac{\gamma - 1}{\gamma}}{r_p}} \right) \eta_{turb} \right] 2
$$

i.e.  $WK_{turb}(T3, r_p, \gamma, cp, \eta_{turb}) = 413.322$  kJ/kg .... Ans.

#### Net Work output:

$$
\mathrm{W}_{net}(T1,T3,r_p,\gamma,cp,\eta_{comp},\eta_{turb}):=\mathrm{WK}_{turb}(T3,r_p,\gamma,cp,\eta_{turb})-\mathrm{WK}_{comp}(T1,r_p,\gamma,cp,\eta_{comp})
$$

 $W_{net}(T1, T3, r_p, \gamma, cp, \eta_{comp}, \eta_{turb}) = 141.871$  kJ/kg .... Ans. i.e.

#### **Back Work Ratio:**

BWRATIO(T1, T3, r<sub>p</sub>,  $\gamma$ , cp,  $\eta$ <sub>comp</sub>,  $\eta$ <sub>turb</sub>) =  $\frac{\text{WK}_{comp}(T1, r_p, \gamma, cp, \eta_{comp})}{\text{WK}_{turb}(T3, r_p, \gamma, cp, \eta_{turb})}$ 

i.e. BWRATIO(T1, T3,  $r_p$ ,  $\gamma$ ,  $cp$ ,  $\eta_{comp}$ ,  $\eta_{turb}$ ) = 0.657 ... Ans.

# **[Technical training on](http://www.idc-online.com/onsite/)**  *WHAT* **you need,** *WHEN* **you need it**

**At IDC Technologies we can tailor our technical and engineering training workshops to suit your needs. We have extensive experience in training technical and engineering staff and have trained people in organisations such as General Motors, Shell, Siemens, BHP and Honeywell to name a few.**

Our onsite training is cost effective, convenient and completely customisable to the technical and engineering areas you want covered. Our workshops are all comprehensive hands-on learning experiences with ample time given to practical sessions and demonstrations. We communicate well to ensure that workshop content and timing match the knowledge, skills, and abilities of the participants.

We run onsite training all year round and hold the workshops on your premises or a venue of your choice for your convenience.

**For a no obligation proposal, contact us today at training@idc-online.com or visit our website for more information: www.idc-online.com/onsite/** 

> Phone: **+61 8 9321 1702** Email: **training@idc-online.com** Website: **www.idc-online.com**

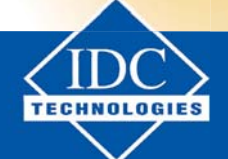

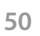

**Click on the ad to read more**

**OIL & GAS ENGINEERING**

**ELECTRONICS**

**AUTOMATION & PROCESS CONTROL**

> **MECHANICAL ENGINEERING**

**INDUSTRIAL DATA COMMS**

**ELECTRICAL POWER**

#### **Work Ratio:**

$$
\mathrm{WRATIO}\big(\texttt{T1},\texttt{T3},\texttt{r}_p,\gamma,\texttt{cp},\eta_\texttt{comp},\eta_\texttt{turb}\big) \coloneqq \frac{\mathrm{WK}_{turb}\big(\texttt{T3},\texttt{r}_p,\gamma,\texttt{cp},\eta_\texttt{turb}\big) - \mathrm{WK}_{comp}\big(\texttt{T1},\texttt{r}_p,\gamma,\texttt{cp},\eta_\texttt{comp}\big)}{\mathrm{WK}_{turb}\big(\texttt{T3},\texttt{r}_p,\gamma,\texttt{cp},\eta_\texttt{turb}\big)}
$$

i.e. WRATIO(T1, T3,  $r_p$ ,  $\gamma$ , cp,  $\eta_{comp}$ ,  $\eta_{turb}$ ) = 0.343 ... Ans.

Temp. T2a:

$$
\text{T2a}(T1, r_p, \gamma, \eta_{\text{comp}}) := \frac{T1 \cdot \left(\frac{0.5 \cdot \frac{\gamma - 1}{\gamma}}{r} - 1\right)}{\eta_{\text{comp}}} + T1
$$

i.e. 
$$
T2a(T1, r_p, \gamma, \eta_{comp}) = 428.05
$$
 K....Ans

Temp. T4a:

$$
T4a(T3, r_p, \gamma, \eta_{turb}) := T3 - \left[T3 \cdot \left(1 - \frac{1}{\frac{0.5 \cdot \gamma - 1}{r_p}}\right) \eta_{turb}\right]
$$

i.e. 
$$
T4a(T3, r_p, \gamma, \eta_{\text{turb}}) = 692.367 \quad \text{K} \dots \text{Ans.}
$$

#### T5, temp at exit of high pressure stream in regenerator:

$$
\epsilon = \frac{T5 - T2a}{T4a - T2a}
$$
 ...*region. effcy.*

 $T5(T1, T3, r_p, \gamma, \eta_{comp}, \eta_{turb}, \epsilon) = T2a(T1, r_p, \gamma, \eta_{comp}) + \epsilon \cdot (T4a(T3, r_p, \gamma, \eta_{turb}) - T2a(T1, r_p, \gamma, \eta_{comp}))$ 

 $T5(T1, T3, r_p, \gamma, \eta_{comp}, \eta_{turb}, \epsilon) = 639.504$  K....Ans. i.e.

#### **Heat supplied:**

$$
Q1(T1,T3,r_p,\gamma,cp,\eta_{comp},\eta_{turb},\epsilon) := cp \cdot (T3 - T5(T1,T3,r_p,\gamma,\eta_{comp},\eta_{turb},\epsilon)) - + cp \cdot (T3 - T4a(T3,r_p,\gamma,\eta_{turb}))
$$

i.e.  $Q1(T1, T3, r_p, \gamma, cp, \eta_{comp}, \eta_{turb}, \epsilon) = 466.45$  kJ/kg ... Ans.

#### **Thermal efficiency:**

$$
EFFCY(T1,T3,r_p,\gamma,\eta_{comp},\eta_{turb},\epsilon) := \frac{\mathrm{WK}_{turb}(T3,r_p,\gamma,cp,\eta_{turb}) - \mathrm{WK}_{comp}(T1,r_p,\gamma,cp,\eta_{comp})}{Q1(T1,T3,r_p,\gamma,cp,\eta_{comp},\eta_{turb},\epsilon)}
$$

 $\texttt{EFFCY}\big(\texttt{T1},\texttt{T3},\texttt{r}_\texttt{p},\gamma,\eta_\texttt{comp},\eta_\texttt{turb},\epsilon\big)=0.304 \qquad \text{..} \textbf{Ans.}$ i.e.

## **(b) Plot (i) thermal efficiency, (ii) Back work ratio, and (iii) net work developed in kJ/kg, when pressure ratio varies from 2 to 20, other conditions remaining the same:**

... define a range variable  $r_{D} = 2, 2.5...20$ 

#### **Thermal efficiency:**

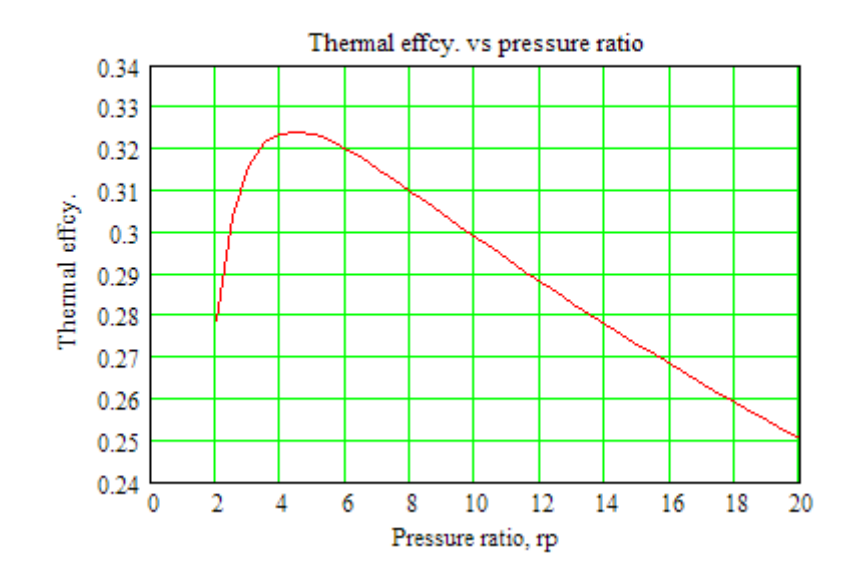

#### **Back Work Ratio:**

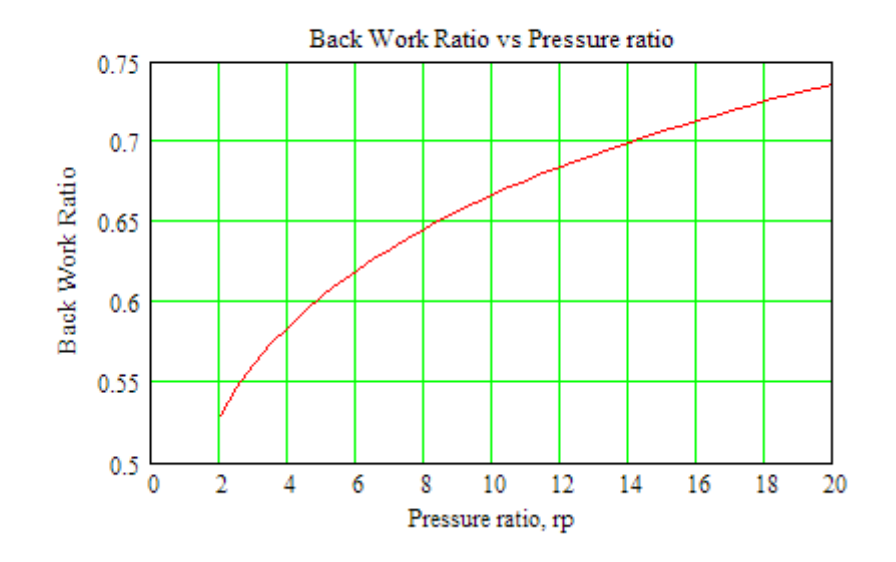

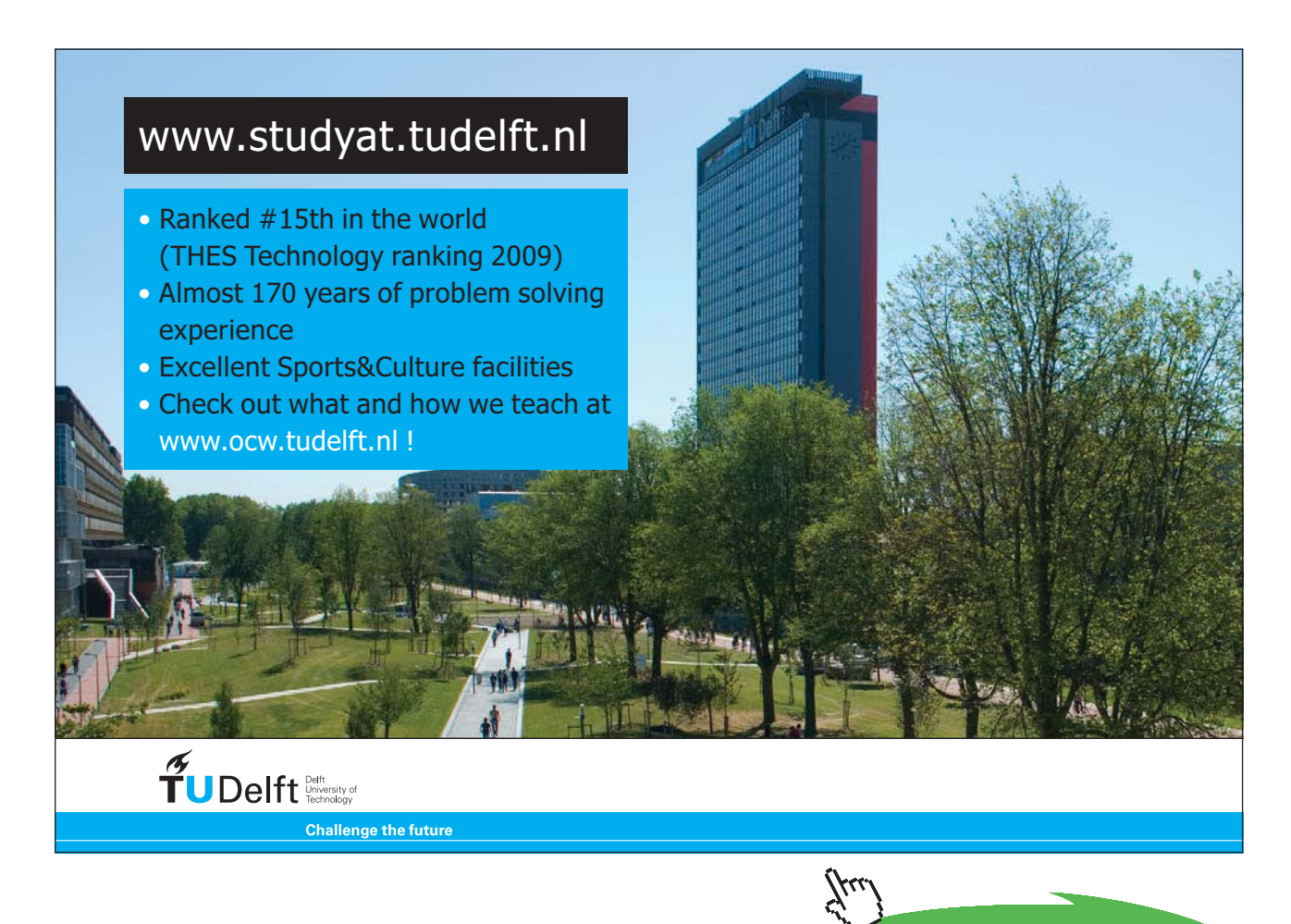

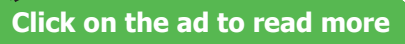

#### Net work output:

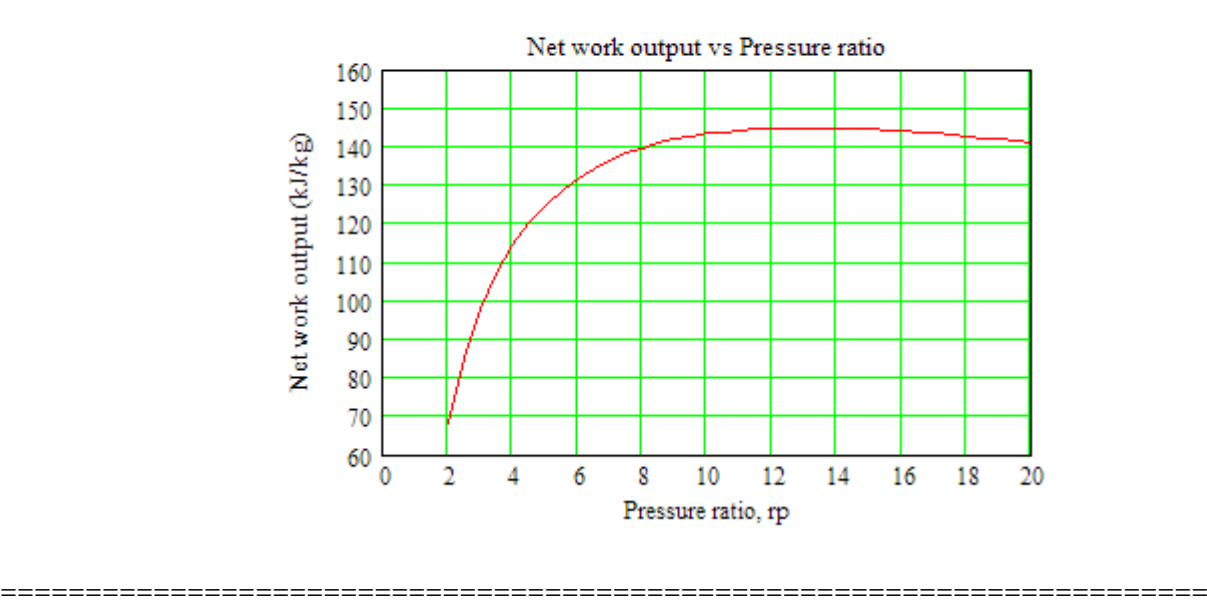

#### 2.3 Problems solved with EES:

Prob.2.12 Write EES Procedures for efficiency etc. of :

- i. Simple, Ideal, air standard Brayton cycle
- ii. Simple, actual Brayton cycle, i.e. including the isentropic efficiencies of compressor and turbine,
- iii. Actual Brayton cycle with regenerator, and
- iv. Regenerative Brayton cycle with 'perfect intercooling' and preheating (two stages in compressor and turbine)

#### **EES Procedures:**

1. **Simple, Ideal, air standard Brayton cycle:**

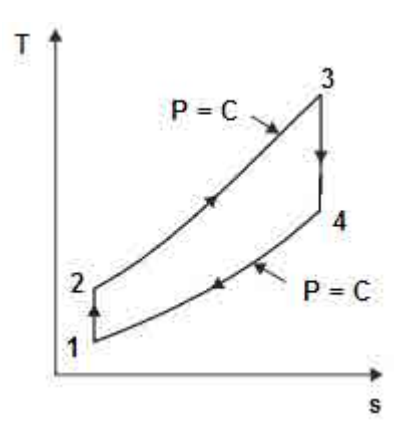

#### \$UnitSysyem SI Pa, K, kJ

PROCEDURE Simple\_Brayton\_ideal(cp, gamma,P1, T1, rp,T3 :T2, T4, Q\_in,W\_comp, W\_turb, W\_net, eta\_th, BackWorkRatio)

"Thermal effcy. etc of Air standard, ideal, Brayton cycle"

"Inputs:cp, gamma,  $P1(kPa)$ , T1 (K), rp, T3 (K)"

"P1, T1 .. at compressor inlet; T2 …compressor exit temp after isentropic comprn;

T3 … temp at turbine inlet; T4 …at turbine exit after isentropic expn. "

"Outputs: T2 (K), T4 (K), Q\_in (kJ/kg), W\_comp (kJ/kg), W\_turb (kJ/kg), W\_net (kJ/kg), eta\_th, BackWorkRatio"

T2:= T1  $*(rp) \land ((gamma-1)/gamma)$  "...finds T2"

 $P2:= P1 * rp$ 

 $P3:=P2$ 

 $P4 = P1$ 

 $T4 := T3 * (1/rp) \land ((gamma-1)/gamma)$  = ... finds T4"

 $Q_in := cp * (T3 - T2)$  "kJ/kg ... heat supplied"

W\_comp :=cp\*(T2-T1) "kJ/kg ... compressor work input"

W\_turb := cp\*(T3-T4) "kJ/kg …. turbine work output"

W\_net :=W\_turb-W\_comp "kJ/kg .... net work output"

eta\_th=W\_net/Q\_in "….thermal effcy."

BackWorkRatio :=W\_comp/W\_turb "… Back Work Ratio"

END

"====================================================================="

ii. **Simple, actual Brayton cycle, i.e. including the isentropic efficiencies of compressor and turbine:**

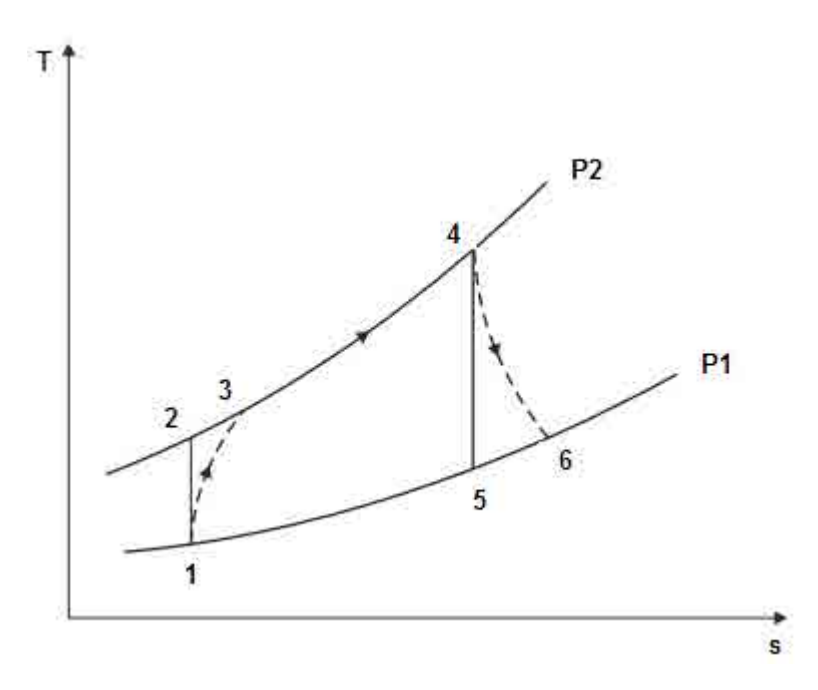

PROCEDURE Simple\_Brayton\_actual(cp, gamma,P1, T1, rp,T4,eta\_comp, eta\_turb: T3, T6, Q\_in,W\_ comp, W\_turb, W\_net, eta\_th, BackWorkRatio)

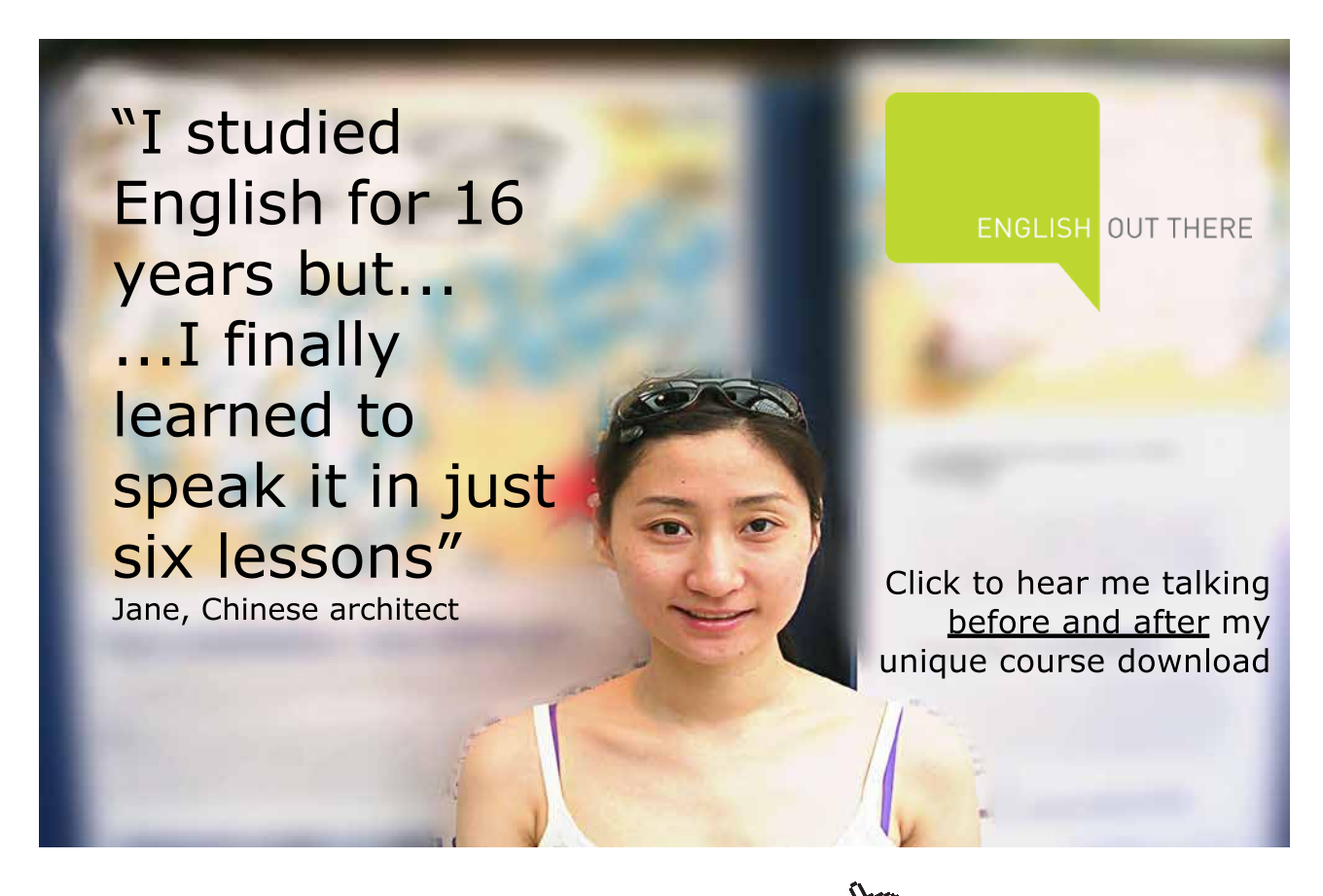

**Click on the ad to read more**

"Thermal effcy. etc of Air standard, actual, Brayton cycle"

"Inputs: P1(kPa), T1 (K), rp,T4 (K),eta\_comp, eta\_turb

P1, T1 … at compressor inlet; T2 …compressor exit temp if comprn. were isentropic; T3 … compr. exit for actual compression

T4 … temp at turbine inlet; T5 …at turbine exit if expn. were isentropic; T6 …at turbine exit for actual expn. "

"Outputs: T3 (K), T6 (K), Q\_in (kJ/kg), W\_comp (kJ/kg), W\_turb (kJ/kg), W\_net (kJ/kg), eta\_th"

T2:= T1  $*(rp) \land ((gamma-1)/gamma)$  "...finds T2"

T3:=  $(T2 - T1) / \text{eta comp} + T1 \text{``finds T3''}$ 

 $P2:= P1 * rp$ 

 $P3:=P2$ 

 $P4:=P3$ 

 $P5:=P1$ 

P6:=P1

 $T5 = T4 * (1/rp) \cdot ((gamma-1)/gamma)$  = ... finds T5"

T6 := T4 –  $(T4 - T5)$  \* eta\_turb "...finds T6"

 $Q_in := cp * (T4 - T3)$  "kJ/kg ... heat supplied"

W\_comp :=cp\*(T3-T1) "kJ/kg ... compressor work input"

W\_turb := cp\*(T4-T6) "kJ/kg …. turbine work output"

W\_net :=W\_turb-W\_comp "kJ/kg .... net work output"

eta\_th=W\_net/Q\_in "....thermal effcy."

BackWorkRatio :=W\_comp/W\_turb "… Back Work Ratio"

END

"====================================================================="

#### iii. **Actual Brayton cycle with regenerator:**

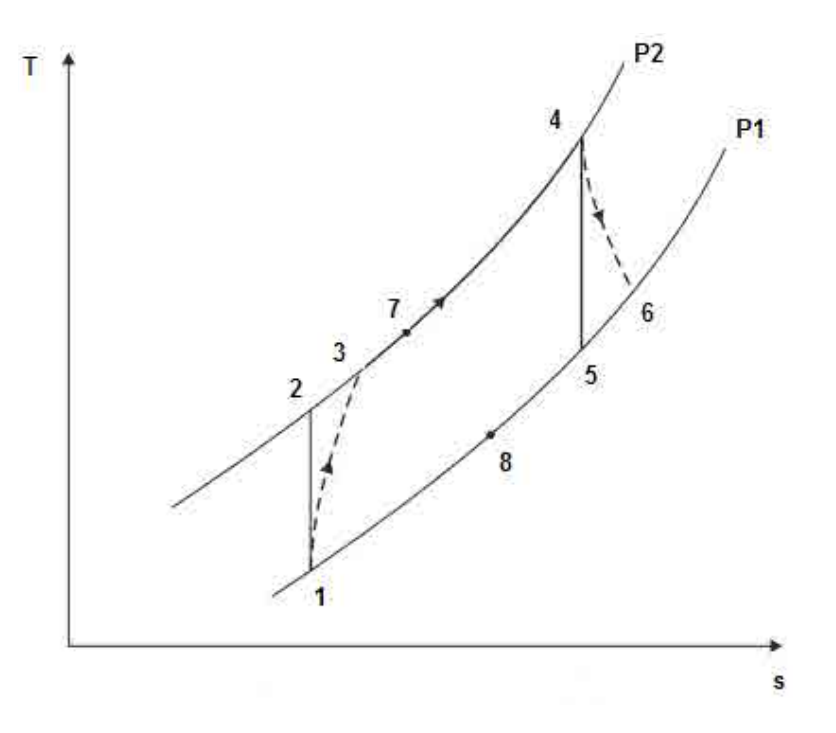

PROCEDURE Regen\_Brayton\_actual(cp, gamma,P1, T1, rp,T4,eta\_comp, eta\_turb, epsilon: T3, T6, T7, Q\_in,W\_comp, W\_turb, W\_net, eta\_th, BackWorkRatio)

"Thermal effcy. etc of Air standard, regenerative, actual, Brayton cycle"

"Inputs: P1(kPa), T1 (K), rp,T4 (K),eta\_comp, eta\_turb, epsilon

P1, T1 .. at compressor inlet; T2 …compressor exit temp if comprn. were isentropic; T3 … compr. exit for actual compression

T4 … temp at turbine inlet; T5 …at turbine exit if expn. were isentropic; T6 …at turbine exit for actual expn.

T7 … temp at exit of high pressure stream of regenerator

epsilon = effectiveness of regenerator"

"Outputs: T2 (K), T6 (K), T7 (K), Q\_in (kJ/kg), W\_comp (kJ/kg), W\_turb (kJ/kg), W\_net (kJ/kg), eta\_th,BackWorkRatio"

T2:= T1  $*(rp) \land ((gamma-1)/gamma)$  "...finds T2"

T3:=  $(T2 - T1) / eta\_comp + T1"finds T3"$ 

 $P2:= P1 * rp$ 

P3:=P2

 $P4:=P3$ 

P5:=P1

P6:=P1

 $P7 := P2$ 

T5 := T4 \*  $(1/rp)$   $((gamma-1)/gamma)$   $(3mma)$  "... finds T5"

T6 := T4 –  $(T4 - T5)$  \* eta\_turb "...finds T6"

 $T7 := T3 + \text{epsilon} \times (T6 - T3)$  "K..finds T7..temp at exit of high pressure stream of regenerator"

 $Q_in := cp * (T4 - T7)$  "kJ/kg ... heat supplied"

# [Study at one of Europe's](http://www.dtu.dk)  leading universities

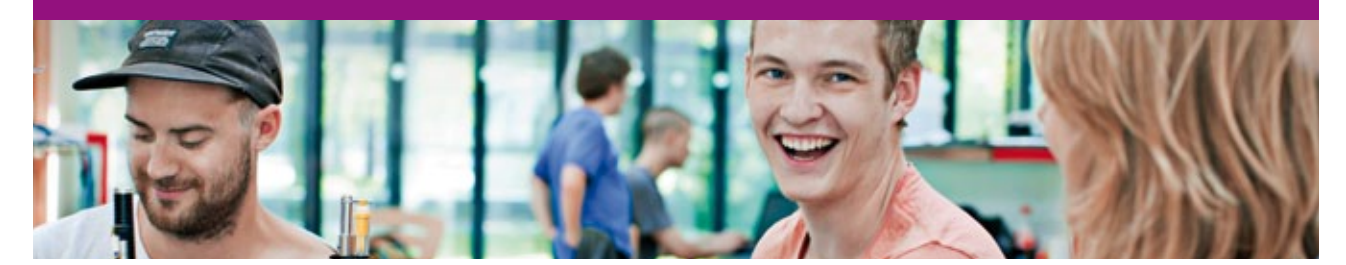

DTU, Technical University of Denmark, is ranked as one of the best technical universities in Europe, and offers internationally recognised Master of Science degrees in 39 English-taught programmes.

DTU offers a unique environment where students have hands-on access to cutting edge facilities and work

closely under the expert supervision of top international researchers.

DTU's central campus is located just north of Copenhagen and life at the University is engaging and vibrant. At DTU, we ensure that your goals and ambitions are met. Tuition is free for EU/EEA citizens.

Visit us at www.dtu.dk

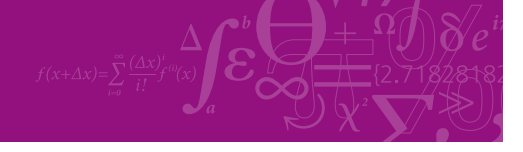

**Click on the ad to read more**

W\_comp :=cp\*(T3-T1) "kJ/kg ... compressor work input"

 $W_{\text{turb}}$  := cp\*(T4-T6) "kJ/kg .... turbine work output"

W\_net :=W\_turb-W\_comp "kJ/kg .... net work output"

eta\_th=W\_net/Q\_in "….thermal effcy."

BackWorkRatio :=W\_comp/W\_turb "… Back Work Ratio"

END

"====================================================================="

iv. **Regenerative Brayton cycle with 'perfect inter-cooling' and preheating (two stages in compressor and turbine):**

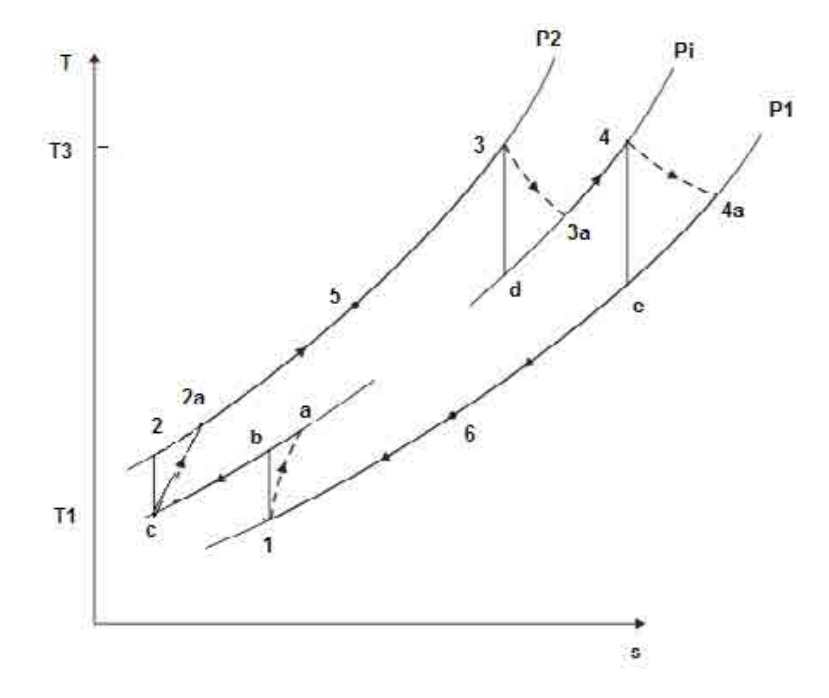

PROCEDURE Brayton\_intercool\_reheat\_regen (cp, gamma, P1, T1, rp\_tot, T3, eta\_comp, eta\_turb, epsilon: T2a, T4a, T5, Q\_in,W\_comp, W\_turb, W\_net, eta\_th, BackWorkRatio)

"Thermal effcy. etc of Air standard, regenerative, actual, Brayton cycle, with intercooling and reheating – 2 stages for compr. and turbine"

"Inputs: cp, gamma,P1(kPa), T1(K), rp\_tot,T3(K),eta\_comp, eta\_turb, epsilon

P1, T1 .. at compressor inlet; T2a … … compr. exit for actual compression

rp\_tot = overall pressure ratio

T4a … …at turbine exit for actual expn.

T5 … temp at exit of high pressure stream of regenerator

epsilon = effectiveness of regenerator"

"Outputs: T2a (K), T4a (K), T5(K), Q\_in(kJ/kg),W\_comp(kJ/kg), W\_turb(kJ/kg), W\_net(kJ/kg), eta\_th, BackWorkRatio"

 $rp = sqrt(rp\_tot)$ "...pressure ratio per stage"

T2:= T1  $*(rp) \land ((gamma-1)/gamma)$  = ...finds T2"

T2a:=  $(T2 - T1) / eta\_comp + T1"finds T2a"$ 

 $P2:= P1 * rp\_tot$ 

P3:=P2

 $P4a:=P1$ 

 $P5:=P2$ 

 $P6 = P1$ 

T4 := T3 \*  $(1/rp)$   $((gamma-1)/gamma)$   $(…,finds T4")$ 

T4a := T3 – (T3 – T4) \* eta\_turb "…finds T4a"

 $T5 = T2a + epsilon * (T4a - T2a)$  "K., finds T5, temp at exit of high pressure stream of regenerator"

Q\_in := cp \* (T3 – T5) + cp \* (T3 – T4a) "kJ/kg ... heat supplied"

W\_comp :=2\* cp \* (T2a-T1) "kJ/kg ... total compressor work input"

W\_turb :=  $2^*$  cp  $*$  (T3-T4a) "kJ/kg .... total turbine work output"

W\_net :=W\_turb-W\_comp "kJ/kg …. net work output"

eta\_th=W\_net/Q\_in "….thermal effcy."

BackWorkRatio :=W\_comp/W\_turb "… Back Work Ratio"

END

"====================================================================="

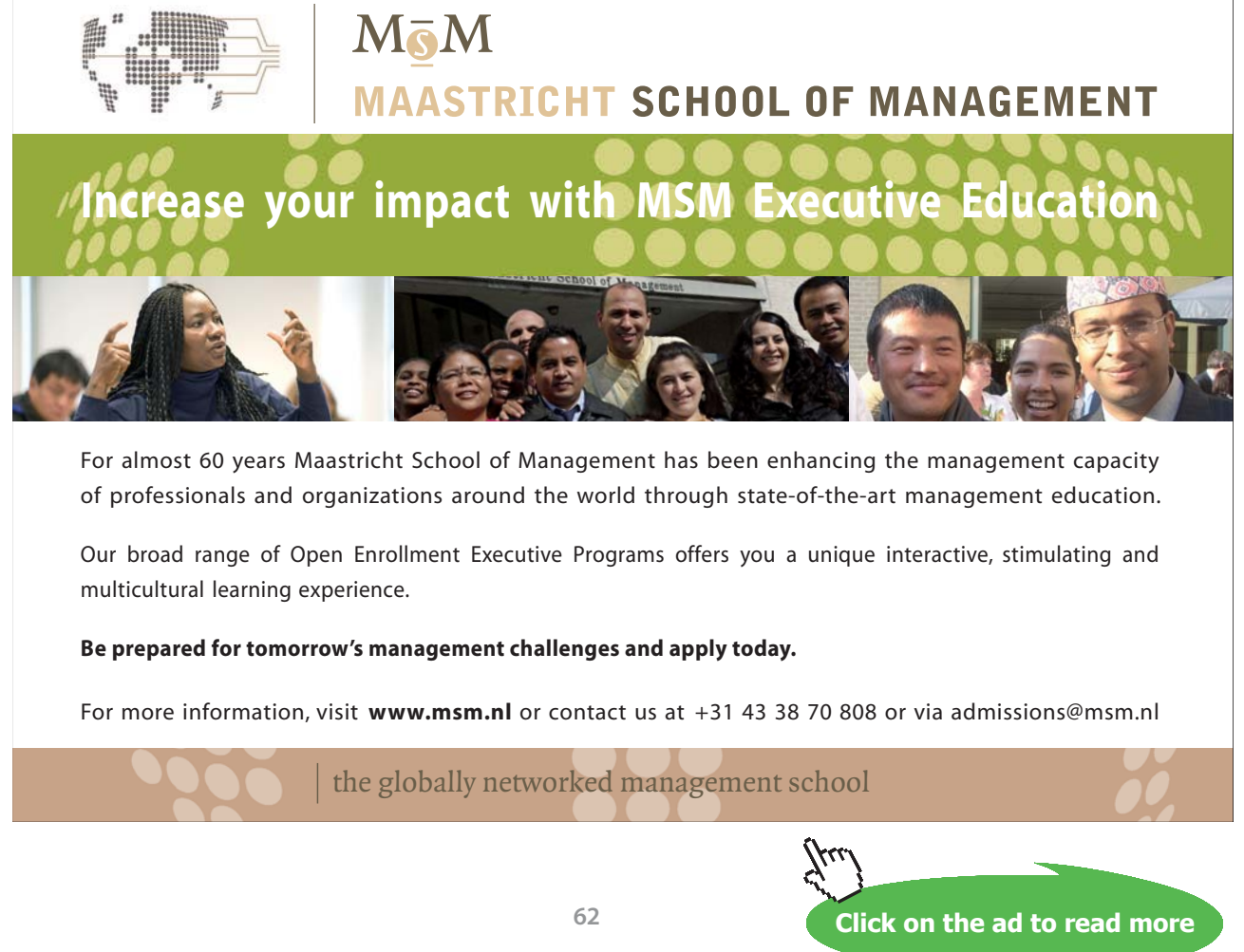

Download free eBooks at bookboon.com

Prob.2.13. Consider a simple Brayton cycle with P1 = 100 kPa, T1 = 300 K, T3 = 1300 K, with pressure ratio  $= 8$ .

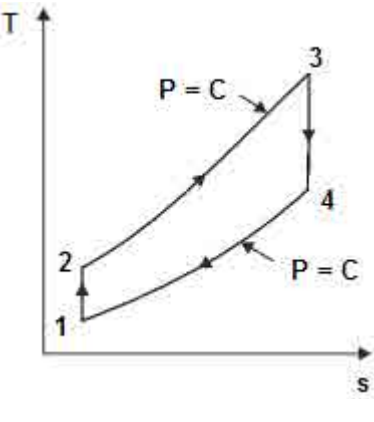

**Fig.Prob.2.13**

**EES Solution: We shall use the EES Procedure written above.**

#### **"Data:"**

P1=100 "kPa"  $T1=300$  "K"  $T3 = 1300$  "K" cp=1.005 "kJ/kg.K" gamma=1.4  $rp = 8$ 

CALL Simple\_Brayton\_ideal(cp, gamma,P1, T1, rp,T3 :T2, T4, Q\_in,W\_comp, W\_turb, W\_net, eta\_th, BackWorkRatio)

**Results:**

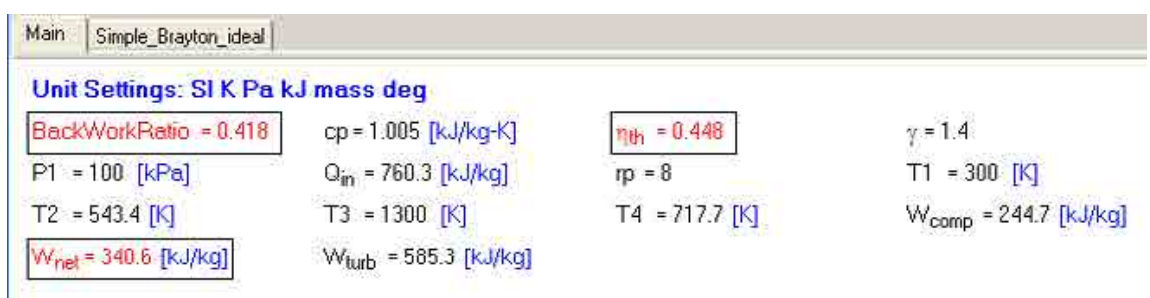

**Thus:**

**Net work output = W\_net = 340.6 kJ/kg … Ans.**

**Thermal effcy. = eta\_th = 0.448 = 44.8% …. Ans.**

**Back Work Ratio = 0.418 …. Ans.**

#### **(b) Plot eta\_th vs rp, for rp = 2 to 18:**

#### **First, compute the Parametric Table:**

#### **T3 = 1300 K:**

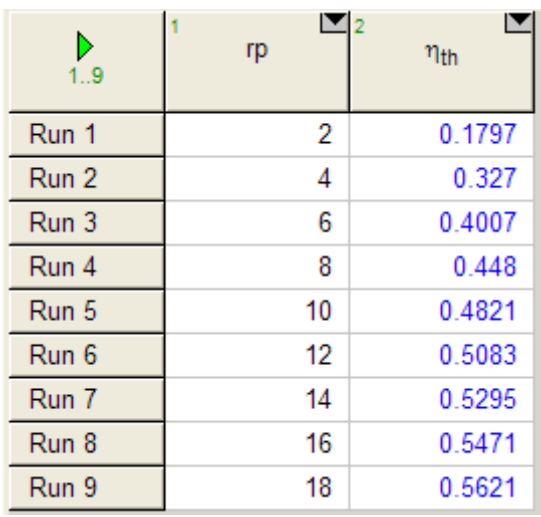

#### **Now, plot the result:**

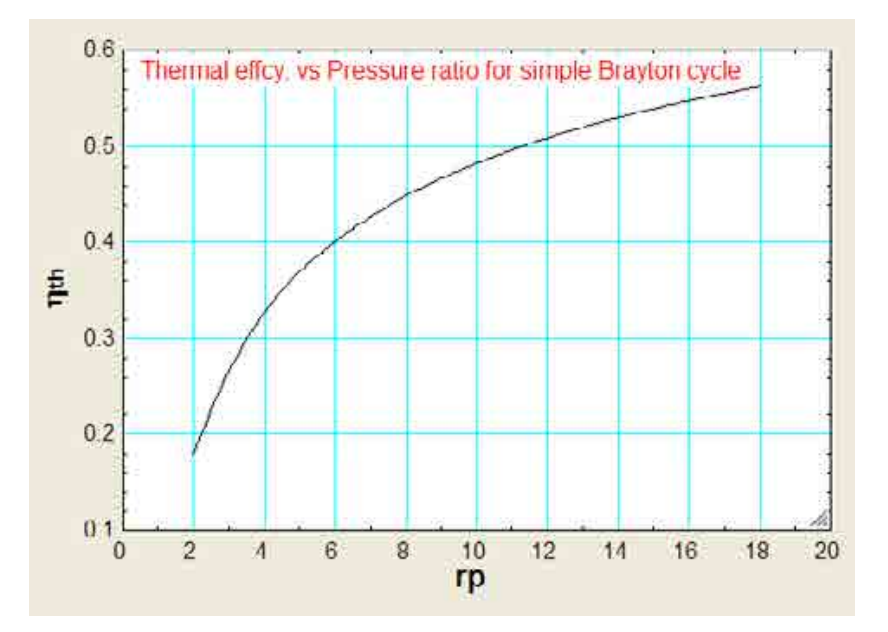

#### **(c) Plot W\_net vs rp, for T3 = 900, 1200 and 1500 K:**

#### **T3 = 900 K:**

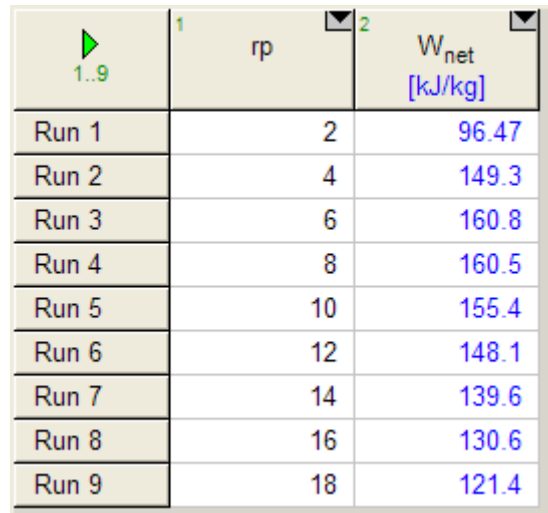

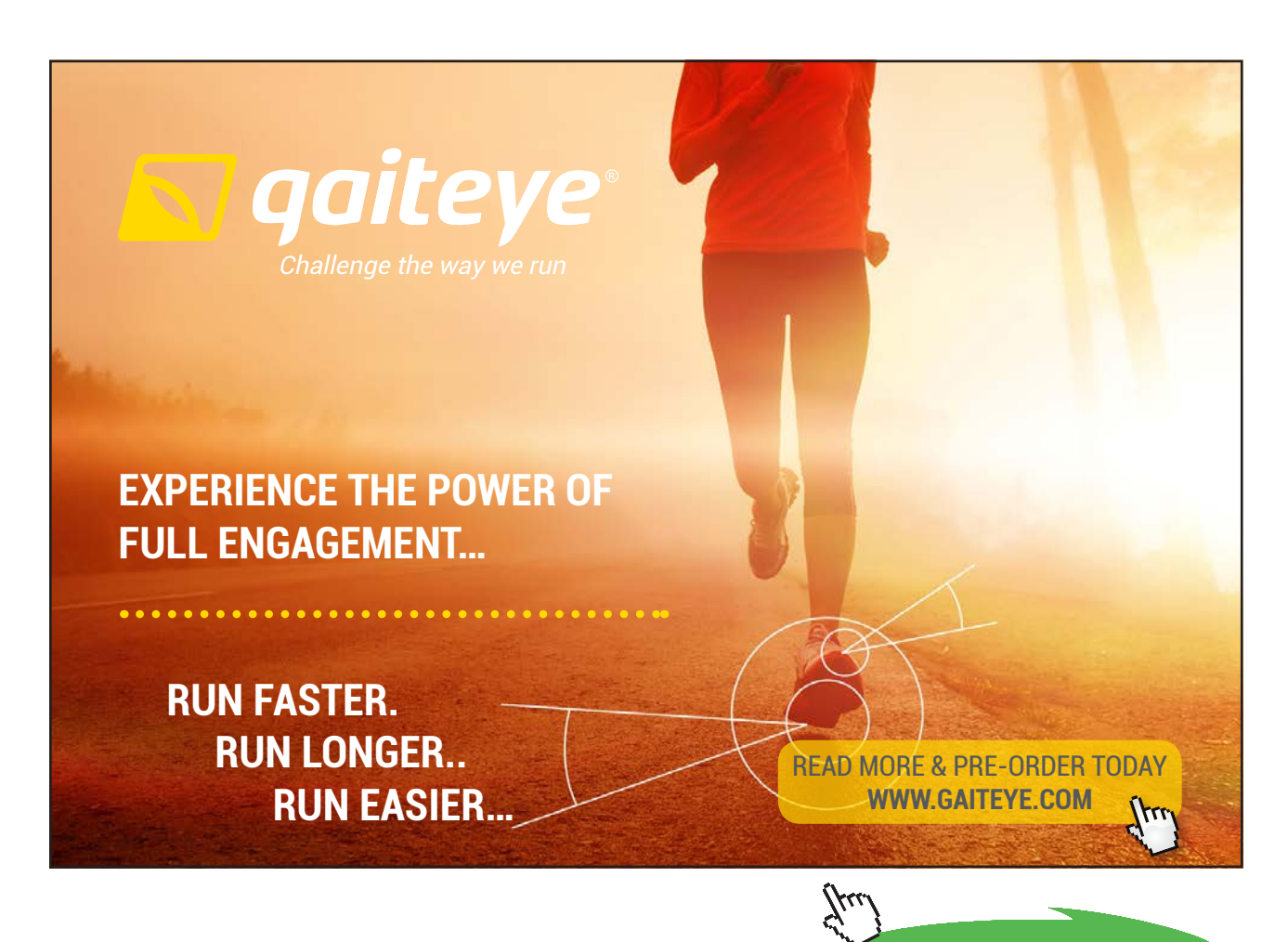

**65**

Download free eBooks at bookboon.com

**Click on the ad to read more**

E

204.8 346.5 402.4 430.6 446.1 454.6 458.9 460.5 460.4

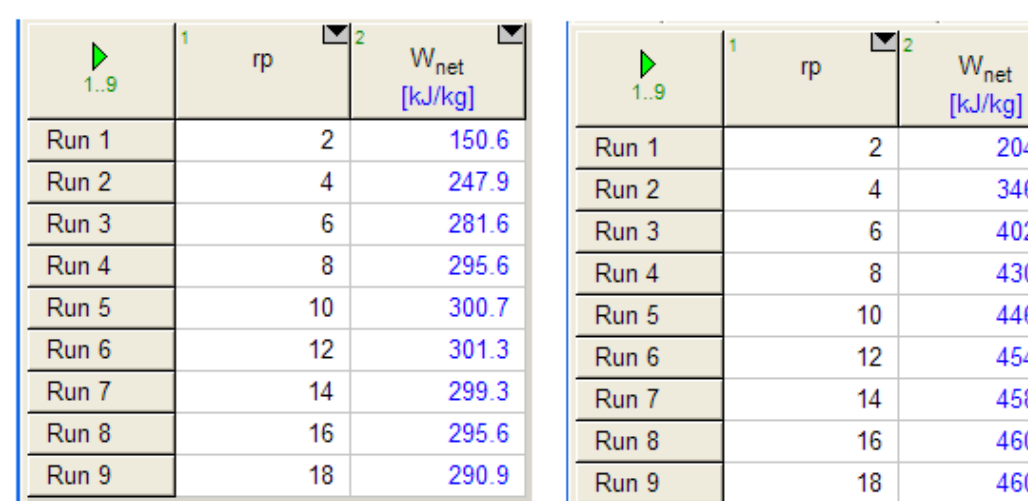

 $T3 = 1500 K:$ 

#### $T3 = 1200 K:$

#### **Now, plot the results:**

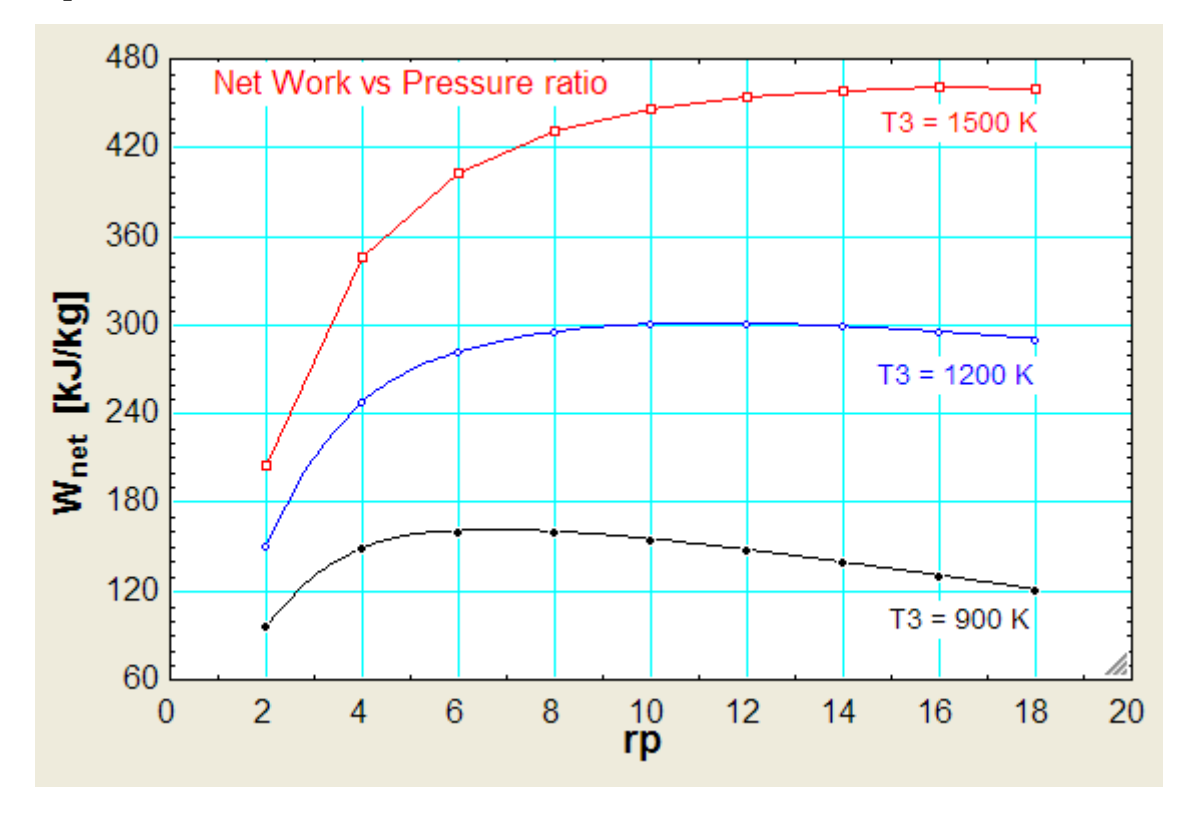

=======================================================================

"**Prob.2.14**. A gas turbine operates on a pressure ratio of 6. Inlet temp to the compressor is 300 K and to the turbine is 577 C. If the volume of air entering the compressor is 240 m^3/s, calculate the net power output of the cycle in MW. Also, compute its efficiency. Assume that the cycle operates under ideal conditions. [VTU-ATD-Jan.–Feb. 2005]"

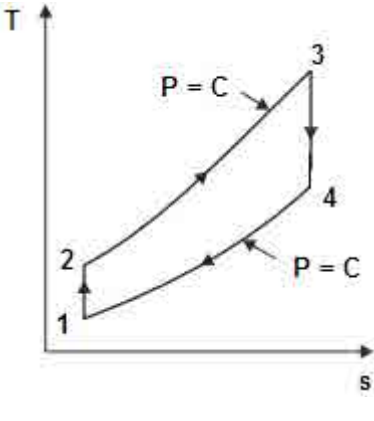

**Fig.Prob.2.14**

#### **EES Solution: We shall use the EES Function written above.**

#### **"Data:"**

 $P1=100$  " $kPa$ "  $VI = 240 \text{ "m} \triangle 3/s"$  $T1 = 300$  "K"  $T3 = 577 + 273$  "K"  $cp=1.005$  "kJ/kg.K" gamma=1.4  $rp = 6$  $R_air = 0.287 \sqrt{\frac{kg}{kg}K}$ 

#### **"Calculations:"**

 $m_a$ air = P1 \* V1 / (R\_air \* T1) "kg/s .... mass rate of air entering the compressor"

#### **"Using the EES Function written above:"**

CALL Simple\_Brayton\_ideal(cp, gamma,P1, T1, rp,T3 :T2, T4, Q\_in,W\_comp, W\_turb, W\_net, eta\_th, BackWorkRatio)

NetPower = m\_air \* W\_net / 1000"MW …. Net power developed in MW"

#### **Results:**

#### Unit Settings: SI K Pa kJ mass deg

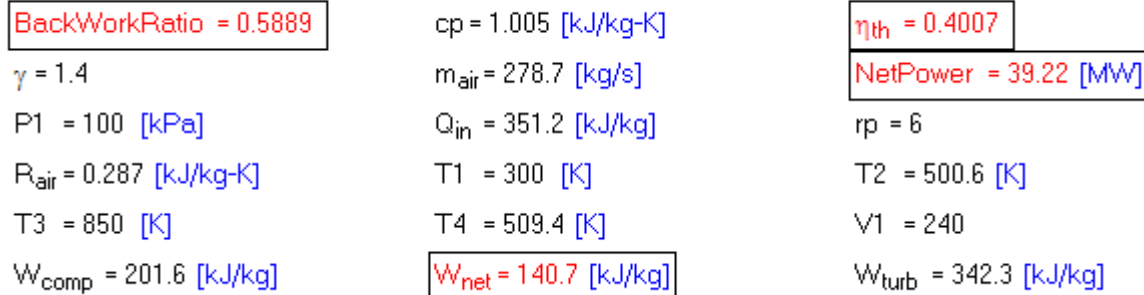

#### **Thus:**

**Net power developed = 39.22 MW … Ans.**

**Efficiency = eta\_th = 0.4007 = 40.07% ….Ans.**

=======================================================================

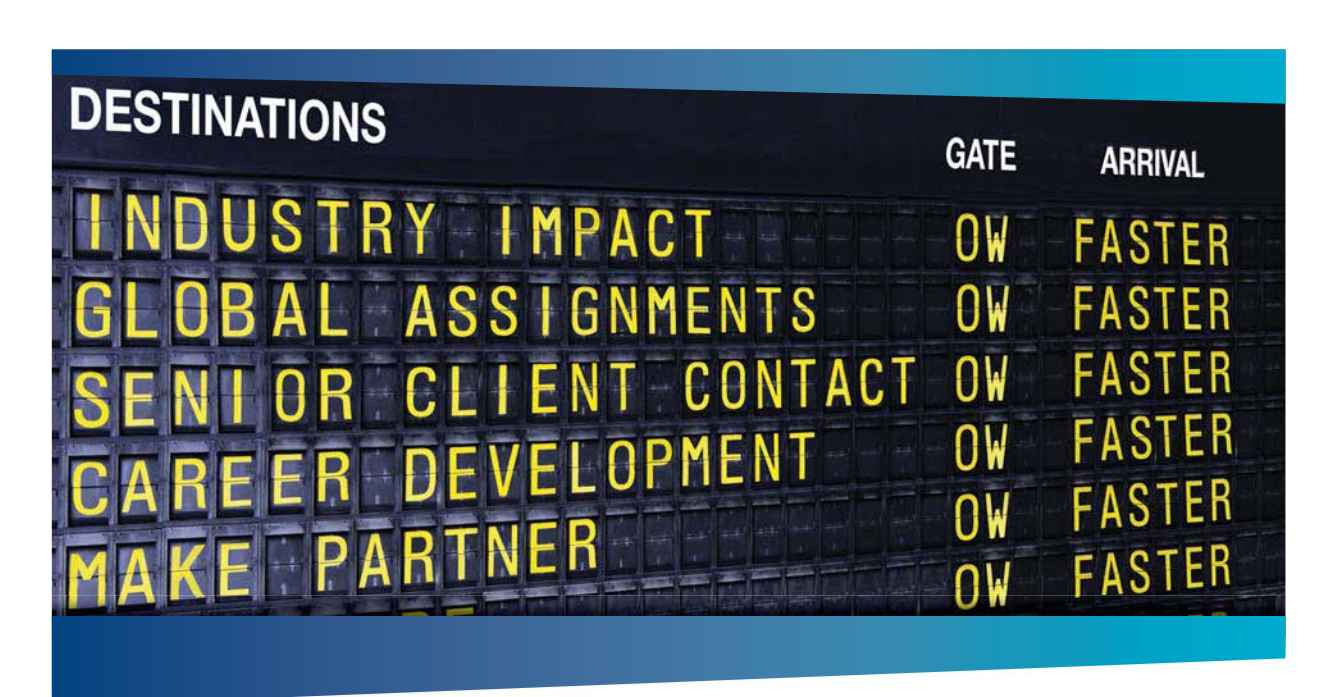

# **COLIVER WYMAN**

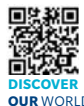

ting firm that co deep industry knowledge with specialized expertise in strategy, operations, risk management, organizational transformation, and leadership development. With offices in 50+ cities across 25 countries, Oliver Wyman works with the CEOs and executive teams of Global 1000 companies. **OUR** WORLD An equal opportunity employer.

#### GET THERE FASTER

**Some people know precisely where they want to go.** Others seek the adventure of [discovering uncharted territory. Whatever you want your professional journey to be,](http://www.oliverwyman.de/careers/index.html)  you'll find what you're looking for at Oliver Wyman.

Discover the world of Oliver Wyman at **oliverwyman.com/careers** 

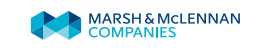

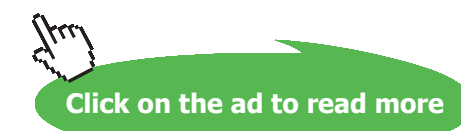

"**Prob.2.15**. In an open cycle constant pressure gas turbine, air enters the compressor at 1 bar, 300 K. Pressure of air after compression is 8 bar. Isentropic efficiencies of compressor and turbine are 80% and 85% respectively. Temp of air at entry to turbine is 1300 K. Calculate the net work and the thermal efficiency of the cycle. Take  $cp = 1.005 \text{ kJ/kg.K}$ "

**Note:** This is the same problem as in Prob.2.13, but with compressor and turbine efficiencies considered.

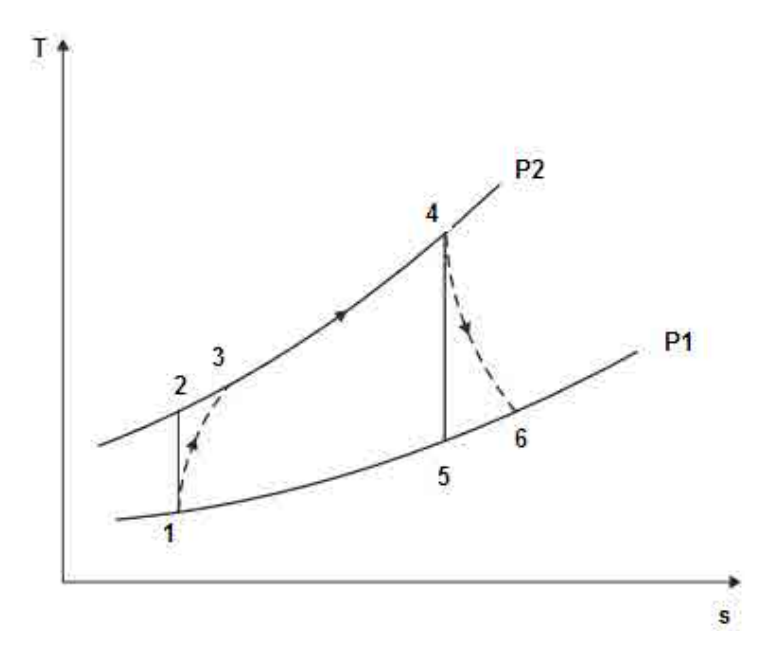

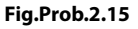

**EES Solution: We shall use the EES Function written above.**

#### **"Data:"**

P1=100 "kPa"  $T1=300$  "K"  $T4 = 1300$  "K"  $cp=1.005$  " $kJ/kg.K$ " gamma=1.4  $rp = 8$ eta\_comp = 0.8"…compressor isentropic effcy." eta\_turb = 0.85 "turbine isentropic effcy."

#### **"Calculations:"**

CALL Simple\_Brayton\_actual(cp, gamma,P1, T1, rp,T4,eta\_comp, eta\_turb:T3, T6, Q\_in,W\_comp, W\_turb, W\_net, eta\_th, BackWorkRatio)

#### **Results:**

#### Unit Settings: SI K Pa kJ mass deg

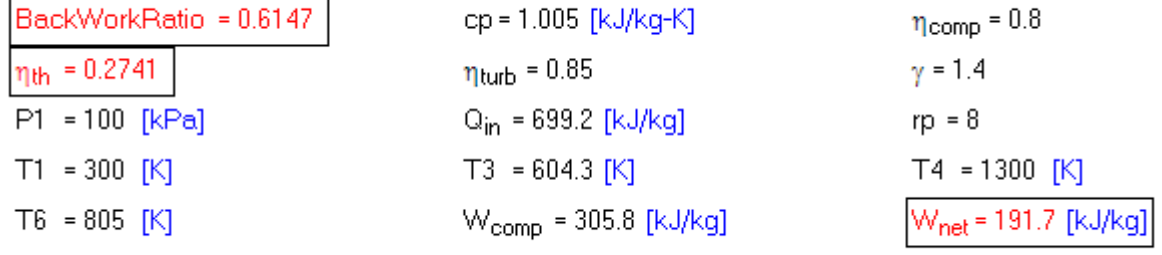

W<sub>turb</sub> = 497.5 [kJ/kg]

#### **Thus:**

**Net work = W\_net = 191.7 kJ/kg …. Ans.**

**Thermal effcy. = eta\_th = 0.2741 = 27.41% ….Ans.**

Comparing with Prob.2.13, there, we had:

Net work output =  $W_{net} = 340.6 \text{ kJ/kg}$ 

Thermal effcy. = eta\_th =  $0.448 = 44.8\%$ 

**(b) Plot eta\_th against pressure ratio, other conditions remaining the same:**

**First, compute the Parametric Table:**

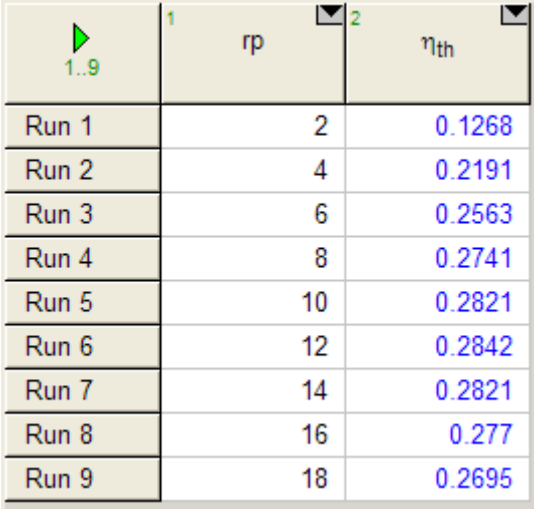

#### **Now, plot the results:**

@ 2010 EYGM Limited. All Rights R

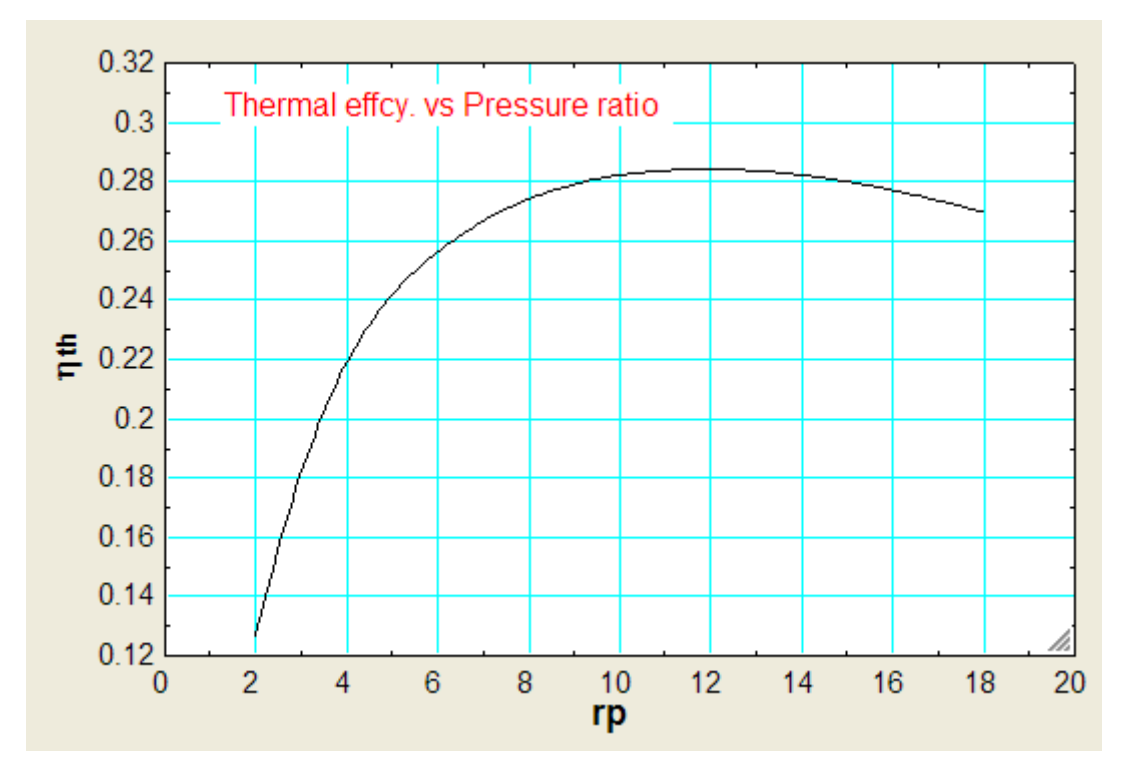

# Day one and you're ready

Day one. It's the moment you've been waiting for. When you prove your worth, meet new challenges, and go looking for the next one. It's when your dreams take shape. And your expectations can be exceeded. From the day you join us, we're committed to helping you achieve your potential. So, whether your career lies in assurance, tax, transaction, advisory or core business services, shouldn't your day one be at Ernst & Young?

What's next for your future? ey.com/careers

**El ERNST & YOUNG** Quality In Everything We Do

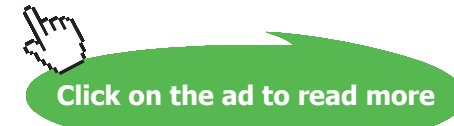

**71**

## **(c) Plot W\_net vs rp, for T4 = 900, 1200 and 1500 K:**

### **T4 = 900 K:**

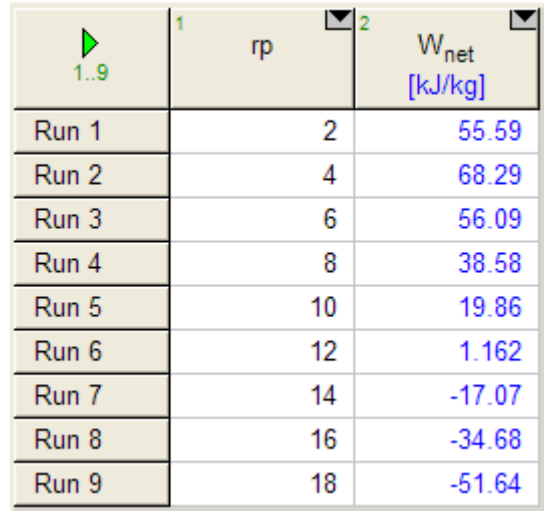

**Note that beyond rp = 12, W\_net is** –**ve, i.e. cycle is not feasible.**

 $T4 = 1200 K:$ 

 $T4 = 1500 K:$ 

| D<br>1.9 | rp | $W_{net}$<br>[kJ/kg] | D<br>1.9 | $\Box$ <sub>2</sub><br>rp | $W_{net}$<br>[kJ/kg] |
|----------|----|----------------------|----------|---------------------------|----------------------|
| Run 1    | 2  | 101.6                | Run 1    | 2                         | 147.7                |
| Run 2    | 4  | 152.1                | Run 2    | 4                         | 235.9                |
| Run 3    | 6  | 158.8                | Run 3    | 6                         | 261.5                |
| Run 4    | 8  | 153.4                | Run 4    | 8                         | 268.2                |
| Run 5    | 10 | 143.4                | Run 5    | 10                        | 266.9                |
| Run 6    | 12 | 131.4                | Run 6    | 12                        | 261.7                |
| Run 7    | 14 | 118.6                | Run 7    | 14                        | 254.3                |
| Run 8    | 16 | 105.5                | Run 8    | 16                        | 245.8                |
| Run 9    | 18 | 92.42                | Run 9    | 18                        | 236.5                |
#### **Now, plot the results:**

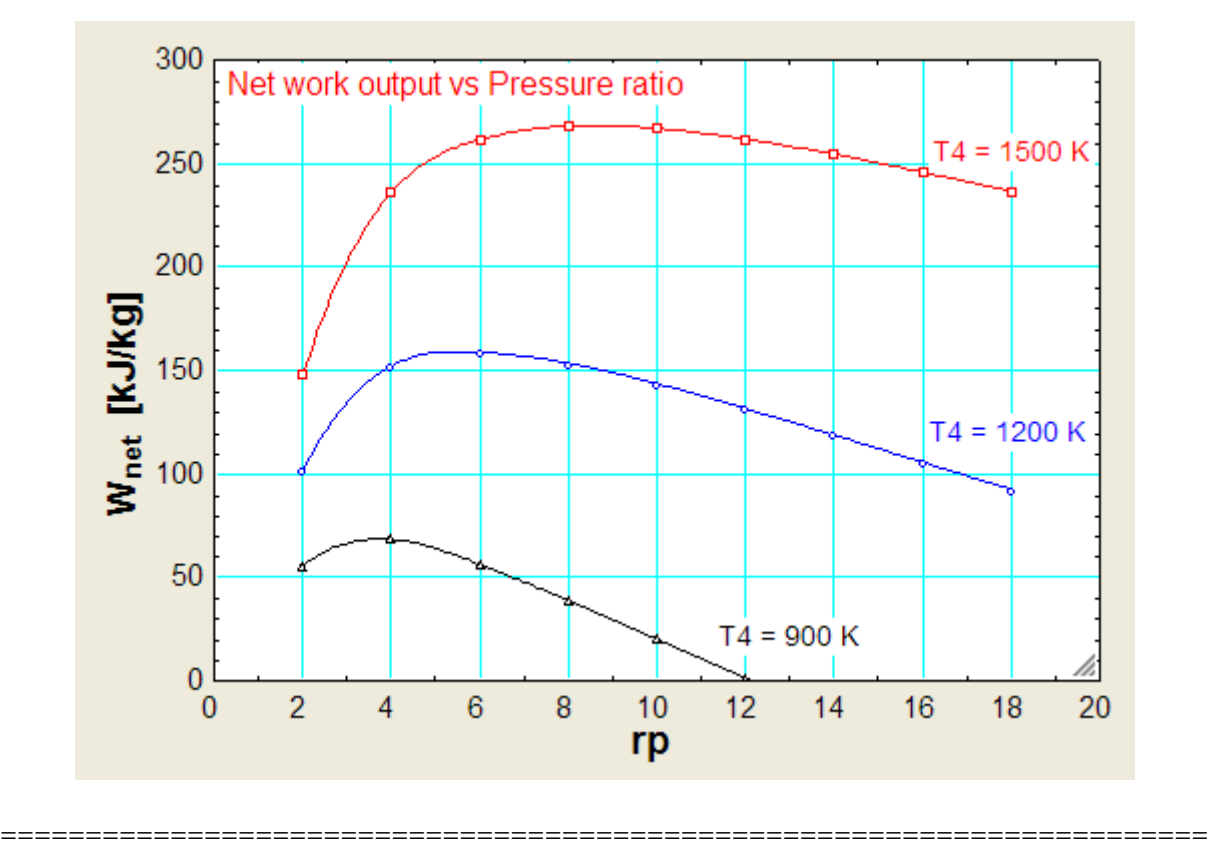

"**Prob.2.16**. In a regenerative gas turbine, air enters the compressor at 1 bar, 300 K. Pressure of air after compression is 8 bar. Isentropic efficiencies of compressor and turbine are 80% and 85% respectively. Temp of air at entry to turbine is 1300 K. Regenerator efficiency = 78%. Calculate the net work and the thermal efficiency of the cycle. Take  $cp = 1.005 \text{ kJ/kg.K}$ "

**Note:** This is the same problem as in Prob.2.15, but with regenerator efficiency considered.

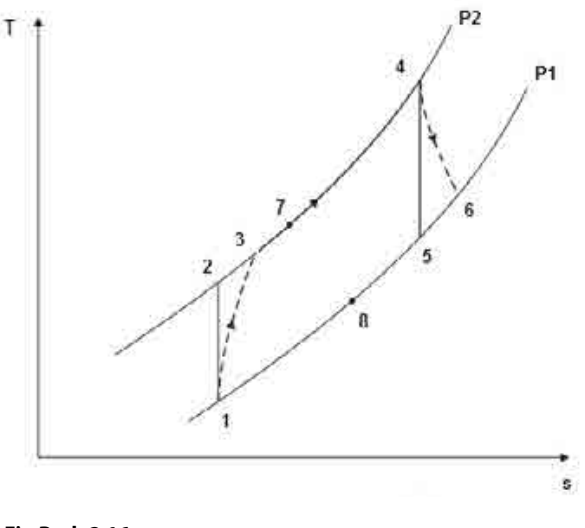

**Fig.Prob.2.16**

Download free eBooks at bookboon.com

#### **EES Solution: We shall use the EES Function written above.**

#### **"Data:"**

```
P1=100 "kPa"
T1=300 "K"
T4 = 1300 "K"
cp=1.005 "kJ/kg.K"
gamma=1.4
rp = 8eta_comp = 0.8"…compressor isentropic effcy."
eta_turb = 0.85 "turbine isentropic effcy."
epsilon = 0.78 "....regenerator effcy."
```
#### **"Calculations:"**

CALL Regen\_Brayton\_actual(cp, gamma,P1, T1, rp,T4,eta\_comp, eta\_turb, epsilon:T3, T6, T7, Q\_in, W\_comp, W\_turb, W\_net, eta\_th, BackWorkRatio)

#### **Results:**

#### Unit Settings: SI K Pa kJ mass deg

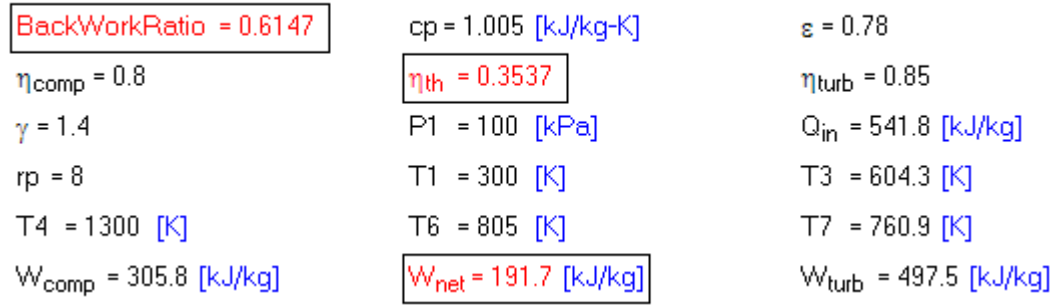

#### **Thus:**

**Net work = W\_net = 191.7 kJ/kg … (same as in Prob.2.15, without regen.)**

**Thermal effcy. = eta\_th = 0.3537 = 35.37% …. Ans. (compare this with 27.41% obtained in Prob.2.15, without regen.)**

#### **(b) Plot eta\_th vs Pressure ratio, rp, other conditions remaining the same:**

#### **First, compute the Parametric Table:**

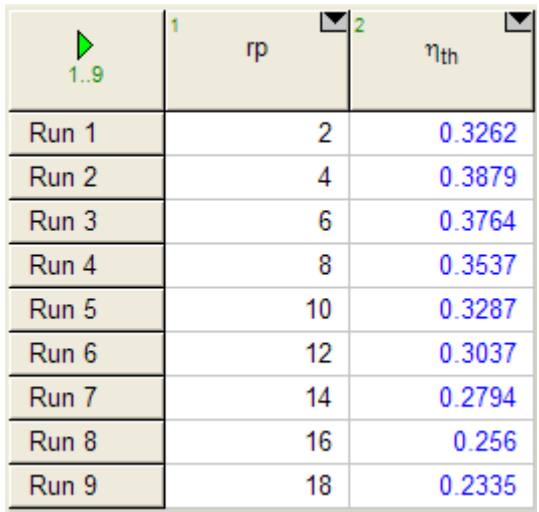

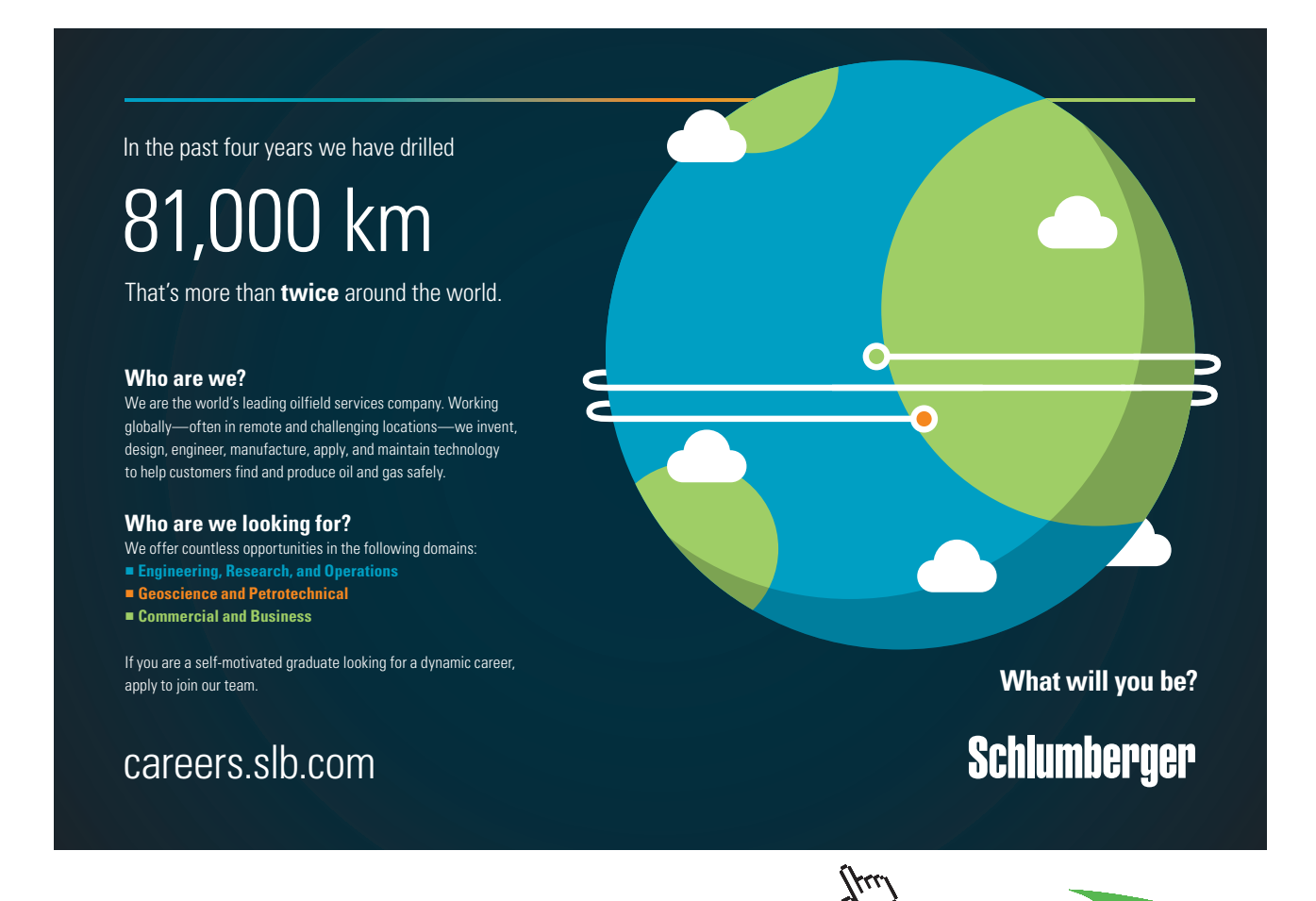

**75**

**Click on the ad to read more**

Download free eBooks at bookboon.com

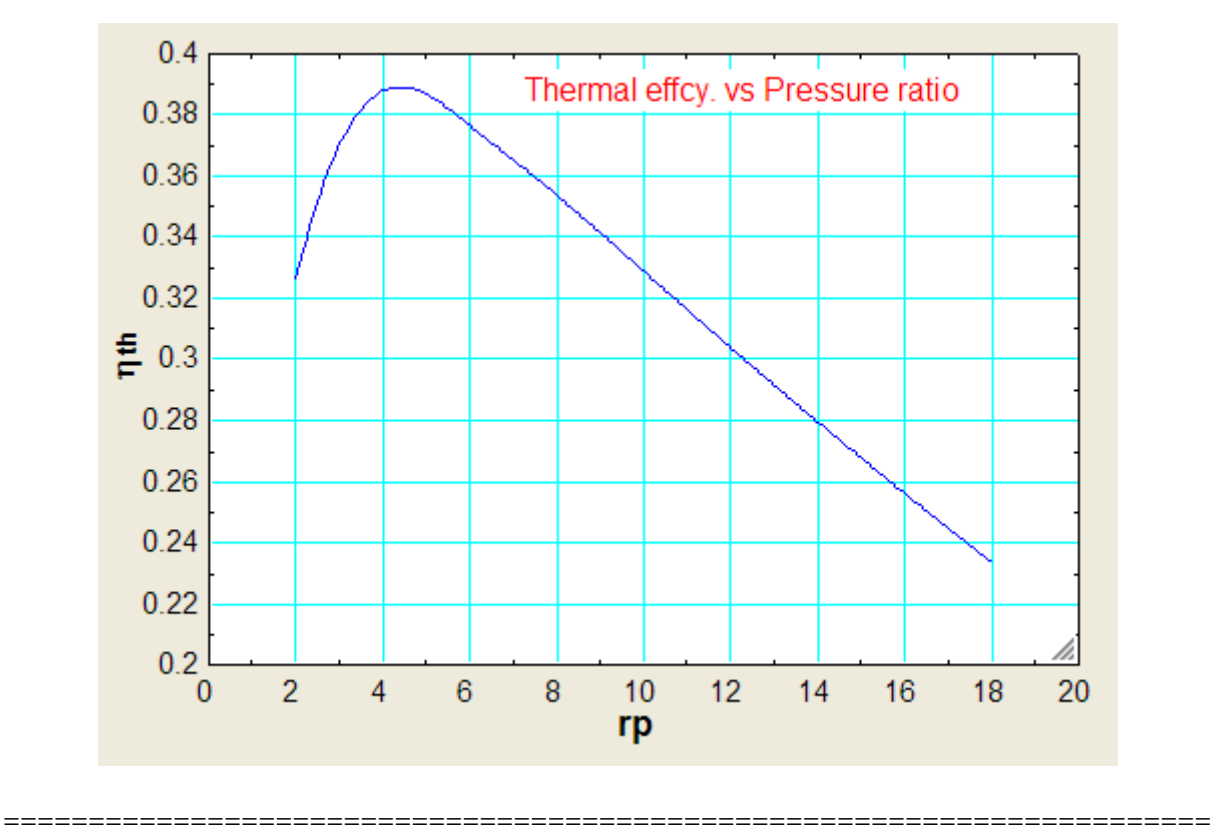

#### **Now, plot the results:**

"**Prob.2.17**. In an open cycle constant pressure gas turbine, air enters the compressor at 1 bar, 300 K. Pressure of air after compression is 4 bar. Isentropic efficiencies of compressor and turbine are 80% and 85% respectively. The air fuel ratio is 90 : 1. Calculate the power developed and the thermal efficiency of the cycle if the flow rate of air is 3 kg/s. Take cp = 1.005 kJ/kg.K and gamma = 1.4 for air and gases. Calorific Value of fuel = 42000 kJ/kg. [VTU- ATD-March 2001]"

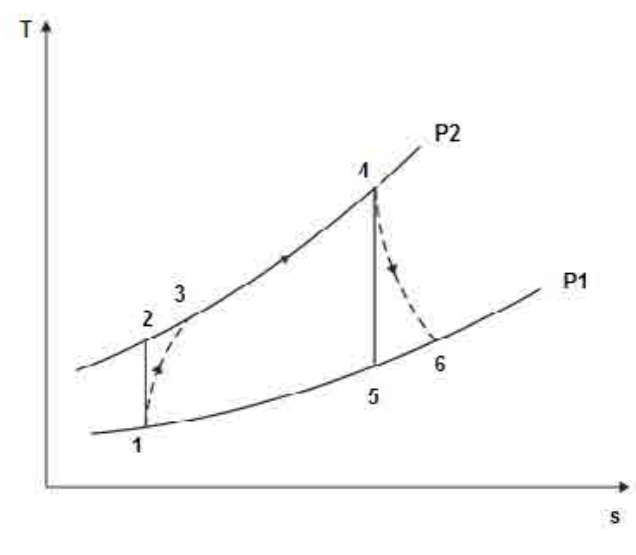

**Fig.Prob.2.17**

#### **"EES Solution:" "Data:"**

P1=100 "kPa"  $T1=300$  "K" P2=400 "kPa" eta\_comp=0.8 "compressor effcy." eta\_turb=0.85 "turbine effcy." AFratio=90 "air/fuel ratio"  $m_a=3.0$  "kg/s ... air flow rate" cp=1.005 "kJ/kg.K" gamma=1.4 CV=42000 "kJ/kg … calorific value of fuel"

#### **"Calculations:"**

 $r_p = P2/P1$  "... pressure ratio"

T2/T1= $(P2/P1)$ ^((gamma-1)/gamma) "…finds T2"

 $(T2-T1)/(T3-T1)=eta\_comp$  "finds  $T3$ "

 $m_f * CV = (m_a + m_f) * cp * (T4-T3)$ "...finds T4"

 $m_a/m_f =$  AFratio "...finds mass flow rate of fuel,  $m_f$ "

P3=P2

P4=P3

 $P5 = P1$ 

P6=P1

 $T5/T4=(P5/P4)$  \  $((gamma-1)/gamma)$  =  $\ldots$  finds T5"

 $(T4-T6)/(T4-T5) = eta_turb$  "...finds  $T6$ "

Q\_in=m\_f\*CV "kJ/s … heat supplied"

W\_comp=m\_a\*cp\*(T3-T1) "kJ/s … compressor work input"

W\_turb= $(m_a+m_f)^*cp^*(T4-T6)$  "kJ/s .... turbine work output"

W\_net=W\_turb-W\_comp "kJ/s …. net work output"

eta\_th=W\_net/Q\_in "….thermal effcy."

BackWorkRatio=W\_comp/W\_turb "… Back Work Ratio"

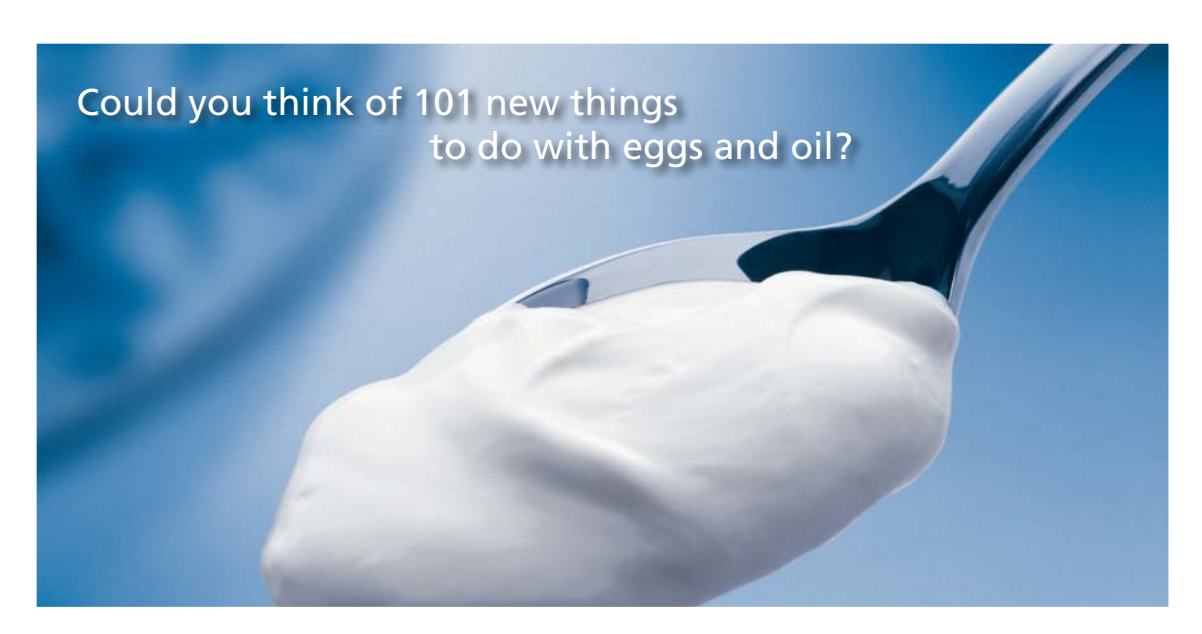

Hellmann's is one of Unilever's oldest brands having been popular for over 100 years. If you too share a passion for discovery and innovation we will give you the tools and opportunities to provide you with a challenging career. Are you a great scientist who would like to be at the forefront of scientific innovations and developments? Then you will enjoy a career within Unilever Research & Development. For challenging job opportunities, please visit www.unilever.com/rdjobs.

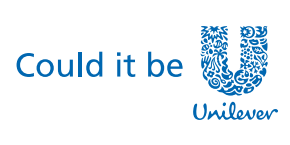

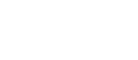

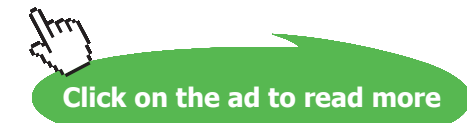

Dove

Download free eBooks at bookboon.com

**78**

#### **Results:**

#### Unit Settings: SI K kPa kJ mass deg

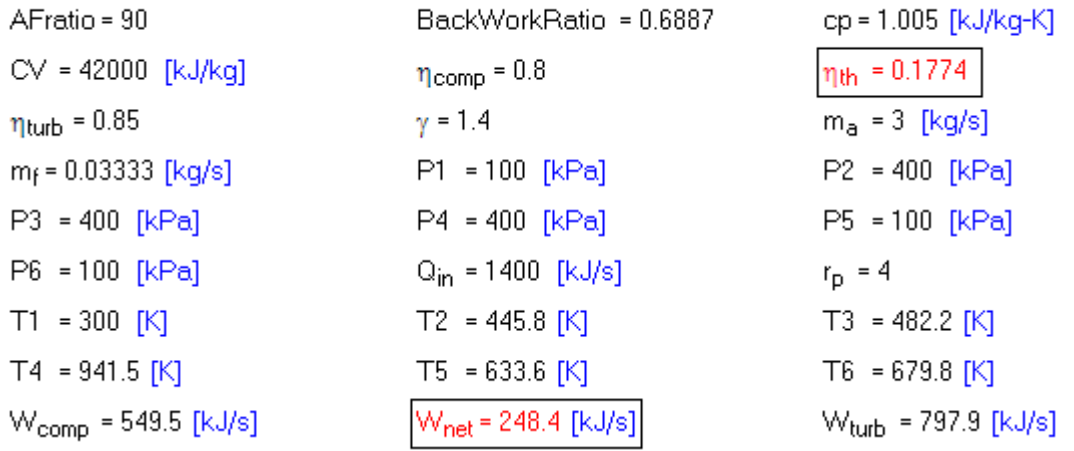

**Thus:**

**Net power developed = 248.4 kW …. Ans.**

**Thermal efficiency = eta\_th = 0.1774 = 17.74% …. Ans.**

#### **(b) Plot eta\_th and W\_net vs pressure ratio, r\_p:**

**First, produce the Parametric Table:**

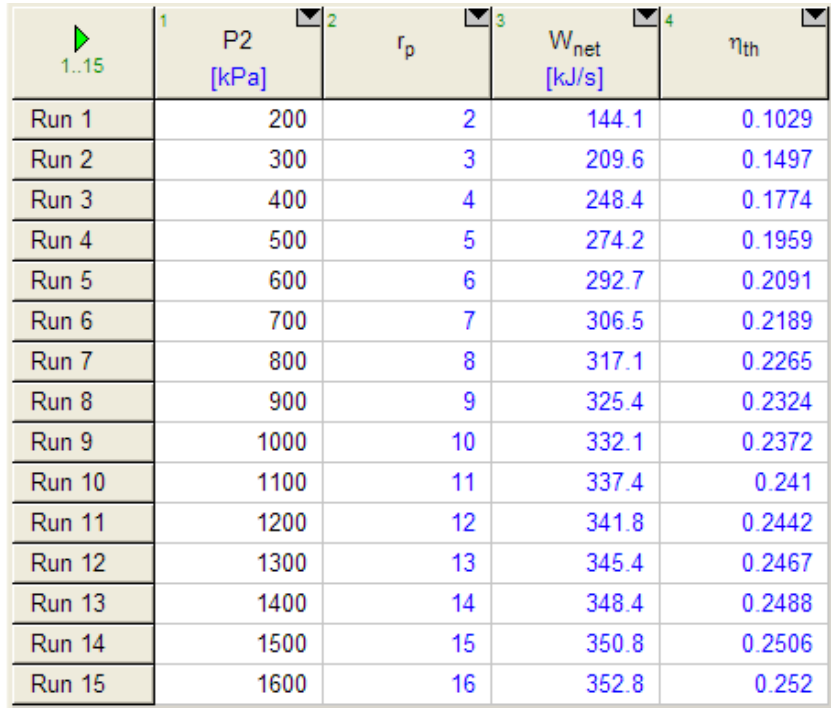

#### **Now, plot the graphs:**

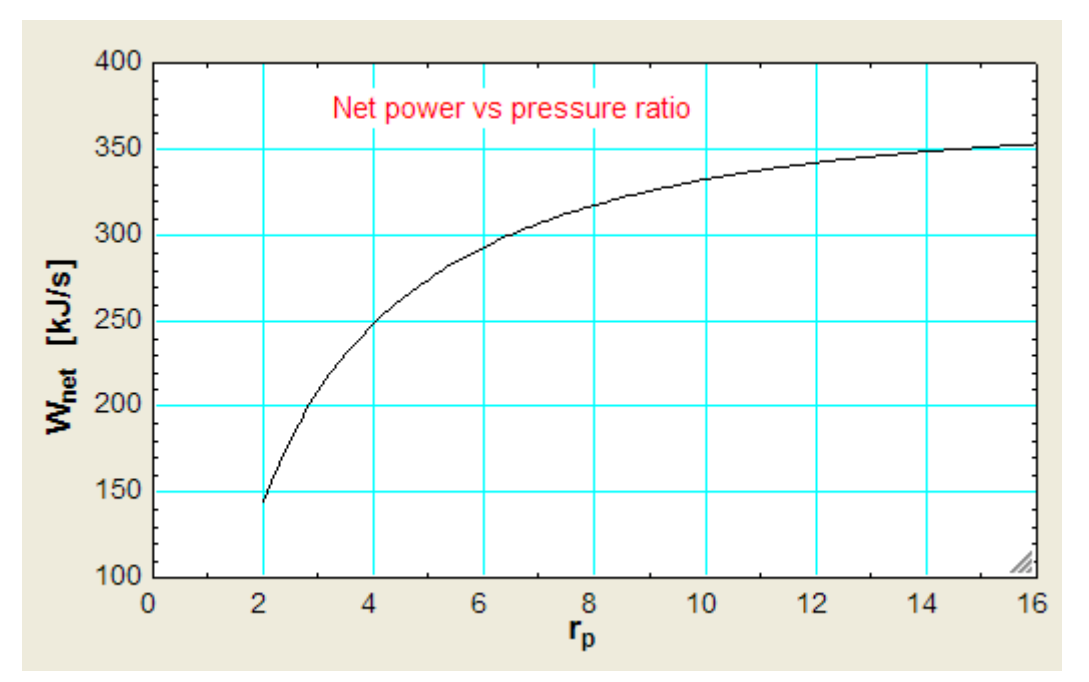

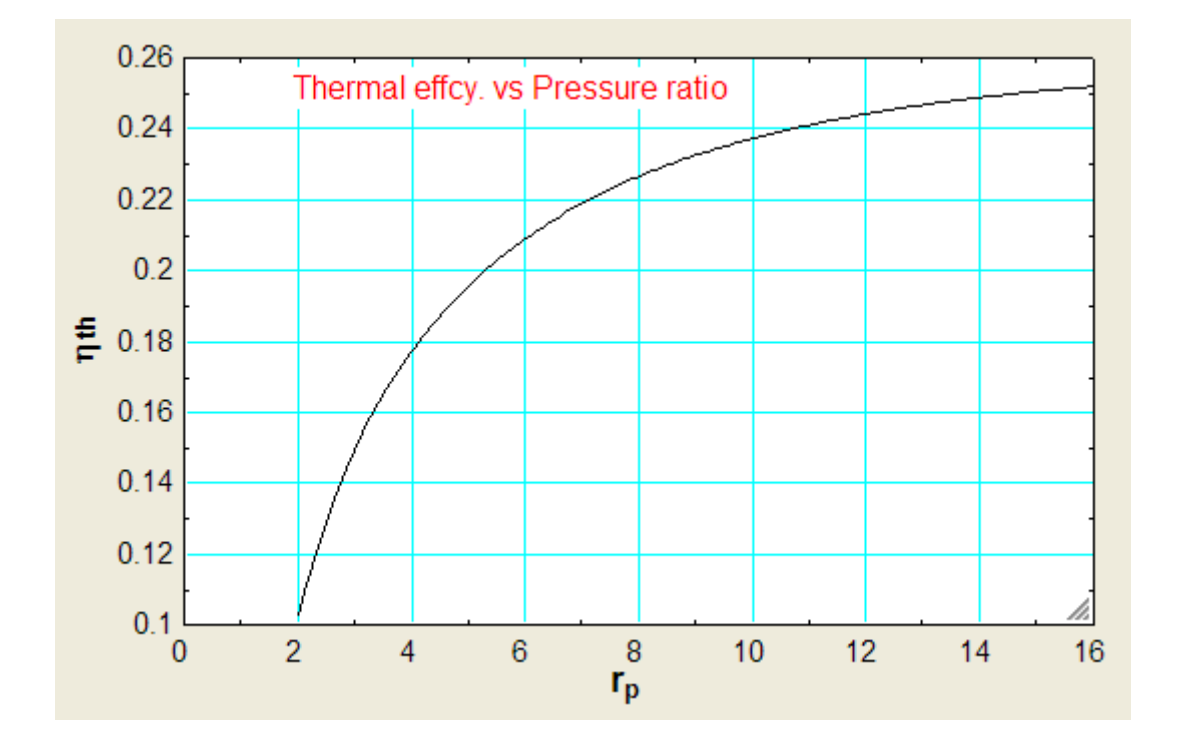

**=======================================================================**

**Prob.2.18.** In a Regenerative Brayton cycle, with intercooling and reheating, overall pressure ratio is 9, inlet conditions to compressor are: T1 = 293 K. Regenerator efficiency = 80%. Max. temp is 898 K. Compressor and turbine have 2 stages and for each stage, efficiencies are 80% and 85% respectively. Find Thermal effcy and Back Work ratio etc. Also:

- b) Plot eta\_th vs regenerator efficiency, ε, and,
- c) Plot (i) thermal efficiency, (ii) Back work ratio, (iii) net work developed in kJ/kg, when pressure ratio varies from 2 to 20.

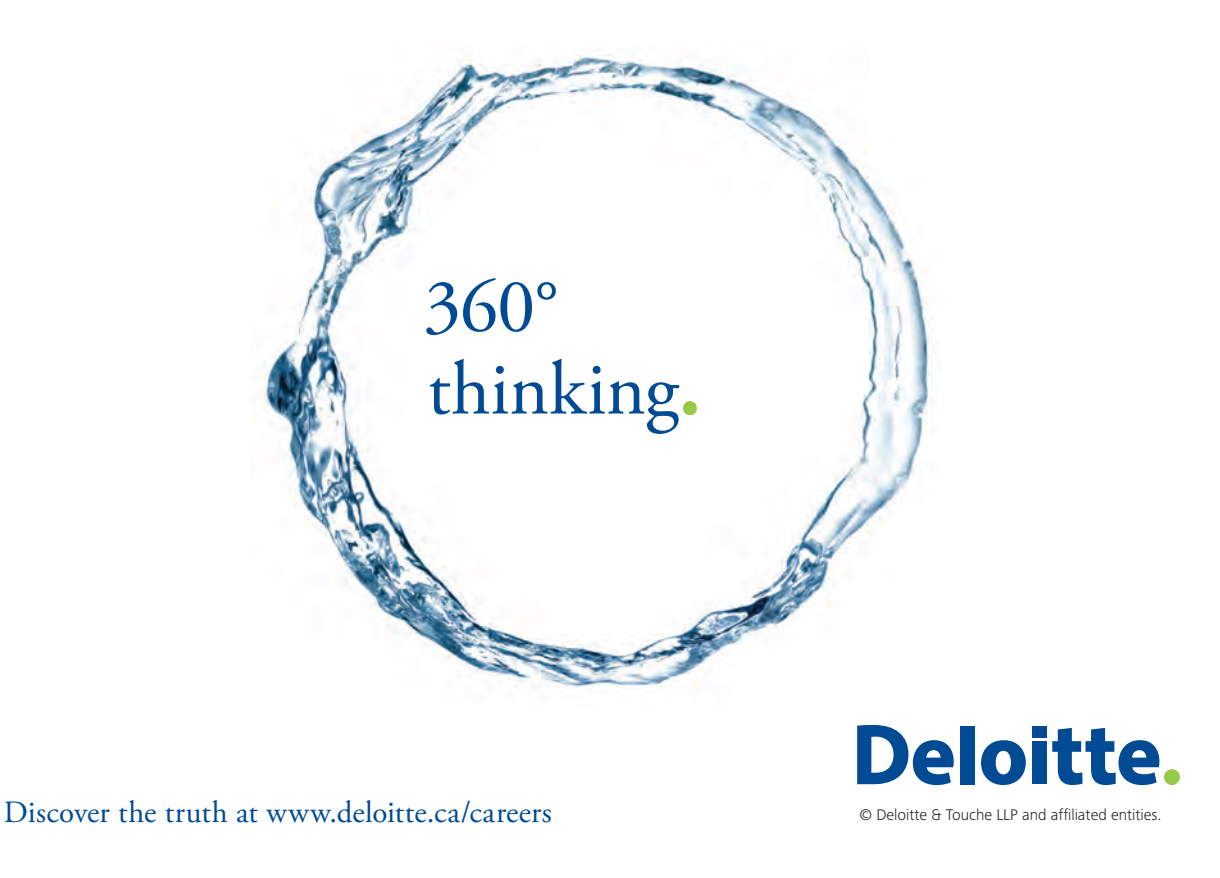

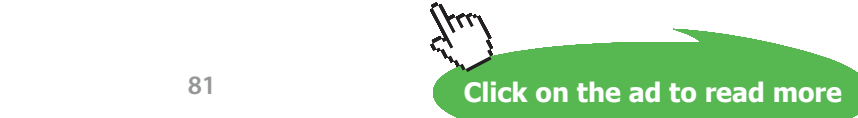

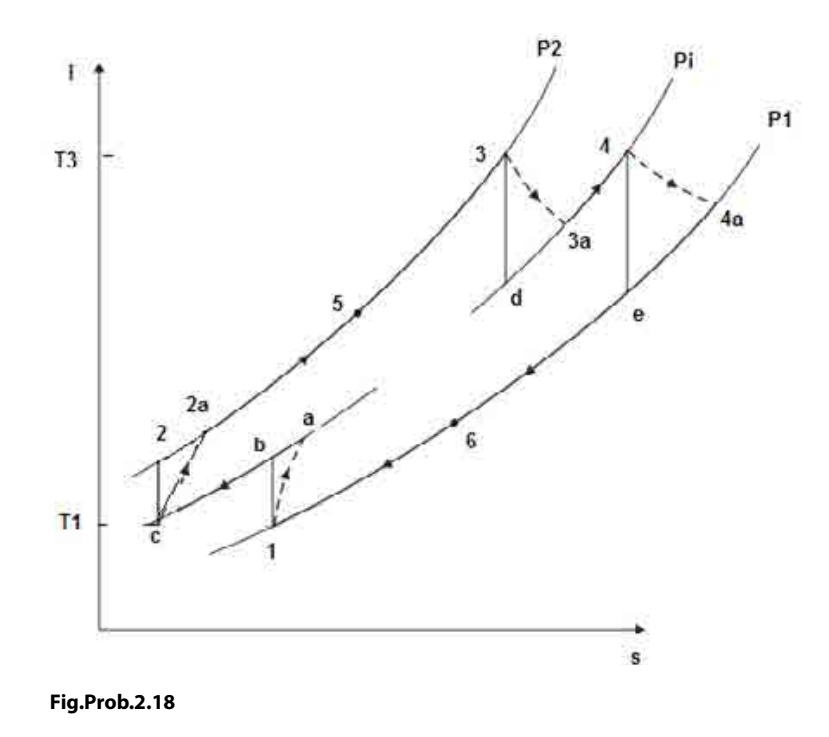

**Note:** This is the same as Prob.2.11, solved earlier with Mathcad.

Now, we shall solve it with EES, using the EES Procedure written above. (See Prob.2.12)

#### **EES Solution:**

#### **"Data:"**

P1=100 "kPa"  $T1=293$  "K"  $T3 = 898$  "K"  $cp=1.005$  "kJ/kg.K" gamma=1.4  $rp\_tot = 9$ eta\_comp = 0.8"…compressor isentropic effcy." eta\_turb = 0.85 "turbine isentropic effcy." epsilon =  $0.8$  ".... regenerator effcy."

#### **"Calculations:"**

CALL Brayton\_intercool\_reheat\_regen(cp, gamma,P1, T1, rp\_tot,T3,eta\_comp, eta\_turb, epsilon:T2a, T4a, T5, Q\_in,W\_comp, W\_turb, W\_net, eta\_th, BackWorkRatio)

#### **Results:**

#### Unit Settings: SI K Pa kJ mass deg

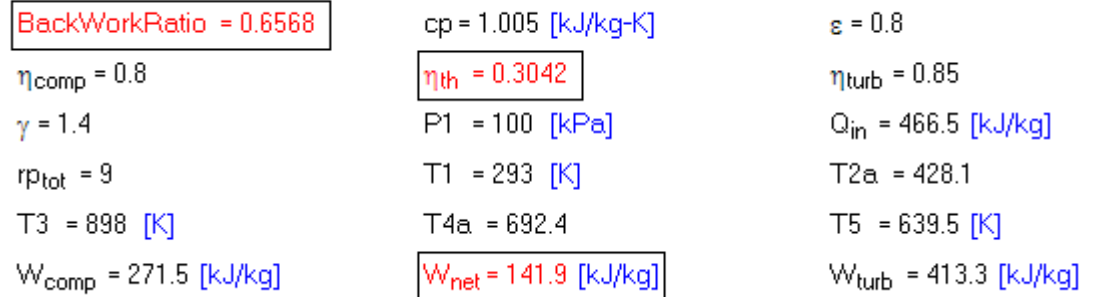

#### **Thus:**

**Net work output = W\_net = 141.9 kJ/kg …. Ans.**

**Thermal effcy. = eta\_th = 0.3042 = 30.42% … Ans.**

#### **(b) Plot eta\_th vs regenerator efficiency, ε:**

**First, compute the Parametric Table:**

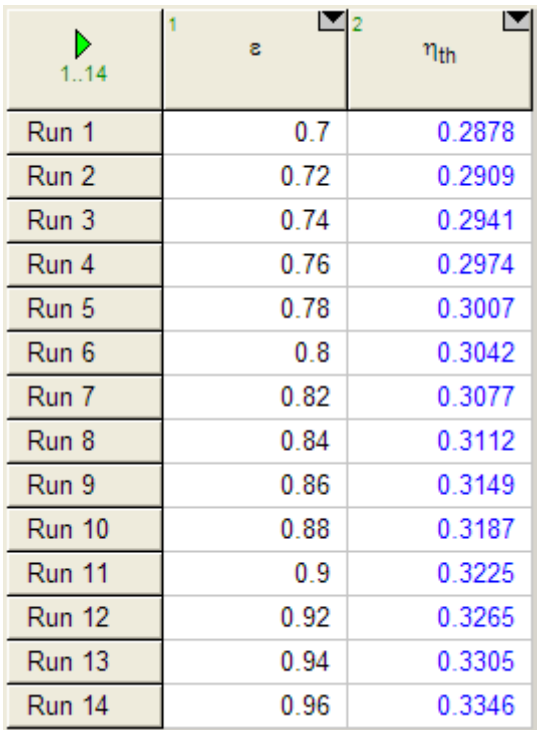

#### **Now, plot the results:**

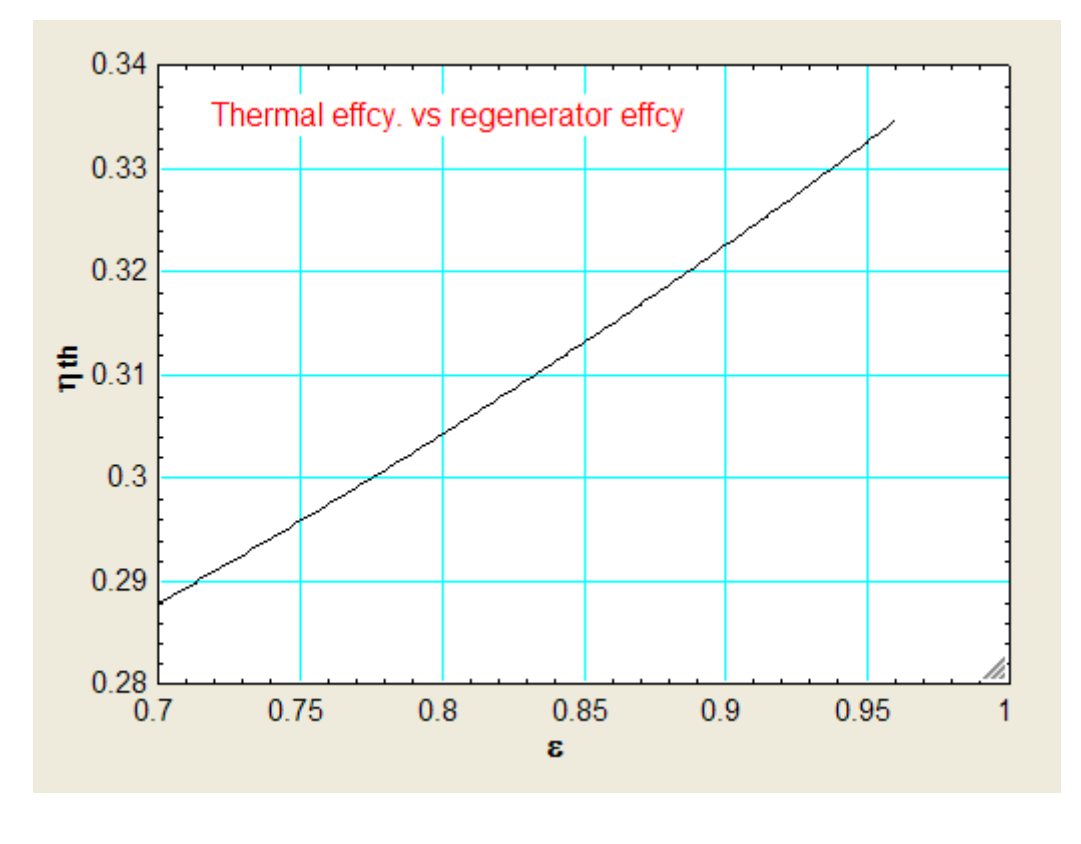

**(c) Plot (i) thermal efficiency, (ii) Back work ratio, (iii) net work developed in kJ/kg, when pressure ratio varies from 2 to 20, other conditions remaining the same:** 

#### **Parametric Table:**

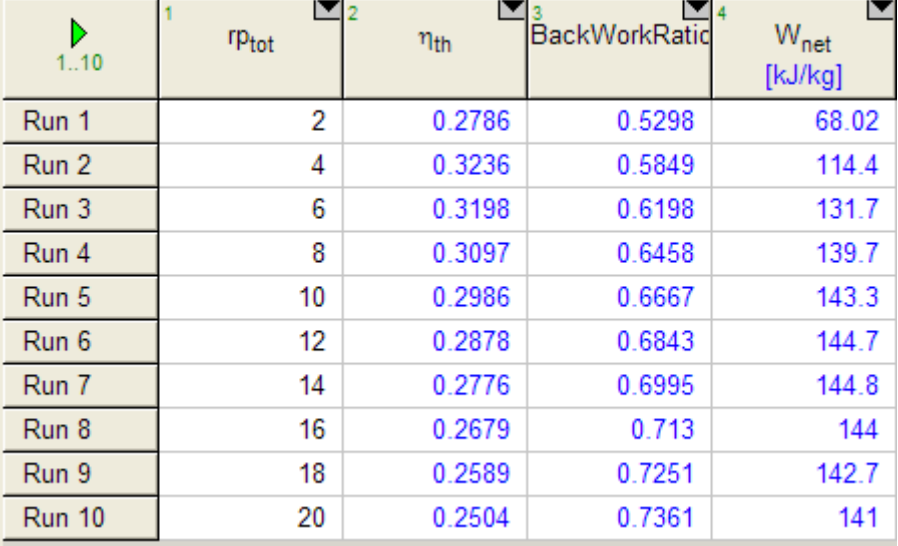

#### **Now, plot the results:**

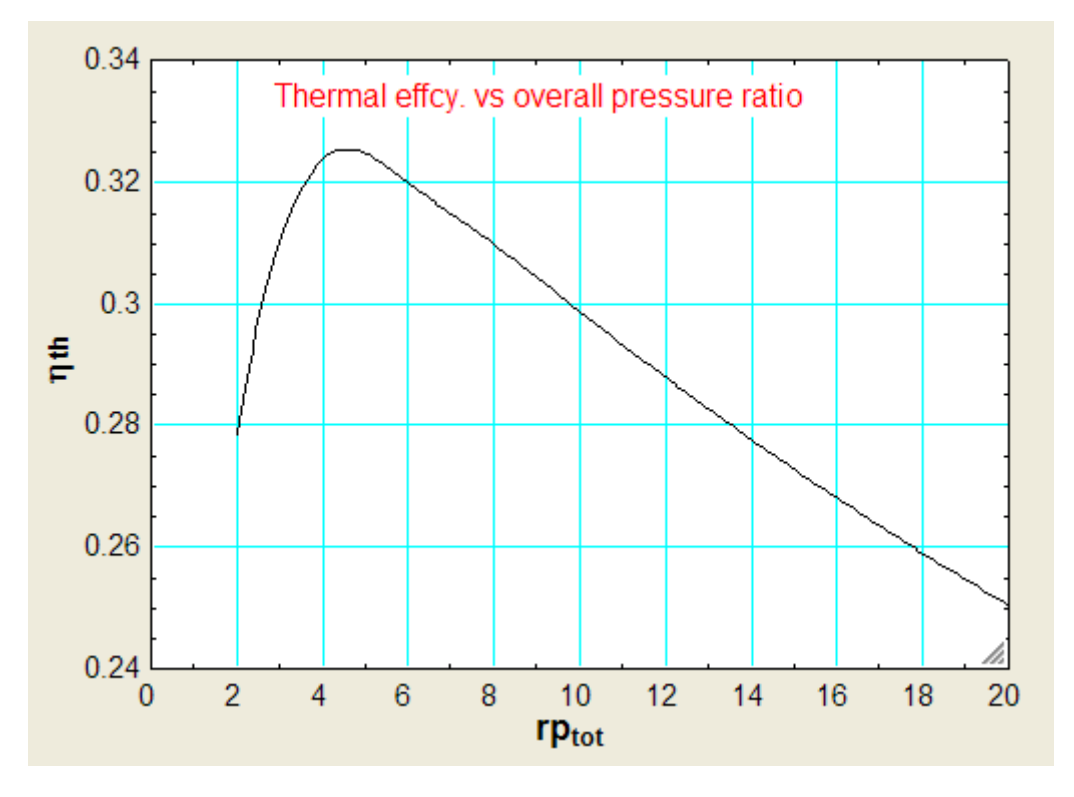

# Grant Thornton-a<sup>REALLY</sup> great place to work.

We're proud to have been recognized as one of Canada's Best Workplaces by the Great Place to Work Institute™ for the last four years. In 2011 Grant Thornton LLP was ranked as the fifth Best Workplace in Canada, for companies with more than 1,000 employees. We are also very proud to be recognized as one of Canada's top 25 Best Workplaces for Women and as one of Canada's Top Campus Employers.

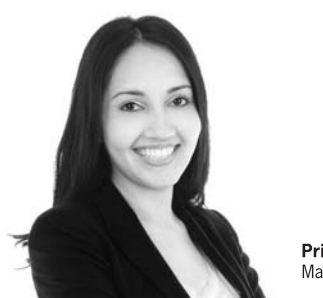

Priyanka Sawant Manager

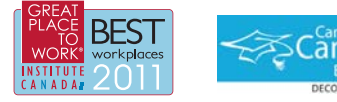

Audit . Tax . Advisory www.GrantThornton.ca/Careers

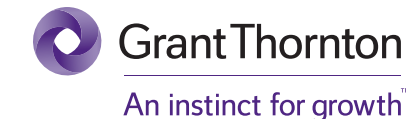

© Grant Thornton LLP. A Canadian Member of Grant Thornton International Ltd

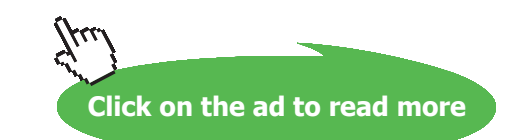

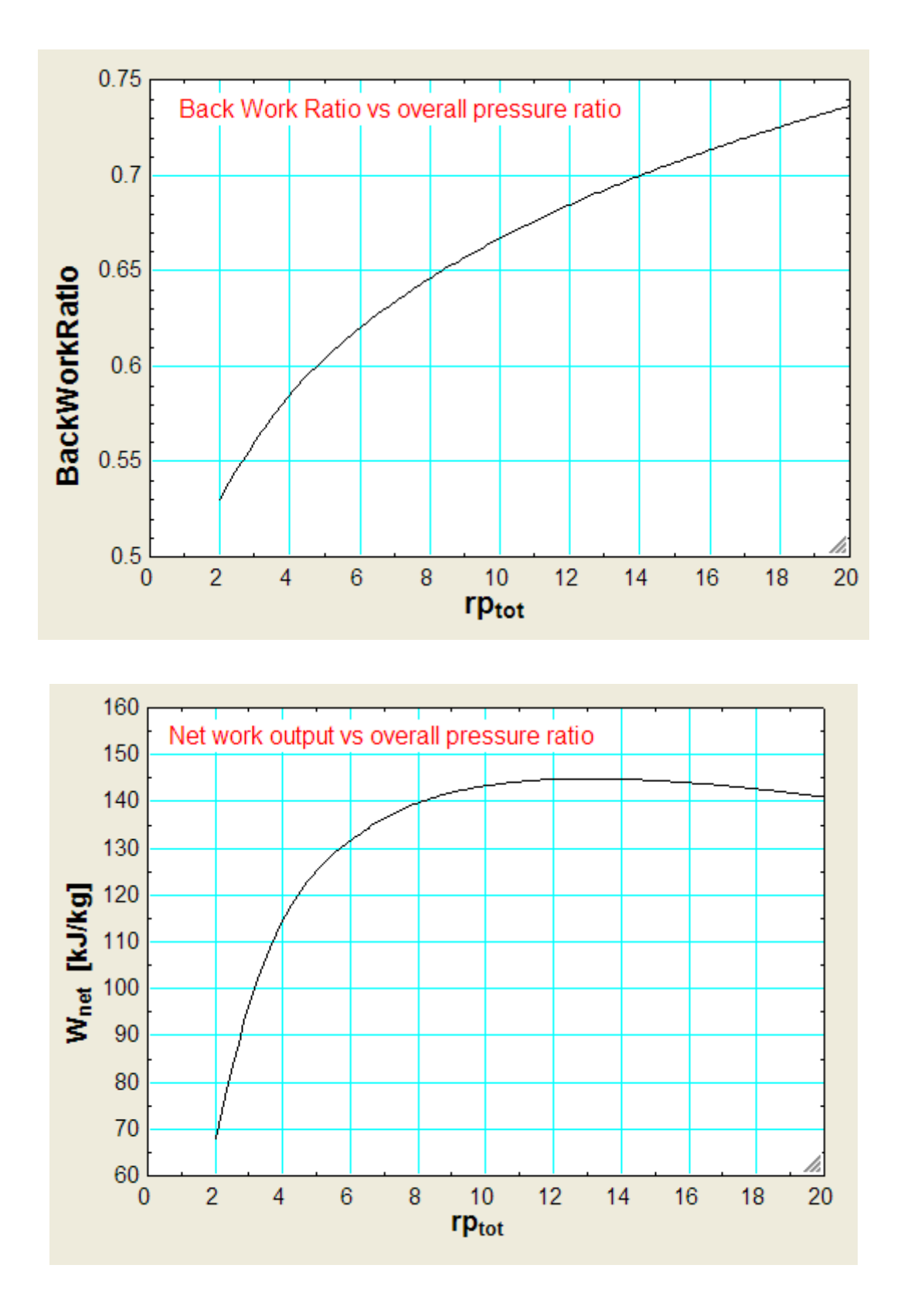

"**Prob.2.19**. In a regenerative gas turbine cycle, air enters the compressor at 1 bar, 15 C. Pressure ratio = 6. The isentropic efficiencies of compressor and turbine are respectively 0.8 and 0.85. Max. temp in the cycle is 800 C. The regenerator efficiency = 0.78. Assume  $cp = 1.1 \text{ kJ/kg.K}$  and gamma = 1.32 for the combustion products and find the cycle efficiency. [VTU – ATD – July 2003]

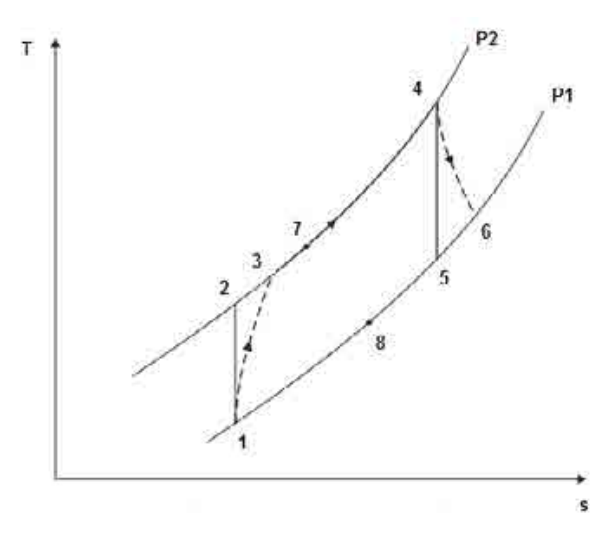

**Fig.Prob.2.19**

#### **EES Solution:**

#### **"Data:"**

 $P1=100$ " $kPa$ "  $T1=15+273''K''$  $rp = 6$  "... pressure ratio"  $P2 = P1 * rp$ "kPa" "P3=P2"  $P5=PI$ P6=P1  $P7 = P2$  $P3 = P2$ P4=P2  $P8 = P1$ gamma=1.4  $cp=1.005$ "kJ/kg.K" eta\_comp=0.8 eta\_turb=0.85 eta\_regen=0.78  $cpg=1.1"kJ/kg.K"$ gamma\_g=1.32 T4=800+273"K"

#### **"Calculations:"**

 $T2/T1=(rp)$   $\land$  ((gamma-1)/gamma)"…finds  $T2$ "

{(T2-T1)/(T3-T1)=eta\_comp"..finds T3"}

 $T3 = T1 + (T2 - T1) / \text{eta\_comp}$  "... finds  $T3$ "

T4/T5= $(P4/P5)$ ^((gamma\_g-1)/gamma\_g)"..finds T5"

 $(T4-T6)/(T4-T5) = eta_turb''...finds T6''$ 

cp \* (T7 – T3)/(cp \* (T6 – T3)) = eta\_regen "…finds T7"

cpg \* (T6-T8) = cp \* (T7-T3)"….finds T8"

W  $C=cp$  \* (T3-T1)"kJ/kg"

 $W_T = cpg * (T4-T6)$ "kJ/kg"

W\_net=W\_T – W\_C"kJ/kg"

 $Q_{in} = cpg * (T4 - T7)$  "kJ/kg"

eta\_th=W\_net/Q\_in "…thermal effcy."

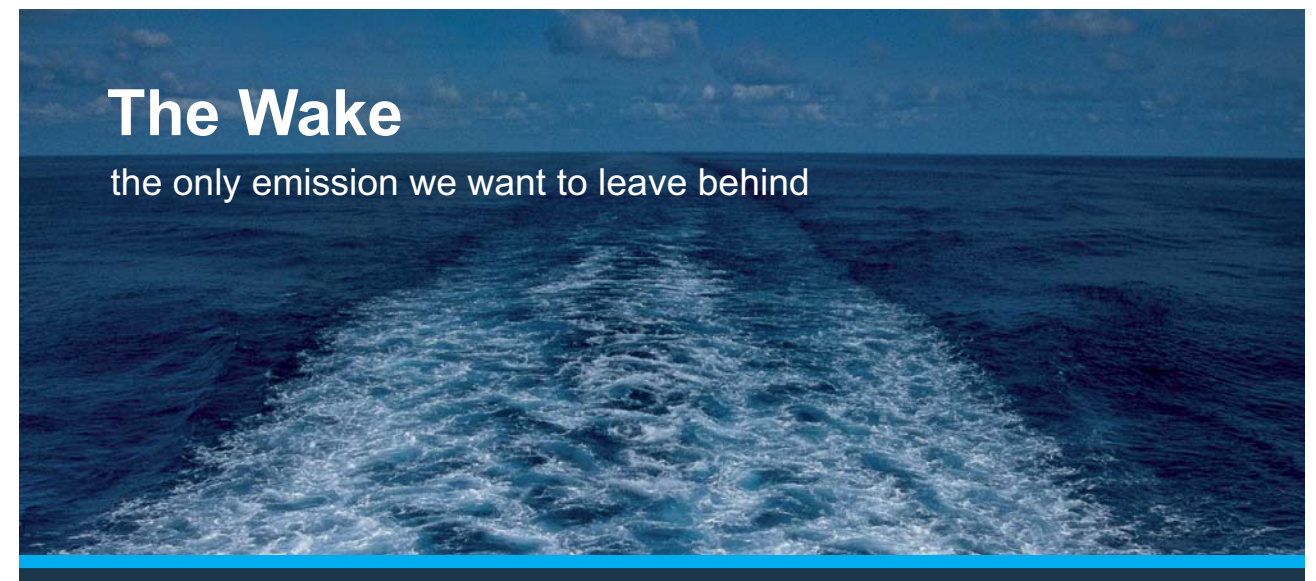

Low-speed Engines Medium-speed Engines Turbochargers Propellers Propulsion Packages PrimeServ

The design of eco-friendly marine power and propulsion solutions is crucial for MAN Diesel & Turbo. Power competencies are offered with the world's largest engine programme – having outputs spanning from 450 to 87.220 kW per engine. Get up front! Find out more at www.mandieselturbo.com

Engineering the Future  $-$  since 1758. **MAN Diesel & Turbo** 

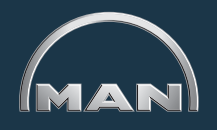

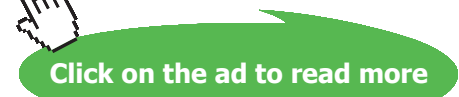

#### **Results:**

#### Unit Settings: SI C kPa kJ mass deg

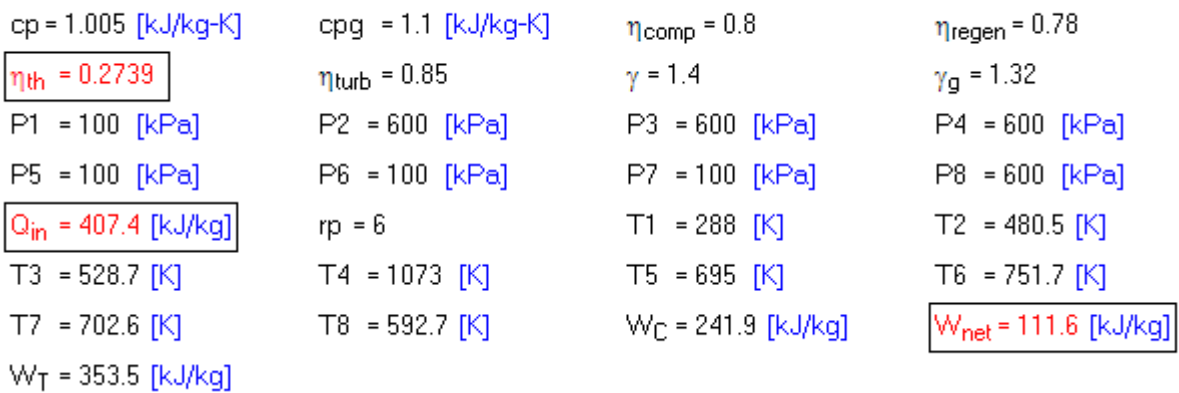

#### **Thus:**

**Net work output = W\_net = 111.6 kJ/kg …. Ans.**

**Thermal effcy. = eta\_th = 0.2739 = 27.39% …. Ans.**

#### **(b) Plot the variation of eta\_th with regen. effcy.:**

**First, compute the Parametric Table:**

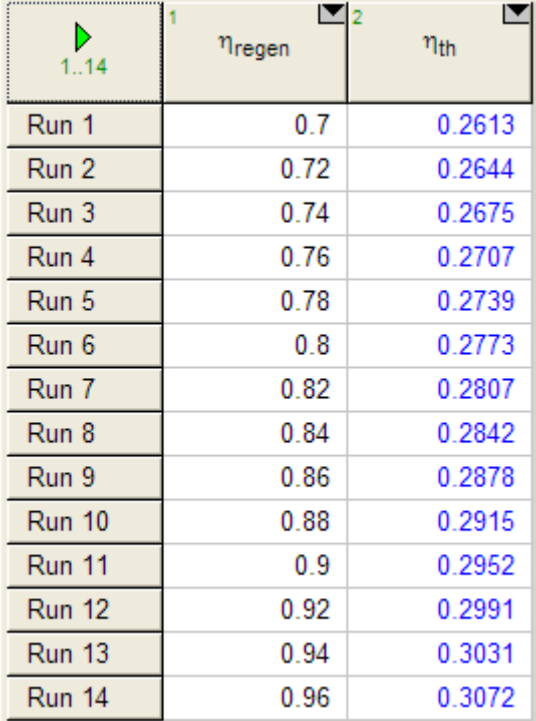

#### **Now, plot the results:**

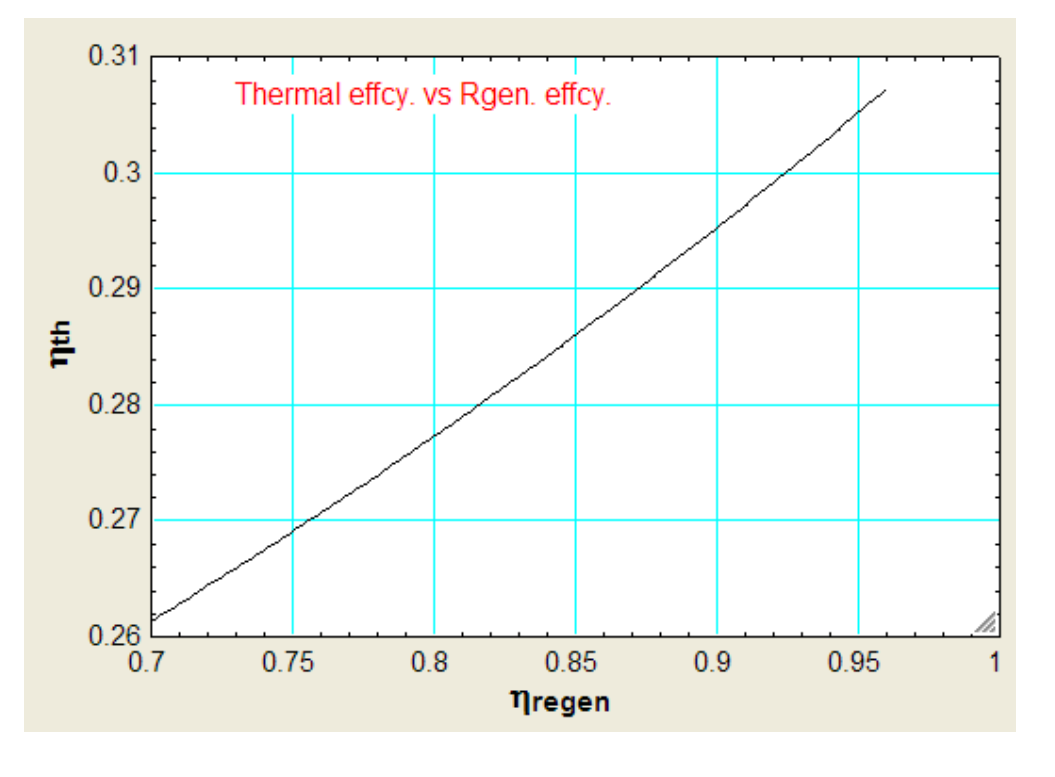

**=======================================================================**

**Prob.2.20.** The extreme pressures and temps in an open cycle gas turbine plant are 1 bar and 5 bar, and 27 C and 550 C respectively. Calculate the efficiency of the cycle when (i) there is no regenerator, (ii) there is a regenerator with 60% effectiveness. Take  $\gamma = 1.4$  [VTU-Jan. 2003]

**Note:** This is the same as Prob.2.8, solved with Mathcad. Now, we shall solve it with EES, using the EES Procedures already written in Prob. 2.12.

#### **EES Solution:**

#### a) **Without regenerator:**

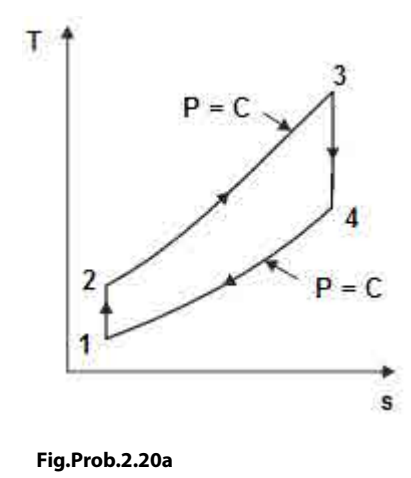

**90**

Download free eBooks at bookboon.com

#### **"Data:"**

 $P1=100''kPa''$ T1=27+273"K" P2=500"kPa"  $P3 = P2$  $P4 = P1$ gamma=1.4 cp=1005"J/kg.K"  $T3=550+273$ "K" rp = 5 "Pressure ratio"

#### **"Calculations:"**

#### **"Without regenerator:"**

CALL Simple\_Brayton\_ideal(cp, gamma,P1, T1, rp,T3 :T2, T4, Q\_in,W\_comp, W\_turb, W\_net, eta\_th, BackWorkRatio)

#### **Results:**

#### Unit Settings: SIC kPa kJ mass deg

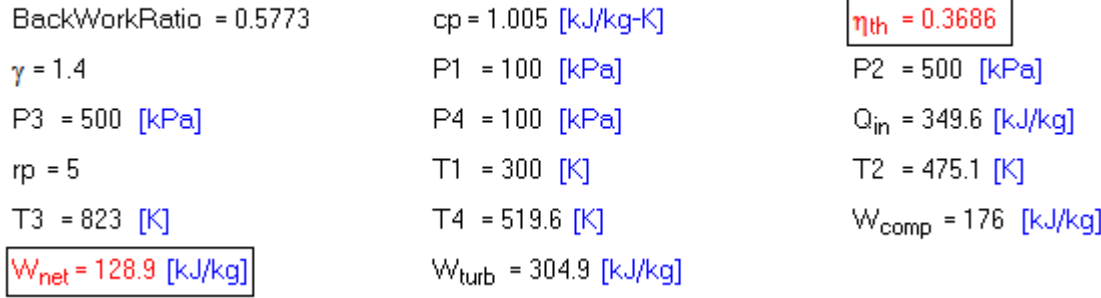

#### **Thus:**

**Net work output = W\_net = 128.9 kJ/kg … Ans.**

**Thermal effcy. = eta\_th = 0.3686 = 36.85% … Ans.**

#### b) **With regenerator:**

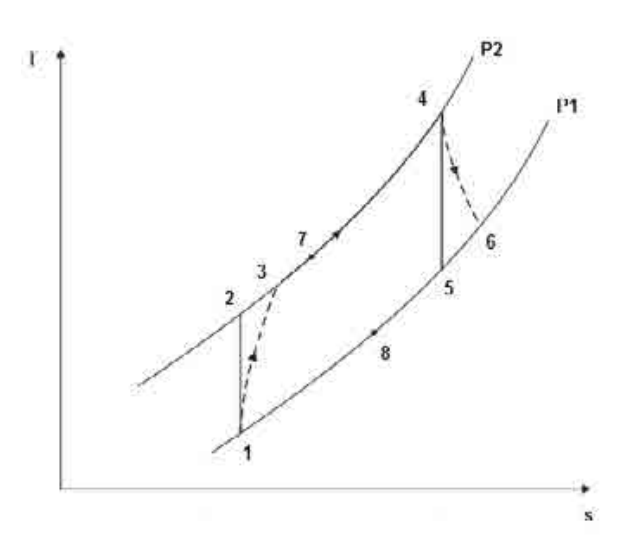

**Fig.Prob.2.20b**

# **XX RBS Group**

# [CAREERKICKSTART](http://www.rbs.com/)

### An app to keep you in the know

Whether you're a graduate, school leaver or student, it's a difficult time to start your career. So here at RBS, we're providing a helping hand with our new Facebook app. Bringing together the most relevant and useful careers information, we've created a one-stop shop designed to help you get on the career ladder – whatever your level of education, degree subject or work experience.

And it's not just finance-focused either. That's because it's not about us. It's about you. So download the app and you'll get everything you need to know to kickstart your career.

So what are you waiting for?

Click **here** to get started.

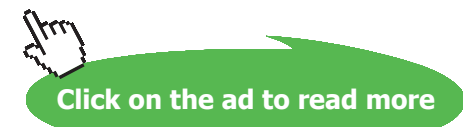

**92**

#### **"Data:"**

```
P1=100''kPa''T1=27+273"K"
P2=500"kPa"
P3 = P2P5=P2P6=P1
P4 = P1gamma=1.4
cp=1.005''kJ/kg.K''epsilon=0.60 "..regen. effcy."
T4=550+273"K"
rp = 5eta_comp = 1 "…compressor isentropic effcy."
eta_turb = 1 "…turbine isentropic effcy."
```
#### **"Calculations:"**

#### **"With regenerator:"**

CALL Regen\_Brayton\_actual(cp, gamma,P1, T1, rp,T4,eta\_comp, eta\_turb, epsilon:T3, T6, T7, Q\_in,W\_ comp, W\_turb, W\_net, eta\_th, BackWorkRatio)

#### **Results:**

#### Unit Settings: SI C kPa kJ mass deg

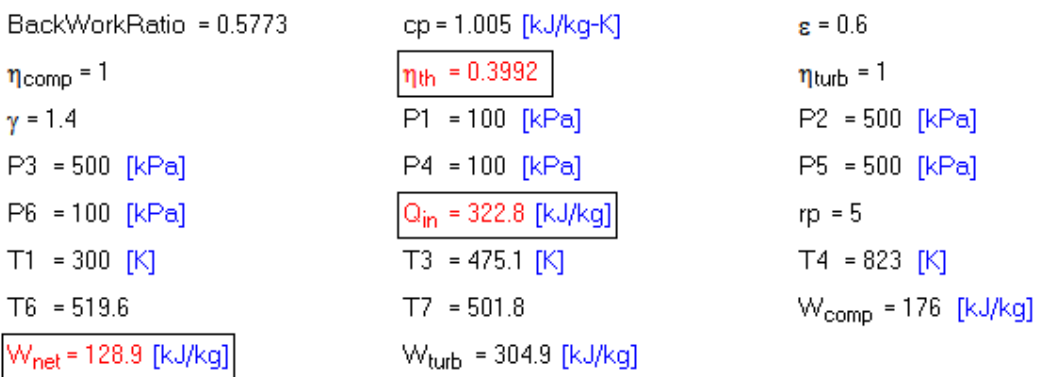

**Thus:**

**Net work output = W\_net = 128.9 kJ/kg … Ans.**

**Heat supplied = Q\_in = 322.8 kJ/kg … Ans.**

**Thermal effcy. = eta\_th = 0.3992 = 39.92% … Ans.**

#### **Plot Heat supplied (Q\_in) and Thermal effcy. (eta\_th) against regenerator effcy (ε):**

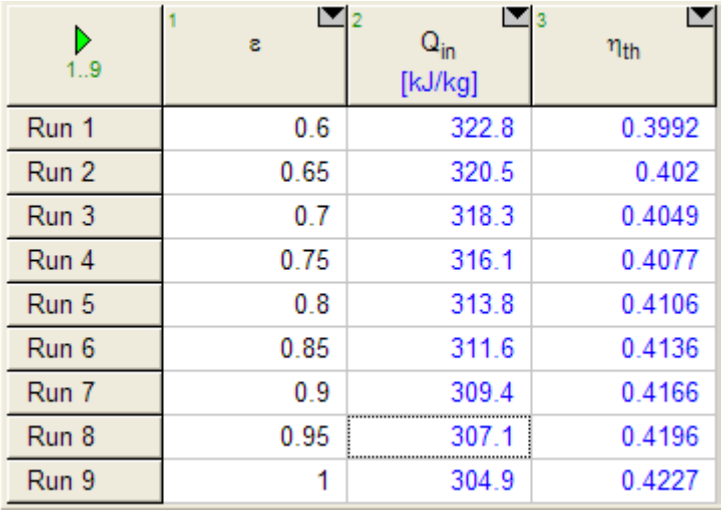

#### **First, compute the Parametric Table:**

#### **Now, plot the results:**

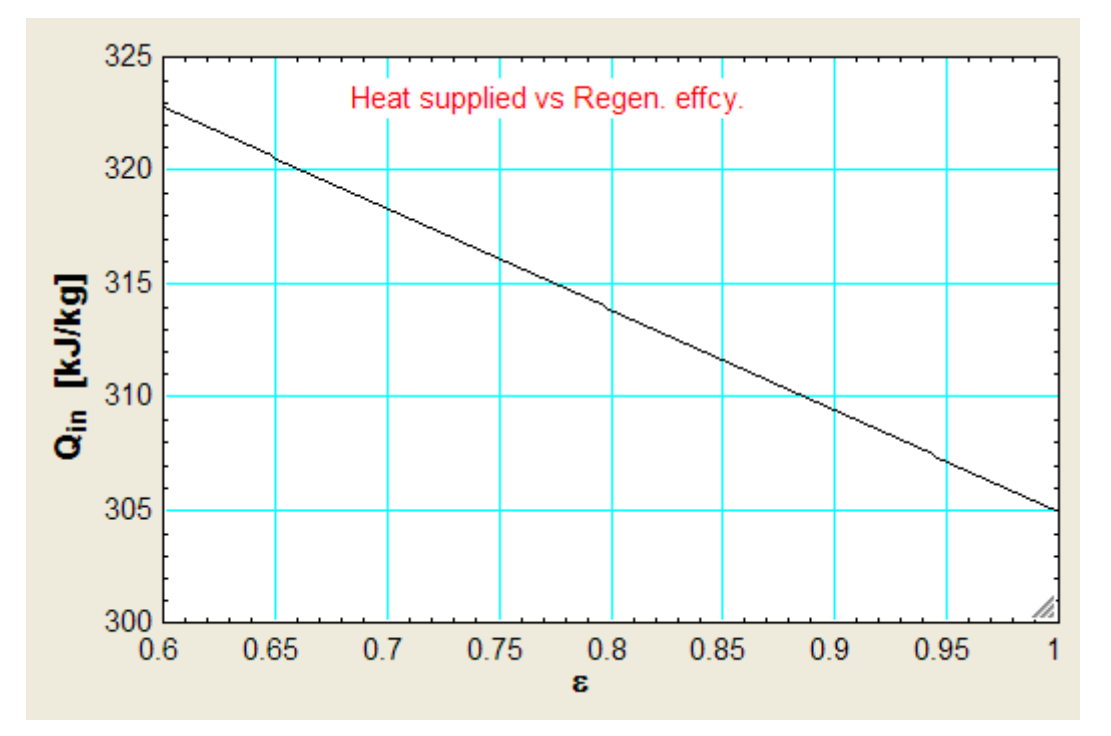

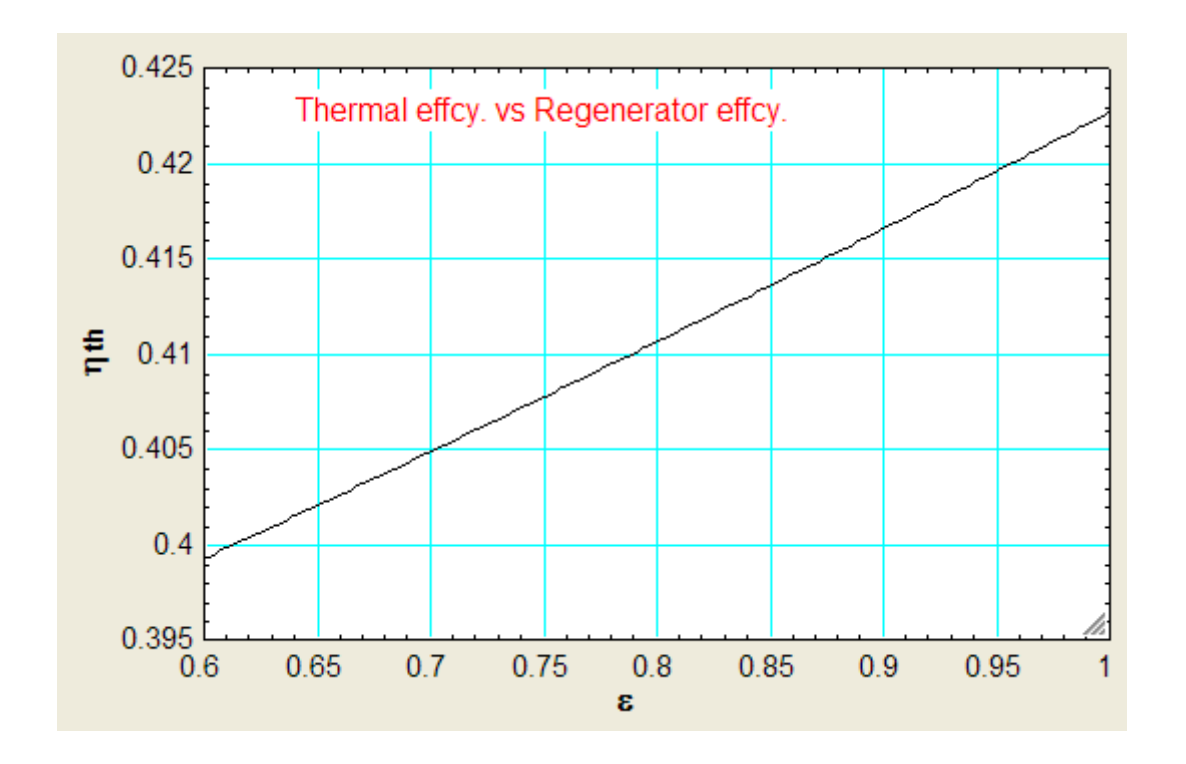

**=======================================================================**

## **ORACLE®**

### **Be BRAVE** enough to reach for the sky

Oracle's business is information - how to manage it, use it, share it, protect it. Oracle is the name behind most of today's most innovative and successful organisations.

Oracle continuously offers international opportunities to top-level graduates, mainly in our Sales, Consulting and Support teams.

If you want to join a company that will invest in your future, Oracle is the company for you to drive your career!

### https://campus.oracle.com

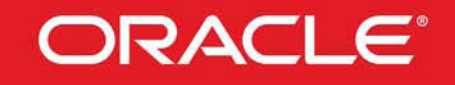

#### **ORACLE IS THE INFORMATION COMPANY**

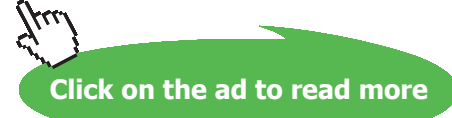

**95**

"**Prob.2.21.** A simple gas turbine plant operating on Brayton cycle has air entering the compressor at 100 kPa and 27 C. Pressure ratio = 9. Max. cycle temp = 727 C. What will be the percentage change in cycle effcy. and net work output if the expansion in the turbine is divided in to two stages, each of pressure ratio 3, with intermediate reheating to 727 C? Assume compression and expansion are ideal, isentropic. [VTU – ATD – July 2006]"

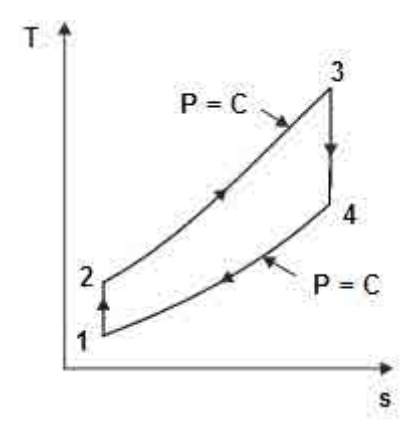

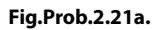

**EES Solution:**

**"Case 1. Simple, ideal Brayton cycle:"**

**"Data:"**

 $P1=100$ " $kPa$ "

 $T1=27+273$ "K"

 $P3 = P2$ 

 $P4 = P1$ 

gamma=1.4

 $cp=1.005''kJ/kg.K''$ 

T3=727+273"K"

 $rp = 9$  "...Pressure ratio"

 $P2 = P1 * rp$ 

#### **"Calculations:"**

CALL Simple\_Brayton\_ideal(cp, gamma,P1, T1, rp,T3 :T2, T4, Q\_in,W\_comp, W\_turb, W\_net, eta\_th, BackWorkRatio)

#### **Results:**

#### Unit Settings: SIC kPa kJ mass deg

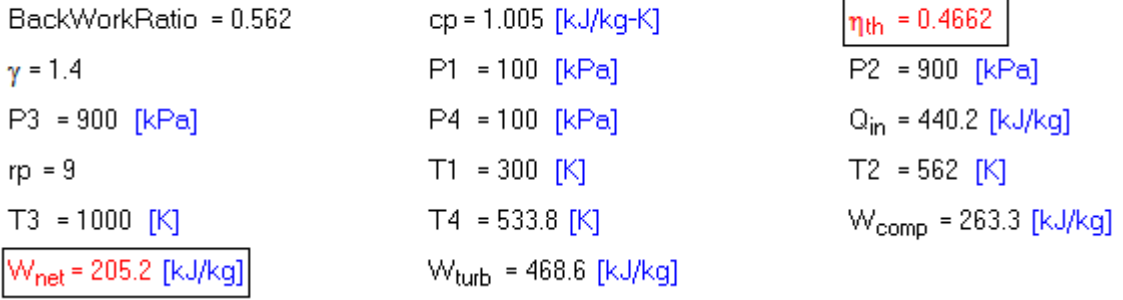

**Thus, for simple, ideal Brayton cycle:**

**W\_net = 205.2 kJ/kg …Ans.**

**eta\_th = 0.4662 = 46.62% … Ans.**

#### **"Case 2. Simple, ideal Brayton cycle, with two stage expansion:"**

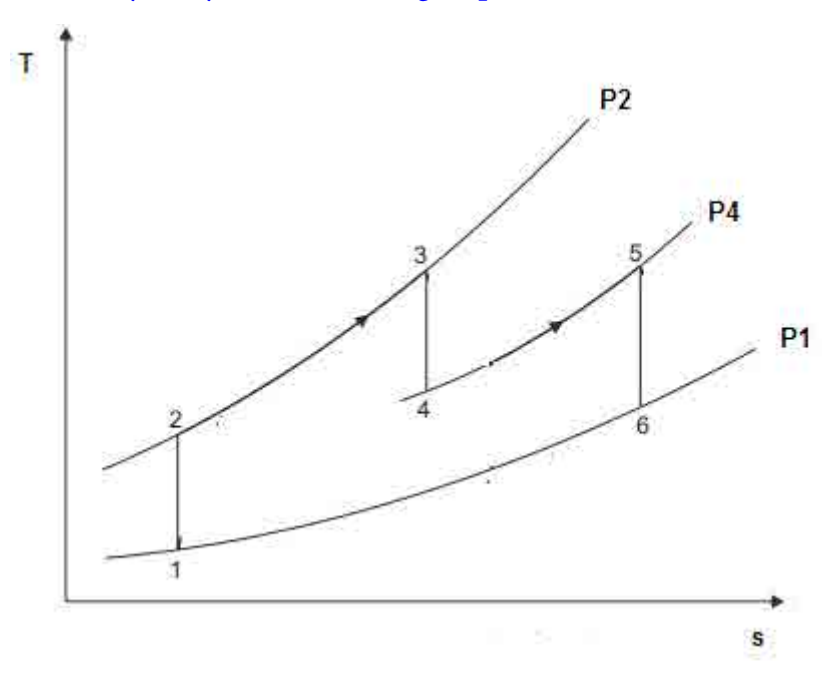

**Fig.Prob.2.21b.**

#### **"Data:"**

 $P1=100''kPa''$  $T1=27+273$ "K"  $P3=P2$  $P6=PI$ gamma=1.4 cp=1.005"kJ/kg.K" T3=727+273"K" rp\_comp = 9 "…pressure ratio for compression" rp\_expn= 3 "…pressure ratio for each stage of expansion"

#### **"Calculations:"**

 $P2 = P1$  \* rp\_comp "... pressure at exit of compressor"

 $P3/P4 = rp_{expn} \cdot ((gamma - 1)/gamma)$ "...finds  $P4$ "

#### $P5 = P4$

 $T2/T1 = rp\_comp \land ((gamma - 1)/gamma)$ ...finds  $T2$ "

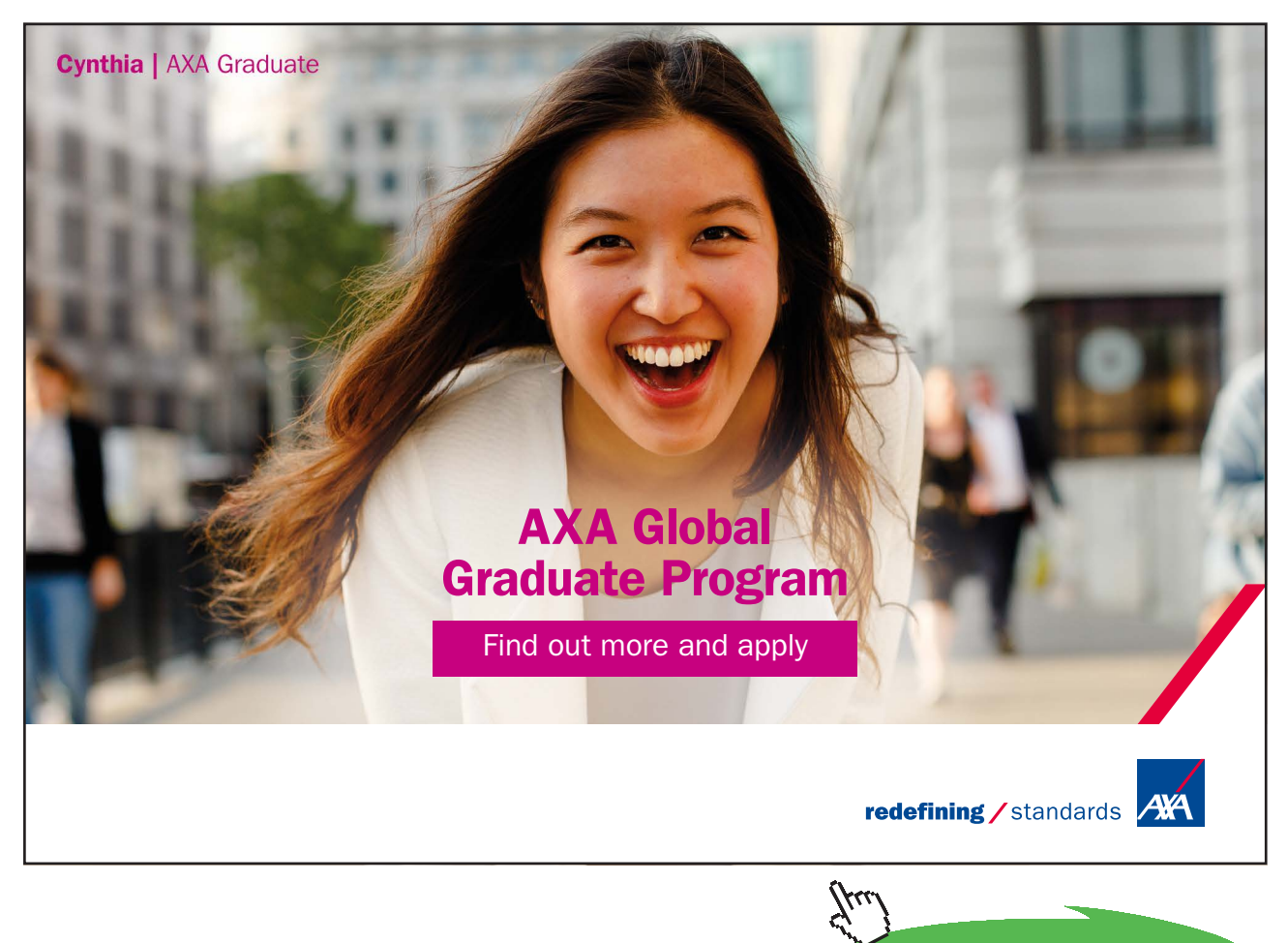

**Click on the ad to read more**

T3/T4 =  $rp\_expn$ <sup> $\wedge$ </sup>((gamma – 1)/gamma)"...finds T4"

 $T5 = T3$ 

 $T5/T6 = rp\_expn\((gamma - 1)/gamma - 1)/gamma$ ...finds T6"

#### **"Compressor work:"**

 $W_{\text{comp}} = cp * (T2 - T1)$  "kJ/kg"

#### **"Turbine work, total for both the stages:"**

W\_turb\_tot = cp  $*(T3 - T4) + cp * (T5 - T6)$  "kJ/kg"

#### **"Net work output:"**

 $W_{net} = W_{turb\_tot} - W_{comp}$  "kJ/kg"

#### **"Heat supplied:"**

 $Q_in = cp * (T3 - T2) + cp * (T5 - T4)$ "kJ/kg"

#### **"Thermal effcy."**

 $eta_th = W_net / Q_in$ 

#### **Results:**

#### Unit Settings: SIC kPa kJ mass deg

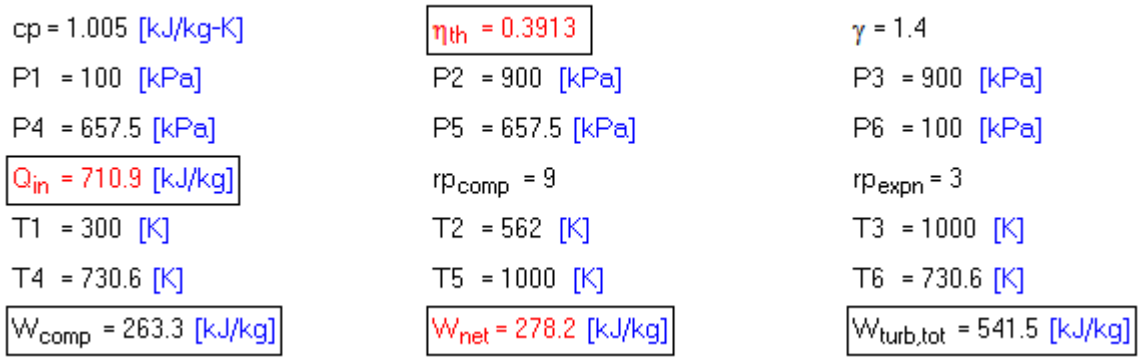

#### **Thus, for simple, ideal Brayton cycle, with two stage expansion:**

**W\_net = 278.2 kJ/kg …Ans.**

**eta\_th = 0.3913 = 39.13% … Ans.**

**Therefore,**

**Change in Net work output = (278.2** – **205.2) \* 100 / 205.2** 

 $\frac{278.2 - 205.2}{205.2} \cdot 100 = 35.575$  % .... Ans. i.e.

**i.e. Net work output has increased by 35.575%.**

**Change in Thermal effcy. = (0.3913** – **0.4662) \* 100 / 0.4662** 

i.e. 
$$
\frac{0.3913 - 0.4662}{0.4662} \cdot 100 = -16.066
$$
 % .... Ans.

**i.e. Thermal effcy. has decreased by 16.066%. (This is due to the fact that heat supplied also has increased due to reheating)**

**=======================================================================**

**Prob.2.22.** Write an EES Procedure for Propulsive efficiency etc of an ideal jet propulsion cycle.

T\_s diagram for Ideal Jet propulsion cycle is shown below:

#### **Remember:**

- 1-2: Isentropic compression in diffuser
- 2-3: Isentropic compression in compressor
- 3-4: constant pressure heat addition in burner
- 4-5: Isentropic expansion in turbine
- 5-6: Isentropic expansion in nozzle
- 6-1: Constant pressure heat rejection

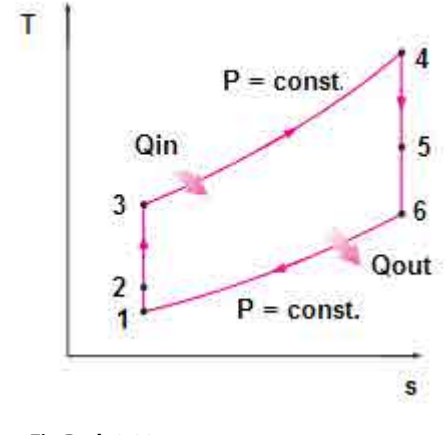

**Fig.Prob.2.22**

#### \$UnitSysyem SI Pa, K, kJ

PROCEDURE Ideal\_JetPropulsion\_cyclel(m, cp, gamma,P1, T1, rp,T4,V1 :P2, P3, P5, T2, T3, T5, T6, V6, F, W\_P,Q\_in,W\_comp, W\_turb, eta\_P,KE\_exit,Q\_exit)

#### **"Thermal effcy. etc of Ideal Jet propulsion cycle"**

"**Inputs:** m (kg/s), cp, gamma, P1(kPa), T1 (K), rp,T4 (K), V1 (m/s)"

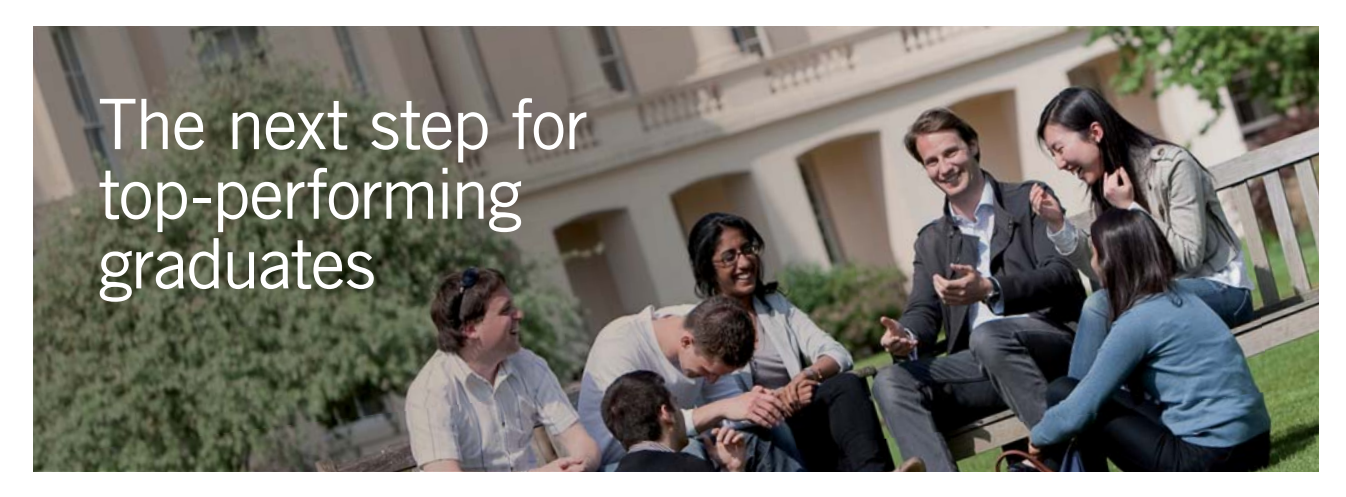

#### **Masters in Management**

Designed for high-achieving graduates across all disciplines, London Business School's Masters in Management provides specific and tangible foundations for a successful career in business.

This 12-month, full-time programme is a business qualification with impact. In 2010, our MiM employment rate was 95% within 3 months of graduation\*; the majority of graduates choosing to work in consulting or financial services.

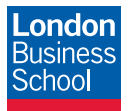

As well as a renowned qualification from a world-class business school, you also gain access to the School's network of more than 34,000 global alumni – a community that offers support and opportunities throughout your career.

For more information visit **www.london.edu/mm**, email **mim@london.edu** or give us a call on **+44 (0)20 7000 7573**.

\* Figures taken from London Business School's Masters in Management 2010 employment report

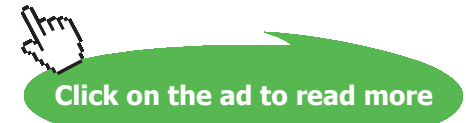

"P1, T1 .. at diffusor inlet; T2 …diffusor exit temp after isentropic comprn;

rp = compressor pressure ratio; T4 …at turbine inlet "

"**Outputs:** P2(kPa), P3, P5, T2, T3, T4.T5, T6, V6, F(N), W\_P(kW),Q\_in(kW),W\_comp(kW), W\_ turb(kW), eta\_P,KE\_exit(kW),Q\_exit(kW)"

T2:= T1 +V1^2/(2  $*$  cp $*1000$ ) "…finds T2 (K)"

P2:= P1  $*(T2/T1)$   $(gamma / (gamma / T1))$   $(KPa)$ "

P3:=P2 \* rp "kPa"

T3 := T2 \* rp $\wedge$ ((gamma – 1)/gamma) "K"

 $T5 := T4 - T3 + T2$  "K"

P4 := P3 "kPa"

P5:=P4  $*(T5/T4)$  (gamma / (gamma – 1)) "kPa"

 $P6 := P1''kPa''$ 

T6 := T5 \*  $(P6/P5)$   $\land$   $((gamma-1)/gamma)$   $(…$  finds exit jet temp, T6(K)"

 $V6$  := sqrt(2  $*$  cp $*1000 * (T5 - T6)$ )  $\omega$ <sub>m/s</sub> ... velocity of exit jet<sup>"</sup>

 $F := m * (V6 - V1)$  "N ... Net Thrust"

 $W_P$  := F \* V1/1000 "kW ... Propulsive power"

 $Q_in := m * cp * (T4 - T3)$  "kW ... heat supplied"

- $W_{\text{comp}} := m^* cp * (T3-T2)$  "kW ... compressor work input"
- W\_turb := W\_comp "kW .... turbine work "
- eta\_P := W\_P/Q\_in "….Propulsive effcy."

#### KE\_exit :=  $(m * (V6 - V1)^{2}/ 2)/1000$  "kW"

 $Q_{\text{exit}} = m * cp * (T6 - T1)$  "kW"

END

**Prob. 2.23.** A turbojet aircraft flies at a velocity of 900 km/h at an altitude where pressure and temp are 40 kPa and -35 C. Compressor pressure ratio is 10 and inlet temp of gases to turbine is 950 C. Air flow rate is 45 kg/s. Using cold air standard assumptions, determine: (a) temp and pressure of gases at turbine exit, (b) velocity of gases at nozzle exit, and (c) propulsive power, heat supplied and the propulsive efficiency.

"====================================================================="

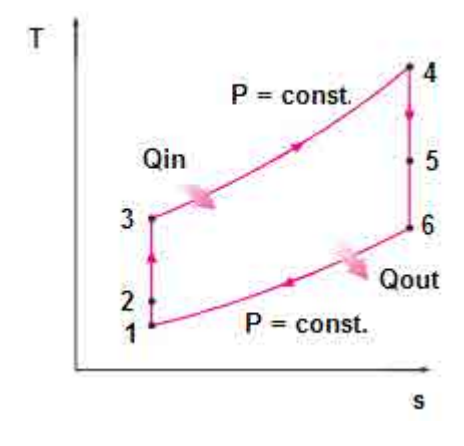

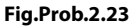

**EES Solution: We shall use the EES Procedure written above.**

#### **"Data:"**

 $m = 45$  " $kg/s$ "  $cp = 1.005$  "kJ/kg.K" gamma  $= 1.4$  $P1 = 40$  " $kPa$ "  $T1 = -35 + 273$  "K"  $rp = 10$  $T4 = 950 + 273$  "K"  $V1 = 9E05/3600$  "m/s"

#### **"Calculations:"**

CALL Ideal\_JetPropulsion\_cyclel(m, cp, gamma,P1, T1, rp,T4,V1 :P2, P3, P5, T2, T3, T5, T6, V6, F, W\_P,Q\_in,W\_comp, W\_turb, eta\_P,KE\_exit,Q\_exit)

#### **Results:**

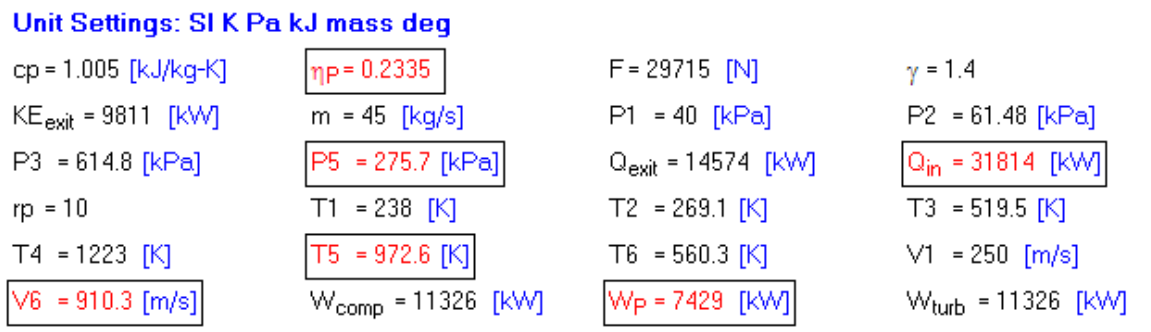

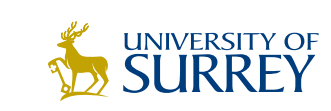

## [Get Internationally Connected](http://www.surrey.ac.uk/downloads)  at the University of Surrey

MA Intercultural Communication with International Business MA Communication and International Marketing

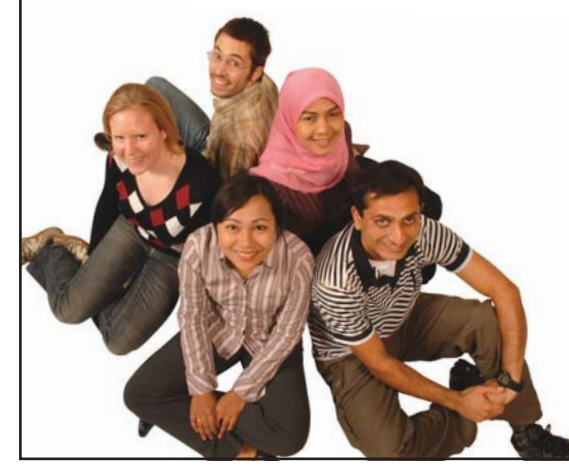

#### **MA Intercultural Communication with International Business**

Provides you with a critical understanding of communication in contemporary socio-cultural contexts by combining linguistic, cultural/media studies and international business and will prepare you for a wide range of careers.

#### **MA Communication and International Marketing**

Equips you with a detailed understanding of communication in contemporary international marketing contexts to enable you to address the market needs of the international business environment.

For further information contact: T: +44 (0)1483 681681 E: pg-enquiries@surrey.ac.uk www.surrey.ac.uk/downloads

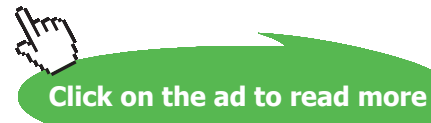

**104**

#### **Thus:**

**At turbine exit: T5 = 972.6 K, P5 = 275.7 kPa …. Ans.**

**Velocity of gases at nozzle exit = V6 = 910.3 m/s …. Ans.**

**Propulsive power = W\_P = 7429 kW …. Ans.**

**Heat supplied = Q\_in = 31814 kW ….Ans.**

**Propulsive efficiency = eta\_P = 0.2335 = 23.35% … Ans.**

#### **Also:**

**Plot the variation of heat supplied and Propulsive efficiency as turbine inlet temp, T4 varies from 900 K to 1500 K, other conditions remaining same:**

**First, compute the Parametric Table:**

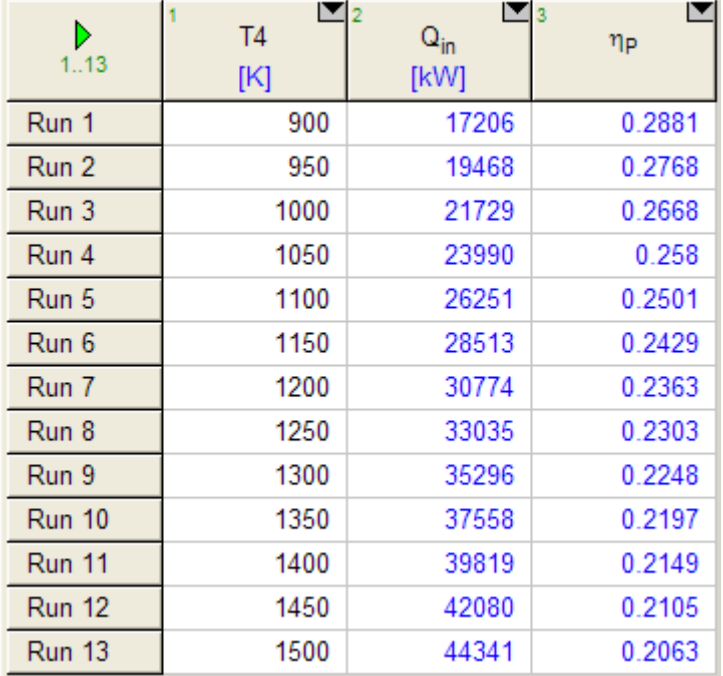

#### **Now, plot the results:**

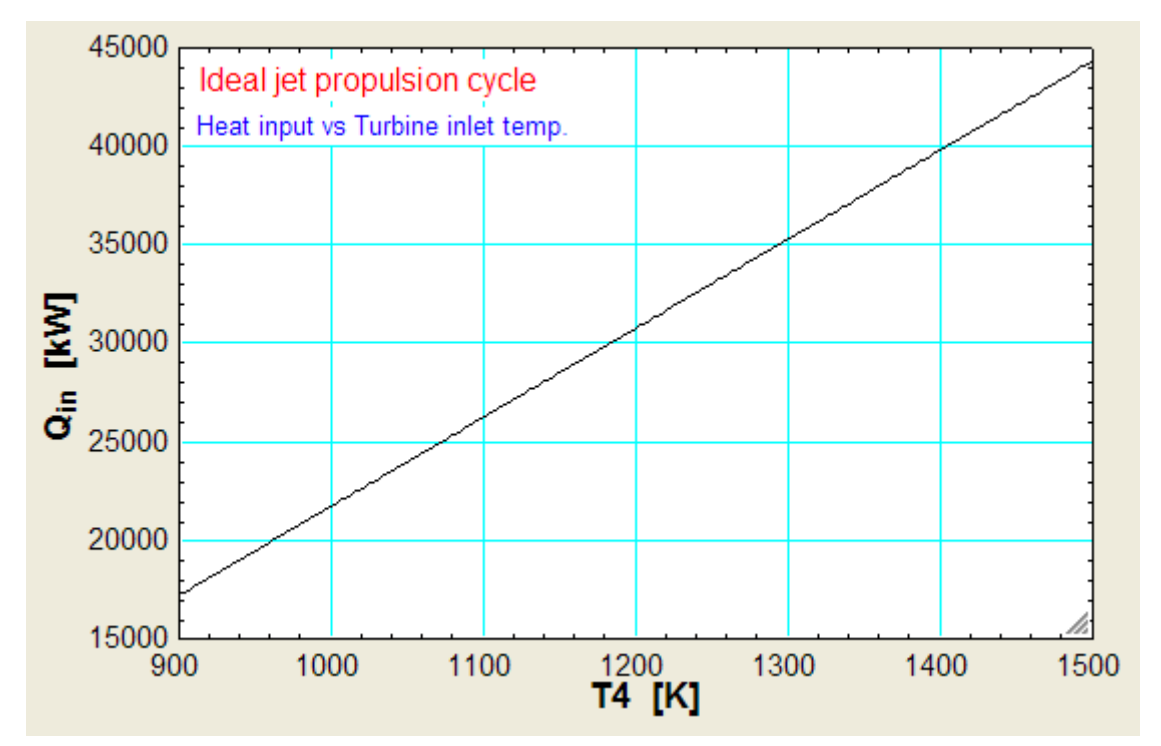

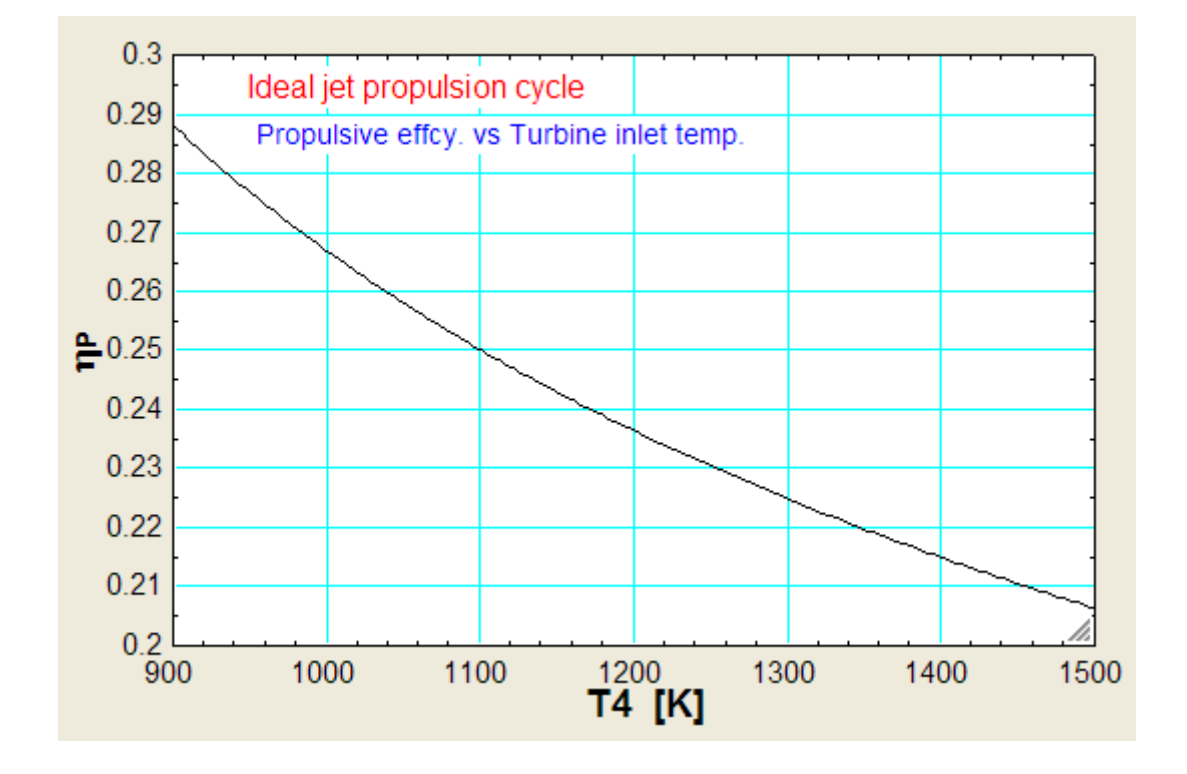

**=======================================================================**

"**Prob.2.24.** In problem 2.23, if the isentropic efficiencies of compressor, turbine and nozzle are 80%, 85% and 90% respectively, other conditions remaining the same, find out the propulsive efficiency etc."

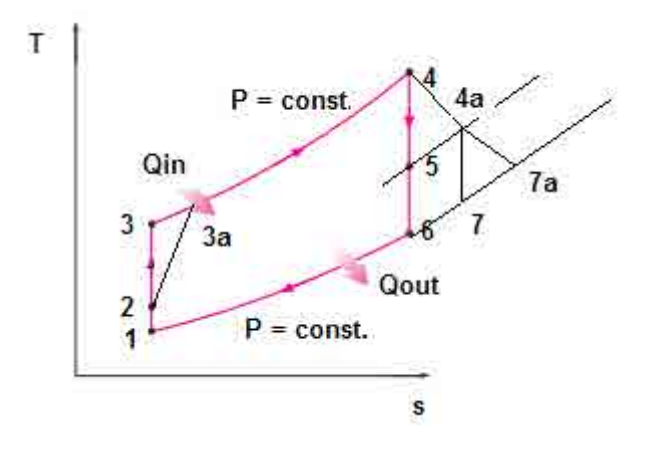

**Fig.Prob.2.24**

#### **EES Solution:**

#### **"Data:"**

 $m = 45$  " $kg/s$ "  $cp = 1.005$  "kJ/kg.K" gamma  $= 1.4$ 

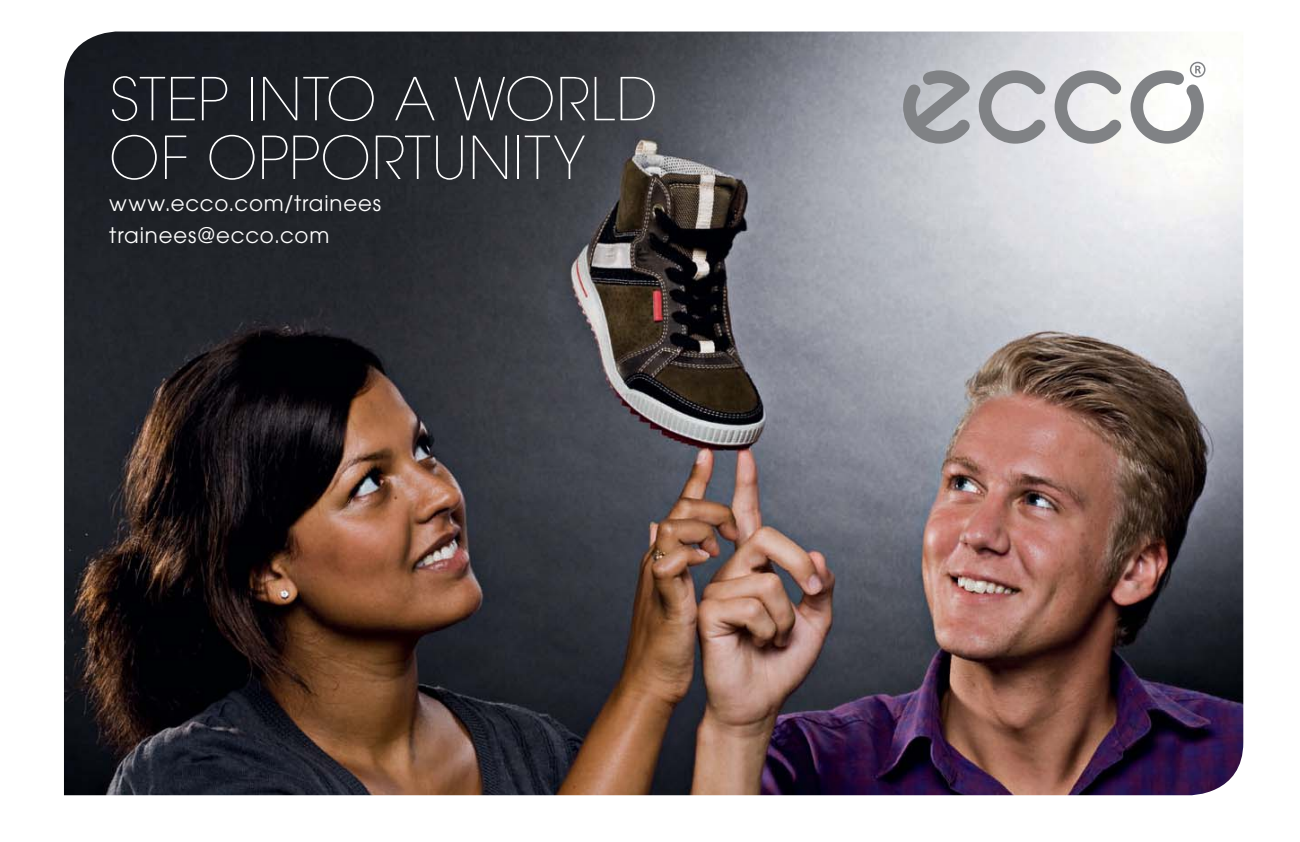

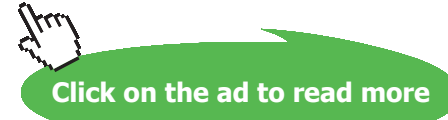

 $P1 = 40$  " $kPa$ "  $T1 = -35 + 273$  "K"  $rp = 10$  $T4 = 950 + 273$  "K"  $V1 = 9E05/3600$  "m/s"

eta\_comp = 0.8 "…compressor isentropic effcy." eta\_turb = 0.85 "…turbine isentropic effcy." eta\_nozzle = 0.9 "…nozzler isentropic effcy."

#### **"Calculations:"**

 $T2 = T1 + V1^2/(2 * cp * 1000)$  "... finds T2 (K)"

 $P2 = P1 * (T2/T1)^(gamma / (gamma / (gamma - 1))$  "kPa"

 $P3 = P2 * rp "kPa"$ 

- T3 = T2 \* rp $\wedge$ ((gamma 1)/gamma) "K"
- $(T3a T2) = (T3 T2) / \text{eta\_comp}$  "... finds T3a (K)"
- $W_{\text{comp}} = m * cp * (T3a T2)$  "kJ....compressor work"
- W\_turb =  $m * cp * (T4 T4a)$  "kJ .... turbine work"
- $W_{\text{comp}} = W_{\text{turb}}$  "... finds T4a  $(K)$ "
- $(T4 T4a) = eta_turb * (T4 T5)$  "... finds T5 (K)"
- $P4 = P3$  " $kPa$ "
- P5 = P4 \* (T5/T4)^(gamma / (gamma 1)) " ... finds P5 = P4a, kPa"
- $P4a = P5$  " $kPa$ "

 $P7 = P1''kPa''$ 

 $P7a = P1$  " $kPa$ "

 $T7 = T4a * (P7/P4a) \land ((gamma-1)/gamma)$  "...finds  $T7(K)$ "
$(T4a - T7a) = eta_nozzle * (T4a - T7)$  "...finds T7a  $(K)$ "

V7a = sqrt $(2 * cp * 1000 * (T4a - T7a))$  "m/s ... velocity of exit jet"

 $F = m * (V7a - V1)$  "N ... Net Thrust"

 $W_P = F * V1/1000$  "kW ... Propulsive power"

 $Q_in = m * cp * (T4 - T3a) "kW ... heat supplied"$ 

 $eta_P = W_P/Q_in$  "....Propulsive effcy."

KE\_exit =  $(m * (V7a - V1)^{2} / 2)/1000$  "kW"

 $Q_{\text{exit}} = m * cp * (T7a - T1)$  "kW"

### **Results:**

### Unit Settings: SI K Pa kJ mass deg

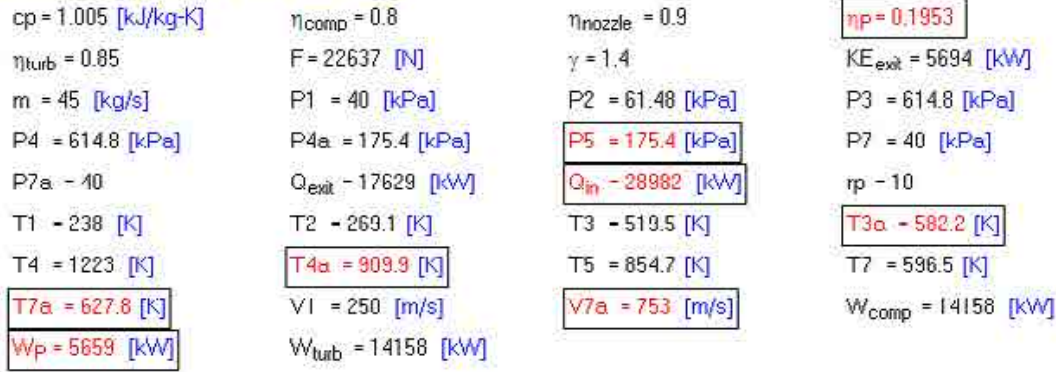

**Thus:**

**At turbine exit: T4a = 909.9 K, P4a = 175.4 kPa …. Ans.**

**Velocity of gases at nozzle exit = V7a = 753 m/s …. Ans.**

**Propulsive power = W\_P = 5659 kW …. Ans.**

**Heat supplied = Q\_in = 28982 kW ….Ans.**

**Propulsive efficiency = eta\_P = 0.1953 = 19.53% … Ans.**

### **Also:**

**Plot the variation of exit jet velocity (V7a), Propulsive power (W\_P), heat supplied(Q\_in) and Propulsive efficiency(eta\_P) as turbine inlet temp (T4) varies from 900 K to 1500 K, other conditions remaining same:**

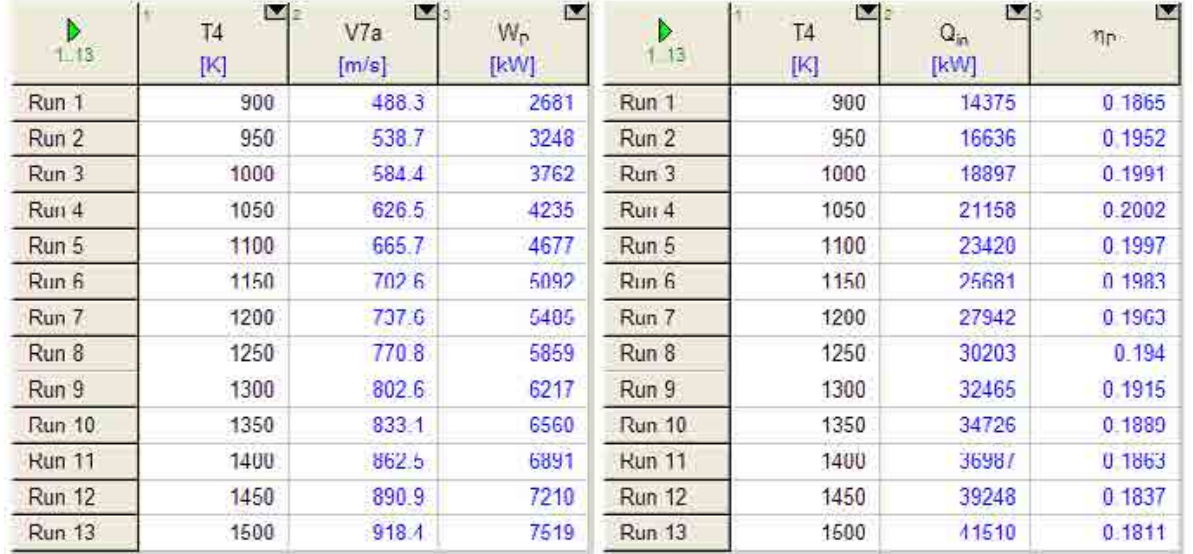

### **First, compute the Parametric Table:**

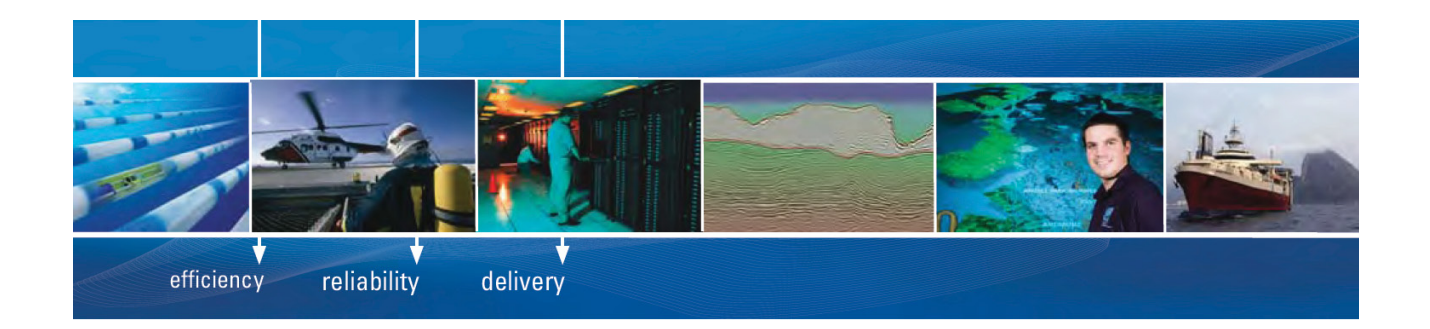

As a leading technology company in the field of geophysical science, PGS can offer exciting opportunities in offshore seismic exploration.

We are looking for new BSc, MSc and PhD graduates with Geoscience, engineering and other numerate backgrounds to join us.

To learn more our career opportunities, please visit www.pgs.com/careers

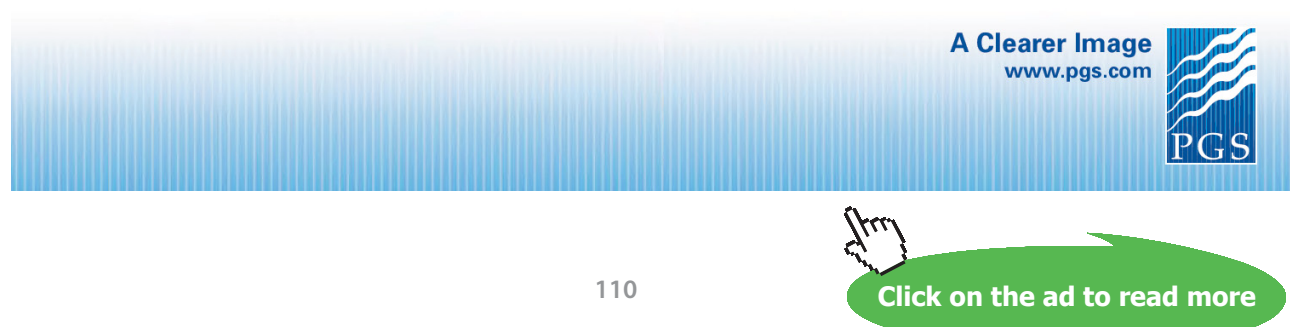

Download free eBooks at bookboon.com

### **Now, plot the results:**

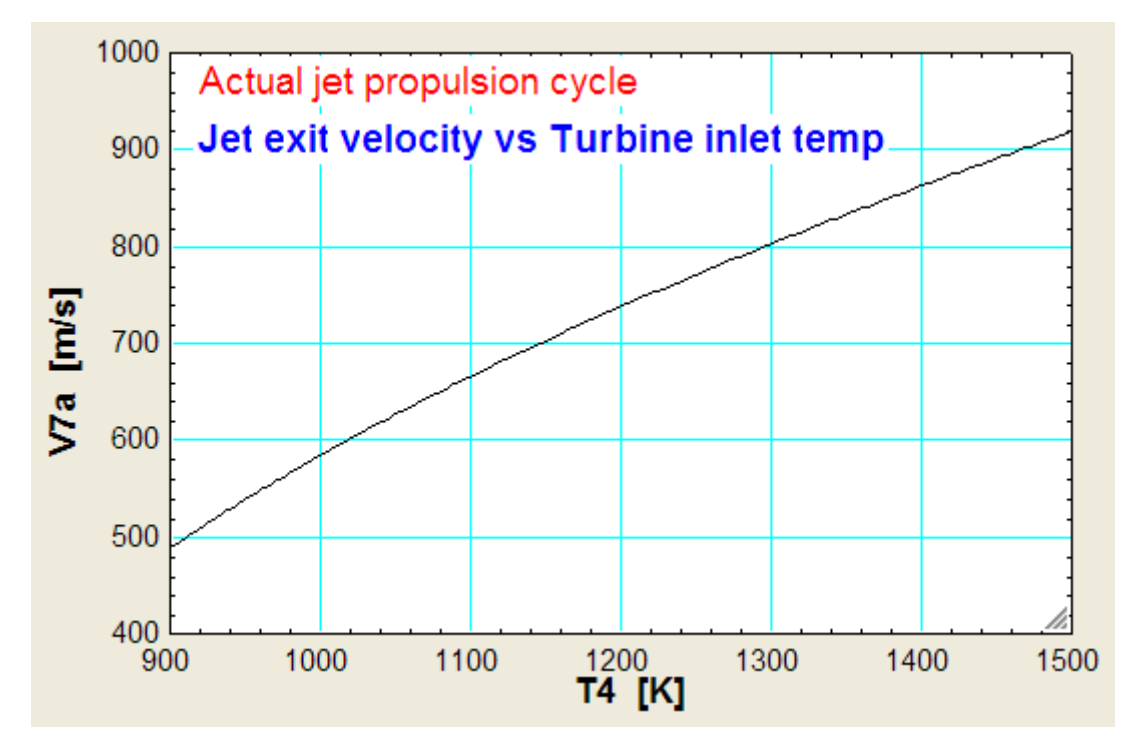

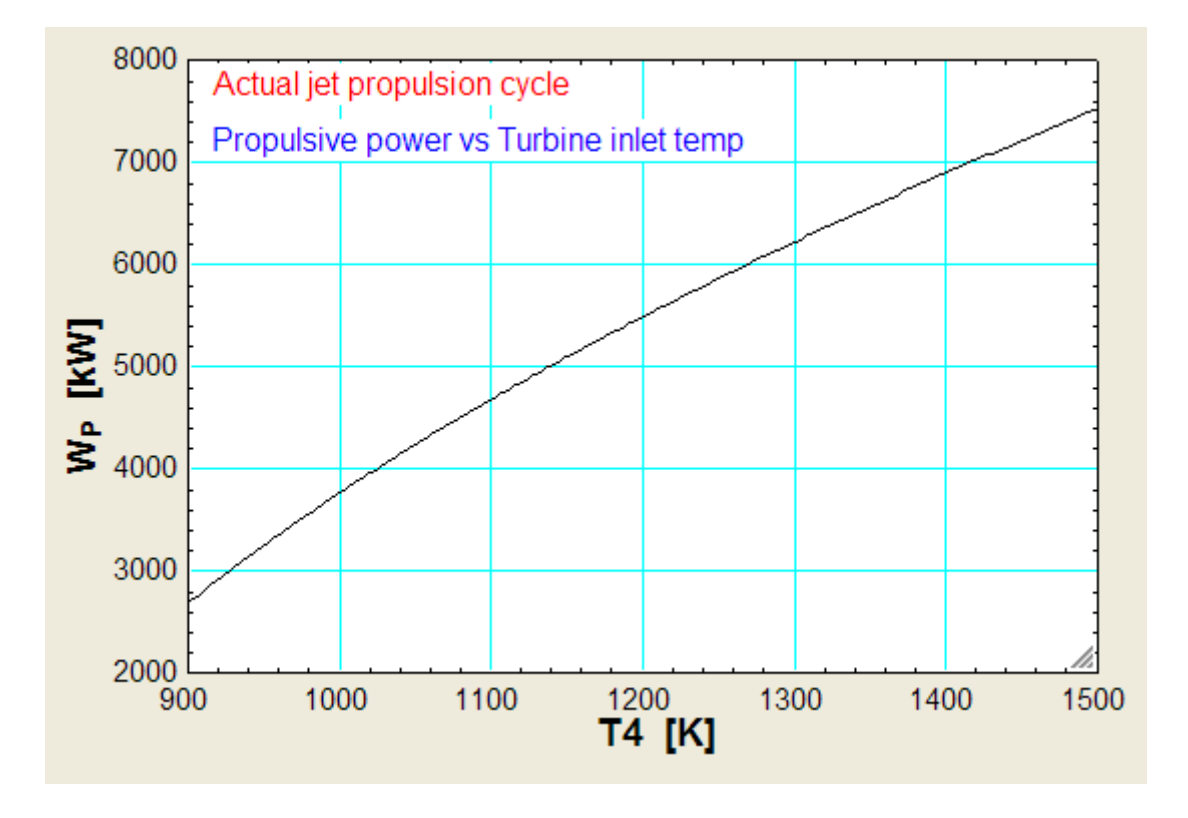

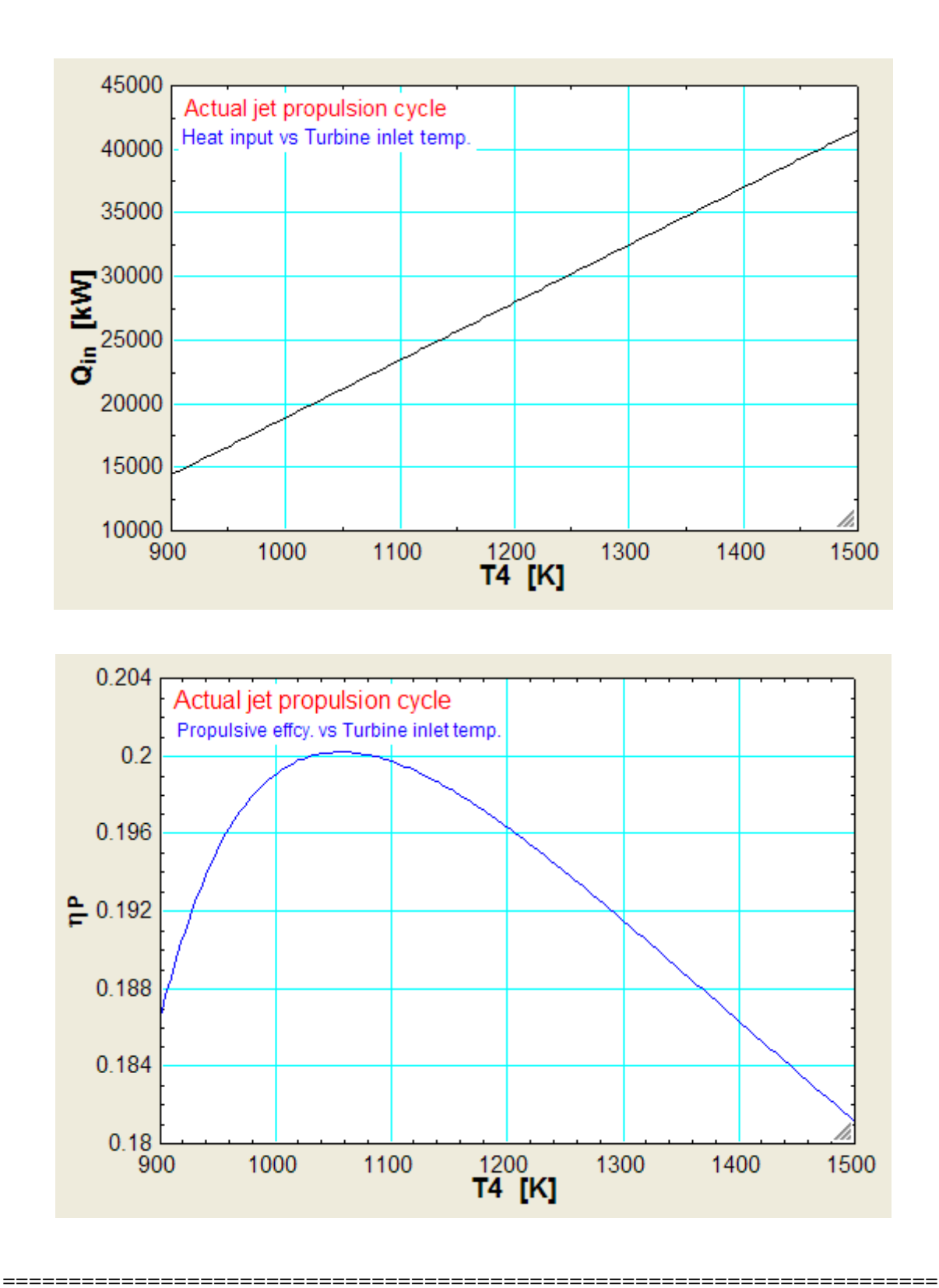

### 2.4 Problems solved with TEST:

**Prob.2.25.** A GasTurbine power plant operates on simple Brayton cycle with air as working fluid and delivers 32 MW of power. Min. and max. temp. in cycle are 310K and 900K. Pressure at exit of compressor is 8 times the value at the inlet. Assuming isentropic eff. of 80% and 86% for compressor and turbine, determine the mass flow rate of air through the cycle. [VTU-ATD-July 2008]

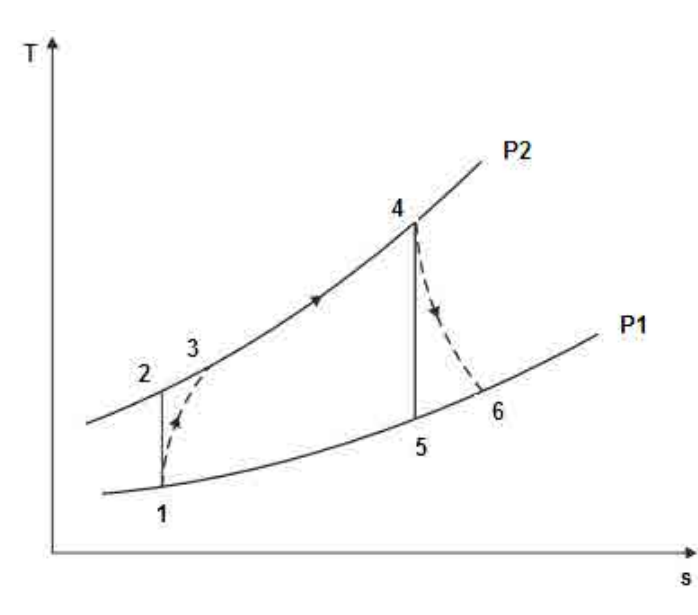

**Fig.Prob.2.25**

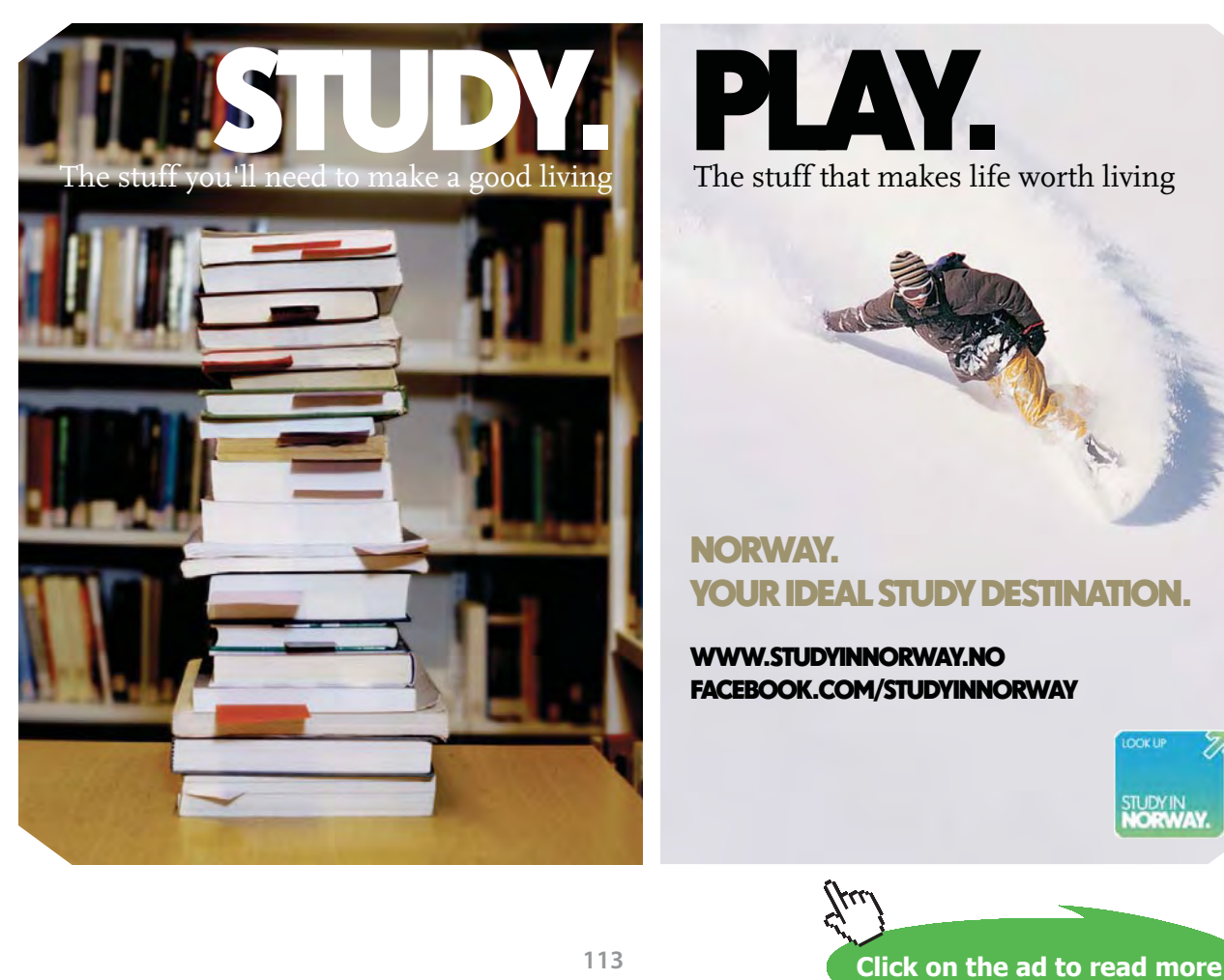

### **TEST Solution:**

### **Following are the steps:**

**We shall do the calculations assuming that the air mass flow rate is 1 kg/s and find out the net power produced. Then, it is a simple matter to compute the mass flow required to produce 32 MW.**

1. From the TEST daemon tree, select the 'Vapour Power and Gas Power cycles' daemon:

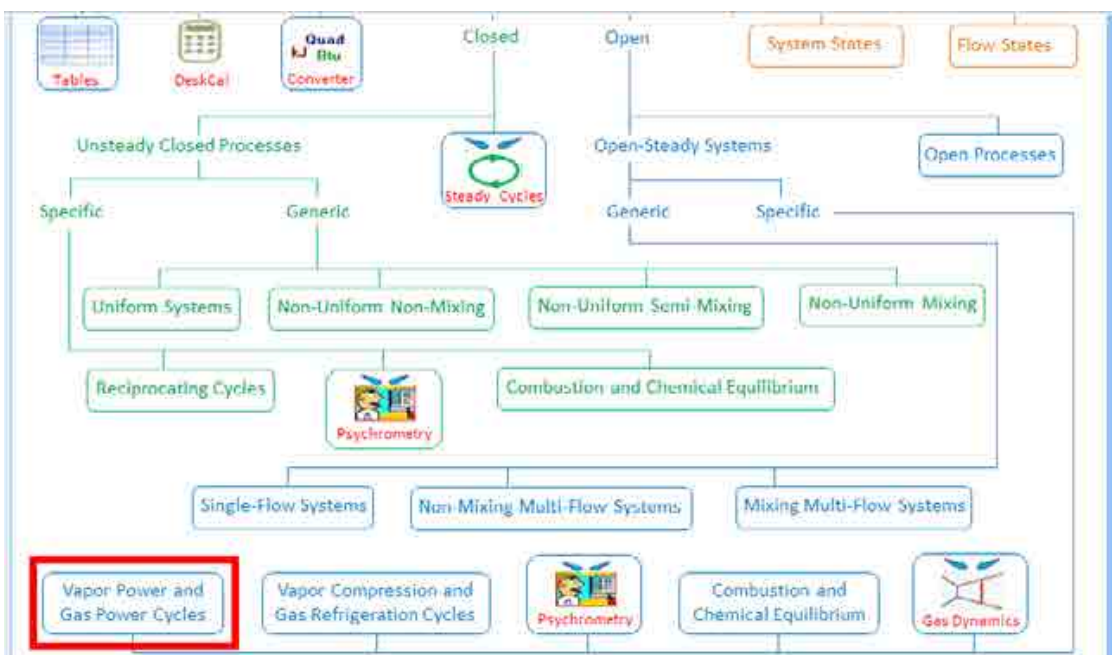

2. Clicking on 'Vapour Power and Gas Power cycles' brings up the window for material selection.

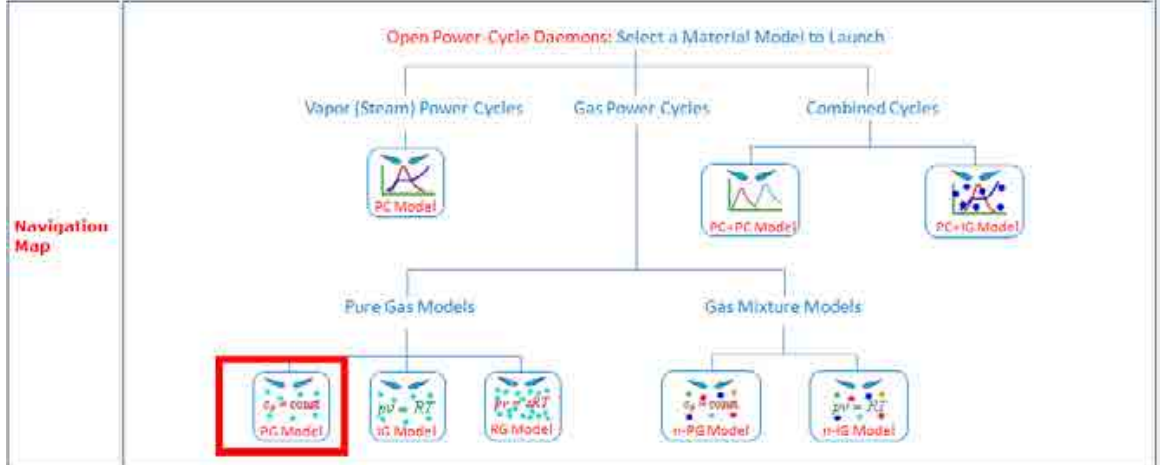

3. Choose PG model (i.e. const. sp. heat), and select Air for working substance. Fill in the conditions for State 1, i.e. state at entry to compressor: p1= 100 kPa, T1= 310 K, and mdot1 = 1 kg/s. Press Enter. Immediately, all properties at State 1 are calculated:

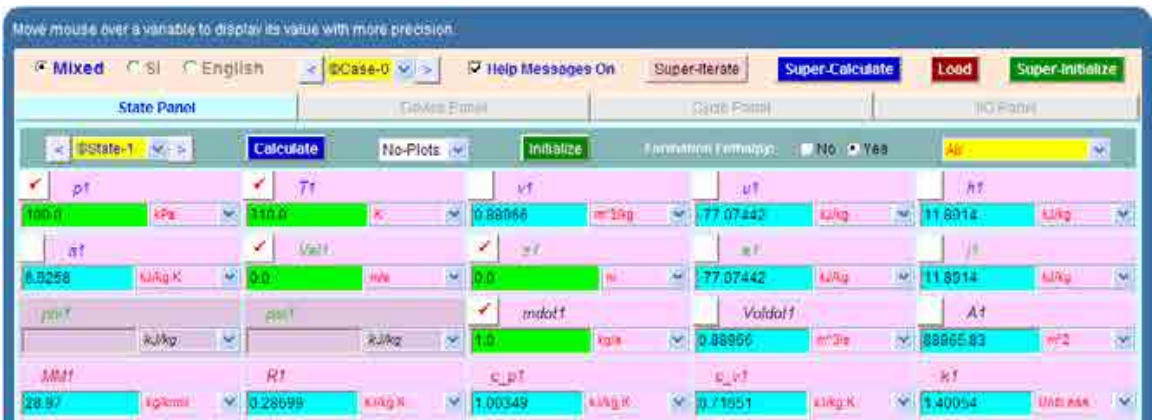

4. For State 2: Enter p2, s2 = s1 (for isentropic process 1-2), and mdot2 = mdot1. Hit Enter. We get:

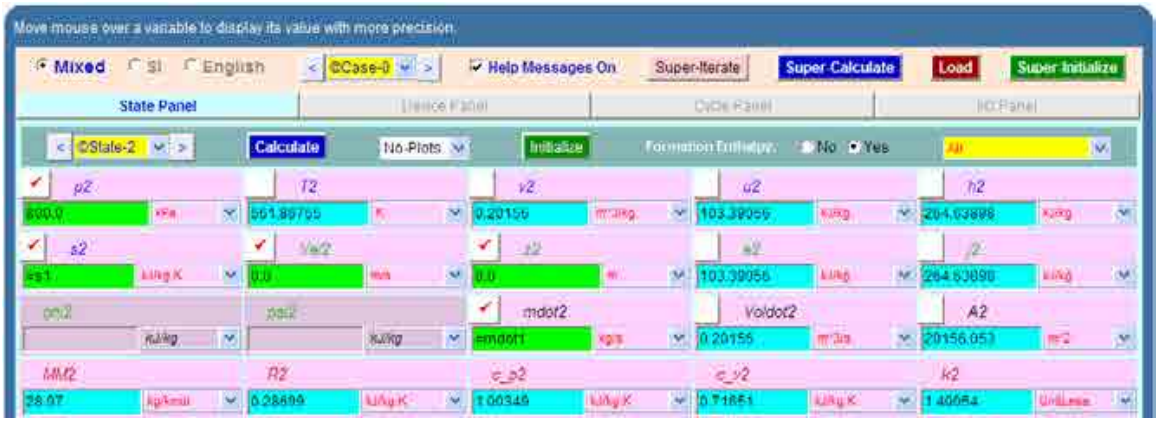

5. For State 3: It represents the state after actual compression, taking in to account the isentropic effcy. of compressor. Enter  $p3 = p2$ ,  $T3 = T1 + (T2 - T1) / 0.8$  where 0.8 is the compressor effcy. and mdot3 = mdot1. Hit Enter. We get:

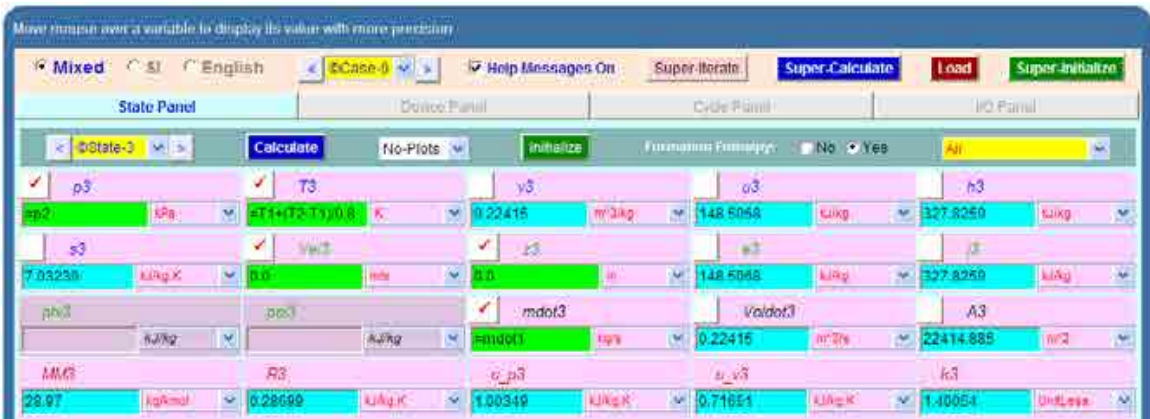

Download free eBooks at bookboon.com

killig)

- Move mouse over a variable to display its value with more precision. @Mixed Cisi ClEnglish Case 0 M | | | | Help Messages On Super-trecate State Panel **Cyris For Equipo The** EState-T V > Calculate No e Ves No Plots initiatize v. ¥.  $74$  $h$ пd vk. king **SPS** m" tike king  $\mathbf{u}$ **Light EDig X** Voldot4 mdot4 Á4  $-0.1766$ M.DRO **MMA Rd** ka  $c$   $od$  $0.14$
- 6. For State 4: we have:  $p4 = p3$ ,  $T4 = 900$  K, mdot $4 = \text{mdot1}$ . Hit Enter. We get:

string.)

# **[Technical training on](http://www.idc-online.com/onsite/)**  *WHAT* **you need,** *WHEN* **you need it**

**At IDC Technologies we can tailor our technical and engineering training workshops to suit your needs. We have extensive experience in training technical and engineering staff and have trained people in organisations such as General Motors, Shell, Siemens, BHP and Honeywell to name a few.**

Our onsite training is cost effective, convenient and completely customisable to the technical and engineering areas you want covered. Our workshops are all comprehensive hands-on learning experiences with ample time given to practical sessions and demonstrations. We communicate well to ensure that workshop content and timing match the knowledge, skills, and abilities of the participants.

We run onsite training all year round and hold the workshops on your premises or a venue of your choice for your convenience.

**For a no obligation proposal, contact us today at training@idc-online.com or visit our website for more information: www.idc-online.com/onsite/** 

**OIL & GAS ENGINEERING**

**ELECTRONICS**

**AUTOMATION & PROCESS CONTROL**

> **MECHANICAL ENGINEERING**

**INDUSTRIAL DATA COMMS**

**ELECTRICAL POWER**

TECHNOLOGIE

Email: **training@idc-online.com** Website: **www.idc-online.com**

Phone: **+61 8 9321 1702**

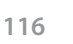

Download free eBooks at bookboon.com

**Click on the ad to read more**

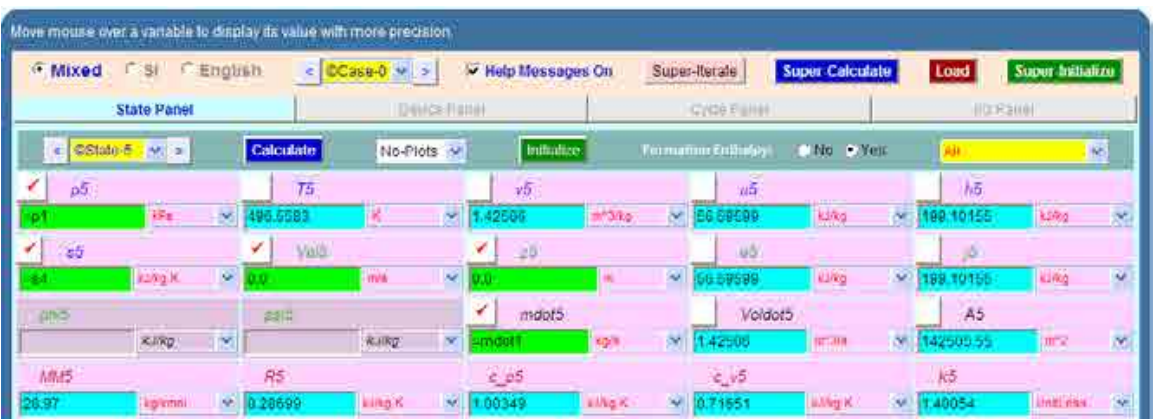

7. For State 5: Enter  $p5 = p1$ ,  $s5 = s4$ ,  $mdot5 = mdot1$ , and hit Enter. We get:

8. For State 6: i.e. actual exit of turbine: Enter  $p6 = p5$ ,  $T6 = T4 - 0.85 * (T4 - T5)$  where 0.85 is isentropic effcy. of turbine. And mdot6 = mdot1. Hit Enter. We get:

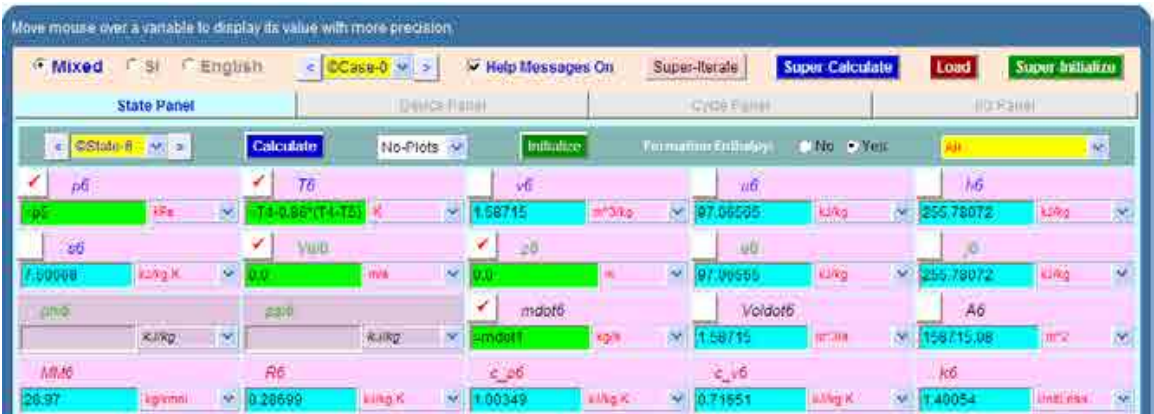

9. Now, go to Device panel. For device A, enter State 1 and State 3 for i1-state and e1-state respectively. Also, since there is only one stream select Null state for i2-state and e2-state. And  $Qdot1 = 0$  since in this process there is no external heat transfer. Hit Enter. We get:

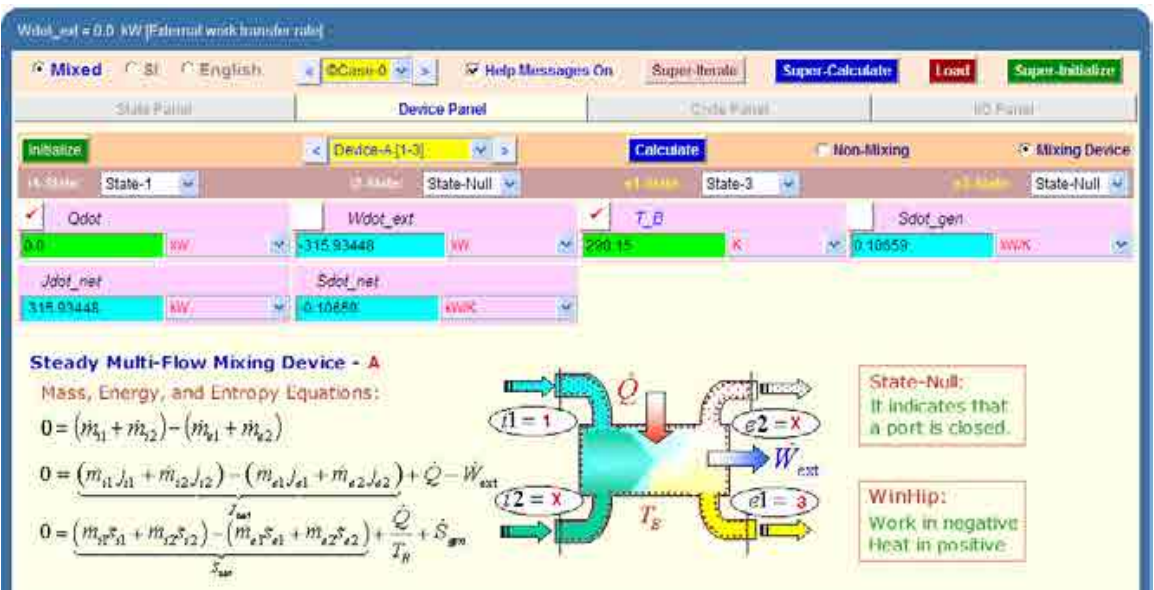

10. Similarly for Device B: enter State 3 and State 4 for i1-state and e1-state respectively. Also, since there is only one stream select Null state for i2-state and e2-state. And, Wdot\_ext =  $0$ since for this process no external work transfer occurs. Hit Enter. We get:

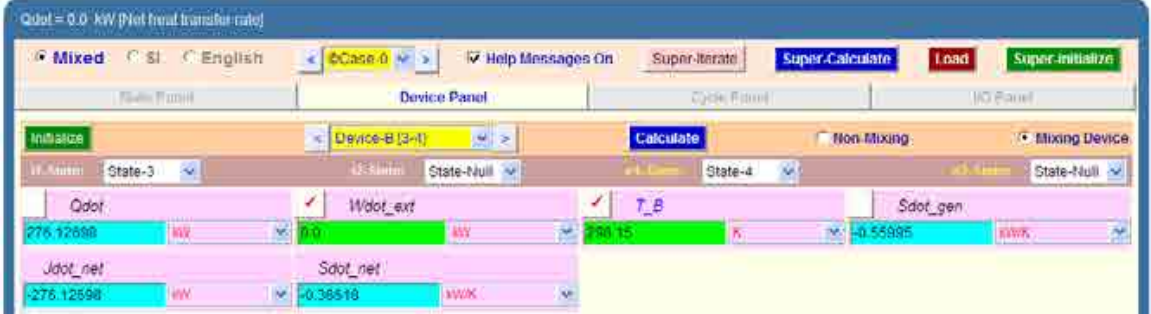

11. And, for Device C: enter State 4 and State 6 for i1-state and e1-state respectively. Also, since there is only one stream select Null state for i2-state and e2-state. And, Qdot = 0 since for this process no external heat transfer occurs. Hit Enter. We get:

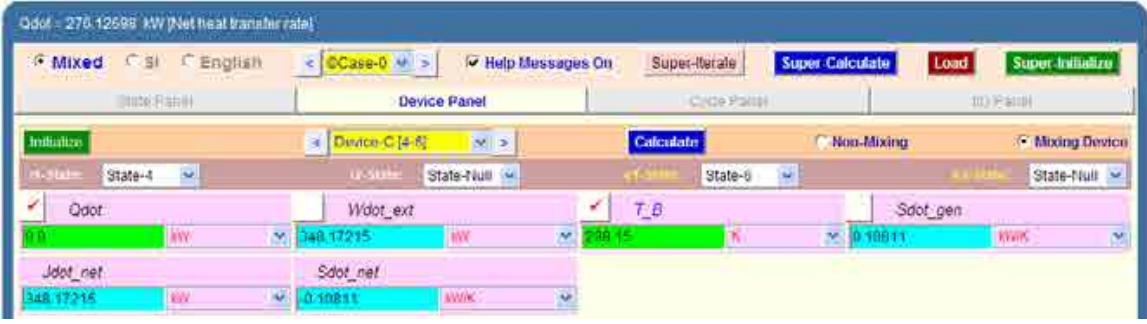

12. And, for Device D: enter State 6 and State 1 for i1-state and e1-state respectively. Also, since there is only one stream select Null state for i2-state and e2-state. And, Wdot\_ext = 0 since for this process no external work transfer occurs. Hit Enter. And, SuperCalculate. We get:

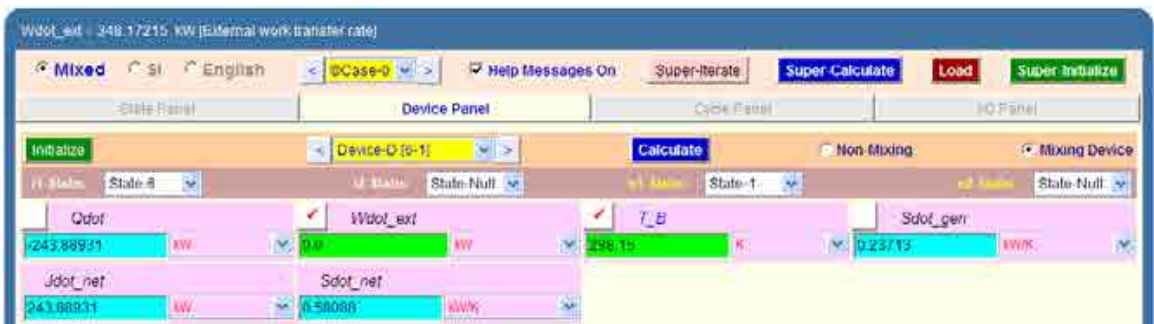

13. Now, go to cycle panel. It gives the major parameters of this cycle:

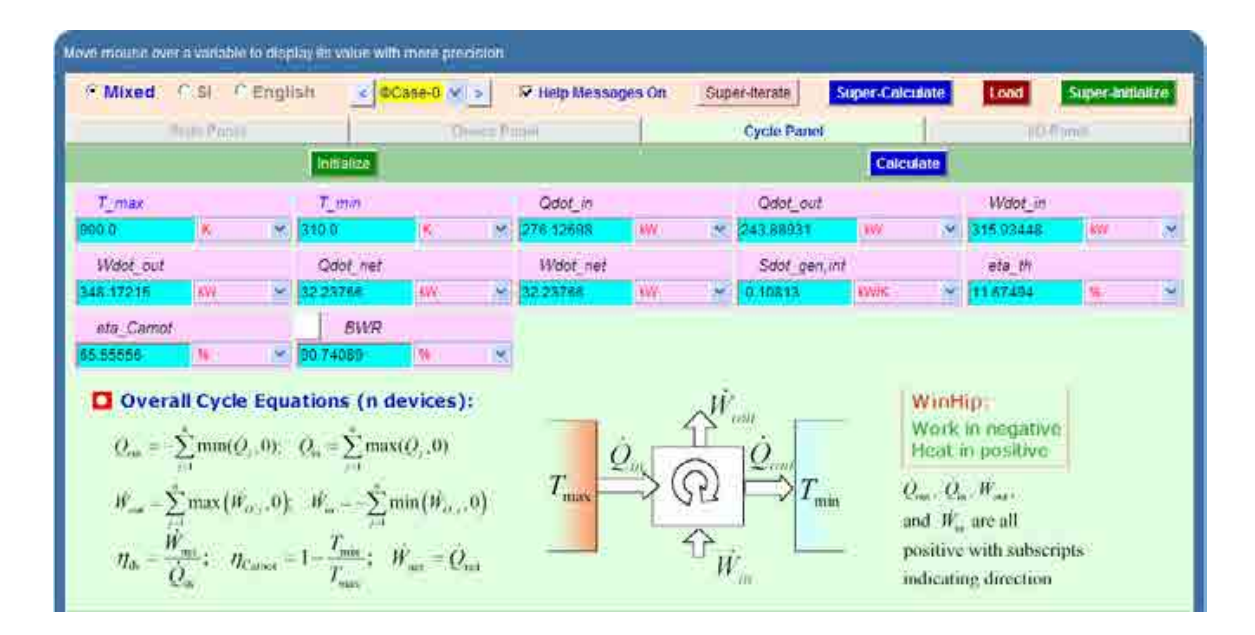

We observe that Wdot\_net = 32.23766 kW.

This is the net power developed when the air flow rate is 1 kg/s.**Therefore, to produce 32 MW, we need a flow rate of 32E06/32237.66 = 992.63 kg/s …. Ans.**

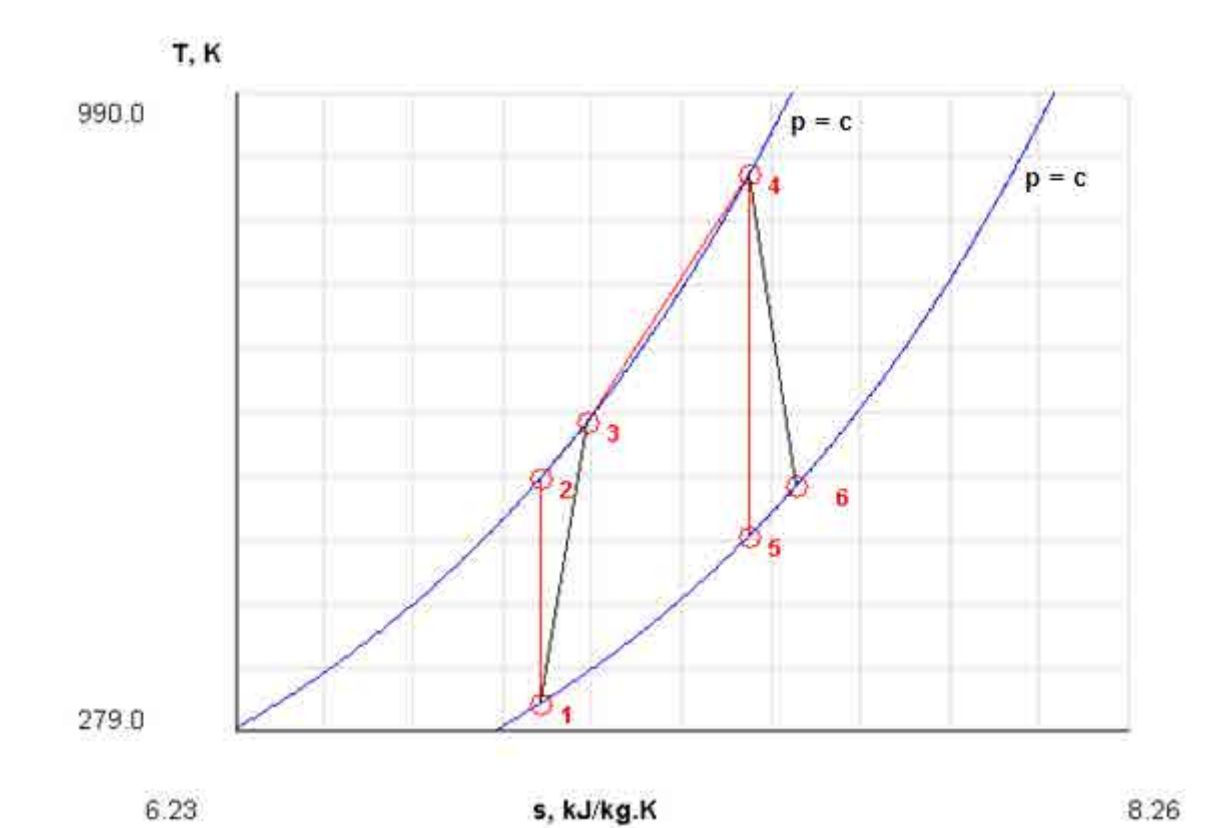

### 14. From the Plots widget, choose T-s diagram, and we get:

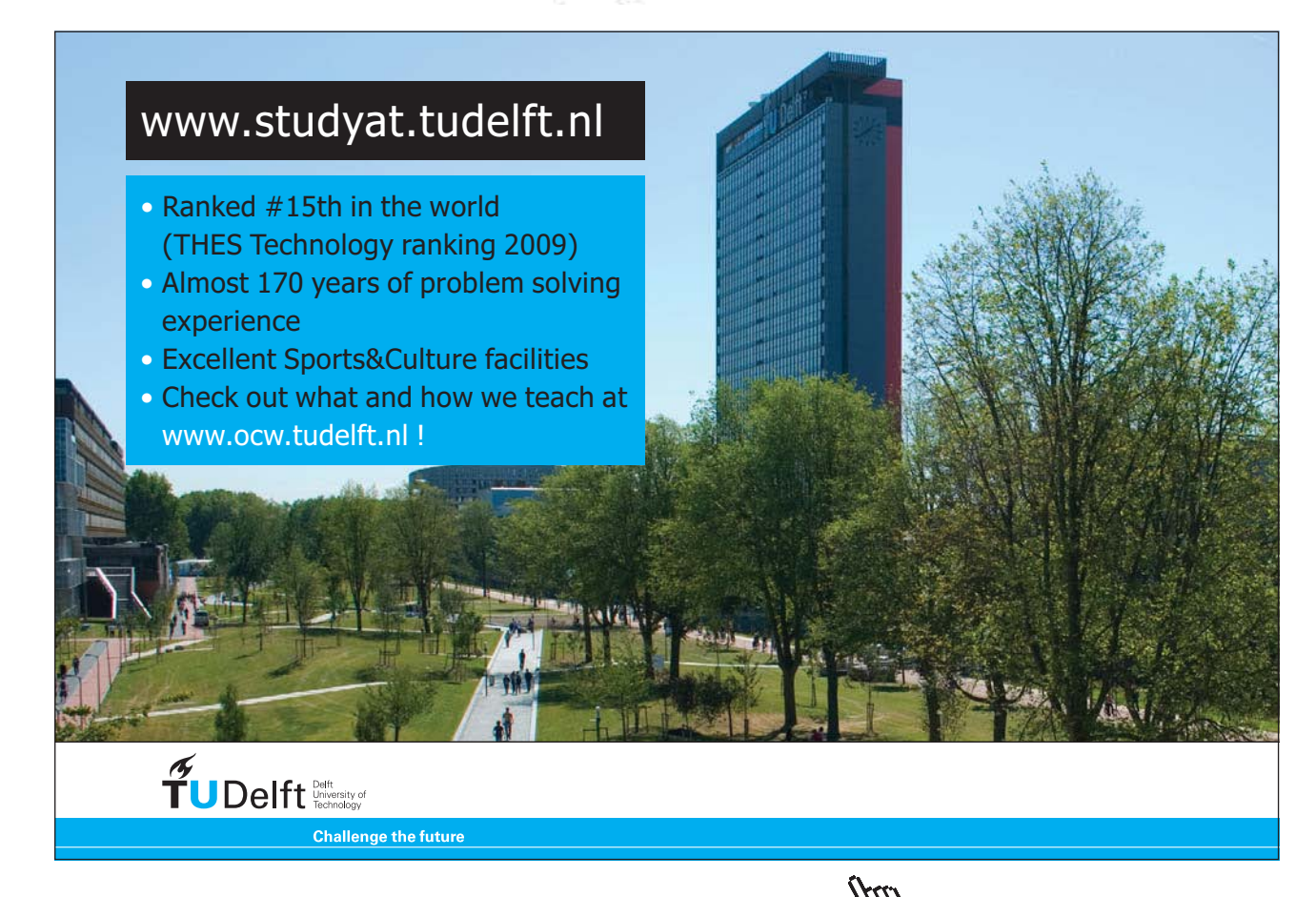

**120**

**Click on the ad to read more**

## 15. And I/O panel gives the TEST code etc:

## #~~~~~~~~~~~~~~~~~~~~~OUTPUT OF SUPER-CALCULATE

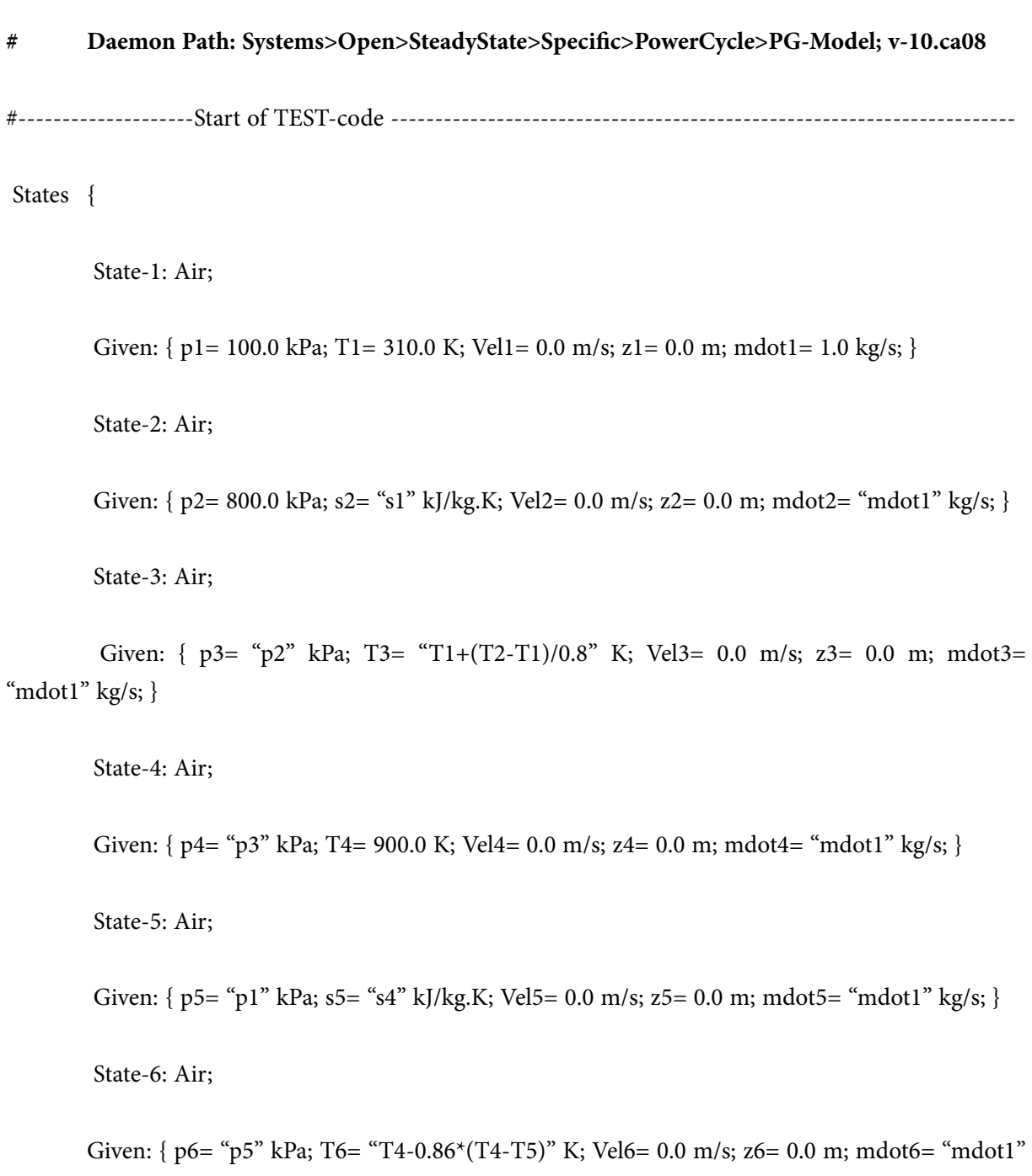

kg/s; }

}

### Analysis {

Device-A: i-State = State-1; e-State = State-3; Mixing: true;

Given: { Qdot= 0.0 kW; T\_B= 298.15 K; }

Device-B: i-State = State-3; e-State = State-4; Mixing: true;

Given: { Wdot\_ext= 0.0 kW; T\_B= 298.15 K; }

Device-C: i-State = State-4; e-State = State-6; Mixing: true;

Given: { Qdot= 0.0 kW; T\_B= 298.15 K; }

Device-D: i-State = State-6; e-State = State-1; Mixing: true;

Given: { Wdot\_ext= 0.0 kW; T\_B= 298.15 K; }

}

#----------------------End of TEST-code ----------------------------------------------------------------------

#--------Property spreadsheet starts:

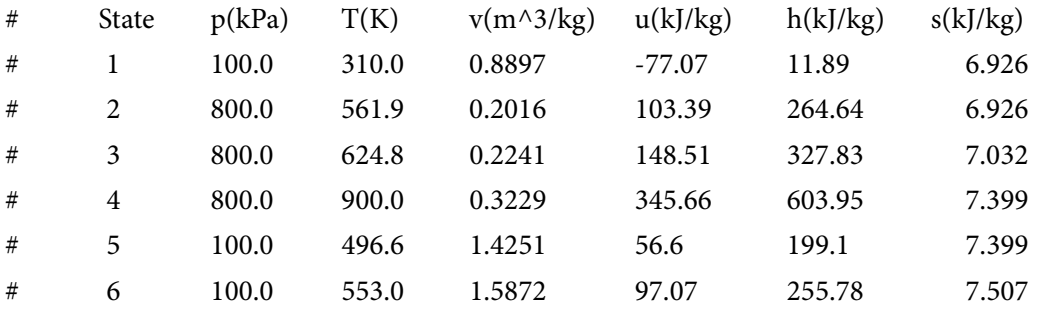

#--------Property spreadsheet ends--------------------------------------------------------------------

### **# Mass, Energy, and Entropy Analysis Results:**

# Device-A: i-State = State-1; e-State = State-3; Mixing: true; # Given: Qdot= 0.0 kW; T\_B= 298.15 K; # Calculated: Wdot\_ext= -315.93448 kW; Sdot\_gen= 0.10659171 kW/K; Jdot\_net= -315.93448 kW; Sdot\_net= -0.10659171 kW/K;

# Device-B: i-State = State-3; e-State = State-4; Mixing: true; # Given: Wdot\_ext= 0.0 kW; T\_B= 298.15 K; # Calculated: Qdot= 276.12698 kW; Sdot\_gen= -0.5599514 kW/K; Jdot\_net= -276.12698 kW; Sdot\_net= -0.366183 kW/K; # Device-C: i-State = State-4; e-State = State-6; Mixing: true; # Given: Qdot= 0.0 kW; T\_B= 298.15 K; # Calculated: Wdot\_ext= 348.17215 kW; Sdot\_gen= 0.10810609 kW/K; Jdot\_net= 348.17215 kW; Sdot\_net= -0.10810609 kW/K; # Device-D: i-State = State-6; e-State = State-1; Mixing: true; # Given: Wdot ext= 0.0 kW; T\_B= 298.15 K; # Calculated: Qdot= -243.88931 kW; Sdot\_gen= 0.23712797 kW/K; Jdot\_net= 243.88931 kW; Sdot\_net= 0.5808808 kW/K;

### **# Cycle Analysis Results:**

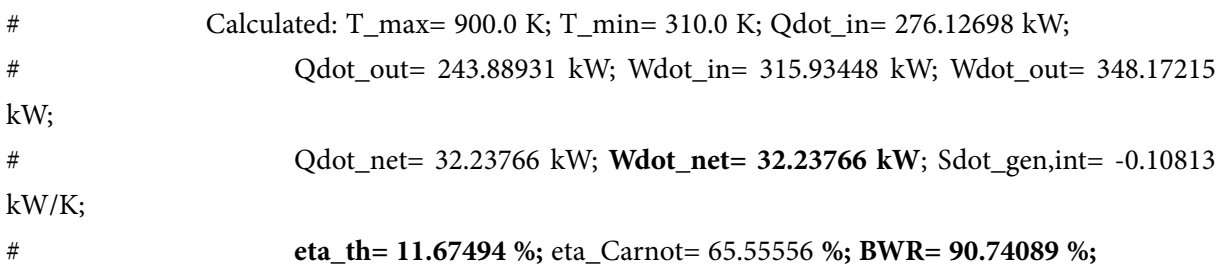

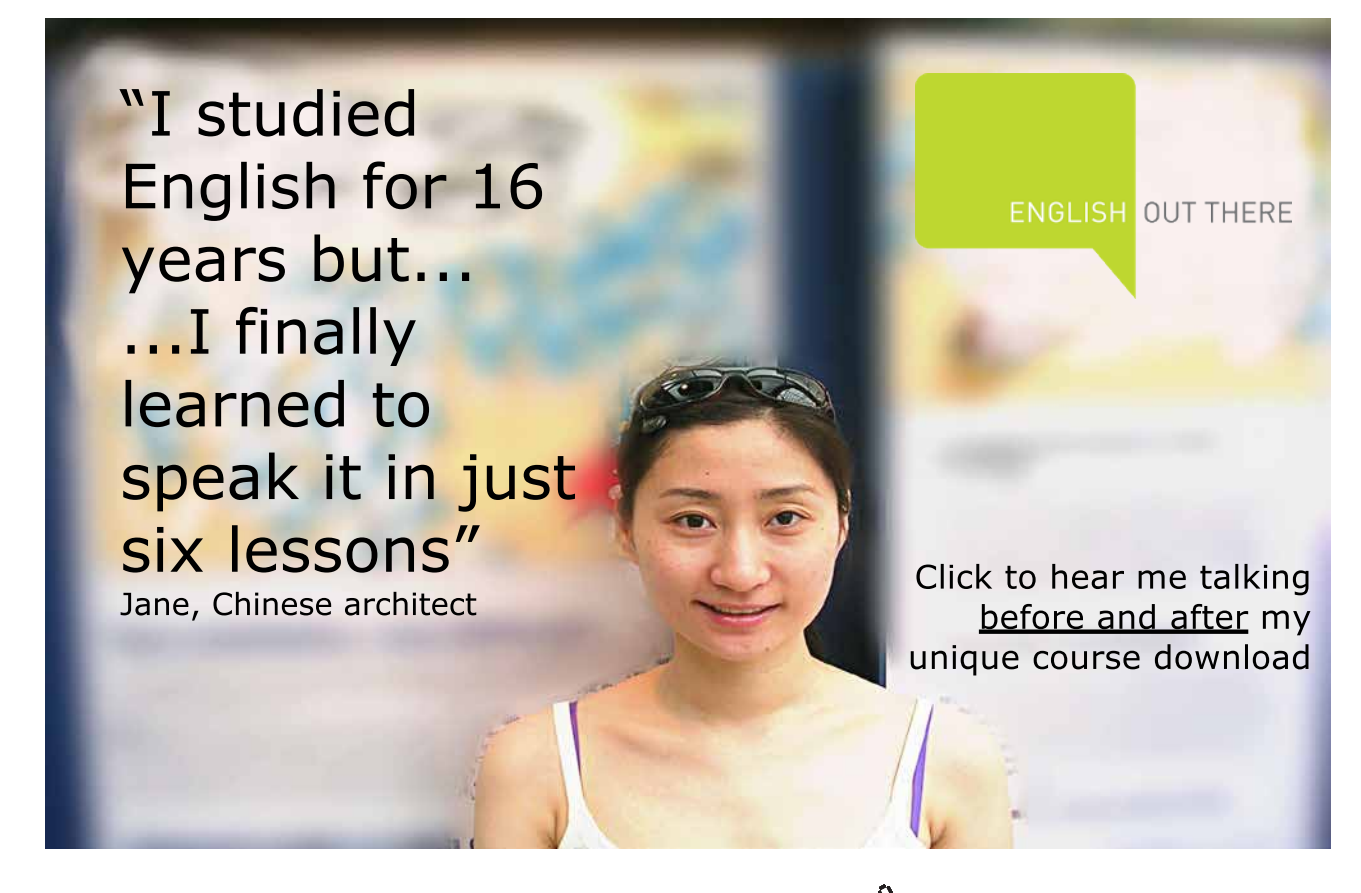

#

#\*\*\*\*\*\*CALCULATE VARIABLES: Type in an expression starting with an '=' sign ('= mdot1\*(h2-h1)',  $s = sqrt(4*A1/PI)$ , etc.) and press the Enter key)\*\*\*\*\*\*\*\*\*

#Mass flow rate of air: mdot =  $32*MW / Wdot_{net} = 32*10^{6}/(32.23766*10^{3})$  kg/s

 $=32*10^{6}/(32.23766*10^{6}) = 992.6278768372147$  kg/s ....required mass flow rate of air... Ans.

**Prob.2.26**. In an open cycle constant pressure gas turbine, air enters the compressor at 1 bar, 27 C. Pressure of air after compression is 5 bar. Isentropic efficiencies of compressor and turbine are 80% and 84% respectively. The air fuel ratio is 75 : 1. The air flow rate is 2.5 kg/s. Determine the power developed and the thermal efficiency of the cycle. For both air and combustion gases, take  $cp = 1.005$  kJ/kg.K and  $\gamma = 1.4$ . Calorific Value of fuel = 42000 kJ/kg. [VTU- ATD-July 2004]

=======================================================================

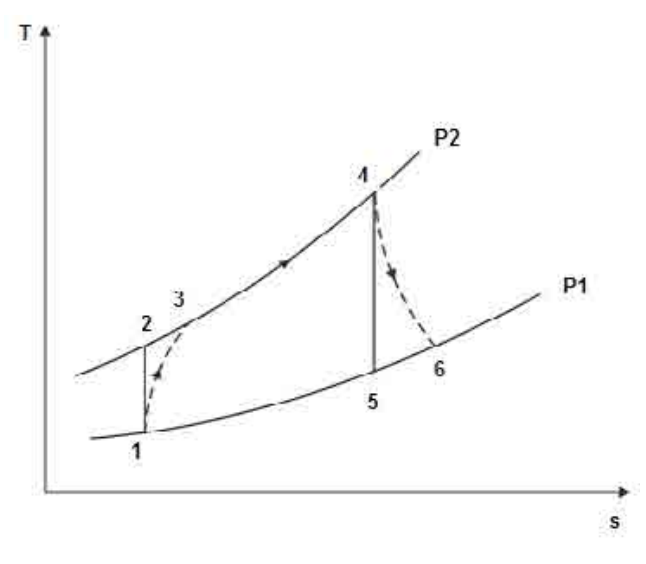

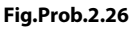

### **TEST Solution:**

### **Following are the steps:**

Steps 1 and 2 are the same as for Prob.2.25.i.e. select 'Vapour Power and Gas Power cycles' daemon from the 'daemon tree' and, for material model chose PG model (i.e. const. sp. heat) and select air as the working substance.

3. Choose PG model (i.e. const. sp. heat), and select Air for working substance. Fill in the conditions for State 1, i.e. state at entry to compressor: p1= 100 kPa,, T1= 27 C, and mdot1 = 2.5 kg/s. Hit Enter. Immediately, all properties at State 1 are calculated:

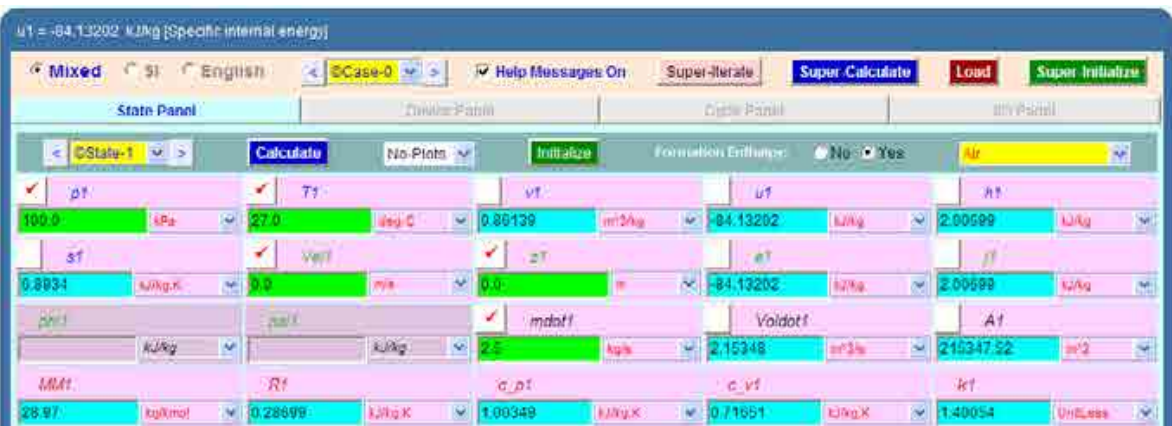

4. For State 2: Enter p2, s2 = s1 (for isentropic process 1-2), and mdot2 = mdot1. Hit Enter. We get:

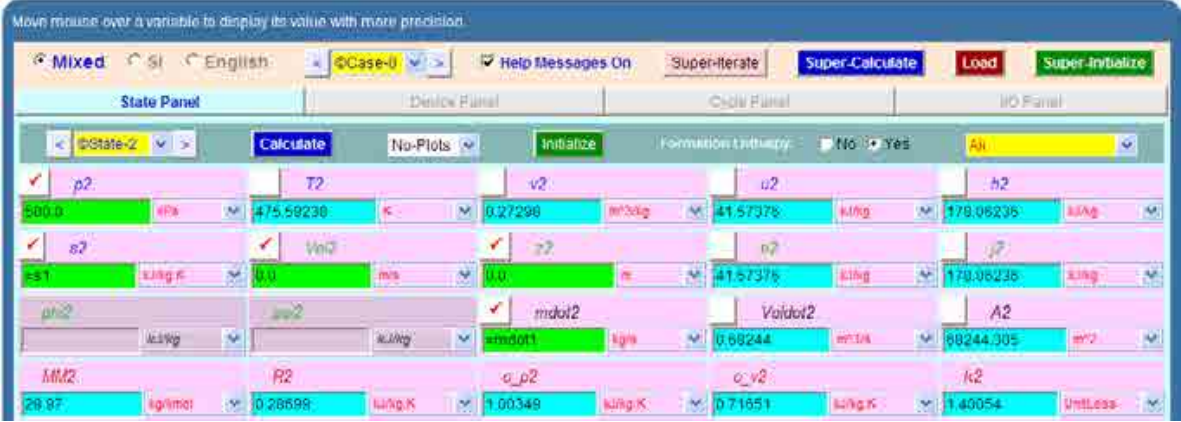

5. For State 3: It represents the state after actual compression, taking in to account the isentropic effcy. of compressor. Enter  $p3 = p2$ ,  $T3 = T1 + (T2 - T1) / 0.8$  where 0.8 is the compressor effcy. and mdot3 = mdot1. Hit Enter. We get:

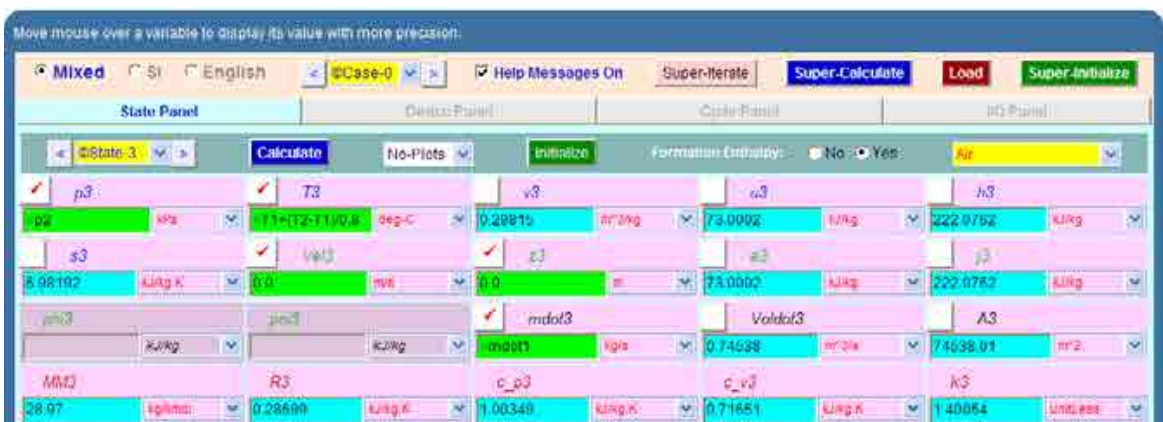

## [Study at one of Europe's](http://www.dtu.dk)  leading universities

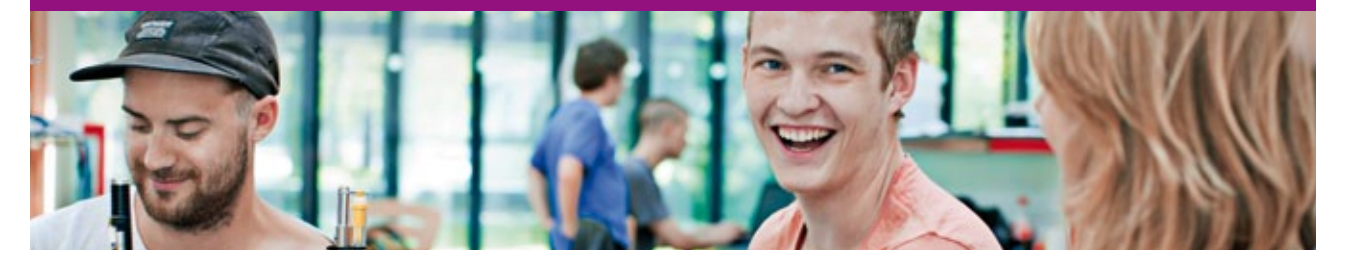

DTU, Technical University of Denmark, is ranked as one of the best technical universities in Europe, and offers internationally recognised Master of Science degrees in 39 English-taught programmes.

DTU offers a unique environment where students have hands-on access to cutting edge facilities and work

closely under the expert supervision of top international researchers.

DTU's central campus is located just north of Copenhagen and life at the University is engaging and vibrant. At DTU, we ensure that your goals and ambitions are met. Tuition is free for EU/EEA citizens.

Visit us at www.dtu.dk

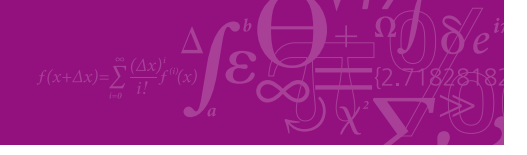

**Click on the ad to read more**

Download free eBooks at bookboon.com

6. For State 4: we have:  $p4 = p3$ . To find T4, use the fact that energy supplied by the fuel is equal to increase in enthalpy of the gases as they pass through the combustion chamber. i.e.

$$
m_{\tilde{f}} \cdot CV = cp(m_a + m_{\tilde{f}}) \cdot (T4 - T3)
$$

i.e. 
$$
CV = cp \cdot \left(1 + \frac{m_a}{m_f}\right) \cdot (T4 - T3)
$$

i.e. 
$$
T4 = T3 + \frac{CV}{\left[ cp \cdot \left(1 + \frac{m_a}{m_f}\right) \right]}
$$

i.e. 
$$
T4 = T3 + \frac{42000}{1.005 \cdot (1 + 75)}
$$

Also,  $mdot4 = mdot3 + mdot3/75$ . Hit Enter. We get:

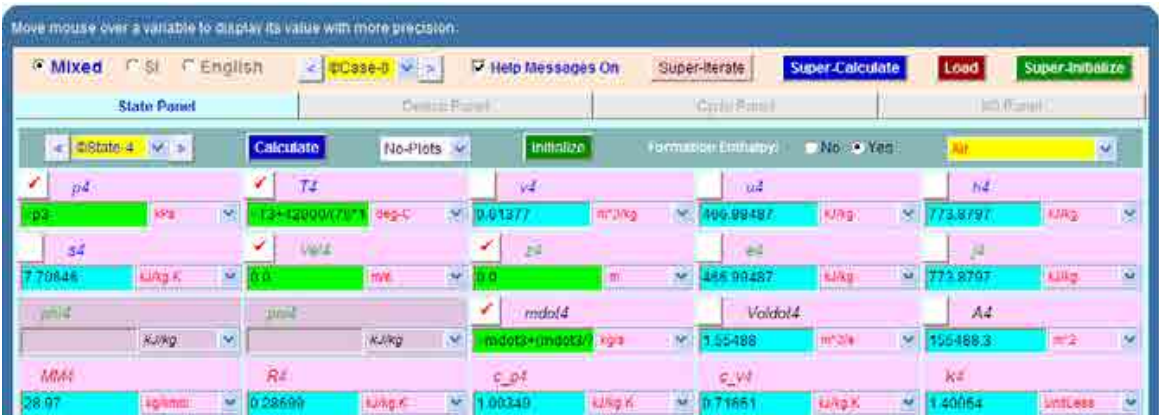

7. For State 5: Enter  $p5 = p1$ ,  $s5 = s4$ , mdot $5 = m$ dot $4$ , and hit Enter. We get:

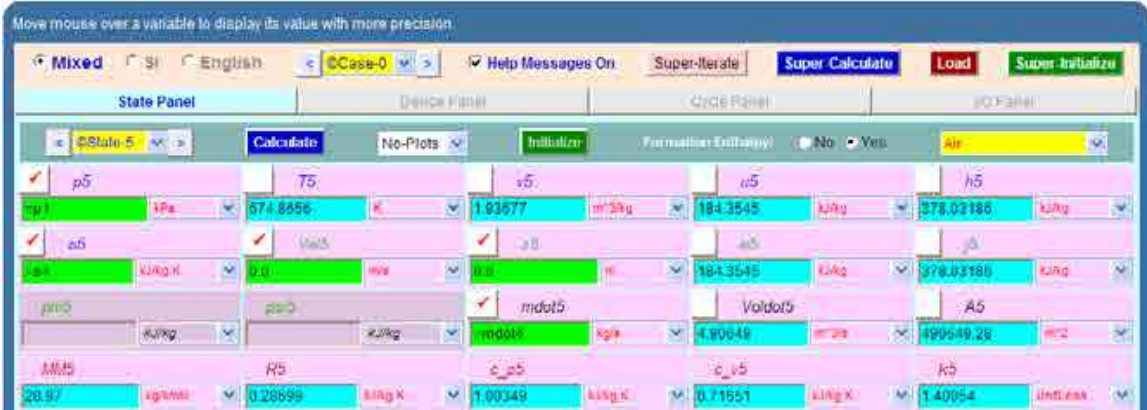

8. For State 6: i.e. actual exit of turbine: Enter  $p6 = p5$ ,  $T6 = T4 - 0.84 * (T4 - T5)$  where 0.84 is isentropic effcy. of turbine. And mdot6 = mdot5. Hit Enter. We get:

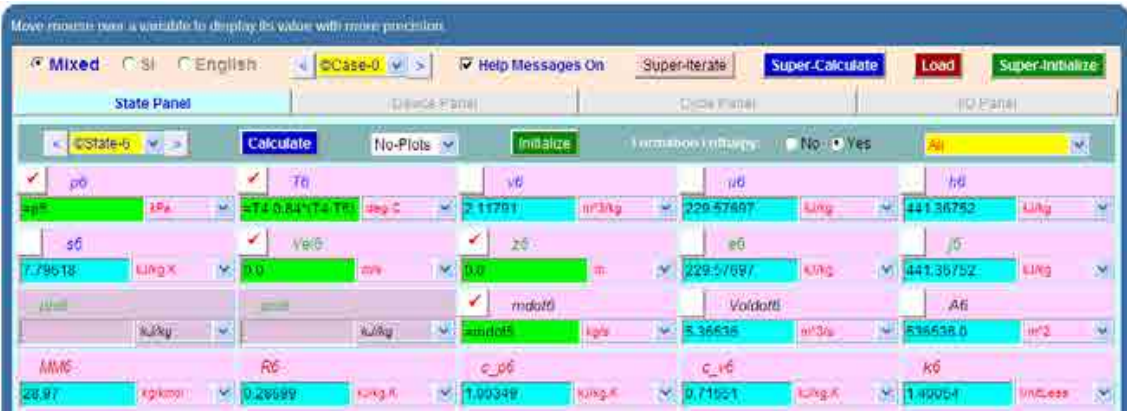

9. Now, go to Device panel. For device A, enter State 1 and State 3 for i1-state and e1-state respectively. Also, since there is only one stream select Null state for i2-state and e2-state. And  $Qdot1 = 0$  since in this process there is no external heat transfer. Hit Enter. We get:

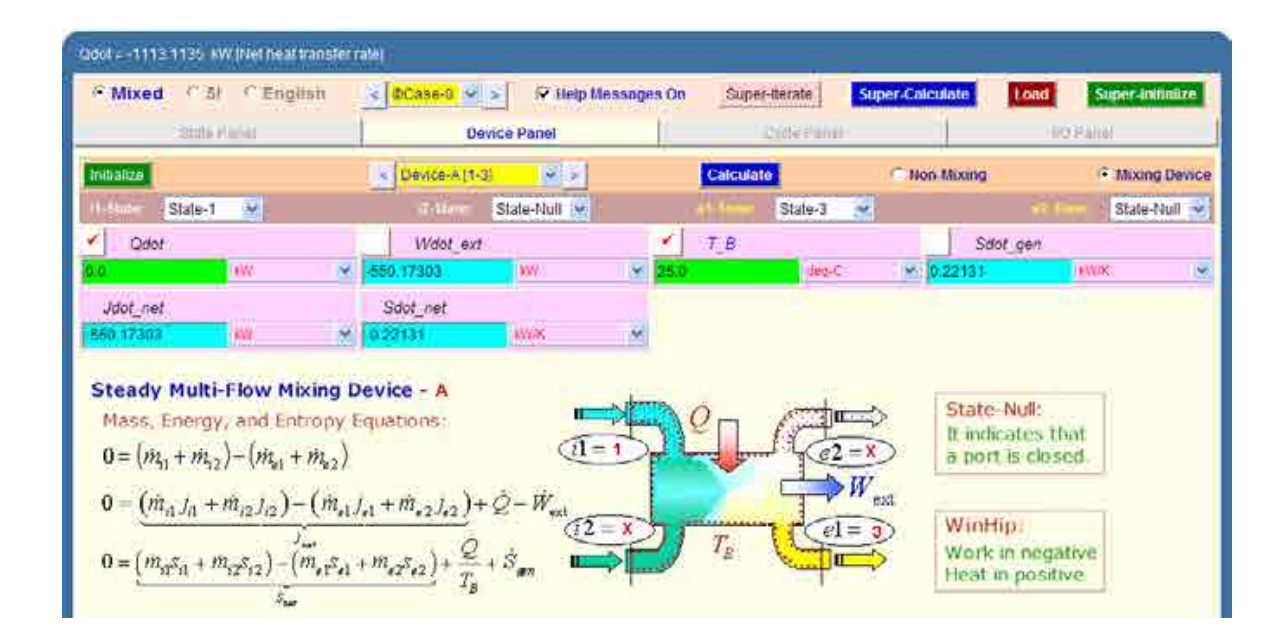

10. Similarly for Device B: enter State 3 and State 4 for i1-state and e1-state respectively. Also, since there is only one stream, select Null state for i2-state and e2-state. And, Wdot\_ext =  $0$ since for this process, no external work transfer occurs. Hit Enter. We get:

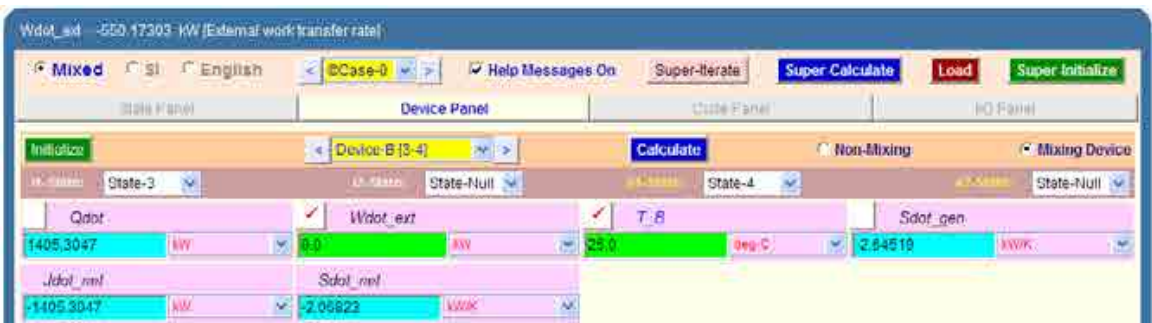

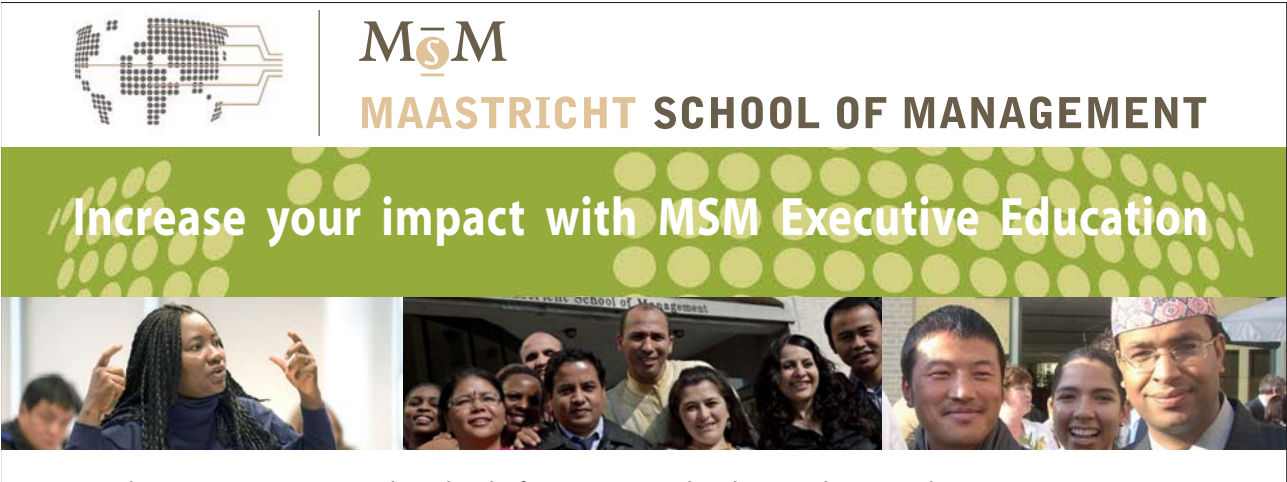

For almost 60 years Maastricht School of Management has been enhancing the management capacity of professionals and organizations around the world through state-of-the-art management education.

Our broad range of Open Enrollment Executive Programs offers you a unique interactive, stimulating and multicultural learning experience.

**Be prepared for tomorrow's management challenges and apply today.** 

For more information, visit **www.msm.nl** or contact us at +31 43 38 70 808 or via admissions@msm.nl

Executive Education-170x115-B2.indd 1 18-08-11 15:13

the globally networked management school or via admissions@msm.nl

**Click on the ad to read more**

Download free eBooks at bookboon.com

11. And, for Device C: enter State 4 and State 6 for i1-state and e1-state respectively. Also, since there is only one stream, select Null state for i2-state and e2-state. And, Qdot = 0 since for this process, no external heat transfer occurs. Hit Enter. We get:

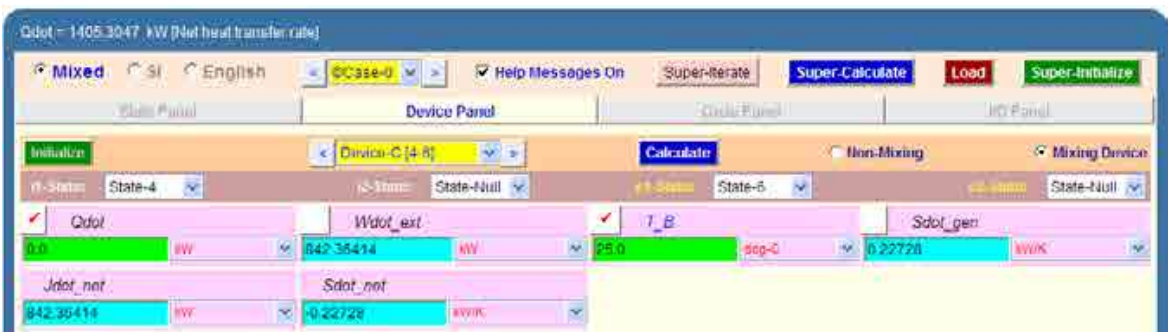

12. And, for Device D: enter State 6 and State 1 for i1-state and e1-state respectively. Also, since there is only one stream, select Null state for i2-state and e2-state. And, Wdot\_ext = 0 since for this process, no external work transfer occurs. Hit Enter. And, SuperCalculate. We get:

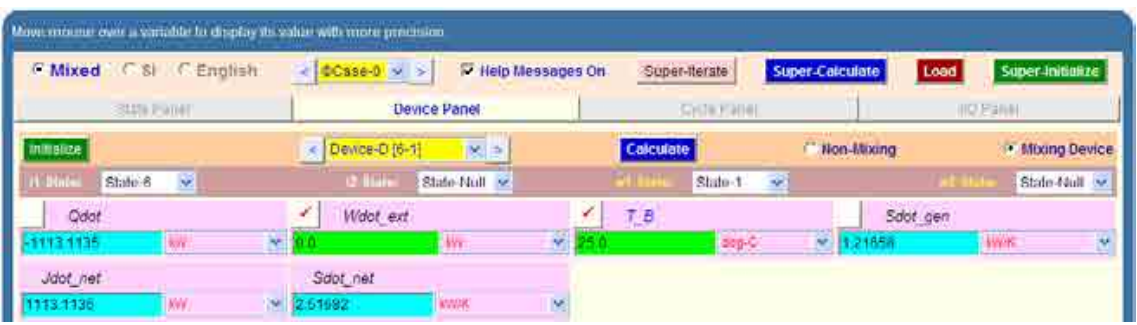

13. Now, go to cycle panel. It gives the major parameters of this cycle:

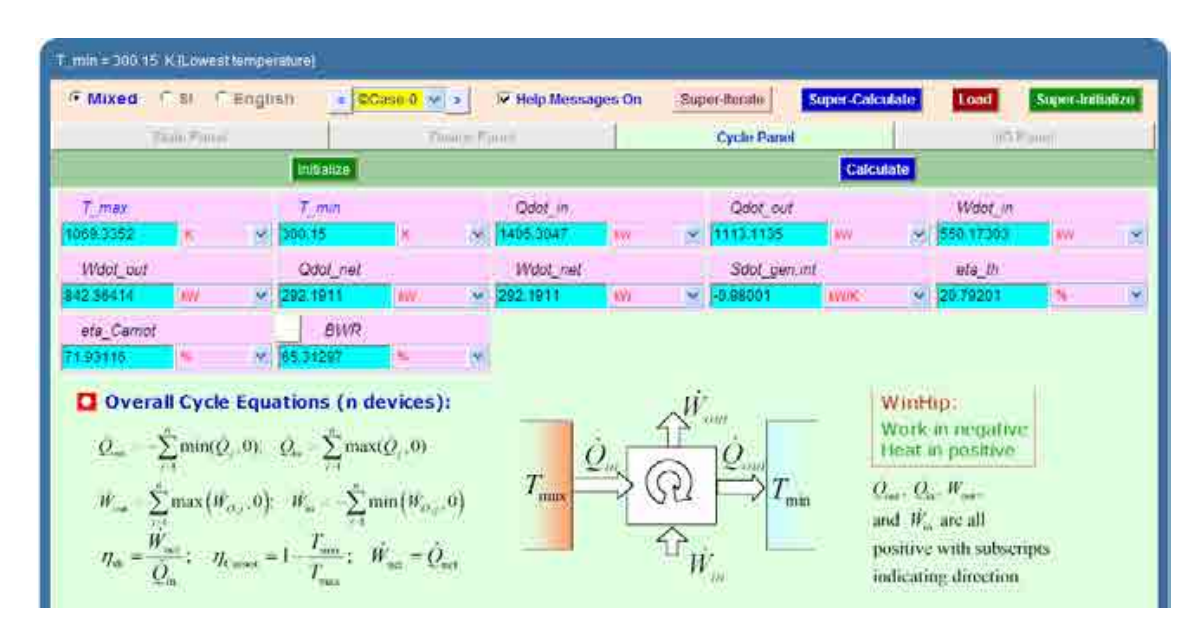

### **We observe that: Wdot\_net = 292.1911 kW = Power developed …. Ans.**

#### **And, thermal efficiency = eta\_th = 20.792% …. Ans.**

14. From the Plots widget, choose T-s diagram, and we get:

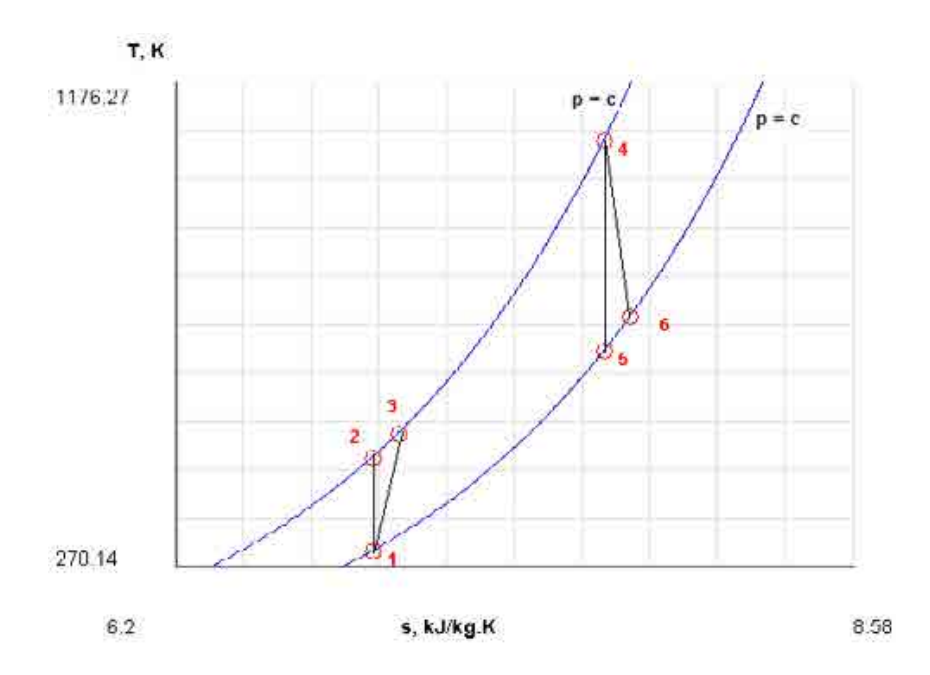

### 15. And I/O panel gives the TEST code etc:

### #~~~~~~~~~~~~~~~~~~~~~OUTPUT OF SUPER-CALCULATE

#### **# Daemon Path: Systems>Open>SteadyState>Specific>PowerCycle>PG-Model; v-10.ca08**

#--------------------Start of TEST-code -----------------------------------------------------------------------

States {

State-1: Air;

Given: { p1= 100.0 kPa; T1= 27.0 deg-C; Vel1= 0.0 m/s; z1= 0.0 m; mdot1= 2.5 kg/s; }

State-2: Air;

Given:  $\{ p2 = 500.0 \text{ kPa}; s2 = \text{``s1'' kJ/kg.K}; \text{Vel2} = 0.0 \text{ m/s}; z2 = 0.0 \text{ m}; \text{mdot2} = \text{``mdot1'' kg/s}; \}$ 

State-3: Air;

Given: { $p3 = \frac{6}{2}$ " kPa; T3= "T1+(T2-T1)/0.8" deg-C; Vel3= 0.0 m/s; z3= 0.0 m; mdot3= "mdot1"  $kg/s;$ }

State-4: Air;

Given: { p4= "p3" kPa; T4= "T3+42000/(76\*1.005)" deg-C; Vel4= 0.0 m/s; z4= 0.0 m; mdot4= "mdot3+(mdot3/75)" kg/s; }

State-5: Air;

Given: {  $p5=$  "p1" kPa;  $s5=$  "s4" kJ/kg.K; Vel5= 0.0 m/s;  $z5=$  0.0 m; mdot5= "mdot4" kg/s; }

State-6: Air;

Given: { p6= "p5" kPa; T6= "T4-0.84\*(T4-T5)" deg-C; Vel6= 0.0 m/s; z6= 0.0 m; mdot6= "mdot5" kg/s;  $\}$ 

}

Analysis {

Device-A: i-State = State-1; e-State = State-3; Mixing: true;

Given: { Qdot= 0.0 kW; T\_B= 25.0 deg-C; }

Device-B: i-State = State-3; e-State = State-4; Mixing: true;

Given: { Wdot\_ext= 0.0 kW; T\_B= 25.0 deg-C; }

Device-C: i-State = State-4; e-State = State-6; Mixing: true;

Given: { Qdot= 0.0 kW; T\_B= 25.0 deg-C; }

Device-D: i-State = State-6; e-State = State-1; Mixing: true;

Given: { Wdot\_ext= 0.0 kW; T\_B= 25.0 deg-C; }

}

#----------------------End of TEST-code ----------------------------------------------------------------------

### #--------Property spreadsheet starts:

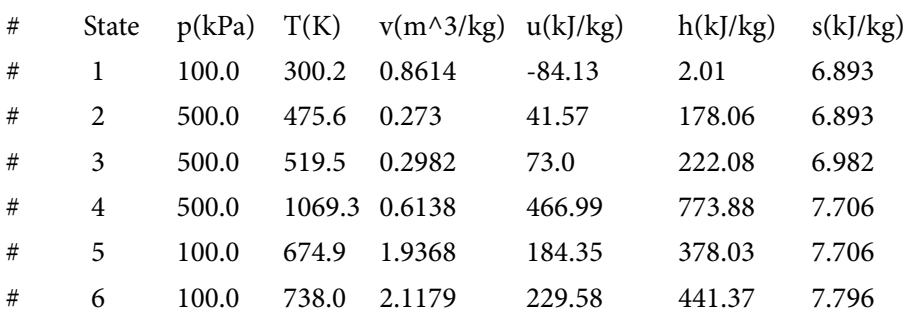

#--------Property spreadsheet ends--------------------------------------------------------------------

### **# Mass, Energy, and Entropy Analysis Results:**

# Device-A: i-State = State-1; e-State = State-3; Mixing: true;

# Given: Qdot= 0.0 kW; T\_B= 25.0 deg-C;

- # Calculated: Wdot\_ext= -550.17303 kW; Sdot\_gen= 0.22130843 kW/K; Jdot\_net= -550.17303 kW; Sdot\_net= -0.22130843 kW/K;
- # Device-B: i-State = State-3; e-State = State-4; Mixing: true;
- # Given: Wdot\_ext= 0.0 kW; T\_B= 25.0 deg-C;

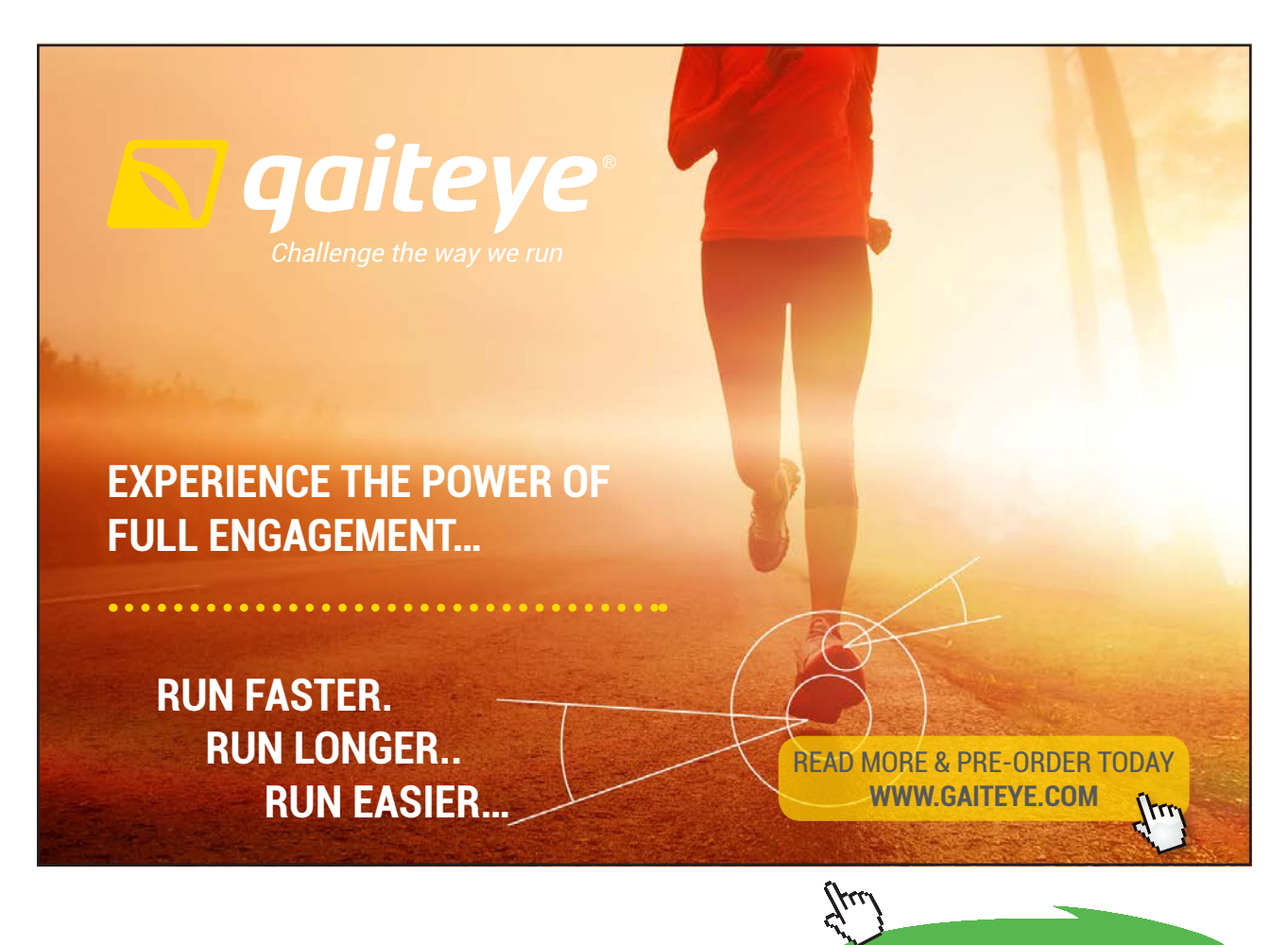

**133**

**Click on the ad to read more**

# Calculated: Qdot= 1405.3047 kW; Sdot\_gen= -2.6451857 kW/K; Jdot\_net= -1405.3047 kW; Sdot\_net= -2.068229 kW/K; # Device-C: i-State = State-4; e-State = State-6; Mixing: true; # Given: Qdot= 0.0 kW; T\_B= 25.0 deg-C; # Calculated: Wdot\_ext= 842.36414 kW; Sdot\_gen= 0.22728187 kW/K; Jdot\_net= 842.36414 kW; Sdot\_net= -0.22728187 kW/K; # Device-D: i-State = State-6; e-State = State-1; Mixing: true; # Given: Wdot\_ext= 0.0 kW; T\_B= 25.0 deg-C; # Calculated: Qdot= -1113.1135 kW; Sdot\_gen= 1.2165818 kW/K; Jdot\_net= 1113.1135 kW; Sdot\_net= 2.5168192 kW/K; **# Cycle Analysis Results:** # Calculated: T\_max= 1069.3352 K; T\_min= 300.15 K; Qdot\_in= 1405.3047 kW; # Qdot\_out= 1113.1135 kW; Wdot\_in= 550.17303 kW; Wdot\_out= 842.36414 kW; # Qdot\_net= 292.1911 kW; **Wdot\_net= 292.1911 kW**; Sdot\_gen,int= -0.98001 kW/K; # **eta\_th= 20.79201 %;** eta\_Carnot= 71.93116 %; **BWR= 65.31297 %;** 

**Prob.2.27.** In a reheat gas turbine cycle, comprising one compressor and two turbines, air is compressed from 1 bar, 27 C to 6 bar. The highest temp in the cycle is 900 C. The expansion in the first stage turbine is such that the work from it just equals the work required by the compressor. Air is reheated between the two stages of expansion to 850 C. Assume that the isentropic efficiencies of the compressor, the first stage and the second stage turbines are 85% each and that the working substance is air. Calculate the cycle efficiency. [VTU-ATD-July 2004]

=======================================================================

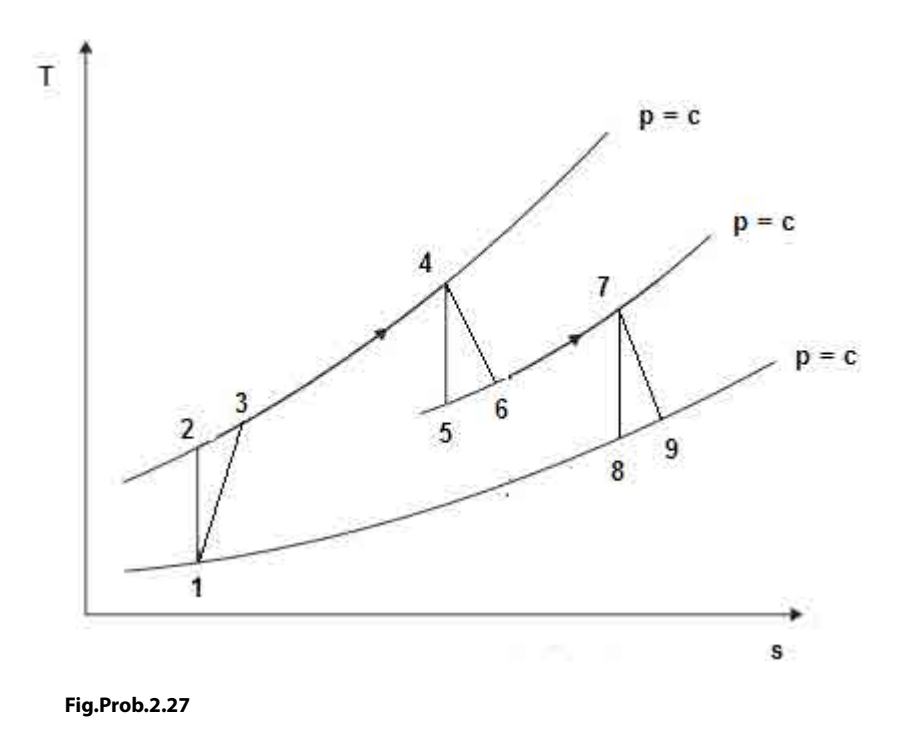

### **TEST Solution:**

### **Following are the steps:**

Steps 1 and 2 are the same as for Prob.2.25.i.e. select 'Vapour Power and Gas Power cycles' daemon from the 'daemon tree' and, for material model chose PG model (i.e. const. sp. heat) and select air as the working substance.

3. Choose PG model (i.e. const. sp. heat), and select Air for working substance. Fill in the conditions for State 1, i.e. state at entry to compressor: p1= 100 kPa, T1= 27 C, and mdot1 = 1 kg/s. Hit Enter. Immediately, all properties at State 1 are calculated:

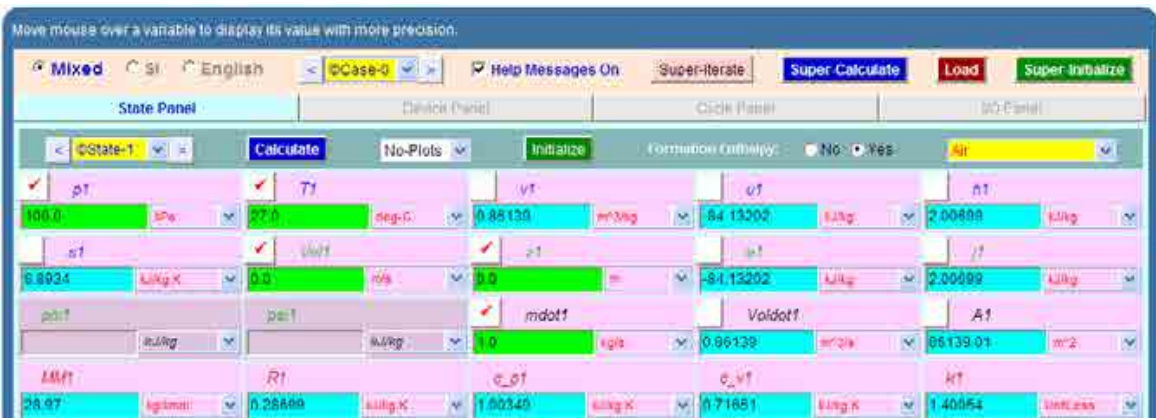

4. For State 2: Enter  $p2 = 600$  kPa,  $s2 = s1$  (for isentropic process 1-2), and mdot2 = 1kg/s. Hit Enter. We get:

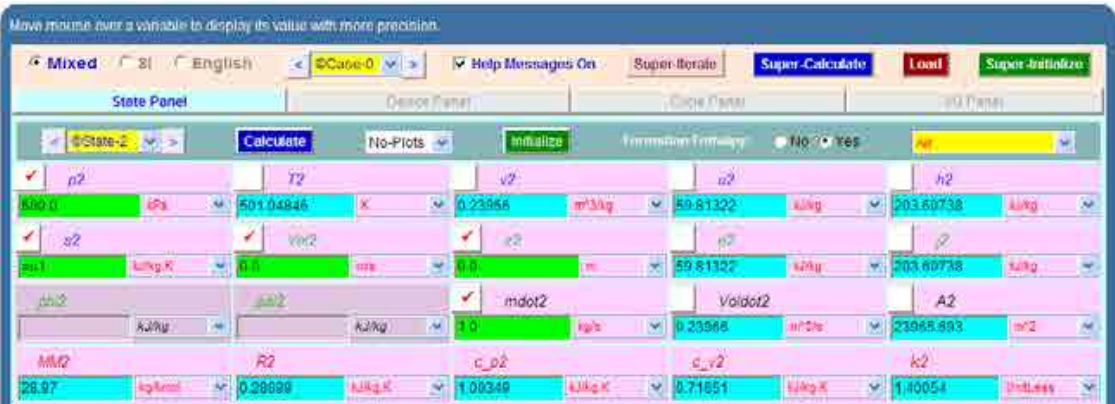

5. For State 3: It represents the state after actual compression, taking in to account the isentropic effcy. of compressor. Enter  $p3 = p2$ ,  $T3 = T1 + (T2 - T1) / 0.85$  where 0.85 is the compressor effcy. and  $mdot3 = 1$ kg/s. Hit Enter. We get:

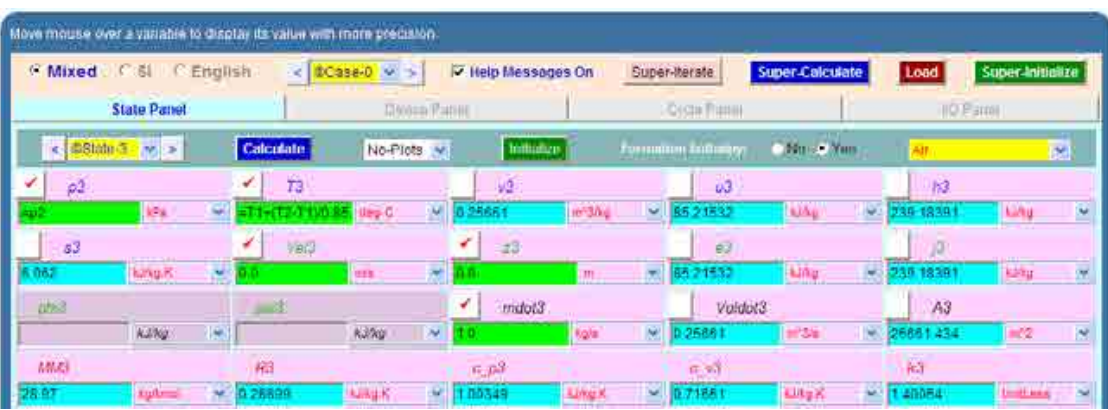

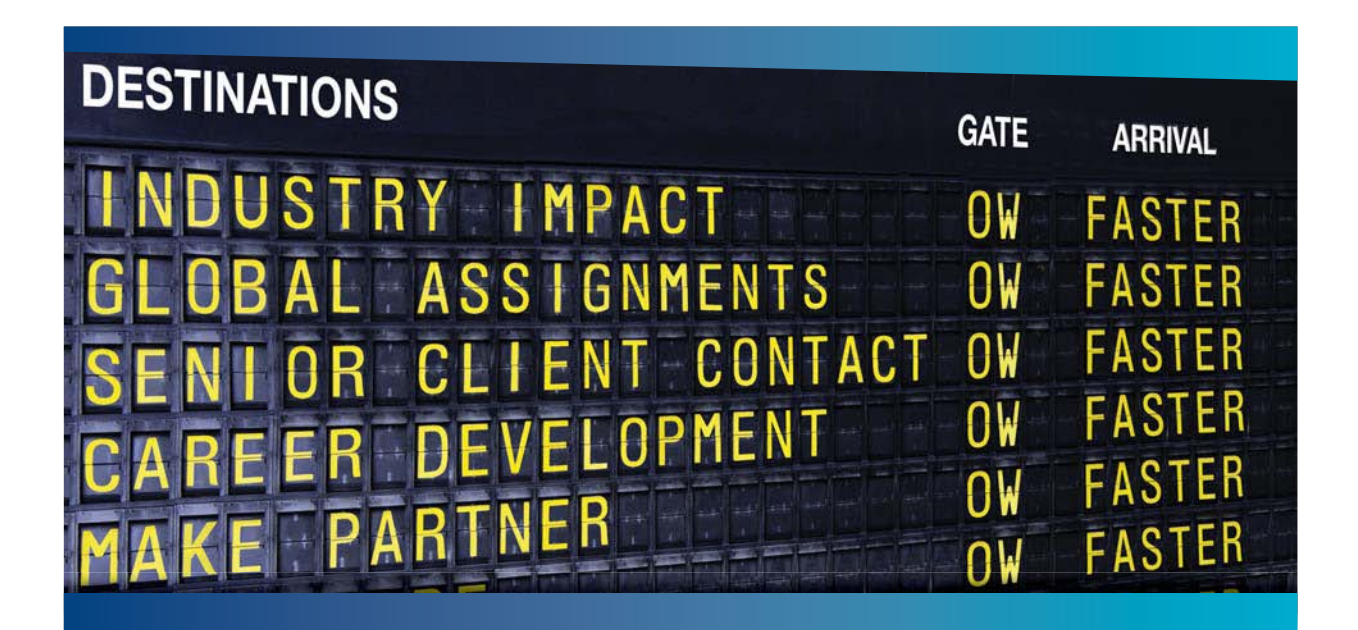

## **AS OLIVER WYMAN**

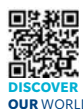

istry knowledge with specialized expertise in strategy, operations, risk<br>nent-organizational transformation, and leadership development. With management, organizational transformation, and leadership development. offices in 50+ cities across 25 countries, Oliver Wyman works with the CEOs and executive teams of Global 1000 companies. **OUR** WORLD An equal opportunity employer.

ulting firm that co

### GET THERE FASTER

**Some people know precisely where they want to go.** Others seek the adventure of [discovering uncharted territory. Whatever you want your professional journey to be,](http://www.oliverwyman.de/careers/index.html)  you'll find what you're looking for at Oliver Wyman.

Discover the world of Oliver Wyman at **oliverwyman.com/careers** 

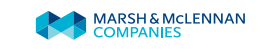

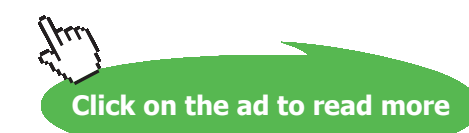

**136** Download free eBooks at bookboon.com

- Move mouse over a vanable to display its value with more precision C Mixed C SI C English  $\leq$  00356-0  $\sim$   $\geq$ IV Help Messages On Super-Iterate Super Calculate Load Super-trit **State Panel** Direct Pad **Citie Fam** Calculate **Initialize** Mor. e Yes CState+4 |v| = No-Plots ¥.  $-74$ **CHA**  $N<sub>+</sub>$  $\alpha$  $\overline{M}$ **Ausp Luke ola**  $000<sub>0</sub>$  $\mathbf{v}$  $0.6611$ W/3/kg v  $\overline{\mathbf{v}}$ 78.0572 641 - 1  $1/44$ ×  $\overline{\mathfrak{sl}}$  $\mu$ 64  $\overline{a}$ AJAu **Ling** K ×, ifuly. v 패 9J) 78. 572 Alley Ý. é,  $mid4$ Voldot4  $A4$ pt-2  $100\%$ **KING**  $\overline{\mathbf{v}}$ kang × ×  $m<sub>20</sub>$ ligas 而笑 6113.04) 56113 **MMA**  $R<sub>L</sub>$  $6/44$ R4  $0.04$ 2869 3.97 v. **NAVASK**  $-1.0034$ Able 2 7165 Linex w. 1 40054 Unniess s, kgiko
- 6. For State 4: we have:  $p4 = p3$ . T $4 = 900$  C, mdot $4 = 1$  kg/s. Hit Enter. We get:

7. For State 5: Enter  $s = s$ 4, mdot $5 = 1$  kg/s, and T5 = T4 – (T4 – T6)/0.85 where 0.85 is the turbine isentropic effcy. Hit Enter. We get (after SuperCalculate later):

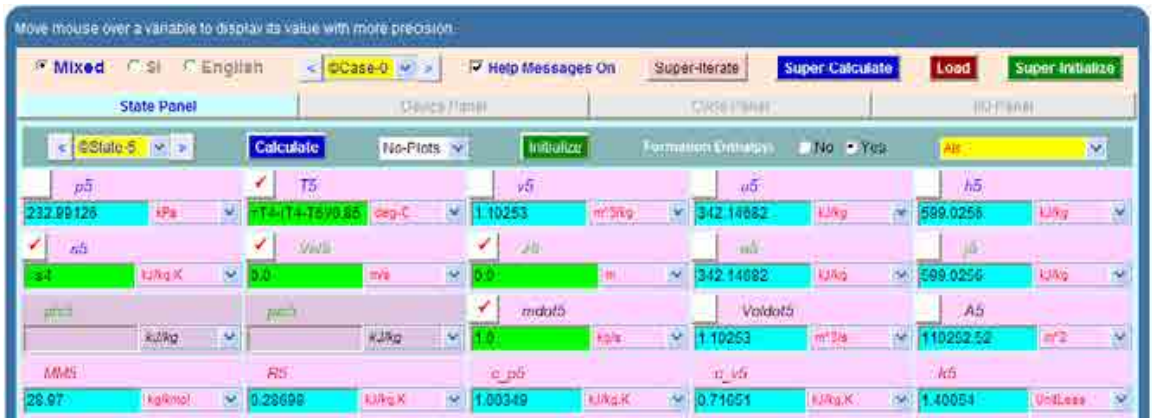

8. For State 6: i.e. actual exit of turbine: Enter  $p6 = p5$ , For T6, we have compressor work = first stage turbine work, i.e. cp  $*(T4 - T6) = cp * (T3 - T1)$ . Therefore, T6 = T4 –  $(T3 - T1)$ . And mdot $6 =$  mdot $5$ . Hit Enter. We get:

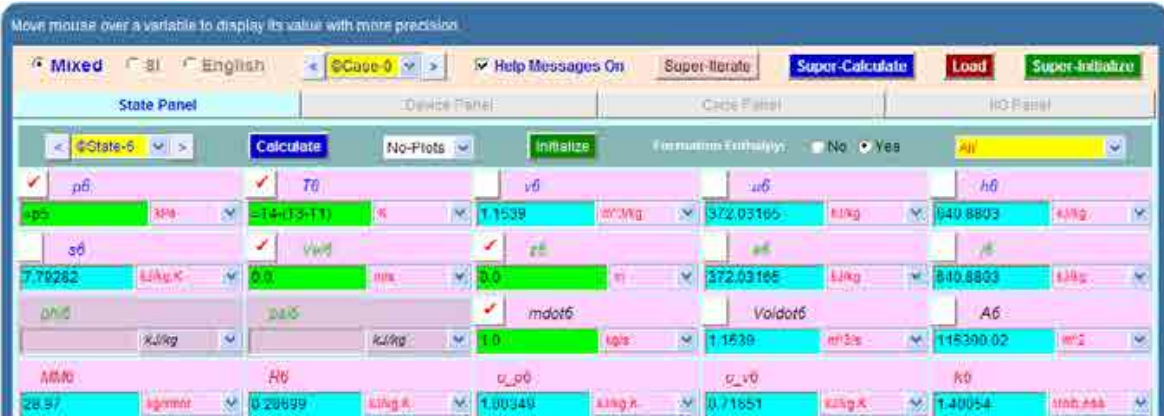

9. For State 7: Temp of reheating is T7 = 850 C,  $p7 = p6$ , mdot7 = 1 kg/s. Hit Enter. We get:

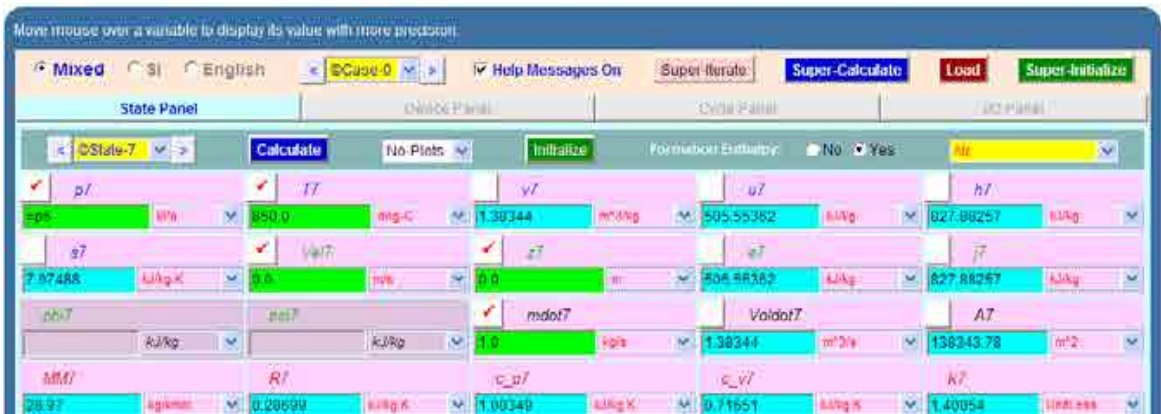

10. State 8: i.e. after isentropic expansion in second stage turbine. Enter  $p8 = p1$ ,  $s8 = s7$ ,  $mdot8 = 1$  kg/s. Hit Enter. We get:

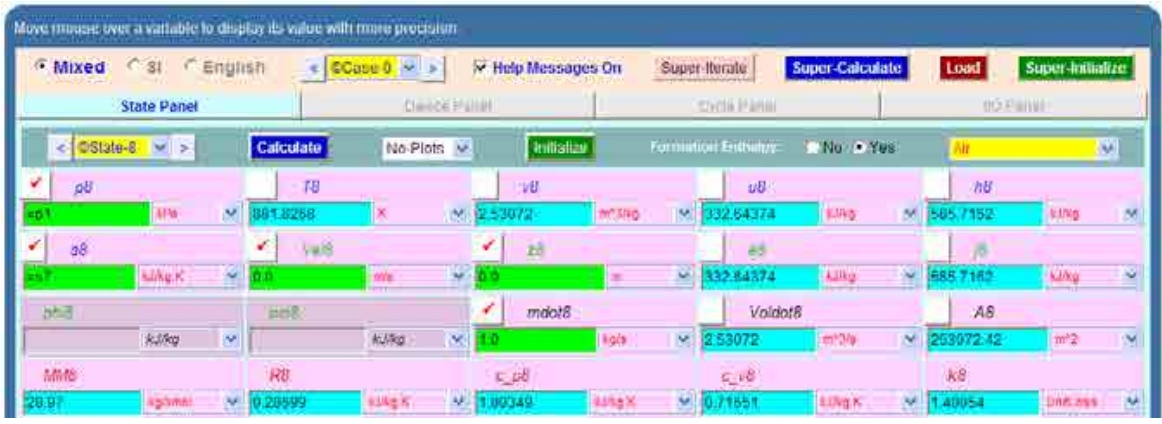

11. State 9: i.e. after actual expansion in second stage turbine. Enter  $p9 = p8$ , mdot $9 = 1$  kg/s, T9 = T7 – (T7 – T8)  $*$  0.85 where 0.85 is the isentropic effcy of second stage turbine. Hit Enter. We get:

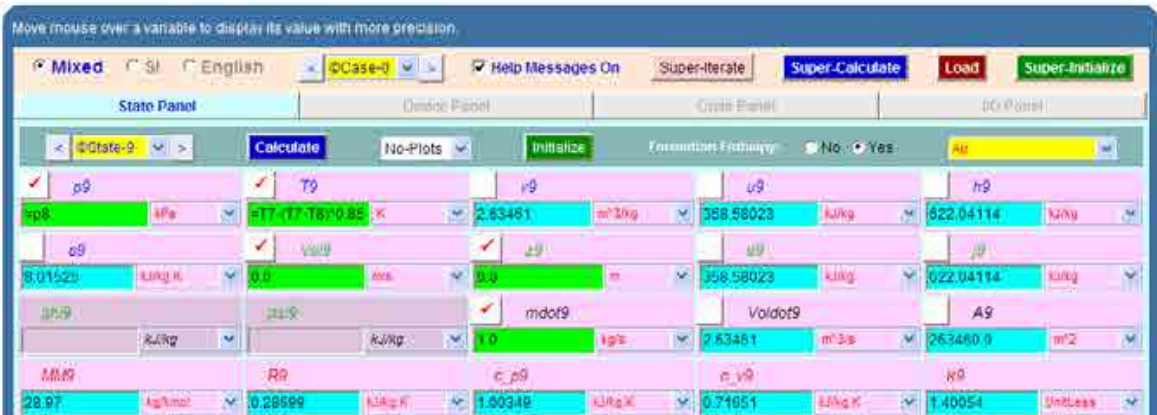

12. Now, go to Device panel. For device A, enter State 1 and State 3 for i1-state and e1-state respectively. Also, since there is only one stream select Null state for i2-state and e2-state. And  $Qdot1 = 0$  since in this process there is no external heat transfer. Hit Enter. We get:

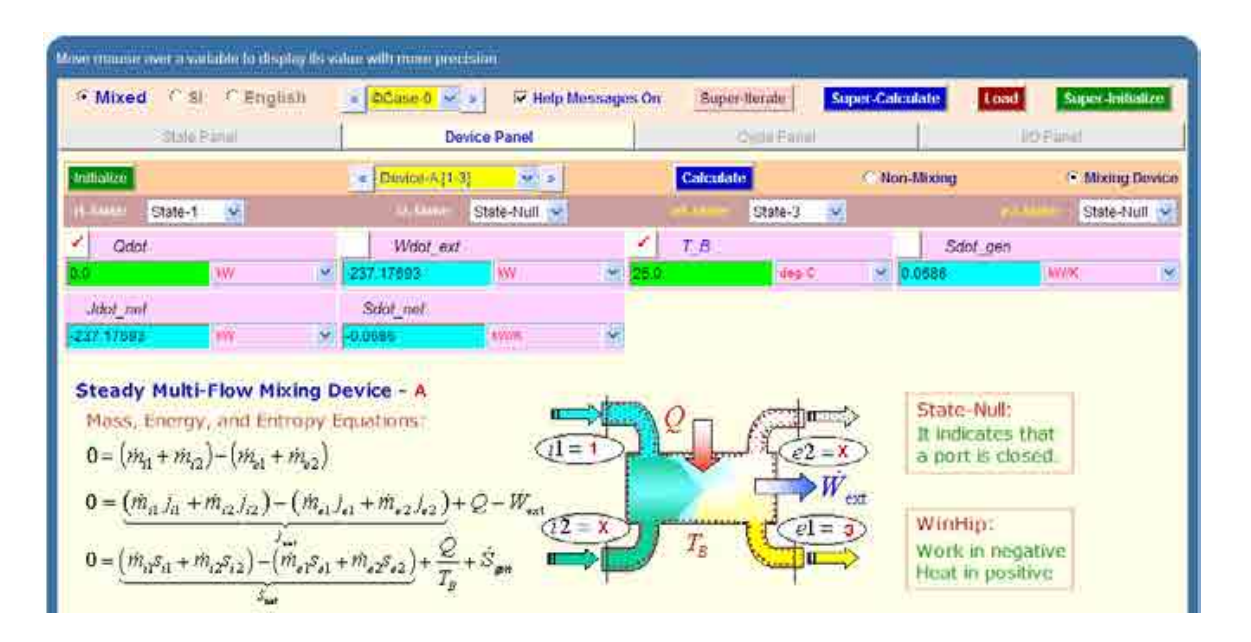

13. Similarly for Device B: enter State 3 and State 4 for i1-state and e1-state respectively. Also, since there is only one stream, select Null state for i2-state and e2-state. And, Wdot\_ext =  $0$ since for this process, no external work transfer occurs. Hit Enter. We get:

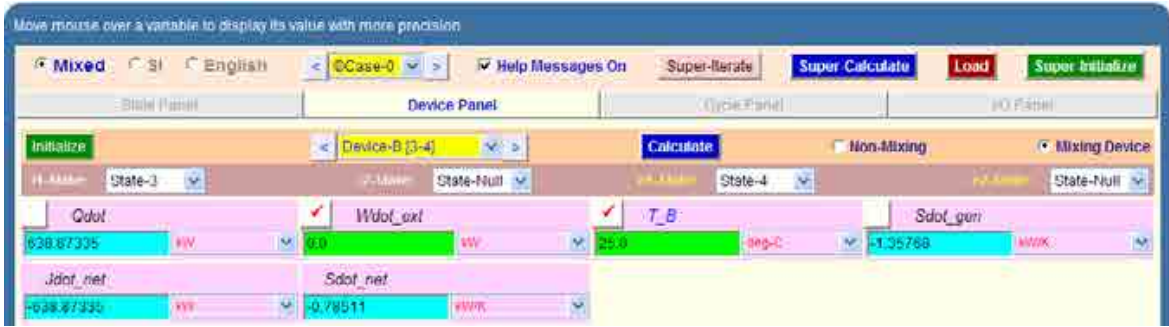

@ 2010 EYGM Limited. All Rights R

14. And, for Device C: enter State 4 and State 6 for i1-state and e1-state respectively. Also, since there is only one stream, select Null state for i2-state and e2-state. And, Qdot = 0 since for this process, no external heat transfer occurs. Hit Enter. We get:

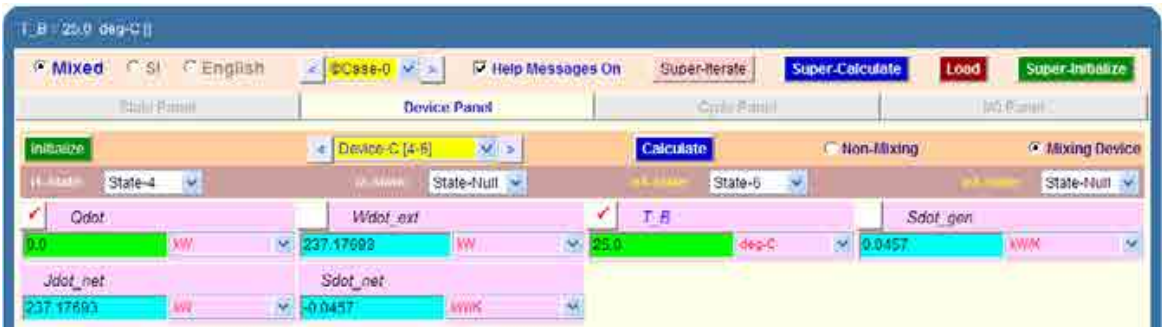

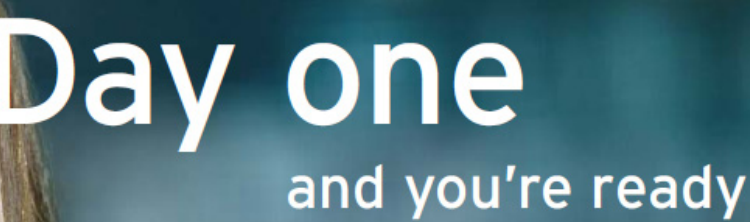

Day one. It's the moment you've been waiting for. When you prove your worth, meet new challenges, and go looking for the next one. It's when your dreams take shape. And your expectations can be exceeded. From the day you join us, we're committed to helping you achieve your potential. So, whether your career lies in assurance, tax, transaction, advisory or core business services, shouldn't your day one be at Ernst & Young?

What's next for your future? ey.com/careers

**El ERNST & YOUNG** Quality In Everything We Do

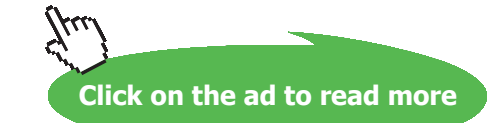

15. And, for Device D: enter State 6 and State 7 for i1-state and e1-state respectively. Also, since there is only one stream, select Null state for i2-state and e2-state. And, Wdot\_ext = 0 since for this process, no external work transfer occurs. Hit Enter. We get:

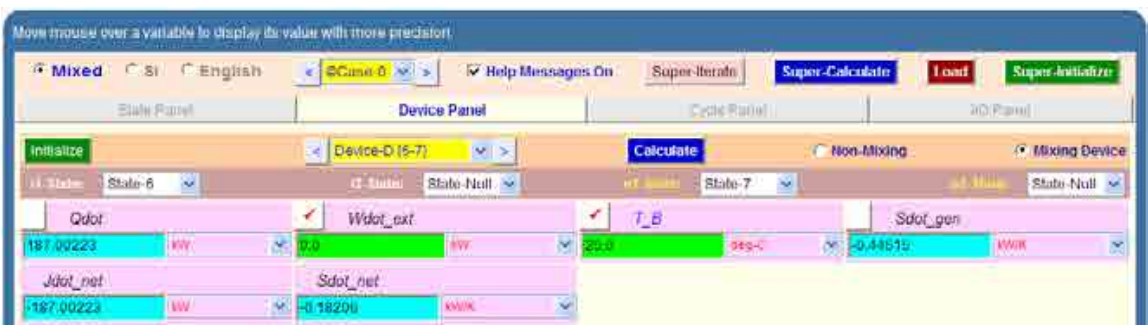

16. For Device E: enter State 7 and State 9 for i1-state and e1-state respectively. Also, since there is only one stream, select Null state for i2-state and e2-state. And, Qdot = 0 since for this process, no heat transfer occurs. Hit Enter. We get:

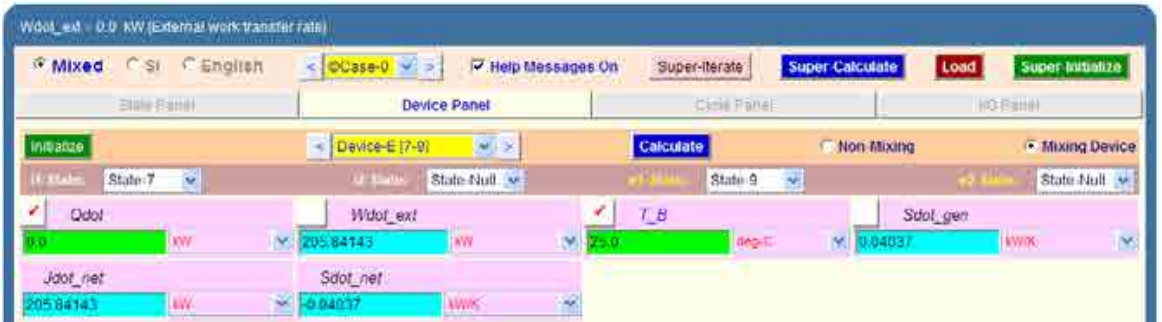

17. For Device F: enter State 9 and State 1 for i1-state and e1-state respectively. Also, since there is only one stream, select Null state for i2-state and e2-state. And, Wdot\_ext = 0 since for this process, no external work transfer occurs. Hit Enter and SuperCalculate. We get:

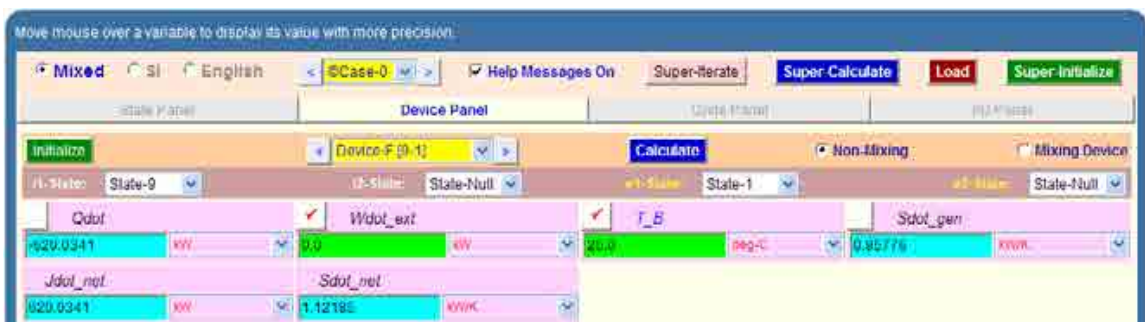

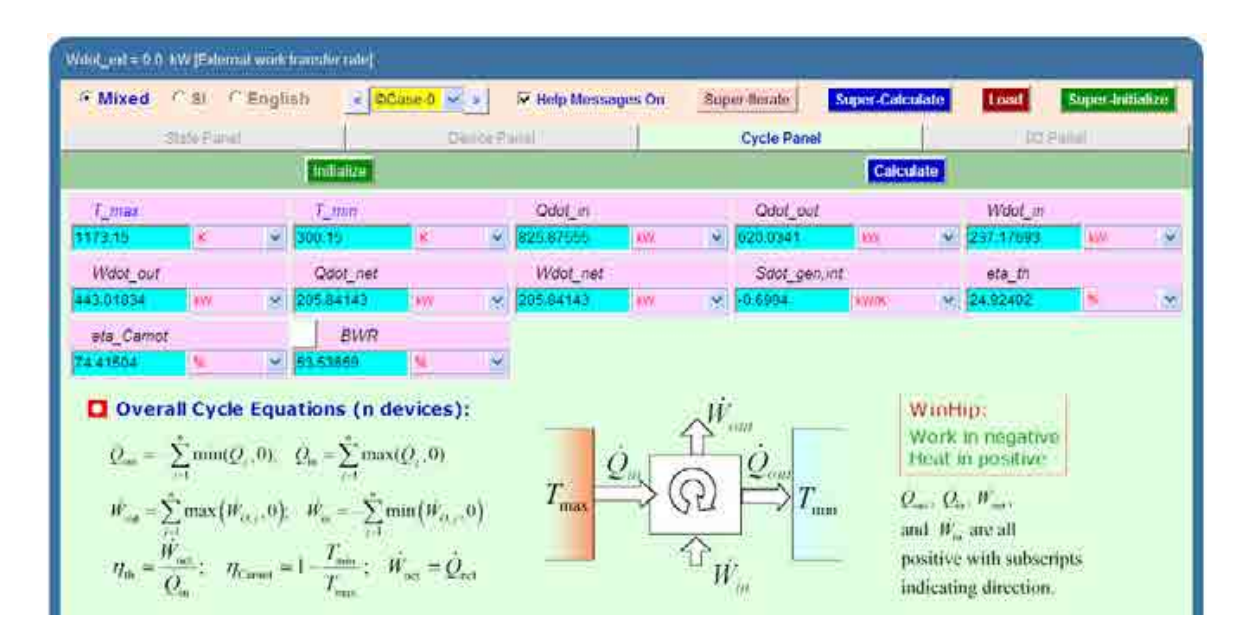

18. Now, go to cycle panel. It gives the major parameters of this cycle:

**We observe that: Wdot\_net = 205.84143 kW = Power developed …. Ans.**

### **And, thermal efficiency = eta\_th = 24.924% …. Ans.**

19. From the Plots widget, choose T-s diagram, and we get:

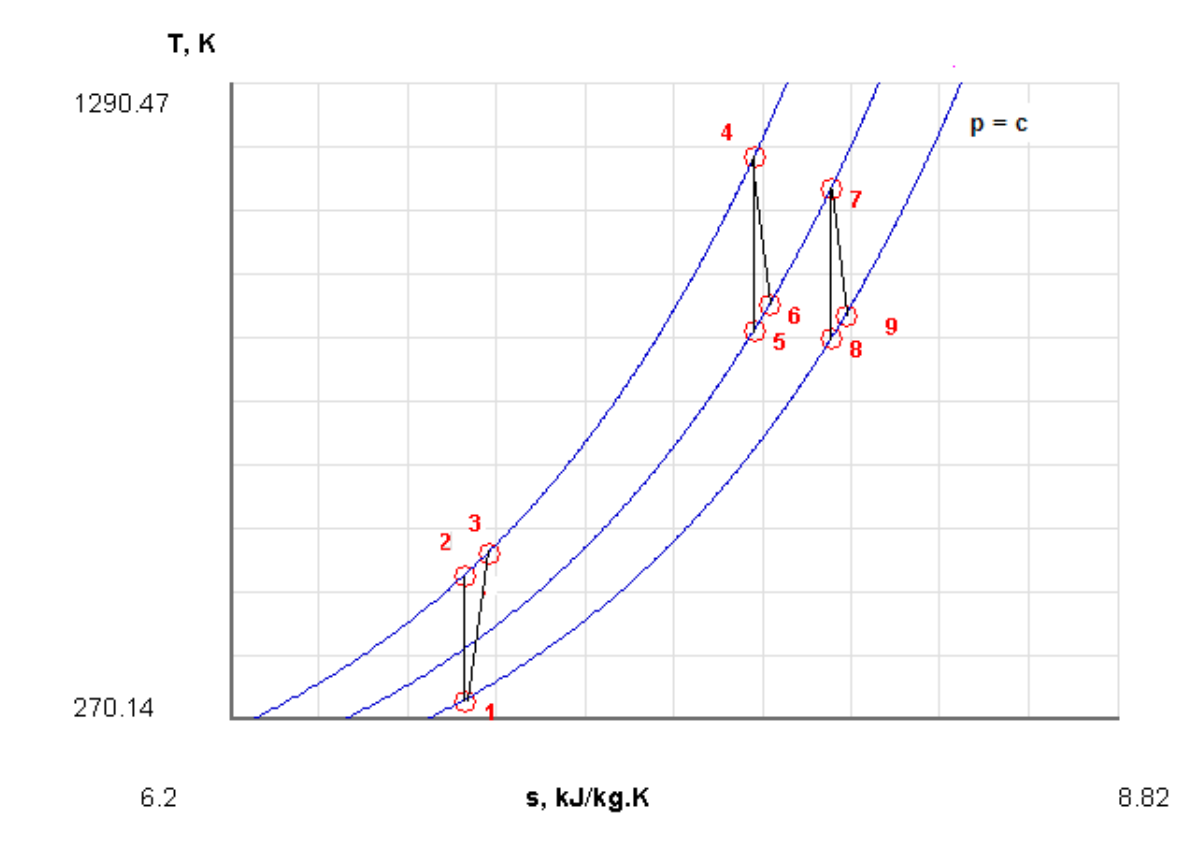

### 20. And I/O panel gives the TEST code etc:

#~~~~~~~~~~~~~~~~~~~~~OUTPUT OF SUPER-CALCULATE

### **# Daemon Path: Systems>Open>SteadyState>Specific>PowerCycle>PG-Model; v-10.ca08**

#--------------------Start of TEST-code -----------------------------------------------------------------------

States {

State-1: Air;

Given: { p1= 100.0 kPa; T1= 27.0 deg-C; Vel1= 0.0 m/s; z1= 0.0 m; mdot1= 1.0 kg/s; }

State-2: Air;

Given:  $\{ p2 = 600.0 \text{ kPa}; s2 = \text{``s1'' kJ/kg.K}; \text{Vel2} = 0.0 \text{ m/s}; z2 = 0.0 \text{ m}; \text{mdot2} = 1.0 \text{ kg/s}; \}$ 

State-3: Air;

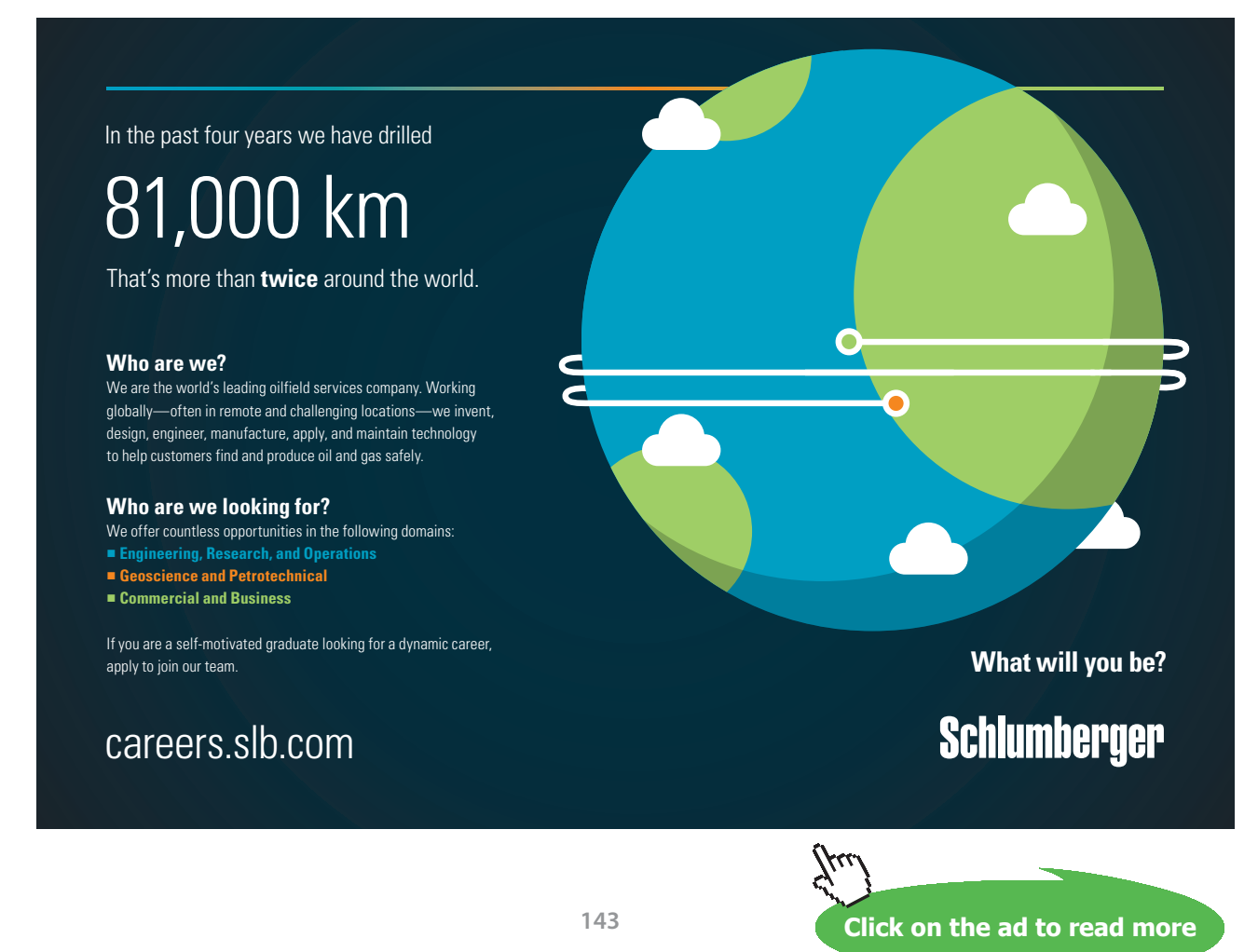

```
 Given: { p3= "p2" kPa; T3= "T1+(T2-T1)/0.85" deg-C; Vel3= 0.0 m/s; z3= 0.0 m; mdot3= 1.0 
kg/s; }
```

```
 State-4: Air;
```

```
 Given: { p4= "p3" kPa; T4= 900.0 deg-C; Vel4= 0.0 m/s; z4= 0.0 m; mdot4= 1.0 kg/s; }
```
State-5: Air;

```
 Given: { T5= "T4-(T4-T6)/0.85" deg-C; s5= "s4" kJ/kg.K; Vel5= 0.0 m/s; z5= 0.0 m; mdot5= 
1.0 kg/s; }
```
State-6: Air;

```
Given: { p6 = \text{``p5''} kPa; T6= "T4-(T3-T1)" K; Vel6= 0.0 m/s; z6= 0.0 m; mdot6= 1.0 kg/s; }
```
State-7: Air;

Given: {  $p7 =$  "p6" kPa; T7= 850.0 deg-C; Vel7= 0.0 m/s; z7= 0.0 m; mdot7= 1.0 kg/s; }

State-8: Air;

```
 Given: { p8= "p1" kPa; s8= "s7" kJ/kg.K; Vel8= 0.0 m/s; z8= 0.0 m; mdot8= 1.0 kg/s; }
```
State-9: Air;

```
 Given: { p9= "p8" kPa; T9= "T7-(T7-T8)*0.85" K; Vel9= 0.0 m/s; z9= 0.0 m; mdot9= 1.0 kg/s; 
}
```
}

Analysis {

```
 Device-A: i-State = State-1; e-State = State-3; Mixing: true;
```
Given: { Qdot= 0.0 kW; T\_B= 25.0 deg-C; }

Device-B: i-State = State-3; e-State = State-4; Mixing: true;
Given: { Wdot\_ext= 0.0 kW; T\_B= 25.0 deg-C; }

Device-C: i-State = State-4; e-State = State-6; Mixing: true;

Given: { Qdot= 0.0 kW; T\_B= 25.0 deg-C; }

Device-D: i-State = State-6; e-State = State-7; Mixing: true;

Given: { Wdot\_ext= 0.0 kW; T\_B= 25.0 deg-C; }

Device-E: i-State = State-7; e-State = State-9; Mixing: true;

Given: { Qdot= 0.0 kW; T\_B= 25.0 deg-C; }

Device-F: i-State = State-9; e-State = State-1; Mixing: false;

Given: { Wdot ext=  $0.0 \text{ kW}$ ; T\_B= 25.0 deg-C; }

}

#----------------------End of TEST-code ----------------------------------------------------------------------

#--------Property spreadsheet starts

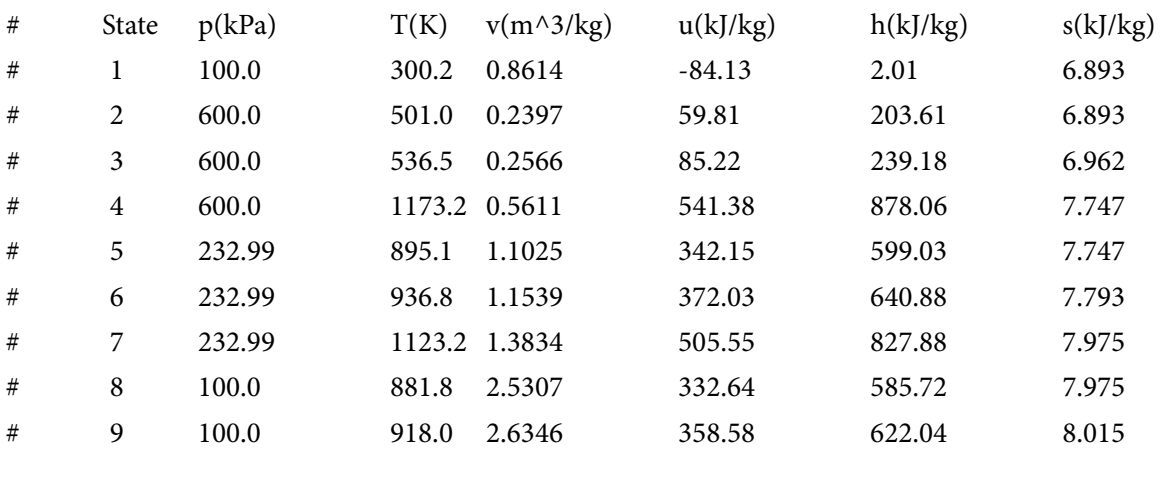

#--------Property spreadsheet ends--------------------------------------------------------------------

### **# Cycle Analysis Results:**

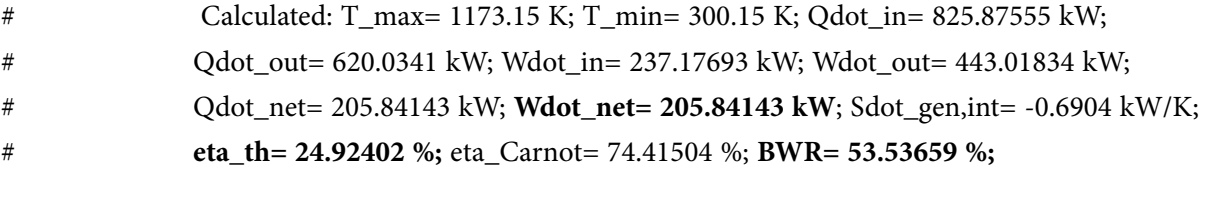

=======================================================================

**Prob.2.28.** A gas turbine plant draws in air at 1.013 bar, 10 C and has a pressure ratio of 5.5. The max. temp in the cycle is limited to 750 C. Compression is conducted in an un-cooled rotary compressor having an isentropic efficiency of 82% and expansion takes place in a turbine with an isentropic efficiency of 85%. A heat exchanger with an efficiency of 70% is fitted between the compressor outlet and combustion chamber. For an air flow of 40 kg/s, find: (i) overall effcy. of the cycle, (ii) turbine output, (iii) air-fuel ratio if the calorific value of fuel used is 45.22 MJ/kg. [VTU – ATD – Jan. 2009]

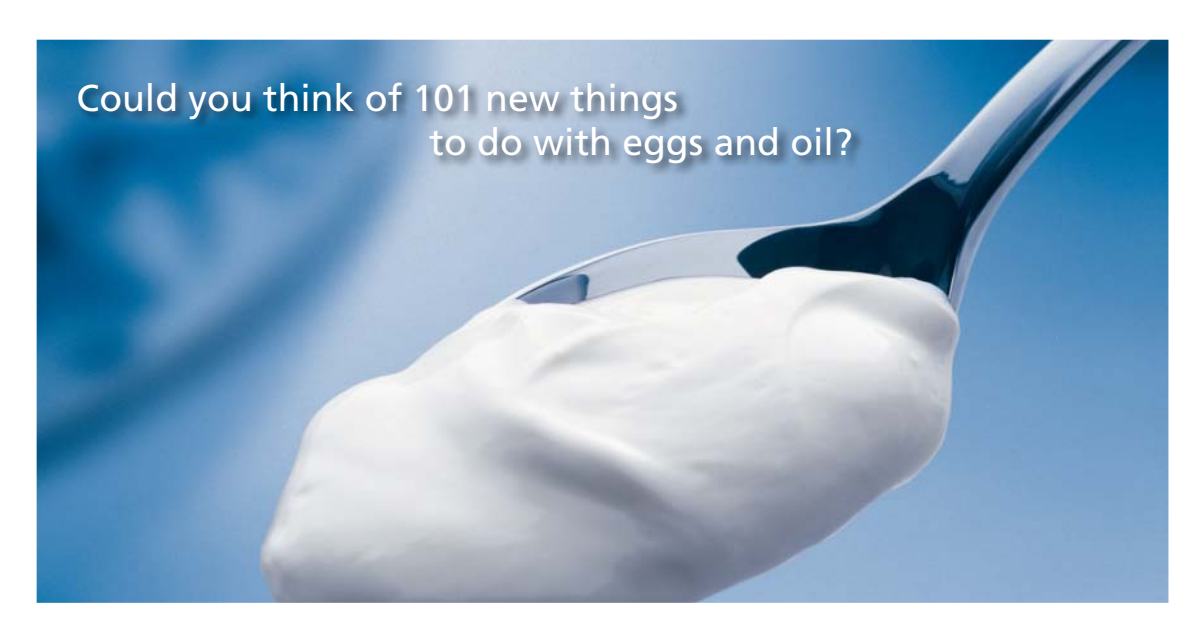

Hellmann's is one of Unilever's oldest brands having been popular for over 100 years. If you too share a passion for discovery and innovation we will give you the tools and opportunities to provide you with a challenging career. Are you a great scientist who would like to be at the forefront of scientific innovations and developments? Then you will enjoy a career within Unilever Research & Development. For challenging job opportunities, please visit www.unilever.com/rdjobs.

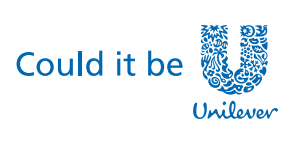

Dove.

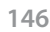

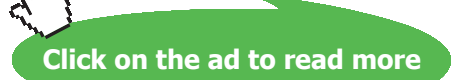

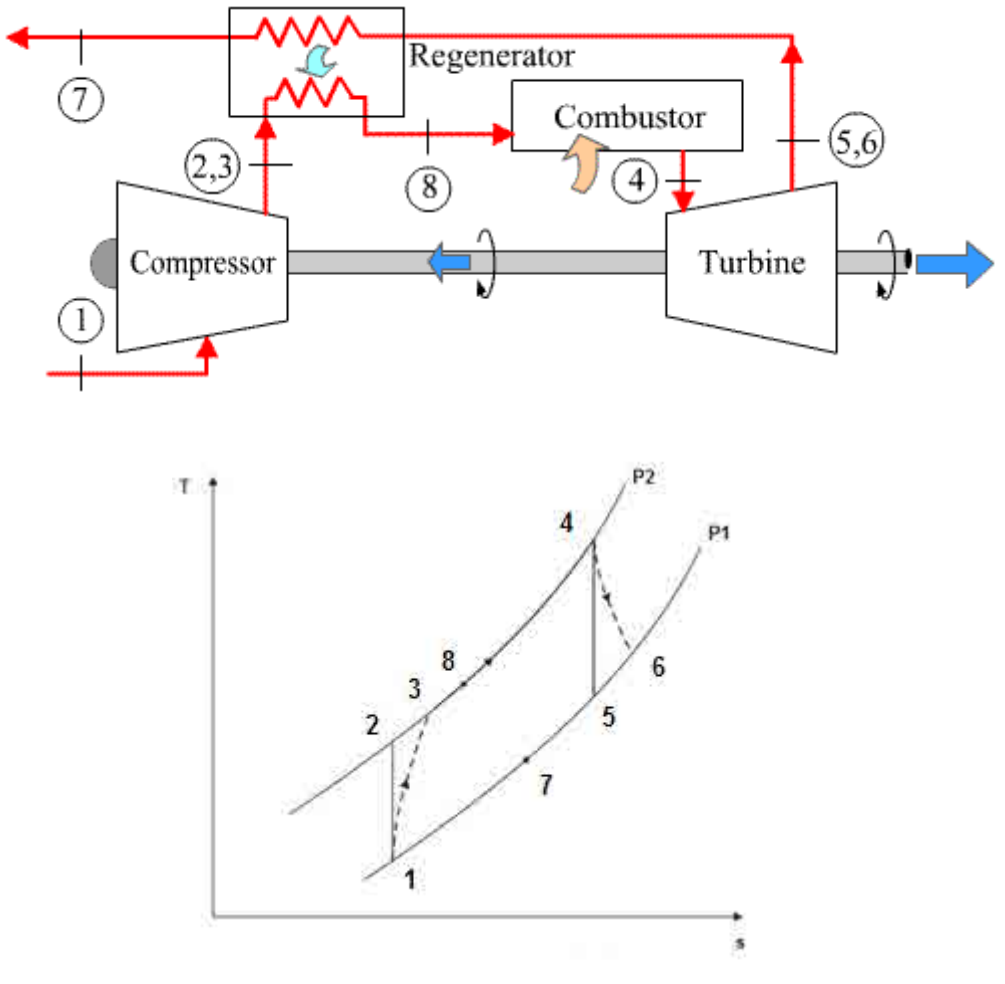

**Fig. Prob.2.28** (a) and (b)

Process 1-2: Isentropic compression in Compressor

Process 1-3: Actual compression

Process 4-5: Isentropic expansion in Turbine

Process 4-6: Actual expansion in turbine

Process 3-8: heating in heat exchanger

Process 8-4: heat supply in combustion chamber

Process 6-7: cooling in heat exchanger

Working fluid: Air with const. sp. heat

### **TEST Solution:**

**We shall first do the calculations for air mass flow rate of 1 kg/s, and then it is quite easy to find out required quantities for an air flow rate of 40 kg/s.**

### **Following are the steps:**

Steps 1 and 2 are the same as for Prob.2.25.i.e. select 'Vapour Power and Gas Power cycles' daemon from the 'daemon tree' and, for material model chose PG model (i.e. const. sp. heat) and select air as the working substance.

3. Choose PG model (i.e. const. sp. heat), and select Air for working substance. Fill in the conditions for State 1, i.e. state at entry to compressor: p1= 1.013 bar, T1= 10 C, and mdot1 = 1 kg/s. Hit Enter. Immediately, all properties at State 1 are calculated:

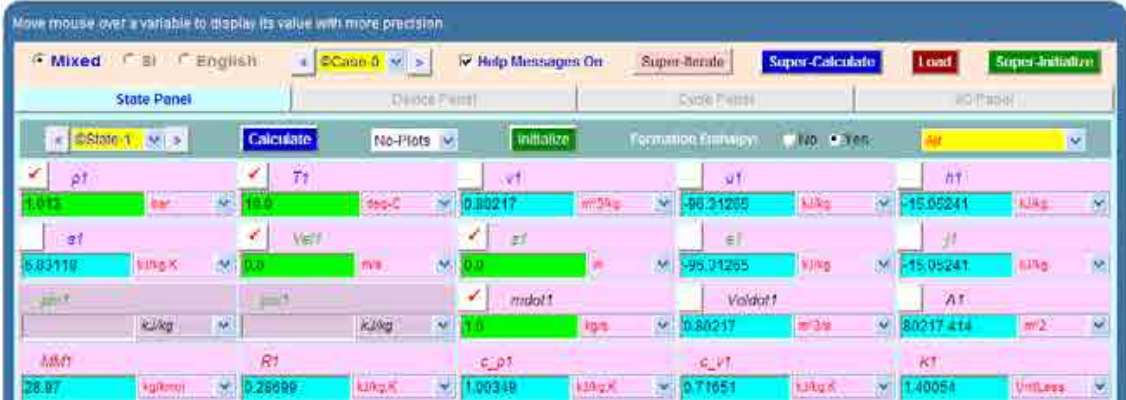

4. For State 2: Enter  $p2 = 5.5 * p1$ ,  $s2 = s1$  (for isentropic process 1-2), and mdot2 = mdot1. Hit Enter. We get:

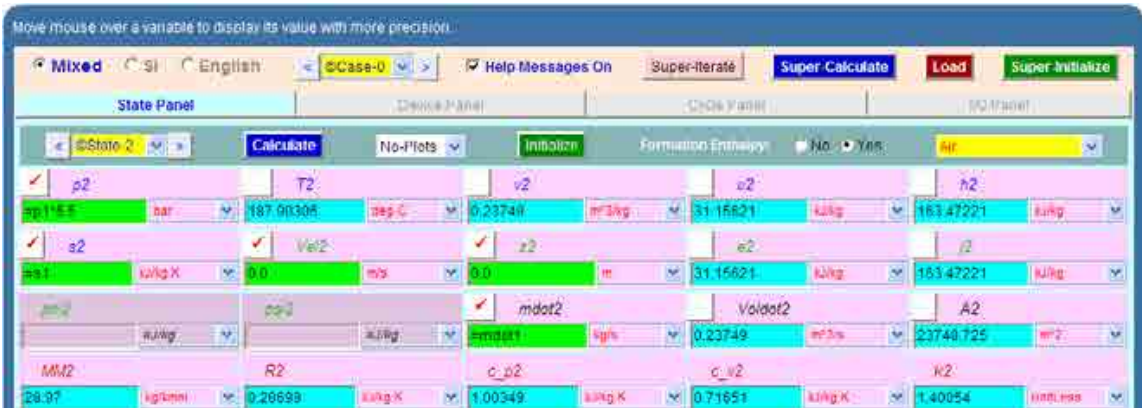

5. For State 3: It represents the state after actual compression, taking in to account the isentropic effcy. of compressor. Enter  $p3 = p2$ ,  $T3 = T1 + (T2 - T1) / 0.82$  where 0.82 is the compressor effcy. and mdot3 = mdot1. Hit Enter. We get:

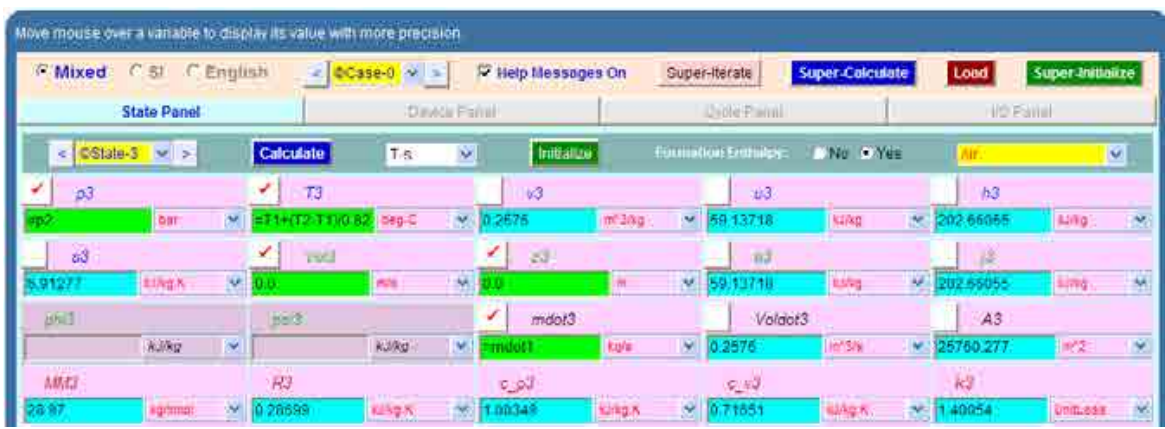

6. For State 4: we have:  $p4 = p3$ . T $4 = 750$  C,

Now, to find T4:

Heat supplied by fuel results in increase of enthalpy of the air+fuel mixture reaching the Turbine inlet:

$$
m_f \cdot CV = \left[ \left( m_a + m_f \right) \cdot cp \cdot (T4 - T8) \right] = \left( m_a + m_f \right) \cdot (h4 - h8)
$$
  
i.e. 
$$
CV = \left( \frac{m_a}{m_f} + 1 \right) \cdot (h4 - h8)
$$

i.e. 
$$
\frac{m_a}{m_f} = \frac{CV}{(h^4 - h^8)} - 1
$$
 ...A/F ratio

And: 
$$
mdot4 = (m_a + m_f) = m_a \cdot \left(1 + \frac{m_f}{m_a}\right) = mdot1 \cdot \left(1 + \frac{h4 - h8}{CV - h4 + h8}\right)
$$

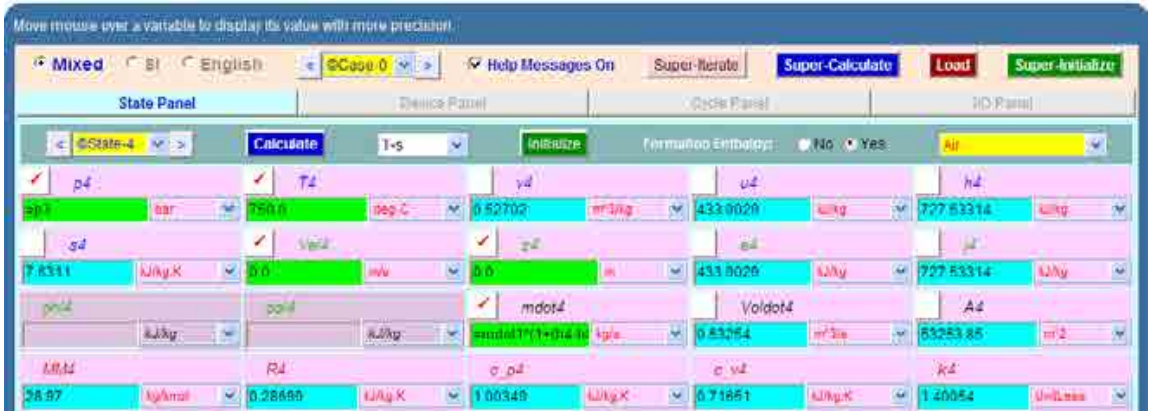

### Enter these values for State 4, and hit Enter. We get:

7. For State 5: Enter  $s5 = s4$ , mdot $5 = m$ dot $4$ , and  $p5 = p1$ . Hit Enter. We get:

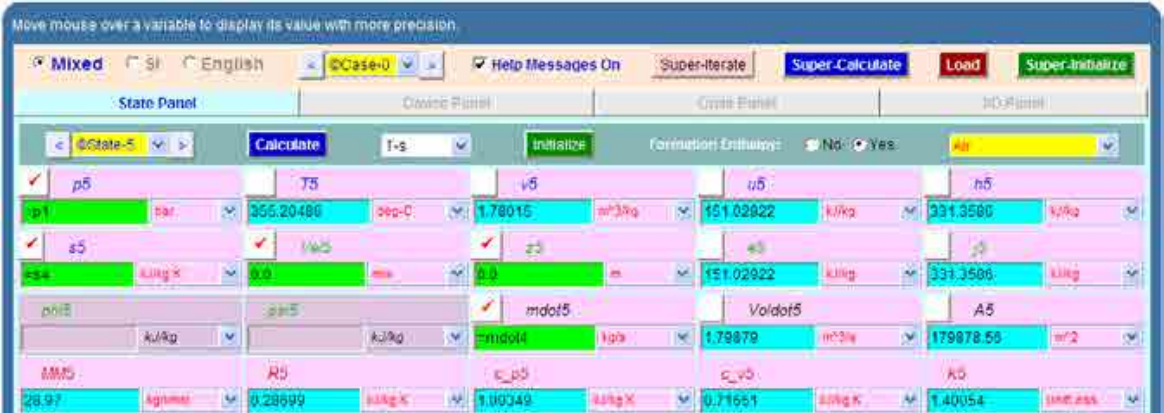

8. For State 6: i.e. actual exit of turbine: Enter  $p6 = p5$ ,  $T6 = T4 - 0.85*(T4 - T5)$  where 0.85 is the isentropic effcy of turbine. And mdot6 = mdot5. Hit Enter. We get:

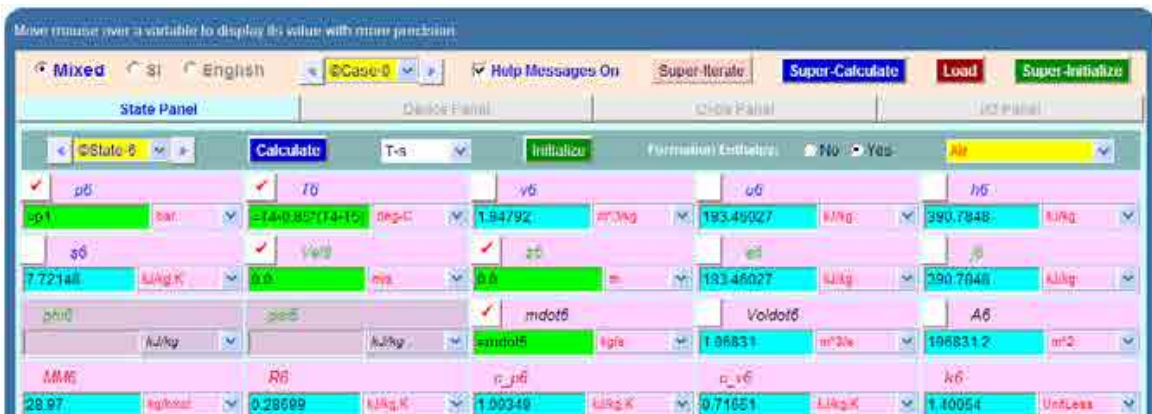

9. For State 7:  $p7 = p1$ , mdot $7 = m$ dot $4$ .

To find h7: For the heat exchanger, we have:

 $h8 - h3 =$  mdot6· $(h6 - h7)$  ...for air flow of 1 kg/s through compressor

i.e.  $h7 = h6 - \frac{h8 - h3}{m \text{dot}6}$ 

Enter these values as shown below, and hit Enter. We get (after SuperCalculating later):

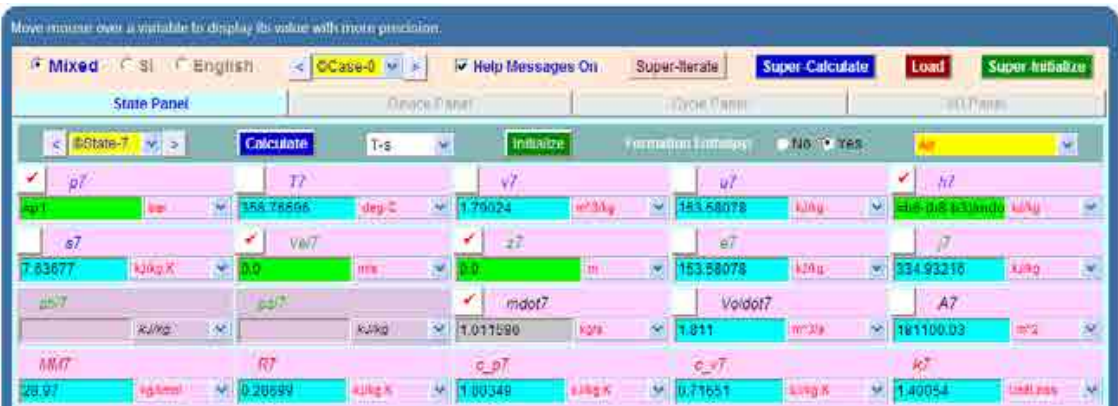

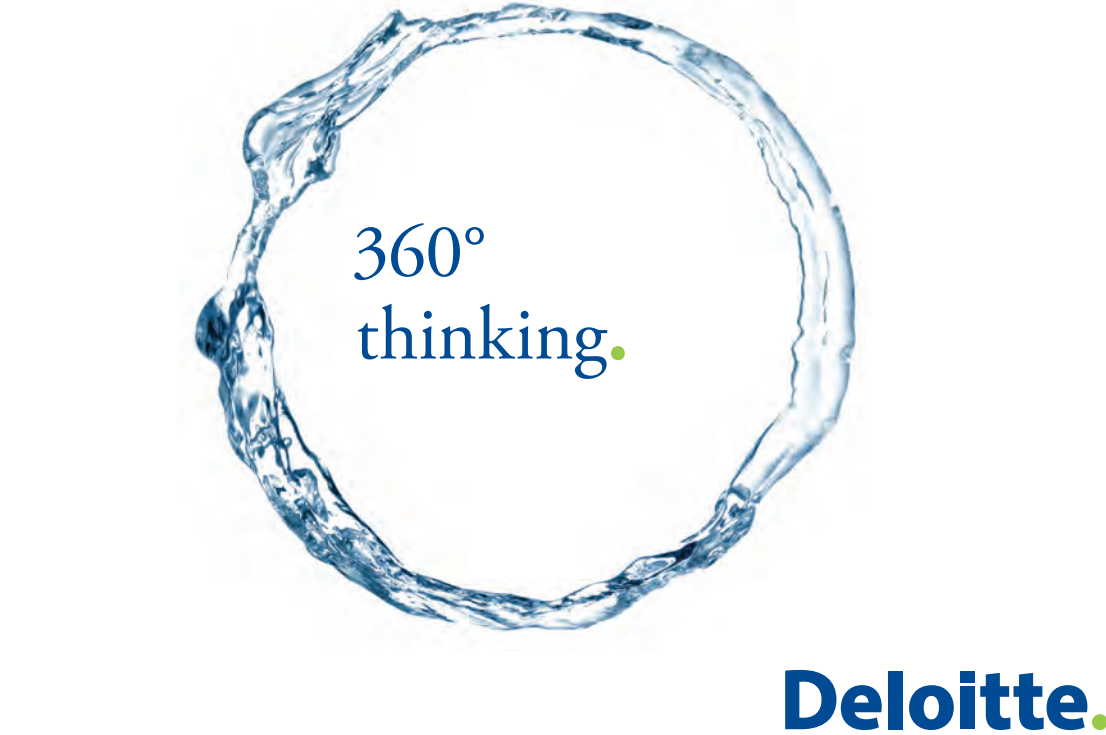

Discover the truth at www.deloitte.ca/careers

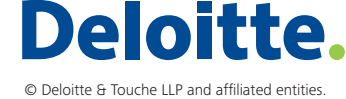

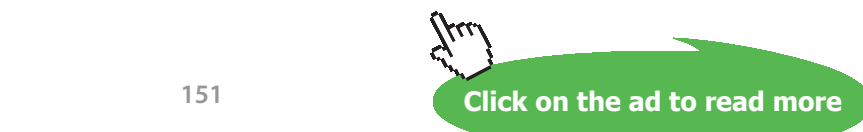

10. State 8. i.e. exit of high pressure stream from heat exchanger. Enter  $p8 = p2$ , mdot $8 = mbot4$ . And,  $T8 = T6 - 0.7 * (T6 - T3)$ , where 0.7 is the heat exchanger effcy. Hit Enter. We get:

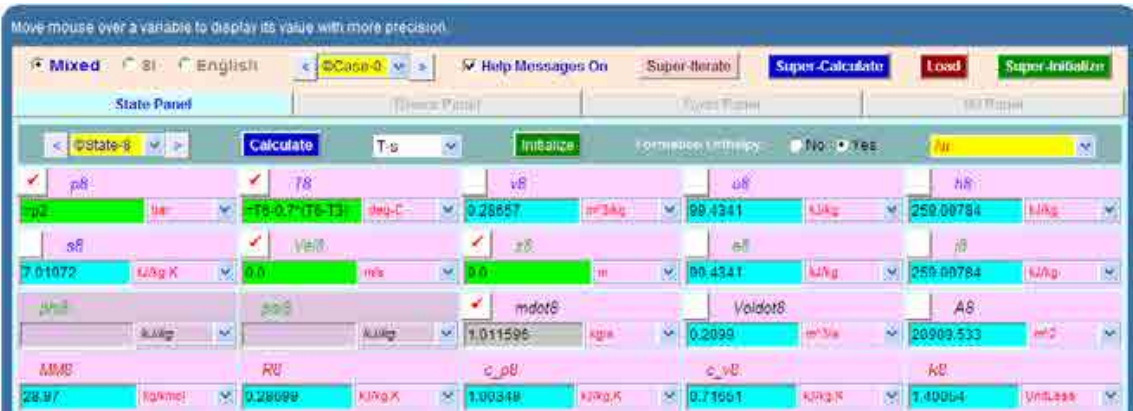

11. Now, go to Device panel. For device A, enter State 1 and State 2 for i1-state and e1-state respectively. Also, since there is only one stream select Null state for i2-state and e2-state. And  $Qdot1 = 0$  since in this process is isentropic. Hit Enter. We get:

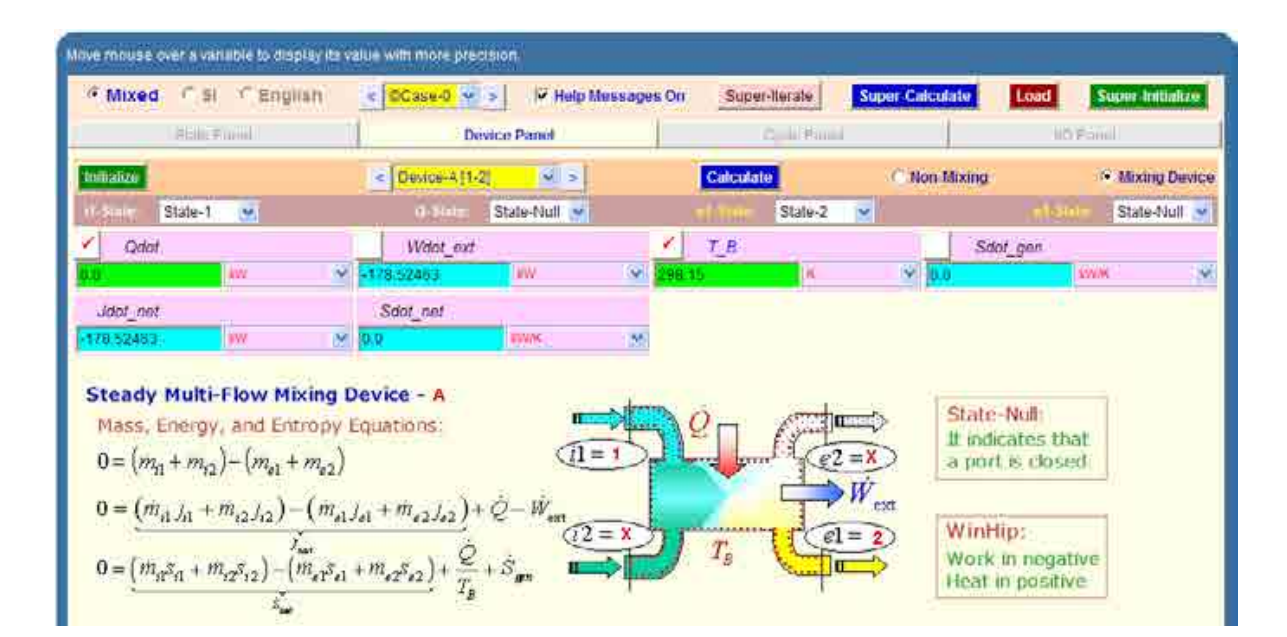

12. Similarly for Device B: enter State 8 and State 4 for i1-state and e1-state respectively. Also, since there is only one stream, select Null state for i2-state and e2-state. And, Wdot\_ext =  $0$ since for this process, no external work transfer occurs. Hit Enter. We get:

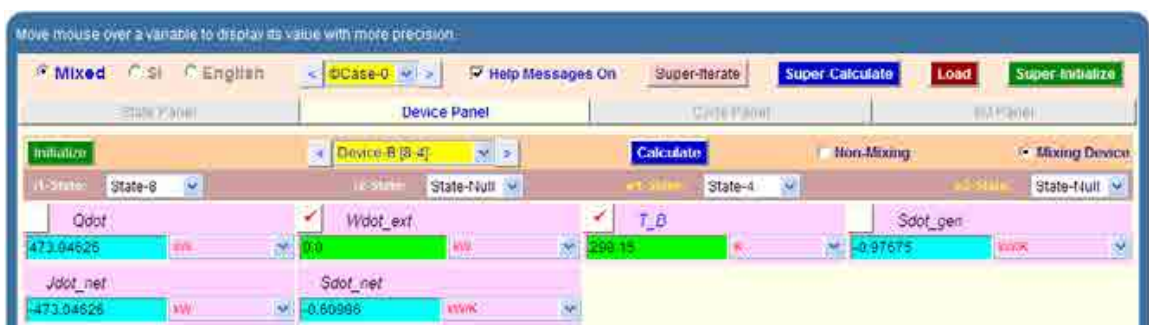

13. And, for Device C: enter State 4 and State 6 for i1-state and e1-state respectively. Also, since there is only one stream, select Null state for i2-state and e2-state. And, Qdot = 0 since for this process, no external heat transfer occurs. Hit Enter. We get:

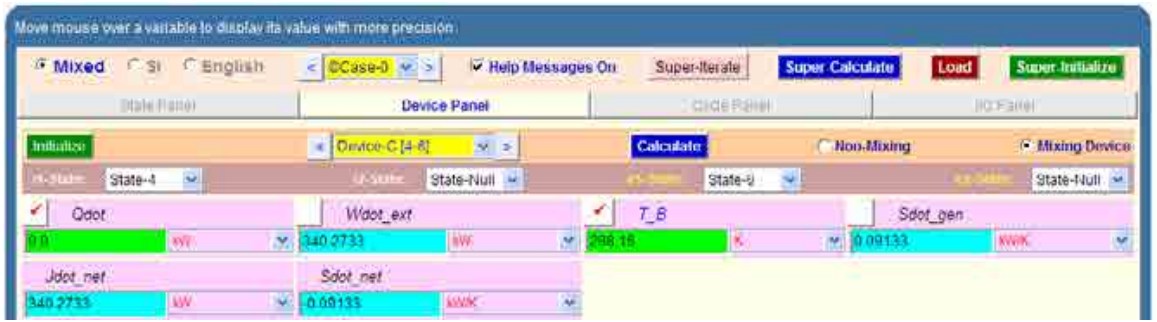

14. And, for Device D: This is the heat exchanger. Enter State 3 and State 8 for i1-state and e1 state respectively. Also, select state 6 for i2-state and state 7 for e2-state. And, Qdot = 0 since for this heat exchanger, no external heat transfer occurs. Hit Enter. We get:

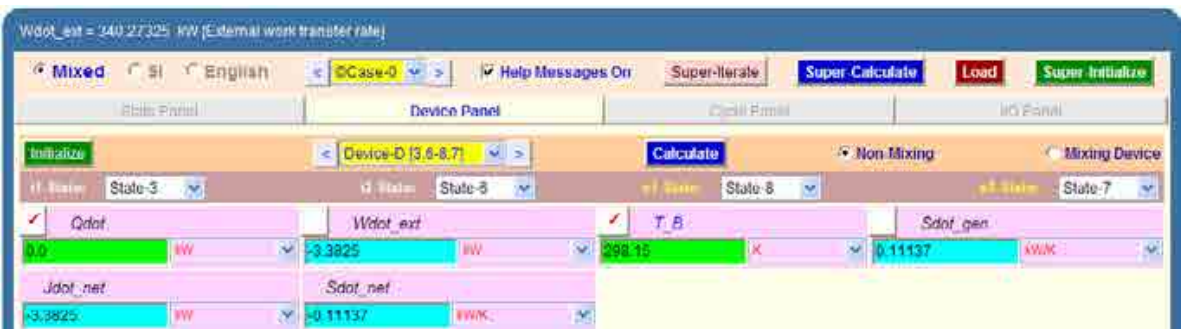

15. For Device E: enter State 7 and State 1 for i1-state and e1-state respectively. Also, since there is only one stream, select Null state for i2-state and e2-state. And, Wdot\_ext = 0 since for this process, no work transfer occurs. Hit Enter. We get:

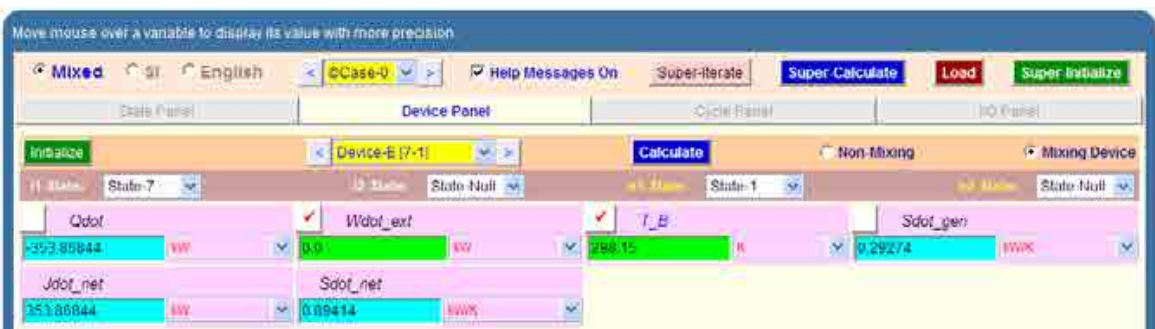

# Grant Thornton-a<sup>REALLY</sup> great place to work.

We're proud to have been recognized as one of Canada's Best Workplaces by the Great Place to Work Institute™ for the last four years. In 2011 Grant Thornton LLP was ranked as the fifth Best Workplace in Canada, for companies with more than 1,000 employees. We are also very proud to be recognized as one of Canada's top 25 Best Workplaces for Women and as one of Canada's Top Campus Employers.

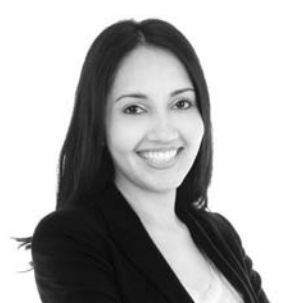

Priyanka Sawant Manager

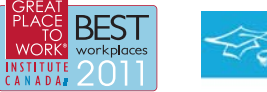

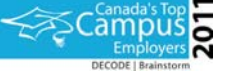

Audit . Tax . Advisory www.GrantThornton.ca/Careers

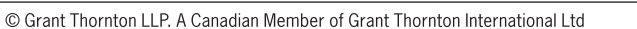

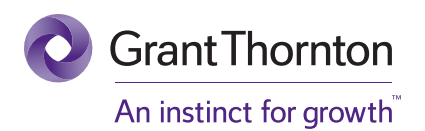

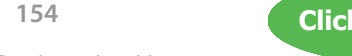

**Click on the ad to read more**

Download free eBooks at bookboon.com

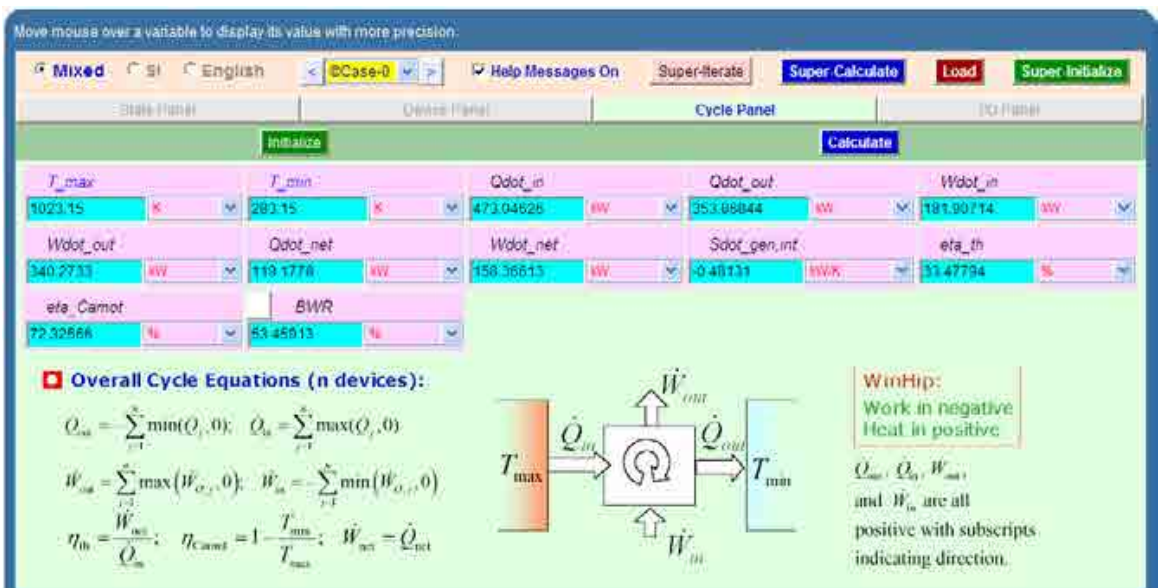

16. Now, go to cycle panel. It gives the major parameters of this cycle:

**Note that Net work = Wdot\_net = 158.366 kW/kg of air ….Ans.**

**Thermal efficiency = eta\_th = 33.478% … Ans.**

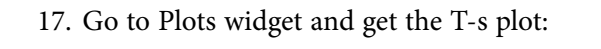

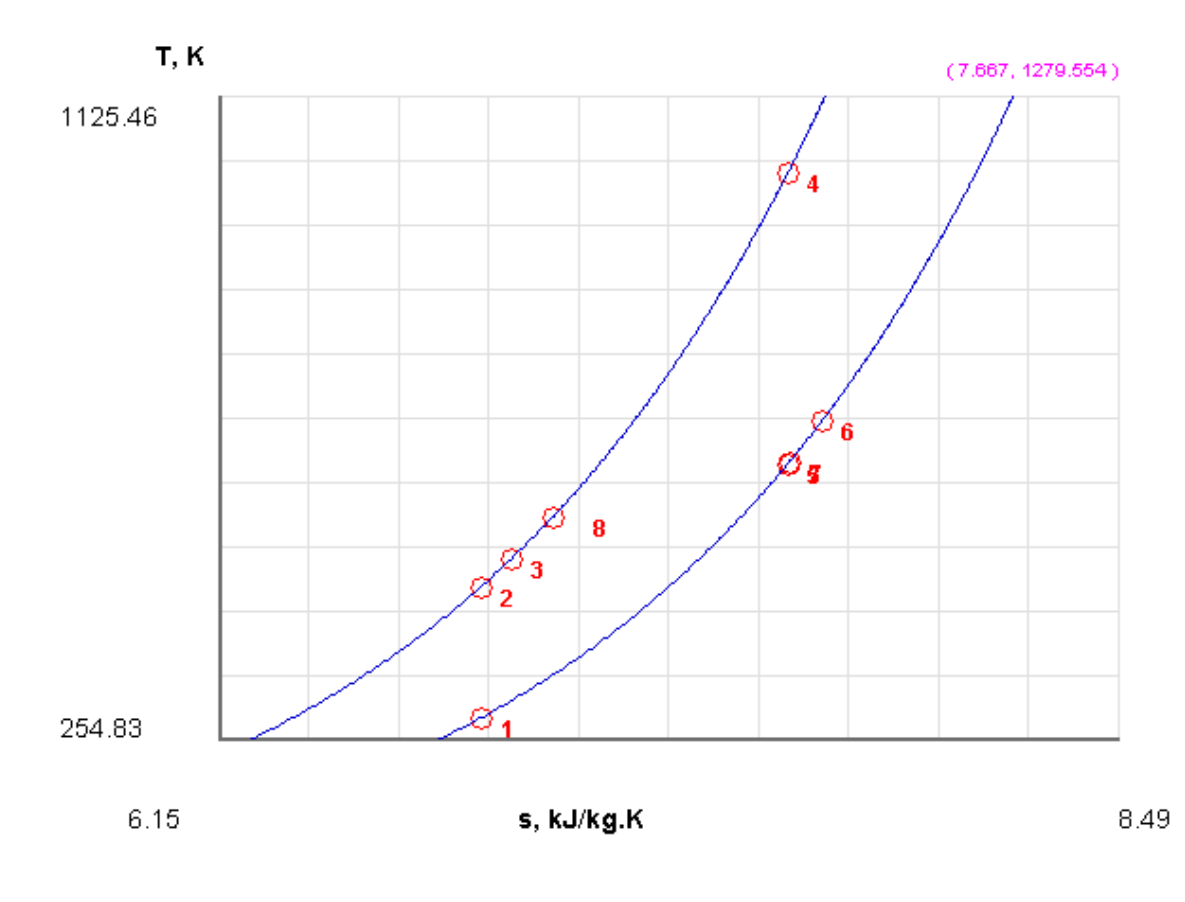

### 18. I/O panel gives the TEST code etc:

### #~~~~~~~~~~~~~~~~~~~~~OUTPUT OF SUPER-CALCULATE

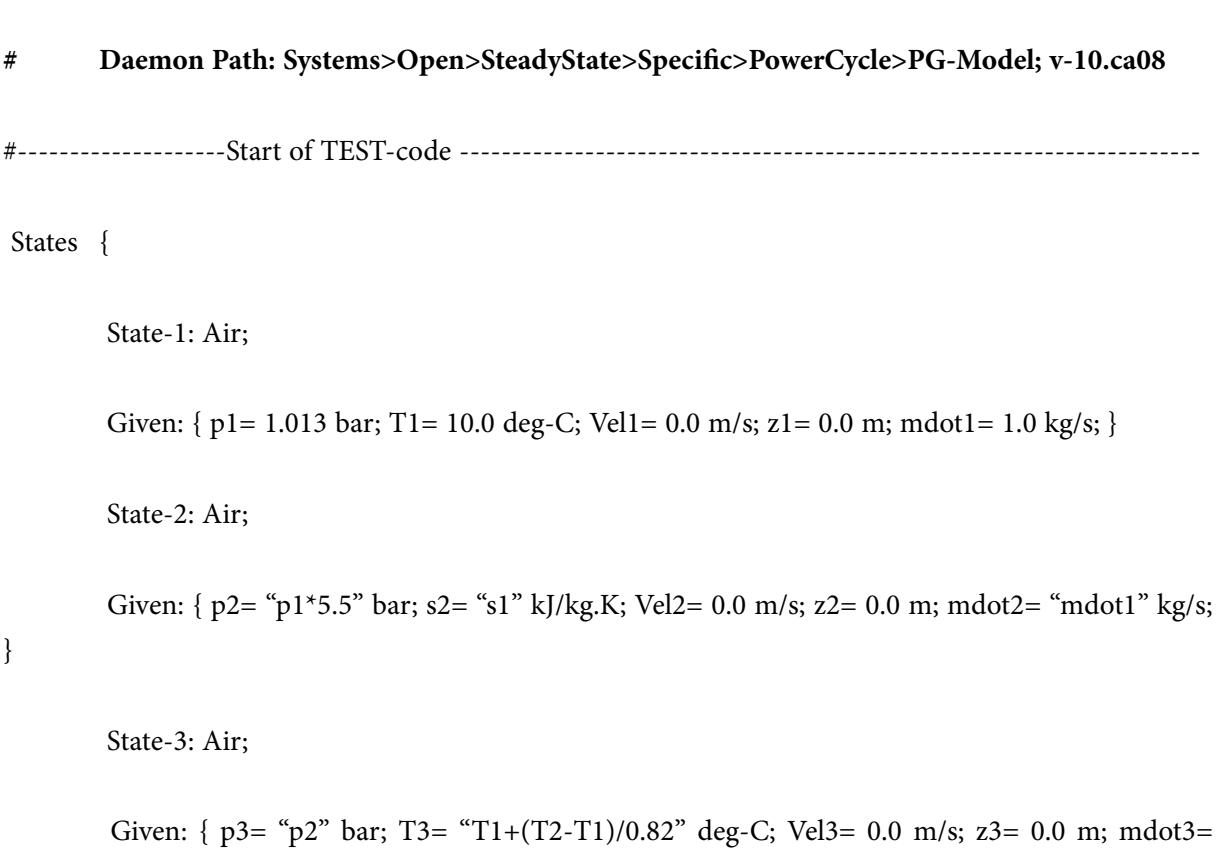

"mdot1" kg/s; }

State-4: Air;

```
 Given: { p4= "p3" bar; T4= 750.0 deg-C; Vel4= 0.0 m/s; z4= 0.0 m; mdot4= "mdot1*(1+(h4-h8)/
(45220-h4+h8))" kg/s; }
```
State-5: Air;

Given: { p5= "p1" bar; s5= "s4" kJ/kg.K; Vel5= 0.0 m/s; z5= 0.0 m; mdot5= "mdot4" kg/s; }

State-6: Air;

```
 Given: { p6= "p1" bar; T6= "T4-0.85*(T4-T5)" deg-C; Vel6= 0.0 m/s; z6= 0.0 m; mdot6= "mdot5" 
kg/s; }
```
State-7: Air;

```
Given: { p7 = "p1" bar; h7= "h6-(h8-h3)/mdot6" kJ/kg; Vel7= 0.0 m/s; z7= 0.0 m; }
 State-8: Air;
Given: { p8 = \text{``p2''} bar; T8= "T6-0.7*(T6-T3)" deg-C; Vel8= 0.0 m/s; z8= 0.0 m; }
}
```
### Analysis {

```
 Device-A: i-State = State-1; e-State = State-2; Mixing: true;
```

```
 Given: { Qdot= 0.0 kW; T_B= 298.15 K; }
```
Device-B: i-State = State-8; e-State = State-4; Mixing: true;

Given: { Wdot\_ext= 0.0 kW; T\_B= 298.15 K; }

Device-C: i-State = State-4; e-State = State-6; Mixing: true;

Given: { Qdot= 0.0 kW; T\_B= 298.15 K; }

Device-D: i-State = State-3, State-6; e-State = State-8, State-7; Mixing: false;

```
Given: { Qdot= 0.0 kW; T_B= 298.15 K; }
```
Device-E: i-State = State-7; e-State = State-1; Mixing: true;

Given: { Wdot\_ext= 0.0 kW; T\_B= 298.15 K; }

}

#----------------------End of TEST-code ----------------------------------------------------------------------

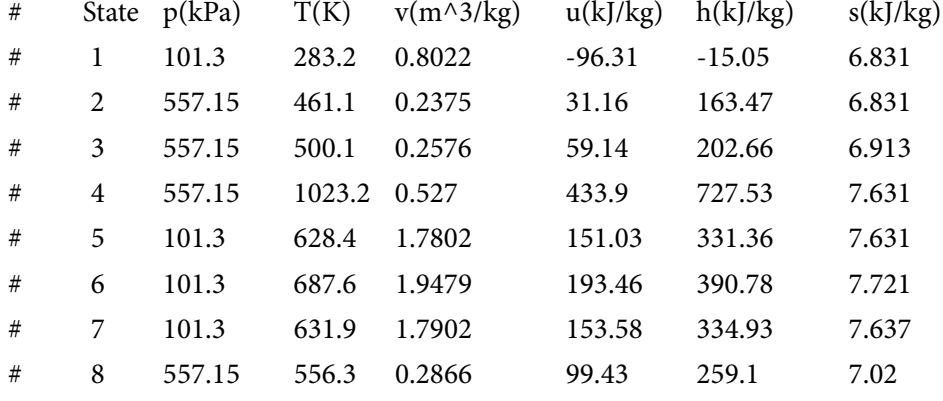

### #--------Property spreadsheet starts:

#--------Property spreadsheet ends--------------------------------------------------------------------

### **# Cycle Analysis Results:**

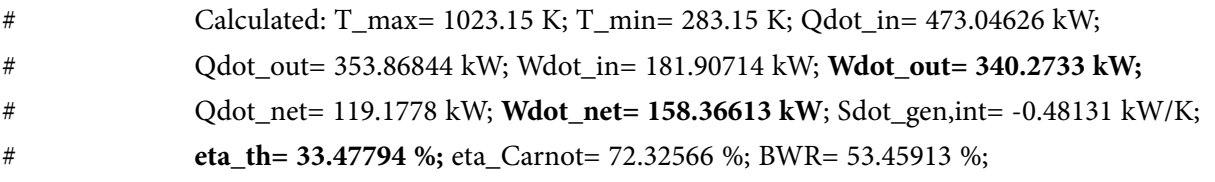

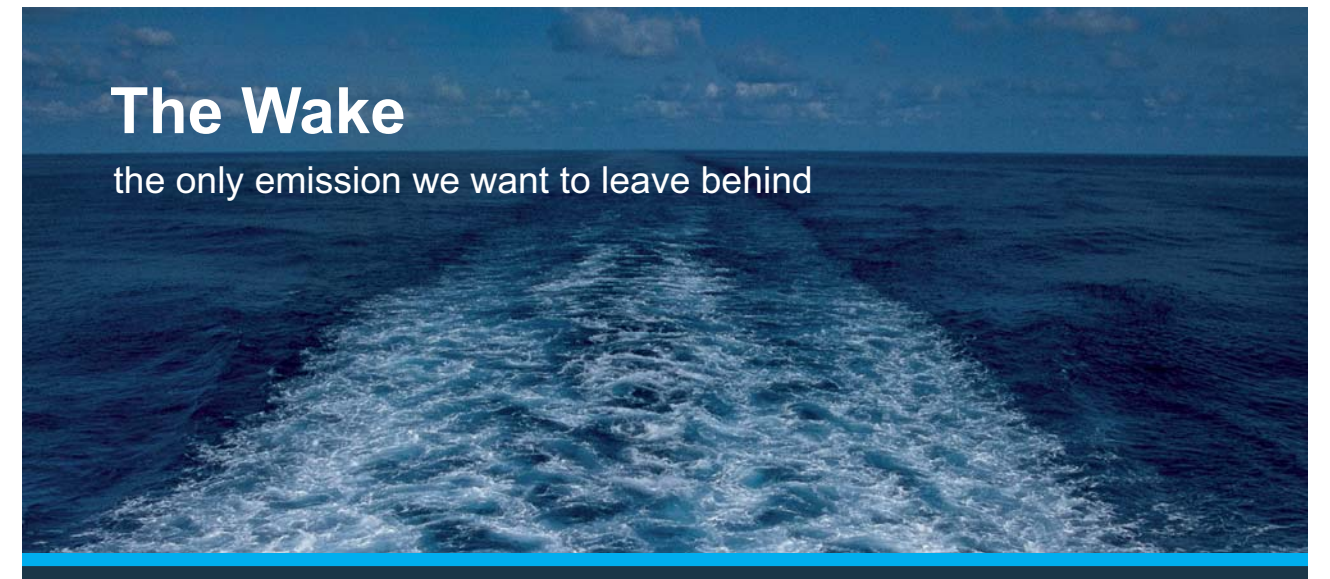

Low-speed Engines Medium-speed Engines Turbochargers Propellers Propulsion Packages PrimeServ

The design of eco-friendly marine power and propulsion solutions is crucial for MAN Diesel & Turbo. Power competencies are offered with the world's largest engine programme – having outputs spanning from 450 to 87.220 kW per engine. Get up front! Find out more at www.mandieselturbo.com

Engineering the Future - since 1758. **MAN Diesel & Turbo** 

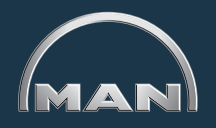

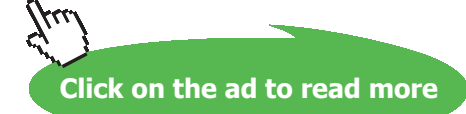

**158** Download free eBooks at bookboon.com #\*\*\*\*\*\*CALCULATE VARIABLES: Type in an expression starting with an '=' sign ('= mdot1\*(h2-h1)',  $s = sqrt(4*A1/PI)$ , etc.) and press the Enter key)\*\*\*\*\*\*\*\*\*\*

### **#A/F ratio:**

 $=(45220 - h4 + h8) / (h4 - h8) = 95.534...$  Ans.

### **#Turbine output:**

=mdot4\*(h4 – h6) = **340.273 kW/ kg of air …(same as Wdot\_out in 'Cycle Analysis esults, above)**

### **Then, for 40 kg/s of air:**

**Tubine output = 340.273 \* 40 = 13610.92 kW … Ans.**

=======================================================================

### 2.5 References:

- 1. *Yunus A. Cengel & Michael A. Boles*, Thermodynamics, An Engineering Approach, 7th Ed. McGraw Hill, 2011.
- 2. *Sonntag, Borgnakke & Van Wylen*, Fundamentals of Thermodynamics, 6th Ed. John Wiley & Sons, 2005.
- 3. *Michel J. Moran & Howard N. Shapiro*, Fundamentals of Engineering Thermodynamics, 4th Ed. John Wiley & Sons, 2000.
- 4. *P.K. Nag*, Engineering Thermodynamics, 2nd Ed. Tata McGraw Hill Publishing Co., 1995.
- 5. *R.K. Rajput,* A Text Book of Engineering Thermodynamics, Laxmi Publications, New Delhi, 1998
- 6. *Domkunndwar et al,* A course in Thermal Engineering, Dhanpat Rai & Co., New Delhi, 2000
- 7. *HIH Saravanamutto, G.F.C. Rogers & H. Cohen,* Gas Turbine Theory, 5th Ed., Pearson Ed. Ltd., 2001.

## 3 Vapour Power Cycles

### **Learning objectives:**

- 7. In this chapter, 'Vapour Power cycles' are analyzed with particular reference to Rankine cycle and its variations, used in Steam Power Plants.
- 8. Cycles dealt with are: Ideal Rankine cycle, Practical Rankine cycle with the isentropic efficiencies of turbine and pump considered, Reheat Rankine cycle (with both ideal and actual processes), Regenerative Rankine cycle and Reheat-Regenerative Rankine cycle.
- 9. Several useful Mathcad Functions are written for properties of steam in superheated and two-phase regions, since Mathcad does not have built-in Functions for steam, and are used in solving problems.
- 10. Also, many useful Functions/Procedures are written in EES for different variations of Rankine cycle.
- 11. Problems from University question papers and standard Text books are solved with Mathcad, EES and TEST.

=======================================================================

### 3.1 Definitions, Statements and Formulas used[1-7]:

While analyzing the following cycles, quantities of interest are: heat supplied in boiler  $(q_{in})$ , in kJ/kg), heat rejected in condenser ( $\rm q_{\rm out}$ , in kJ/kg), work output of turbine ( $\rm w_{_f}$ , in kJ/kg), work required by pump ( $w_{pump}$ , in kJ/kg), net work ( $w_{net}$ , in kJ/kg), thermal efficiency (η), Specific Steam consumption (SSC, in kg/kWh), and work ratio.

### 3.1.1 Carnot cycle for steam:

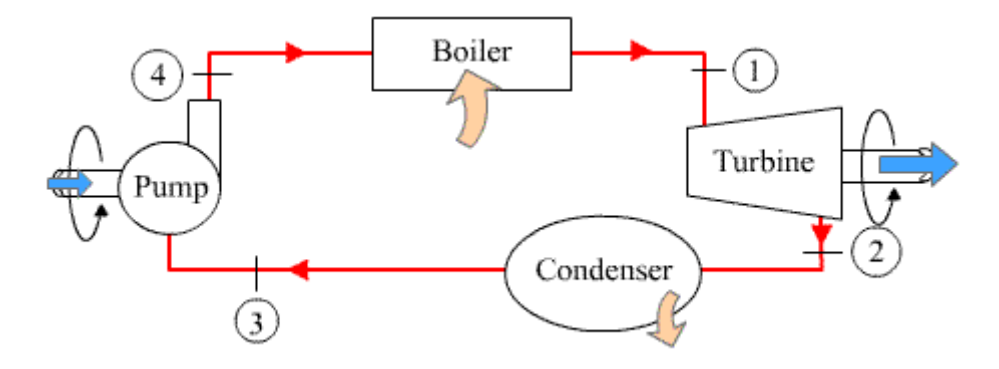

Download free eBooks at bookboon.com

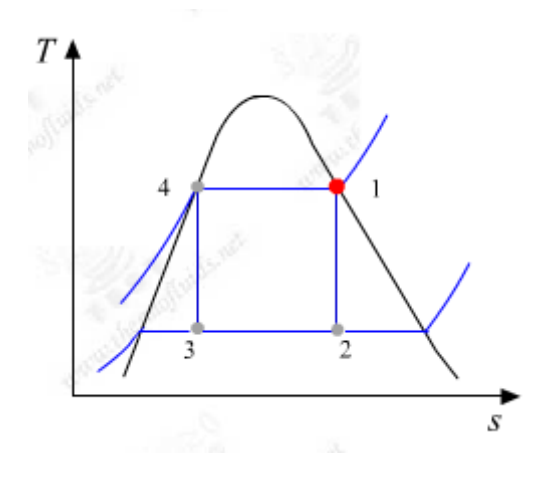

### **For Carnot cycle:**

Process 1-2: Isentropic expansion in turbine

Process 2-3: Isothermal heat rejection in condenser

Process 3-4: Isentropic compression in pump

Process 4-1: Isothermal heat addition in boiler

# **XX RBS Group**

# REERKICKSTART

### An app to keep you in the know

Whether you're a graduate, school leaver or student, it's a difficult time to start your career. So here at RBS, we're providing a helping hand with our new Facebook app. Bringing together the most relevant and useful careers information, we've created a one-stop shop designed to help you get on the career ladder – whatever your level of education, degree subject or work experience.

And it's not just finance-focused either. That's because it's not about us. It's about you. So download the app and you'll get everything you need to know to kickstart your career.

So what are you waiting for?

Click **here** to get started.

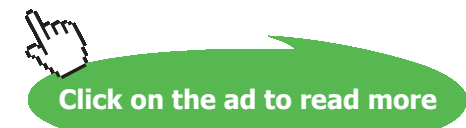

**161**

### Then, per unit mass of steam circulating, we have, in units of kJ/kg:

$$
q_{in} := h1 - h4 \qquad \qquad \eta_{carnot} = \frac{T1 - T2}{T1} = 1 - \frac{q_{out}}{q_{in}} \qquad \text{With temp in Kelvin}
$$
\n
$$
q_{out} := h2 - h3 \qquad \qquad \eta := \frac{w_{net}}{q_{in}} \cdot 100
$$
\n
$$
w_T := h1 - h2 \qquad \qquad \text{SSC} := \frac{3600}{w_{net}} \qquad \qquad \text{Work Ratio:} \qquad WR := \frac{w_{net}}{w_T}
$$

### 3.1.2 Ideal Rankine cycle for steam:

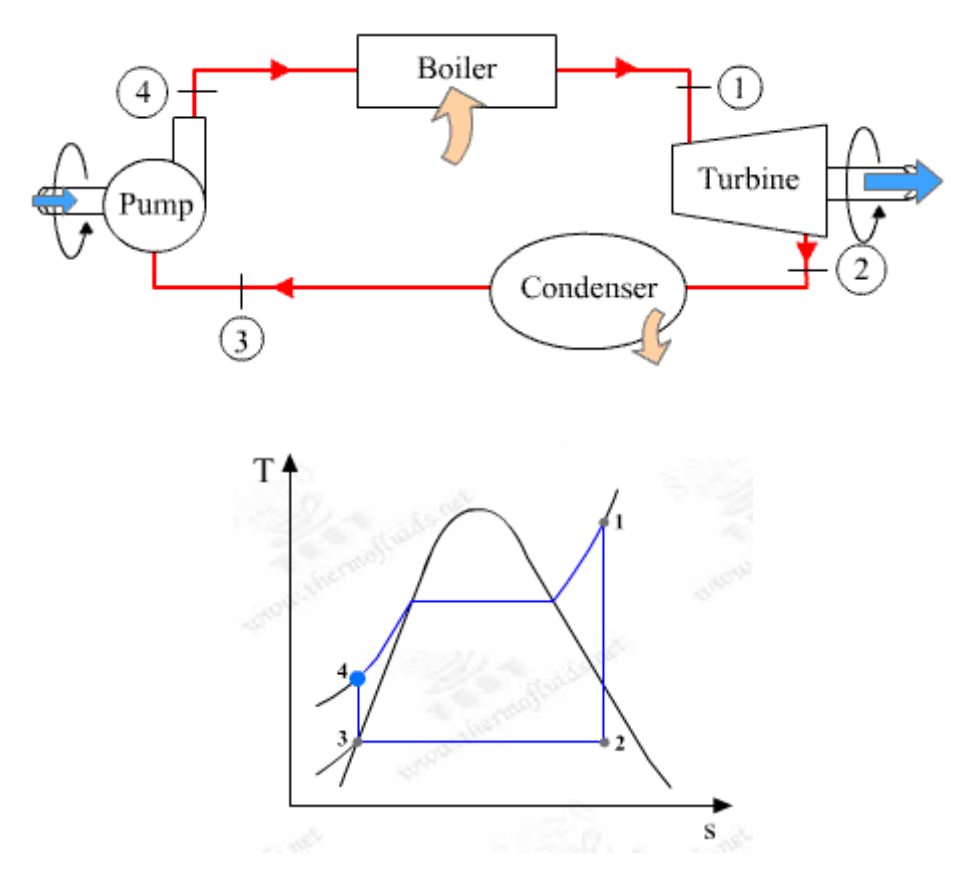

### **Here, we have, per kg of steam circulating:**

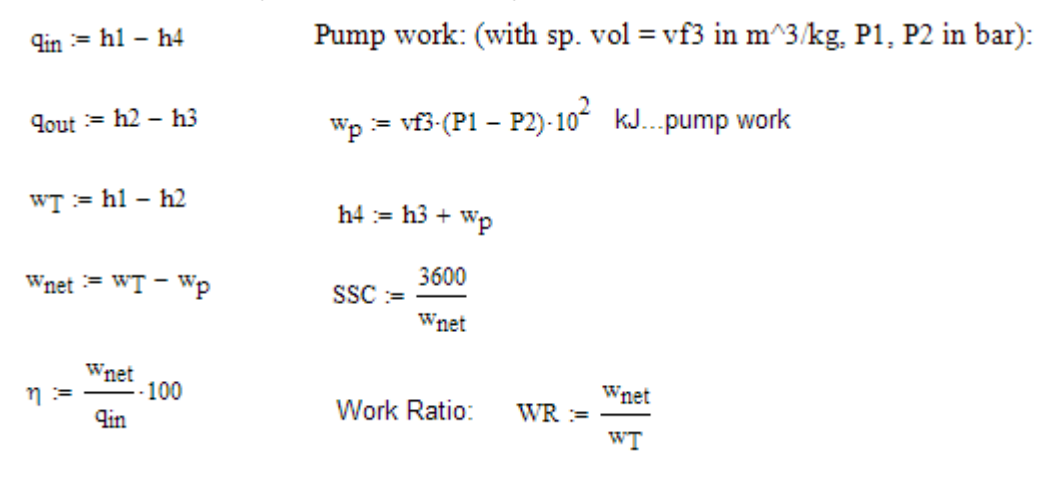

### 3.1.3 Actual Rankine cycle for steam:

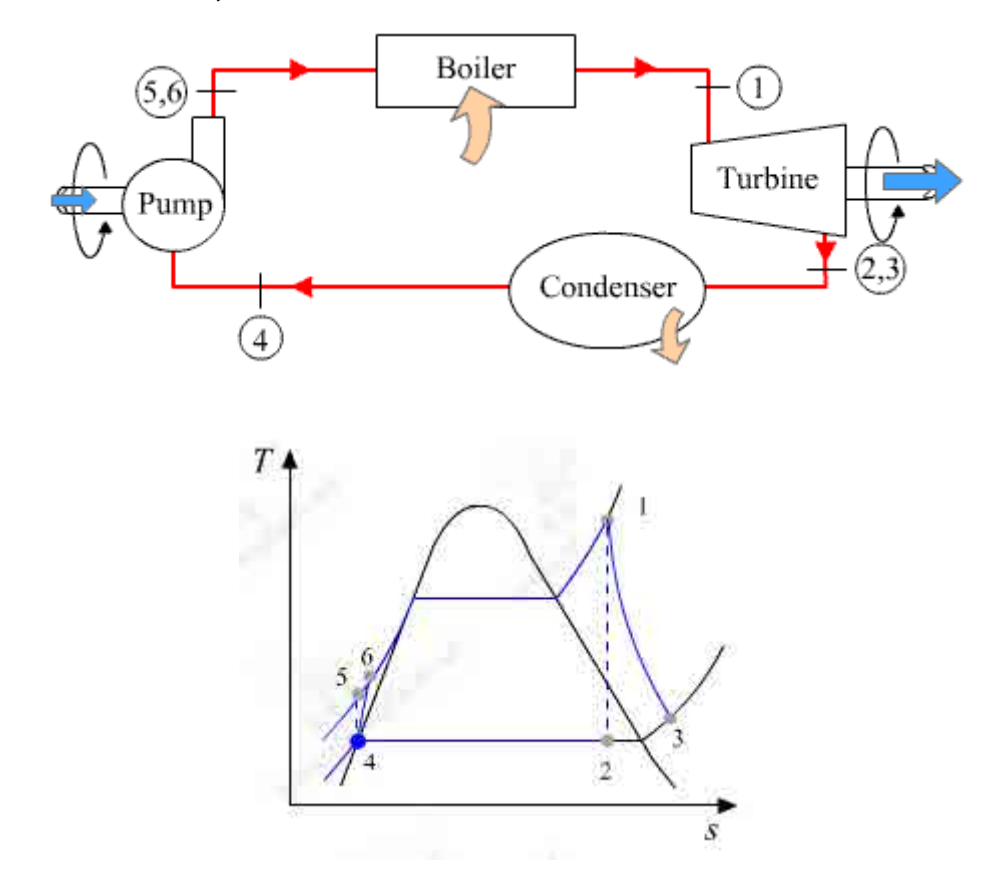

Here:

Process 1-2: Ideal isentropic expansion in turbine

Process 1-3: Actual expansion in turbine

Process 4-5: Ideal isentropic compression in pump

Process 4-6: Actual compression in pump

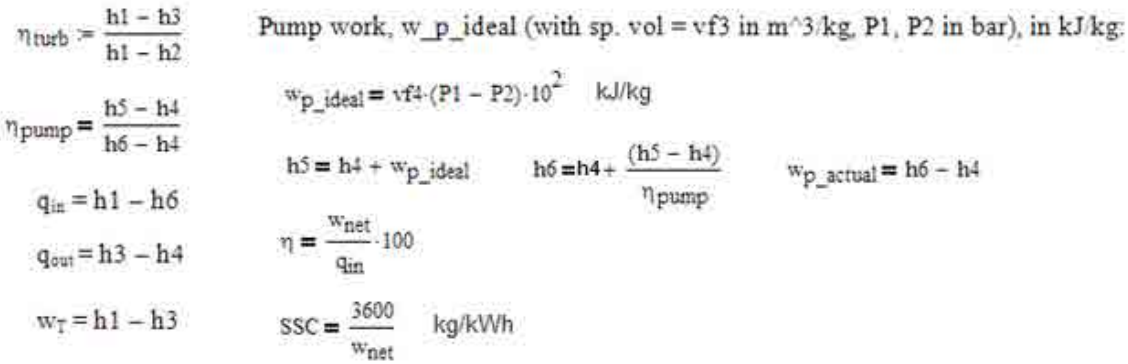

## ORACLE®

### **Be BRAVE** enough to reach for the sky

Oracle's business is information - how to manage it, use it, share it, protect it. Oracle is the name behind most of today's most innovative and successful organisations.

Oracle continuously offers international opportunities to top-level graduates, mainly in our Sales, Consulting and Support teams.

If you want to join a company that will invest in your future, Oracle is the company for you to drive your career!

### https://campus.oracle.com

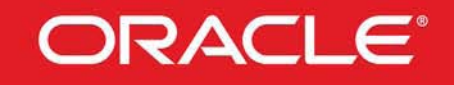

### **ORACLE IS THE INFORMATION COMPANY**

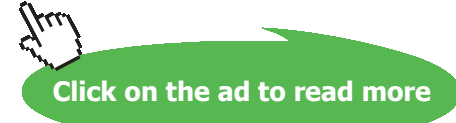

**164**

Download free eBooks at bookboon.com

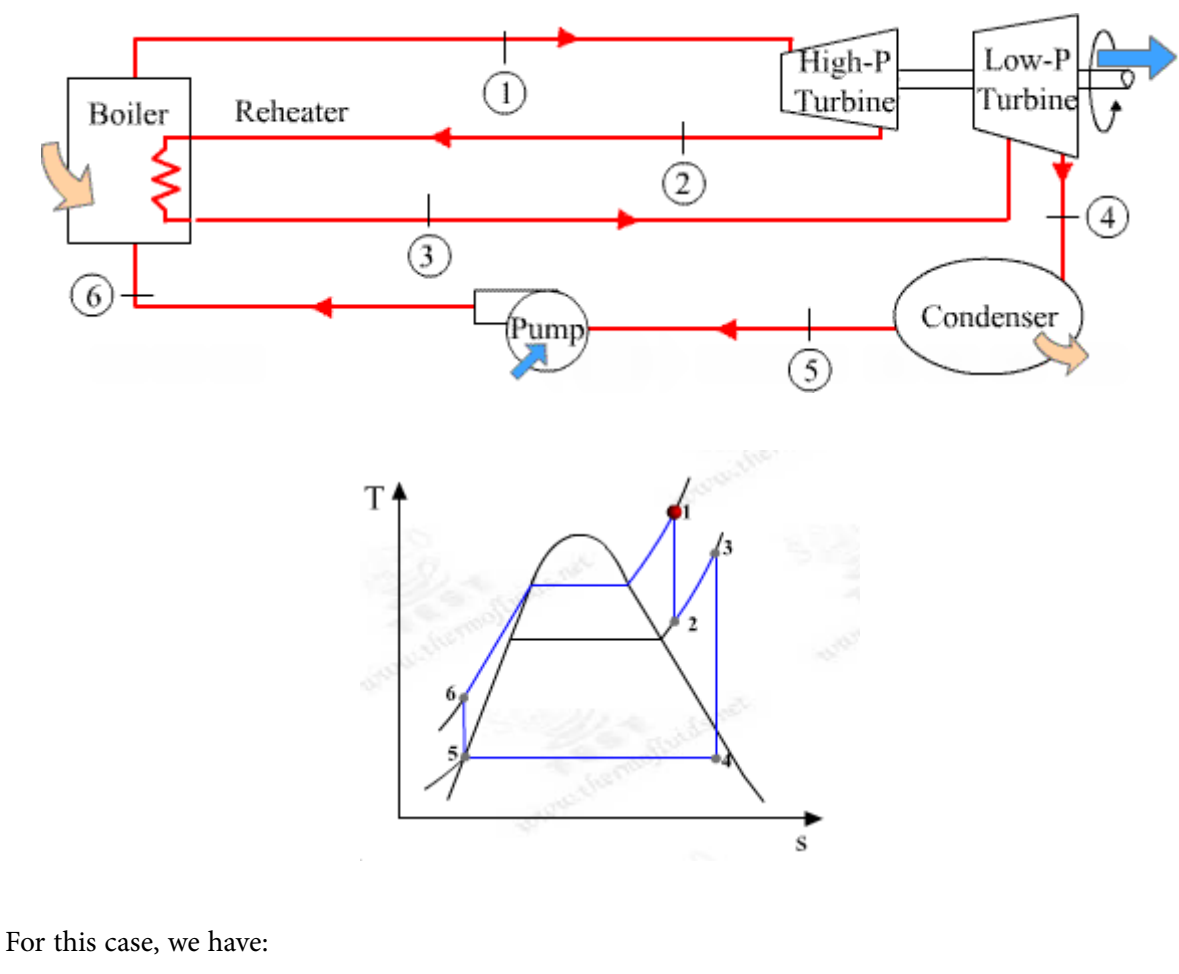

### 3.1.4 Reheat Rankine cycle, with ideal processes for steam:

 $\eta \, := \, \frac{W_{net}}{Q_{in}} \!\cdot\! 100$  $Q_{in} := (h1 - h6) + (h3 - h2)$  $Q_{\text{out}} := h4 - h5$  $SSC := \frac{3600}{W_{net}}$  $W_P = v f 5 \cdot (P6 - P5) \cdot 10^2$  kJ/kg  $WR := \frac{W_{net}}{W_T}$ Work Ratio:  $h6 = h5 + Wp$  $W_T = (h1 - h2) + (h3 - h4)$ 

 $W_{net} := W_T - W_P$ 

### 3.1.5 Actual, Reheat Rankine cycle for steam:

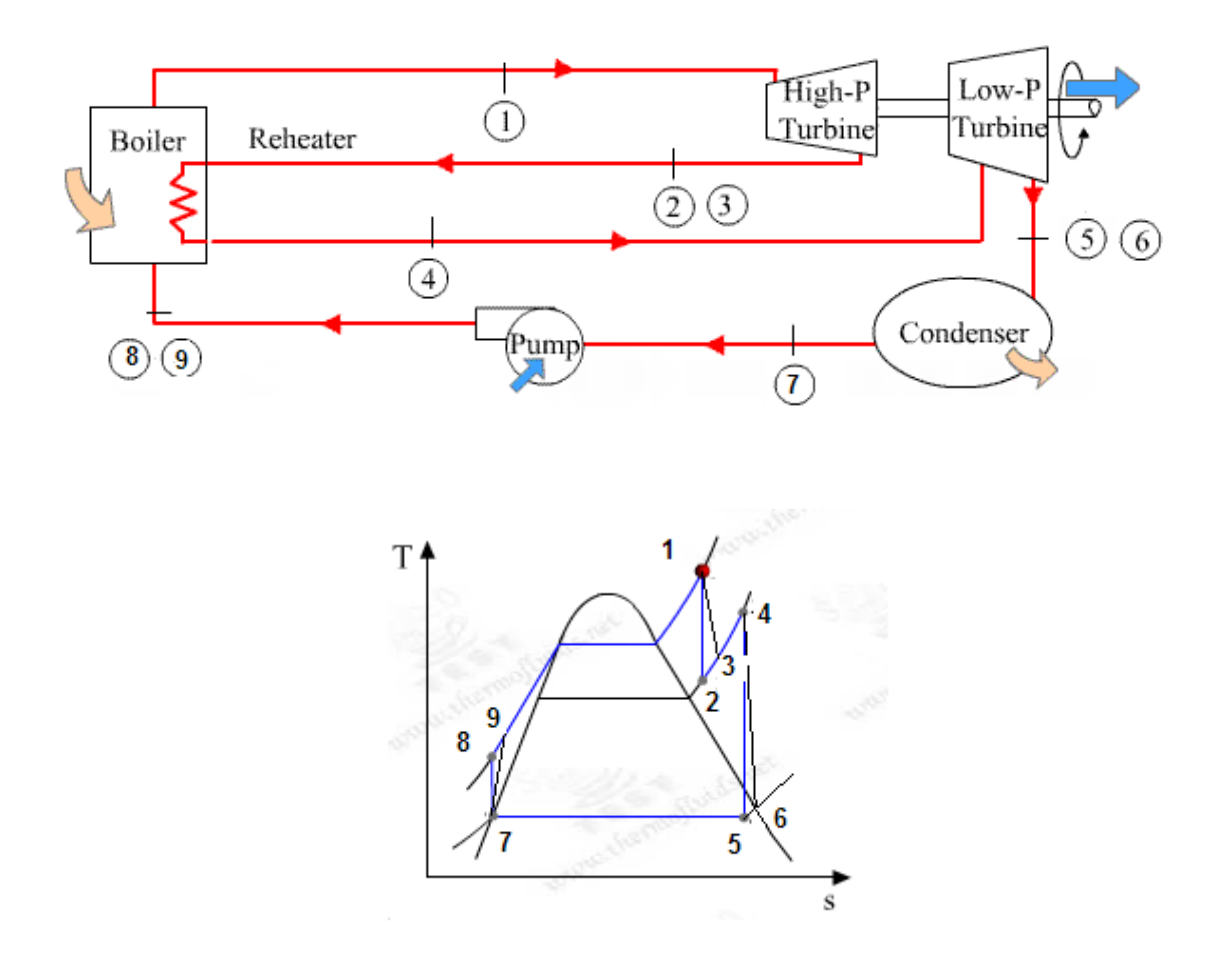

 $\sim$   $-$ 

### **Various parameters are calculated as:**

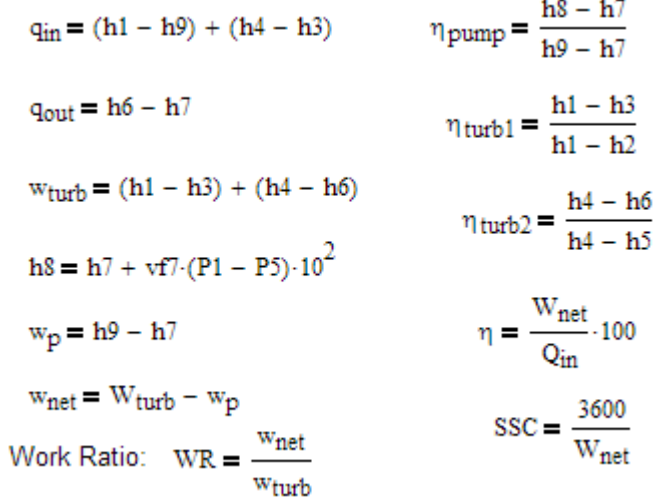

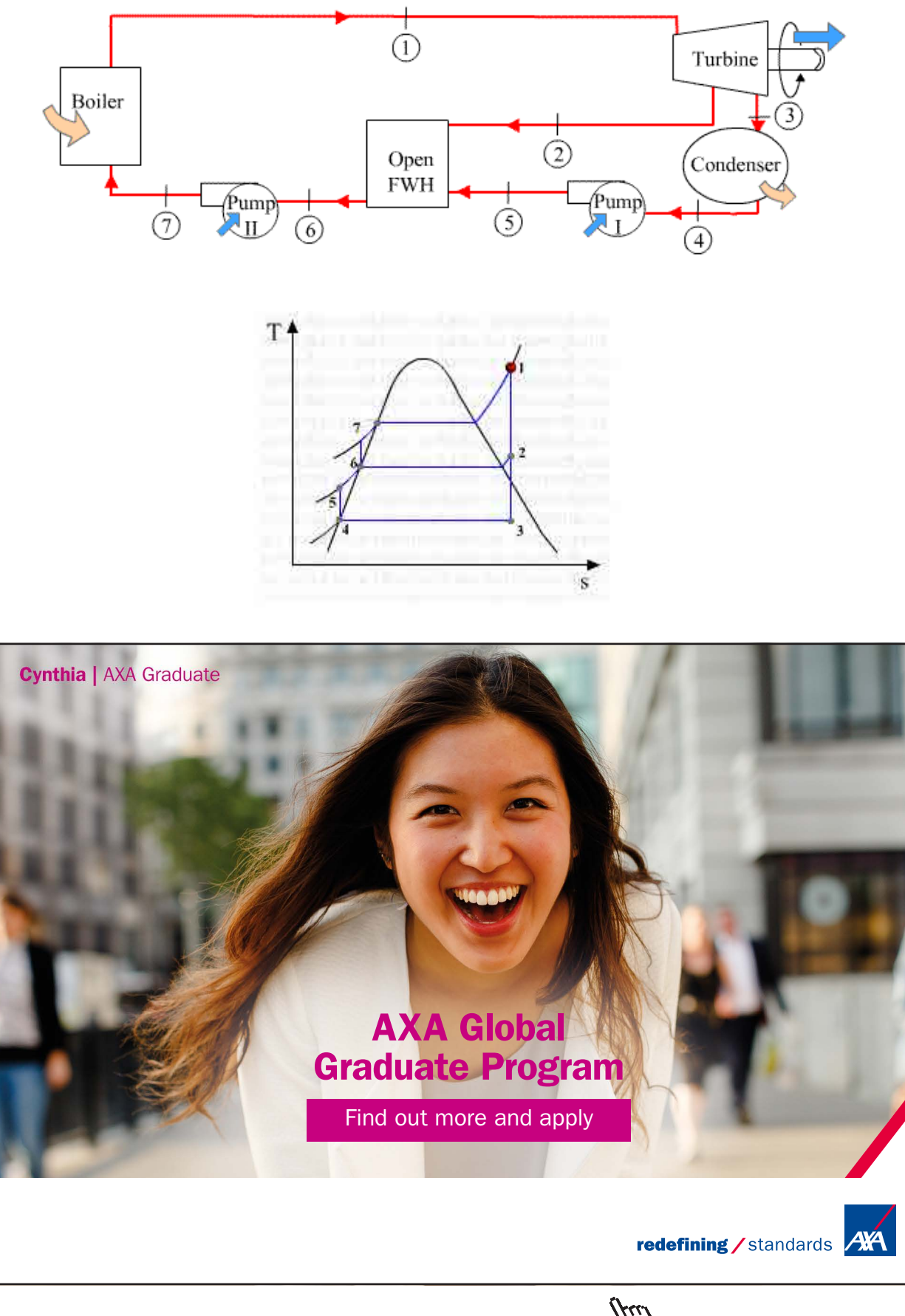

### 3.1.6 Regenerative Rankine cycle, with ideal processes for steam:

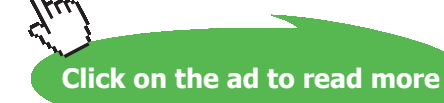

**167**

### **Various parameters are calculated as:**

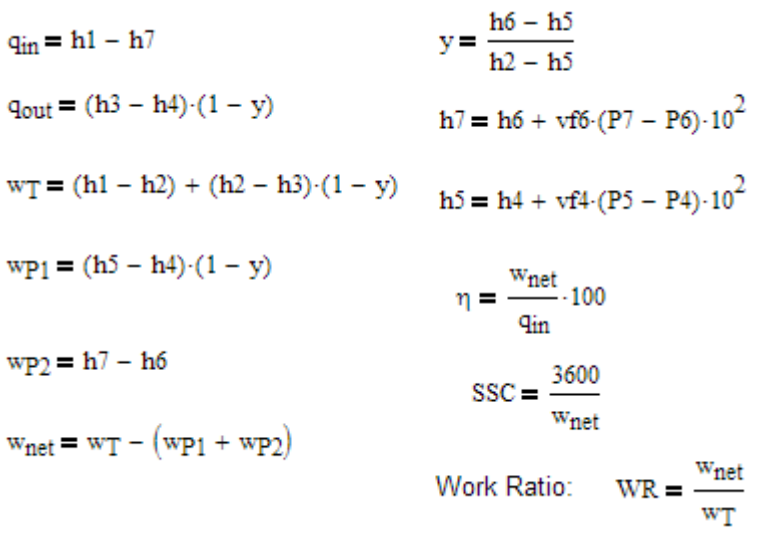

### 3.1.7 Actual, Regenerative Rankine cycle for steam:

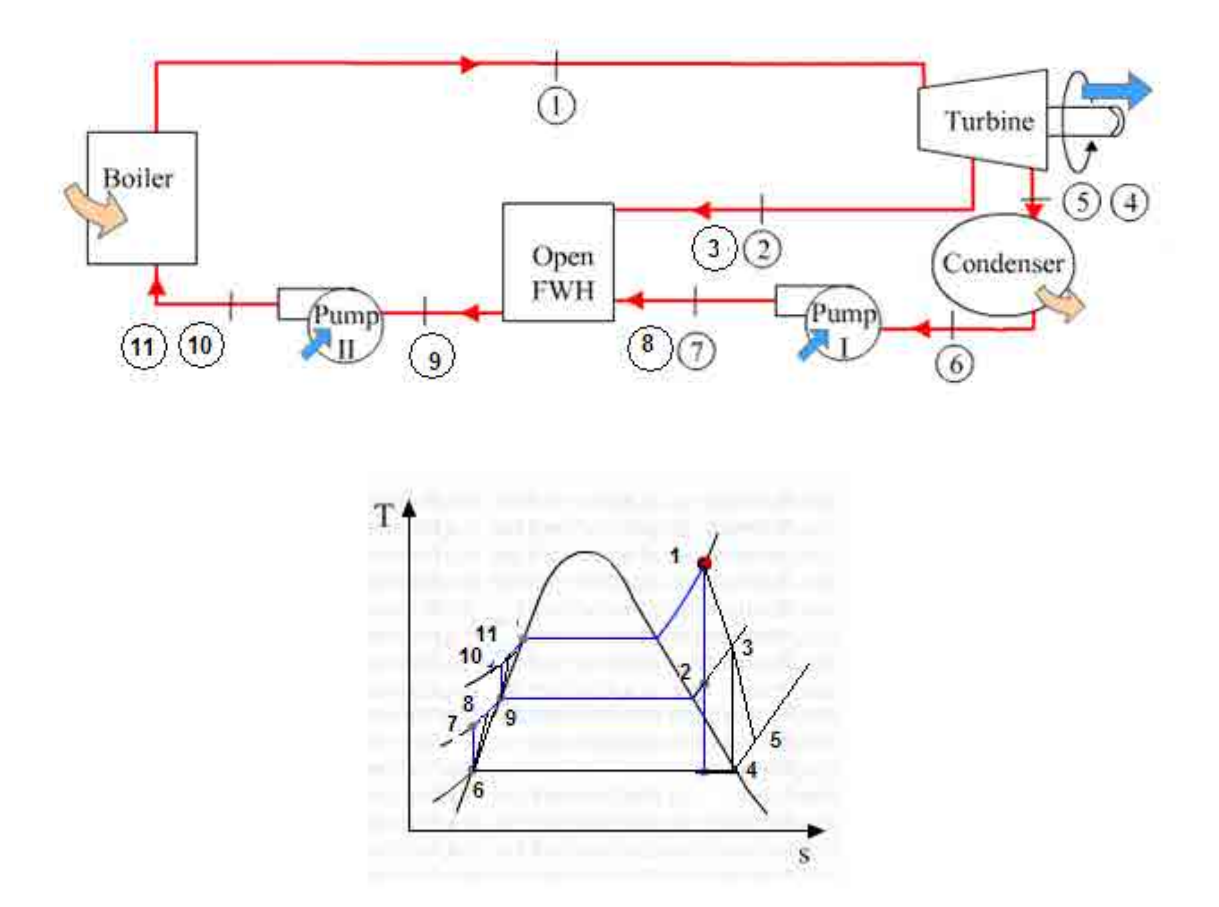

**Fig.Prob.3.3.11 (a)** Actual regenerative Rankine cycle with one open FWH, and (b) T-s diagram

### **Various quantities are calculated as:**

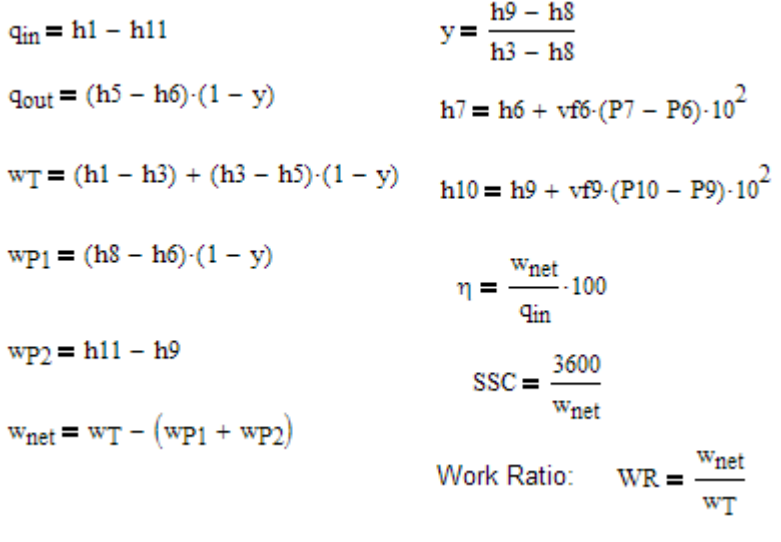

### 3.2 Problems solved with Mathcad:

### **Note:**

Mathcad does not have built-in functions for Water/Steam. So, generally, while solving problems on Rankine, cycle which uses Water/Steam as working substance, we have to refer to steam tables often to get properties of water/steam at various state points.

**=======================================================================**

However, in our case, first, along with Mathcad, we shall use the *free* software SteamTab of M/s ChemicaLogic to get properties of water/steam.

For more information on SteamTab, see Chapter 1 of Part-I of the *free* e-book "**Basic Thermodynamics: Software Solutions**", by the same author, available from [www.bookboon.com](http://www.bookboon.com).

**Next, we shall develop few simple Mathcad Functions** based on published Steam Tables (Ref: TEST software, [www.thermofluids.net\)](http://www.thermofluids.net). These Functions use the built-in linear interpolation function 'linterp' to get properties from the Tables.

**Prob.3.2.1** A steam power plant works on Rankine cycle between pressure ratio 20 bar and 0.05 bar. Steam supplied to the turbine is dry, saturated. Find thermal effcy., work ratio and Specific Steam Consumption (SSC). What would be the efficiency and work ratio in case of Carnot cycle operating in the same pressure limits? [M.U.]

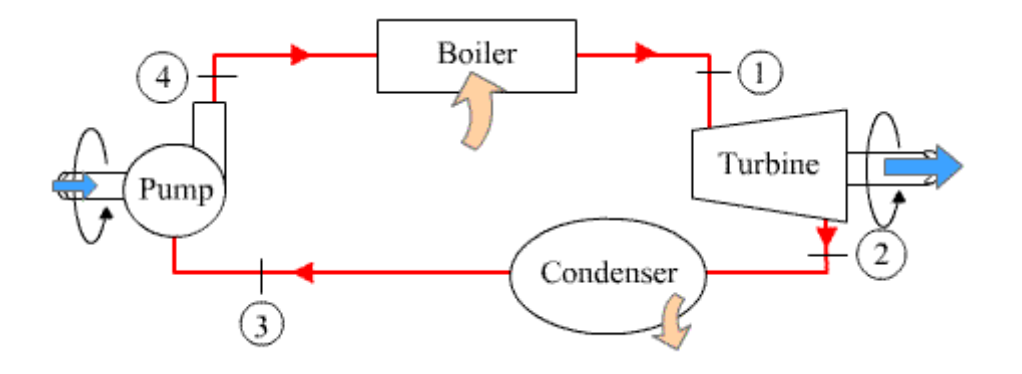

**Fig.Prob.3.2.1 (a)**.Schematic diagram of simple, ideal Rankine cycle

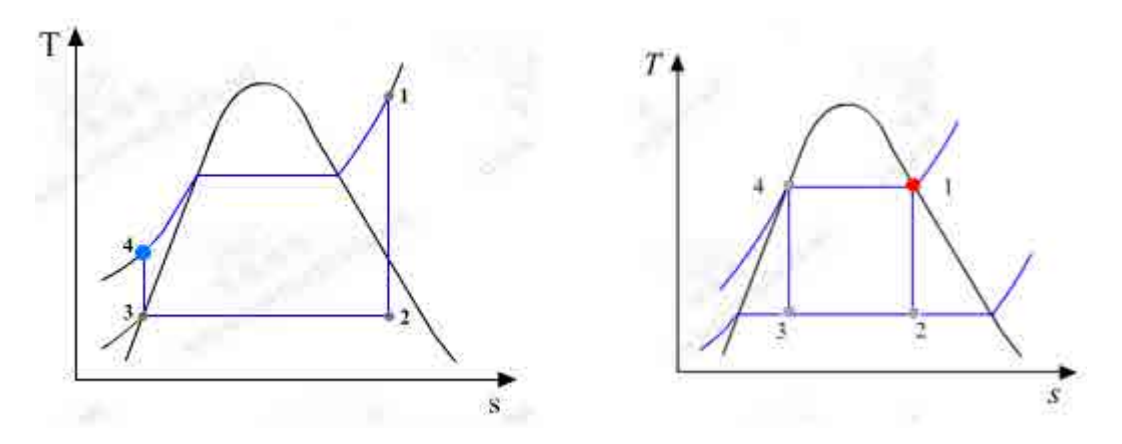

Fig.Prob.3.2.1 (b) and (c).T-s diagram of simple, ideal Rankine cycle, and of Carnot cycle

### **Mathcad Solution:**

Fig.(a) above shows the schematic diagram, and fig. (b) shows the ideal Rankine cycle on the T-s diagram. (Ref. [7] for figures).

**We need properties of Water/Steam at the salient points, and we shall use SteamTab of ChemicaLogic to get the properties.**

We have:

**State 1: Inlet to turbine**: P1 = 20 bar, T1 = Tsat, sat. vap.

From **'Saturated** – **vapor' Tab** of SteamTab, for sat. vap. **we get: T1 = 212.377 C, h1 = 2798.29 kJ/kg, s1 = 6.33901 kJ/kg.C**

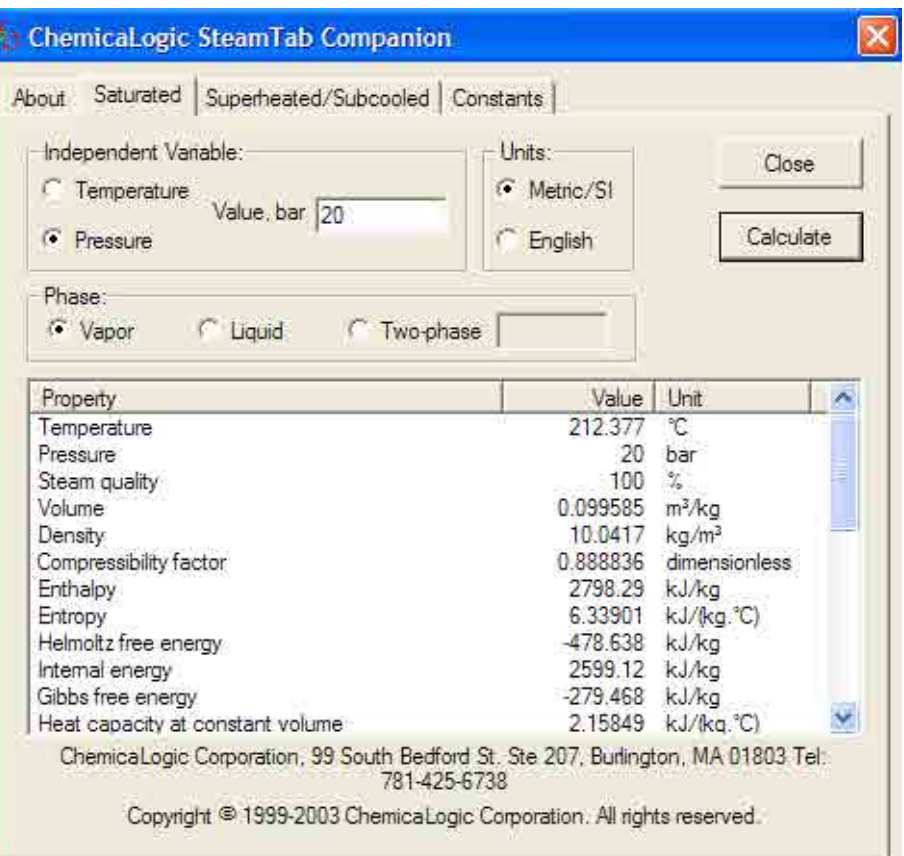

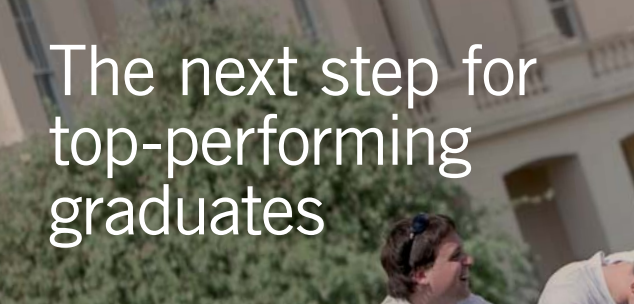

#### **Masters in Management**

Designed for high-achieving graduates across all disciplines, London Business School's Masters in Management provides specific and tangible foundations for a successful career in business.

This 12-month, full-time programme is a business qualification with impact. In 2010, our MiM employment rate was 95% within 3 months of graduation\*; the majority of graduates choosing to work in consulting or financial services.

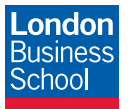

As well as a renowned qualification from a world-class business school, you also gain access to the School's network of more than 34,000 global alumni – a community that offers support and opportunities throughout your career.

For more information visit **www.london.edu/mm**, email **mim@london.edu** or give us a call on **+44 (0)20 7000 7573**.

\* Figures taken from London Business School's Masters in Management 2010 employment report

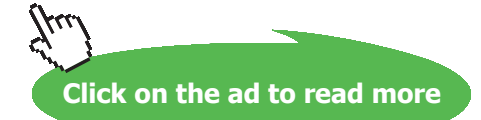

**171** Download free eBooks at bookboon.com **State 2: Exit of turbine and inlet to condenser**: P2 = 0.05 bar, s2 = s1 = 6.33901 kJ/kg.C. Entering these values, we get from **'Superheated/Subcooled' Tab** of SteamTab:

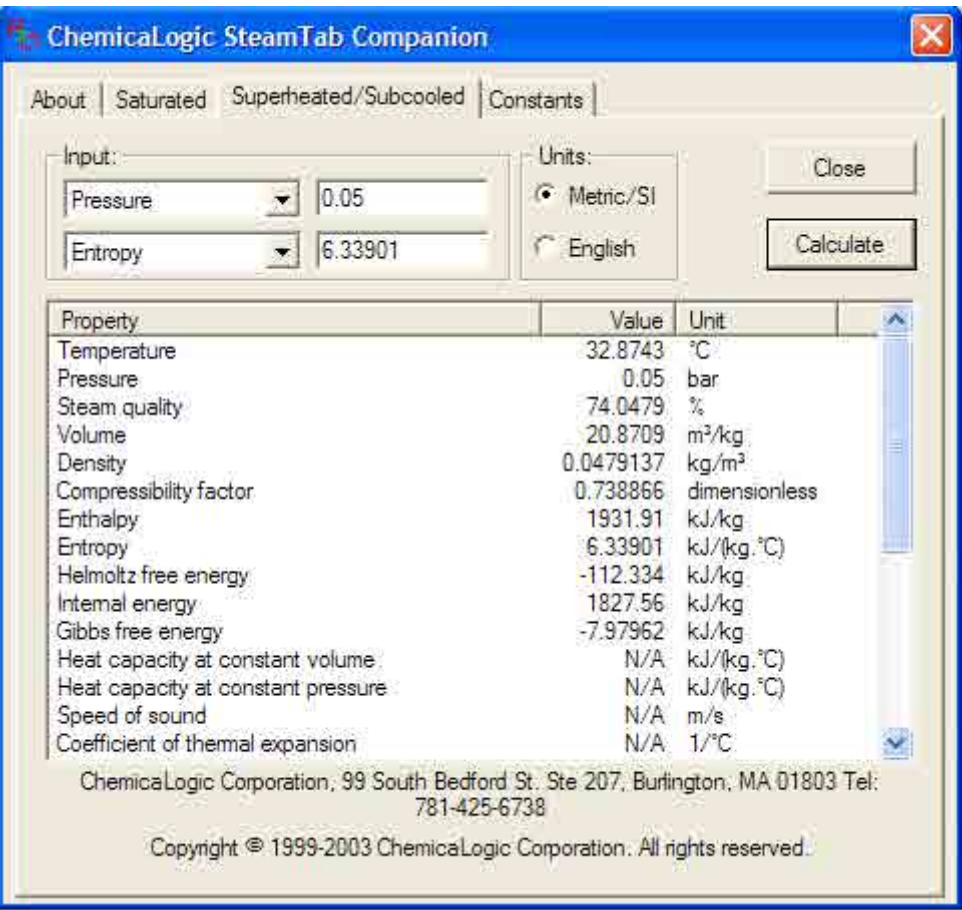

We get: we get: T2 = 32.8743 C, h2 = 1931.91 kJ/kg, s2 = 6.33901 kJ/kg.C, quality, x2 = 74.0479% = **0.7405.**

**State 3: Exit of condenser and inlet to Pump:** P3 = 0.05 bar, sat.liq. Entering these values, we get from **'Saturated . liquid'** Tab of SteamTab:

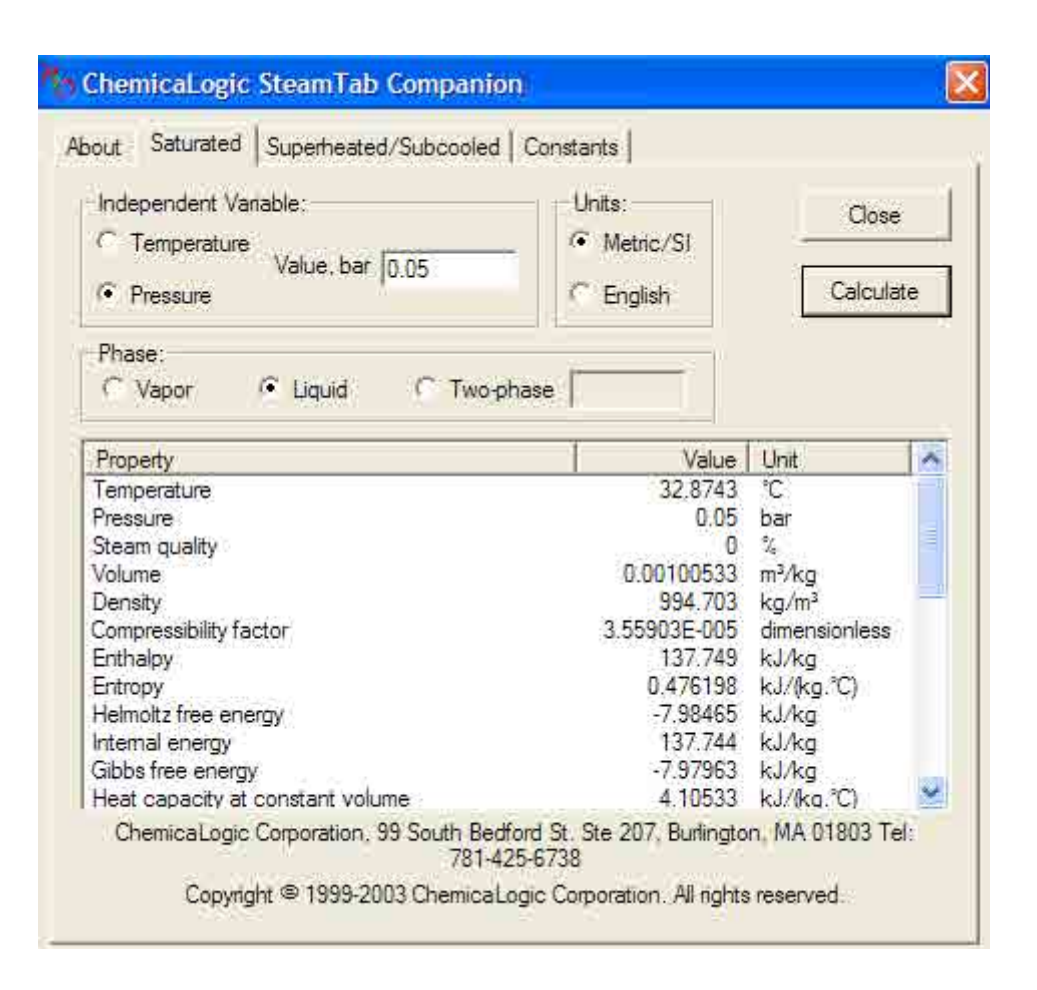

**We get: h3 = 137.749 kJ/kg, T3 = T2 = 32.8743C, vf3 = 0.00100533 m^3/kg** 

**State 4: Exit of Pump and inlet to boiler:** P4 = 20 bar, s4 = s3 = 0.476198 kJ/kg.C. Then, from **'Superheated/Subcooled' Tab** of SteamTab:

| Input:<br>20<br>Pressure<br>0.476198<br>Entropy                                                                                                    | Units:<br>Metric/SI<br>English                                                            | Close<br>Calculate                                                                                                    |   |
|----------------------------------------------------------------------------------------------------|-------------------------------------------------------------------------------------------|----------------------------------------------------------------------------------------------------|---|
| <b>Property</b>                                                                                                    | <b>Value</b>                                                                              | Unit                                                                                                    | Ą |
| Temperature<br>Pressure<br>Steam quality<br>Volume<br>Density<br>Compressibility factor<br>Enthalpy<br>Entropy<br>Helmoltz free energy<br>Internal energy<br>Gibbs free energy<br>Heat capacity at constant volume<br>Heat capacity at constant pressure<br>Speed of sound<br>Coefficient of thermal expansion | 32.9226<br>20<br>Subcooled<br>0.00100445 m <sup>3</sup> /kg<br>995.57<br>0.000329826 1/°C | $^{\circ}$ C<br>bar<br>$\gamma_c$<br>kg/m <sup>3</sup><br>0.0142215 dimensionless<br>139.753 kJ/ka<br>0.476198 kJ/kg. C)<br>$-8.00678$ kJ/kg<br>137.744 kJ/kg<br>-5.99788 kJ/kg<br>4.09901 kJ/(kg. °C)<br>4.17443 kJ/kg. C)<br>1518.86 m/s |   |

**We get: h4 = 139.753 kJ/kg.**

Now that we have got properties at the four salient points, we can complete the calculations:

Data:

 $P1 := 20$  bar  $P2 := 0.05$  bar  $P3 := 0.05$  bar  $P4 := P1$ **Calculations:** From SteamTab:  $x2 := 0.7405$   $vf3 := 0.00100533$  m<sup>3</sup>/kg Therefore:  $Q_{in} = h1 - h4$  i.e.  $Q_{in} = 2.659 \times 10^3$  kJ/kg .... heat supplied

 $Q_{out}$  = h2 - h3 i.e.  $Q_{out}$  = 1.794  $\times$  10<sup>3</sup> kJ/kg .... heat rejected

 $W_T = h1 - h2$  i.e.  $W_T = 866.38$  kJ/kg.......Turbine work output

 $W_{\text{p}} := h4 - h3$  i.e.  $W_{\text{p}} = 2.004$  kJ/kg......Pump work required

Note: Pump work is also calculated as:  $vf3-(P1 - P2) \cdot 100 = 2.006$ kJ...matches with the value already obtained.

$$
W_{net} = W_T - W_P
$$
 i.e.  $W_{net} = 864.376$  kJ/kg.... Net work output

$$
\eta \coloneqq \frac{W_{net}}{Q_{in}} \cdot 100 \quad \text{ i.e. } \eta = 32.513 \quad \text{ %, ...} \text{Thermal effcy} ... \text{Ans.}
$$

SSC :=  $\frac{3600}{W_{ext}}$  i.e. SSC = 4.165 kg/kWh... Specific steam consumption....Ans.

 $WR = \frac{W_{net}}{W_T}$  i.e.  $WR = 0.998$  Work ratio.....Ans. Work Ratio:

**For Carnot cycle:**

**We have the T-s diagram:**

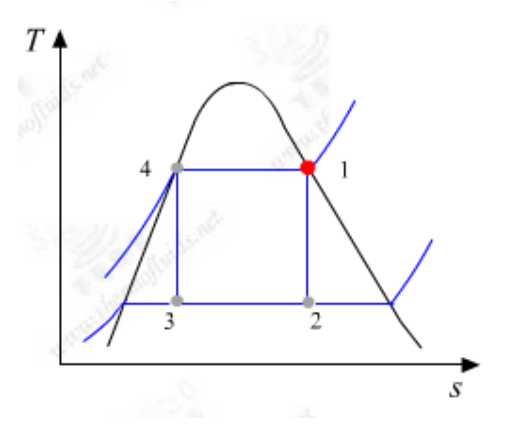

**Properties at State points 1 and 2 are already obtained.**

**Get properties at State 4 and State 3:**

**State 4:**  $P4 = P1 = 20$  bar, sat. liquid state.

#### **From 'Saturated** – **liquid' tab of SteamTab:**

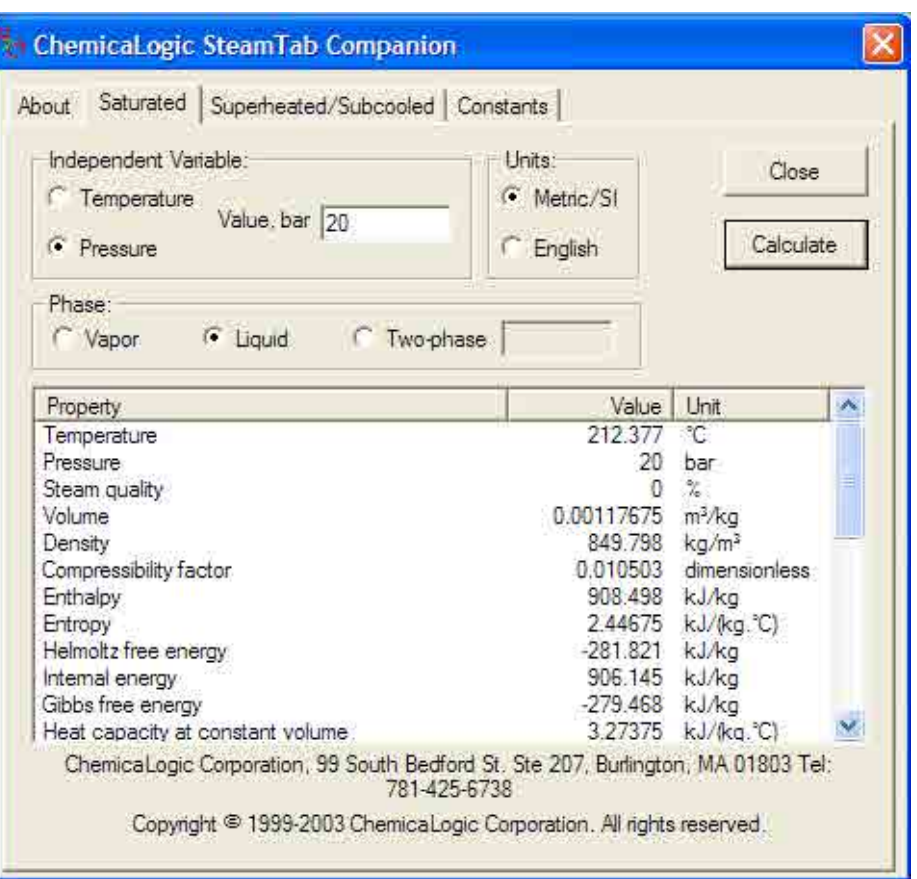

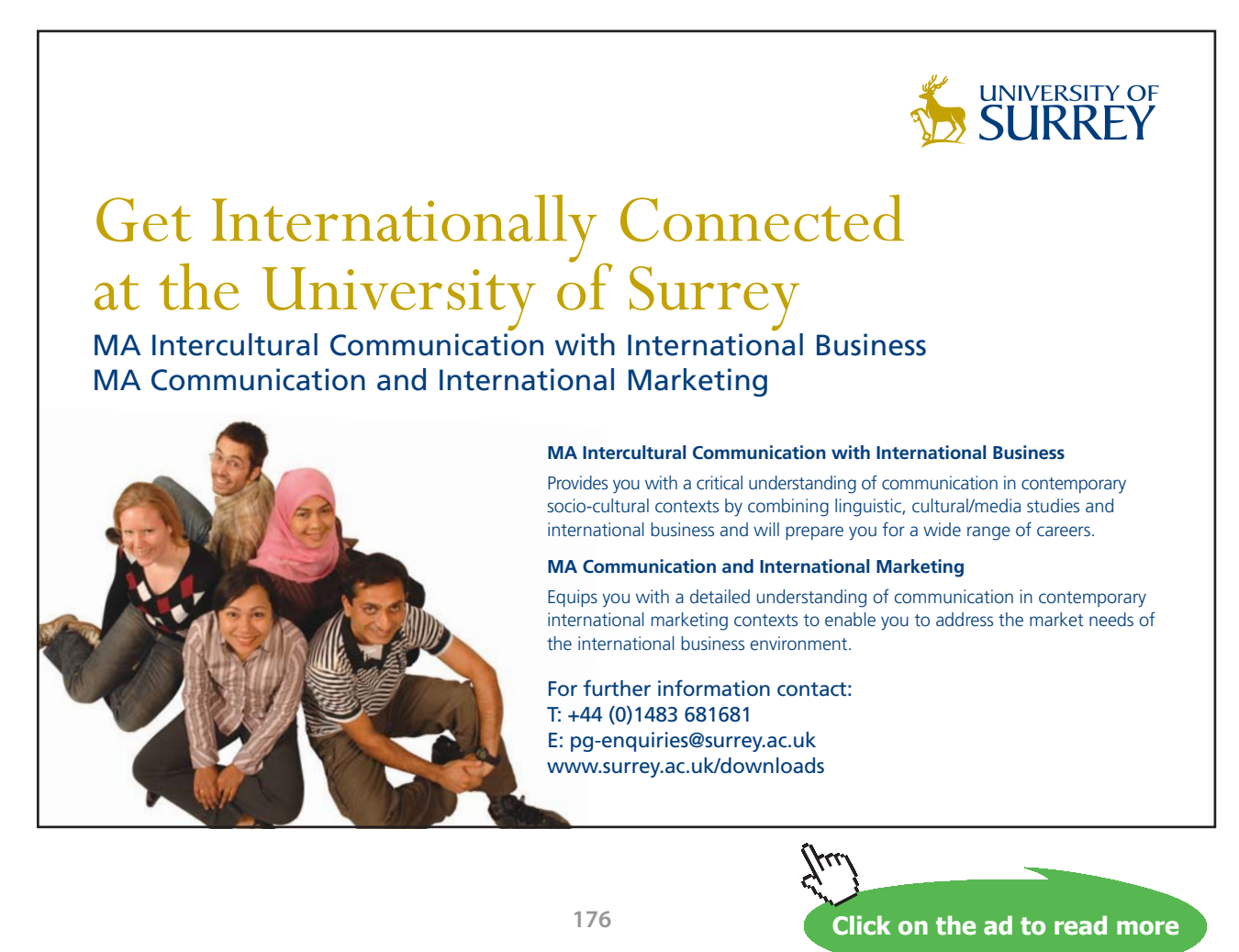

Download free eBooks at bookboon.com

### **We get: h4 = 908.498 kJ/kg, s4 = 2.44675 kJ/kg.C**

### **State 3: P3 = 0.05 bar, s3 = s4.**

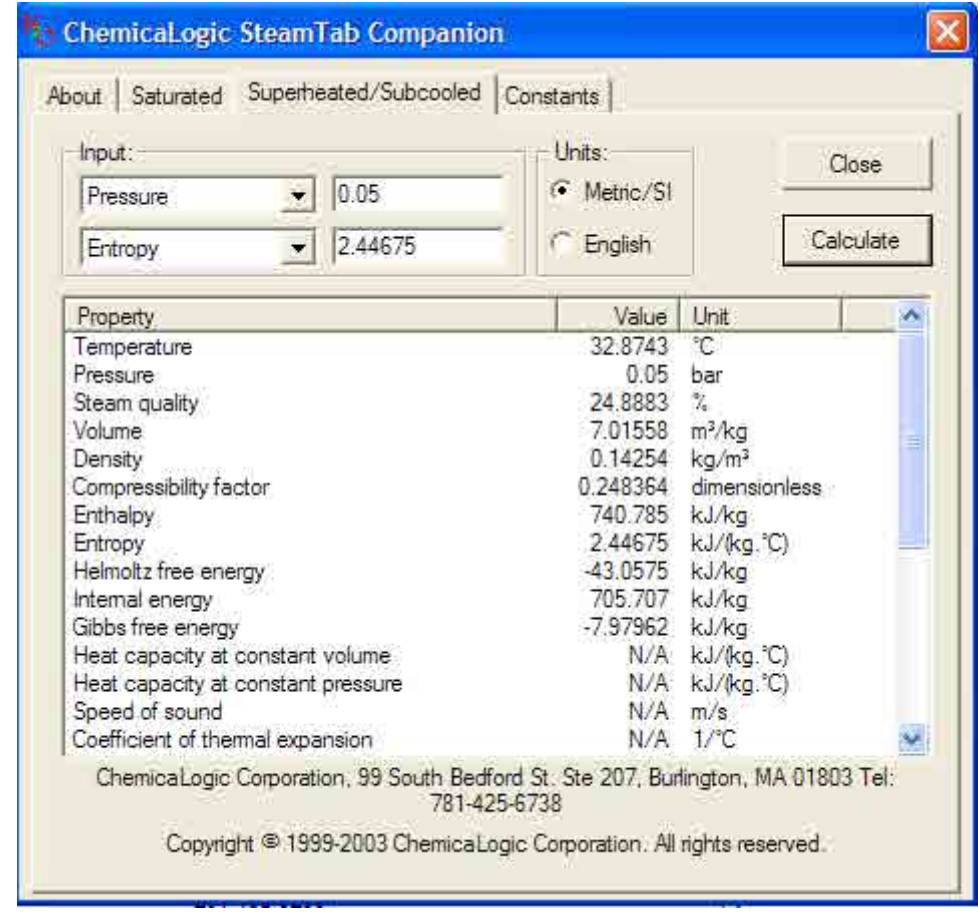

Entering these values in **'Superheated/subcooled' tab of SteamTab**:

**i.e. h3 = 740.785 kJ/kg.C, quality, x3 = 24.8883% = 0.2489**

### **Now, complete the calculations in Mathcad:**

For Carnot Cycle:  
\n
$$
=
$$
\n
$$
T_h := 212.377 + 273 \quad K \qquad T_c := 32.874 + 273 \quad K
$$
\n
$$
\eta_{\text{carnot}} := \frac{T_h - T_c}{T_h} \qquad \text{i.e.} \quad \eta_{\text{carnot}} = 0.37 \qquad \text{...}
$$
\nThermal effcy...Ans.

Work of Turbine remains same. Now, compression is from point 3 to point 4.

### From SteamTab:

 $h3 = 740.785$  kJ/kg.... corresp. to 0.05 bar and s3 = s4

h4 := 908.498 kJ/kg

Therefore:

 $W_p = h4 - h3$  i.e.  $W_p = 167.713$  kJ/kg.....New pump work.... Ans.

 $\text{WR}_{\text{cannot}} \coloneqq \frac{\text{w}_{\text{T}} - \text{w}_{\text{P}}}{\text{w}_{\text{T}}}$ Work Ratio:

i.e.  $WR_{\text{carnot}} = 0.806$  ... ..Ans.

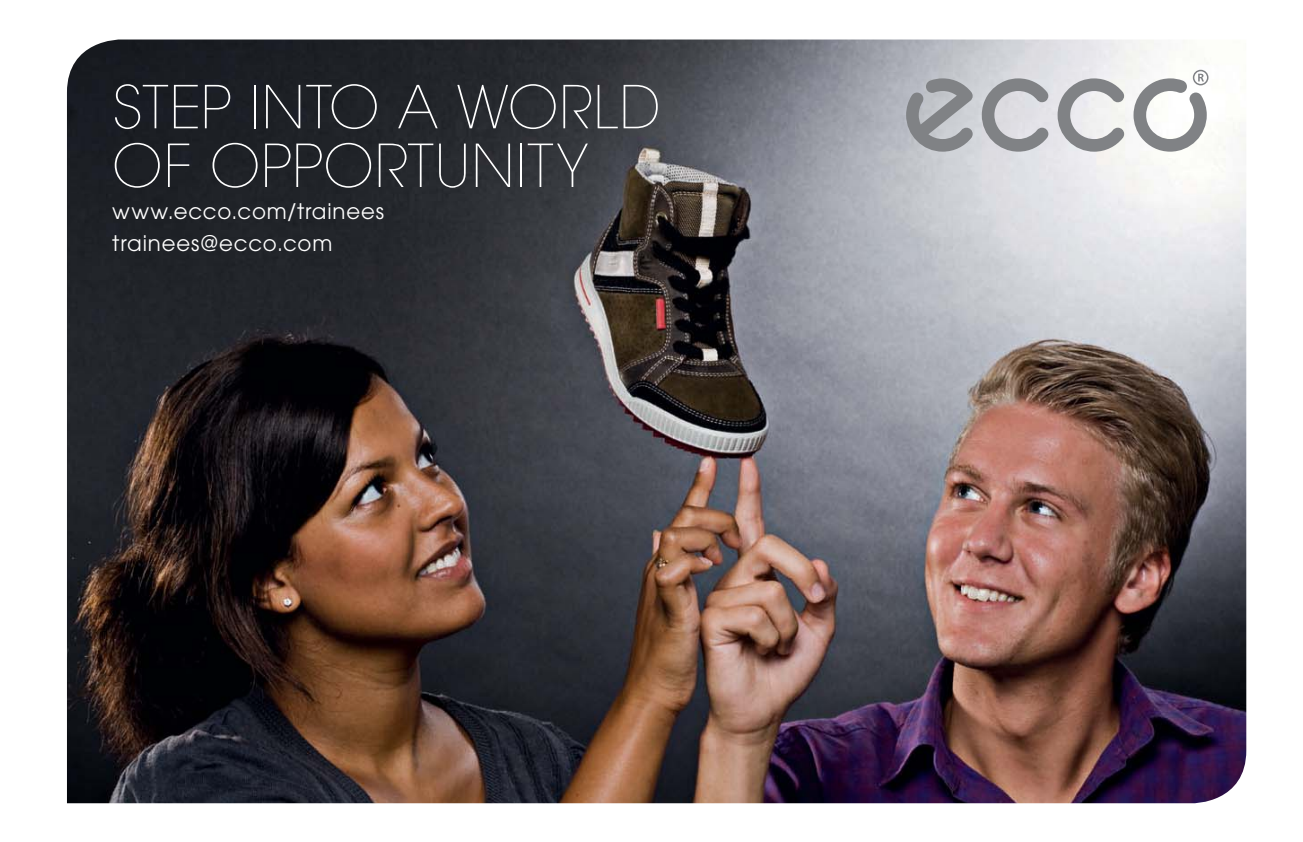

**=======================================================================**

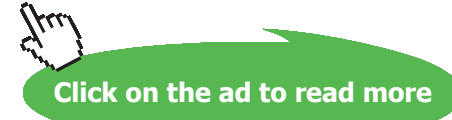

**Prob.3.2.2.** Write Mathcad programs/Functions for properties of steam:

As mentioned earlier, our Mathcad Functions are based on published Steam Tables (Ref: TEST software, [www.thermofluids.net\)](http://www.thermofluids.net).

There are separate Tables for Superheated steam and for Saturated steam.

### **First, for Superheated steam:**

For each pressure, the Table is copied as a matrix in Mathcad, each column is extracted as a vector, and linear interpolation is done for intermediate values.

Functions are written for the following pressures: 0.1, 0.5, 1.0, 5, 10, 14, 16, 20, 25, 30, 40, 60, 70, 80, 100, 150, 200 and 250 bar.

A sample set of Functions written for a pressure of 5 bar are shown below:

Steam at 5 bar:

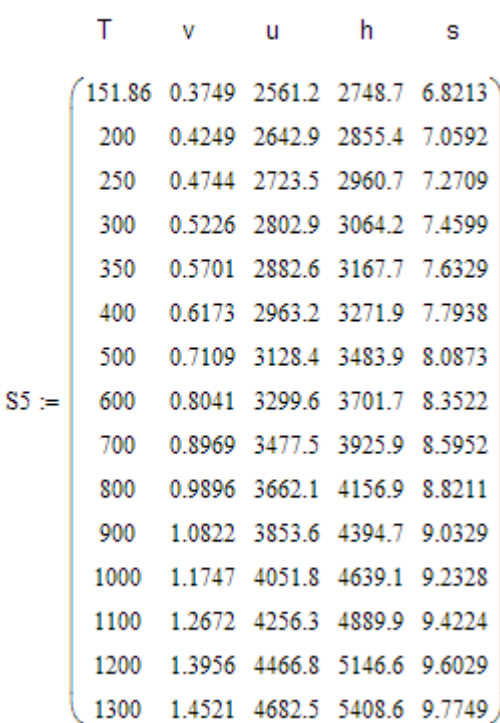

T.....dea. C  $v$ .... $m^2/kg$ u, h....kJ/kg; s...kJ/kg.K.....deg. C  $temp5 = S5^{\langle 0 \rangle}$  $length(temp5) = 15$ spvol $5 = S5^{\langle 1 \rangle}$ enth5 :=  $S5^{\langle 3 \rangle}$ entrop5 :=  $S5^{\langle 4 \rangle}$ HSTEAM5B(250) =  $2.961 \times 10^3$  $HSTEAM5B(T) :=$  linterp(temp5, enth5, T) ex:  $SSTEAM5B(T) :=$  linterp(temp5, entrop5, T) ex:  $SSTEAM5B(250) = 7.271$ 

Then, all the Functions written for the different pressures are combined into a single program with linear interpolation applied for any desired pressure:

This Function returns enthalpy (h, kJ/kg) and entropy (s, kJ/kg.C) when pressure (P, in bar) and temp (T, in C) are input.

h\_and\_s-SuperheatSteam(P, T) :=  
\nreturn "T should be between 0.01 bar and 250 bar" if P < 0.01 
$$
\vee
$$
 P  $\times$  250  
\nreturn "T should be between 45.81 C and 1300 C" if T < 45.81  $\vee$  T  $\times$  1300  
\nif P  $\ge$  0.1  $\wedge$  P < 0.5  
\n
$$
h \leftarrow \text{HSTEAM01B}(T) + \frac{(P - 0.1)}{(0.5 - 0.1)} \cdot (\text{HSTEAM05B}(T) - \text{HSTEAM01B}(T))
$$
\nif P  $\ge$  0.5  $\wedge$  P < 1  
\nh  $\leftarrow$  HSTEAM05B(T) +  $\frac{(P - 0.1)}{(1 - 0.5)} \cdot (\text{SSTEAM1B}(T) - \text{SSTEAM05B}(T))$   
\nif P  $\ge$  0.5  $\wedge$  P < 1  
\nh  $\leftarrow$  HSTEAM05B(T) +  $\frac{(P - 0.5)}{(1 - 0.5)} \cdot (\text{SSTEAM1B}(T) - \text{SSTEAM05B}(T))$   
\nif P  $\ge$  1  $\wedge$  P < 5  
\nh  $\leftarrow$  HSTEAM1B(T) +  $\frac{(P - 1)}{(5 - 1)} \cdot (\text{HSTEAM5B}(T) - \text{SSTEAM1B}(T))$   
\nif P  $\ge$  5  $\wedge$  P < 10  
\nh  $\leftarrow$  HSTEAM1B(T) +  $\frac{(P - 1)}{(5 - 1)} \cdot (\text{SSTEAM10B}(T) - \text{SSTEAM1B}(T))$   
\nif P  $\ge$  5  $\wedge$  P < 10  
\nh  $\leftarrow$  HSTEAM5B(T) +  $\frac{(P - 5)}{(10 - 5)} \cdot (\text{SSTEAM10B}(T) - \text{SSTEAM15B}(T))$   
\n $\leftarrow$  SSTEAM10B(T) +  $\frac{(P - 5)}{(10 - 5)} \cdot (\text{SSTEAM11B}(T) - \text{S$
if P ≥ 14 ∧ P < 16  
\nh ← HSTEAM14B(T) + 
$$
\frac{(P-14)}{(16-14)}
$$
 (HSTEAM16B(T) – HSTEAM14B(T))  
\ns ← SSTEAM14B(T) +  $\frac{(P-14)}{(16-14)}$  (SSTEAM16B(T) – SSTEAM14B(T))  
\nif P ≥ 16 ∧ P < 20  
\nh ← HSTEAM16B(T) +  $\frac{(P-16)}{(20-16)}$  (HSTEAM20B(T) – HSTEAM16B(T))  
\ns ← SSTEAM16B(T) +  $\frac{(P-16)}{(20-16)}$  (SSTEAM20B(T) – SSTEAM16B(T))  
\nif P ≥ 20 ∧ P < 25  
\nh ← HSTEAM20B(T) +  $\frac{(P-20)}{(25-20)}$  (HSTEAM25B(T) – HSTEAM20B(T))  
\ns ← SSTEAM20B(T) +  $\frac{(P-20)}{(23-20)}$  (SSTEAM25B(T) – SSTEAM20B(T))  
\nif P ≥ 25 ∧ P < 30  
\nh ← HSTEAM25B(T) +  $\frac{(P-25)}{(30-25)}$  (HSTEAM30B(T) – HSTEAM25B(T))  
\ns ← SSTEAM25B(T) +  $\frac{(P-30)}{(30-25)}$  (SSTEAM30B(T) – SSTEAM25B(T))  
\nif P > 30 ∧ P < 40  
\nh ← HSTEAM30B(T) +  $\frac{(P-30)}{(40-30)}$  (HSTEAM40B(T) – HSTEAM30B(T))  
\ns ← SSTEAM30B(T) +  $\frac{(P-30)}{(40-30)}$  (SSTEAM40B(T) – SSTEAM30B(T))

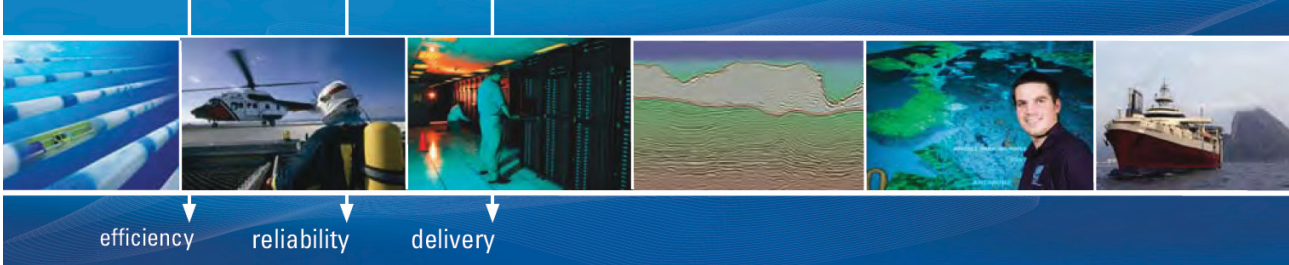

As a leading technology company in the field of geophysical science, PGS can offer exciting opportunities in offshore seismic exploration.

We are looking for new BSc, MSc and PhD graduates with Geoscience, engineering and other numerate backgrounds to join us.

To learn more our career opportunities, please visit www.pgs.com/careers

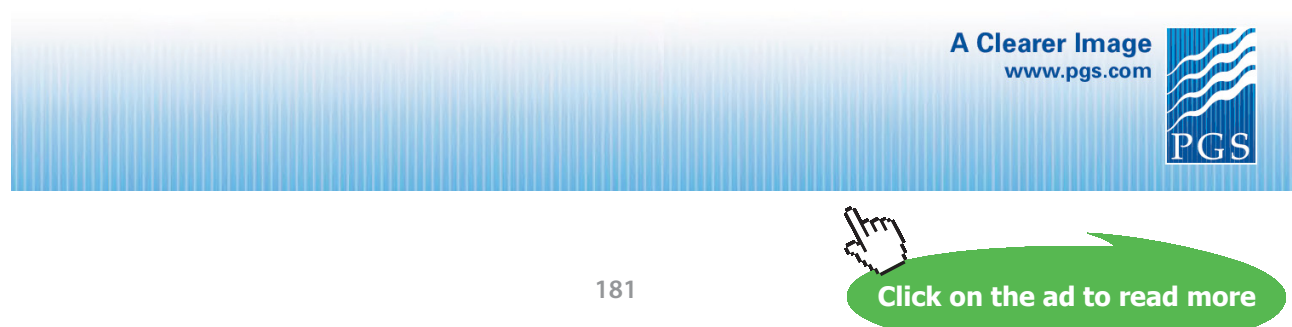

 $\sim$ 

if P ≥ 40 ∧ P < 60  
\nh ← HSTEAM40B(T) + 
$$
\frac{(P-40)}{(60-40)}
$$
 (HSTEAM60B(T) - HSTEAM40B(T))  
\ns ← SSTEAM40B(T) +  $\frac{(P-40)}{(70-60)}$  (SSTEAM70B(T) - SSTEAM60B(T))  
\nif P ≥ 60 ∧ P < 70  
\nh ← HSTEAM60B(T) +  $\frac{(P-60)}{(70-60)}$  (HSTEAM70B(T) - SSTEAM60B(T))  
\ns ← SSTEAM60B(T) +  $\frac{(P-60)}{(70-60)}$  (SSTEAM70B(T) - SSTEAM60B(T))  
\nif P ≥ 70 ∧ P < 80  
\nh ← HSTEAM70B(T) +  $\frac{(P-70)}{(80-70)}$  (HSTEAM80B(T) - SSTEAM70B(T))  
\ns ← SSTEAM70B(T) +  $\frac{(P-70)}{(80-70)}$  (SSTEAM100B(T) - SSTEAM80B(T))  
\nif P ≥ 80 ∧ P < 100  
\nh ← HSTEAM80B(T) +  $\frac{(P-80)}{(100-80)}$  (SSTEAM100B(T) - SSTEAM80B(T))  
\ns ← SSTEAM80B(T) +  $\frac{(P-100)}{(100-80)}$  (SSTEAM190B(T) - SSTEAM80B(T))  
\nif P ≥ 100 ∧ P < 150  
\nh ← HSTEAM100B(T) +  $\frac{(P-100)}{(150-100)}$  (SSTEAM150B(T) - SSTEAM100B(T))  
\ns ← SSTEAM1100B(T) +  $\frac{(P-100)}{(150-100)}$  (SSTEAM150B(T) - SSTEAM100B(T))  
\nif P ≥ 150 ∧ P < 200  
\nh ← HSTEAM1100B(T) +  $\frac{(P-150)}{(200-130)}$  (HSTEAM700B(T) - SSTEAM150B(T))  
\nif P ≥ 200 ∧ P ≤ 200  
\nh ← HSTEAM100B(T) +  $\frac{(P-2$ 

#### **Next, we write Functions for properties of steam in the two-phase region:**

Here, the Sat. pressure Table is used. Since the Table is rather large, we write it separately as a simple text file in Notepad and name it as satprop.prn, and read it from Mathcad with the built-in Function READPRN, i.e. we enter: READPRN("satprop.prn").

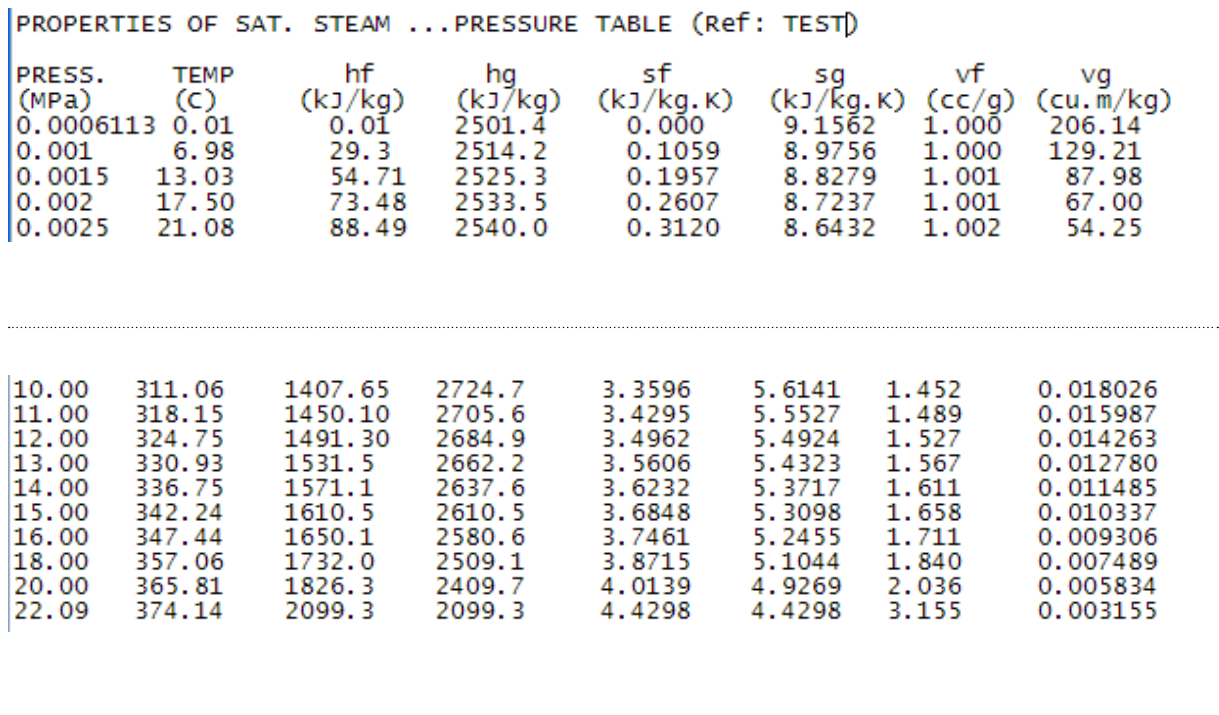

#### **A part of the Sat. Table is shown below:**

To write the Functions, we extract each column as a vector and use them to get interpolated values, in conjunction with the interpolation function 'linterp' in Mathcad.

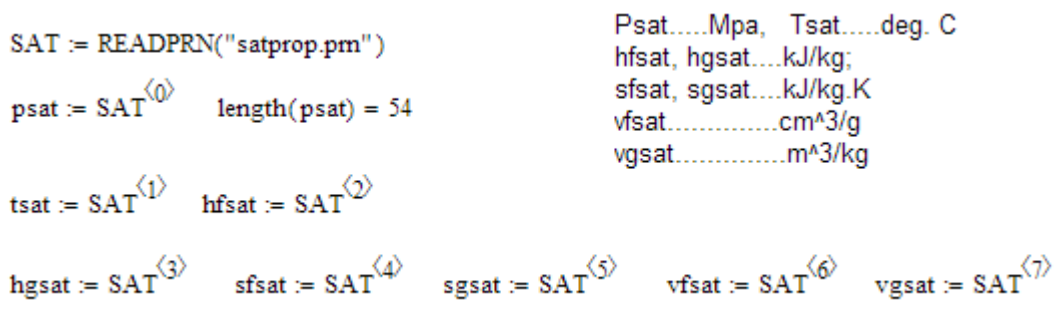

Following *very useful* Functions are written to find out enthalpy, entropy, sp. volume of both the sat. liquid and sat. vapor conditions, as functions of sat. temp and sat. pressures. Note that pressure is in MPa in these Functions:

 $\begin{array}{c} \hline \end{array}$ 

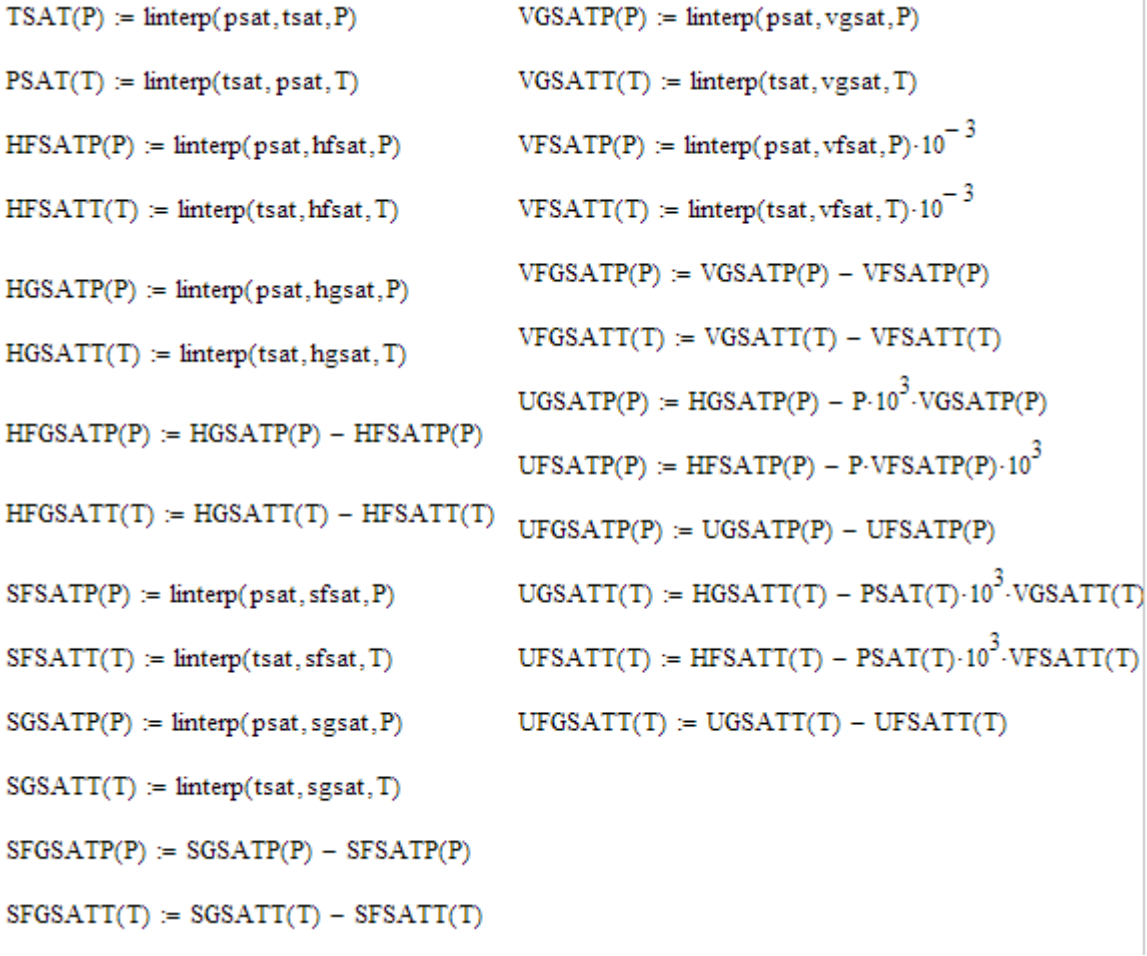

Further, following *additional functions* for finding out the entropy, enthalpy, quality etc in the two-phase region are written. They are very useful in calculations related to Rankine cycle.

In the following program: psat = sat. pr.(bar), tsat = sat. temp  $(C)$ , s = entropy  $(kJ/kg.C)$ ,  $h = \text{enthalpy (kJ/kg)}$ ,  $x = \text{quality:}$ 

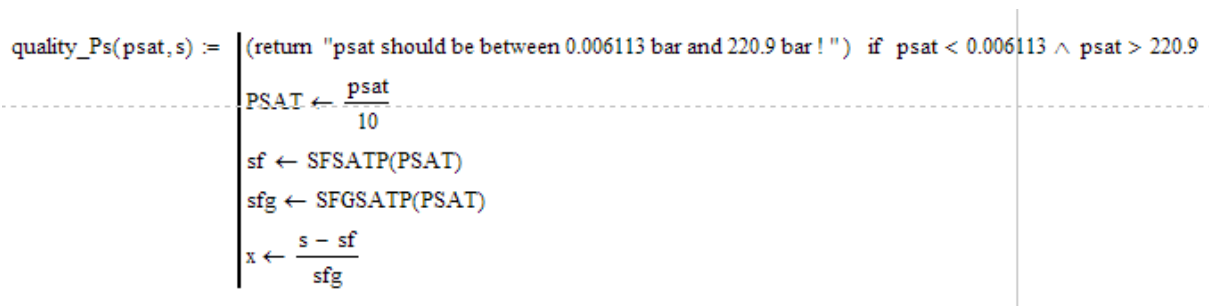

quality Ts(tsat, s) := return "tsat should be between 0.01 C and 374.14 C!" if tsat < 0.01  $\land$  tsat > 374.14  $sf \leftarrow \text{SFSATT(tsat)}$  $s_1 \leftarrow s r s A T (tsat)$ <br>  $sfg \leftarrow SFGSATT (tsat)$ <br>  $x \leftarrow \frac{s - sf}{sfg}$ 

quality\_1(tsat,h) :=  
\nreturn "tsat should be between 0.01 C and 374.14 C!" if 
$$
tsat < 0.01 \wedge tsat > 374.14
$$
  
\n $hf \leftarrow HFSATT(tsat)$   
\n $hfg \leftarrow HFGSATT(tsat)$   
\n $x \leftarrow \frac{h - hf}{hfg}$ 

entropy\_2phase\_Px(psat,x) =  $\int$ (retum "psat should be between 0.006113 bar and 220.9 bar!") if psat < 0.006113  $\land$  psat > 220.9  $PSAT \leftarrow \frac{psat}{10}$  $10$  $\mathsf{sf} \gets \text{SFSATP}(\text{PSAT})$  $sfg \leftarrow SFGSATP(PSAT)$  $s \leftarrow sf + x \cdot sfg$ 

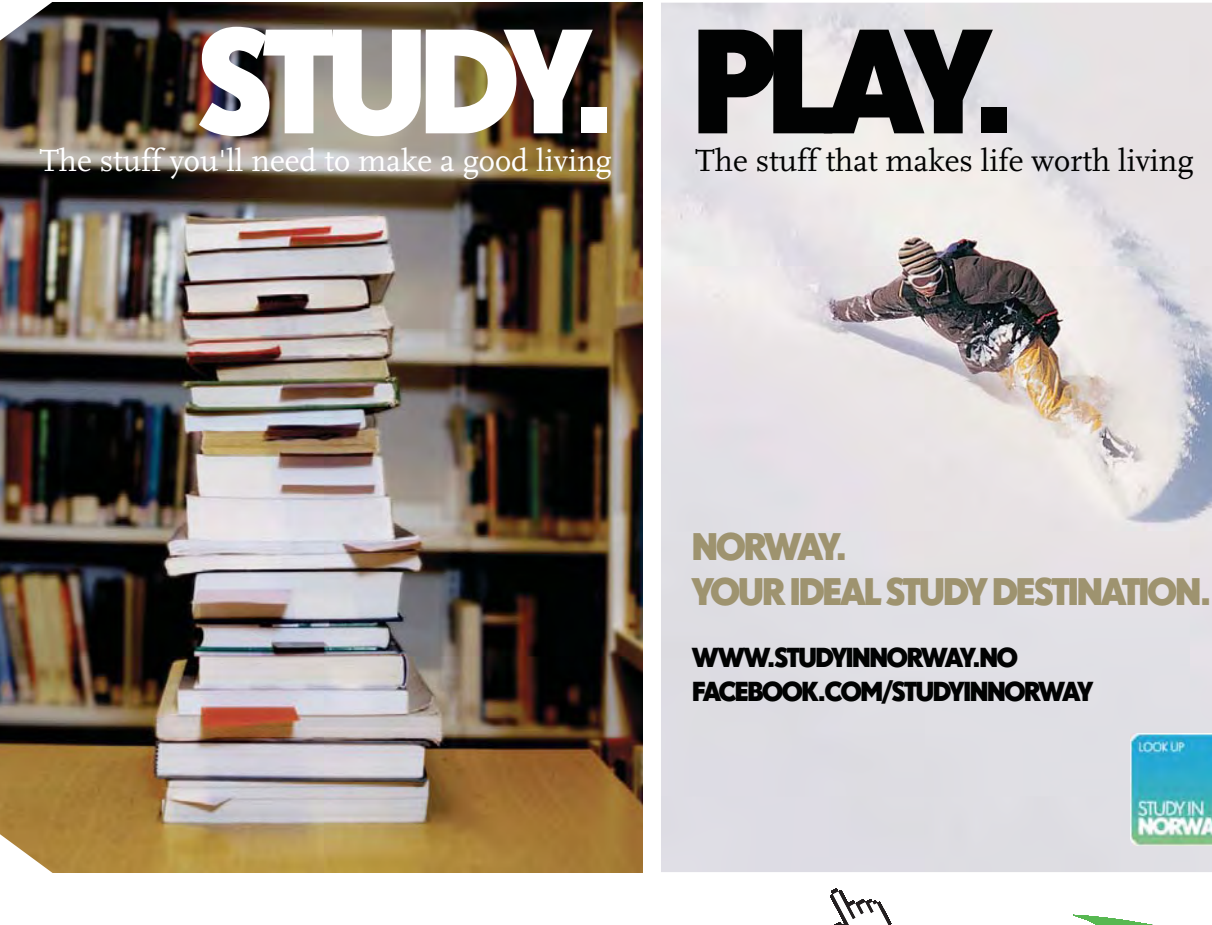

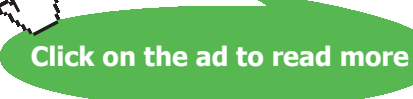

**OOK U** 

STUDY IN

 $\mathbb{Z}$ 

**185**

```
entropy_2phase_Tx(tsat,x) := |return "tsat should be between 0.01 C and 374.14 C!" if tsat < 0.01 \land tsat > 374.14
                                                                    \begin{aligned} \mathrm{sf} &\leftarrow \mathrm{SFSATT}(\mathrm{tsat})\\ \mathrm{sfg} &\leftarrow \mathrm{SFGSATT}(\mathrm{tsat})\\ \mathrm{s} &\leftarrow \mathrm{sf} + \mathrm{x}\!\cdot\!\mathrm{sfg} \end{aligned}entropy_2phase_Th(tsat, h) := |return "tsat should be between 0.01 C and 374.14 C !" if tsat < 0.01 \land tsat > 374.14
                                                                    sf \leftarrow SFSATT(tsat)<br>
sfg \leftarrow SFGSATT(tsat)<br>
x \leftarrow quality-Th(tsat,h)<br>
s \leftarrow sf + x\cdot sfenthalpy_2phase_Px(psat,x) = [(return "psat should be between 0.006113 bar and 220.9 bar!") if past < 0.006113 \wedge psat > 220.9PSAT \leftarrow \frac{psat}{10}<br>
\text{hf} \leftarrow \text{HFSATP(PSAT)}<br>
\text{hfg} \leftarrow \text{HFGSATP(PSAT)}<br>
\text{h} \leftarrow \text{hf} + x \cdot \text{hf}enthalpy_2phase_Tx(tsat,x) := return "tsat should be between 0.01 C and 374.14 C!" if tsat < 0.01 \land tsat > 374.14
                                                                    \begin{aligned} &\text{hf} \gets \text{HFSATT}(\text{tsat})\\ &\text{hfg} \gets \text{HFGSATT}(\text{tsat})\\ &\text{h} \gets \text{hf} + \text{x}\text{-hfg} \end{aligned}enthalpy 2phase Ts(tsat,s) := return "tsat should be between 0.01 C and 374.14 C!" if tsat < 0.01 \land tsat > 374.14
                                                                     \begin{aligned} &\text{x} \leftarrow \text{quality\_Ts}(\text{tsat}, \text{s}) \\ &\text{hf} \leftarrow \text{HFSATT}(\text{tsat}) \\ &\text{hfg} \leftarrow \text{HFGSATT}(\text{tsat}) \\ &\text{h} \leftarrow \text{hf} + \text{x} \cdot \text{hfg} \end{aligned}enthalpy_2phase_Ps(psat.s) = ((return "psat should be between 0.006113 bar and 220.9 bar!") if past < 0.006113 \land psat > 220.9x \leftarrow quality Ps(psat, s)
                                                                \begin{array}{l} \texttt{PSAT} \leftarrow \frac{\texttt{psat}}{10} \\ \texttt{hf} \leftarrow \texttt{HFSATP}(\texttt{PSAT}) \\ \texttt{hfg} \leftarrow \texttt{HFGSATP}(\texttt{PSAT}) \end{array}h \leftarrow hf + x hfe
```
Further, for convenience and uniformity, we write the following program to get enthalpy and entropy when P and T are given in bar and deg.C respectively:

enthalpy(P, T) :=  $\left\{\text{tsat} \leftarrow \text{TSAT}\left(\frac{P}{10}\right)$ <br>  $h \leftarrow h\_and\_s\_SuperheatSteam(P, T)<sub>0,0</sub>$  if  $T \geq \text{tsat}$ <br>
(return "State point in two phase region--- use 2 phase Functions") otherwise

$$
\begin{array}{ll}\text{entropy}(P,T) := & \left\{\text{tsat} \leftarrow \text{TSAT}\left(\frac{P}{10}\right) \right. \\ & \left. \text{s} \leftarrow \text{h\_and\_s\_SuperheatSteam(P, T)}_{0,1} \text{ if } T \geq \text{tsat} \right. \\ & \left. \text{(return "State point in two phase region--- use 2 phase Functions"} \text{)} \text{ otherwise} \end{array} \right. \end{array}
$$

**Now, let us solve the above Problem on Simple, Ideal Rankine cycle, using these Functions:**

Problem statement is repeated below:

**Prob.3.2.1** A steam power plant works on Rankine cycle between pressure ratio 20 bar and 0.05 bar. Steam supplied to the turbine is dry, saturated. Find thermal effcy., work ratio and Specific Steam Consumption (SSC). What would be the efficiency and work ratio in case of Carnot cycle operating in the same pressure limits? [M.U.]

=======================================================================

(b) For the ideal Rankine cycle above, plot the thermal effcy and net work output as the condenser pressure varies from 6 kPa to 15 kPa (i.e. from 0.06 bar to 0.15 bar):

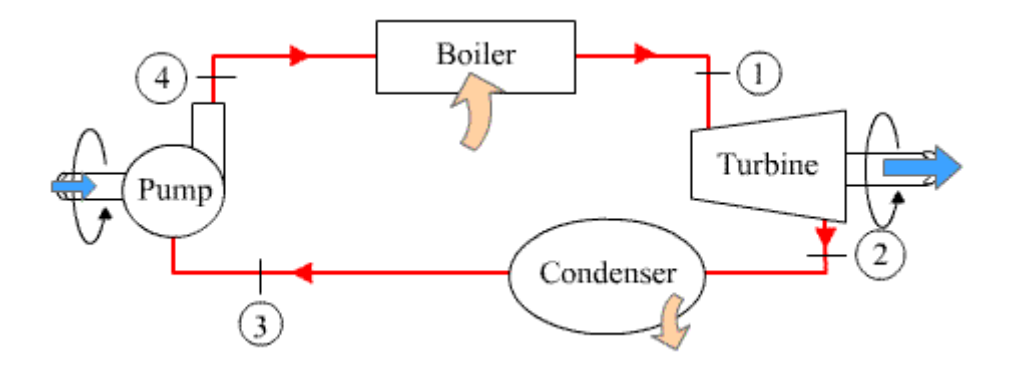

**Fig.Prob.3.2.1 (a)** Schematic diagram of simple, ideal Rankine cycle

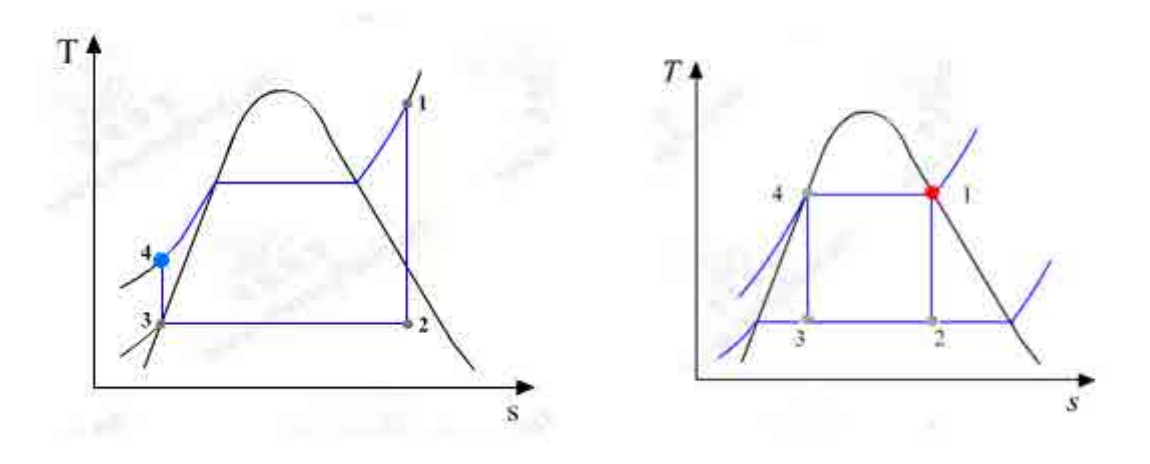

**Fig.Prob.3.2.1 (b) and (c)** T-s diagram of simple, ideal Rankine cycle, and of Carnot cycle

# **[Technical training on](http://www.idc-online.com/onsite/)**  *WHAT* **you need,** *WHEN* **you need it**

**At IDC Technologies we can tailor our technical and engineering training workshops to suit your needs. We have extensive experience in training technical and engineering staff and have trained people in organisations such as General Motors, Shell, Siemens, BHP and Honeywell to name a few.**

Our onsite training is cost effective, convenient and completely customisable to the technical and engineering areas you want covered. Our workshops are all comprehensive hands-on learning experiences with ample time given to practical sessions and demonstrations. We communicate well to ensure that workshop content and timing match the knowledge, skills, and abilities of the participants.

We run onsite training all year round and hold the workshops on your premises or a venue of your choice for your convenience.

**For a no obligation proposal, contact us today at training@idc-online.com or visit our website for more information: www.idc-online.com/onsite/** 

**OIL & GAS ENGINEERING**

**ELECTRONICS**

**AUTOMATION & PROCESS CONTROL**

> **MECHANICAL ENGINEERING**

**INDUSTRIAL DATA COMMS**

**ELECTRICAL POWER**

Phone: **+61 8 9321 1702** Email: **training@idc-online.com** Website: **www.idc-online.com**

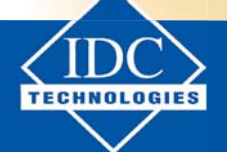

**Click on the ad to read more**

**188**

#### **Solution using Mathcad Functions:**

Since we have to plot the thermal effcy and net work output as against condenser pressure (P2) later, we shall write the relevant quantities as functions of P2:

#### **Calculations:**

# To find h1 and s1:

h1 := enthalpy\_2phase\_Px(P1,x1) kJ/kg..... using the Function written above, with pressure in MPa

- i.e.  $h1 = 2.7995 \times 10^3$  kJ/kg... at inlet to turbine
- s1 := SGSATP $\left(\frac{P1}{10}\right)$  kJ/kg.C..... using the Function written above, with pressure in MPa

i.e. 
$$
s1 = 6.3409
$$
 kJ/kg.C

Data:

**Now, write the relevant quantities as functions of condenser pressure P2:**

 $h2(P2) := \text{enthalpy\_2phase\_Ps(P2, s2)}$  i.e.  $h2(P2) = 1.933 \times 10^3$  kJ/kg..at exit of turbine Also:  $x2(P2) :=$ quality\_Ps(P2, s2)

 $x2(P2) = 0.741$  ...quality of steam at point 2, after expn. in turbine i.e.

#### To find h3: i.e. at entry to pump:

```
h3(P2) := enthalpy 2phase Px(P2, 0) i.e. h3(P2) = 137.82 = 137.82 kJ/kg
```
#### To find h4: i.e. at exit of pump:

vf3(P2) := VFSATP
$$
\left(\frac{P2}{10}\right)
$$
 i.e. vf3(P2) = 1.005 × 10<sup>-3</sup> m<sup>3</sup>/kg.sp. vol. of sat. liq. at 2

Therefore:  $w_p(P2) := vf3(P2) \cdot (P1 - P2) \cdot 10^2$  kJ...pump work

i.e.  $w_p(P2) = 2.005$  kJ...pump work

Then:

$$
h4(P2)\,\mathrel{\mathop:}= h3(P2) + w_p(P2)
$$

i.e. 
$$
h4(P2) = 139.825
$$
 kJ/kg. at exit of pump, and inlet to boiler

Therefore:

 $q_{in}(P2) := h1 - h4(P2)$  i.e.  $q_{in}(P2) = 2.66 \times 10^3$  kJ/kg ... heat supplied  $q_{out}(P2) := h2(P2) - h3(P2)$  i.e.  $q_{out}(P2) = 1.795 \times 10^3$  kJ/kg ... heat rejected

$$
w_T(P2) := h1 - h2(P2)
$$
 i.e.  $w_T(P2) = 866.73$  kJ/kg......**Turbine work output**

 $w_{net}(P2) = w_T(P2) - w_D(P2)$  i.e.  $w_{net}(P2) = 864.725$  kJ/kg.... Net work output

$$
\eta(P2) := \frac{w_{net}(P2)}{q_{in}(P2)} \cdot 100 \qquad \text{i.e.} \qquad \eta(P2) = 32.512 \, \text{i.} \dots \text{Thermal effcy} \dots \text{Ans.}
$$

$$
SSC(P2) := \frac{3600}{w_{net}(P2)}
$$
 i.e. 
$$
SSC(P2) = 4.163
$$
 kg/kWh... Specific steam consumption....Ans.

Work Ratio:  $WR(P2) := \frac{w_{net}(P2)}{w_T(P2)}$   $WR(P2) = 0.998$  **Work ratio.....Ans.** 

# **For Carnot Cycle:**

============

 $T_h$  = TSAT(2) i.e.  $T_h = 212.42$  C  $T_c = TSAT(0.005)$  i.e.  $T_c = 32.88$  C

$$
\eta_{\text{carnot}} := \frac{\left(T_h + 273\right) - \left(T_c + 273\right)}{T_h + 273} \quad \text{i.e.} \quad \eta_{\text{carnot}} = 0.37 \qquad \text{...} \text{Thermal effcy...Ans.}
$$

Work of Turbine remains same. Now, compression is from point 3 to point 4.

# From Mathcad Functions written above:

$$
s4 := SFSATP\left(\frac{P4}{10}\right) \text{ i.e. } s4 = 2.447 \text{ kJ/kg.C}
$$
  

$$
h4 := HFSATP\left(\frac{P4}{10}\right) \text{ i.e. } h4 = 908.79 \text{ kJ/kg}
$$

Work of Turbine remains same. Now, compression is from point 3 to point 4.

#### From Mathcad Functions written above:

s4 := SFSATP
$$
\left(\frac{P4}{10}\right)
$$
 i.e. s4 = 2.447 kJ/kg.C.... note that pressure is in MPa  
h4 := HFSATP $\left(\frac{P4}{10}\right)$  i.e. h4 = 908.79 kJ/kg. note that pressure is in MPa

# To find h3:

We have:  $s3 := s4$  ...for isentropi compression in pump

Then:

h3 := enthalpy 2phase Ps(P3, s3) i.e. h3 = 741.085  $kJ/kg...$  corresp. to 0.05 bar and s3 = s4

Also:  $x3 :=$  quality  $Ps(P3, s3)$ 

i.e.  $x3 = 0.249$  ... quality at point 3

Therefore:

```
wp := h4 - h3 i.e. wp = 167.705 kJ/kg.....New pump work.... Ans.
```
 $WR_{carnot} := \frac{wr - wp}{wr}$ Work Ratio:

i.e.  $WR_{carnot} = 0.807$  ... ..Ans.

**(b) For the ideal Rankine cycle above, plot the thermal effcy and net work output as the condenser pressure varies from 6 kPa to 15 kPa (i.e. from 0.06 bar to 0.15 bar):**

**We have already the relevant quantities as functions of condenser pressure P2:**

#### **Now, plot the results:**

bar.....define a range variable  $P2 = 0.06, 0.07, 0.15$ 

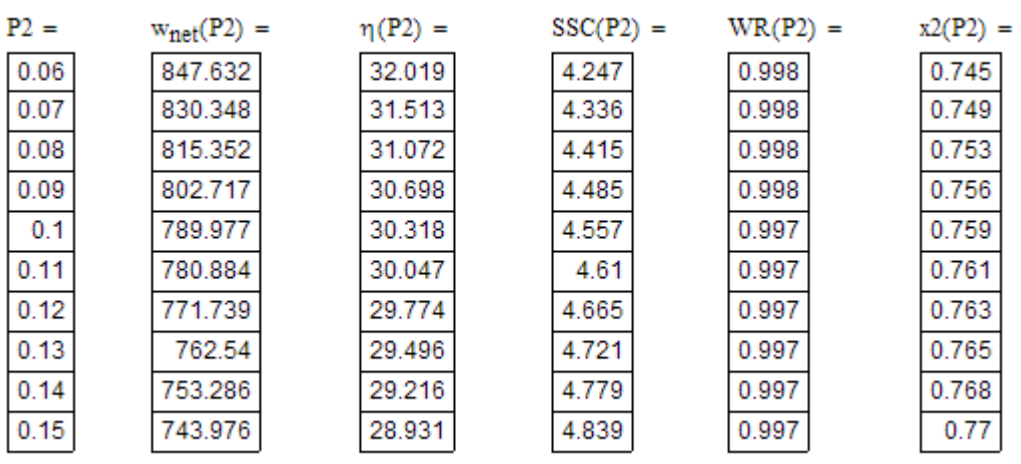

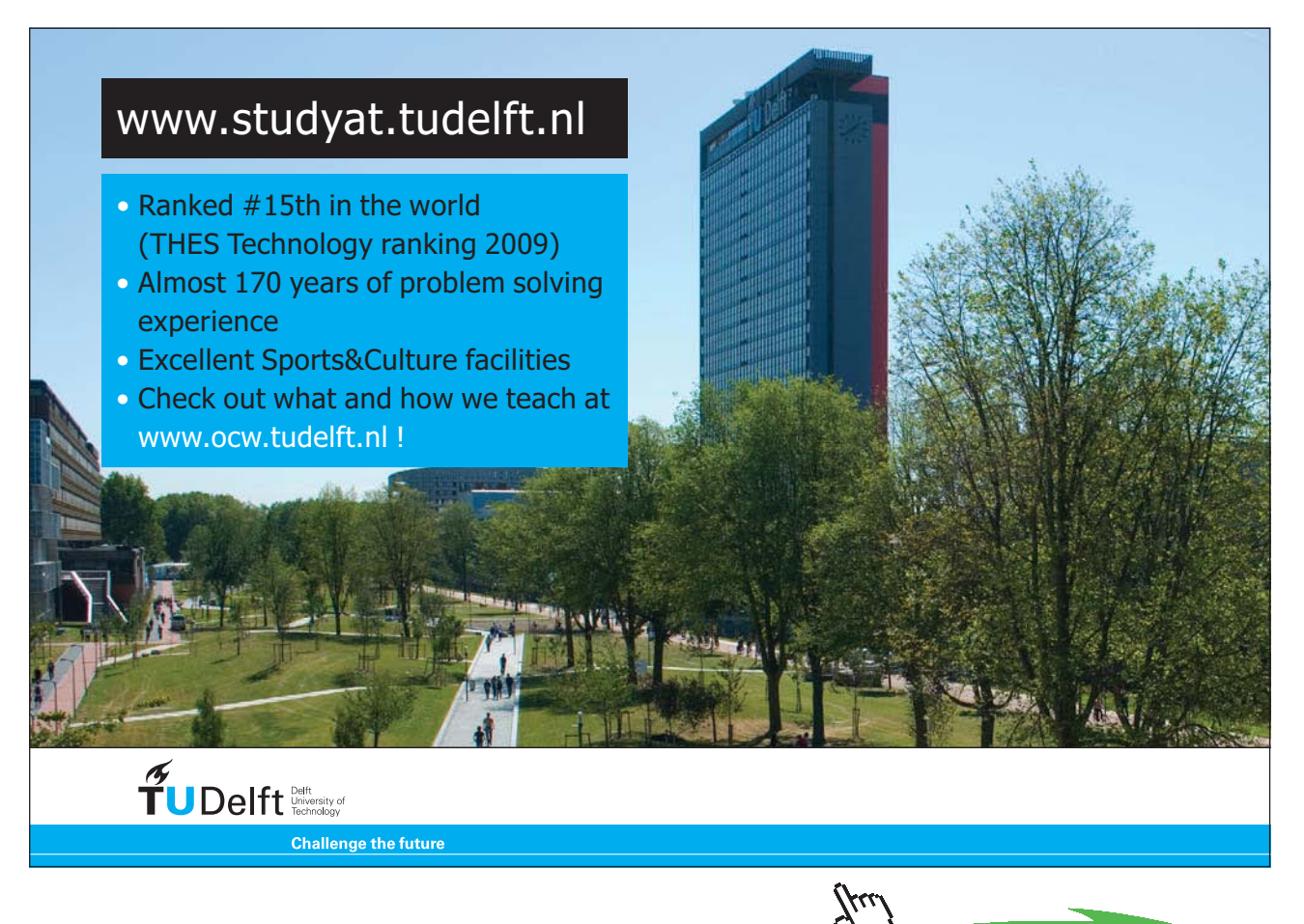

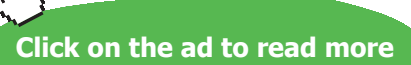

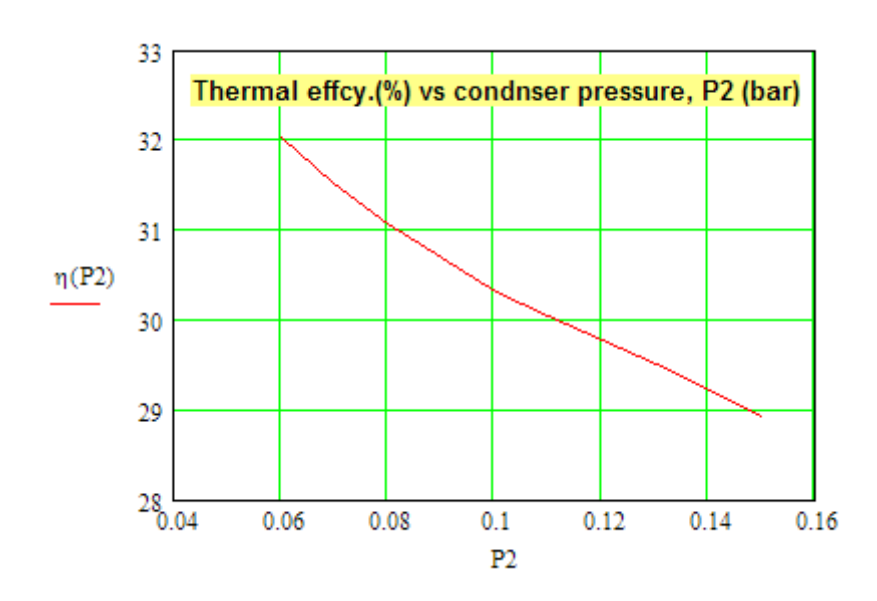

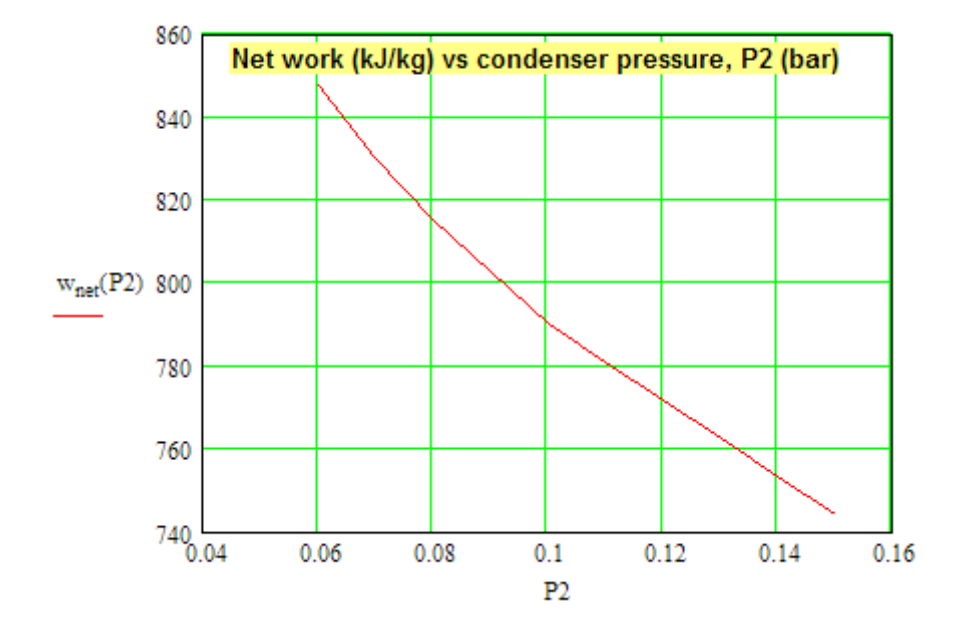

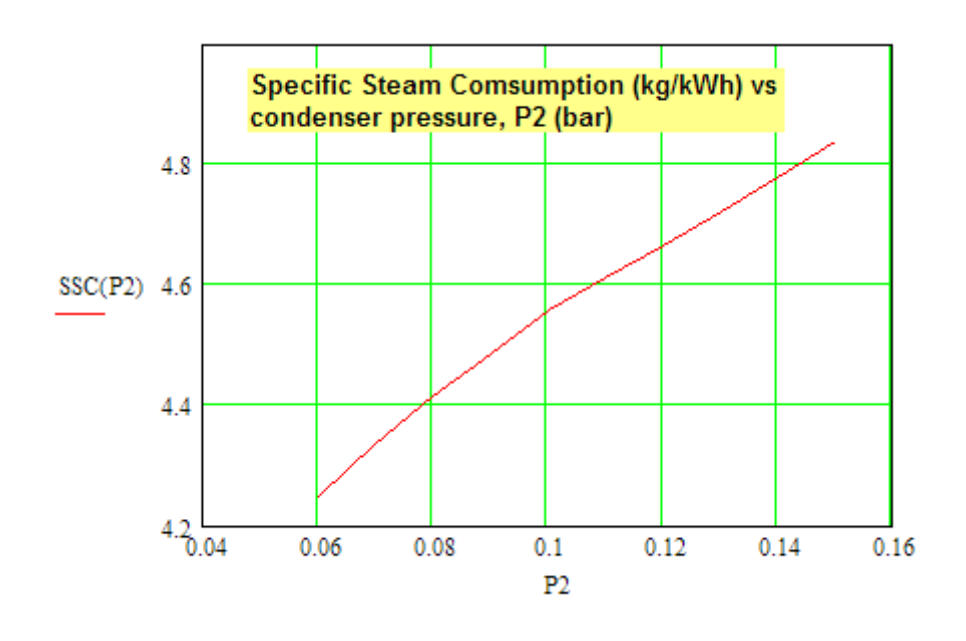

**=======================================================================**

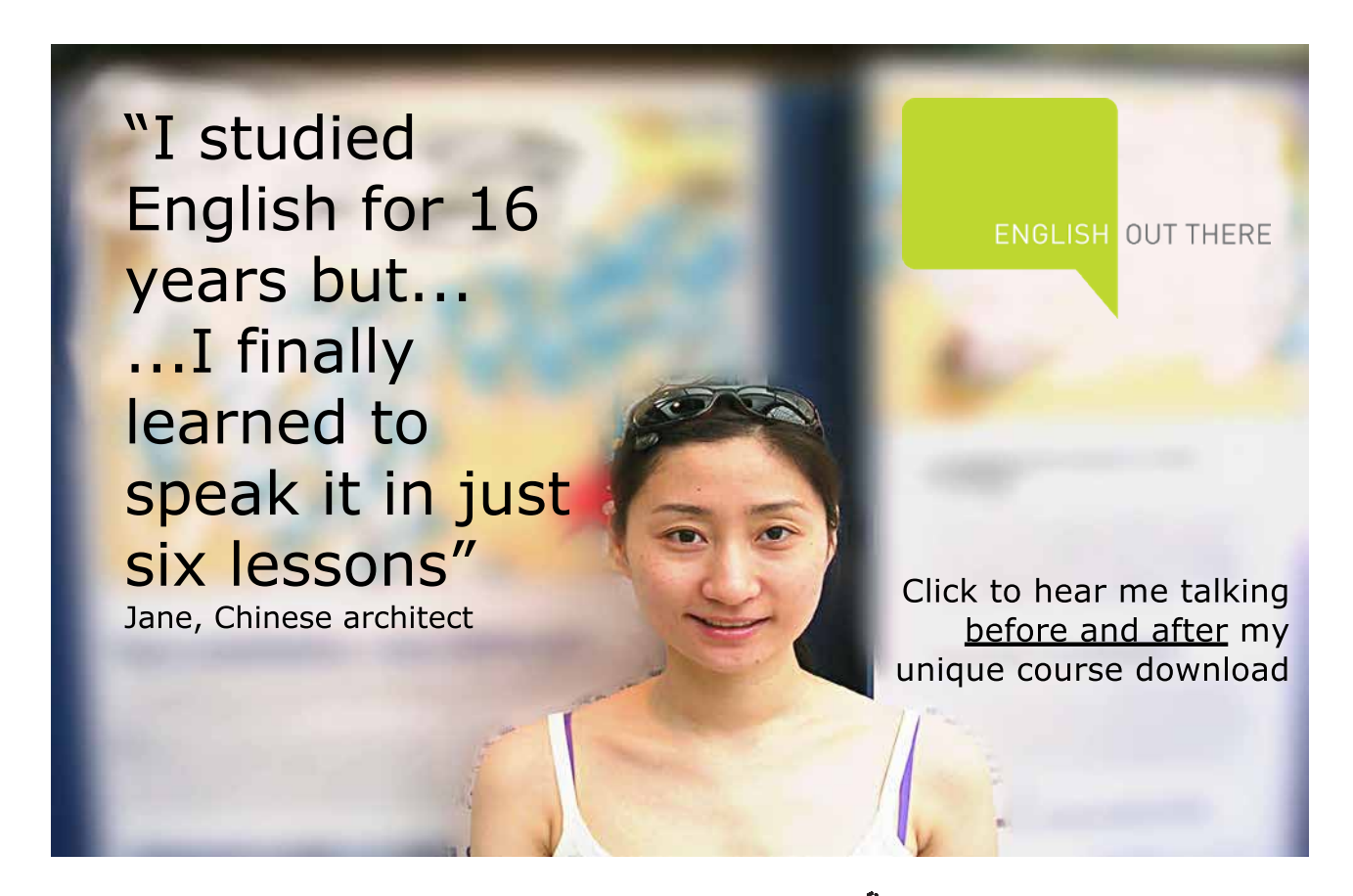

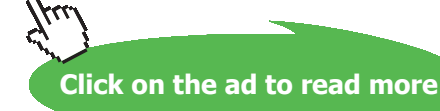

**Prob.3.2.2** In a reheat Rankine cycle, steam at 500 C expands in a HP turbine till it is saturated vap. It is then reheated at constant pressure to 400 C and then expanded in a LP turbine to 40 C. If the max. moisture content at the turbine exhaust is limited to 15%, find: (i) the reheat pressure, (ii) pressure of steam at the inlet to HP turbine, (iii) net specific work output, (iv) cycle efficiency, and (v) steam rate. Assume all ideal processes. [VTU-ATD-Dec. 2011]

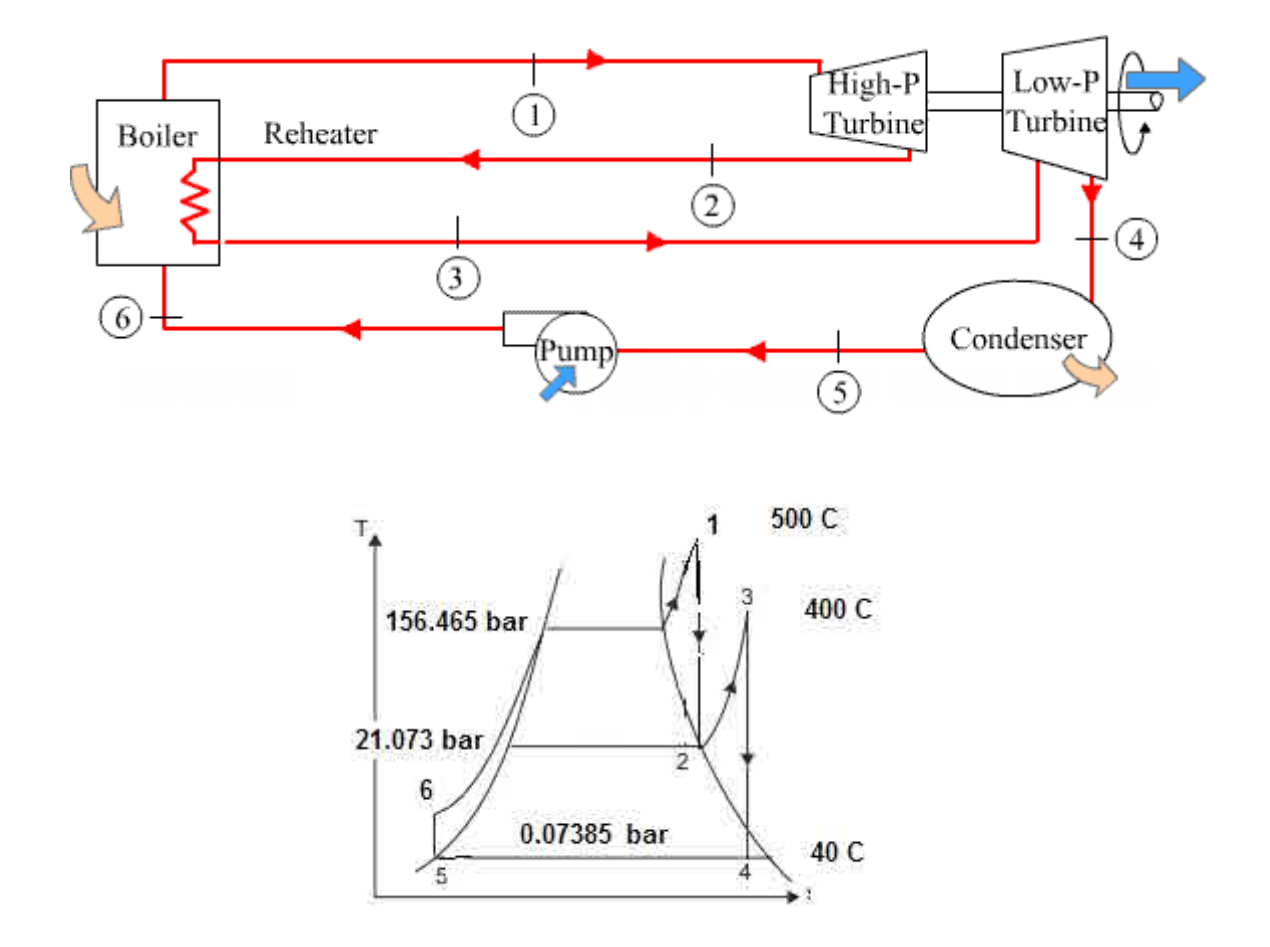

**Fig.Prob.3.2.2 (a)** Ideal Reheat, Rankine cycle, and (b) T-s diagram

#### **Mathcad Solution:**

Essentially, we have to find out the enthalpies at all the state points.

We shall use the Mathcad Functions written above, and start with State 4, since the temperature and quality are known at point 4.

#### Data:

 $T4 := 40 \text{ C}$   $T5 := T4$  $T1 := 500$  C  $T3 = 400$  C  $x4 := 0.85$  $x2 = 1$  $P5 = P4$  $P6 = P1$  $P3 = P2$ 

#### **Calculations:**

P4 := PSAT(T4) i.e.  $P4 = 7.402 \times 10^{-3}$  MPa = 7402 Pa = 0.07402 bar i.e.  $P4 := 0.07402$  bar  $P5 = P4$ 

To find s4: use the Mathcad Function already written above.

 $s4 :=$  entropy\_2phase\_Tx(T4,x4) i.e,  $s4 = 7.104$  kJ/kg.C

To find h4:

 $h4 := enthalpy\_2phase_Tx(T4, x4)$  i.e.  $h4 = 2.213 \times 10^3$  **kJ/kg.C** 

To find P3:

Now:  $s3 := s4$  ...for isentropic expn. in turbine-2

Using the 'Solve block' of Mathcad:

Let:  $P3 := 15$  bar....guess value

Given

 $s3 = entropy(P3, T3)$ 

 $P3 := Find(P3)$ 

bar....Ans..... Reheat pressure  $P3 = 21.01$ 

#### Then find s2 at this reheat pressure:

```
P2 = P3s2 := SGSATP\left(\frac{P2}{10}\right) ... Note: Pressure is in MPa
i.e. s2 = 6.324 kJ/kg.C
```
And:  $s1 := s2$  ....for isentropic expn. in turbine-1

#### Now, find P1:

#### Using the 'Solve block' of Mathcad:

 $P1 := 200$  bar... guess value

Given

 $sl = entropy(P1, T1)$ 

 $P1 := Find(P1)$ 

 $P1 = 154.956$  bar....Ans..... Turbine-1 inlet pressure

Now:

 $P5 = P4$   $P6 = P1$ T2 := TSAT $\left(\frac{P2}{10}\right)$  i.e. T2 = 214.756 C

 $P4 = 0.07402$  bar  $T4 = 40$  C

# [Study at one of Europe's](http://www.dtu.dk)  leading universities

DTU, Technical University of Denmark, is ranked as one of the best technical universities in Europe, and offers internationally recognised Master of Science degrees in 39 English-taught programmes.

DTU offers a unique environment where students have hands-on access to cutting edge facilities and work

closely under the expert supervision of top international researchers.

DTU's central campus is located just north of Copenhagen and life at the University is engaging and vibrant. At DTU, we ensure that your goals and ambitions are met. Tuition is free for EU/EEA citizens.

Visit us at www.dtu.dk

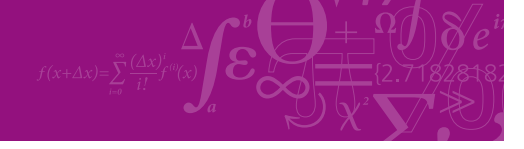

**Click on the ad to read more**

#### To find enthalpies at all points:

i.e.  $h1 = 3.302 \times 10^3$ kJ/kg  $h1 := enthalpy(P1, T1)$ i.e.  $h2 = 2.8 \times 10^3$ kJ/kg  $h2 := \text{enthalpy}(P2, T2)$ i.e.  $h3 = 3.246 \times 10^3$ kJ/ka  $h3 := \text{enthalpy}(P3, T3)$  $h4 = 2.213 \times 10^{3}$  kJ/kg  $h5$  = enthalpy 2phase Tx(T5,0) i.e.  $h5 = 167.578$  kJ/kg For h<sub>6</sub>: vf5 := VFSATT(T5) i.e.  $v$ f5 =  $1.008 \times 10^{-3}$  m<sup>3</sup>3/kg...sp. vol. of liq. at inlet to pump Therefore:  $W_P = v f 5 (P6 - P5) \cdot 10^5$  i.e.  $W_P = 1.561 \times 10^4$  J = 15.61 kJ/kg ... pump work i.e.  $W_P = 15.61$  kJ/kg...pump work

 $h6 = h5 + Wp$  i.e.  $h6 = 183.188$  kJ/kg And:

Therefore:

 $Q_{in} := (h1 - h6) + (h3 - h2)$  i.e.  $Q_{in} = 3.565 \times 10^3$  kJ/kg ... heat supplied  $Q_{\text{out}} = h4 - h5$  i.e.  $Q_{\text{out}} = 2.046 \times 10^3$  kJ/kg ... heat rejected

 $W_T = (h1 - h2) + (h3 - h4)$  i.e.  $W_T = 1.535 \times 10^3$  kJ/kg.......Turbine work output

 $W_{net} = W_T - W_P$  i.e.  $W_{net} = 1.519 \times 10^3$  kJ/kg.... Net work output

$$
\eta := \frac{W_{\text{net}}}{Q_{\text{in}}}.100 \quad \text{i.e.} \quad \eta = 42.612 \quad \text{%, ...} \text{Thermal effcy}... \text{Ans.}
$$

SSC :=  $\frac{3600}{W_{\text{net}}}$  i.e. SSC = 2.37 i.e. kg/kWh... Specific steam consumption....Ans.

Work Ratio:  $WR = \frac{W_{net}}{W_T}$  i.e.  $WR = 0.99$  Work ratio.....Ans.

**Note:** In the above analysis, Pump work is considered. But, many times, the pump work can be neglected since it is quite small compared to net work.

=======================================================================

**Prob.3.2.3** Steam at 30 bar, 350 C is supplied to a steam turbine in a practical regenerative Rankine cycle and the steam is bled at 4 bar. The bled steam comes out as dry, saturated steam and heats the feed water in an open type feed water heater to its sat. liquid state. The rest of the steam in the turbine expands to a condenser pressure of 0.1bar. Assuming the turbine efficiency to be same before and after bleeding, determine: (i) the turbine effcy. (ii) steam quality at inlet to condenser, (iii) mass flow rate of bled steam per unit mass flow rate at turbine inlet, and (iv) the cycle efficiency. [VTU-ATD-Jan.–Feb. 2005]

(b) For this Regenerative Rankine cycle, plot the thermal effcy., net work output and SSC as the turbine inlet pressure, P1 varies from 15 bar to 100 bar:

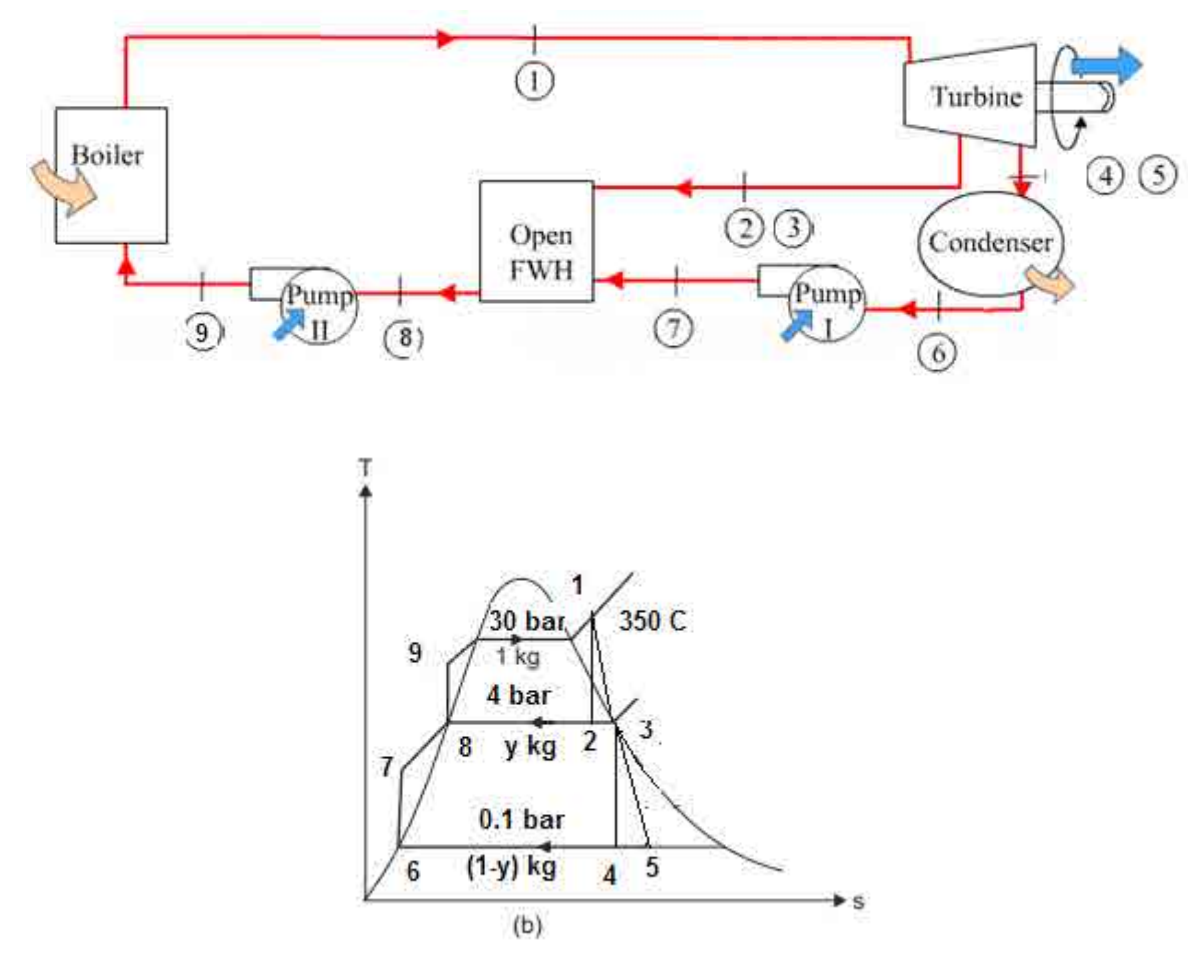

**Fig.Prob.3.2.3 (a)** Regenerative Rankine cycle, and (b) T-s diagram

#### **Solution using Mathcad Functions:**

Refer to the schematic diagram given above.

**Vapour Power Cycles**

Since we have to plot the thermal effcy. and net work output against turbine input pressure (P1) later, we shall write the relevant quantities as functions of P1:

Data:

T1 = 350 C P1 = 30 bar P2 = 4 bar P3 = P2  $P4 := 0.1$  bar  $P5 := P4$   $P6 := P4$ 

 $P7 := P2$   $P8 := P2$   $P9 := P1$   $x3 := 1$   $x6 := 0$  $x8 := 0$ 

**Calculations:** 

To find enthalpies at salient points:

h1(P1) := enthalpy(P1,T1) i.e. h1(P1) =  $3.115 \times 10^3$ kJ/ka

 $s1(P1) := \text{entropy}(P1, T1)$  i.e.  $s1(P1) = 6.743$ kJ/kg.C

And:  $s2(P1) := s1(P1)$  ... for isentropic expn. in turbine-1

Therefore:  $h2(P1) :=$  enthalpy 2phase  $Ps(P2, s2(P1))$ 

> $h2(P1) = 2.675 \times 10^3$  kJ/kg i.e.

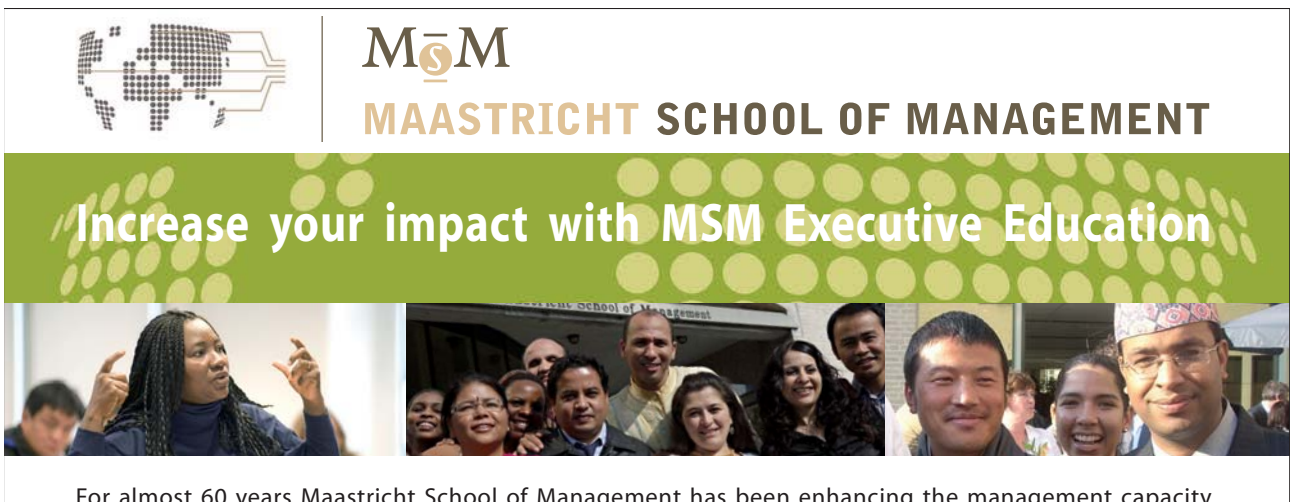

For almost 60 years Maastricht School of Management has been enhancing the management capacity of professionals and organizations around the world through state-of-the-art management education.

Our broad range of Open Enrollment Executive Programs offers you a unique interactive, stimulating and multicultural learning experience.

**Be prepared for tomorrow's management challenges and apply today.** 

For more information, visit **www.msm.nl** or contact us at +31 43 38 70 808 or via admissions@msm.nl

Executive Education-170x115-B2.indd 1 18-08-11 15:13

the globally networked management school or via admissions@msm.nl

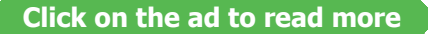

And: at point 3, it is sat, vap., i.e.  $x3 = 1$ . Therefore:

$$
h3 := \text{enthalpy\_2phase\_Px(P3, x3)} \qquad \text{i.e.} \qquad h3 = 2.739 \times 10^3 \quad \text{kJ/kg}
$$

 $\eta_{\text{turb}}(P1) := \frac{h1(P1) - h3}{h1(P1) - h2(P1)}$ Therefore, turbine effcy:

> i.e.  $n_{\text{turb}}(P1) = 0.855$  = 85.5 %....turbine effcy....Ans.

$$
s3 := entropy\_2phase\_Px(P3, x3) \qquad i.e. \quad s3 = 6.896 \qquad kJ/kg.C
$$

And:  $s4 := s3$  ...for isentropic expn. in turbine-2

Therefore:  $h4 := \text{enthalpy\_2phase\_Ps}(P4, s4)$ i.e.  $h4 = 2.185 \times 10^3$  kJ/kg

 $h5(P1) := h3 - \eta_{turb}(P1) \cdot (h3 - h4)$  i.e.  $h5(P1) = 2.265 \times 10^3$  kJ/kg And:

Also:  $h6 = \text{enthalpy}$  2phase  $Px(P6, x6)$  i.e.  $h6 = 191.83$ kJ/kg

#### To find h7:

vf6 := VFSATP(P6) i.e. vf6 =  $1.043 \times 10^{-3}$  m<sup>3</sup>/kg...sp. vol. of lig. at inlet to pump Therefore:  $W_P = v f 6 (P7 - P6) \cdot 10^5$  i.e.  $W_P = 406.77$   $J = 0.406$  kJ/kg ... pump-1 work

i.e.  $W_P = 0.406$  kJ/kg...pump work

 $h7 = h6 + Wp$  i.e.  $h7 = 192.236$  kJ/kg And<sup>-</sup>

Now:  $h8 :=$  enthalpy 2phase  $Px(P8, x8)$  i.e.  $h8 = 604.74$  kJ/kg

To find h9:

 $vf8 := VFSATP(P8)$ 

i.e.  $\text{vfs} = 1.252 \times 10^{-3}$  m<sup>A</sup>3/kg...sp. vol. of liq. at inlet to pump

Therefore:  $Wp(P1) := vfs(P1 - PS) \cdot 10^5$  i.e.  $Wp(P1) = 3.255 \times 10^3$  J = 3.255 kJ/kg ... pump-2 work

i.e.  $Wp(P1) = 3.255$  kJ/kg...pump-2 work

And:  $h9(P1) = h8 + Wp(P1)$  i.e.  $h9(P1) = 607.995$ kJ/kg

#### Therefore:

#### Amount of steam bled from turbine: Let this fraction be y.

Then applying an energy balance to the open heater:

$$
y\!\cdot\!h\!3+(1-y)\!\cdot\!h\!7=1\!\cdot\!h\!8
$$

i.e.  $y = \frac{h8 - h7}{h^2 - h7}$  i.e.  $y = 0.162$  .... fraction bled from turbine ... Ans.

$$
Q_{in}(P1) := (h1(P1) - h9(P1))
$$
 i.e.  $Q_{in}(P1) = 2.507 \times 10^3$  kJ/kg ... heat supplied

 $Q_{out}(P1) := (h5(P1) - h6) \cdot (1 - y)$  i.e.  $Q_{out}(P1) = 1.737 \times 10^3$  kJ/kg ... heat rejected

$$
W_T(P1) := (h1(P1) - h3) + (h3 - h5(P1)) \cdot (1 - y) \text{ i.e. } W_T(P1) = 773.724 \qquad \textit{kJ/kg} \dots \dots \textit{Turbine work output}
$$

 $W_{P1} = (h7 - h6) \cdot (1 - y)$  i.e.  $W_{P1} = 0.34$  kJ/kg......work required for Pump-1

 $Wp_2(P1) := (h9(P1) - h8)$  i.e.  $Wp_2(P1) = 3.255$  kJ/kg......work required for Pump-2

 $W_{net}(P1) = W_T(P1) - (W_{P1} + W_{P2}(P1))$  i.e.  $W_{net}(P1) = 770.129$  kJ/kg.... Net work output

$$
\eta(P1) := \frac{W_{net}(P1)}{Q_{in}(P1)} \cdot 100 \quad \text{i.e. } \eta(P1) = 30.715 \quad \text{%, ...} \text{Thermal effcy} \dots \text{Ans.}
$$

$$
SSC(P1) := \frac{3600}{W_{net}(P1)} \quad \text{i.e. } SSC(P1) = 4.675 \text{ kg/kWh... Specific steam consumption....Ans.}
$$

 $WR(P1) = \frac{W_{net}(P1)}{W_T(P1)}$  i.e.  $WR(P1) = 0.995$  Work ratio.....Ans. Work Ratio:

**Note:** In the above analysis, Pump work is considered. But, many times, the pump work can be neglected since it is quite small compared to net work.

# **(b) For the Regenerative Rankine cycle solved above, plot the thermal effcy., net work output and SSC as the turbine inlet pressure, P1 varies from 15 bar to 100 bar:**

**We have already written the relevant quantities as functions of pressure P1:**

#### **Now, to plot the results:**

 $P1 := 15, 20, 100$  bar.... define a range variable

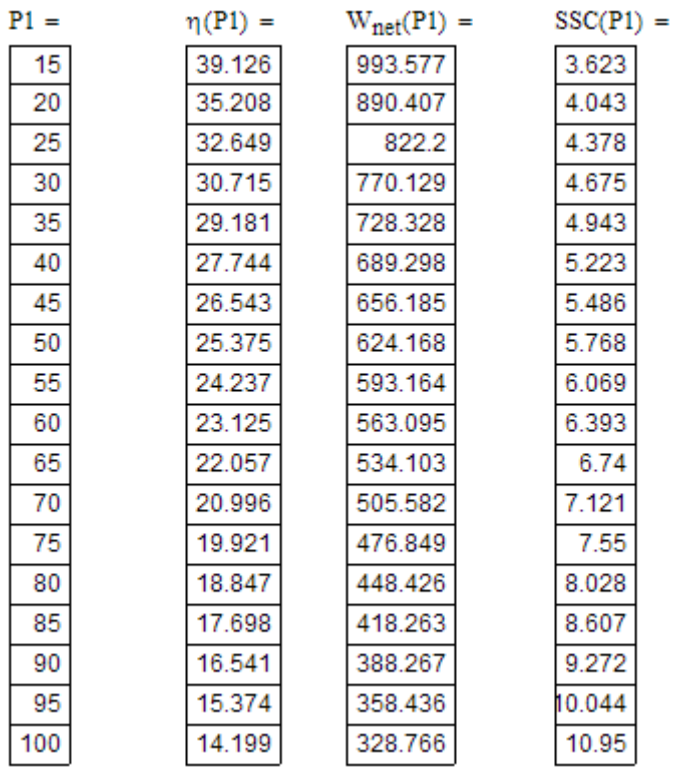

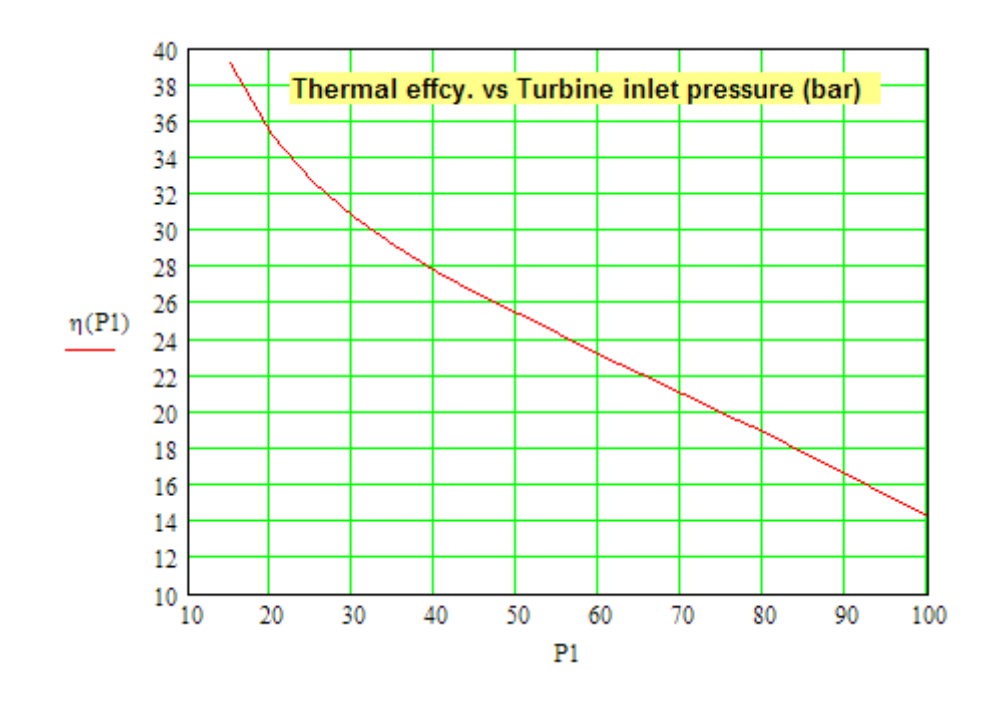

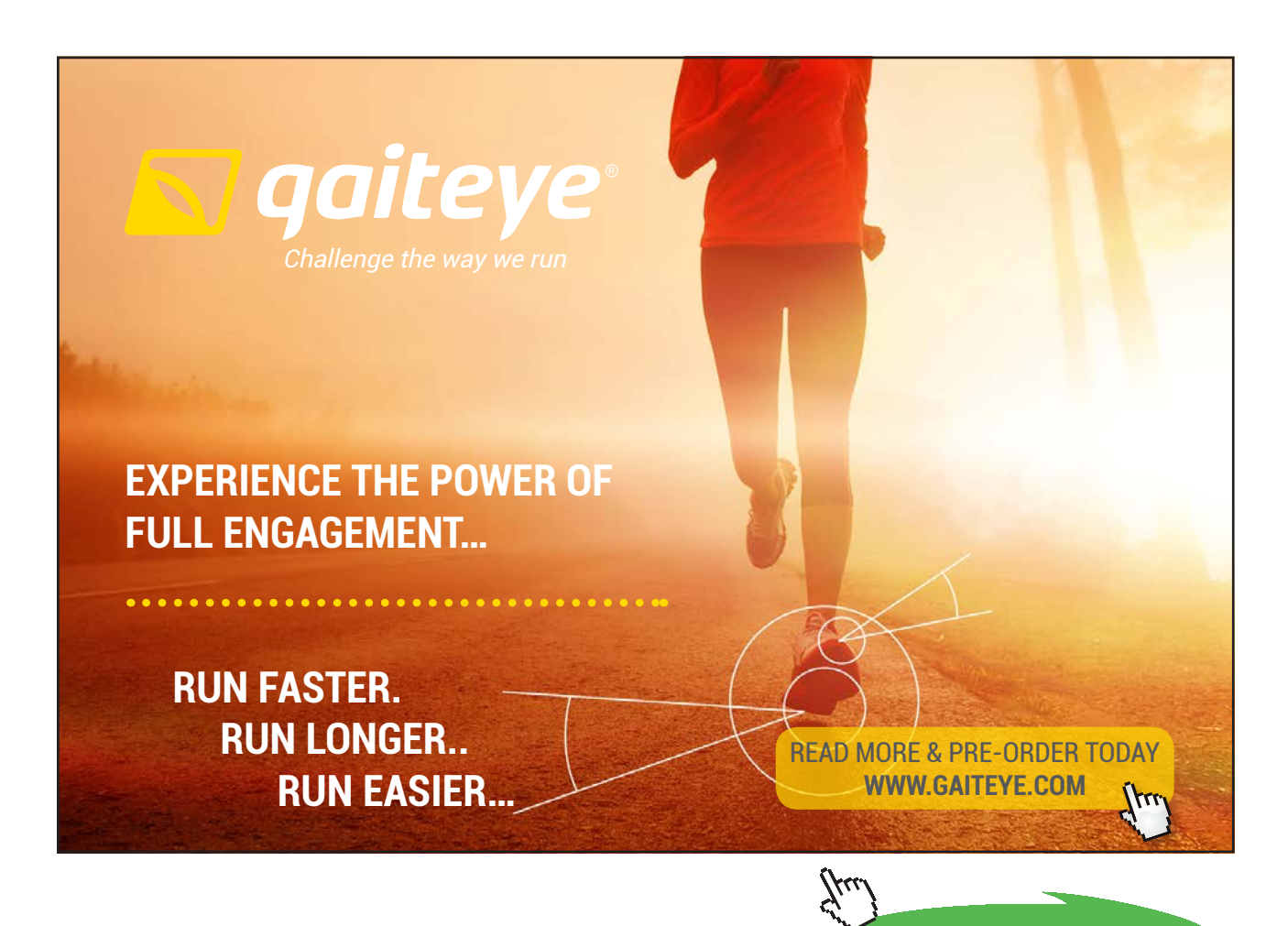

**204**

**Click on the ad to read more**

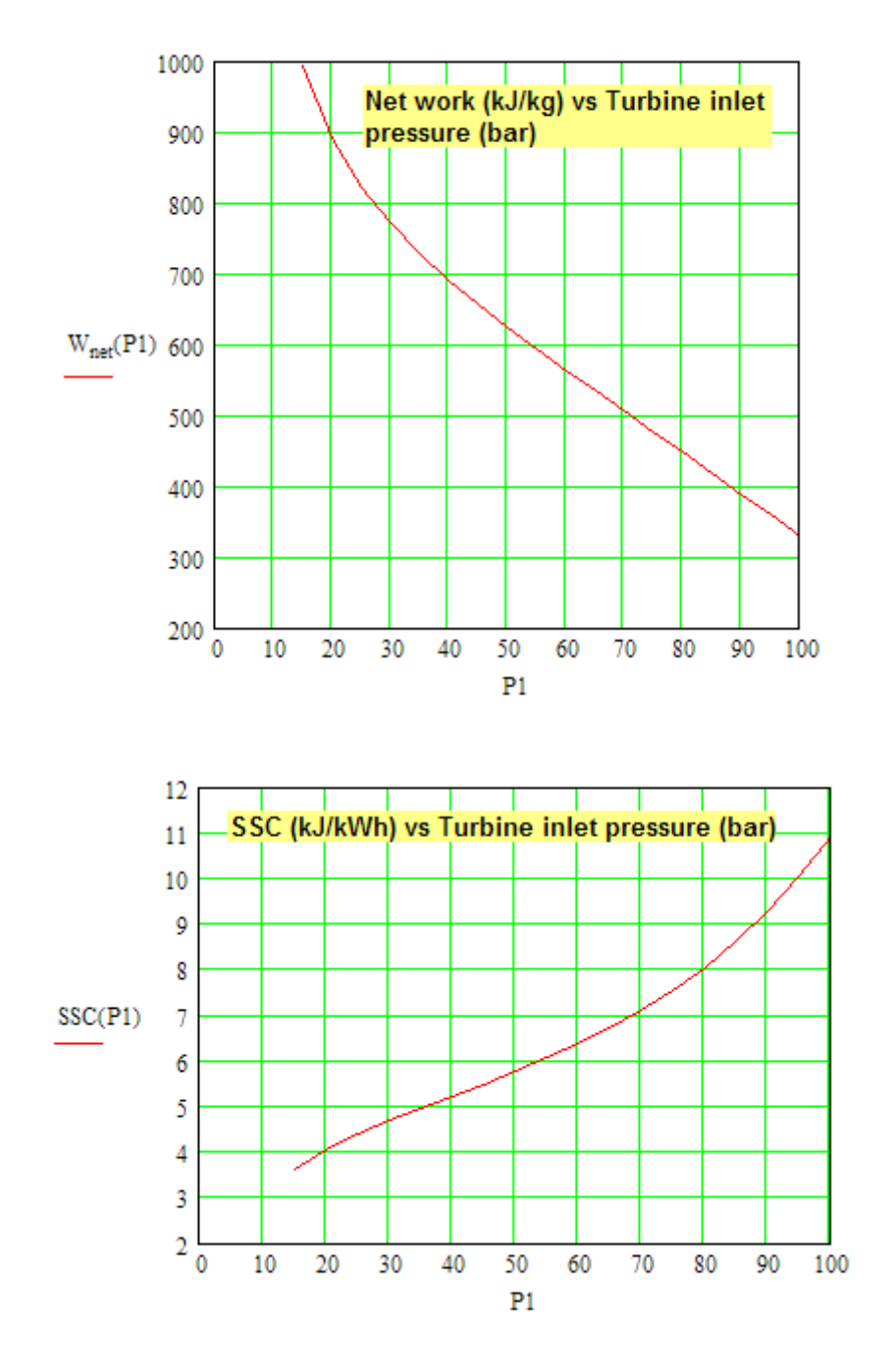

# **=======================================================================**

# 3.3 Problems solved with EES

- i. It has built-in functions for properties of steam and several other fluids.
- ii. Also, the cycle can be 'overlaid' on the built-in property diagrams.
- iii. In EES, there is also a facility to enter data and perform calculations from a single window, called 'the diagram window'.

**Prob.3.3.1** Superheated steam enters the turbine of an ideal Rankine cycle at 8 MPa, 480 C. The condenser pressure is 8 kPa. The net power output of the cycle is 100 MW. Determine: (i) rate of heat transfer in the steam generator, (ii) thermal efficiency, (iii) mass flow rate of condenser cooling water in kg/s, if water enters the condenser at 15 C and exits at 35 C.

- b) Plot each of the quantities mentioned above for condenser pressures ranging from 6 kPa to 100 kPa.
- c) Plot each of the quantities in (a) as steam generator pressure varies from 4 MPa to 24 MPa, maintaining the turbine inlet temp at 480 C. [Ref: 3]

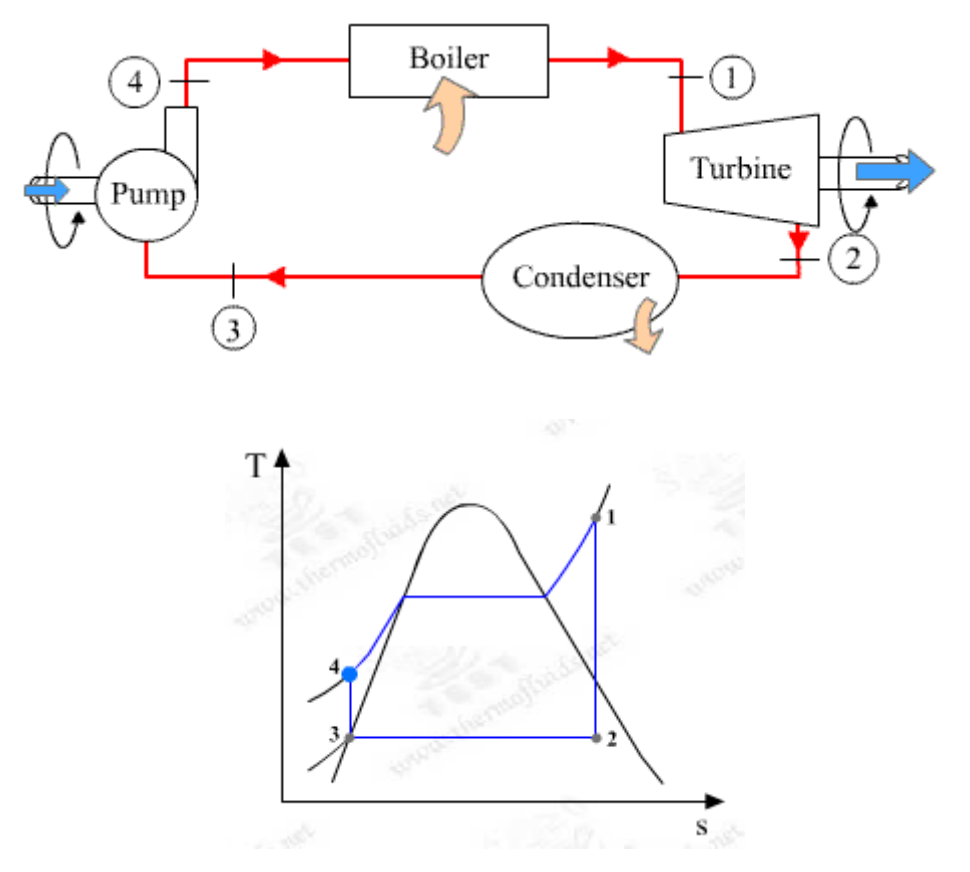

**Fig.Prob.3.3.1 (a)** Schematic diagram of simple, ideal Rankine cycle, and (b) T-s diagram

#### **EES Solution:**

# **"Data:"**

Fluid\$ = 'Steam\_IAPWS'

# P[1]=8000[kPa]"...at entry to turbine"

P[2]=8[kPa]"…at exit of turbine"

 $P[3] = P[2]$ "…at entry to pump"

- $P[4] = P[1]$ "...at exit of pump"
- $x[3]=0.0$  "...sat. liq. at entry to pump"

T[1]=480[C]

Power = 1E05[kW] "…power developed"

- $T_{\text{c}}$ w1 = 15 [C] "..inlet temp of cooling water"
- $T_{\text{c}}$  = 35 [C] "..exit temp of cooling water"
- $cp_w = 4.18$  "kJ/kg.C ... sp. heat of cooling water"

# **"Calculations:"**

h[1]=ENTHALPY(Fluid\$,T=T[1],P=P[1])"kJ/kg...enthalpy of fluid at entry to turbine"

 $s[1]$ =ENTROPY(Fluid\$,T=T[1],P=P[1]) "kJ/kg.C...entropy of fluid at entry to turbine"

s[2]=s[1] "…for isentropic expn. in turbine"

h[2]=ENTHALPY(Fluid\$,s=s[2],P=P[2])"kJ/kg...enthalpy of fluid at exit of turbine"

T[2]=TEMPERATURE(Fluid\$,s=s[2],h=h[2])"C…temp at exit of turbine"

 $x[2] =$ Quality(Fluid\$,T=T[2],s=s[2])"....quality of steam at exit of turbine"

v\_f=VOLUME(Fluid\$,P=P[3],x=x[3]) "m^3/kg ... sp. vol. of fluid entering the pump"

T[3]=T\_SAT(Fluid\$,P=P[3]) "…sat. temp. at condenser pressure"

h[3]=ENTHALPY(Fluid\$,T=T[3],x=x[3])"kJ/kg ... enthalpy at entry to pump"

 $w_p = v_f * (P[4]-P[3])$  "kJ...pump work"

 $h[4]=h[3]+w_p$  "kJ/kg ... enthalpy at the exit of pump"

 $q_{in} = h[1]-h[4]$ "kJ/kg"

 $q_{out=h}[2]-h[3]$ "kJ/kg"

w\_turb =  $h[1] - h[2]$  "kJ/kg .... turbine work output"

w\_net = w\_turb – w\_p "kJ/kg ... net work output"

eta\_th=1- q\_out/q\_in

s[3]=ENTROPY(Fluid\$,P=P[3],h=h[3]) "kJ/kg.C ... entropy of fluid at entry to pump"

 $s[4] = s[3]$ "... isentropic compression in pump"

T[4]=TEMPERATURE(Fluid\$,P=P[4],s=s[4])"C...temp at exit of pump"

 $m_{\text{inter}} = Power / w_{\text{inter}}$  "kg/s ... mass flow rate of steam"

m\_cw \* cp\_w \* (T\_cw2 – T\_cw1) = m\_steam \* q\_out "…kg/s … finds mass flow rate of cooling water, by energy balance in the condenser"

Qtot\_in =  $q$ \_in  $*$  m\_steam "kW .... total heat input in steam generator"

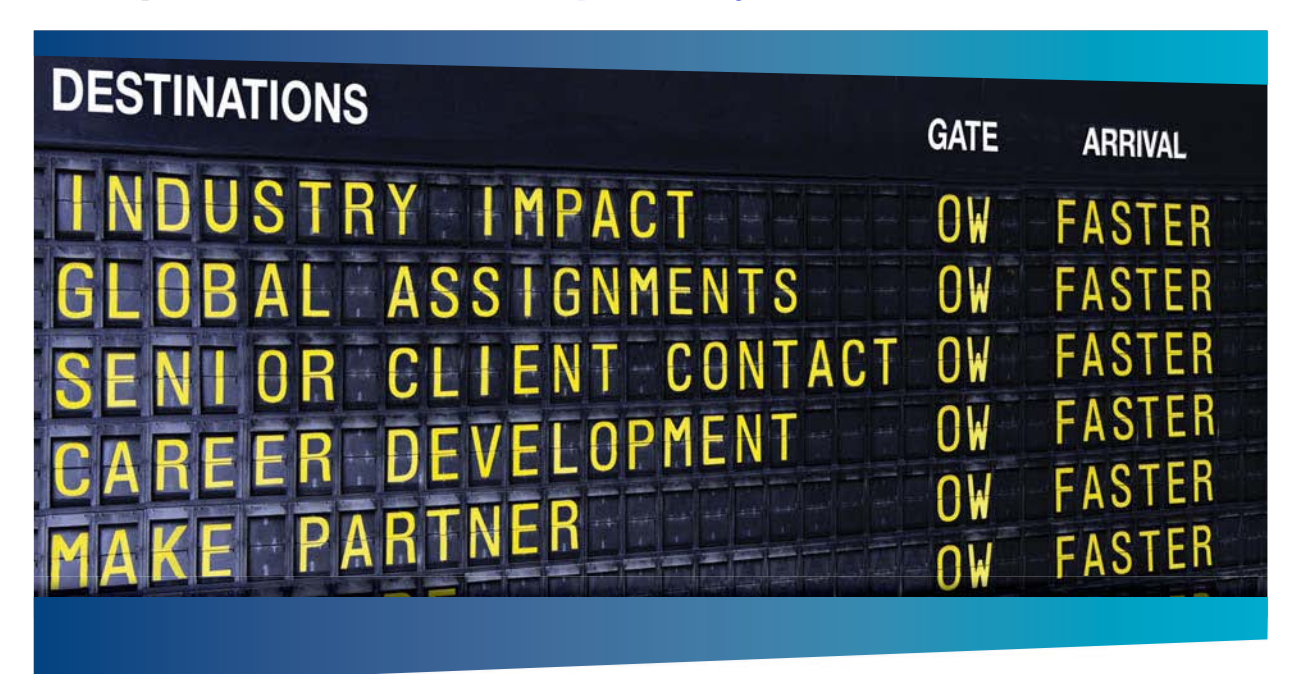

# **AS OLIVER WYMAN**

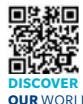

Oliver Wyman is a leading global management consulting firm that combines stry knowledge with specialized expertise in strategy, operations, risk<br>ent. experimtional transformation, and loadership development. With management, organizational transformation, and leadership de offices in 50+ cities across 25 countries, Oliver Wyman works with the CEOs and executive teams of Global 1000 companies. **OUR** WORLD An equal opportunity employer.

#### GET THERE FASTER

**Some people know precisely where they want to go.** Others seek the adventure of discovering uncharted territory. Whatever you want your professional journey to be, you'll find what you're looking for at Oliver Wyman.

Discover the world of Oliver Wyman at **oliverwyman.com/careers** 

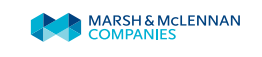

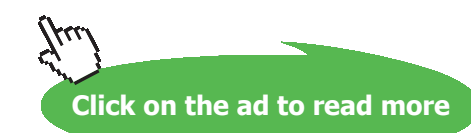

#### **Results:**

# Unit Settings: SI C kPa kJ mass deg

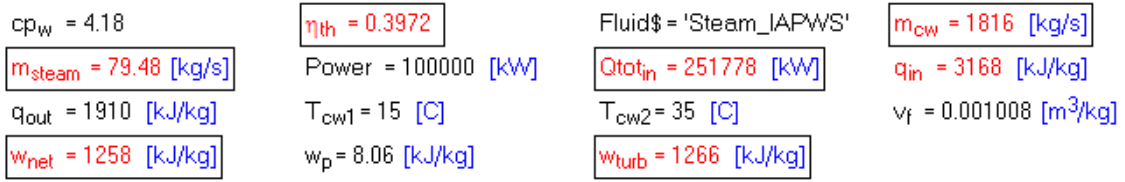

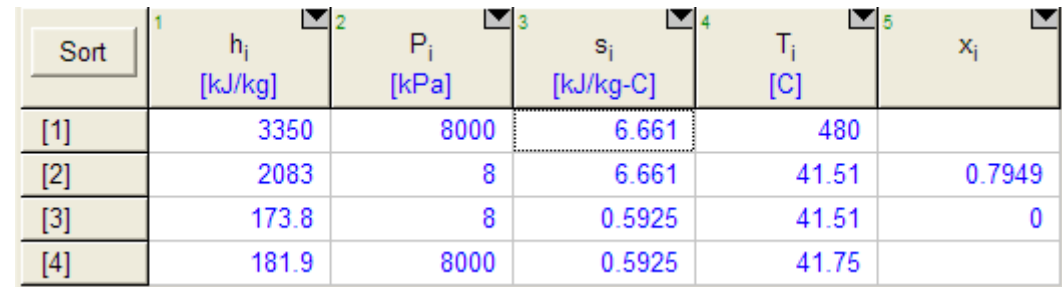

**Thus:**

**Heat input in the steam generator = Qtot\_in = 250175 kW….Ans.**

**Mass flow rate of steam = m\_steam = 78.98 kg/s …. Ans.**

**Mass flow rate of cooling water = m\_cw = 1804 kg/s … Ans.**

**Thermal efficiency = eta\_th = 0.3972 = 39.72% … Ans.**

**T-s plot of cycle:**

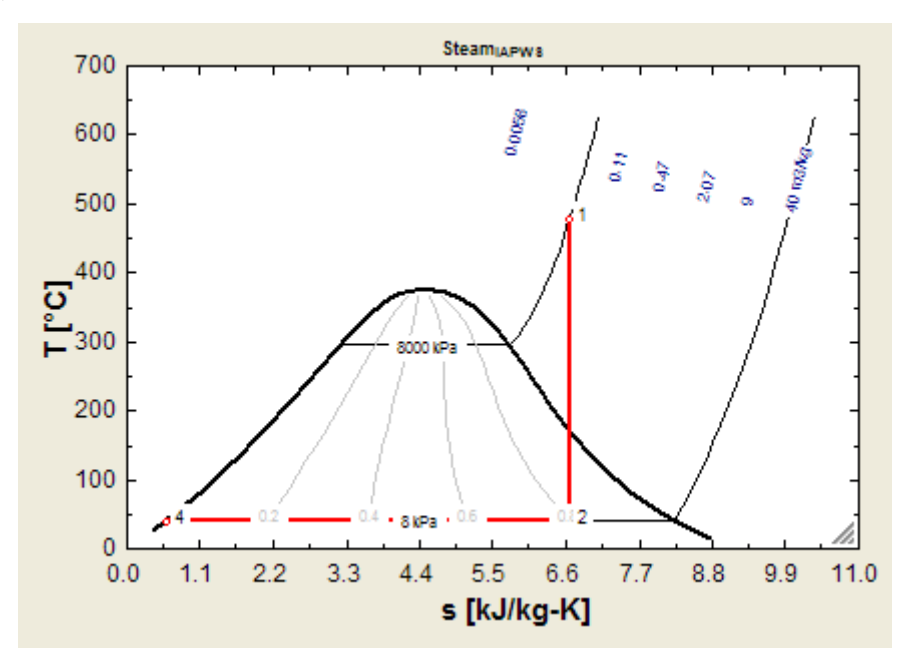

**(b) Plot each of the quantities mentioned above for condenser pressure (P2) ranging from 6 kPa to 100 kPa.**

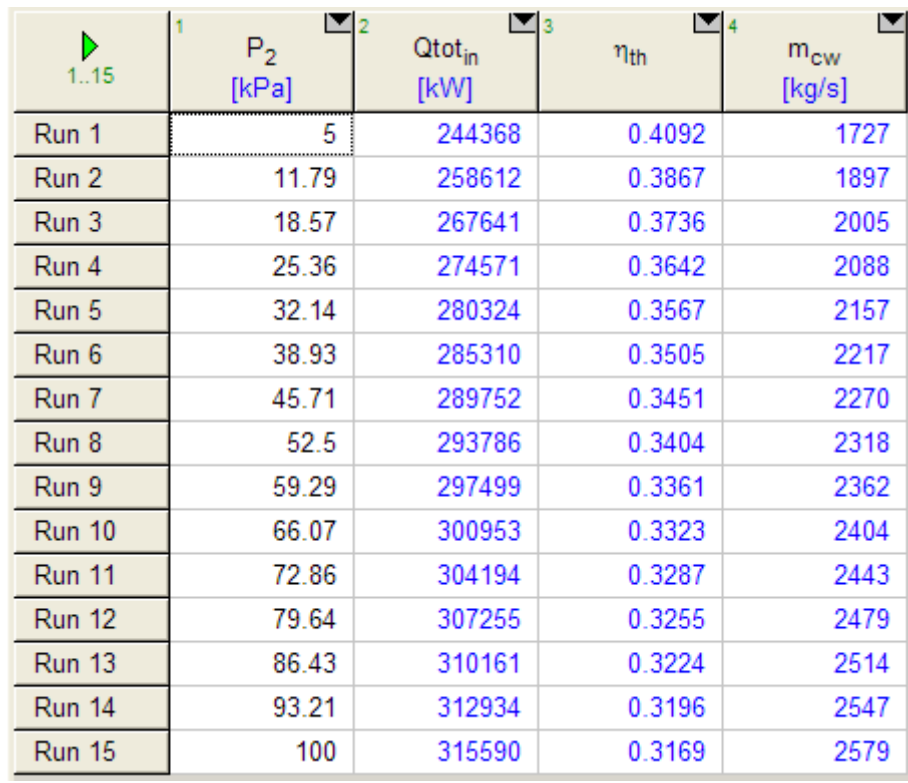

# **First, compute the Parametric Table:**

#### **Now, plot the results:**

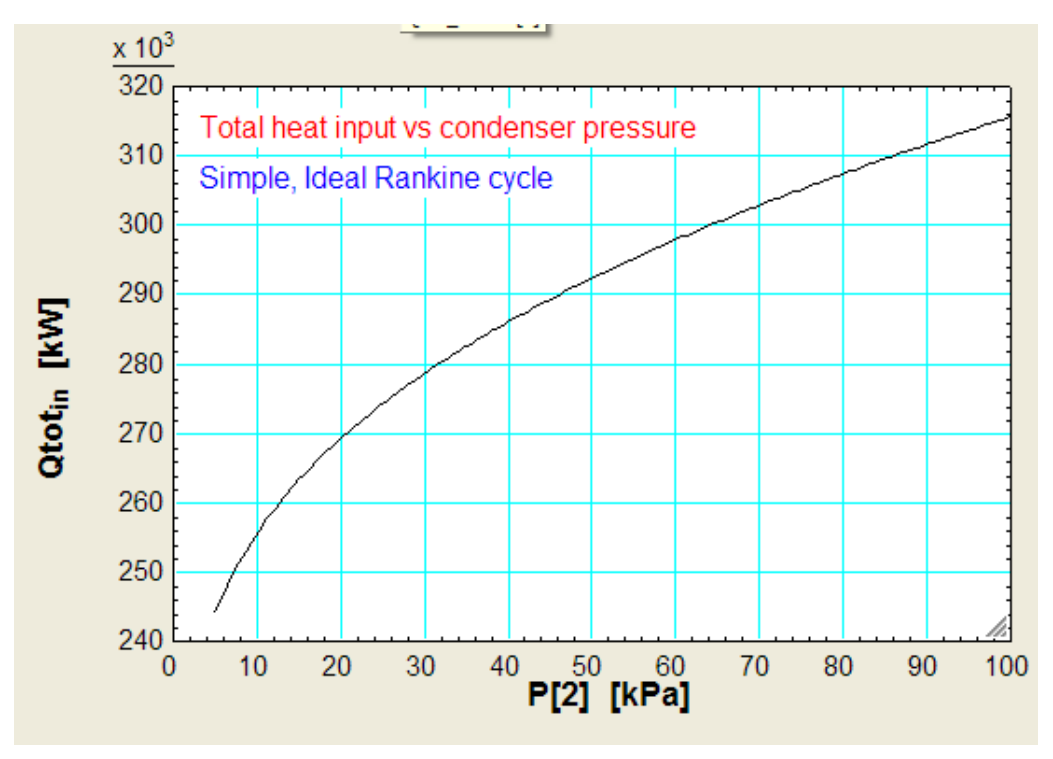

@ 2010 EYGM Limited. All Rights R

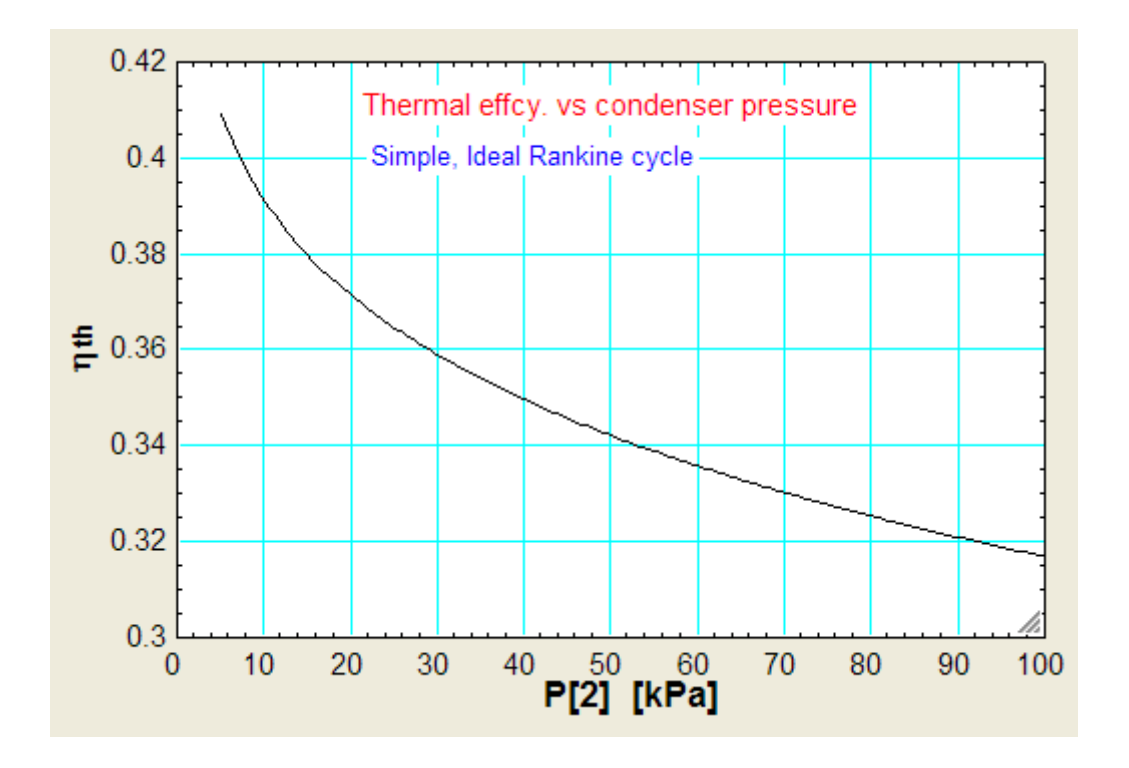

# Day one and you're ready

Day one. It's the moment you've been waiting for. When you prove your worth, meet new challenges, and go looking for the next one. It's when your dreams take shape. And your expectations can be exceeded. From the day you join us, we're committed to helping you achieve your potential. So, whether your career lies in assurance, tax, transaction, advisory or core business services, shouldn't your day one be at Ernst & Young?

What's next for your future? ey.com/careers

**El ERNST & YOUNG** Quality In Everything We Do

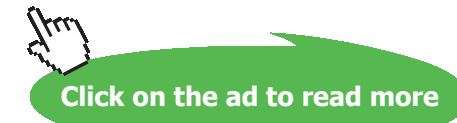

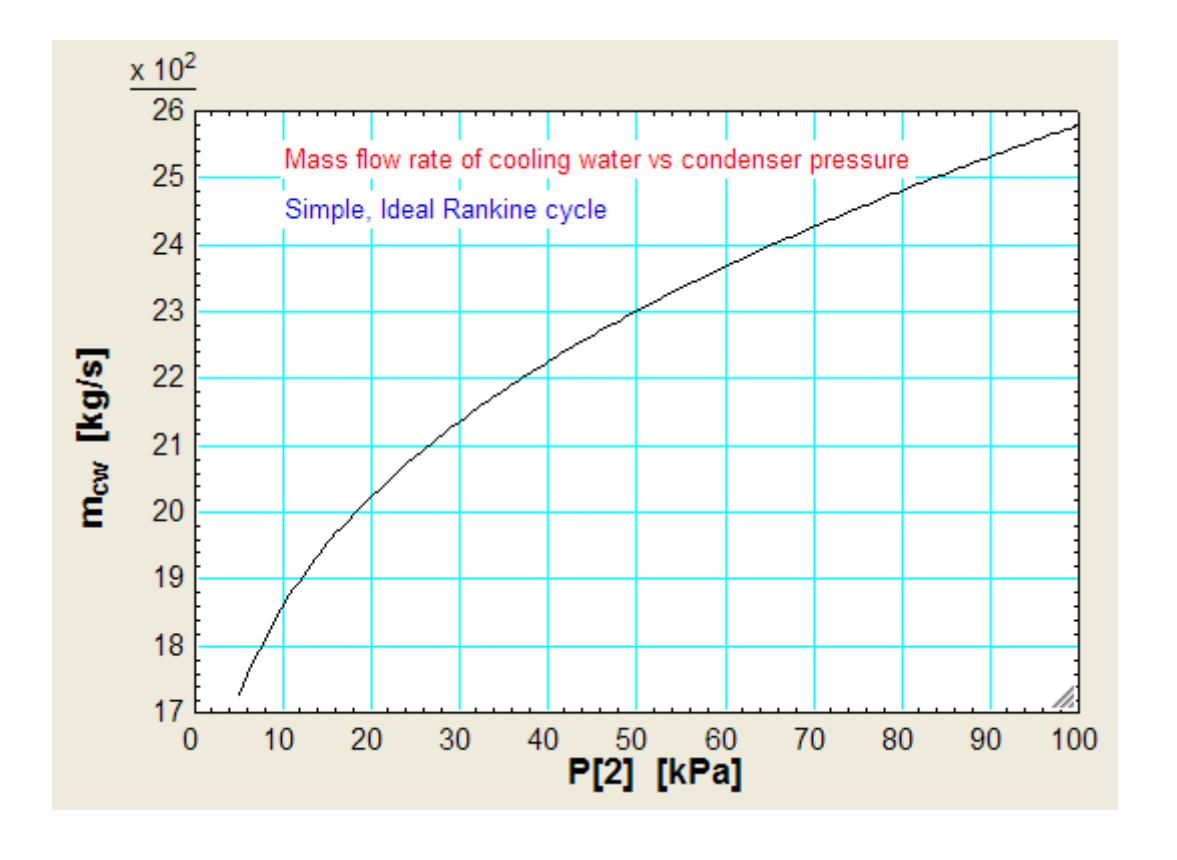

**(c) Plot each of the quantities in (a) as steam generator pressure (P1) varies from 4 MPa to 24 MPa, maintaining T1 at 480 C.**

**First, compute the Parametric Table:**

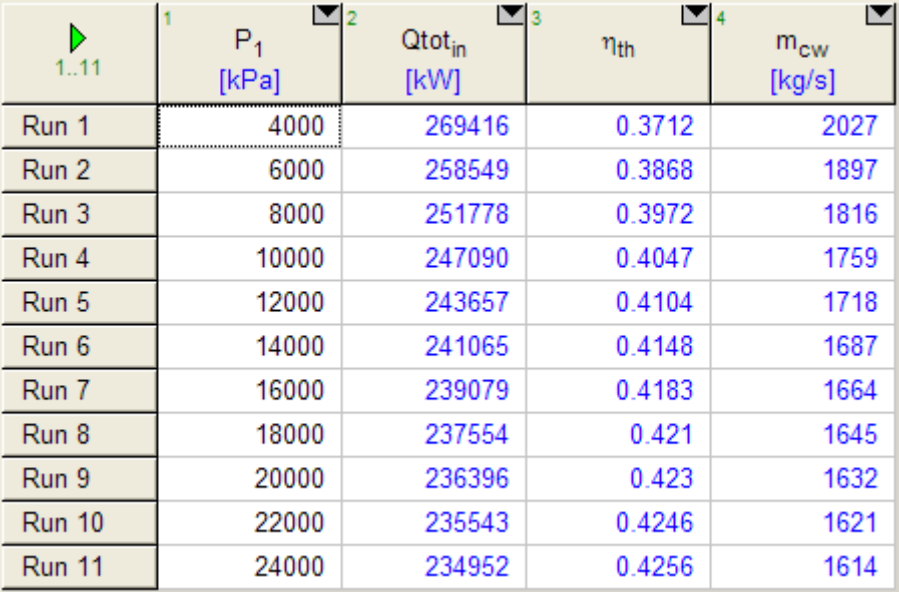

# **Now, plot the results:**

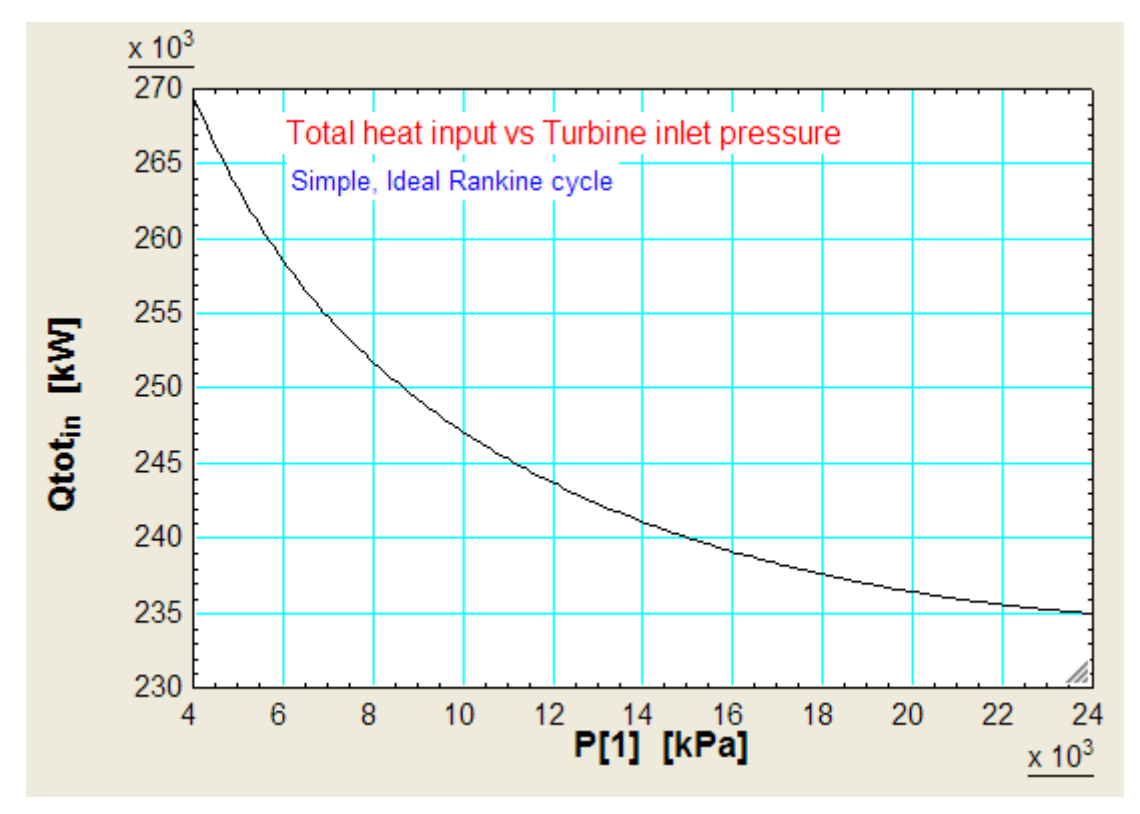

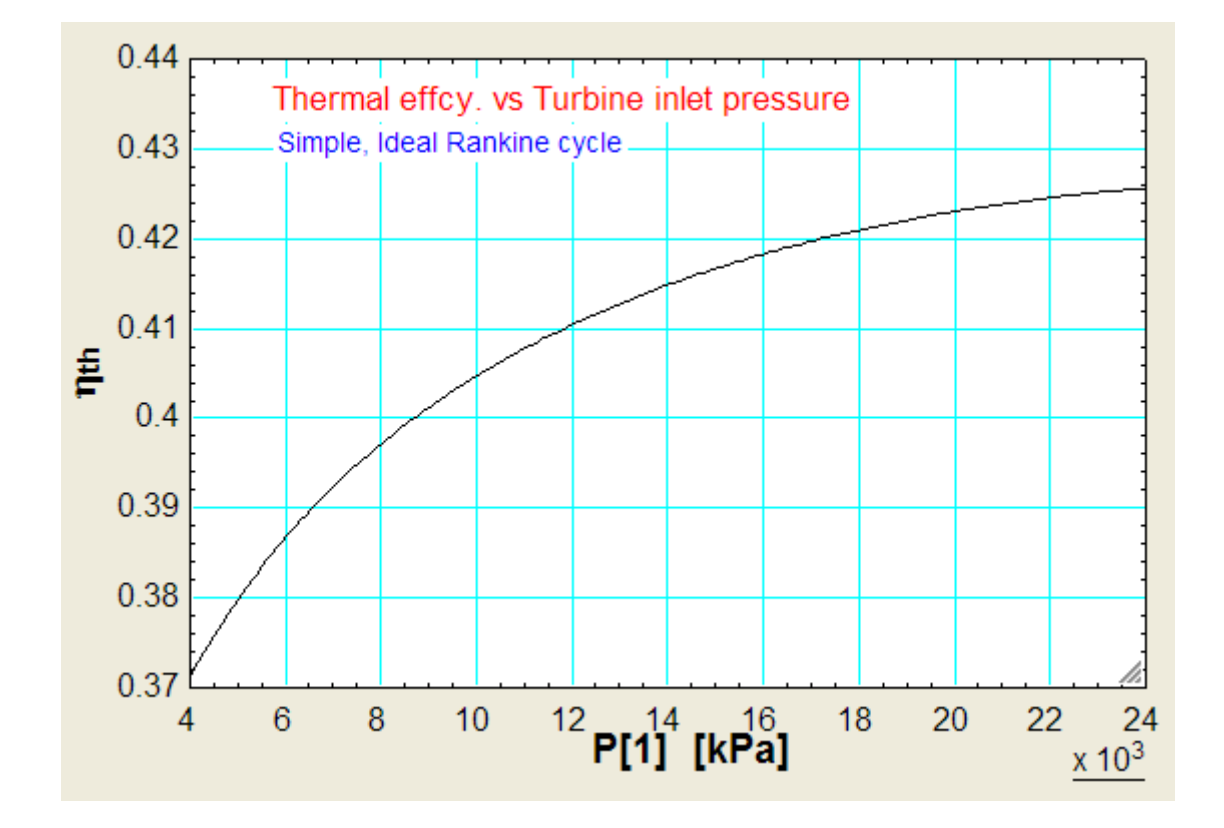

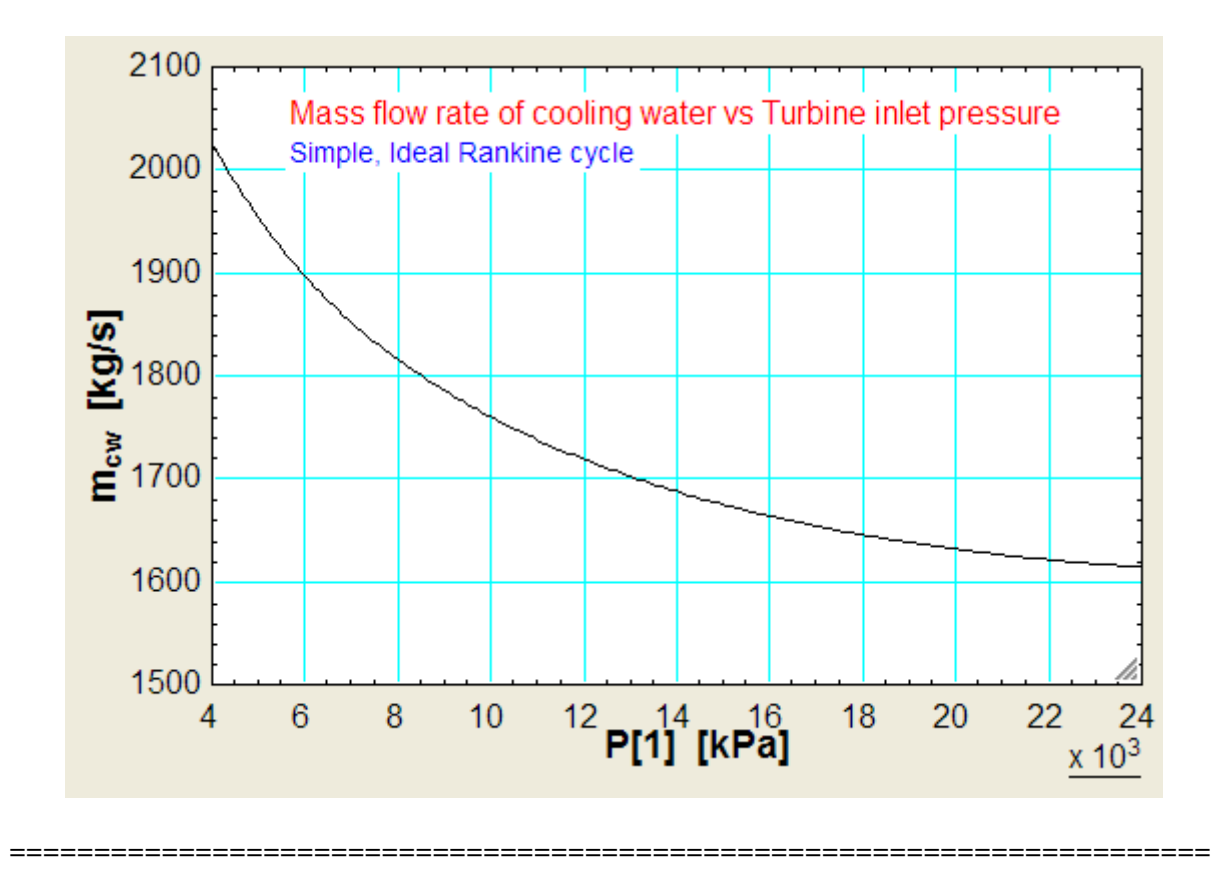

"**Prob.3.3.2** Write an EES Procedure to calculate thermal effcy etc of a Simple, actual, Rankine cycle, i.e. considering the isentropic efficiencies of turbine and pump:"

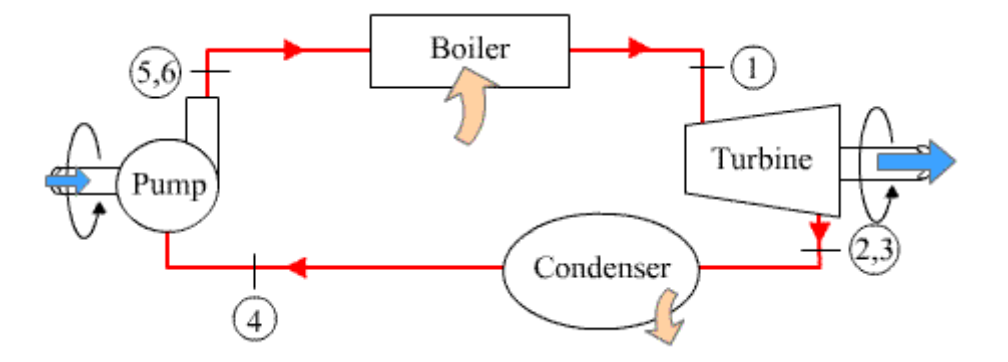

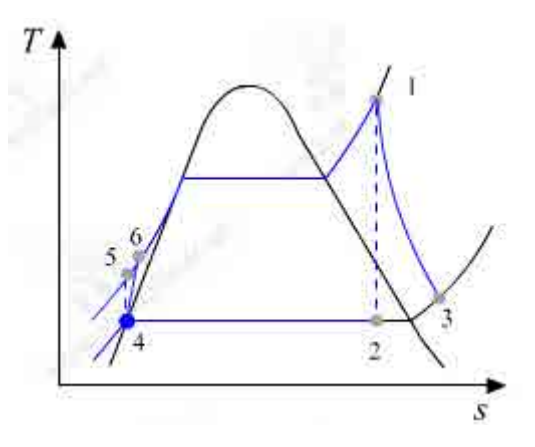

**Fig.Prob.3.3.2 (a)** Schematic diagram of simple, actual Rankine cycle, and (b) T-s diagram [Ref: 7]

#### **EES Solution:**

\$UnitSystem kPa C kJ

PROCEDURE Simple\_actual\_Rankine(P[1], T[1], P[2], eta\_turb, eta\_pump: T[3], w\_turb\_act, w\_p\_act, w\_net, eta\_th,q\_in, q\_out)

"**Inputs**:P1(kPa), T1 (C), P2 (kPa), eta\_turb, eta\_comp

**Outputs:** T3 (C…actual turbine outlet temp), w\_turb\_act (kJ/kg), w\_comp\_act (kJ/kg), w\_net (kJ/kg), eta\_th, q\_in (kJ/kg), q\_out (kJ/kg)"

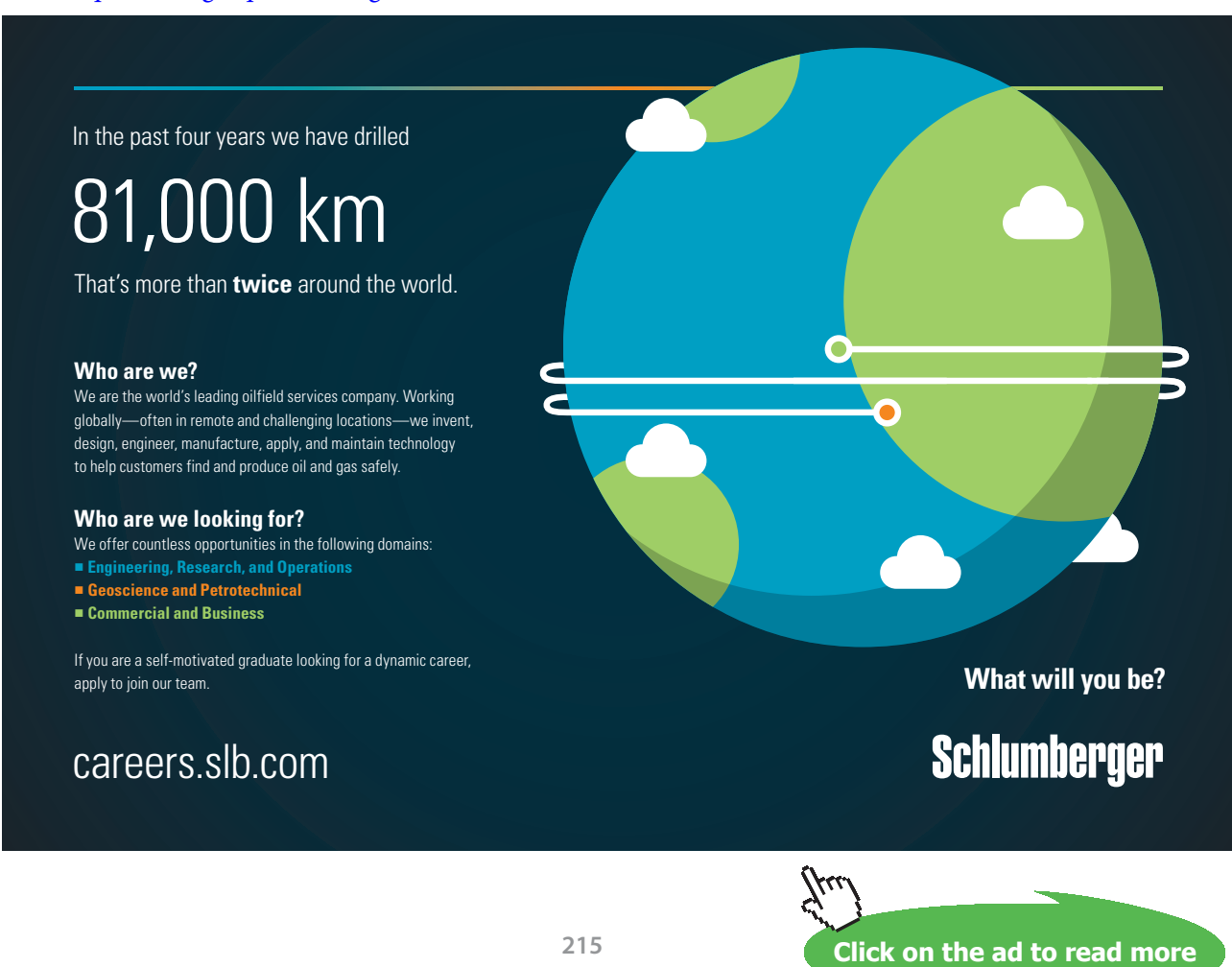

# Fluid\$ := 'Steam\_IAPWS'

- P[3]:=P[2]"….pressure at actual exit from turbine"
- $P[4] := P[2]$ "... pressure at inlet of pump"
- $P[5] := P[1]$  "... pressure at exit of pump"
- $P[6] := P[5]$
- $x[4]=0.0$  "...sat. liq. at entry to pump"

#### **"Calculations:"**

- h[1] :=ENTHALPY(Fluid\$,T=T[1],P=P[1])"kJ/kg...enthalpy of fluid at entry to turbine"
- $s[1] := \text{ENTROPY}$ (Fluid\$,T=T[1],P=P[1]) "kJ/kg.C...entropy of fluid at entry to turbine"
- $s[2] := s[1]$  "...for isentropic expn. in turbine"

$$
T[2]
$$
 := $TEMPERATURE(Fluid\$, P=P[2], s=s[2])$ °C...temp at isentr. exit of turbine"

h[2] :=ENTHALPY(Fluid\$,s=s[2],P=P[2])" $kJ/kg$ ...enthalpy of fluid at exit of turbine"

w\_turb\_isentr :=  $h[1] - h[2]$  "kJ/kg .... turbine work output, isentropic"

w turb act := eta\_turb \* w\_turb\_isentr "kJ/kg … actual turbine output"

 $h[3] := h[1] - w_turb_tact$  "kJ/kg ... enthalpy at actual turbine outlet"

T[3] :=TEMPERATURE(Fluid\$,P=P[3],h=h[3])"C…temp at actual exit of turbine"

x[2] :=Quality(Fluid\$,T=T[2],s=s[2])"….quality of steam at isentropic exit of turbine"

v\_f :=VOLUME(Fluid\$,P=P[4],x=x[4]) "m^3/kg ... sp. vol. of fluid entering the pump"

 $T[4] := T_SAT(Fluid\$ <sub>,</sub> $P=P[4]$ ) "...sat. temp. at condenser pressure"

h[4] :=ENTHALPY(Fluid\$,T=T[4],x=x[4])" $kJ/kg$  ... enthalpy at entry to pump"
- w\_p\_isentr :=  $v_f^*$  (P[5]-P[4]) "kJ..isentr. pump work"
- w\_p\_act := w\_p\_isentr / eta\_pump "kJ/kg …. actual pump work required"
- h[5] :=h[4]+w\_p\_isentr "kJ/kg ... enthalpy at the isentropic exit of pump"
- $h[6] := h[4] + w_pact$  "kJ/kg ... enthalpy at actual exit of pump"
- $q_{in} :=h[1]-h[6]$ "kJ/kg"
- $q_{out} := h[3] h[4]$ "kJ/kg"

w\_net := w\_turb\_act – w\_p\_act "kJ/kg …. net work output"

- eta\_th :=1- q\_out/q\_in "…thermal effcy."
- s[3] :=ENTROPY(Fluid\$,P=P[3],h=h[3]) "kJ/kg.C ... entropy of fluid at actual exit of turbine"
- $s[4] := \text{ENTROPY}(\text{Fluid}, P = P[4], x = x[4])$  "kJ/kg.C ... entropy of fluid at inlet of pump"
- $s[5] := s[4]$ "... is entropic compression in pump"
- $T[5] := TEMPERATURE(Fluid\$ P=P[5], s=s[5])"C...temp at isentropic exit of pump"
- $s[6] := \text{ENTROPY}$ (Fluid\$,P=P[6],h=h[6]) "kJ/kg.C ... entropy of fluid at actual exit of pump"

```
T[6] := TEMPERATURE(Fluid$P = P[6], s = s[6])"C...temp at actual exit of pump"
```
END

"====================================================================="

### "**Example:** Verify the results obtained in Prob.3.3.1"

We have:

P[1]=8000 "kPa"  $T[1] = 480^{\circ}C^{\prime\prime}$  $P[2] = 8$ "kPa"

eta\_turb = 1"…isentropic effcy. of turbine " eta\_pump = 1"…isentropic effcy. of pump"

CALL Simple\_actual\_Rankine(P[1], T[1],P[2], eta\_turb, eta\_pump: T[3], w\_turb\_act, w\_p\_act, w\_net, eta\_th,q\_in,q\_out)

### **Results:**

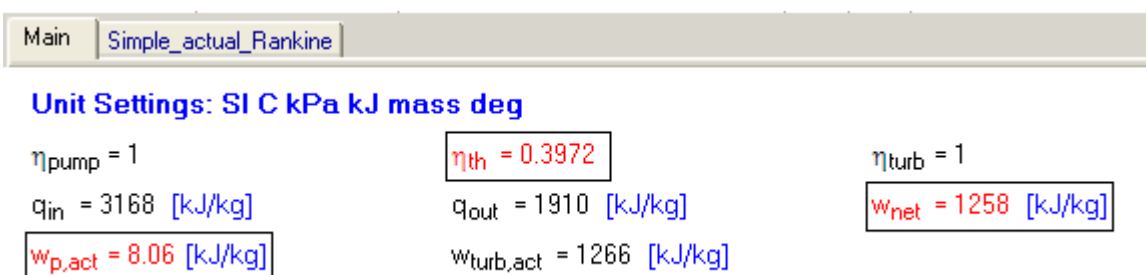

### **We see that the results match.**

Auxiliary results calculated are obtained from the 'Simple\_actual\_Rankine' tab in the Results:

### Local variables in Procedure Simple\_actual\_Rankine (1 call, 0.02 sec)

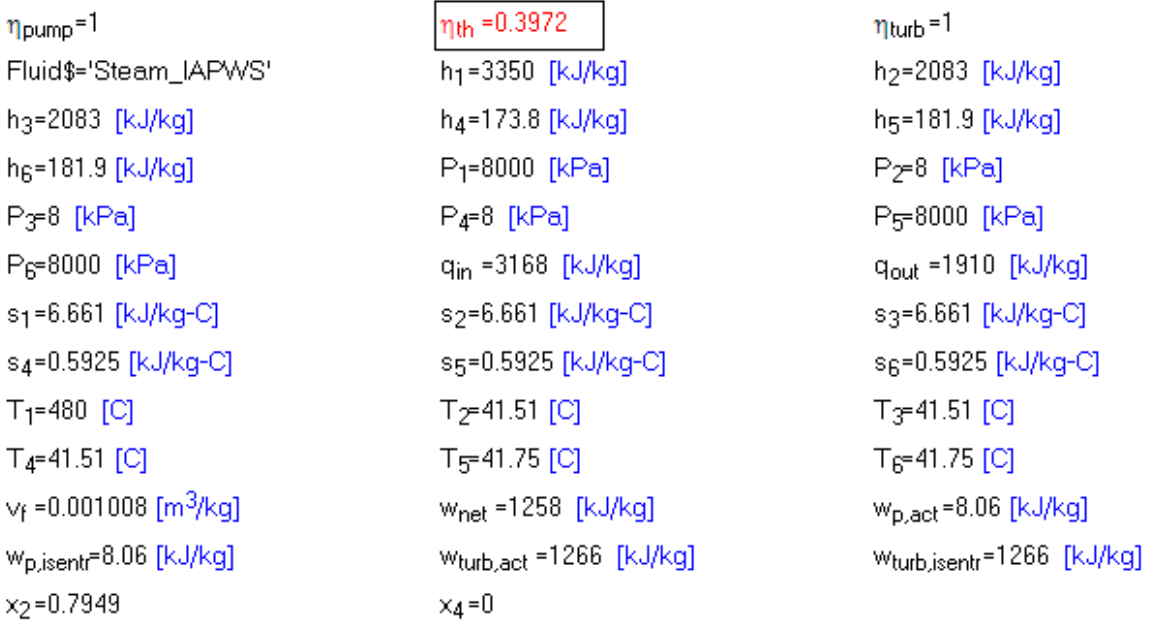

=======================================================================

**Prob.3.3.3** Superheated steam enters the turbine of an actual, simple Rankine cycle at 8 MPa, 480 C. The condenser pressure is 8 kPa. The net power output of the cycle is 100 MW. Isentropic effcy of turbine  $=$ 85%, and that of the pump is 70%. Determine: (i) thermal effcy., (ii) mass flow rate of steam, (iii) mass flow rate of condenser cooling water in kg/s, if water enters the condenser at 15 C and exits at 35 C.

- b) Plot each of the quantities mentioned above for condenser pressures ranging from 6 kPa to 100 kPa.
- c) Plot each of the quantities in (a) as steam generator pressure varies from 4 MPa to 24 MPa, maintaining the turbine inlet temp at 480 C. [Ref: 3]

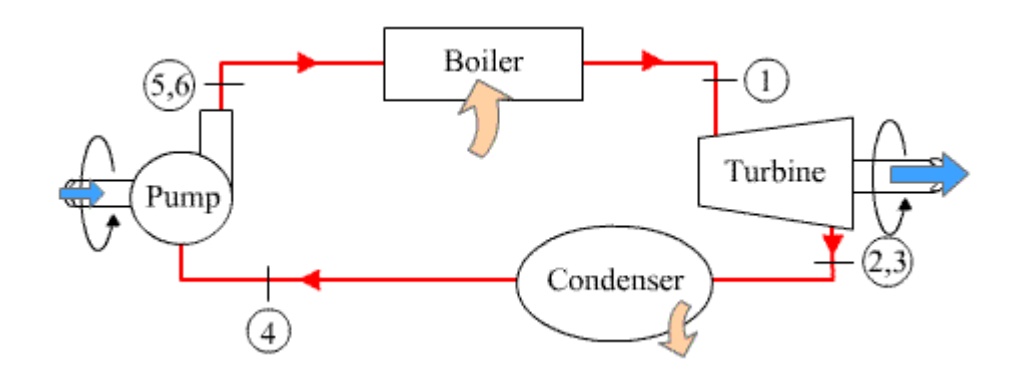

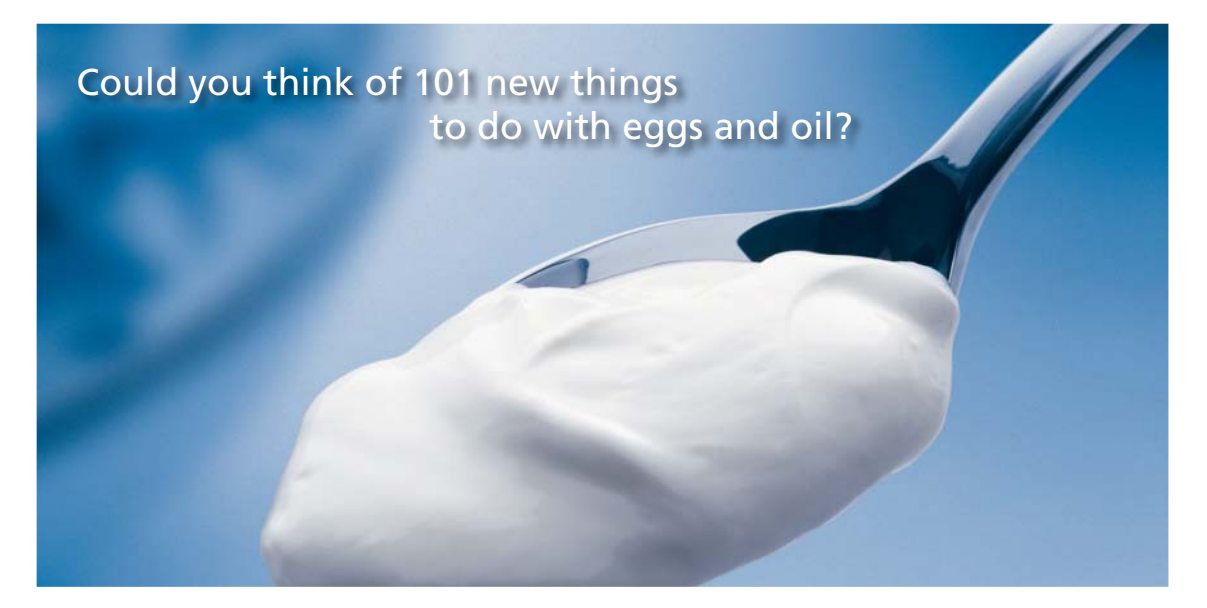

Hellmann's is one of Unilever's oldest brands having been popular for over 100 years. If you too share a passion for discovery and innovation we will give you the tools and opportunities to provide you with a challenging career. Are you a great scientist who would like to be at the forefront of scientific innovations and developments? Then you will enjoy a career within Unilever Research & Development. For challenging job opportunities, please visit www.unilever.com/rdjobs.

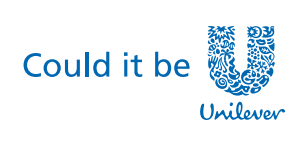

Dove.

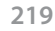

**Click on the ad to read more**

Download free eBooks at bookboon.com

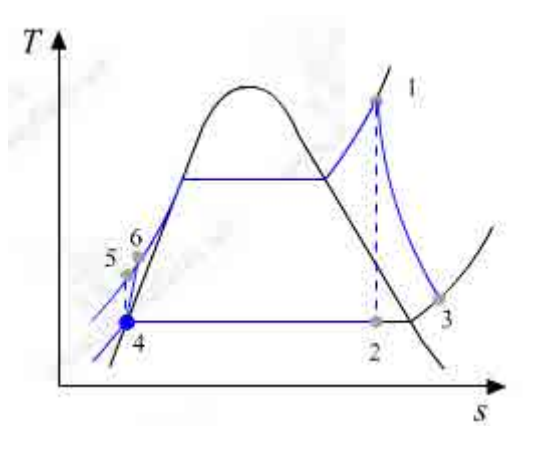

**Fig.Prob.3.3.3 (a)** Schematic diagram of simple, actual Rankine cycle, and (b) T-s diagram [Ref: 7]

### **EES Solution:**

### **We shall use the EES Procedure written above:**

### **"Data:"**

P[1]=8000"kPa"  $T[1] = 480$ <sup>"</sup>C"  $P[2] = 8$ " $kPa$ "  $eta_t$ turb = 0.85 eta\_pump = 0.7

 $cp_w = 4.18°kJ/kg.C...sp.$  heat of condenser cooling water"

 $T_cw1 = 15$  "C... inlet temp of cooling water"

 $T_{\text{c}}$  cw2 = 35 °C ... exit temp of cooling water"

### **"Calculations:"**

CALL Simple\_actual\_Rankine(P[1], T[1],P[2], eta\_turb, eta\_pump: T[3], w\_turb\_act, w\_p\_act, w\_net, eta\_th,q\_in,q\_out)

Power =  $100000$  "kW"

### "Therefore:"

m\_steam = Power / w\_net "kg/s….mass flow rate of steam required to produce net power of 100 MW"

 $m_{w}$  \* cp\_w \* (T\_cw2 – T\_cw1) = m\_steam \* q\_out "...finds mass flow rate of cooling water required, m w, by an energy balance in the condenser"

### **Results:**

### Unit Settings: SI C kPa kJ mass deg

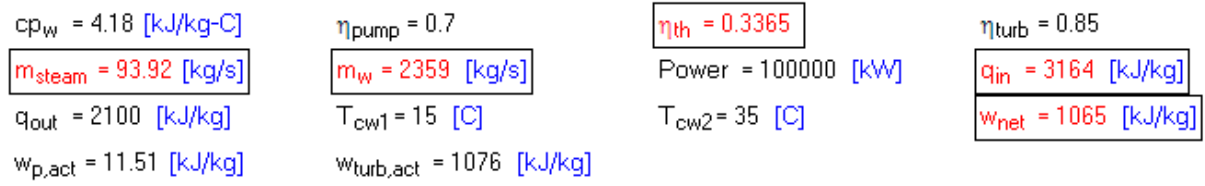

**Thus:**

. . . . . . . . . . . . . . . . . . . .

**Thermal effcy. = eta\_th = 0.3365 = 33.65%…Ans.**

**Mass flow rate of steam = m\_steam = 93.92 kg/s …. Ans.**

**Mass flow rate of cooling water = m\_w = 2359 kg/s …. Ans.**

**(b) Plot each of the quantities mentioned above for condenser pressures (P2) ranging from 6 kPa to 100 kPa:**

**First, compute the Parametric Table:**

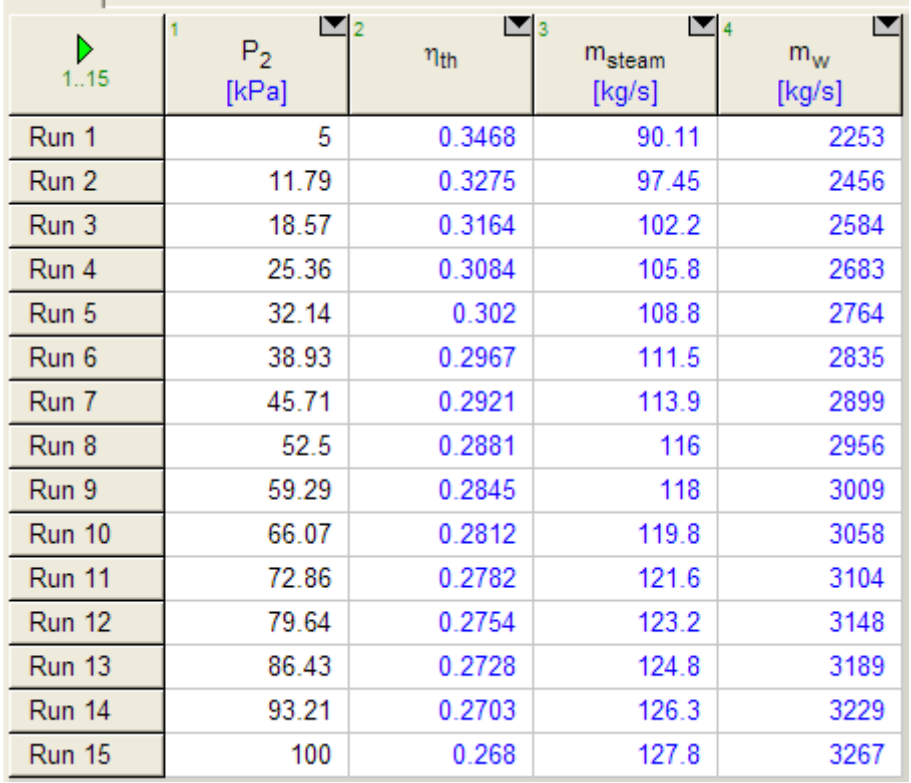

### **Now, plot the results:**

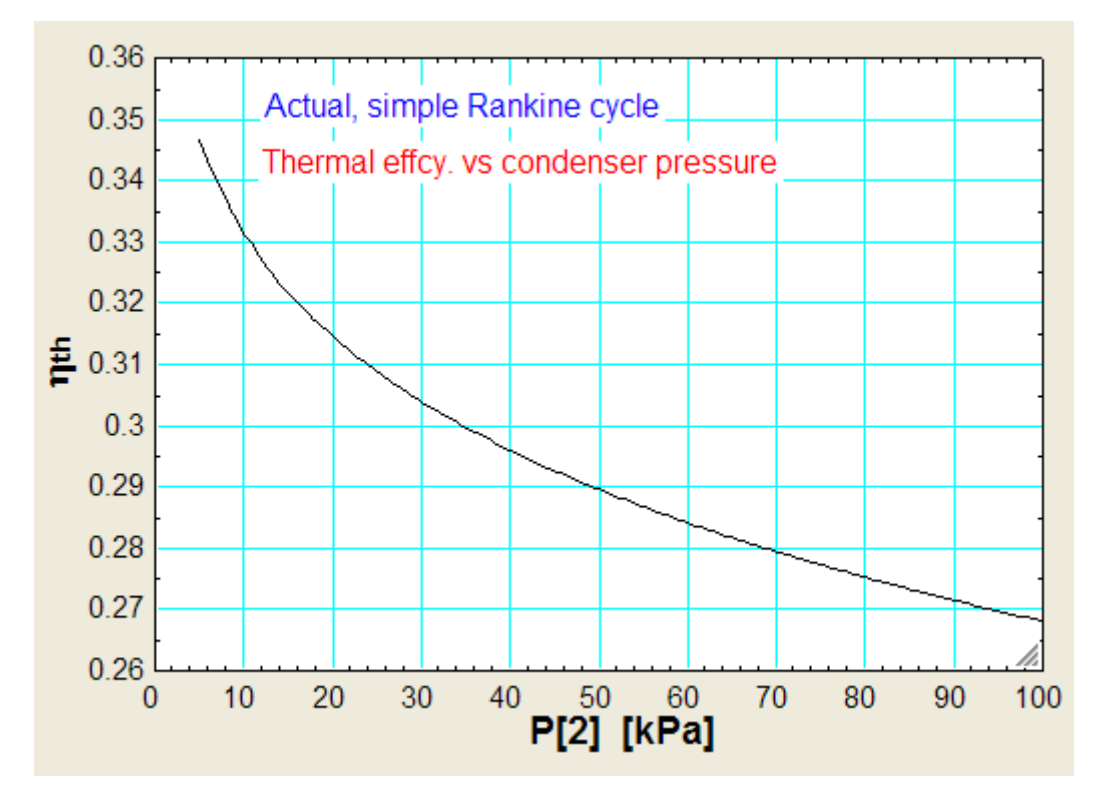

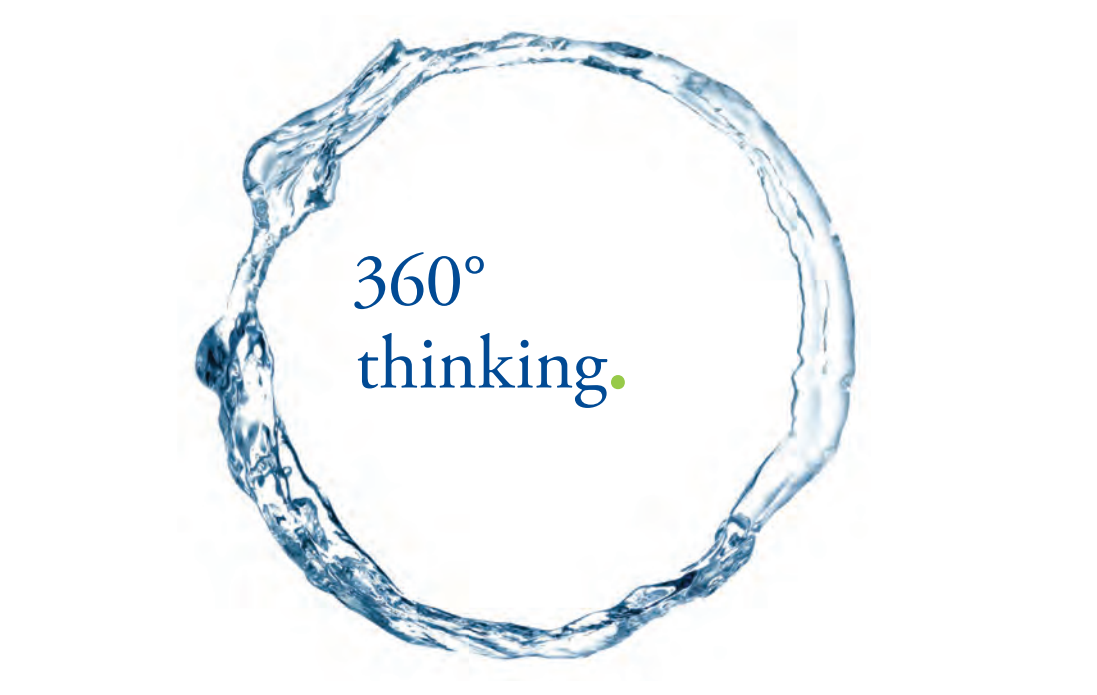

Discover the truth at www.deloitte.ca/careers

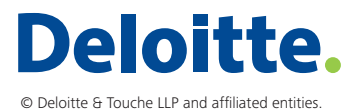

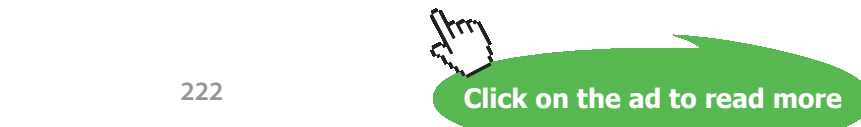

Download free eBooks at bookboon.com

**222**

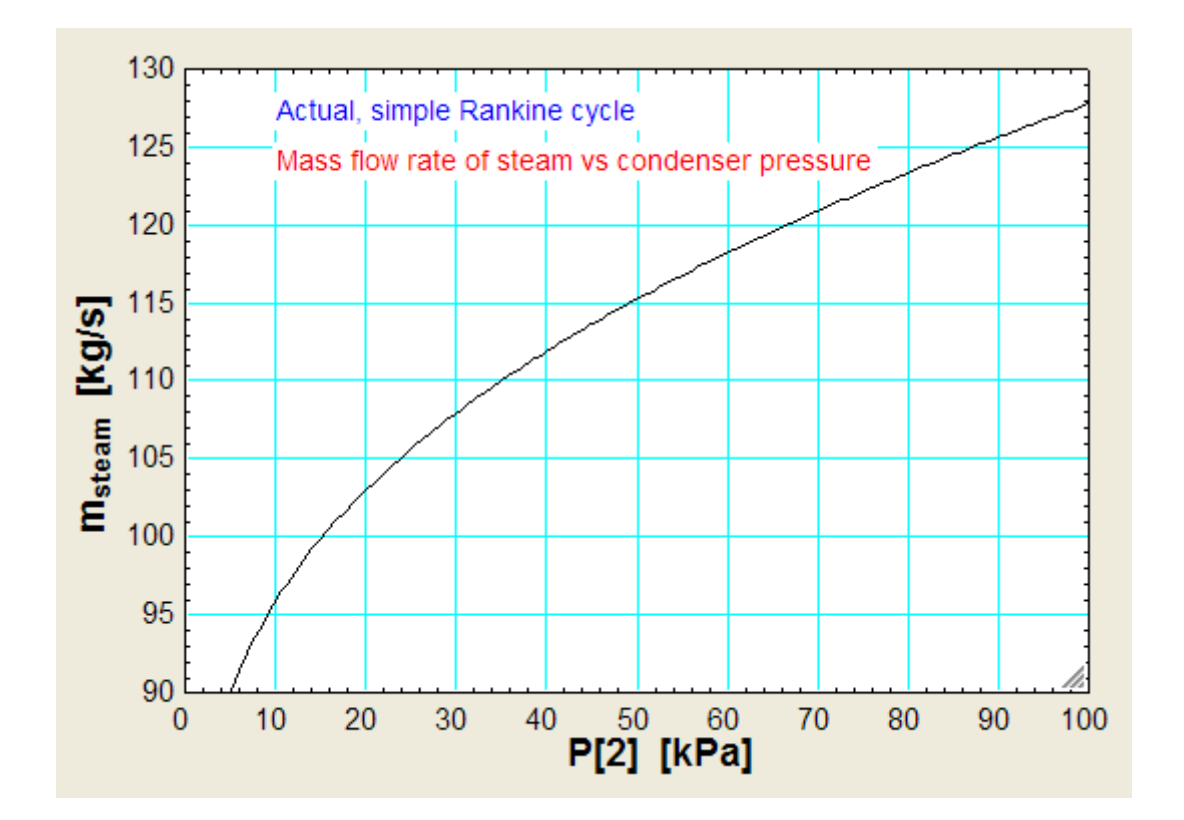

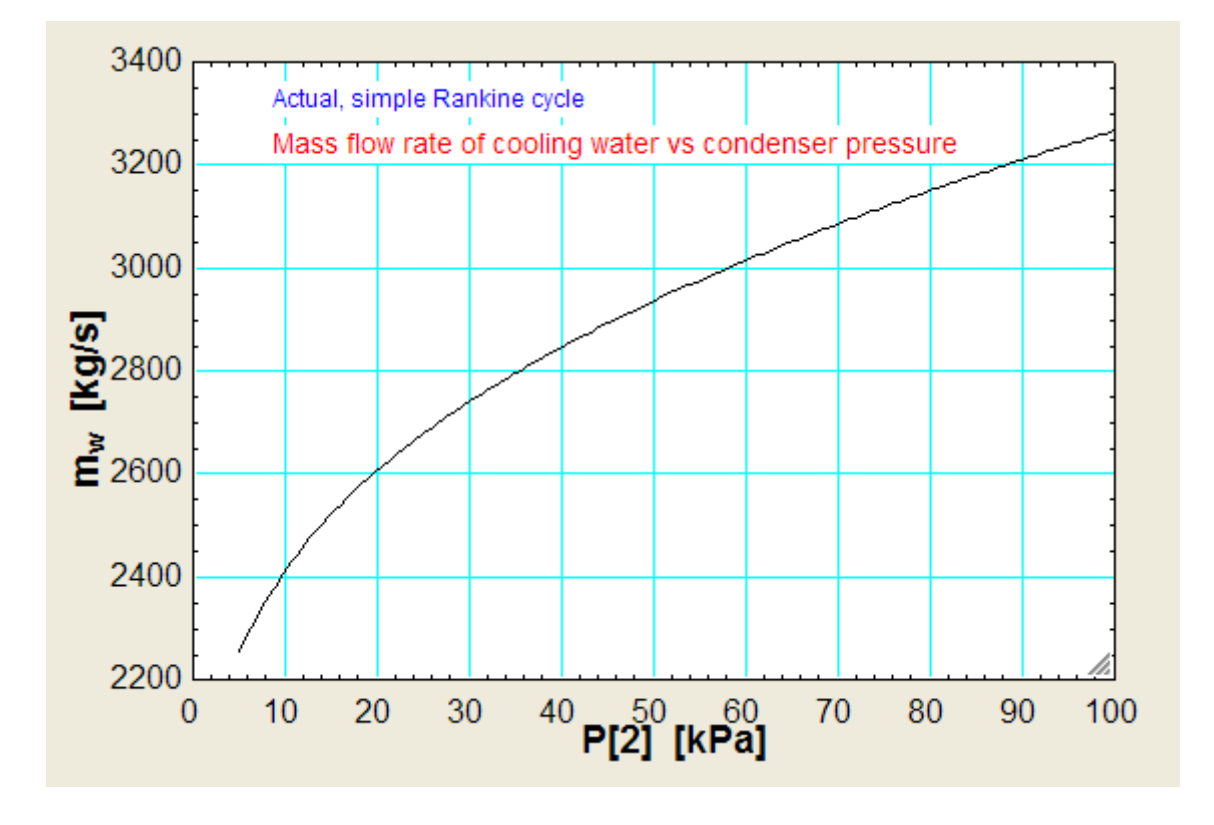

### **(c) Plot each of the quantities in (a) as steam generator pressure (P1) varies from 4 MPa to 24 MPa, maintaining the turbine inlet temp at 480 C:**

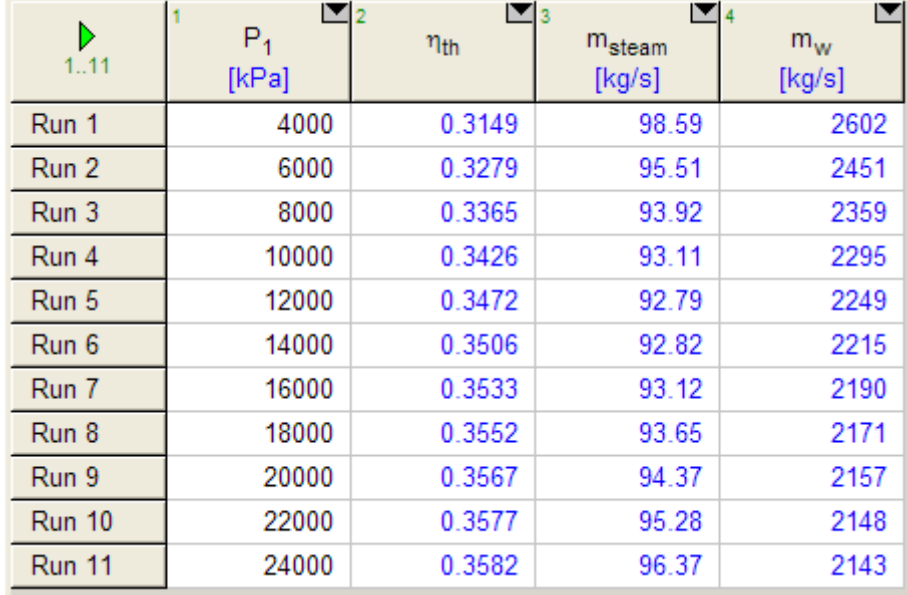

### **First, compute the Parametric Table:**

### **Now, plot the results:**

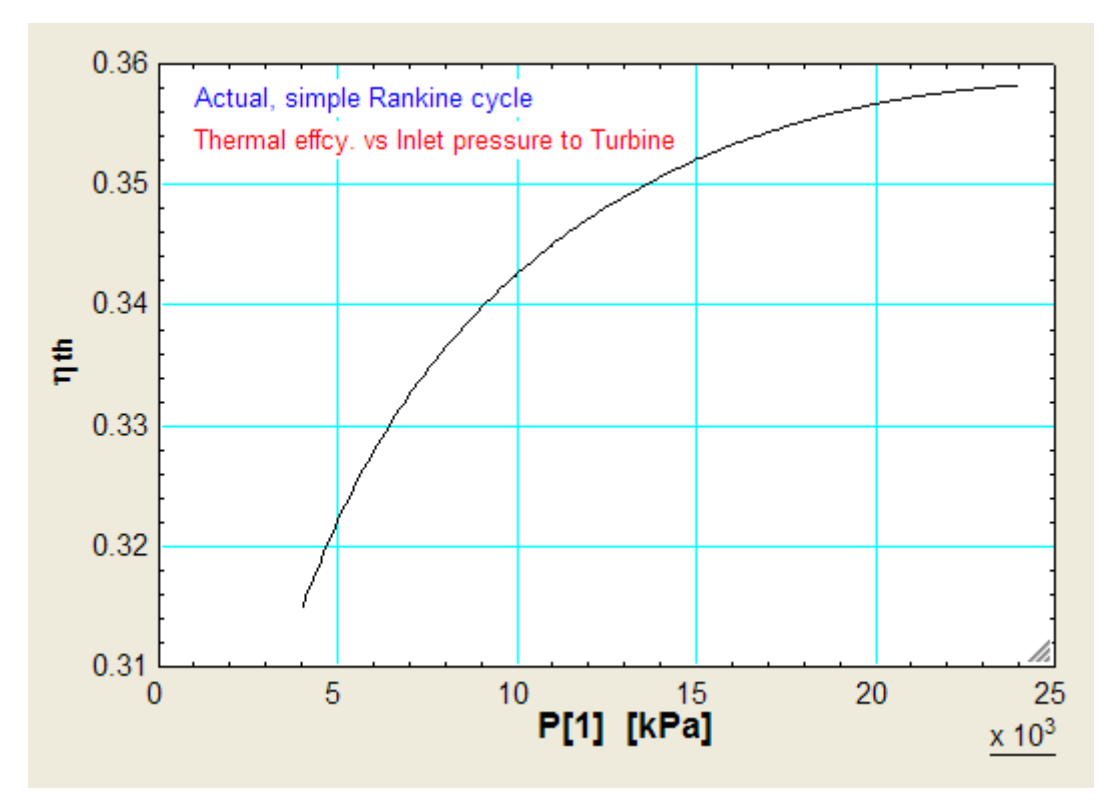

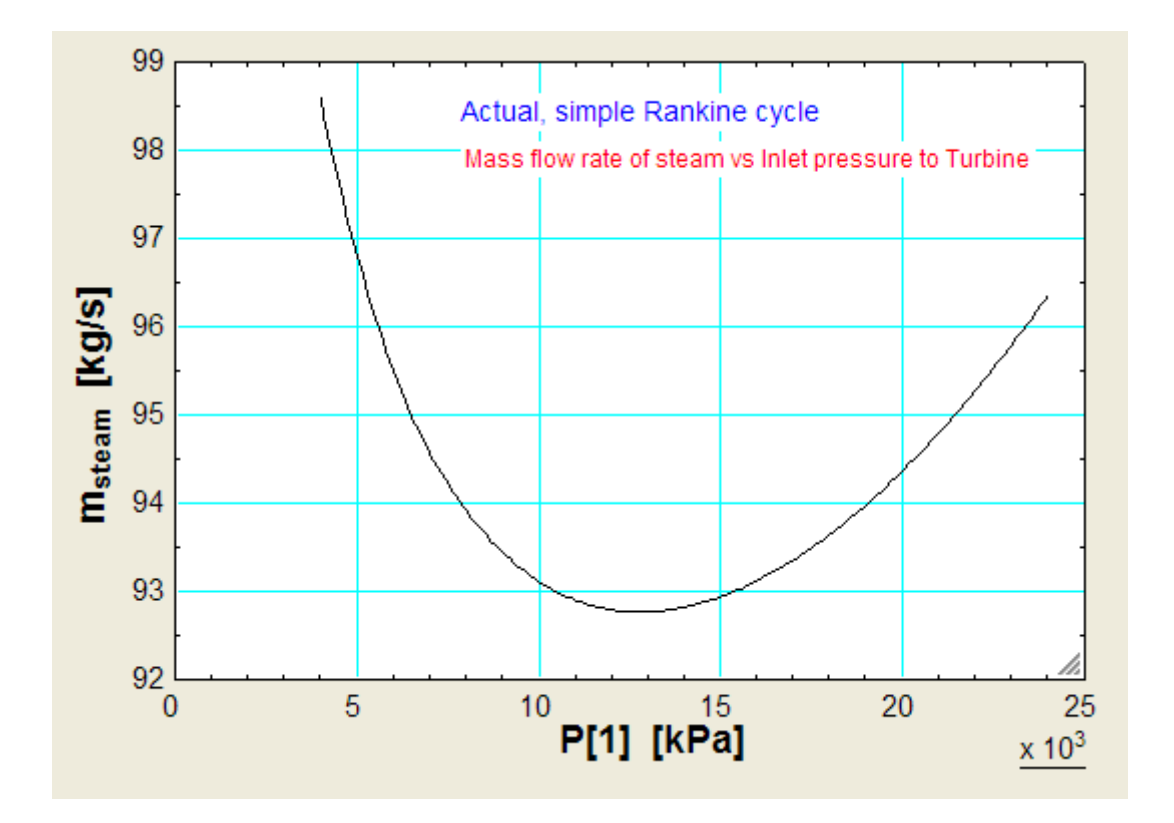

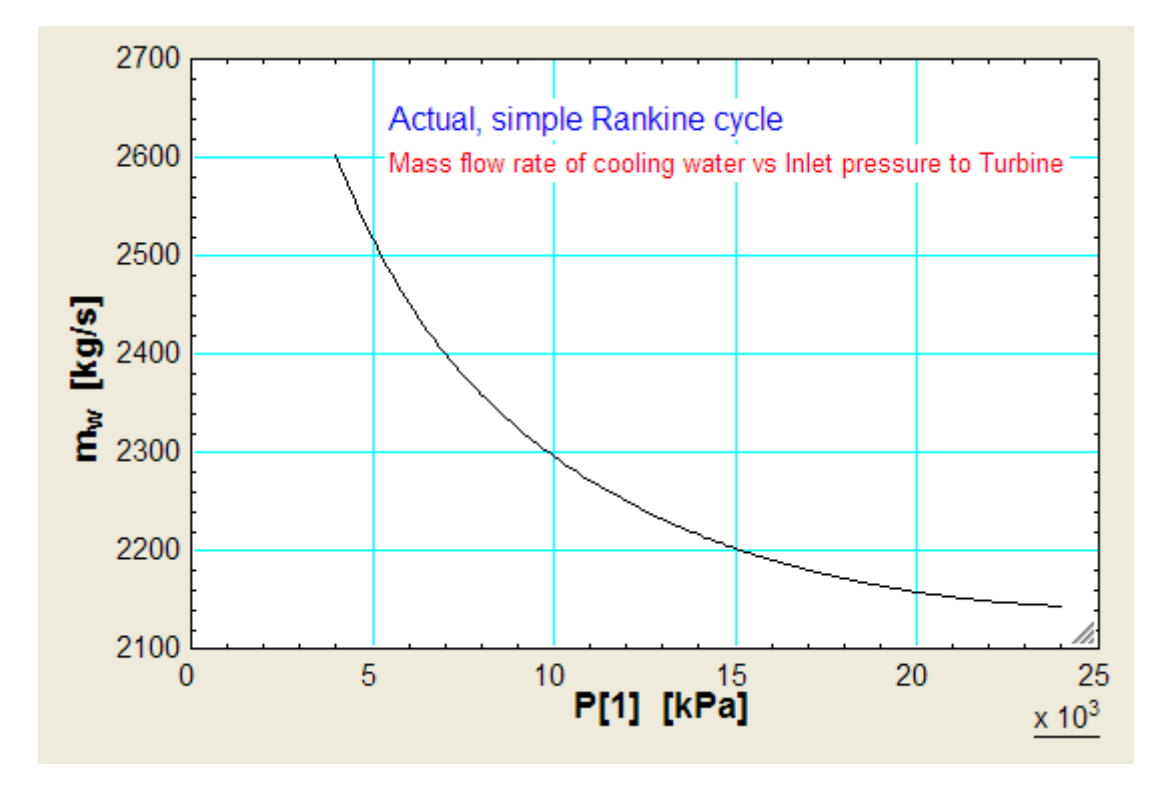

### **(d) Use the Diagram Window in EES to input data and make calculations:**

Diagram Window in EES can be used to input data. Simple diagrams can be made with the tool bar provided, or diagrams made in your favorite software can be copied in to the diagram window.

Advantages of using the diagram window are:

- 1. Drawings, plots and data and results cal all be shown in a single window, thus adding to the clarity of solution
- 2. Changing the data and doing the calculations to observe the results are done from a single window
- 3. Since the user need not know the details of calculations and has to o0nly input the data, press 'Calculate' button and observe the results, he need not be conversant with the software nor the details of calculations.
- 4. Can be distributed to those in the team who may not know details of EES.

### **Following is the procedure to use the diagram window:**

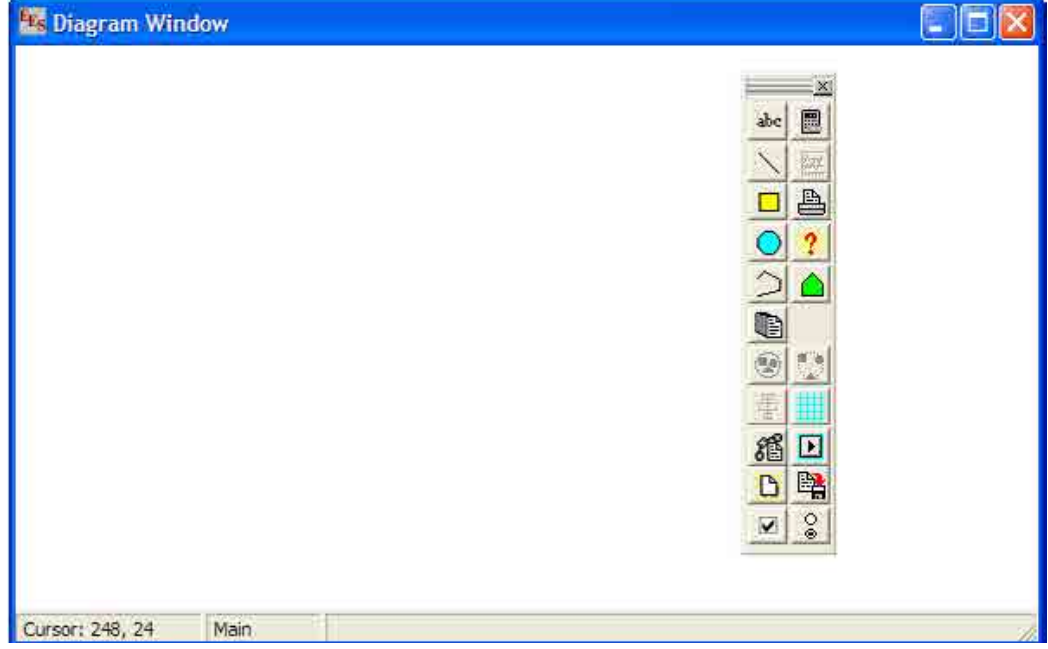

a) From the equations window, press  $\wedge$ D (i.e. control + D). We get:

On the right, you see the vertical, diagram window tool bar.

You can also get the diagram window by clicking on the 'speed button' in the tool bar of eqn. window, as shown below:

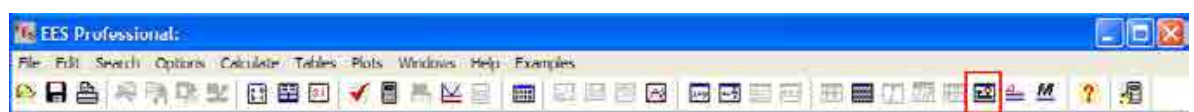

### Explanation of each button in the diagram window tool bar is given below (Ref: EES Manual):

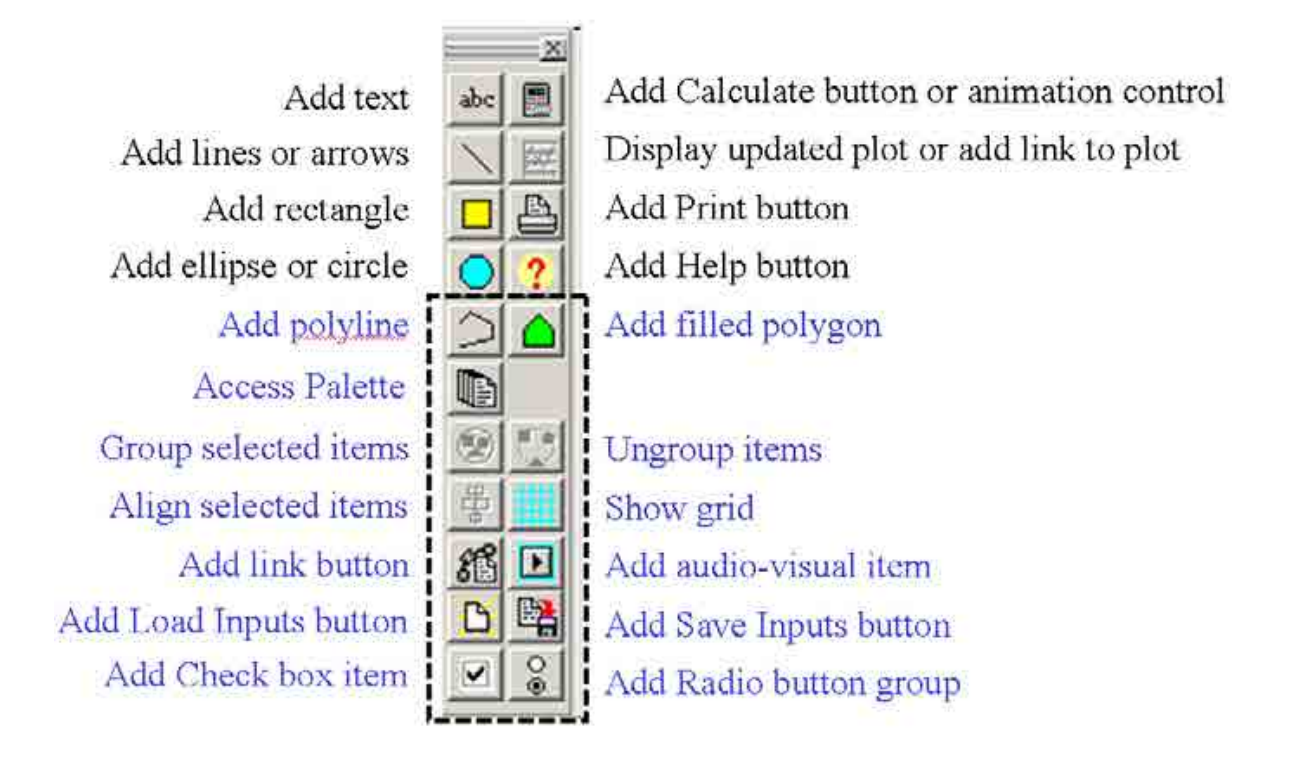

# Grant Thornton-a<sup>REALLY</sup> great place to work.

We're proud to have been recognized as one of Canada's Best Workplaces by the Great Place to Work Institute™ for the last four years. In 2011 Grant Thornton LLP was ranked as the fifth Best Workplace in Canada, for companies with more than 1,000 employees. We are also very proud to be recognized as one of Canada's top 25 Best Workplaces for Women and as one of Canada's Top Campus Employers.

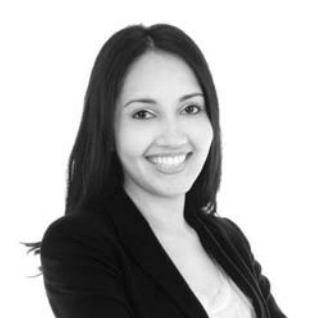

Priyanka Sawant Manager

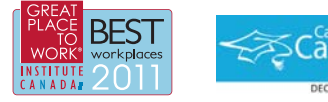

Audit • Tax • Advisory www.GrantThornton.ca/Careers

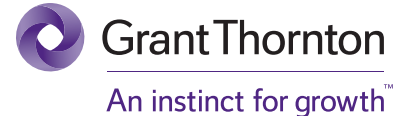

© Grant Thornton LLP. A Canadian Member of Grant Thornton International Ltd

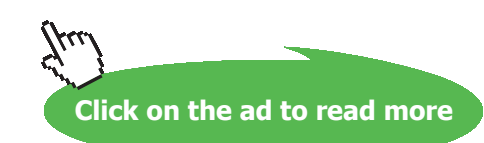

b) After copying the schematic diagram and T-s diagram, press on the top, left button (i.e. Add text) on the tool bar:

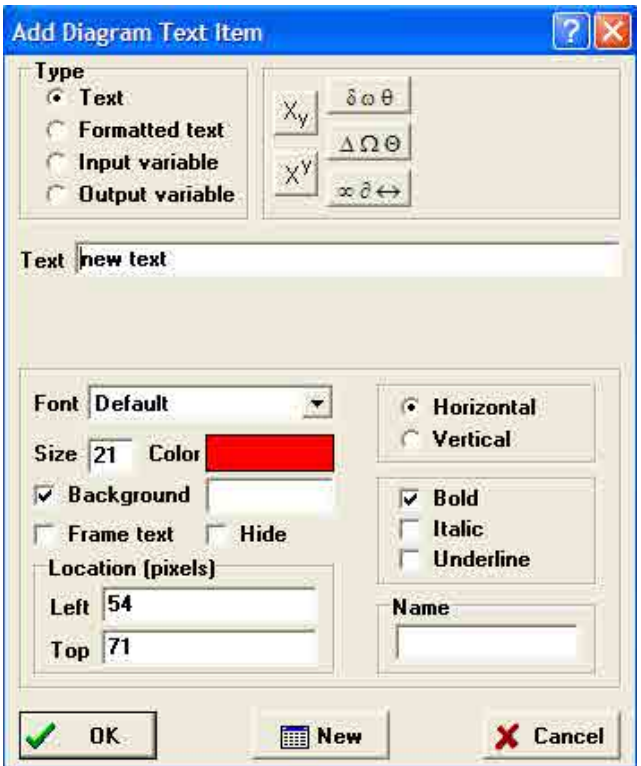

Here, by choosing the radio buttons, we can enter text, formatted text, input variable or output variables.

Partly completed diagram window is shown below:

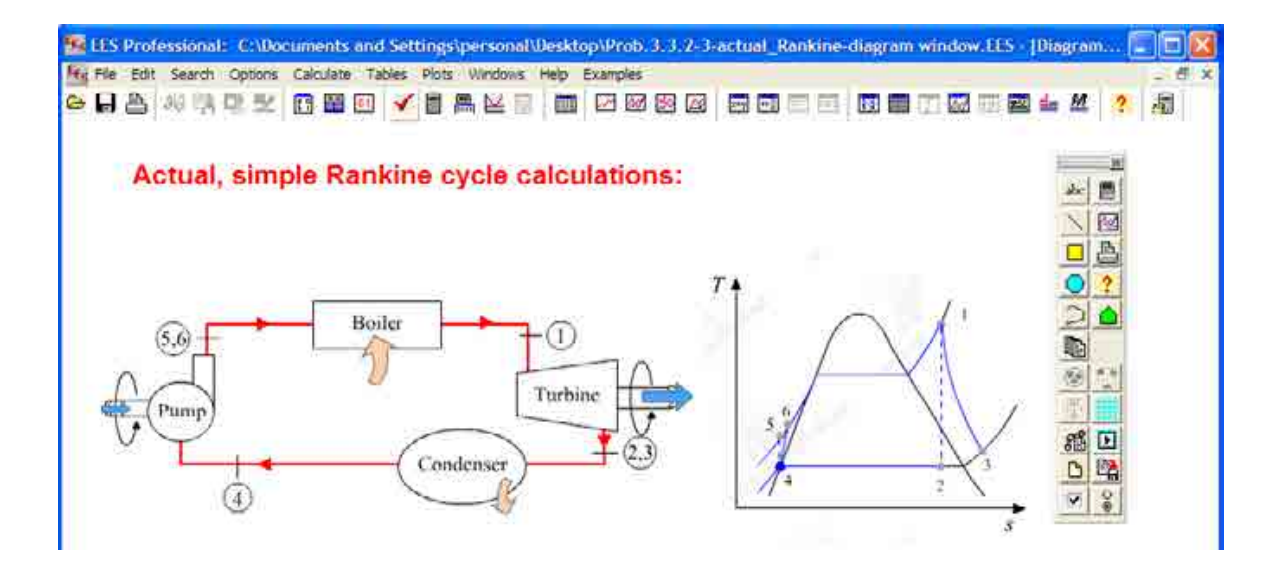

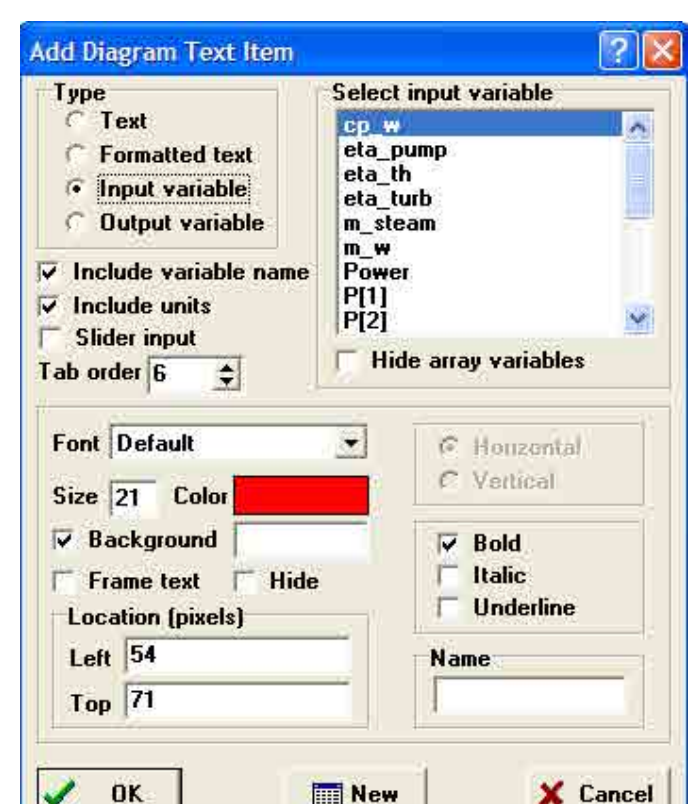

c) Now, select the Input variable radio button, and we get:

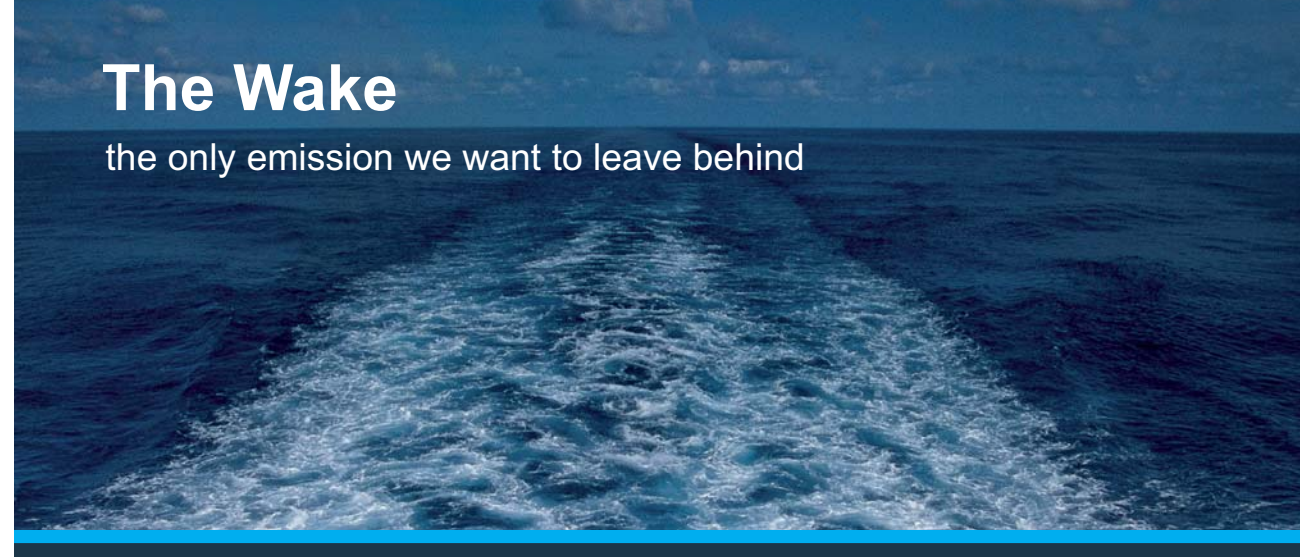

Low-speed Engines Medium-speed Engines Turbochargers Propellers Propulsion Packages PrimeServ

The design of eco-friendly marine power and propulsion solutions is crucial for MAN Diesel & Turbo. Power competencies are offered with the world's largest engine programme – having outputs spanning from 450 to 87.220 kW per engine. Get up front! Find out more at www.mandieselturbo.com

Engineering the Future - since 1758. **MAN Diesel & Turbo** 

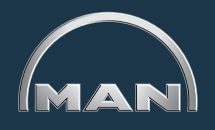

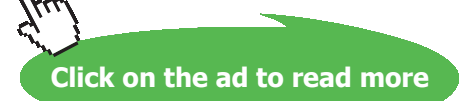

**229**

d) Choose the required Input variables and click OK one by one. They appear neatly on the Diagram window. You can drag them and position wherever you feel like. Do the same thing with Output variables too. And add a **'Calculate'** button also, from the tool bar on the right. Final arrangement of Diagram window is shown below:

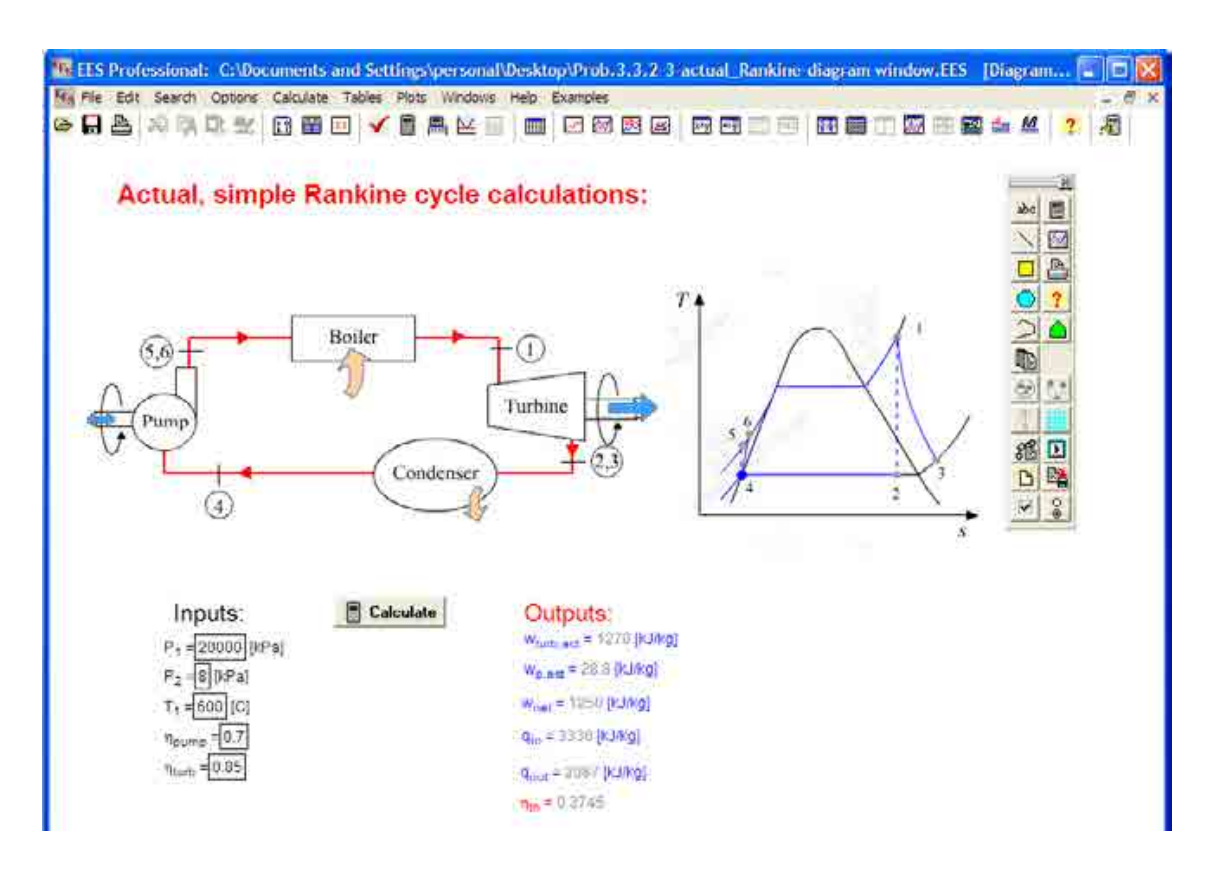

e) **To make calculations:** When the tool bar is visible in the diagram window, it is said to be in the *'Development mode'*, i.e. you can add diagrams, text etc. To do calculations, you have to change to the *'Application mode'*. To do this, press (control+ D) again. The tool bar disappears and you are in the Applications mode. Thus, by pressing (control  $+$  D) you can alternate between these two modes easily. In Applications mode, now, we have:

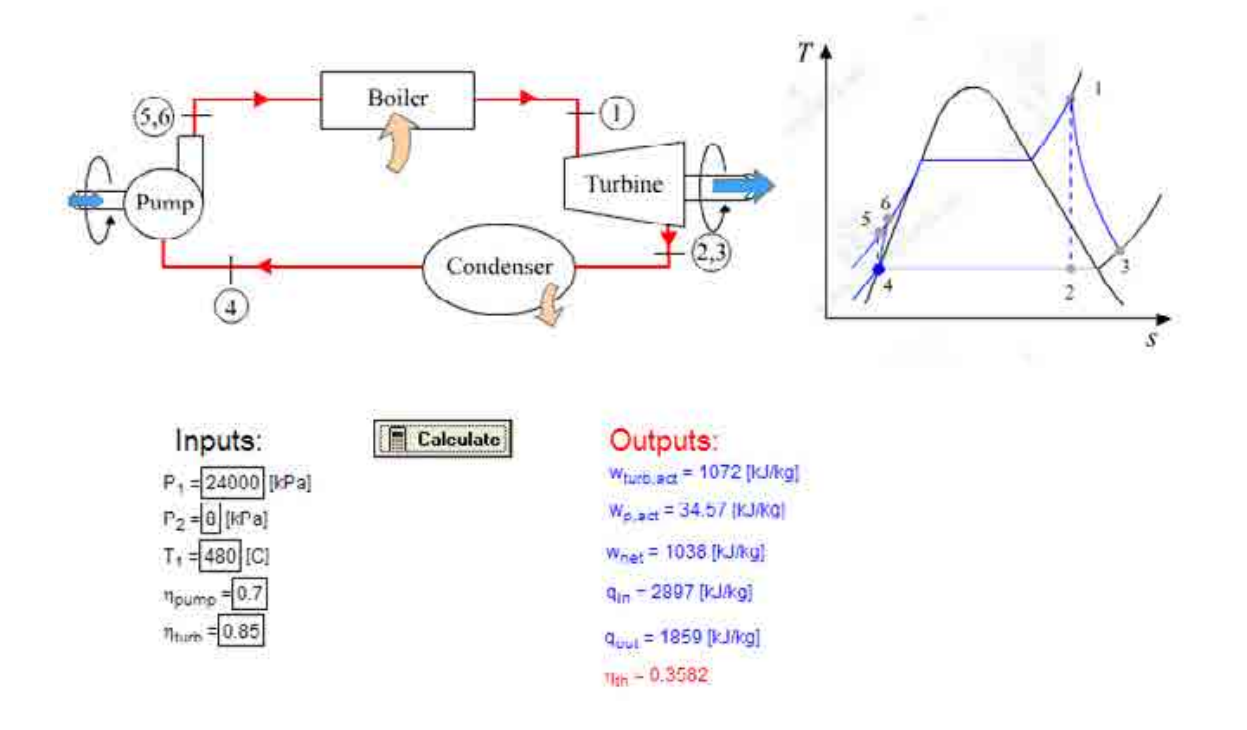

### **Actual, simple Rankine cycle calculations:**

In Applications mode, we can input any new values we desire for the Input variables, and press **'Calculate'** button, and immediately the output variables update themselves.

As an example, make following entries for Input variables:  $P1 = 20 \text{ MPa}$ ,  $P2 = 6 \text{ kPa}$ ,  $T1 = 550 \text{ C}$ , eta\_pump = 0.75 and eta\_turb = 0.8. And, click on **Calculate** button. We get:

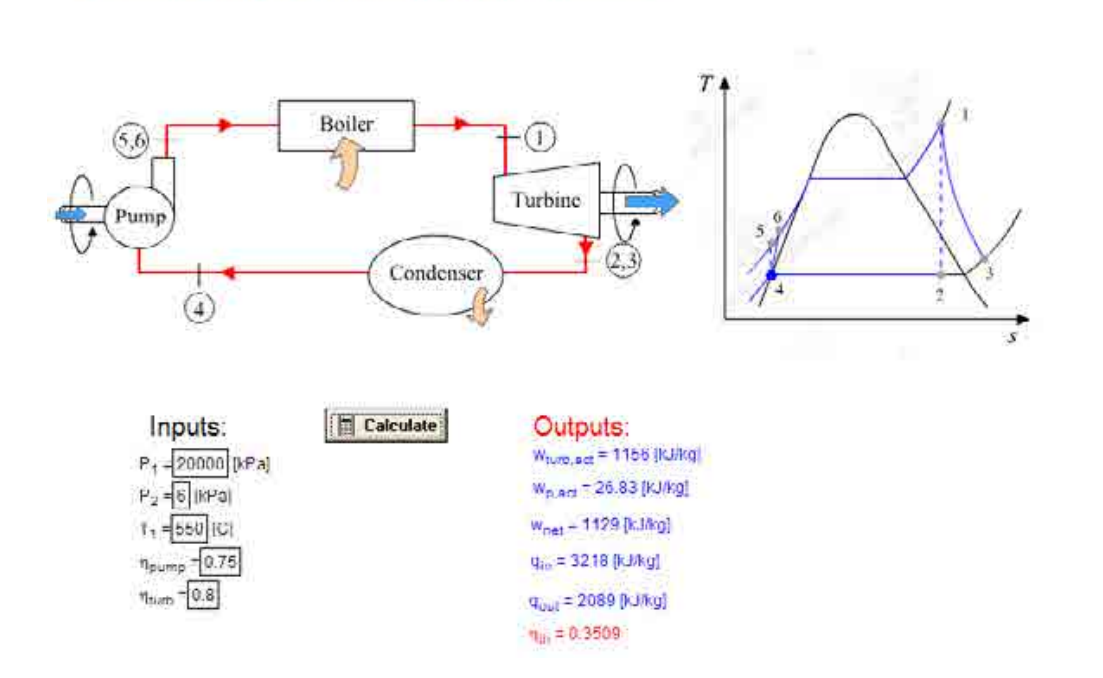

**Actual, simple Rankine cycle calculations:** 

In the above screen shot, see how the results have changed.

f) In addition, you can position the Input variables, by the side of respective components in the schematic diagram itself for clarity. For example, eta\_turb can be placed by the side of the turbine, P1, T1 over the Turbine, eta\_pump near the pump etc. See below:

Actual, simple Rankine cycle calculations:

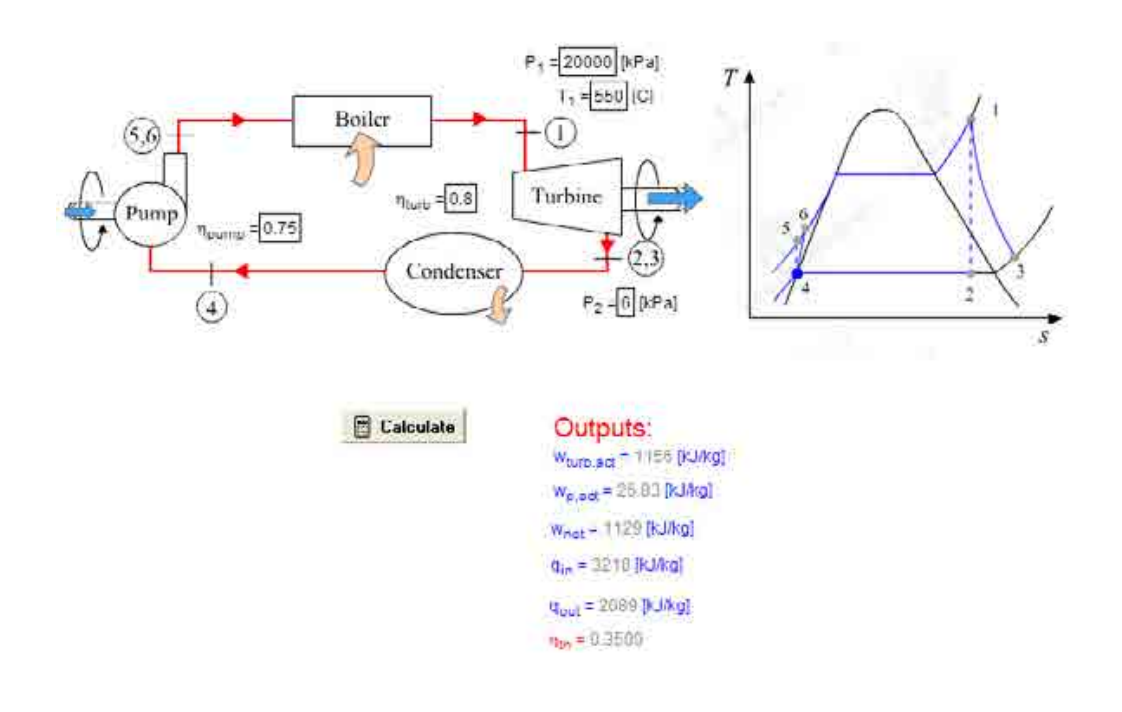

There are many other buttons in the tool bar, and many more possibilities of using the diagram window; Refer to the User Manual in EES to get more information.

### *Thus, Diagram window is a very convenient, useful facility in EES.*

**Prob.3.3.4** An ideal Rankine cycle with reheat uses water as the working fluid. The conditions at the inlet to the first stage turbine are 14 MPa, 600 C and the steam is reheated between the turbine stages to 600 C. For a condenser pressure of 6 kPa, plot the cycle thermal efficiency versus reheat pressure for pressures ranging from 2 to 12 MPa. [Ref: 3]

=======================================================================

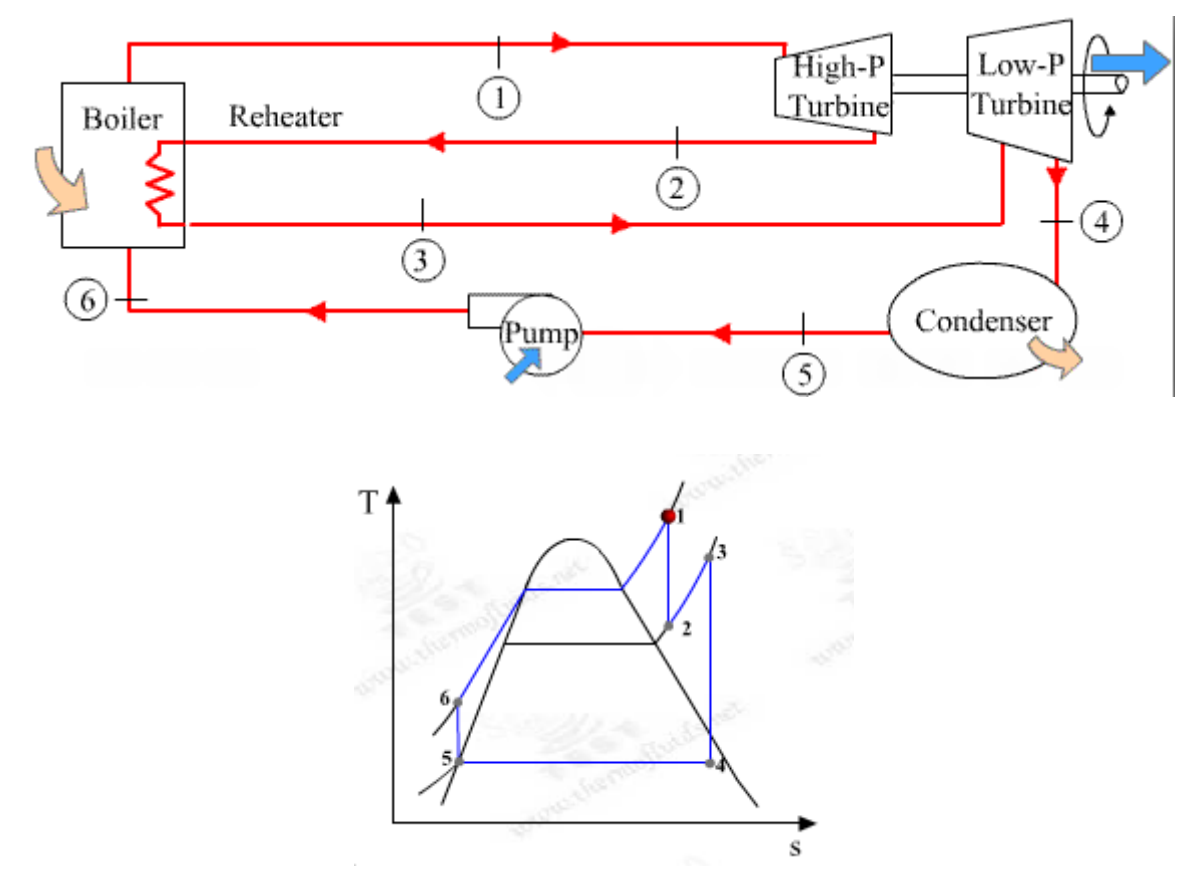

**Fig.Prob.3.3.4** (a) Ideal Rankine cycle with reheat, and (b) T-s diagram

### **EES Solution:**

### **"Data:"**

Fluid\$ = 'Steam\_IAPWS'

- $P[1]=14000[kPa]$ "...at entry to HP turbine"
- $T[1] = 600[C]$  "... HP turbine inlet temp."
- $T[3] = 600$ [C] "..reheat temp"
- P[2]=2000[kPa]"…reheat pressure…. at exit of HP turbine"
- $P[3] = P[2]$ "...at inlet to LP turbine"
- P[4]=6 [kPa]"….at exit of LP turbine"
- $P[5]=P[4]$ "…at inlet of pump"
- $P[6] = P[1]$  "..at exit of pump, i.e. inlet to boiler"
- $x[5] = 0$  "...sat. liq. at entry to pump"

# **XX RBS Group**

# [CAREERKICKSTART](http://www.rbs.com/)

### An app to keep you in the know

Whether you're a graduate, school leaver or student, it's a difficult time to start your career. So here at RBS, we're providing a helping hand with our new Facebook app. Bringing together the most relevant and useful careers information, we've created a one-stop shop designed to help you get on the career ladder – whatever your level of education, degree subject or work experience.

And it's not just finance-focused either. That's because it's not about us. It's about you. So download the app and you'll get everything you need to know to kickstart your career.

So what are you waiting for?

Click **here** to get started.

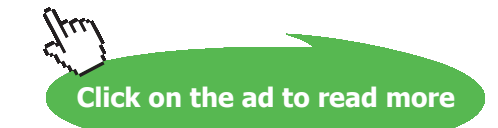

**Vapour Power Cycles**

### **"Calculations:"**

- h[1]=ENTHALPY(Fluid\$,T=T[1],P=P[1])"kJ/kg...enthalpy of fluid at entry to HP turbine"
- s[1]=ENTROPY(Fluid\$,T=T[1],P=P[1]) "kJ/kg.C…entropy of fluid at entry to HP turbine"

 $s[2]=s[1]$  "...for isentropic expn. in HP turbine"

h[2]=ENTHALPY(Fluid\$,s=s[2],P=P[2])"kJ/kg...enthalpy of fluid at exit of HP turbine"

T[2]=TEMPERATURE(Fluid\$,s=s[2],h=h[2])"C…temp at exit of HP turbine"

h[3]=ENTHALPY(Fluid\$,T=T[3],P=P[3])"kJ/kg...enthalpy of fluid at entry to LP turbine"

s[3]=ENTROPY(Fluid\$,T=T[3],P=P[3]) "kJ/kg.C…entropy of fluid at entry to LP turbine"

 $s[4] = s[3]$  "...for isentropic expn. in LP turbine"

h[4]=ENTHALPY(Fluid\$,s=s[4],P=P[4])"kJ/kg...enthalpy of fluid at exit of LP turbine"

T[4]=TEMPERATURE(Fluid\$,s=s[4],h=h[4])"C…temp at exit of LP turbine"

x[2]=Quality(Fluid\$,T=T[2],s=s[2])"….quality of steam at exit of HP turbine"

 $x[4] =$ Quality(Fluid\$,T=T[4],s=s[4])"....quality of steam at exit of LP turbine"

v f=VOLUME(Fluid\$,P=P[5],x=x[5]) "m^3/kg ... sp. vol. of fluid entering the pump"

T[5]=T\_SAT(Fluid\$,P=P[5]) "…sat. temp. at condenser pressure"

h[5]=ENTHALPY(Fluid\$,T=T[5],x=x[5])"kJ/kg ... enthalpy at entry to pump"

 $w_p = v_f * (P[6]-P[5])$  "kJ...pump work"

 $h[6] = h[5]+w\_p$  "kJ/kg ... enthalpy at the exit of pump"

q\_boiler = h[1]-h[6]"kJ/kg .... heat input in boiler"

q\_reheat =  $h[3]-h[2]$ <sup>"k</sup>J/kg ... heat input in reheater"

 $q_in = q\_boiler + q\_reheat$  "kJ/kg .... total heat input to cycle"

q\_out= $h[4]-h[5]$ "kJ/kg"

w\_turb1 =  $h[1] - h[2]$  "kJ/kg .... HP turbine work output"

w\_turb2 = h[3] – h[4] "kJ/kg .... LP turbine work output"

w\_turb\_tot = w\_turb1 + w\_turb2 "kJ/kg … total turbine work output"

 $w_{net} = w_{turb_{tot}} - w_{p}$  "kJ/kg .... net work output"

eta\_th=1- q\_out/q\_in "….thermal efficiency of cycle"

 $s[5] = \text{ENTROPY}$ (Fluid\$, P=P[5], h=h[5]) "kJ/kg.C ... entropy of fluid at entry to pump"

 $s[6] = s[5]$ "... isentropic compression in pump"

T[6]=TEMPERATURE(Fluid\$,P=P[6],s=s[6])"C…temp at exit of pump"

### **Results (with reheat pressure P2 = 2000 kPa):**

### Unit Settings: SI C kPa kJ mass deg

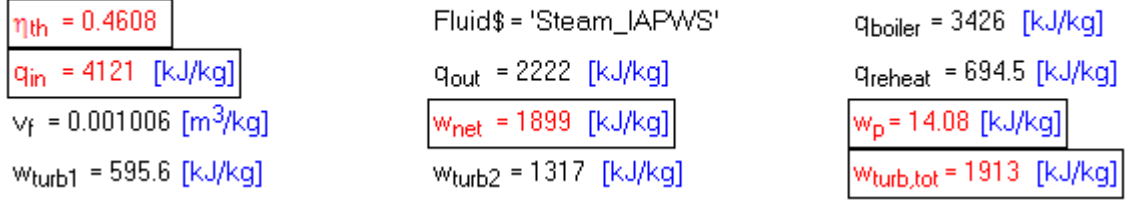

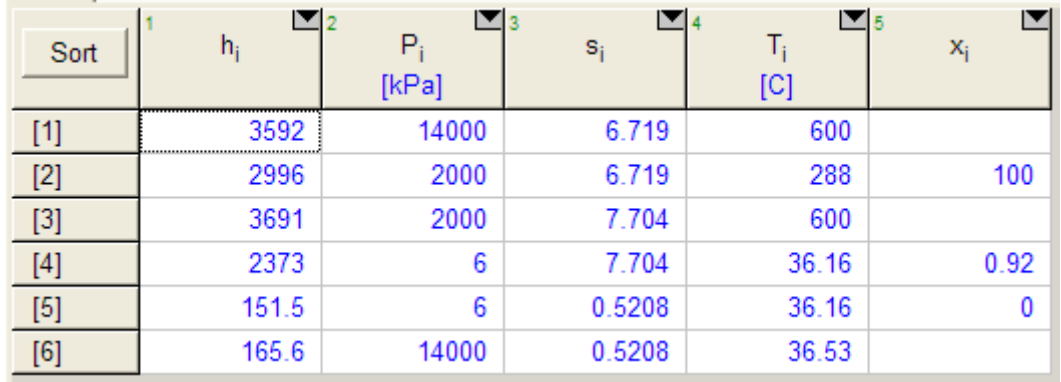

**Thus, for a reheat pressure of 2 MPa, we have:**

**Thermal efcy of cycle = eta** th =  $0.4608 = 46.08\%$  …. Ans.

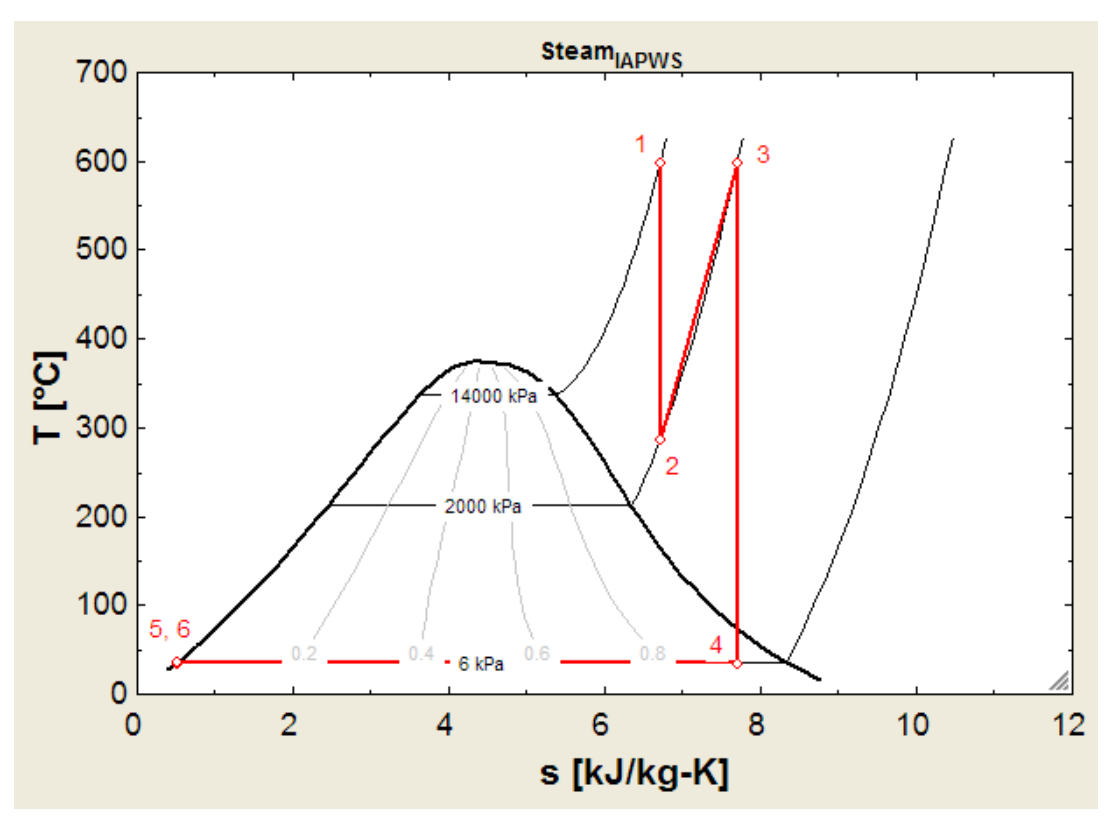

### **Cycle on the T-s plot, using Property plot of EES:**

## **ORACLE®**

### **Be BRAVE** enough to reach for the sky

Oracle's business is information - how to manage it, use it, share it, protect it. Oracle is the name behind most of today's most innovative and successful organisations.

Oracle continuously offers international opportunities to top-level graduates, mainly in our Sales, Consulting and Support teams.

If you want to join a company that will invest in your future, Oracle is the company for you to drive your career!

### https://campus.oracle.com

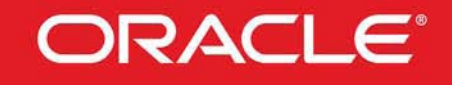

### **ORACLE IS THE INFORMATION COMPANY**

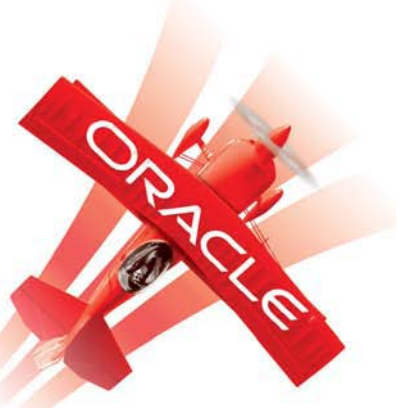

**Click on the ad to read more**

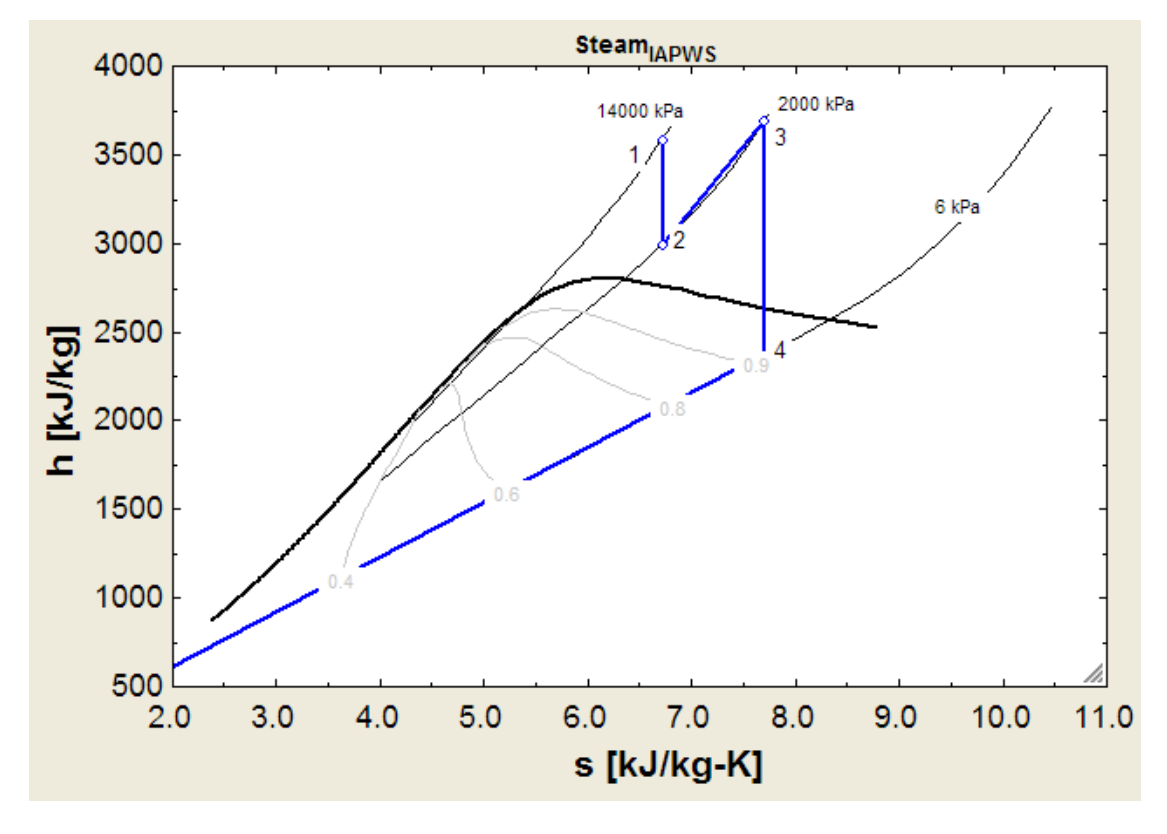

### **Cycle on the h-s plot, using Property plot of EES:**

### **(b) Plot Thermal effcy. vs reheat pressure (P2):**

**First, compute the Parametric Table:**

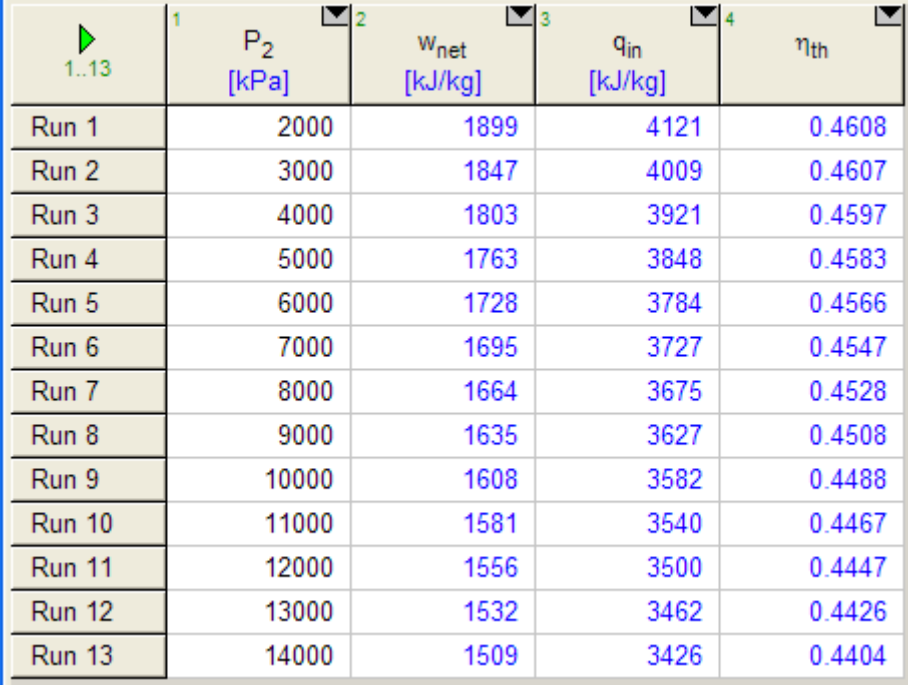

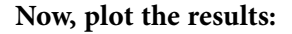

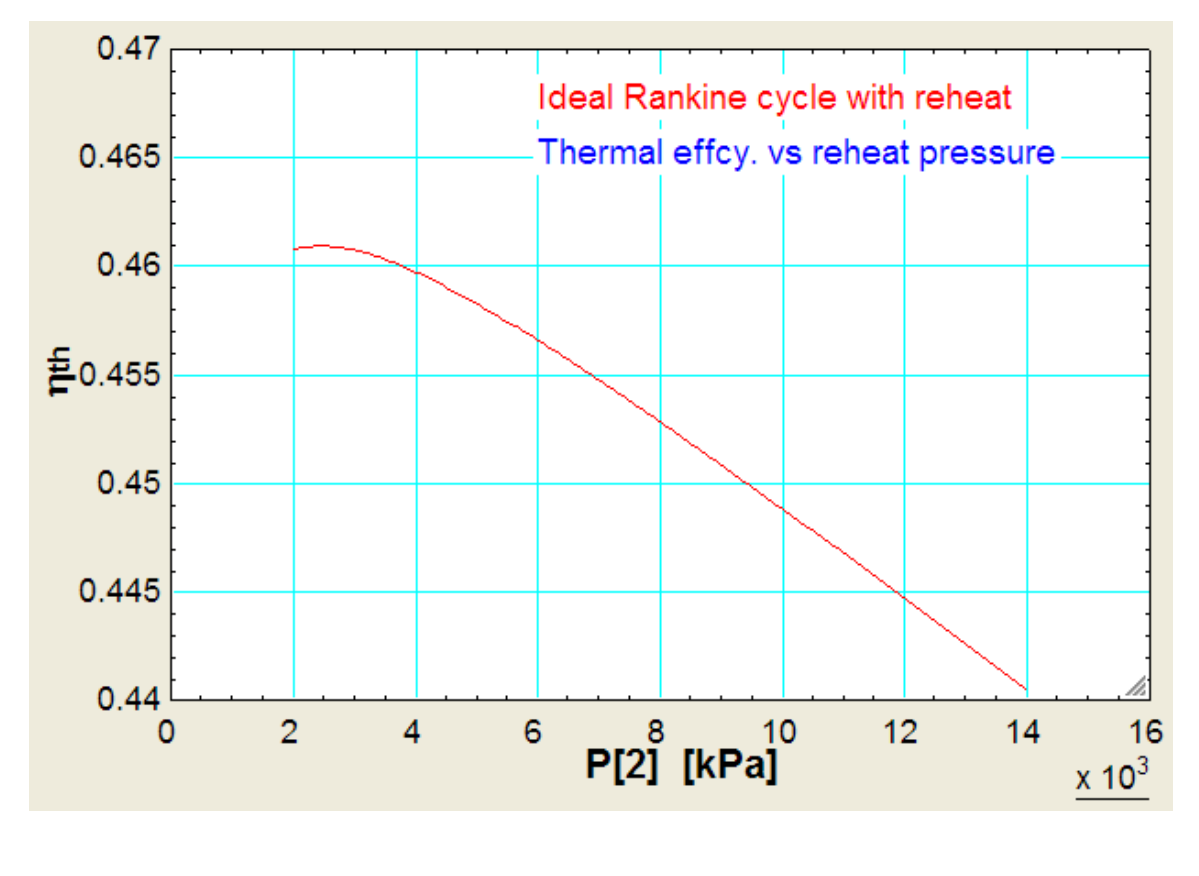

**Prob.3.3.5** An actual Rankine cycle with reheat uses water as the working fluid. The conditions at the inlet to the first stage turbine are 14 MPa, 600 C and the steam is reheated between the turbine stages to 600 C. For a condenser pressure of 6 kPa, plot the cycle thermal efficiency versus reheat pressure for pressures ranging from 2 to 12 MPa. Assume the isentropic efficiencies of both the turbines, and the pump as 0.8. [Ref: 3]

=======================================================================

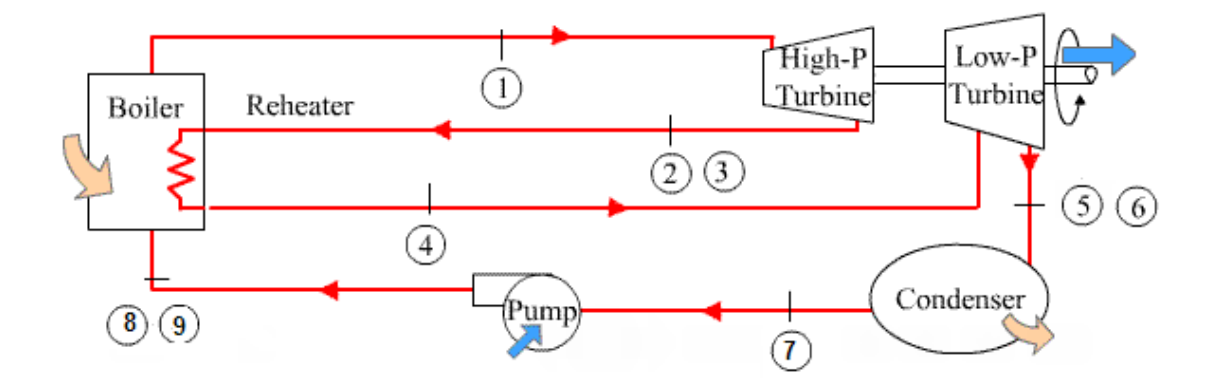

**Click on the ad to read more**

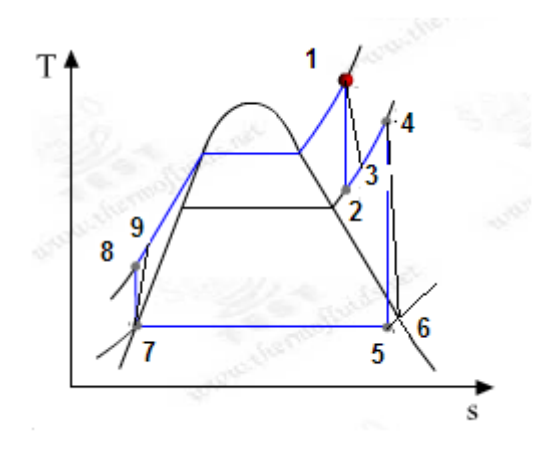

**Fig.Prob.3.3.5** (a) Actual Rankine cycle with reheat, and (b) T-s diagram

### **EES Solution:**

### **Let us first write an EES Procedure for Actual Rankine cycle with reheat:**

### \$UnitSystem kPa C kJ

PROCEDURE Reheat\_Rankine\_actual(P[1],P[2], P[5], T[1],T[4],eta\_turb1,eta\_turb2,eta\_pump:w\_ turb1,w\_turb2,w\_p,w\_net,q\_boiler,q\_reheat,q\_in,q\_out,eta\_th)

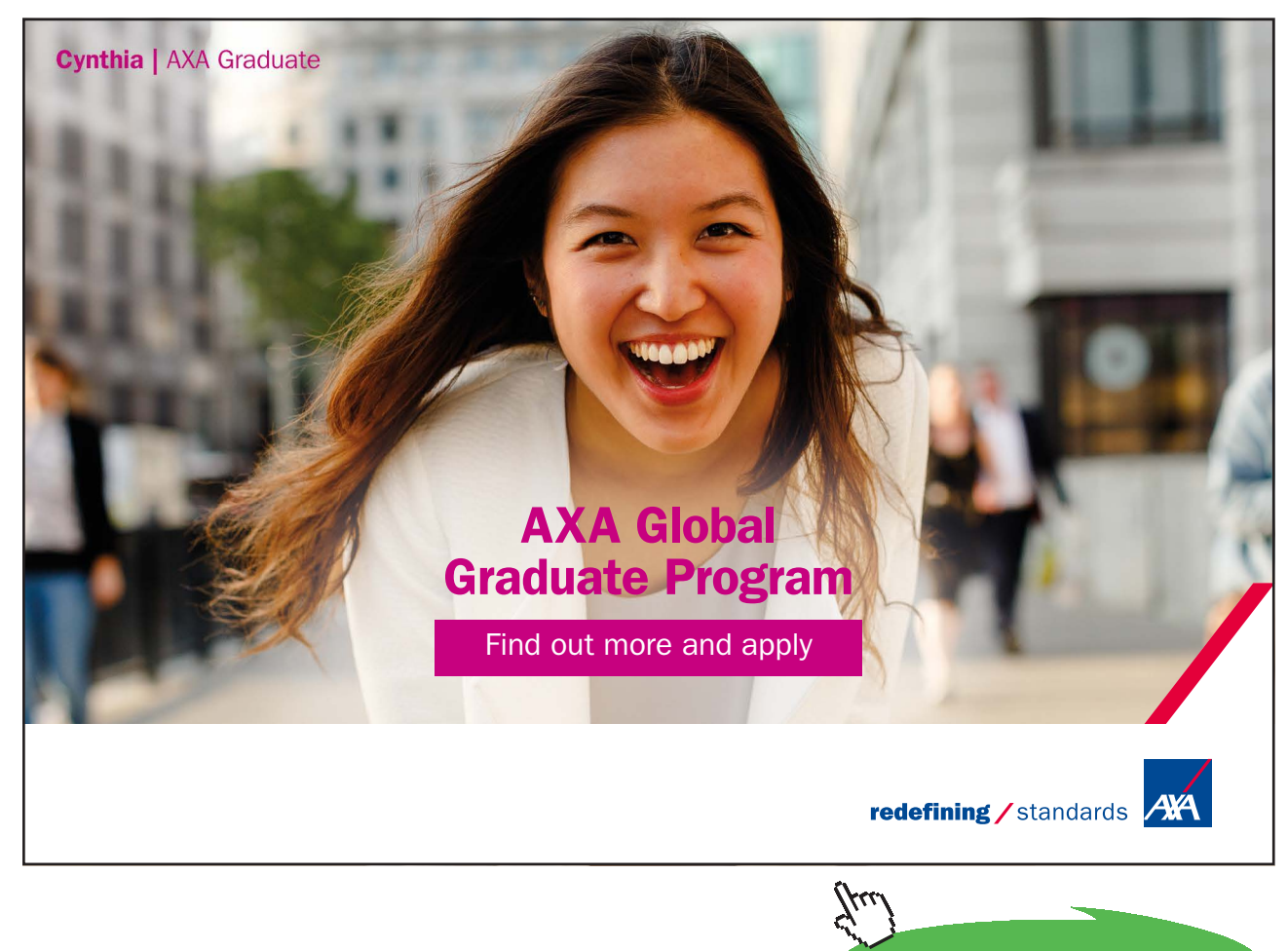

{Reheat\_Rankine\_actual finds eta\_th etc for an actual, reheat Rankine cycle.

Pressures in kPa, Temps in C, Work in kJ/kg

**Inputs:** P[1], T[1] … at inlet of HP Turbine, , P[2], T[4],… at inlet of LP Turbine, P[5] at incondenser (or inlet to pump)

eta\_turb1,eta\_turb2,eta\_pump …isentropic efficiencies of HP turb, LP turb and pump

**Outputs:** w\_turb1,w\_turb2,w\_p …. actual wors of HP turb, LP turb and pump w\_net …. net work output, q\_boiler,q\_reheat,…. heat transferred in boiler and reheater q\_in,… total heat supplied, q\_out … heat rej. in condenser eta\_th …. thermal effcy. }

```
Fluid$ := 'Steam_IAPWS'
```
 $P[3] := P[2]$ "...at actual exit of HP turbine"

 $P[4] := P[2]$ "...at inlet of LP turbine"

 $P[6] := P[5]$ "…at inlet of pump"

 $P[6] := P[5]$  "..at exit of LP Turbine, inlet of condenser"

 $P[7] := P[6]$  "..at inlet to pump"

 $P[8] := P[1]$ "at isentropic exit of pump"

 $P[9] := P[8]$ 

 $x[7] := 0$  "...sat. liq. at entry to pump"

**Vapour Power Cycles**

### **"Calculations:"**

h[1]:=ENTHALPY(Fluid\$,T=T[1],P=P[1])"kJ/kg...enthalpy of fluid at entry to HP turbine"

s[1]:=ENTROPY(Fluid\$,T=T[1],P=P[1]) "kJ/kg.C…entropy of fluid at entry to HP turbine"

 $s[2] := s[1]$  "...for isentropic expn. in HP turbine"

h[2]:=ENTHALPY(Fluid\$,s=s[2],P=P[2])"kJ/kg...enthalpy of fluid at isentropic exit of HP turbine"

T[2]:=TEMPERATURE(Fluid\$,s=s[2],h=h[2])"C…temp at isentropic exit of HP turbine"

w\_turb1\_isentr :=  $h[1] - h[2]$  "kJ/kg .... HP turbine isentr. work output"

w\_turb1 := eta\_turb1 \* w\_turb1\_isentr "kJ/kg .... HP turbine actual work output"

h[3] :=h[1] – w\_turb1"kJ/kg... enthalpy of fluid at iactual exit of HP turbine"

 $s[3] := \text{ENTROPY}$ (Fluid\$,h=h[3],P=P[3]) "kJ/kg.C...entropy of fluid at actual exit of HP turbine"

 $T[3] := TEMPERATURE(Fluid\$ s,s=s[3], h=h[3])"C...temp at actual exit of HP turbine"

h[4] :=ENTHALPY(Fluid\$,T=T[4],P=P[4])"kJ/kg...enthalpy of fluid at inlet of LP turbine"

 $s[4] := \text{ENTROPY}$ (Fluid\$,T=T[4],h=h[4]) "kJ/kg.C...entropy of fluid at inlet of LP turbine"

 $s[5] := s[4]$  "...for isentropic expn. in LP turbine"

h[5]=ENTHALPY(Fluid\$,s=s[5],P=P[5])"kJ/kg...enthalpy of fluid at isentropic exit of LP turbine"

w\_turb2\_isentr := h[4] – h[5] "kJ/kg .... LP turbine isentr. work output"

w\_turb2 := eta\_turb2 \* w\_turb2\_isentr "kJ/kg .... LP turbine actual work output"

h[6] :=h[4] – w\_turb2"kJ/kg... enthalpy of fluid at iactual exit of LP turbine"

s[6] :=ENTROPY(Fluid\$,P=P[6],h=h[6]) "kJ/kg.C…entropy of fluid at actual exit of LP turbine"

 $T[6] := TEMPERATURE(Fluid\$ s,s=s[6], h=h[6])"C...temp at actual exit of HP turbine"

 $T[7] := T_SAT(Fluid\$ {F=P[7]) "...sat. temp. at condenser pressure"

 $s[7] := \text{ENTROPY}$ (Fluid\$,T=T[7],x=x[7]) "kJ/kg.C...entropy of fluid at entry to pump"

h[7] :=ENTHALPY(Fluid\$,T=T[7],x=x[7])"kJ/kg ... enthalpy at entry to pump"

 $s[8] := s[7]$ "..for isentropic comprn. in pump"

v\_f=VOLUME(Fluid\$,P=P[7],x=x[7]) "m^3/kg ... sp. vol. of fluid entering the pump"

w\_p\_isentr :=  $v_f^*$  (P[8] – P[7]) "kJ/kg ... isentr. pump work"

 $w_p := w_p$ \_isentr/eta\_pump "kJ/kg .... actual pu,p work"

 $h[8] := h[7] + w_p$  isentr<sup>"k</sup> $J/kg$  ... enthalpy at isentr. exit of pump"

 $h[9] := h[7] + w_p$  "kJ/kg ... enthalpy at actual exit of pump"

 $T[8] := TEMPERATURE(Fluid\$ s,s=s[8], P=P[8])"C...temp at isentr. exit of pump"

 $s[9] := \text{ENTROPY}(\text{Fluid}, P = P[9], h = h[9])$  "kJ/kg.C...entropy of fluid at actual exit of pump"

 $T[9] := TEMPERATURE(Fluid\$ s,s=s[9], P=P[9])"C...temp at actual exit of pump"

 $x[3] :=$ Quality(Fluid\$,T=T[3],s=s[3])"....quality of steam at actual exit of HP turbine"

 $x[6] :=$ Quality(Fluid\$,T=T[6],s=s[6])"....quality of steam at actual exit of LP turbine"

q\_boiler :=  $h[1]-h[9]$ "kJ/kg"

q\_reheat :=  $h[4]-h[3]^{\alpha}kJ/kg^{\gamma}$ 

 $q$ \_in :=  $q$ \_boiler +  $q$ \_reheat "kJ/kg .... total heat input to cycle"

q\_out := $h[6]-h[7]$ " $kJ/kg$ "

w\_turb\_tot := w\_turb1 + w\_turb2 "kJ/kg ... total turbine work output"

w\_net := w\_turb\_tot – w\_p "kJ/kg .... net work output"

eta\_th :=1- q\_out/q\_in "….thermal efficiency of cycle"

### END

"===================================================================="

### **"Ex: Verify results of Prob.3.3.4"**

We have:

"Data:"

P[1]=14000"kPa"

- $P[2] = 2000$  "kPa ... reheat pressure"
- $P[5] = 6$  "kPa"

 $T[1] = 600 °C$ 

 $T[4] = 600$  "C"

```
eta turb1 = 1
```

```
eta turb2 = 1
```
eta\_pump= 1

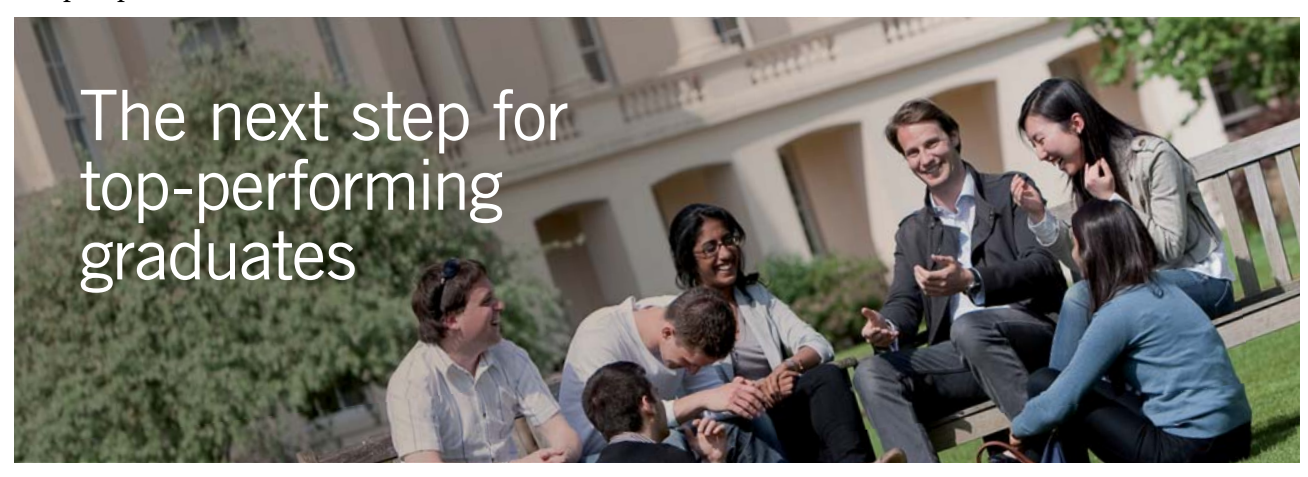

### **Masters in Management**

Designed for high-achieving graduates across all disciplines, London Business School's Masters in Management provides specific and tangible foundations for a successful career in business.

This 12-month, full-time programme is a business qualification with impact. In 2010, our MiM employment rate was 95% within 3 months of graduation\*; the majority of graduates choosing to work in consulting or financial services.

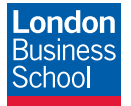

As well as a renowned qualification from a world-class business school, you also gain access to the School's network of more than 34,000 global alumni – a community that offers support and opportunities throughout your career.

For more information visit **www.london.edu/mm**, email **mim@london.edu** or give us a call on **+44 (0)20 7000 7573**.

\* Figures taken from London Business School's Masters in Management 2010 employment report

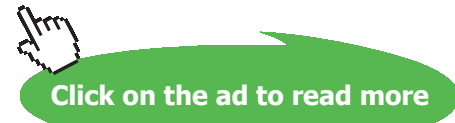

### **"Calculations:"**

CALL Reheat\_Rankine\_actual(P[1],P[2], P[5], T[1],T[4],eta\_turb1,eta\_turb2,eta\_pump:w\_turb1,w\_ turb2,w\_p,w\_net,q\_boiler,q\_reheat,q\_in,q\_out,eta\_th)

### **Results (for a reheat pressure of 2 MPa):**

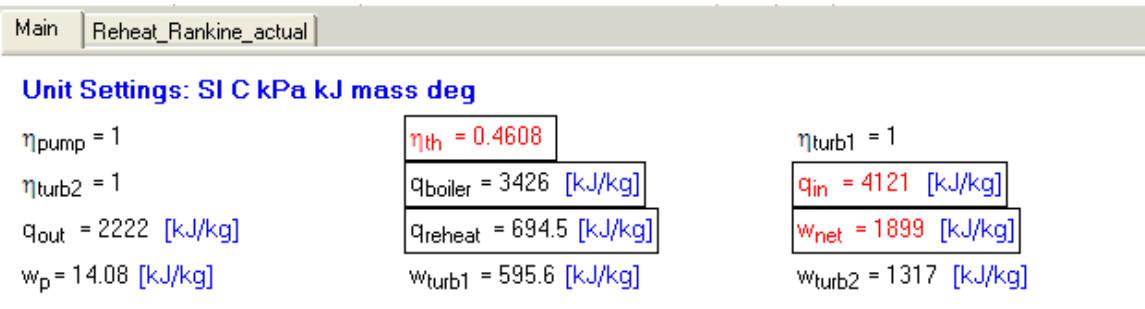

Click on this line to see the array variables in the Arrays Table window

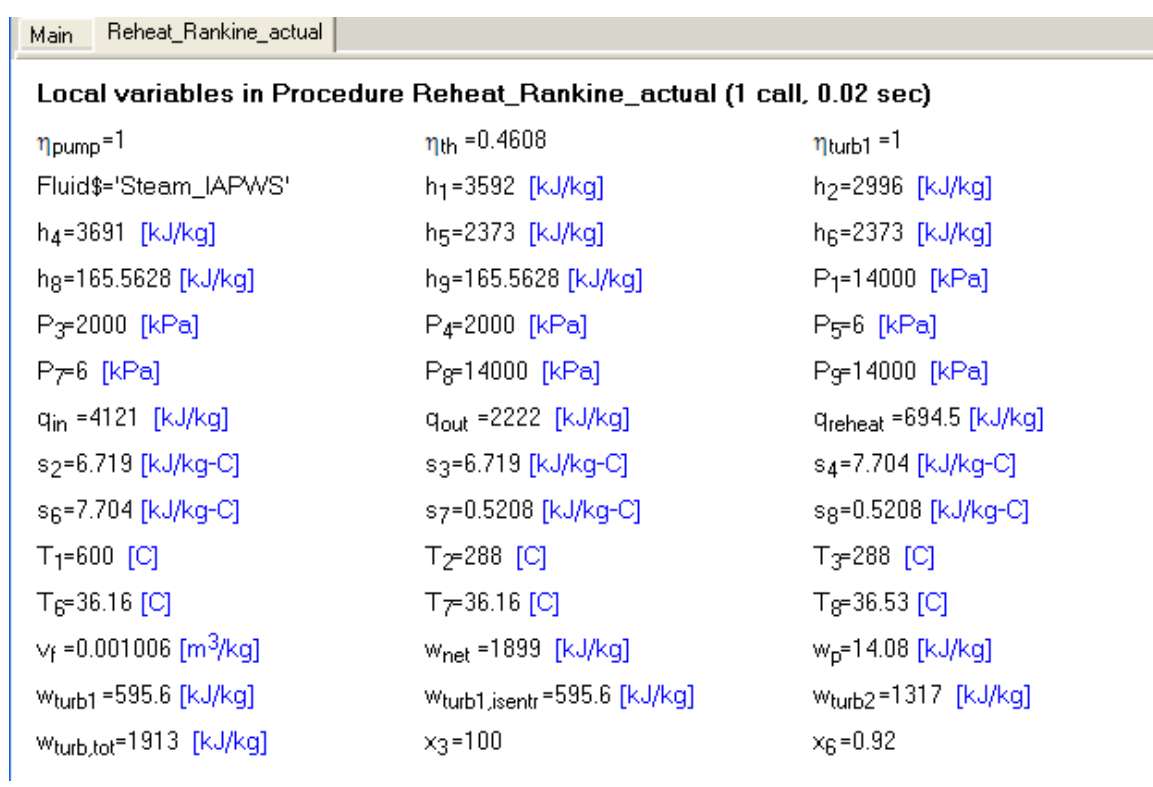

### **Thus, we see that the results match very well with the results obtained earlier in Prob. 3.3.4.**

### **Now, let us solve the prob. 3.3.5 using this EES Procedure:**

### **"Data:"**

 $P[1]=14000$ " $kPa$ "

- $P[2] = 2000$  "kPa....reheat pressure"
- $P[5] = 6$  "kPa"
- $T[1] = 600 °C"$
- $T[4] = 600 °C"$

 $eta_turb1 = 0.8$ 

eta\_turb $2 = 0.8$ 

eta\_pump= 0.8

### **"Calculations:"**

CALL Reheat\_Rankine\_actual(P[1],P[2], P[5], T[1],T[4],eta\_turb1,eta\_turb2,eta\_pump:w\_turb1,w\_ turb2,w\_p,w\_net,q\_boiler,q\_reheat,q\_in,q\_out,eta\_th)

### **Results:**

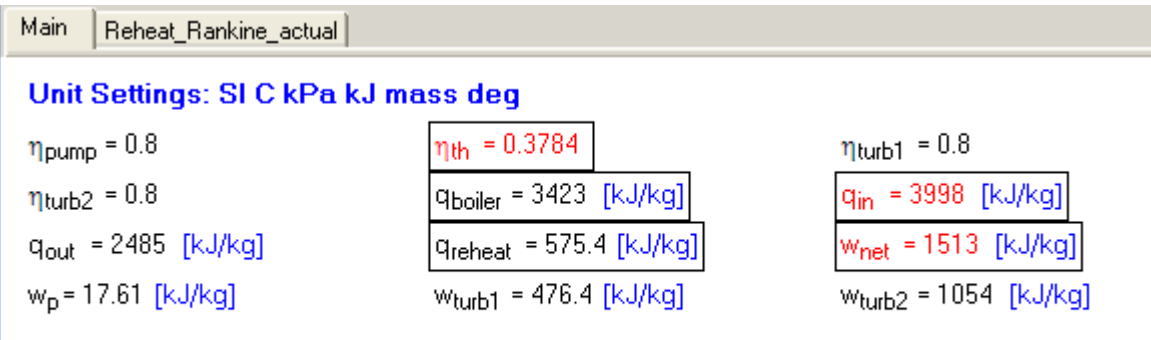

Click on this line to see the array variables in the Arrays Table window

Main

Reheat Rankine actual

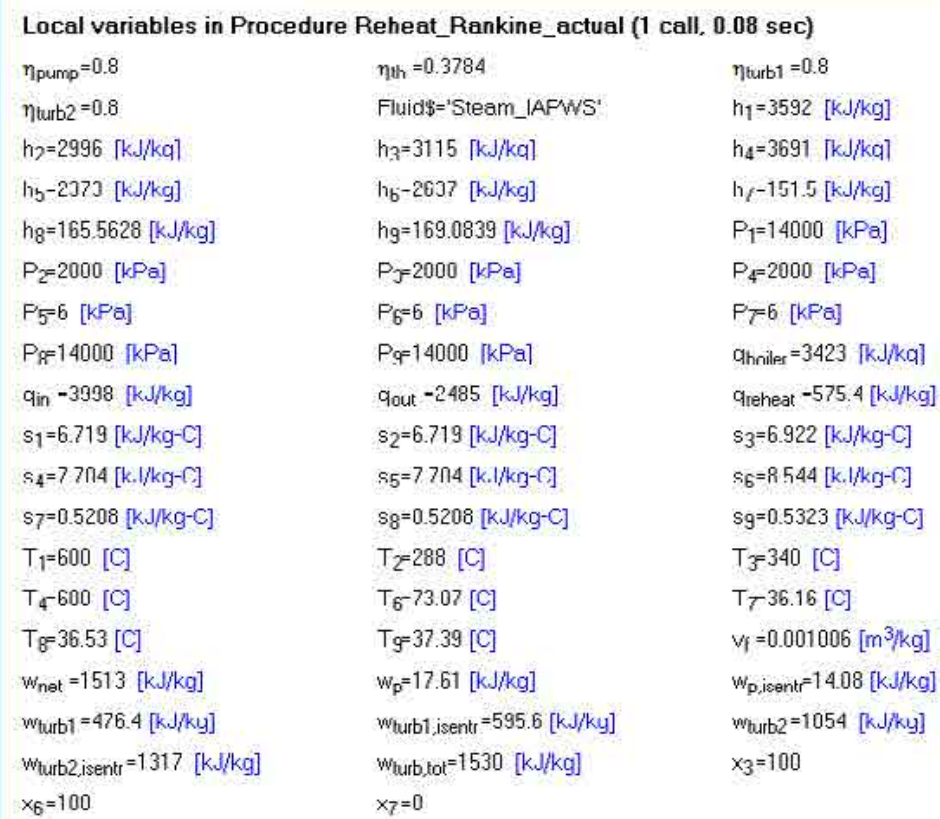

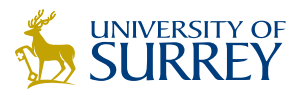

## [Get Internationally Connected](http://www.surrey.ac.uk/downloads)  at the University of Surrey

MA Intercultural Communication with International Business MA Communication and International Marketing

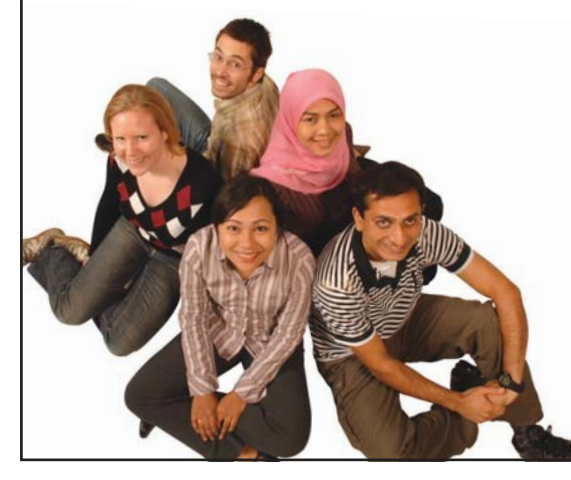

#### **MA Intercultural Communication with International Business**

Provides you with a critical understanding of communication in contemporary socio-cultural contexts by combining linguistic, cultural/media studies and international business and will prepare you for a wide range of careers.

#### **MA Communication and International Marketing**

Equips you with a detailed understanding of communication in contemporary international marketing contexts to enable you to address the market needs of the international business environment.

For further information contact: T: +44 (0)1483 681681 E: pg-enquiries@surrey.ac.uk www.surrey.ac.uk/downloads

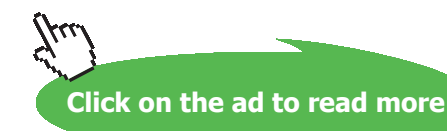

**247**

Download free eBooks at bookboon.com

**Thus: we see that the thermal effcy. when the isentropic efficiencies of HP and LPturbines and the pump are considered, becomes eta\_th = 0.3784 = 37.84% … Ans.**

**(b) Plot the cycle thermal efficiency versus reheat pressure for pressures ranging from 2 to 12 MPa:**

**First, compute the Parametric Table:**

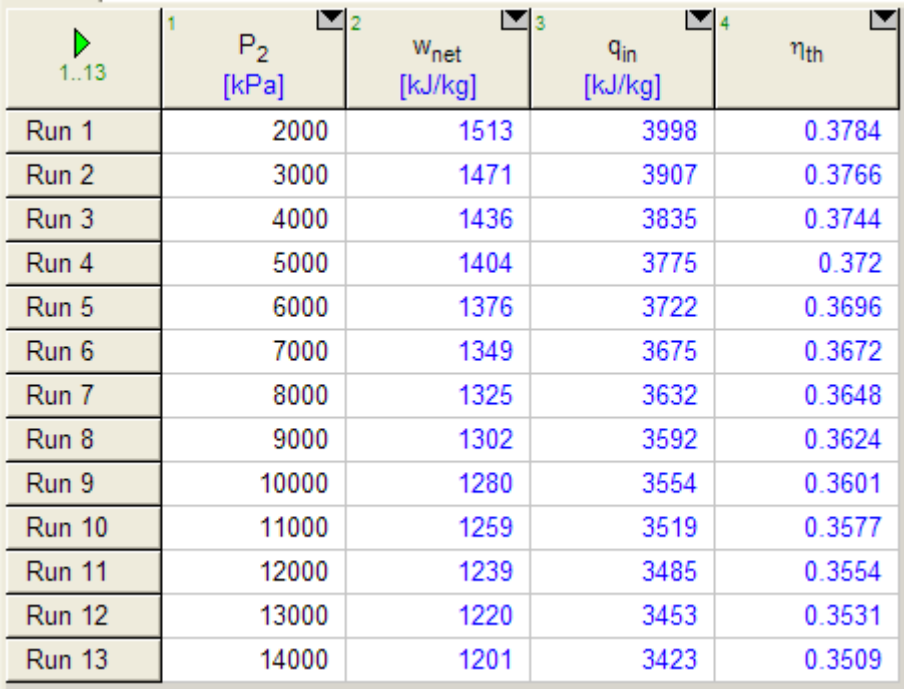

### **Now, plot the results:**

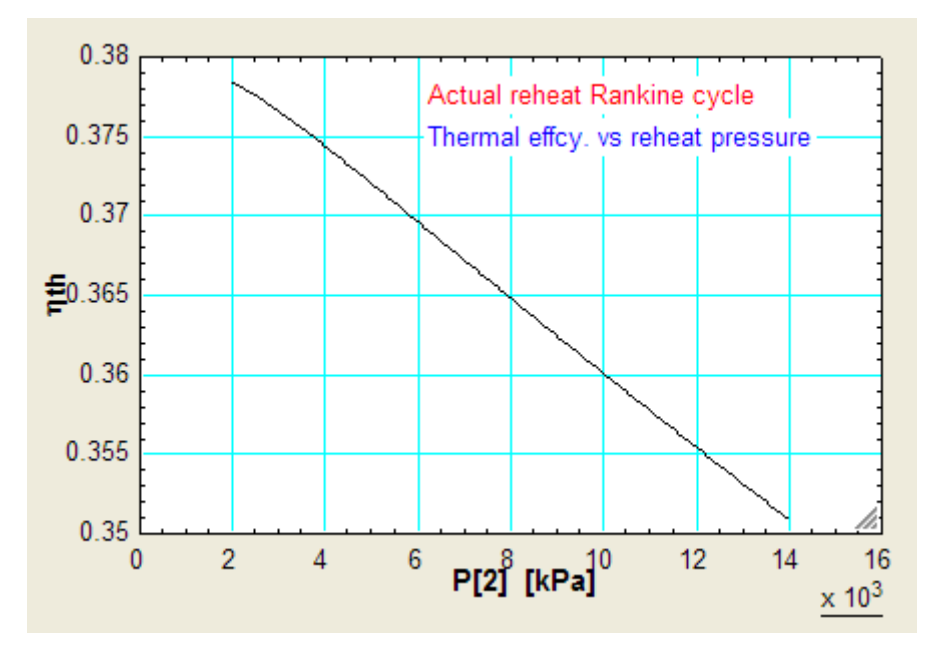

**=======================================================================**

### **(c) Use the Diagram Window in EES to input data and make calculations:**

**As explained in Prob. 3.3.3, we shall have Diagram window input for data, and calculations as shown below:**

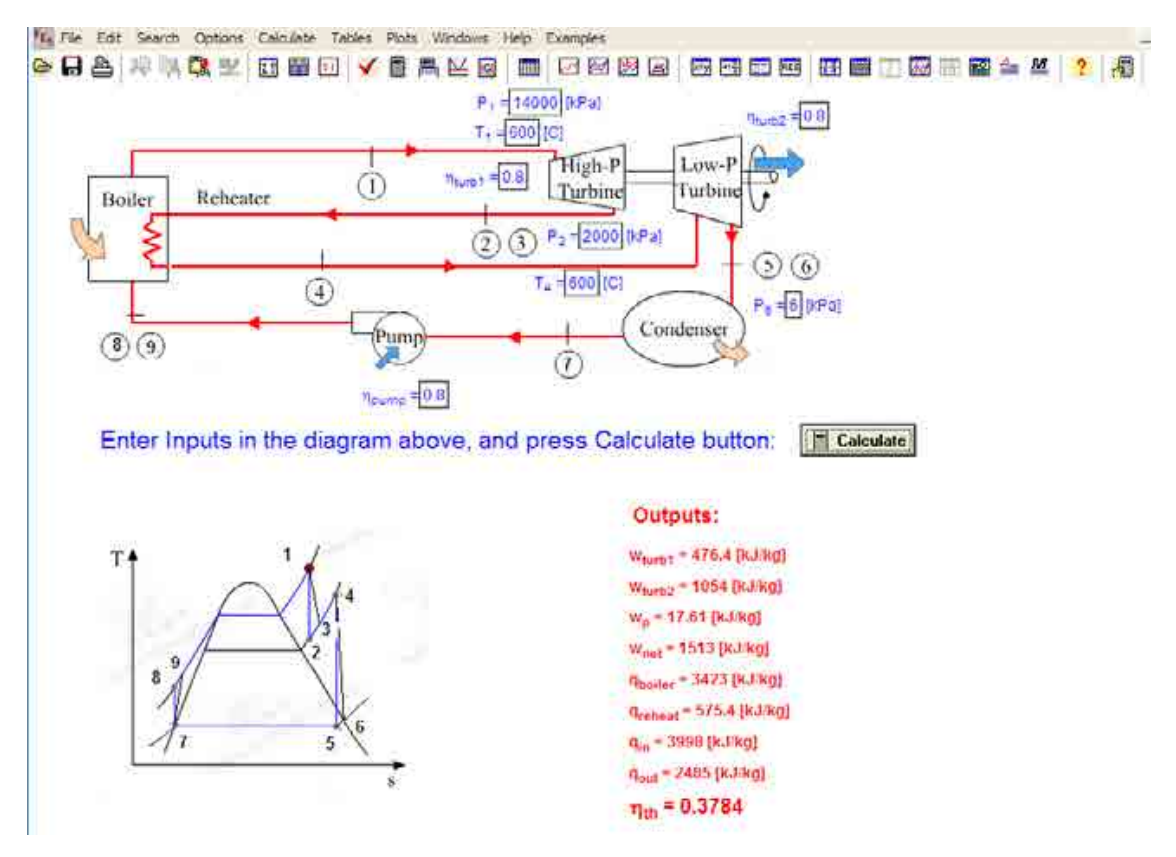

**In the above, Inputs are from the diagram window. When you press Calculate button, above results are obtained. This confirms the results obtained in part (a) of the above problem.**

**=======================================================================**

**Prob.3.3.6.** A reheat cycle has the first stage supply conditions of 70 bar and 500 C. The reheat is at 3 bar and to the same temp. (i) Given that the efficiency of the first stage turbine is 80%, how much energy is added per kg of steam in the reheat coils? (ii) Assume that the same expansion efficiency exists in the second turbine. What is the thermal efficiency if the condenser pressure is 0.03 bar? [VTU-ATD-June–July 2008]

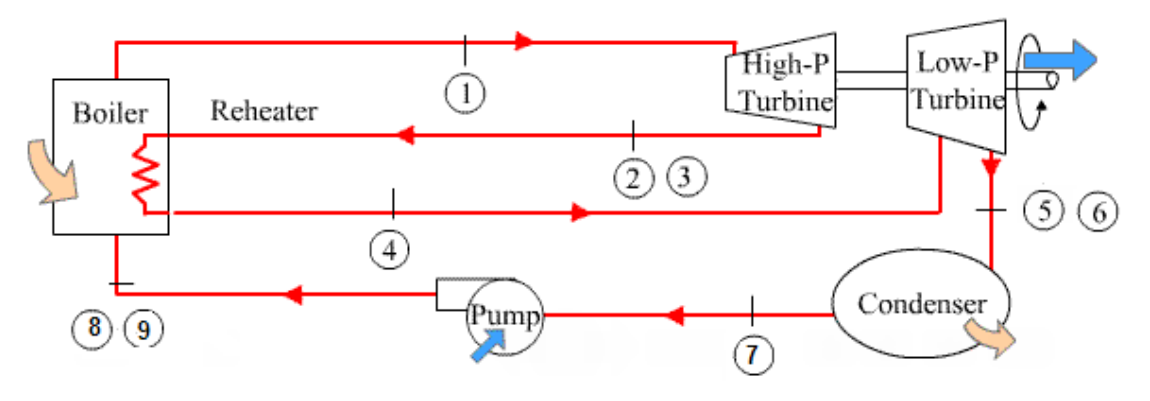

**Fig.Prob.3.3.6** Actual, reheat Rankine cycle

**EES Solution:**

**We shall use the EES Procedure developed in the previous problem, with Diagram window input of data.**

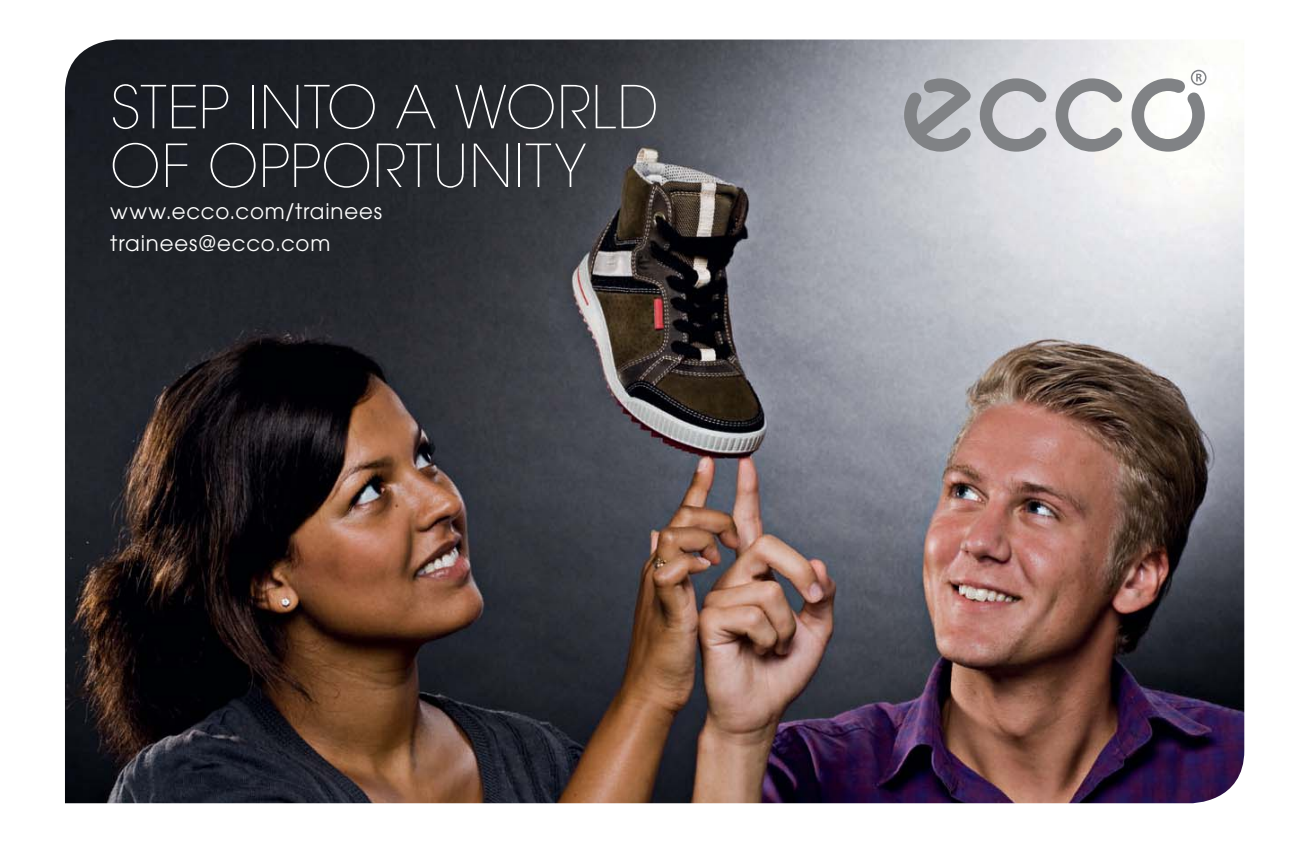

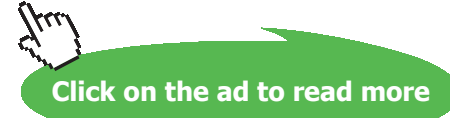

Here, we have:

P[1]=7000"kPa"

 $P[2] = 300$  "kPa....reheat pressure"

 $P[5] = 3$  "kPa"

 $T[1] = 500$  "C"

 $T[4] = 500$  "C"

 $eta_t = 0.8$ "...first stage turbine effcy."

eta\_turb2 = 0.8 "…second stage turbine effcy."

eta\_pump= 1"…pump effcy. assumed as 100%"

Make these entries in the schematic diagram in the EES Diagram window as shown below, and click on 'Calculate' button. Immediately, the Output results are updated:

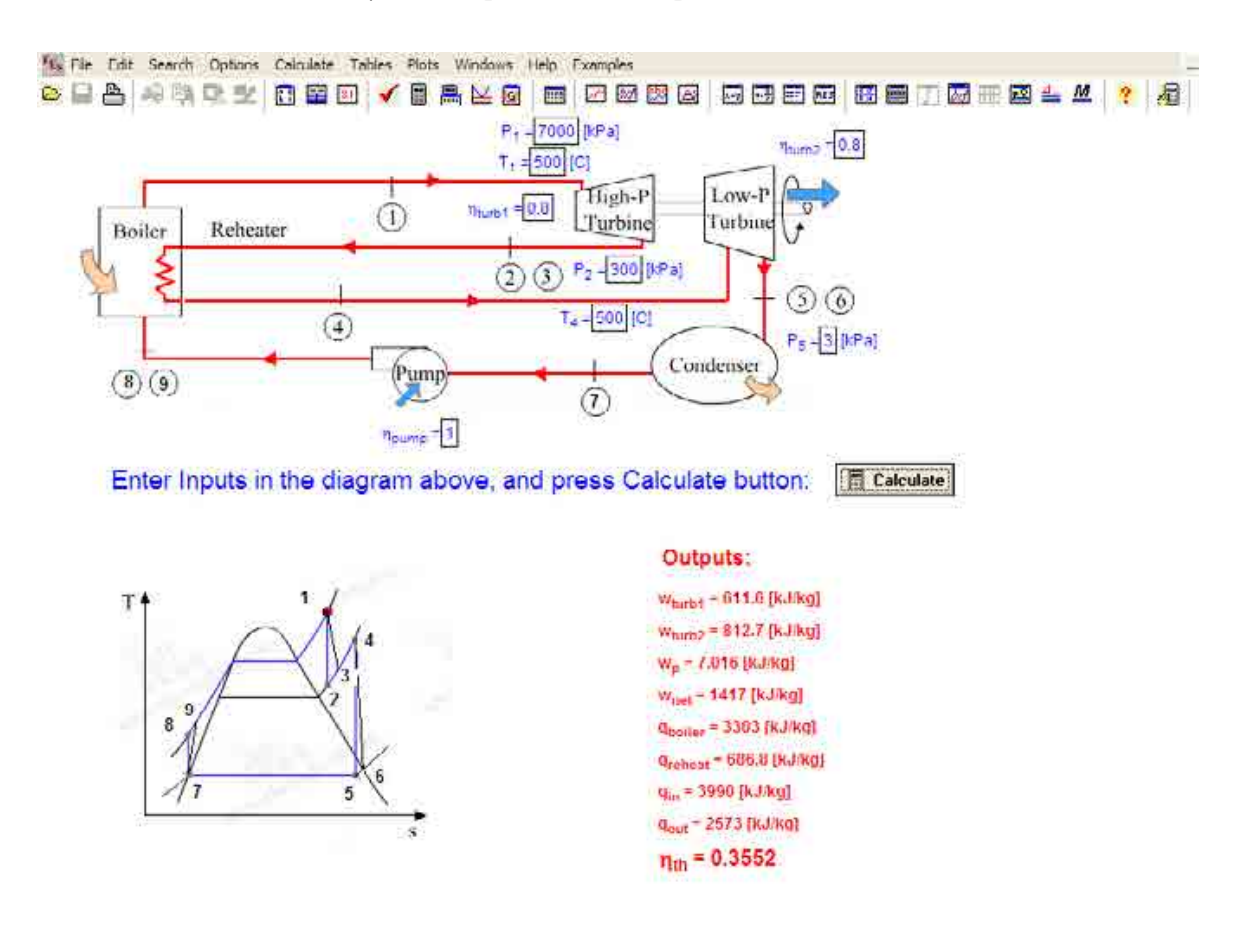

### **Thus:**

**Heat supplied in reheat coils = q\_reheat = 686.8 kJ/kg …. Ans.**

```
Thermal efficiency = eta_th = 0.3552 = 35.52% … Ans.
```
=======================================================================

**Prob.3.3.7.** A steam power plant incorporates an ideal reheat cycle to improve the existing efficiency. Steam at 30 bar and 250 C is supplied at high pressure turbine. Reheat pressure is 3 bar, reheat temp is 250 C. Condenser pressure is 0.04 bar. Determine the cycle effcy. [VTU-ATD-Dec. 2009–Jan. 2010]

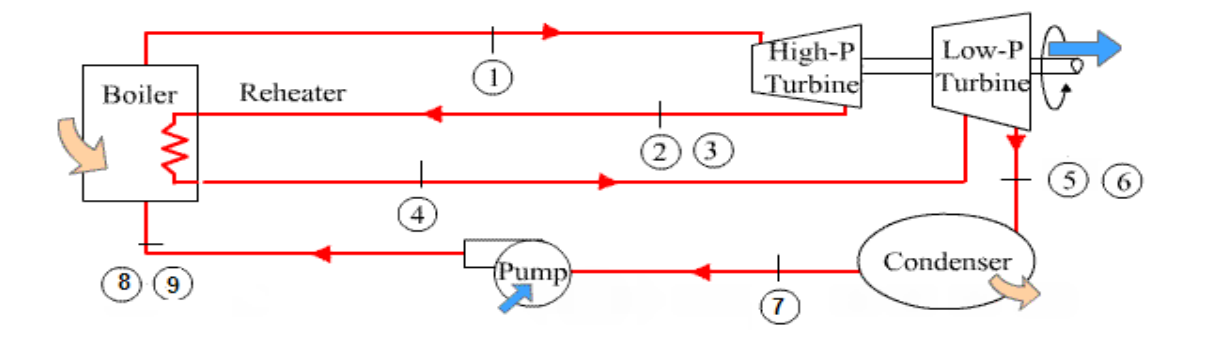

**Fig.Prob.3.3.7** Actual, reheat Rankine cycle

### **EES Solution:**

**Let us use the EES Procedure written earlier, but, with the both the turbines and the pump having effcy. = 1, each.**

### **"Data:"**

 $P[1]=3000$ " $kPa$ "

- $P[2] = 300$  "kPa"
- $P[5] = 4$  " $kPa$ "
- $T[1] = 250$  "C"
- $T[4] = 250$  "C"
- eta turb $1 = 1$
- eta turb $2 = 1$
- eta\_pump= 1
# **"Calculations:"**

CALL Reheat\_Rankine\_actual(P[1],P[2], P[5], T[1],T[4],eta\_turb1,eta\_turb2,eta\_pump:w\_turb1,w\_ turb2,w\_p,w\_net,q\_boiler,q\_reheat,q\_in,q\_out,eta\_th)

# **Results:**

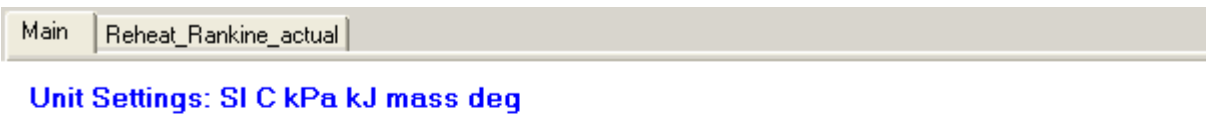

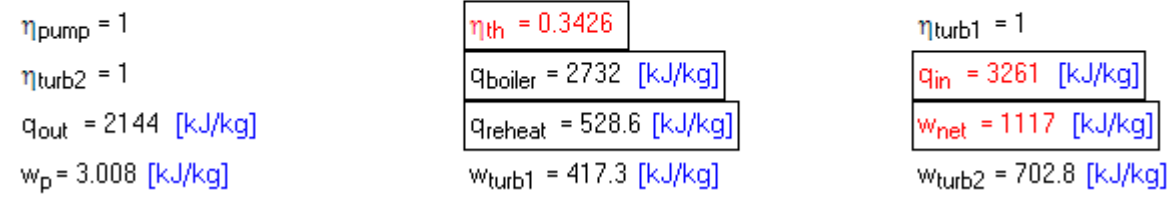

**Thus: Thermal effcy. = eta\_th = 0.3426 = 34.26%…. Ans.**

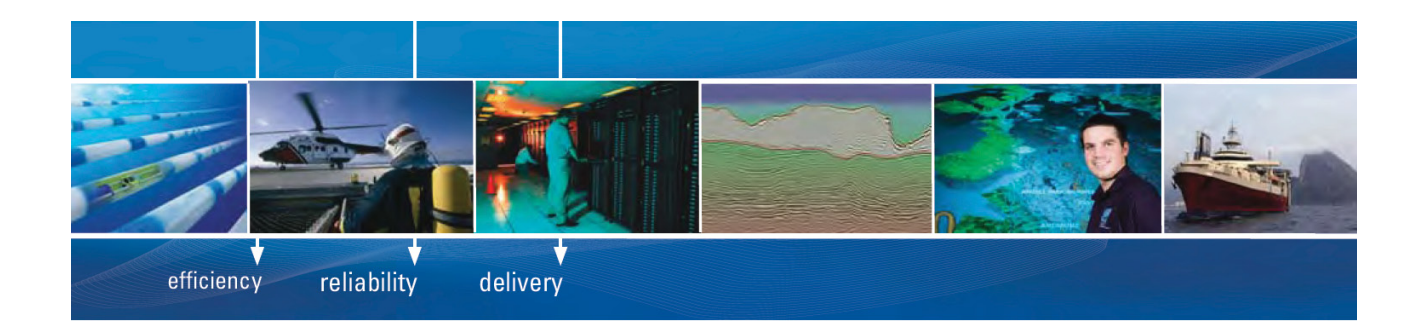

As a leading technology company in the field of geophysical science, PGS can offer exciting opportunities in offshore seismic exploration.

We are looking for new BSc, MSc and PhD graduates with Geoscience, engineering and other numerate backgrounds to join us.

To learn more our career opportunities, please visit www.pgs.com/careers

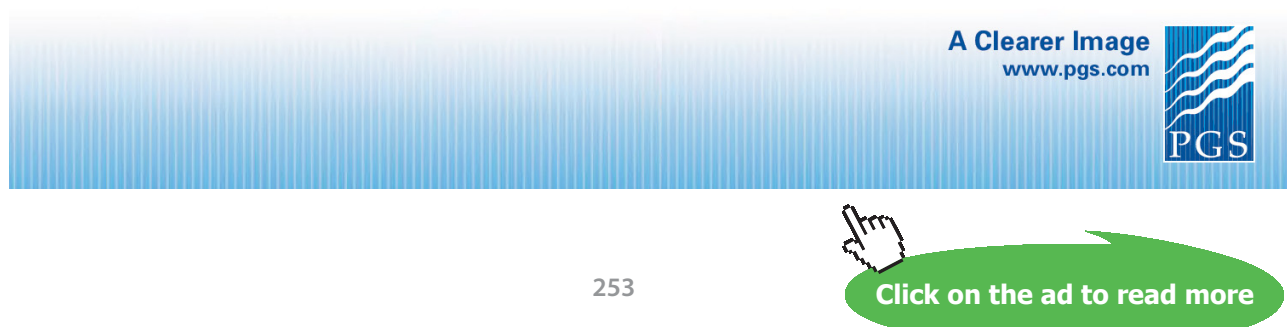

Download free eBooks at bookboon.com

# Local variables in Procedure Reheat\_Rankine\_actual (1 call, 0.11 sec)

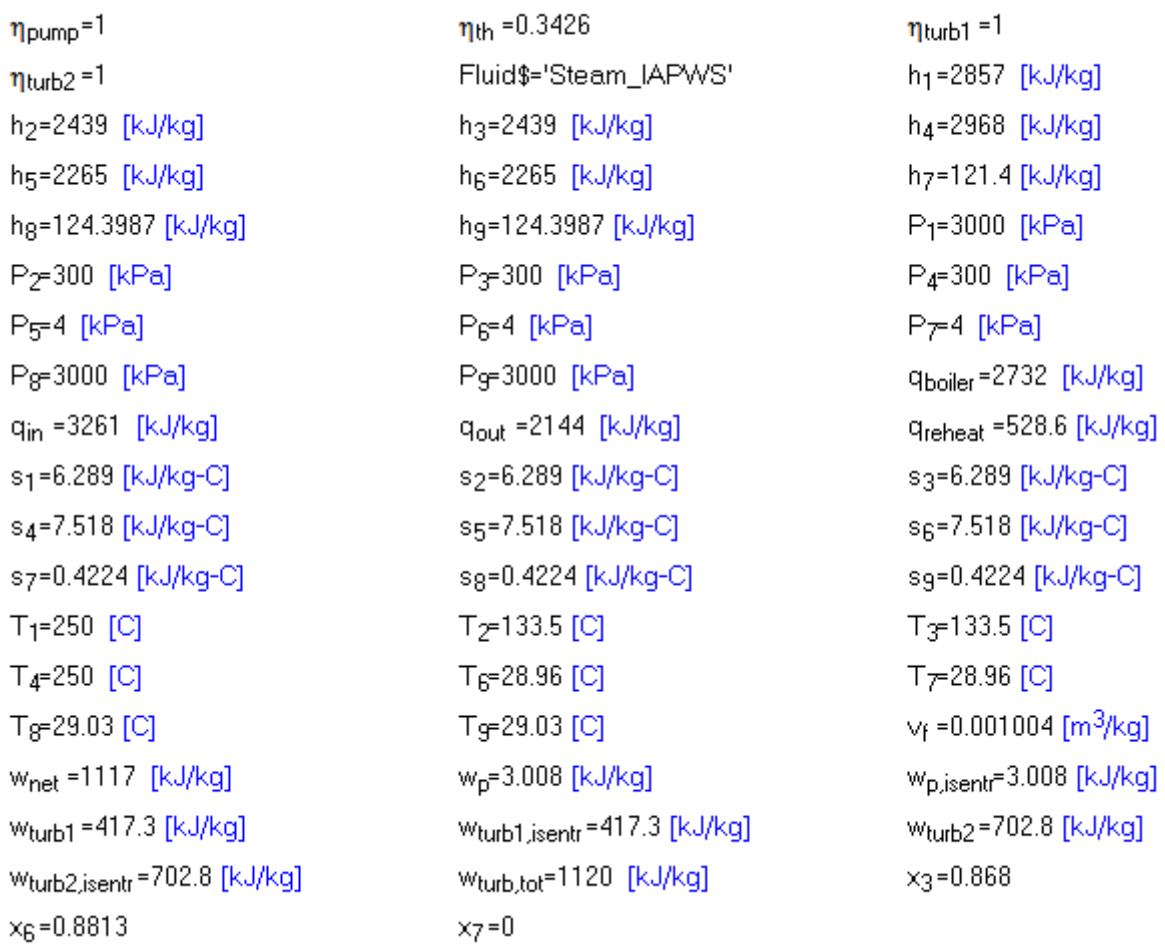

**And,**

**Steam quality after expn. in first stage =**  $x[3] = 0.868$  **... Ans.** 

**Steam quality after expn. in second stage = x[6] = 0.8813 … Ans.**

**Prob. 3.3.8** A steam power plant operates on a Reheat Rankine cycle and has a net power output of 80 MW. Steam enters the HP turbine at 100 bar, 500 C and the LP turbine at 10 bar and 500 C after being reheated. It leaves the LP turbine at 0.1 bar. Assuming ideal processes (and using Mollier chart) determine: (i) quality of steam at exit of LP turbine, (ii) thermal effcy. (iii) mass flow rate of steam. [VTU-ATD-Dec. 2009–Jan. 2010]

**=======================================================================**

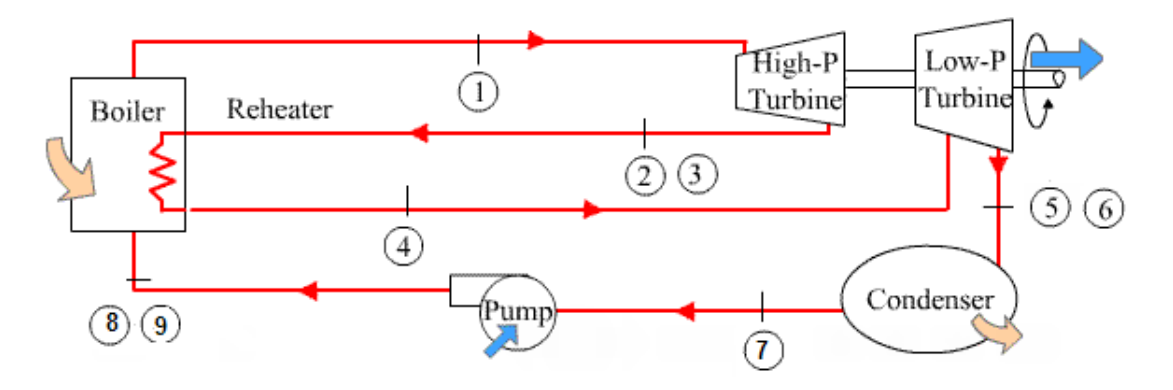

**Fig.Prob.3.3.8** Actual, reheat Rankine cycle

#### **EES Solution:**

We shall use the EES Procedure written for Actual, reheat Rankine cycle, but with turbine and pump efficiencies put equal to 1:

We have:

#### **"Data:"**

 $P[1]=10000$ "kPa"

 $P[2] = 1000$  "kPa"

 $P[5] = 10$  "kPa"

 $T[1] = 500$  "C"

 $T[4] = 500$  "C"

eta\_turb1 = 1

 $eta_turb2 = 1$ 

eta\_pump= 1

# **"Calculations:"**

CALL Reheat\_Rankine\_actual(P[1],P[2], P[5], T[1],T[4],eta\_turb1,eta\_turb2,eta\_pump:w\_turb1,w\_ turb2,w\_p,w\_net,q\_boiler,q\_reheat,q\_in,q\_out,eta\_th) m\_steam = 80E03/w\_net "kg/s … mass flow rate of steam required for an output of 80 MW"

#### **Results:**

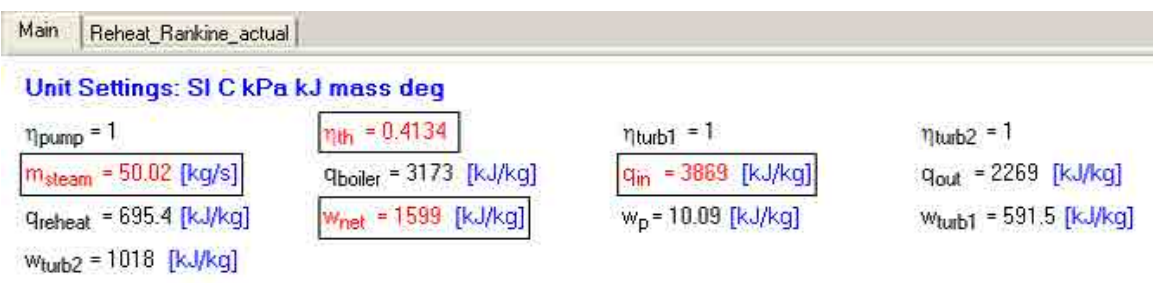

**Thus: Thermal effcy. = eta\_th = 0.4134 = 41.34% …..Ans.**

#### **Mass flow rate of steam required to produce 80 MW net power = m\_steam = 50.02 kg/s … Ans.**

And, for quality of steam at exit of LP turbine, see the results in the 'Reheat\_Rankine\_actual' tab in the Results:

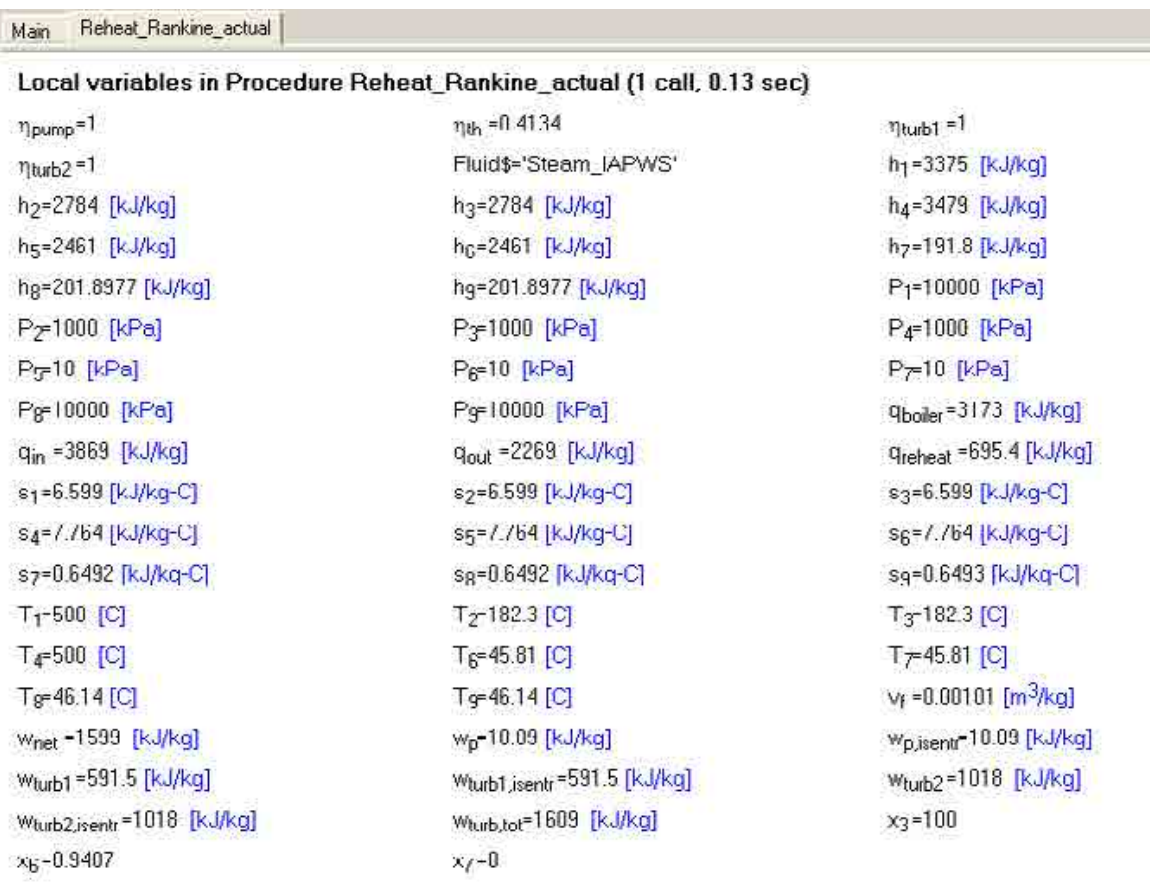

#### **We see that:**

#### **Quality of steam at exit of LP turbine = x[6] = 0.9487 ….Ans.**

=======================================================================

"**Prob. 3.3.9** In a reheat cycle, steam at 500 C expands in a HP turbine till it is sat. vap. It is then reheated at constant pressure to 400 C and then expanded in a LP turbine to 40 C. If the max. moisture content at the turbine exhaust is limited to 15%, find (i) the reheat pressure, (ii) pressure of steam at inlet to the HP turbine, (iii) net specific work output, (iv) thermal efficiency, and (v) steam rate. Assume all ideal processes. [VTU-ATD-Dec. 2011]"

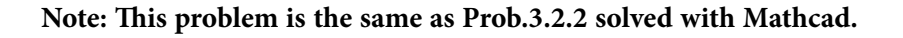

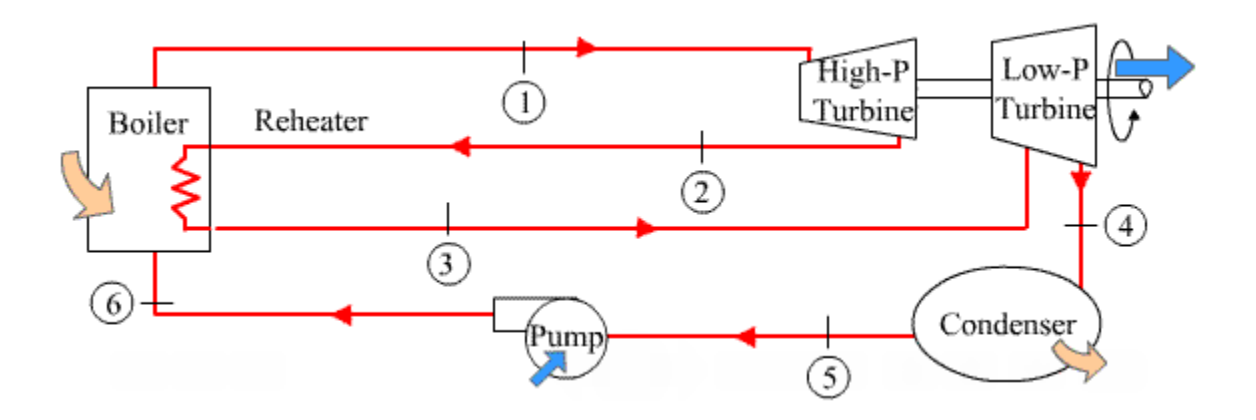

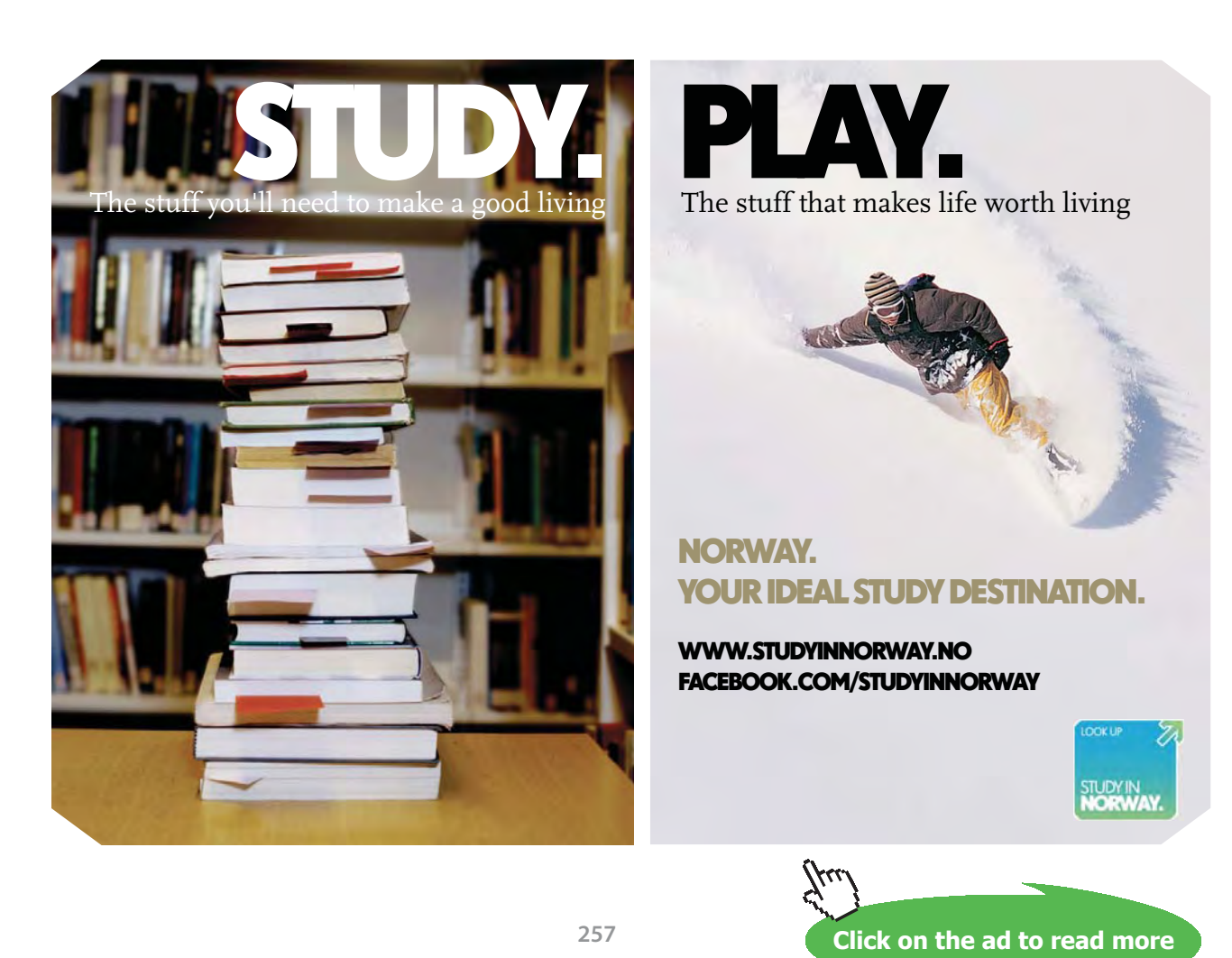

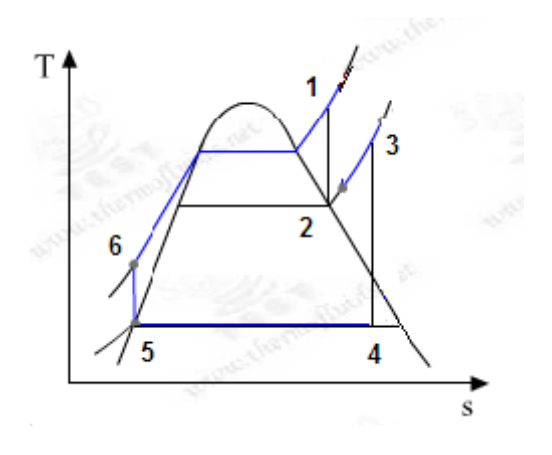

**Fig.Prob.3.3.9** Ideal Reheat Rankine cycle and T-s diagram

#### **EES Solution:**

# **"Data:"**

T[1]=500[C]"...HP turbine inlet temp"

# T[3]=400[C]"...LP turbine inlet temp"

x[5]=0"…sat. liq. to pump inlet"

 $x[2]=1$ "..sat. vap. at exit of HP turbine"

x[4]=0.85"..quality of steam at exit of LP turbine"

T[4]=40[C]"...temp at exit of LP turbine"

"-------------------------------"

**"Calculations:"**

**"See Diagram window for fig."**

 $P[3] = P[2]$ 

 $P[5]=P[4]$ 

 $P[6] = P[1]$ 

 $T[5] = T[4]$ 

# $P[4] = P$ \_sat(Steam\_NBS,T=T[4])"finds  $P[4]$ "

- $s[4] = Entropy(Steam_NBS, x=x[4], P=P[4])$ "finds  $s[4]$ "
- $h[4]=Enthalpy(Steam_NBS, x=x[4], P=P[4])$

 $s[3]=s[4]$ 

h[3]=Enthalpy(Steam\_NBS,T=T[3],s=s[3])"finds h[3]"

P[3]=Pressure(Steam\_NBS,T=T[3],s=s[3])"finds P[3]"

h[2]=Enthalpy(Steam\_NBS,x=x[2],P=P[2])"finds h[2]"

s[2]=Entropy(Steam\_NBS,x=x[2],P=P[2])"finds s[2]"

 $T[2]$ =Temperature(Steam\_NBS,P=P[2],x=x[2])"finds  $T[2]$ "

 $s[1]=s[2]$ 

h[1]=Enthalpy(Steam\_NBS,T=T[1],s=s[1])"finds h[1]"

 $P[1] = \text{pressure}(Steam NBS, T = T[1], h=h[1]) \text{``finds } P[1]$ "

h[5]=Enthalpy(Steam\_NBS,T=T[5],x=x[5])"finds h[5]"

s[5]=Entropy(Steam\_NBS,x=x[5],P=P[5])"finds s[5]"

 $s[6]=s[5]$ 

#### **"Pump Work:"**

v\_f=VOLUME(steam\_NBS,P=P[5],x=x[5])"…sp. vol. of liq. at pump inlet"

```
w_p=v_f^{*}(P[6]-P[5])^{n}...pump work"
```
 $h[6]=h[5]+w_p^{\text{``finds}} h[6]$ "

T[6]=TEMPERATURE(steam\_NBS,P=P[6],h=h[6])"finds T6"

## **"Turbine Work:"**

w\_turb= $(h[1]-h[2])+(h[3]-h[4])$  "...total turbine work"

#### **"Thermal effcy.:"**

q in=(h[1]-h[6])+(h[3]-h[2]) "…heat input"

 $q_{out=h[4]-h[5]}$ 

w\_net=w\_turb-w\_p "…net work output"

eta\_th=w\_net/q\_in "….thermal effcy."

**"Steam rate:"**

SSC=3600/w\_net"kg/kWh"

# **[Technical training on](http://www.idc-online.com/onsite/)**  *WHAT* **you need,** *WHEN* **you need it**

**At IDC Technologies we can tailor our technical and engineering training workshops to suit your needs. We have extensive experience in training technical and engineering staff and have trained people in organisations such as General Motors, Shell, Siemens, BHP and Honeywell to name a few.**

Our onsite training is cost effective, convenient and completely customisable to the technical and engineering areas you want covered. Our workshops are all comprehensive hands-on learning experiences with ample time given to practical sessions and demonstrations. We communicate well to ensure that workshop content and timing match the knowledge, skills, and abilities of the participants.

We run onsite training all year round and hold the workshops on your premises or a venue of your choice for your convenience.

**For a no obligation proposal, contact us today at training@idc-online.com or visit our website for more information: www.idc-online.com/onsite/** 

Phone: **+61 8 9321 1702**

**OIL & GAS ENGINEERING**

**ELECTRONICS**

**AUTOMATION & PROCESS CONTROL**

> **MECHANICAL ENGINEERING**

**INDUSTRIAL DATA COMMS**

**ELECTRICAL POWER**

Email: **training@idc-online.com** TECHNOLOG Website: **www.idc-online.com**

**Click on the ad to read more**

**260**

Download free eBooks at bookboon.com

#### **Result:**

#### Unit Settings: SI C kPa kJ mass deg

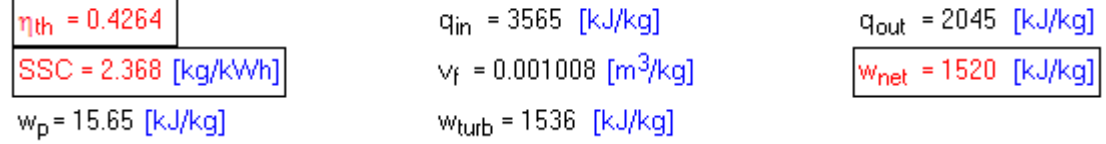

And:

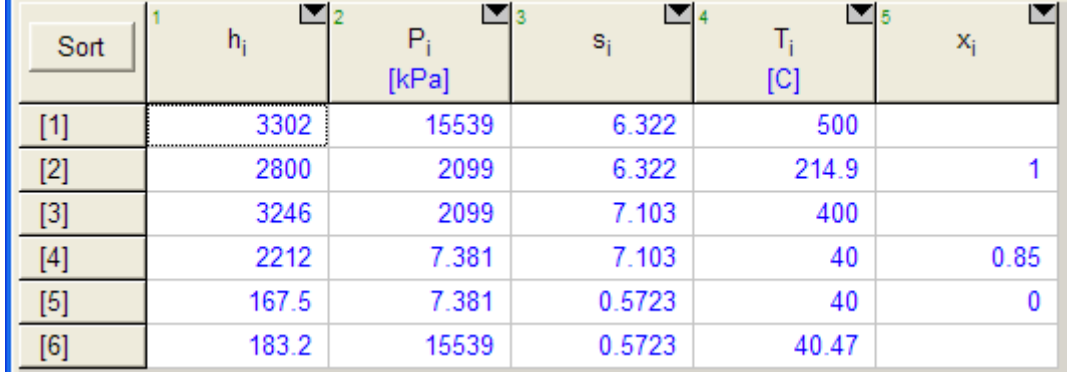

**Thus:**

**Reheat pressure = P[2] = 2099 kPa = 20.99 bar … Ans.**

**Inlet pressure to HP turbine = P[1] = 15539 kPa = 155.39 bar … Ans.**

**Net work output = w\_net = 1520 kJ/kg … Ans.**

**Thermal effcy. = eta\_th = 0.4264 = 42.64% … Ans.**

**SSC = 2.368 kg/kWh … Ans.**

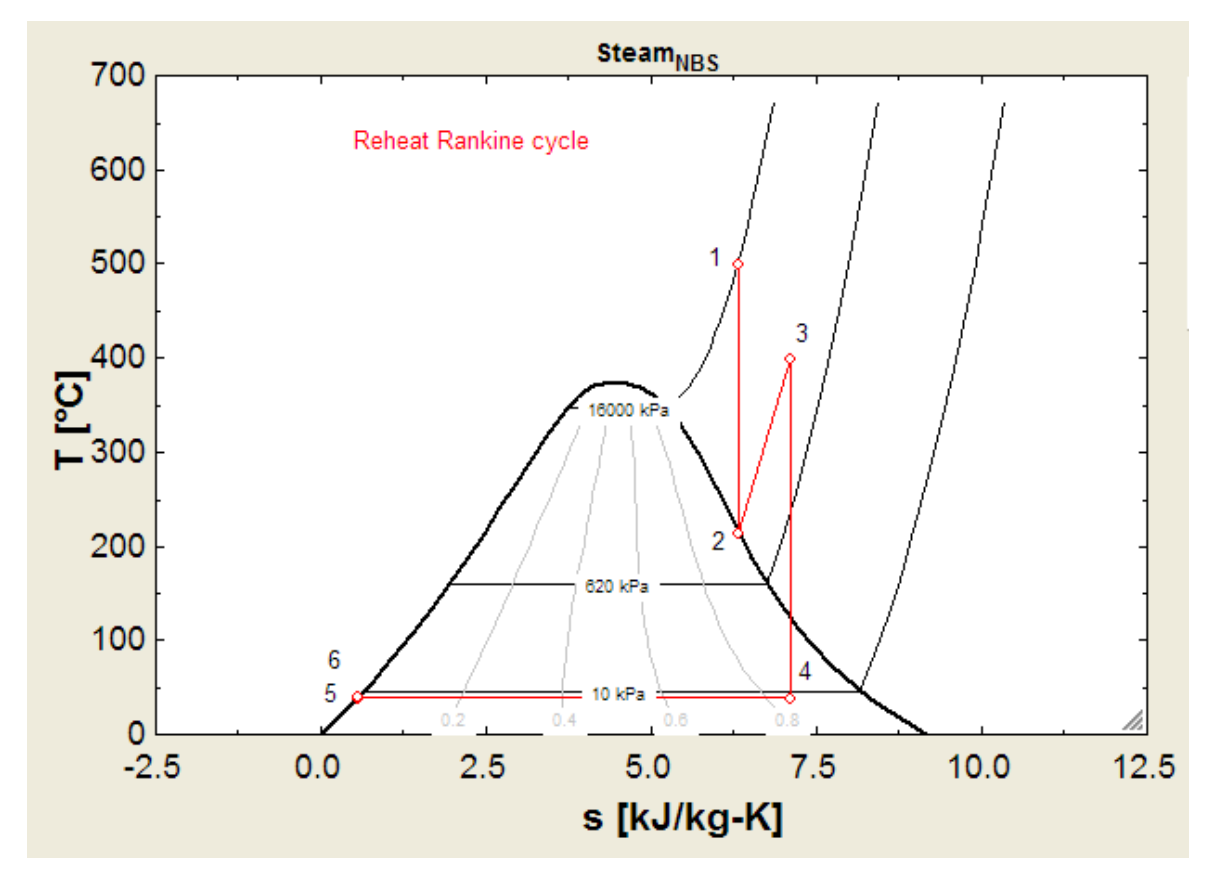

# **(b) Plot the cycle on a T-s diagram:**

**(c) Plot Thermal effcy. vs reheat pressure:**

**First, produce the Parametric Table:**

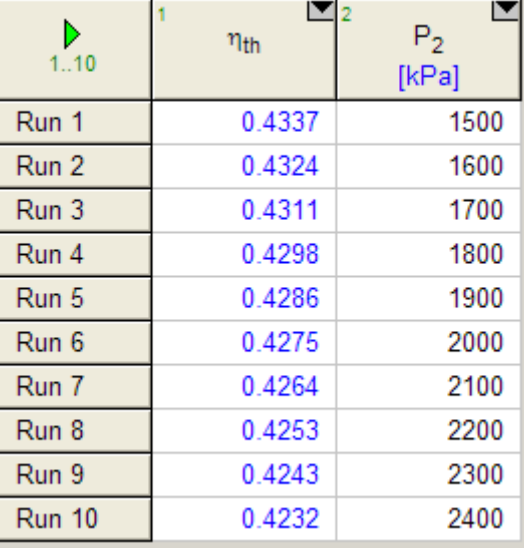

#### **Now, plot the results:**

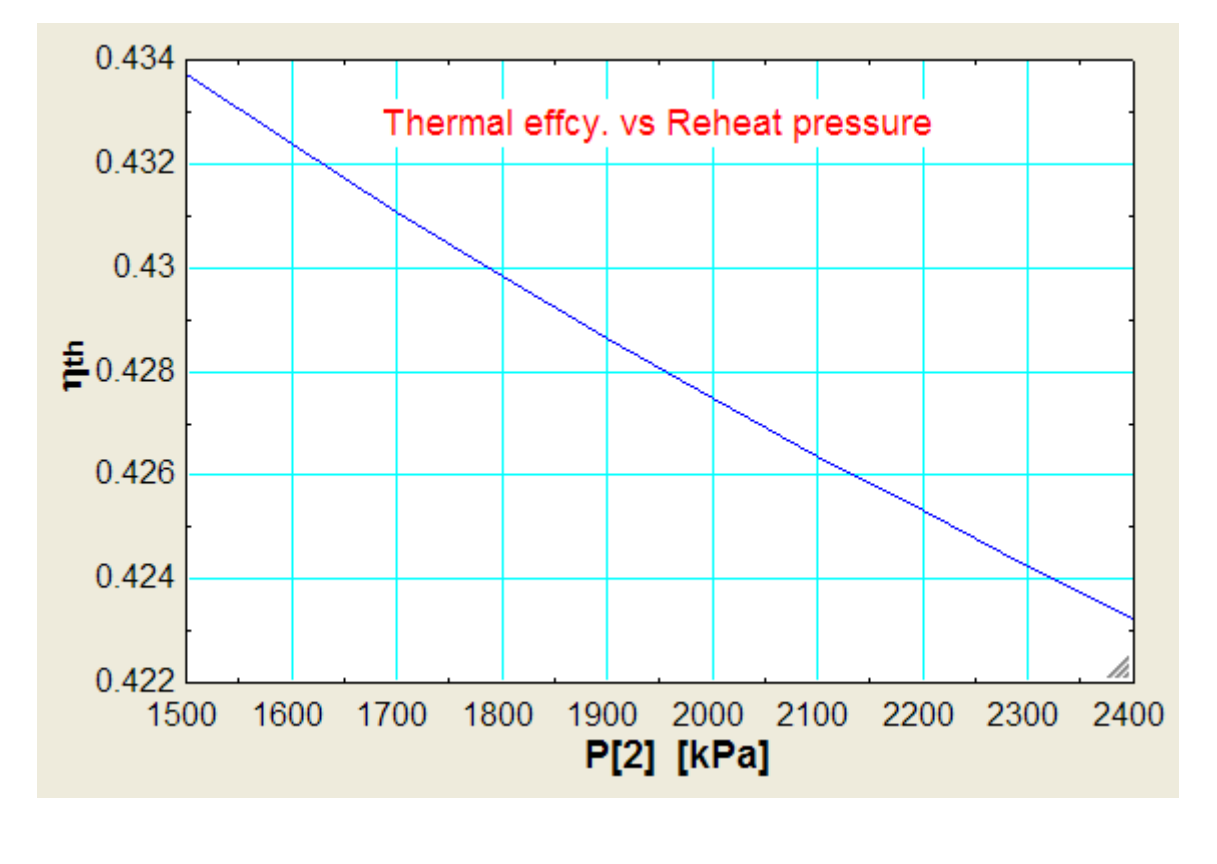

"**Prob.3.3.10** Steam enters a steam turbine using reheat cycle at 150 bar and 350 C. The reheat pressure is 25 bar and exhaust pressure is 0.05 bar. Temp of reheated steam is 300 C. Calculate the cycle efficiency and power developed for a steam flow rate of 3000 kg/h. [VTU-ATD-Jan.–Feb. 2003]"

**=======================================================================**

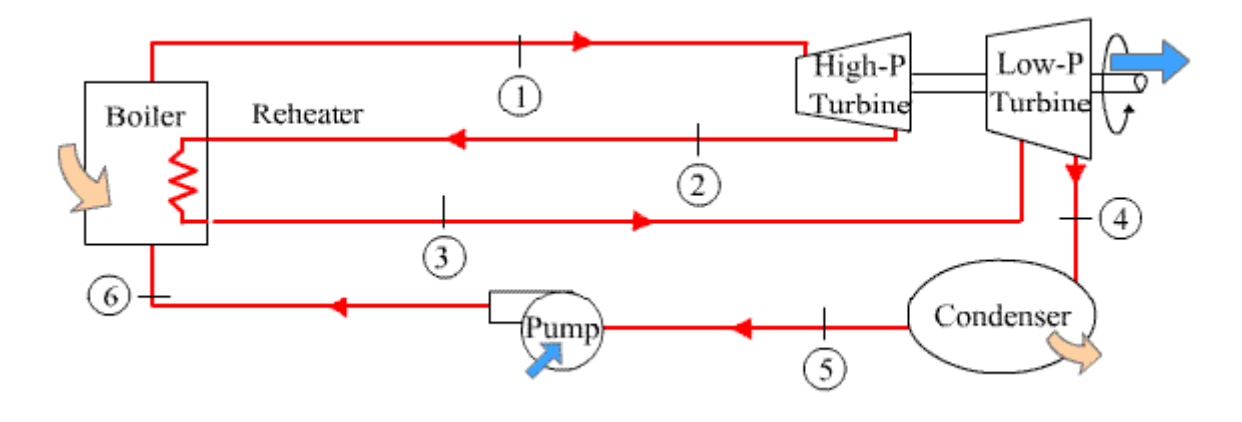

**Fig.Prob.3.3.10** Ideal Reheat Rankine cycle

Note: T-s diagram is drawn later.

# **EES Solution:**

# **"Data:"**

- $P[1]=15000[kPa]^{\alpha}$ ...at HP turbine inlet"
- P[2]=2500[kPa]"..reheat pressure"
- P[3]=P[2]"...at inlet to LP turbine"
- P[4]=5[kPa]"…condenser pressure"
- $P[5] = P[4]$ "...at inlet to pump"
- $P[6] = P[1]$ "...outlet of pump"
- $T[1]=350\text{[C]}^{\infty}$  …at inlet to HP turbine"
- T[3]=300[C]"..reheat temp… at inlet to LP turbine"
- $x[5]=0$ "...at inlet to pump...sat. liq."

"--------------------------------------------"

www.studyat.tudelft.nl • Ranked #15th in the world (THES Technology ranking 2009) • Almost 170 years of problem solving experience · Excellent Sports&Culture facilities . Check out what and how we teach at www.ocw.tudelft.nl !  $\tilde{\mathbf{T}}$ U Delft  $\frac{\text{Deff}}{\text{Technology}}$ **Challenge the future** 

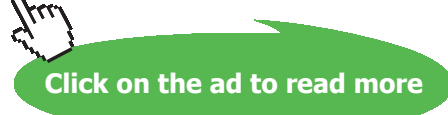

# **"Calculations:"**

- T[4]=T\_SAT(steam,P=P[4])"…condenser pressure"
- $T[5]=T[4]$ "....inlet to pump"
- $h[1]$ =ENTHALPY(steam,T=T[1],P=P[1])" $\frac{f}{h}$ nds  $h1$ "
- $s[1]$ =ENTROPY(steam,T=T[1],P=P[1])"..finds s1"
- s[2]=s[1]"…for isentropic expn. in HP turbine"
- $h[2] = ENTHALPY(steam,s=s[2], P=P[2])$ "finds h2"
- $T[2]$ =TEMPERATURE(steam,P=P[2],h=h[2])"finds T2"
- $x[2] = QUALITY(Steam, h=h[2], P=P[2])$ "finds  $x2$ "
- s[3]=ENTROPY(steam,T=T[3],P=P[3])"…entropy at state point 3, entry to LP turbine"
- $s[4]=s[3]$  ]"...for isentropic expn. in LP turbine"
- $h[3] = ENTHALPY(steam,s=s[3], P=P[3])$ "finds h3"
- $h[4] = ENTHALPY$ (steam,s=s[4],P=P[4])"finds h4"
- $x[4] = QUALITY(Steam, h=h[4], P=P[4])$ "finds  $x4$ "
- $h[5]=ENTHALPY(steam,P=P[5],x=x[5])$ "finds h5"
- $s[5]$ =ENTROPY(steam,P=P[5],x=x[5])"finds s5"
- s[6]=s[5]"…for isentropic compression in pump"

# **"Pump Work:"**

- v\_f=VOLUME(steam,P=P[5],x=x[5])"…sp. vol. at entry to pump"
- $w_p=v_f^{*}(P[6]-P[5])^{*}...pump$  work, isentropic"

h[6]=h[5]+w\_p"..enthalpy at state point 6, at exit of pump"

T[6]=TEMPERATURE(steam,P=P[6],h=h[6])"finds T6"

# **"Turbine Work:"**

w\_turb=(h[1]-h[2])+(h[3]-h[4])"...combined work of both HP and LP turbines"

# **"Thermal effcy.:"**

 $q_{ni}=(h[1]-h[6])+(h[3]-h[2])$ "...heat input"

q\_out=h[4]-h[5]"…heat rejected in condenser"

w\_net=w\_turb-w\_p"…net work output"

eta\_th=w\_net/q\_in"…thermal effcy."

#### **"Power:"**

m=3000/3600"kg/s … mass flow rate of steam"

Power=m \* w\_net "..net power developed"

## **Results:**

#### Unit Settings: SI C kPa kJ mass deg

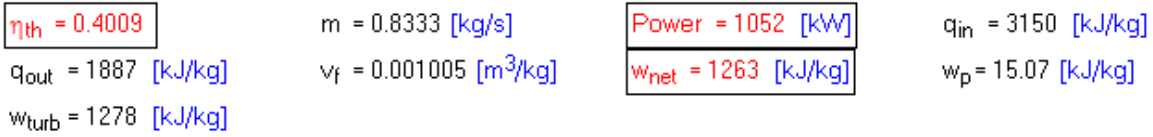

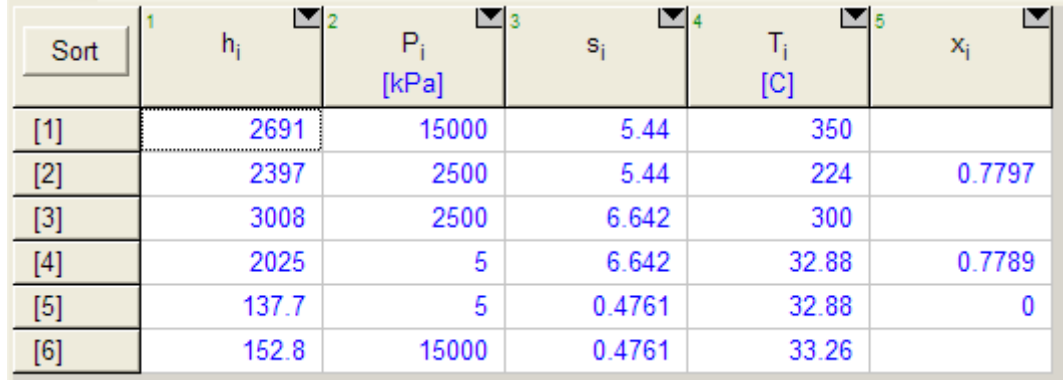

**Thus: Thermal effcy. = eta\_th = 0.4009 = 40.09% …. Ans.**

# **Power developed for a steam flow rate of 3000 kg/h = Power = 1052 kW … Ans.**

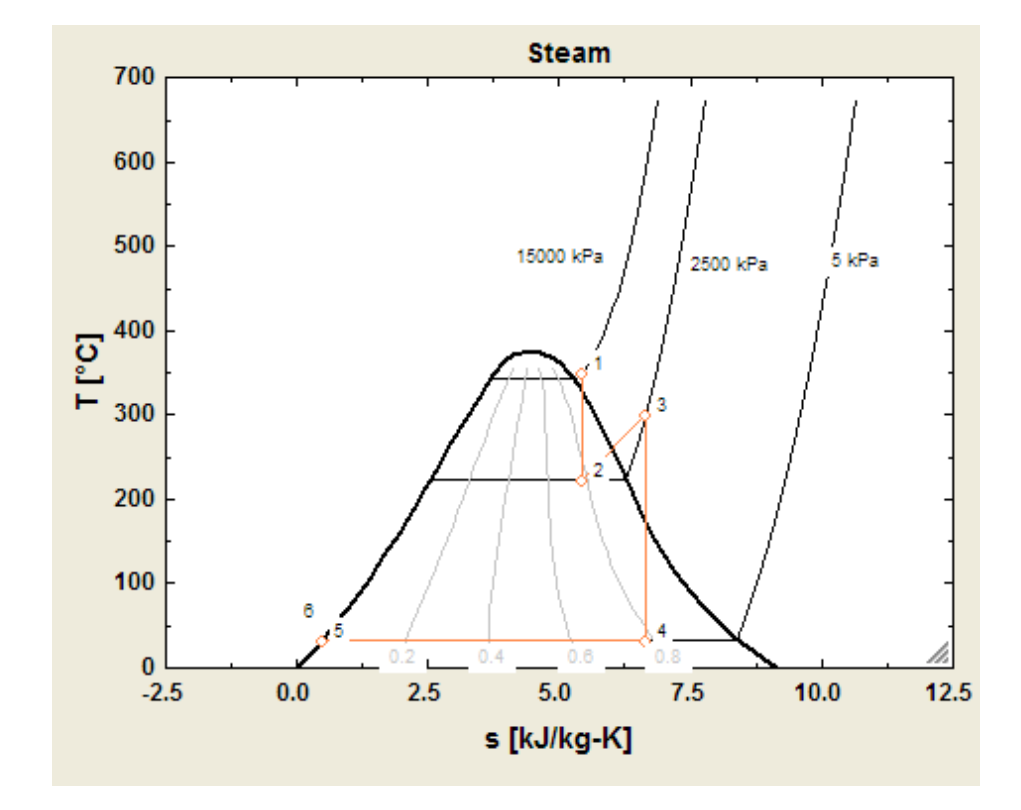

#### **Cycle on the T-s diagram:**

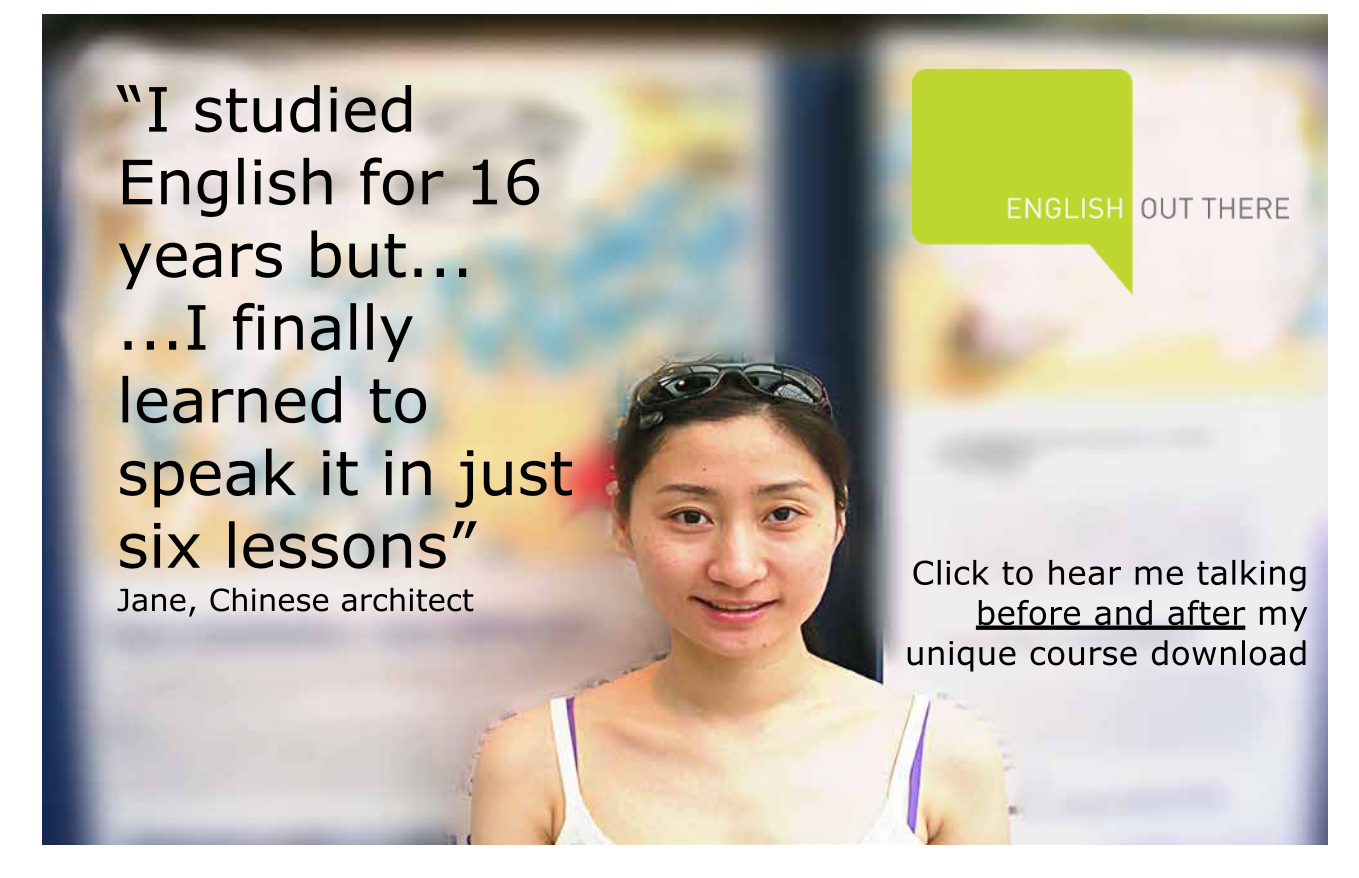

**267**

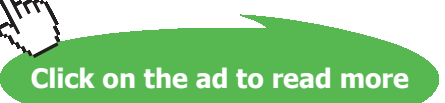

# a) **Plot eta\_th vs HP turbine inlet pressure, P[1]:**

# **Parametric Table:**

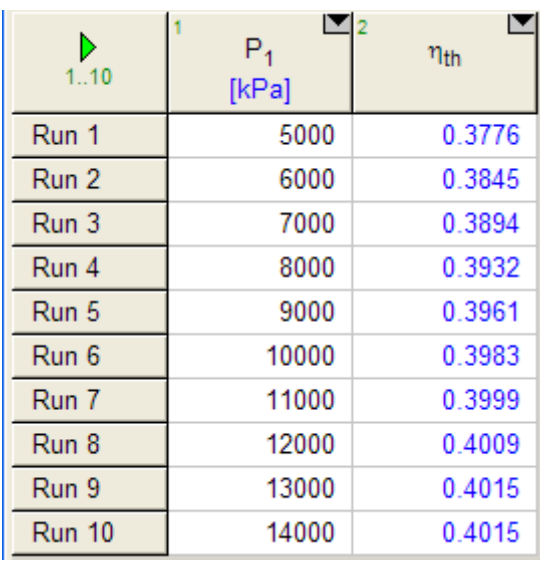

# **Now, plot the results:**

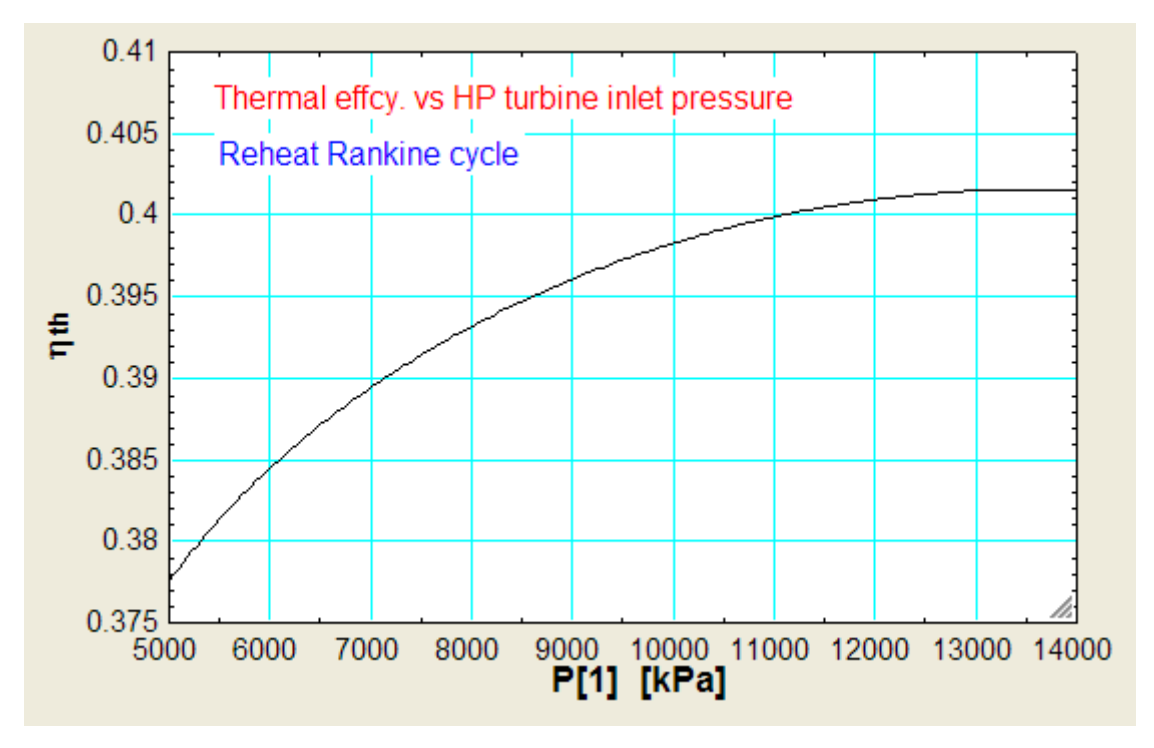

# b) **Plot eta\_th vs reheat pressure, P[2]:**

# **Parametric Table:**

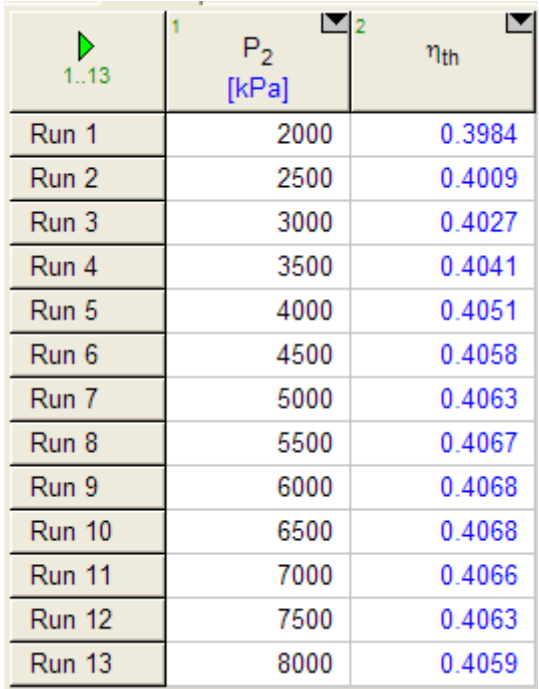

**Now, plot the results:**

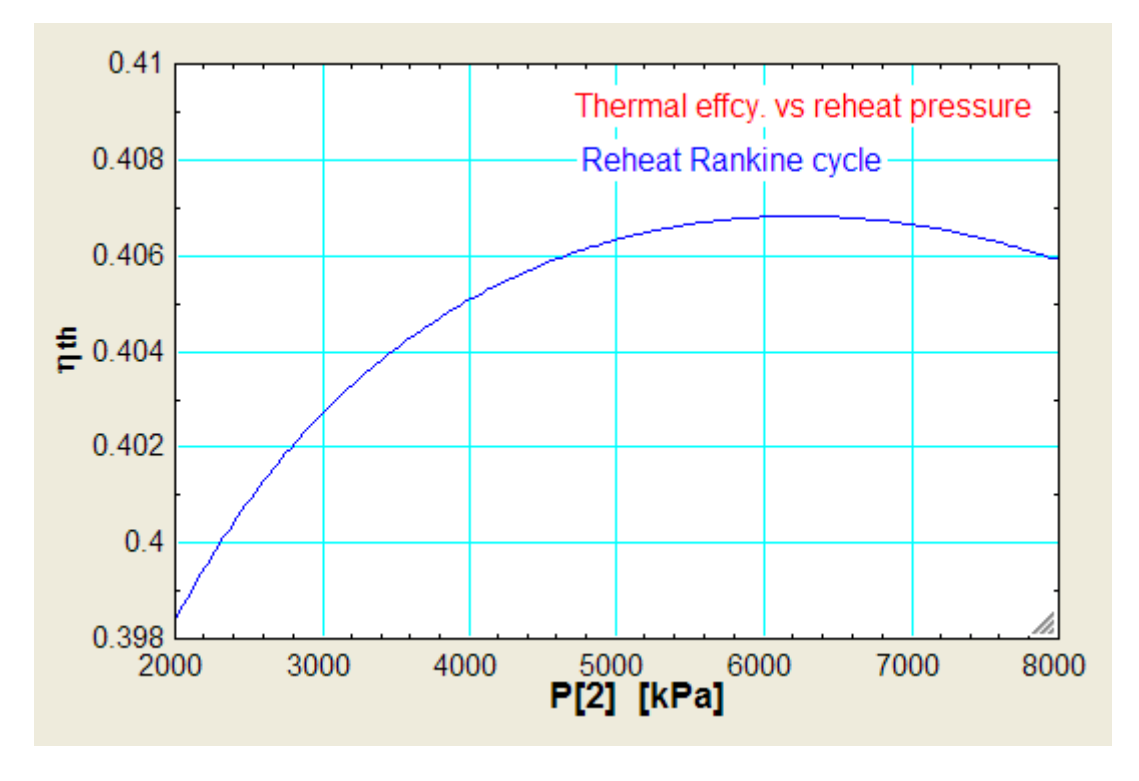

**=======================================================================**

**Vapour Power Cycles**

#### **Regenerative Rankine cycle:**

**Prob.3.3.11** In a regenerative Rankine cycle, with one open feed water heater (FWH), steam enters the first turbine stage at 12 MPa, 520 C and expands to 1 MPa, where some of the steam is extracted and diverted to the open FWH operating at 1 MPa. The remaining steam expands through the second turbine stage to the condenser pressure of 6 kPa. Sat. liquid exits the open FWH at 1 MPa. For isentropic processes in turbines and pumps, determine for the cycle (a) thermal efficiency (b) fraction of steam entering the first turbine stage that is diverted to the open FWH, and (c) the mass flow rate of steam entering the first turbine stage, if the net power output is 330 MW. [Ref: 3]

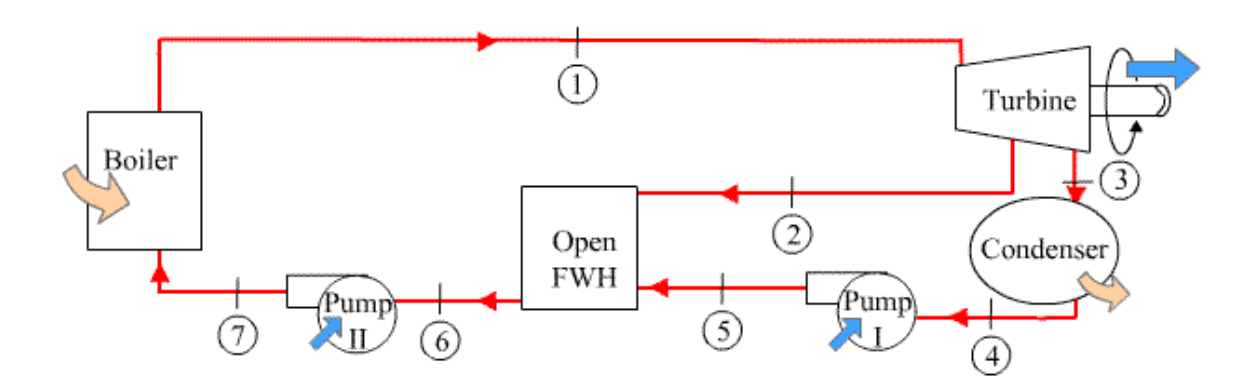

# [Study at one of Europe's](http://www.dtu.dk)  leading universities

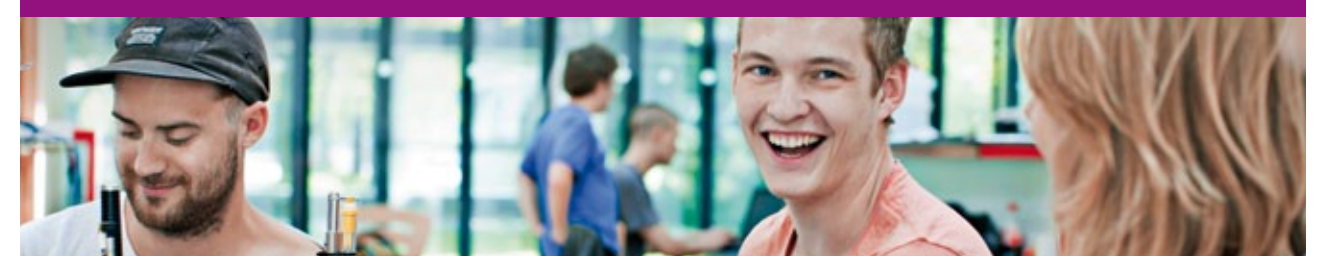

DTU, Technical University of Denmark, is ranked as one of the best technical universities in Europe, and offers internationally recognised Master of Science degrees in 39 English-taught programmes.

DTU offers a unique environment where students have hands-on access to cutting edge facilities and work

closely under the expert supervision of top international researchers.

DTU's central campus is located just north of Copenhagen and life at the University is engaging and vibrant. At DTU, we ensure that your goals and ambitions are met. Tuition is free for EU/EEA citizens.

Visit us at www.dtu.dk

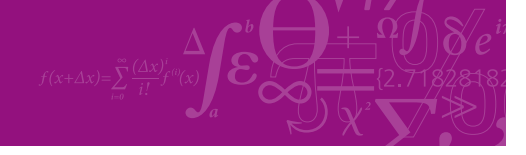

**Click on the ad to read more**

Download free eBooks at bookboon.com

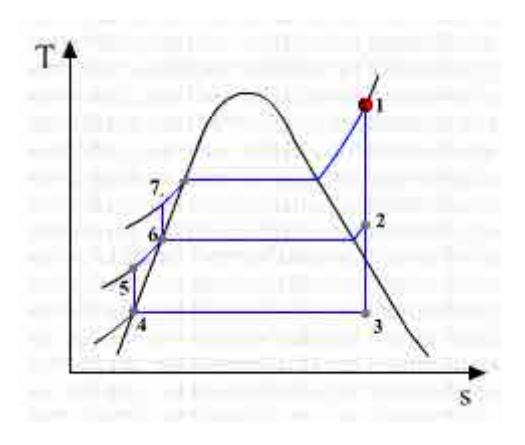

Fig.Prob.3.3.11 (a) Ideal regenerative Rankine cycle with one open FWH, and (b) T-s diagram

#### **EES Solution:**

#### **"Data:"**

P[1]=12000[kPa]"...at entry to first stage turbine"

P[2]=1000[kPa]"…at exit of first stage turbine, and inlet of second stage turbine, inlet to open FWH"

P[3]=6[kPa]"…at exit of second stage turbine, inlet to condenser"

P[4]=P[3]" exit of condenser, inlet to pump-1"

 $P[5]=P[2]$ " exit of pump-1, inlet to open FWH, sat. liq."

P[6]=P[5]"…exit of open FWH, sat. liq., inlet to pump-2"

P[7]=P[1]"...exit of pump-2, inlet to boiler"

T[1]=520[C]

 $x[4] = 0$ "...sat. liq."

 $x[6] = 0$ "...sat. liq."

Power = 330E03"kW…total power developed"

"--------------------------------------------"

# **"Calculations:"**

- $h[1]=E\Gamma_{\text{H}}H\text{ALPY}$ (steam,T=T[1],P=P[1])"finds  $h1$ "
- $s[1]$ =ENTROPY(steam,T=T[1],P=P[1])"..finds entropy"
- $s[2]=s[1]$ "…for isentropic expn. in first stage turbine"
- $h[2] = ENTHALPY(steam,s=s[2], P=P[2])$ "finds h2"
- T[2]=TEMPERATURE(steam,P=P[2],h=h[2])"finds T2, after expn in first stage"
- $x[2] = \text{OUALITY}(Steam.h=h[2], P=P[2])$ "finds  $x2$ "
- s[3]=s[2]"..for isentropic expn in second stage turbine"
- $s[4]$ = ENTROPY(steam,T=T[4],x=x[4])"...finds entropy"
- $h[3] = ENTHALPY(steam,s=s[3], P=P[3])$ "finds h3"
- x[3]=QUALITY(Steam,h=h[3],P=P[3])"finds x3, Quality of steam entering the Condenser"
- $h[4] = ENTHALPY(steam, x=x[4], P=P[4])$ "finds h4"
- T[4]=T\_SAT(steam, P=P[4])"finds  $T4$ "
- $s[5]=s[4]$ "…isentr. comprn. in pump-1"
- $h[5]=ENTHALPY(steam,s=s[5],P=P[5])$ "finds h5"
- $T[5]$ =TEMPERATURE(steam, P=P[5],s=s[5])"finds T5"
- $T[6]=T_SAT($ steam,  $P=P[6])$ "finds  $T6$ "
- $h[6] = ENTHALPY(steam, x=x[6], P=P[6])$ "finds h6"
- $s[6] = \text{ENTROPY}(\text{steam}, T = T[6], x = x[6])$ "..finds entropy"
- $s[7] = s[6]$  "...for isentropic comprn in pump-2"

"At point 2, fraction 'y' is diverted to Open Feed water heater, and (1- y) expands in second stage turbine to T3"

# **"Heat balance around the Open FWH:"**

 $y * h[2]+(1-y) * h[5] = h[6" \text{finds } y"$ 

T[7]=TEMPERATURE(steam, P=P[7],s=s[7])"finds T7"

 $h[7] = ENTHALPY(steam,s=s[7], P=P[7])$ "finds  $h7$ "

**"Pump-1 Work:"**

```
v_f1=VOLUME(steam,P=P[4],x=x[4])"..m^3/kg…sp. vol. of liq. at entry to pump-1"
```
w\_p1=  $(1 - y) * v_f 1 * (P[5]-P[4])$ ".kJ/kg .... work input to pump-1"

# **"Pump-2 Work:"**

v  $f2 = VOLUME(steam,P=P[6],x=x[6])$ "…m^3/kg … sp. vol. of liq. at entry to pump-1"

 $w_p^2 = v_f^2 * (P[7]-P[6])$ "..kJ/kg .... work input to pump-2"

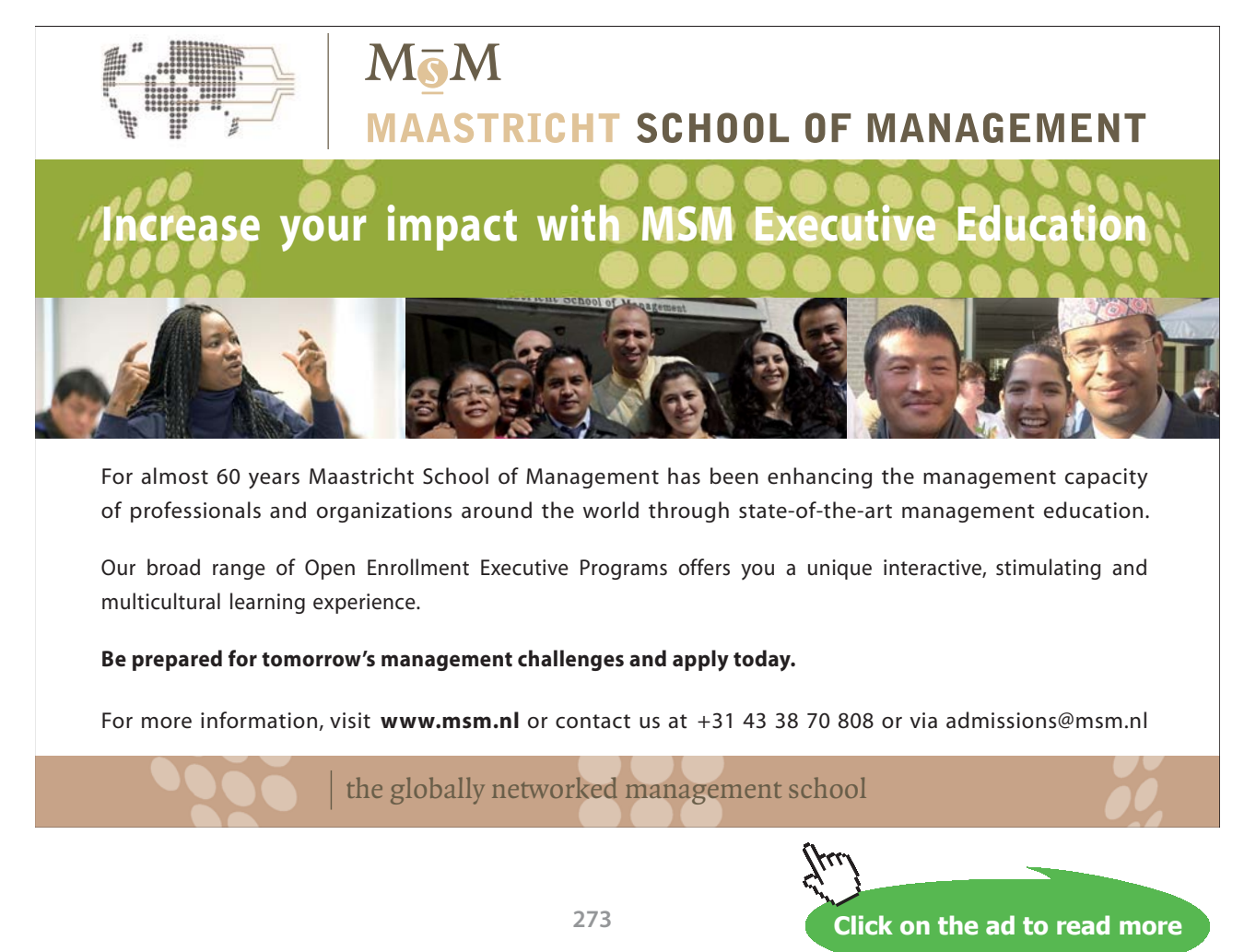

Download free eBooks at bookboon.com

# **"Turbine Work:"**

w\_turb1=(h[1]-h[2])"kJ/kg …. work output of stage-1 of turbine"

w\_turb2= $(1 - y)$  \* (h[2]-h[3]) "kJ/kg .... work output of stage 1 of turbine"

w\_turbtotal=w\_turb1+w\_turb2"kJ/kg …. combined work output of stage 1 an 2 of turbine"

#### **"Thermal effcy.:"**

 $q_in=(h[1]-h[7])$ "kJ/kg ... heat supplied"

q\_out= $(1-y)^*(h[3]-h[4])$ "kJ/kg ... heat rejected"

w\_net=w\_turbtotal-(w\_p1+w\_p2)"kJ/kg … net work output"

eta\_th=w\_net/q\_in"…thermal effcy."

#### **"Specific Steam Consumption (SSC):"**

SSC=3600/w\_net"kg/kWh"

"Mass flow rate of steam for a net power output of 330 MW:"

 $m_{\text{set}} = Power / w_{\text{net}} \text{``kg/s''}$ 

#### **Results:**

# Unit Settings: SI C kPa kJ mass deg

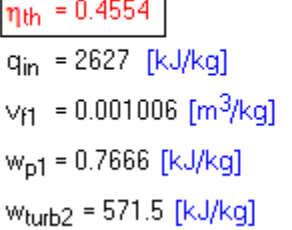

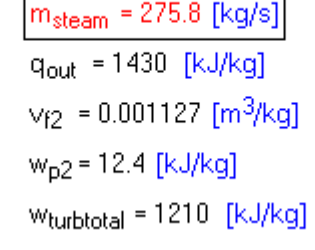

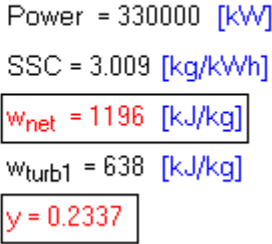

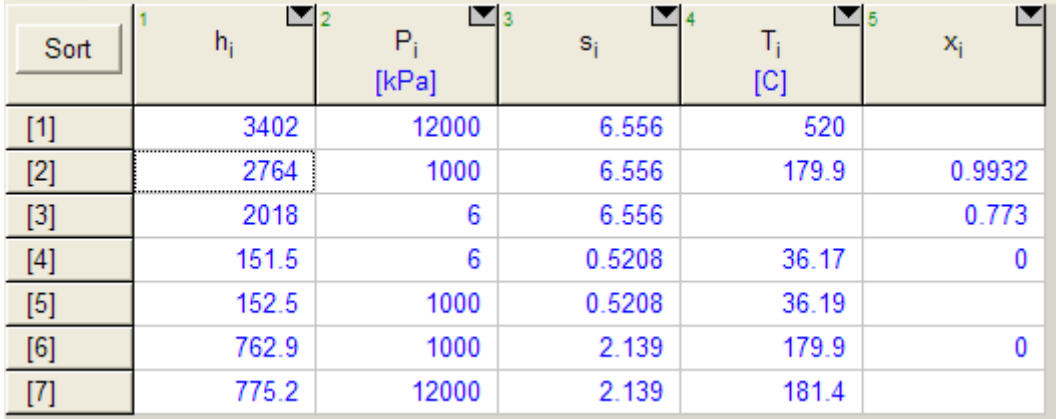

#### **Also:**

**Thus:**

**Thermal effcy. = eta\_th = 0.4554 = 45.54% … Ans.**

**Fraction of steam flowing in to the HP turbine that is diverted to open FWH = 0.2337 … Ans.**

**Steam flow rate required for a net power output of 330 MW = m\_steam = 275.8 kg/s …. Ans.**

**(b)Plot eta\_th and fraction 'y' for various feed water heater pressures, ranging from 0.5 to 1.5 MPa:**

**First, compute the Parametric Table:**

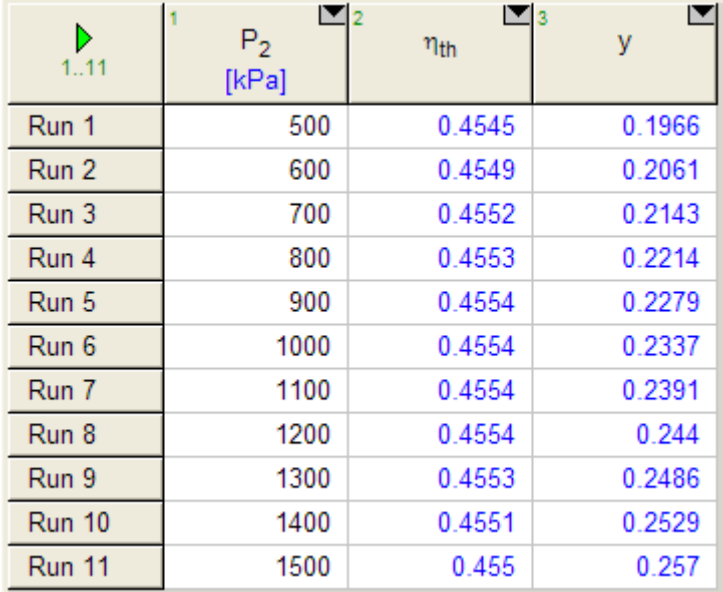

#### **Now, plot the results:**

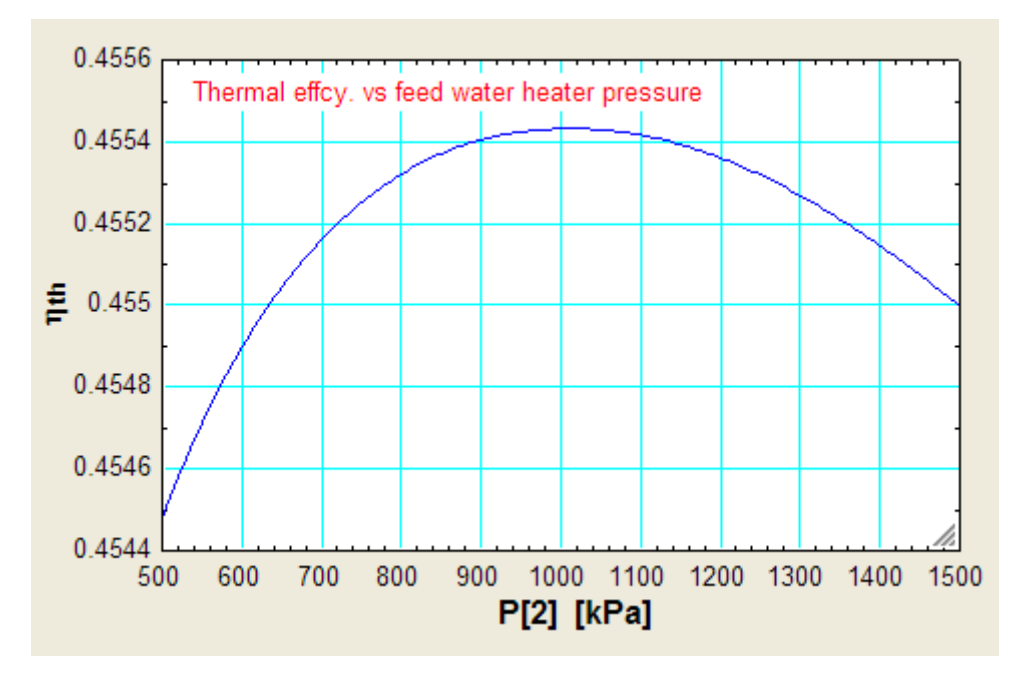

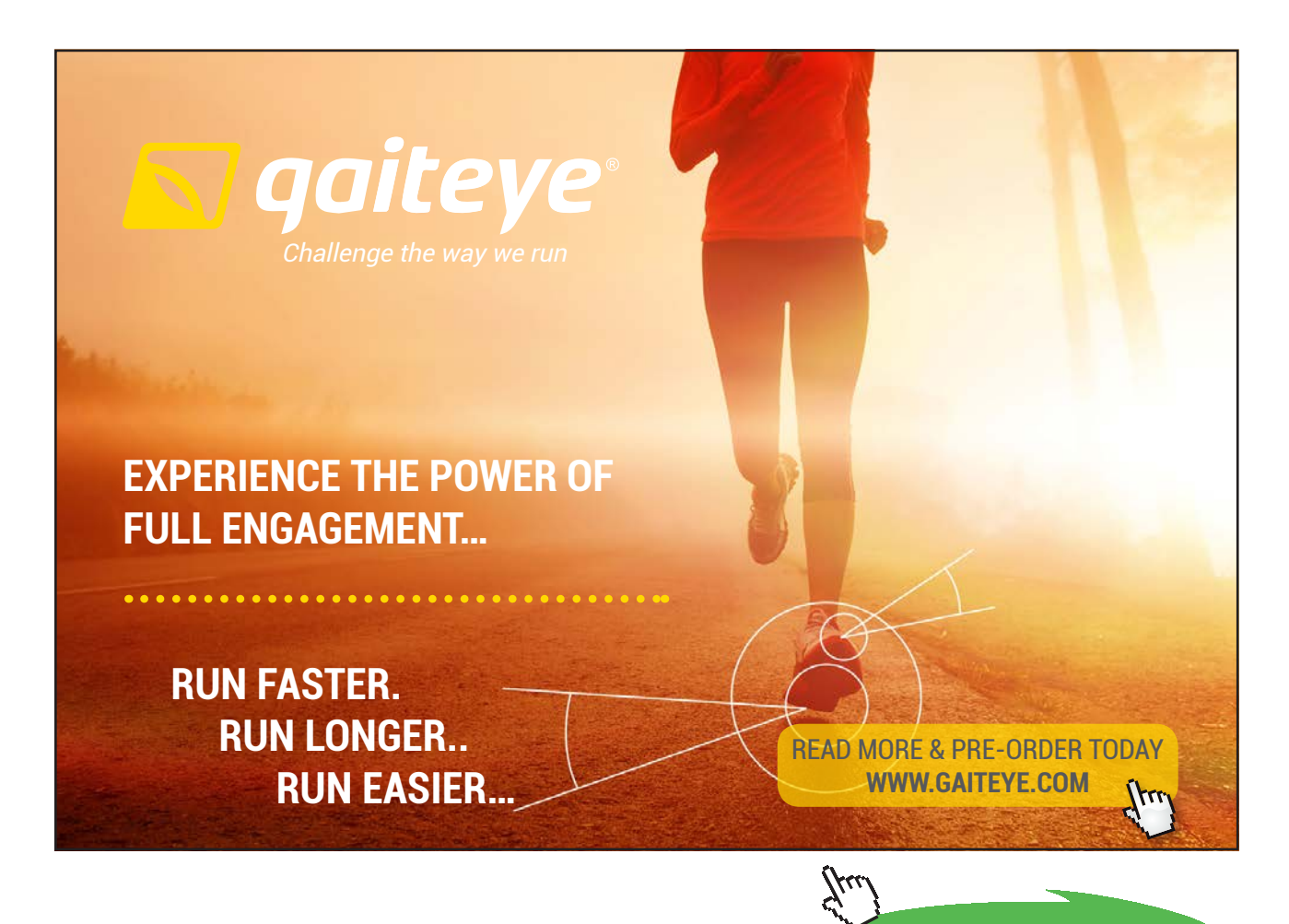

**Click on the ad to read more**

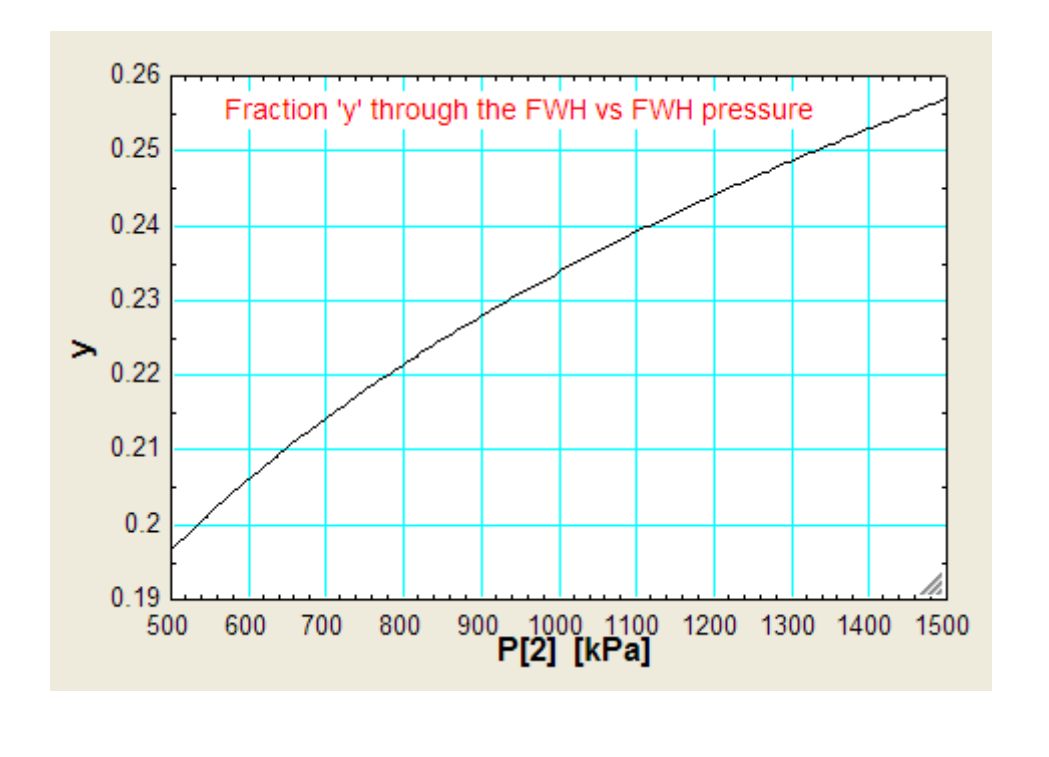

**Prob.3.3.12** In the regenerative Rankine cycle of Prob.3.3.11, include the isentropic efficiencies of both the turbines and both the pumps, and calculate thermal efficiency and the fraction 'y' flowing through the open FWH. Take all isentropic efficiencies as 0.8.

**=======================================================================**

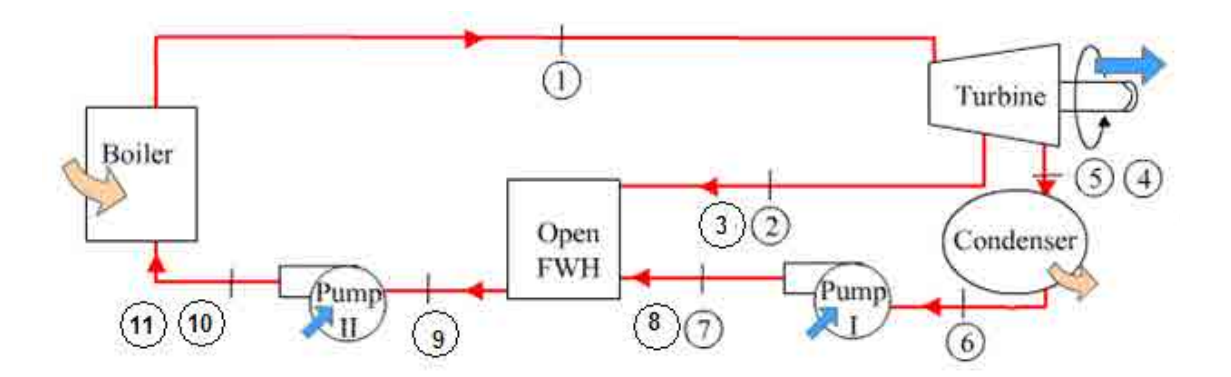

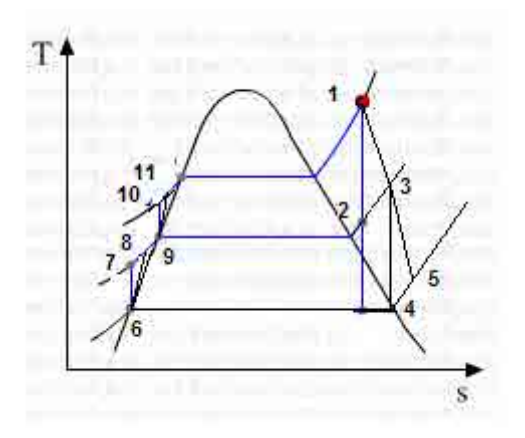

**Fig.Prob.3.3.11** (a) Actual regenerative Rankine cycle with one open FWH, and (b) T-s diagram

# **EES Solution:**

# **"Data:"**

- $P[1]=12000[kPa]$ "...at entry to first stage turbine"
- P[2]=1000[kPa]"…at exit of first stage turbine, isentropic"
- $P[3] = P[2]$ "...actual exit of turbine-1, inlet to open FWH"
- P[4]=6[kPa]"…at isentropic exit of second stage turbine"
- P[5]=P[4]" actual exit of second stage turbine, and inlet to condenser"
- P[6]=P[4]" exit of condenser, sat.liq., inlet to pump-1."
- P[7]=P[2]"…isentropic exit of pump-1"
- $P[8] = P[7]$  ".actual exit of pump-1, and inlet to open FWH"
- $P[9] = P[8]$ "...exit of open FWH, sat.liq., inlet to pump-2"
- $P[10] = P[1]$  "... is entropic exit of pump-2"
- $P[11] = P[10]$  "..actual exit of pump-2, inlet to boiler"
- $T[1] = 520[C]$
- $x[6] = 0$ "...sat. liq."

# $x[9] = 0$ "...sat. liq."

eta\_turb1 =  $0.8^{\circ}$ ..isentropic effcy. of turbine-1"

eta\_turb2 =  $0.8$ "..isentropic effcy. of turbine-2"

eta\_pump1 =  $0.8$ "..isentropic effcy. of pump-1"

eta\_pump2 =  $0.8$ "..isentropic effcy. of pump-2"

Power = 330E03"kW…total power developed"

"--------------------------------------------"

#### **"Calculations:"**

 $h[1]$ =ENTHALPY(steam,T=T[1],P=P[1])"finds  $h1$ "

 $s[1] = \text{ENTROPY}$ (steam,T=T[1],P=P[1])"..finds entropy"

 $s[2]=s[1]$ "...for isentropic expn. in first stage turbine"

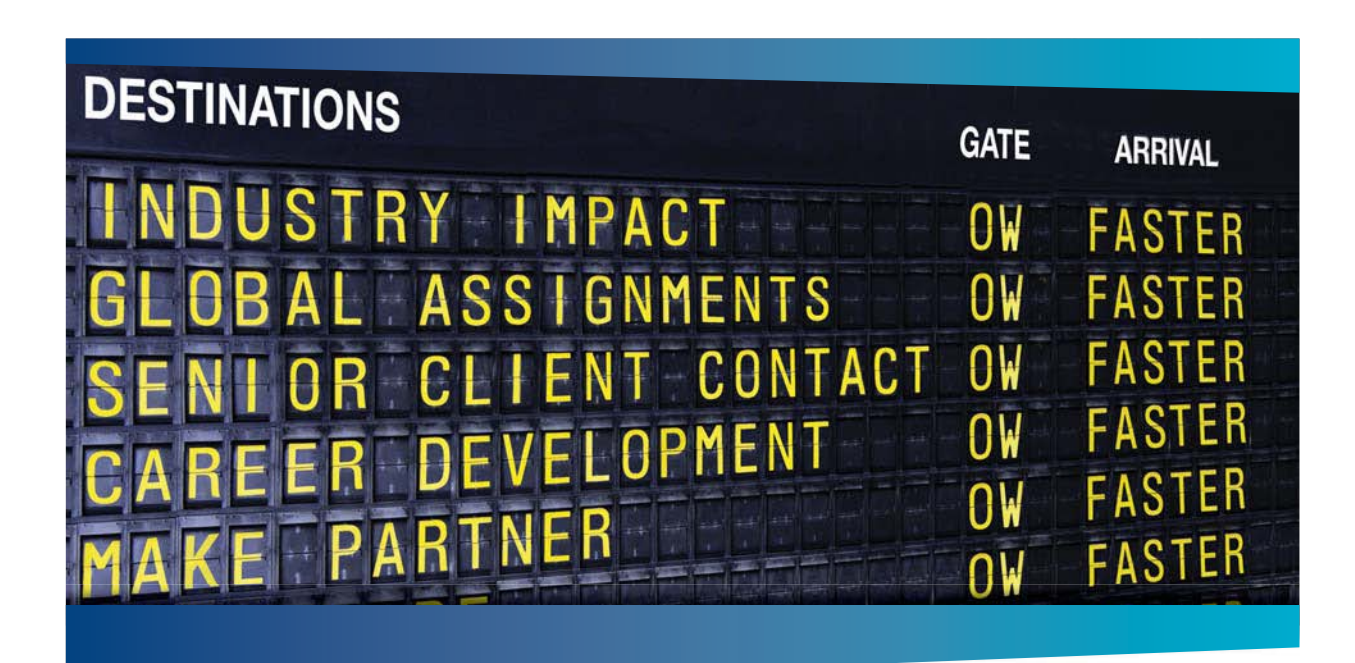

# **COLIVER WYMAN**

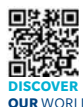

detry knowledge with specialized expertise in strategy, operations, risk<br>part, experimational transformation, and loadership development, With agement, organizational transformation, and leadership development. offices in 50+ cities across 25 countries, Oliver Wyman works with the CEOs and executive teams of Global 1000 companies. **OUR** WORLD An equal opportunity employer.

ting firm that co

#### GET THERE FASTER

**Some people know precisely where they want to go.** Others seek the adventure of discovering uncharted territory. Whatever you want your professional journey to be. ering uncharted territory. Whatever you want your professional journey to be, you'll find what you're looking for at Oliver Wyman.

Discover the world of Oliver Wyman at **oliverwyman.com/careers** 

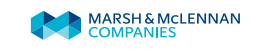

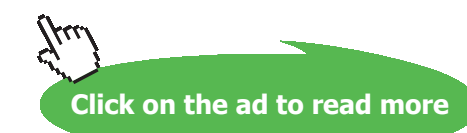

**Vapour Power Cycles**

 $h[2] = ENTHALPY(steam,s=s[2],P=P[2])$ "finds h2"

- T[2]=TEMPERATURE(steam,P=P[2],h=h[2])"finds T2, after isentr. expn in first stage"
- $x[2]=$ Quality(Steam,T=T[2],h=h[2])"...quality after isentr expn in turbine-1 stage"
- w\_turb1\_isentr=(h[1]-h[2])"kJ/kg ….isentropic work output of stage-1 of turbine"
- w\_turb1=(h[1]-h[2]) \* eta\_turb1"kJ/kg ....actual work output of stage-1 of turbine"
- $h[3] = h[1] w_{\text{turb1}}$  "kJ/kg .... enthalpy at state point 3"
- T[3]=TEMPERATURE(steam,P=P[3],h=h[3])"finds T3, after actual expn in first stage turbine"
- $s[3]$ =ENTROPY(steam,h=h[3],T=T[3])"..finds entropy at point 3"
- x[3]=Quality(Steam,T=T[3],h=h[3])"…quality after actual expn in turbine-1 stage"
- $s[4] = s[3]$  "... is entr. expn. in stage-2 of turbine"
- h[4]=ENTHALPY(steam,s=s[4],P=P[4])"finds h4, after isentr. expn in stage-2"
- w\_turb2\_isentr=(h[3]-h[4])"kJ/kg ….isentr work output of stage-2 of turbine"
- w\_turb2= w\_turb2\_isentr \* eta\_turb2"kJ/kg ....actual work output of stage-2 of turbine"
- $h[5] = h[3] w$  turb2 "kJ/kg .... enthalpy at state point 5"
- T[4]=TEMPERATURE(steam,P=P[4],h=h[4])"finds T4, after isentr expn in second stage turbine"
- $T[5]=TEMPERATURE(steam,P=P[5],h=h[5])$ "finds T5, after actual expn in second stage turbine"
- s[5]=ENTROPY(steam,h=h[5],T=T[5])"..finds entropy at point 5"
- $x[4] =$ Quality(Steam,T=T[4],h=h[4])"...quality after isentr expn in turbine-2 stage"
- $x[5]=$ Quality(Steam,T=T[5],h=h[5])"...quality after actualr expn in turbine-2 stage"
- $T[6]=T_SAT($ steam,  $P=P[6])$ "finds  $T6$ "
- $s[6]$ = ENTROPY(steam,T=T[6],x=x[6])"..finds entropy"

**Vapour Power Cycles**

 $s[7] = s[6]$  "...for isentr compression in pump-1"

h[6]=ENTHALPY(steam,x=x[6],P=P[6])"finds h6, at exit of condenser, and entry to pump-1"

 $v_{\perp}$  f6 = Volume(Steam,x=x[6],P=P[6])"…m^3/kg…sp. vol. of liq. at point 6, entry to pump-1"

w\_p1\_isentr =  $v_f6 * (P[7] - P[6])$  "kJ/kg ....isentr work required for pump"

 $w_p1 = w_p1$ \_isentr / eta\_pump1 ".kJ/kg ... actual work of pump-1"

 $h[7] = h[6] + w_p1$  isentr "kJ/kg ... enthalpy at isentr exit of pump-1"

 $h[8] = h[6] + w_p1$  "kJ/kg .... enthalpy at actual exit of pump-1"

T[7]=TEMPERATURE(steam,P=P[7],h=h[7])"finds T7, after isentr comprn in pump-1"

T[8]=TEMPERATURE(steam,P=P[8],h=h[8])"finds T8, after actual comprn in pump-1"

s[8]=ENTROPY(steam,h=h[8],T=T[8])"..finds entropy at point 8"

"At point 3, fraction 'y' is diverted to Open Feed water heater, and (1- y) expands in second stage turbine to T5"

#### **"Heat balance around the Open FWH:"**

 $h[9] = ENTHALPY(steam, x=x[9], P=P[9])$ "finds h9"

 $y = (h[9] - h[8]) / (h[3] - h[8])$ "finds y"

 $T[9]=T_SAT(steam, P=P[9])$ "finds T9"

 $s[9]$ = ENTROPY(steam,T=T[9],x=x[9])"..finds entropy"

 $s[10] = s[9]$  "...for isentr. comprn in pump-2"

 $v_f9 = \text{Volume}(Steam, x=x[9], P=P[9])^{\alpha}...m^{\alpha}3/kg...sp.$  vol. of liq. at point 9"

w\_p2\_isentr = v\_f9  $*(P[10] - P[9])$ "kJ/kg ... isentr work of pump-2"

 $w_p^2 = w_p^2$  isentr / eta\_pump2 "kJ/kg ... actual work of pump-2"

 $h[10] = h[9] + w_p2$ \_isentr "kJ/kg ... enthalpy at isentr exit of pump2"

 $h[11] = h[9] + w_p2$  "kJ/kg .... enthalpy at actual exit of pump-2"

 $T[10]=TEMPERATURE(steam,P=P[10],h=h[10])$ "finds T10, after isentr comprn in pump-2"

T[11]=TEMPERATURE(steam,P=P[11],h=h[11])"finds T11, after actual comprn in pump-2"

s[11]=ENTROPY(steam,h=h[11],T=T[11])"..finds entropy at point  $11"$ 

#### **"Turbine Work:"**

w\_turbtotal=w\_turb1+(1 – y) \* w\_turb2"kJ/kg …. combined work output of stage 1 an 2 of turbine"

**"Thermal effcy.:"**

@ 2010 EYGM Limited. All Rights R

- $q_in=(h[1]-h[11])$ "kJ/kg ... heat supplied"
- q\_out= $(1-y)$  \*  $(h[5]-h[6])$ "kJ/kg ... heat rejected"
- w\_net=w\_turbtotal-(w\_p1\* (1 y) + w\_p2)"kJ/kg … net work output"

eta\_th=w\_net/q\_in"…thermal effcy."

# ay one and you're ready

Day one. It's the moment you've been waiting for. When you prove your worth, meet new challenges, and go looking for the next one. It's when your dreams take shape. And your expectations can be exceeded. From the day you join us, we're committed to helping you achieve your potential. So, whether your career lies in assurance, tax, transaction, advisory or core business services, shouldn't your day one be at Ernst & Young?

What's next for your future? ey.com/careers

*ERNST & YOUNG* **Quality In Everything We Do** 

**Click on the ad to read more**

SSC=3600/w\_net"kg/kWh"

"Mass flow rate of steam for a net power output of 330 MW:"

```
m_{\text{1}}steam = Power / w_net "kg/s"
```
# **Results:**

# Unit Settings: SI C kPa kJ mass deg

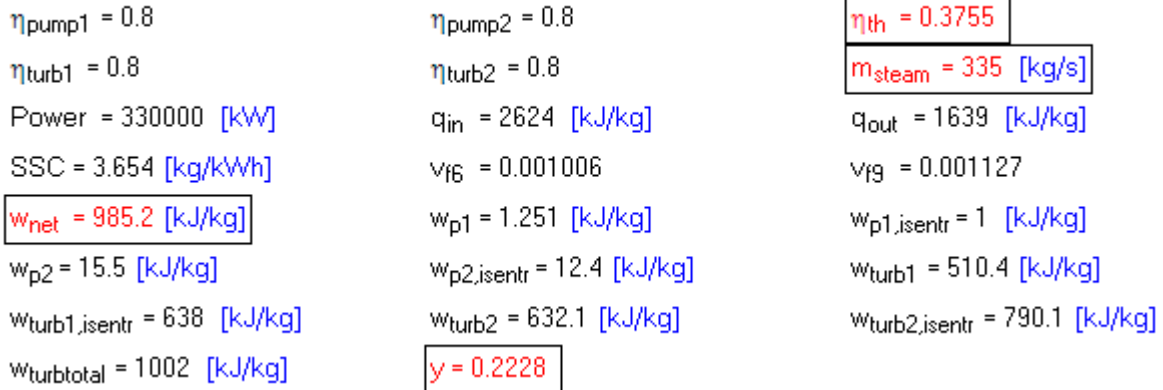

# And:

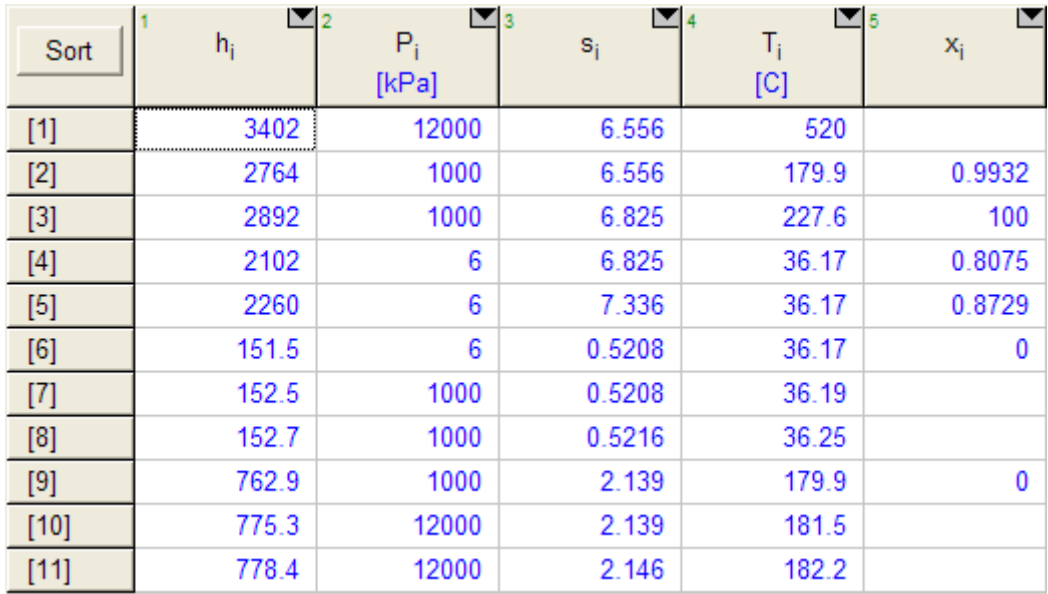

#### **Thus:**

**When the isentropic efficiencies of both the turbines and pumps are taken in to account,**

**Thermal effcy. = eta\_th = 0.3755 = 37.55% …. Ans.**

**Fraction y passing through the open FWH = y = 0.2228 ….Ans.**

**Mass flow of steam for a net output of 330 MW = m\_steam = 335 kg/s … Ans.**

**Note: Compare these values with those obtained in Prob. 3.3.11, where all the isentropic efficiencies were 100%.**

**(b)Plot eta\_th and fraction 'y' for various feed water heater pressures, ranging from 0.5 to 1.5 MPa:**

**First, compute the Parametric Table:**

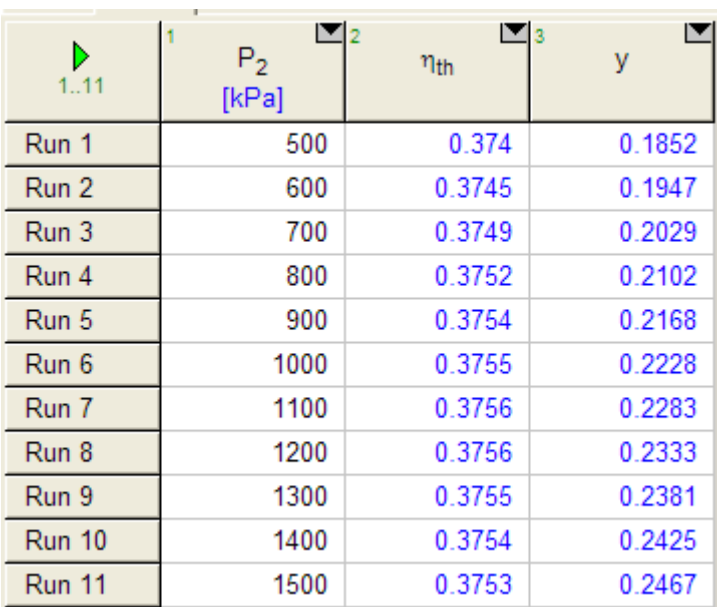

**Click on the ad to read more**

#### **Now, plot the results:**

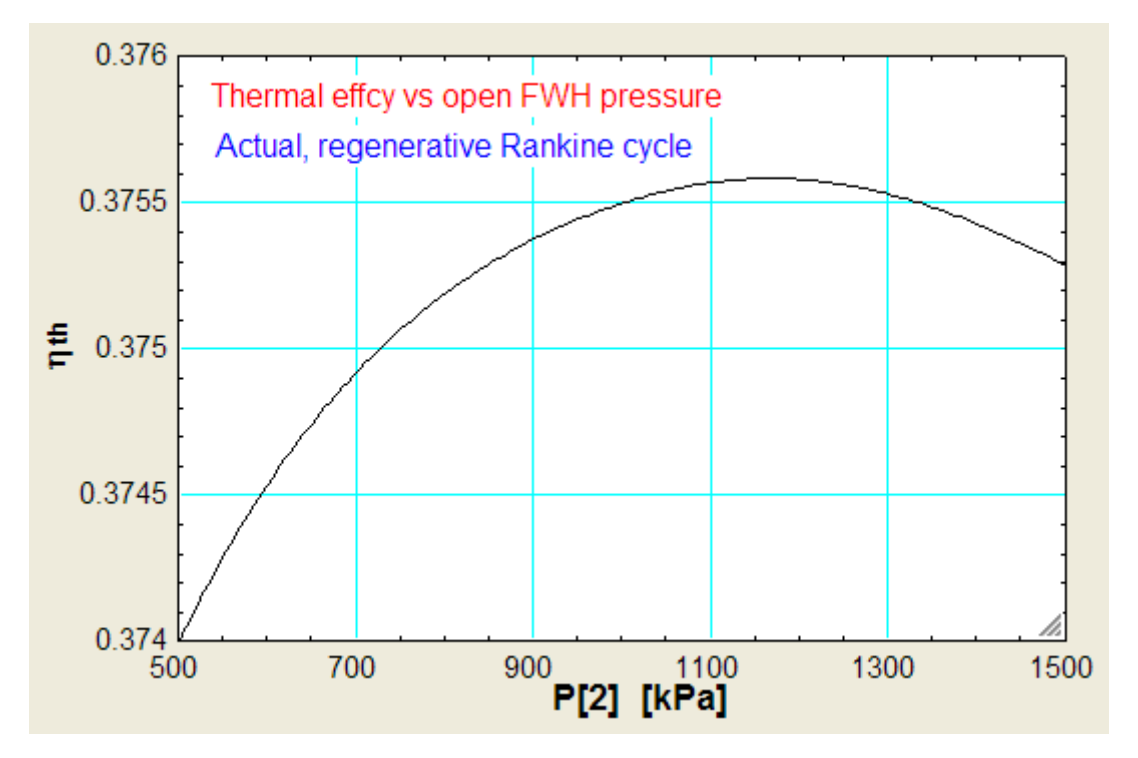

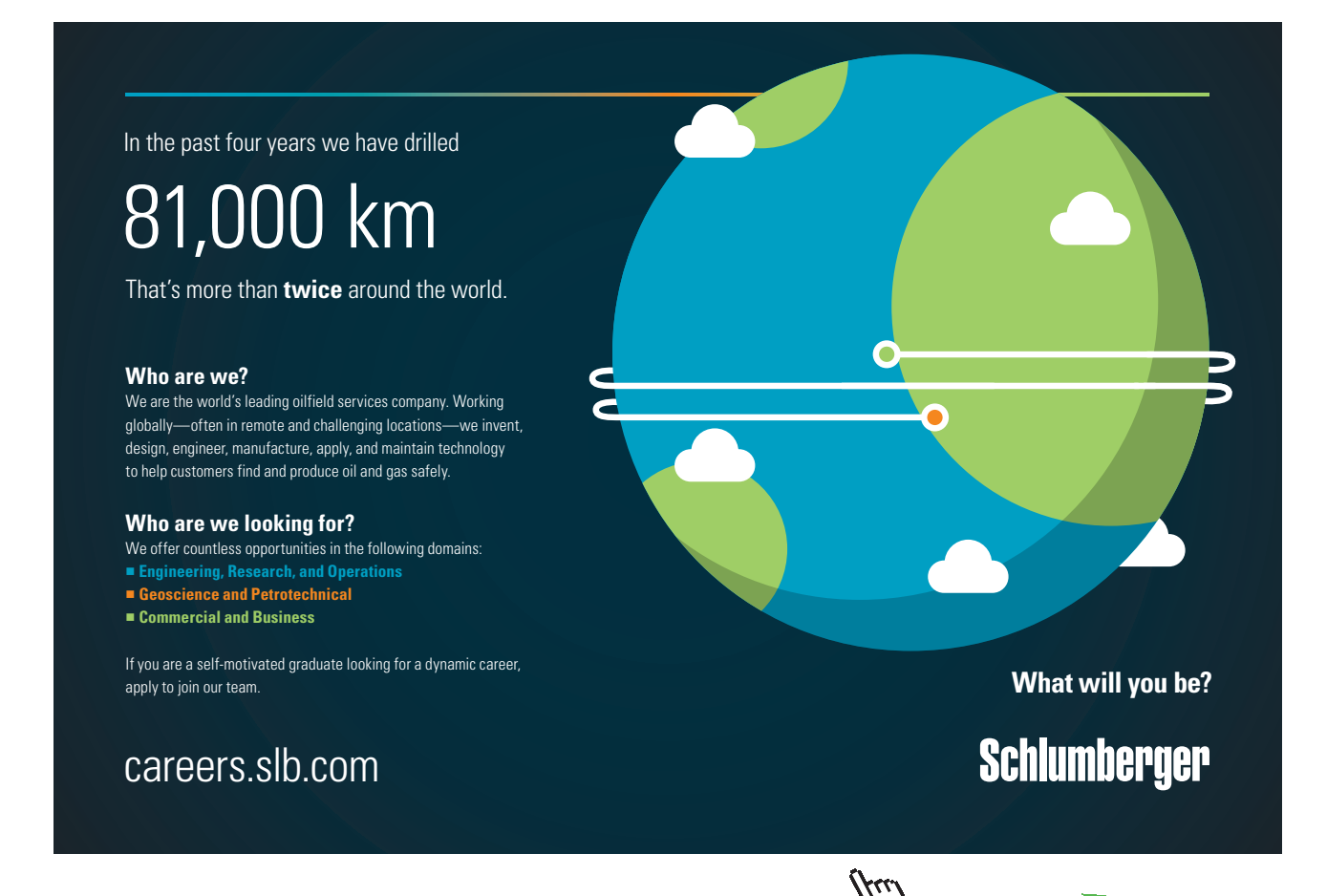

**285**

Download free eBooks at bookboon.com

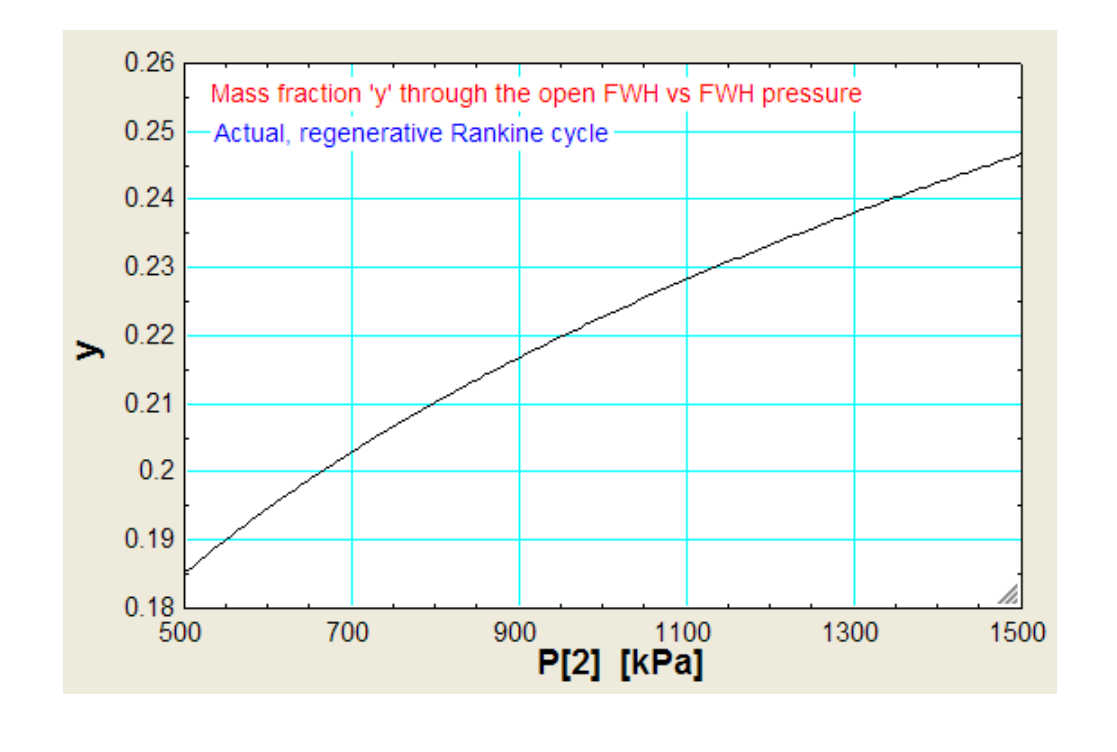

c) **Plot the cycle on T-s diagram in EES:**

**We first get the Property plot for Steam, and then overlay the T-s diagram over it using the Array Table:**

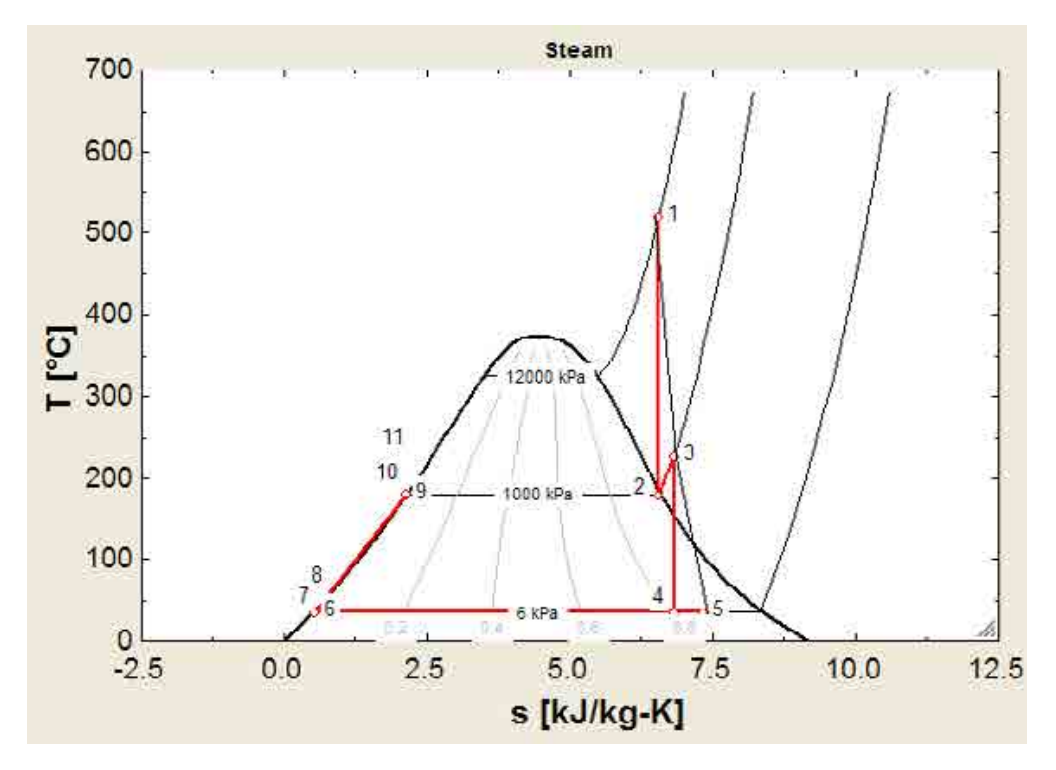

**=======================================================================**

"**Prob. 3.3.13** In a regenerative Rankine cycle of Prob. 3.3.11, include the isentropic efficiencies of both the turbines and both the pumps, and calculate thermal efficiency and the fraction 'y' flowing through the open FWH. Take all isentropic efficiencies as 0.8 **Use the Diagram Window in EES to enter input variables.**"

#### **EES Solution:**

**The EES program is the same as used for Prob.3.3.12.**

**But, now make inputs from the Diagram Window of EES.**

**See Prob. 3.3.3 for the detailed procedure and steps.**

**Diagram window looks as follows, with data as given in previous problem:**

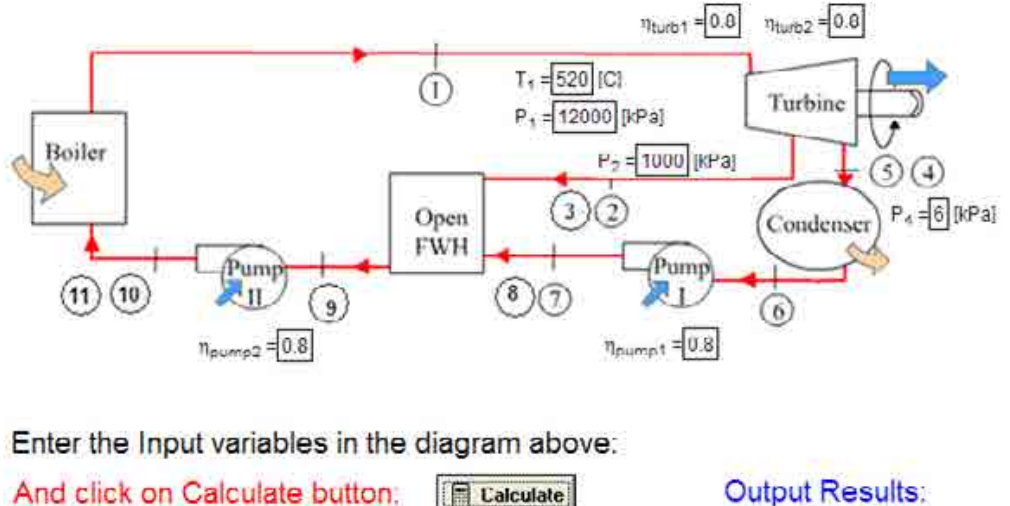

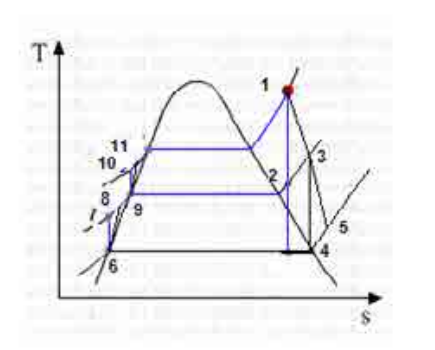

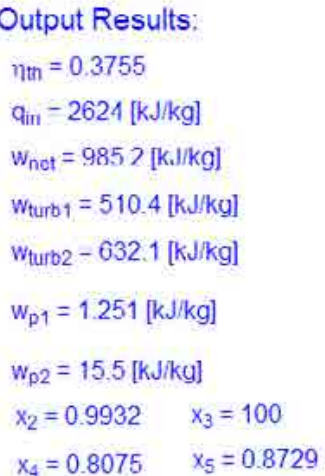

Note in the above: quality,  $x[3] = 100$  means that it is in the superheated region.

# **Now, we shall change the data as:**

Turbine inlet pressure,  $P[1] = 14000 \text{ kPa}$ ,  $P[2] = 1000 \text{ kPa}$ , condenser pressure,  $P[4] = 10 \text{ kPa}$ ,  $T[1] =$ 600 C, all isentropic efficiencies as 90%.

**First, make these changes in the Diagram window when it is in 'development mode' (i.e. when the Diagram window tool bar is visible). Then, change the Diagram window to the 'Application mode' by pressing (control + D), and the tool bar disappears, Now, click on the 'Calculate' button, and we get:**

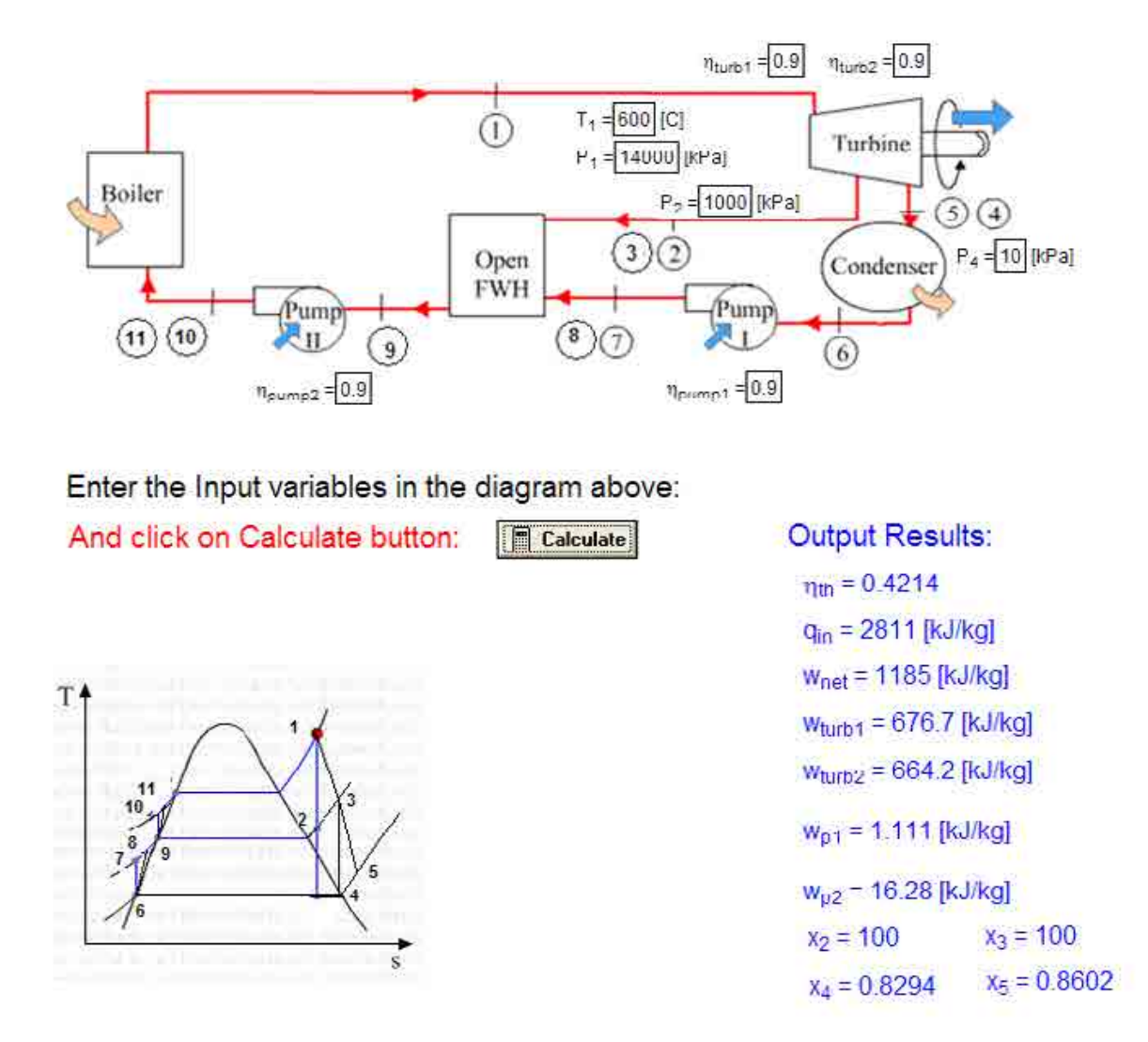

**Now, observe from Output Results that values of eta\_th etc. have changed. Quality = 100 indicates 'superheated region'.**

**Thus, calculation with Diagram window inputs is very convenient.**

**=======================================================================**
**Vapour Power Cycles**

#### 3.4 Problems solved with TEST:

**Prob. 3.4.1** A reheat cycle has the first stage supply conditions of 70 bar, 500 C. The reheat is at 3 bar and to the same temp. (i) Given that the efficiency of the first turbine is 80%, how much energy is added per kg of steam in reheat coils? (ii) Assume that the expansion efficiency exists in the second turbine. What is the thermal effcy. if the condenser pressure is 0.03 bar? [VTU-ATD-June–July, 2008]

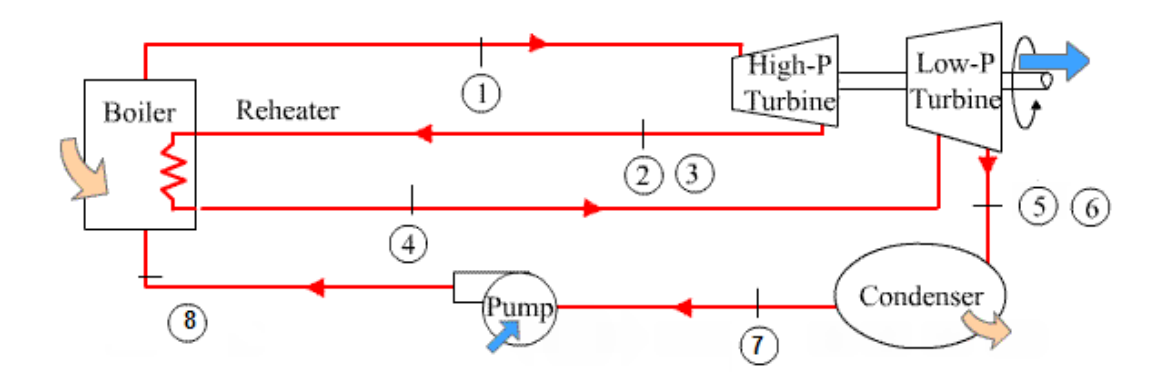

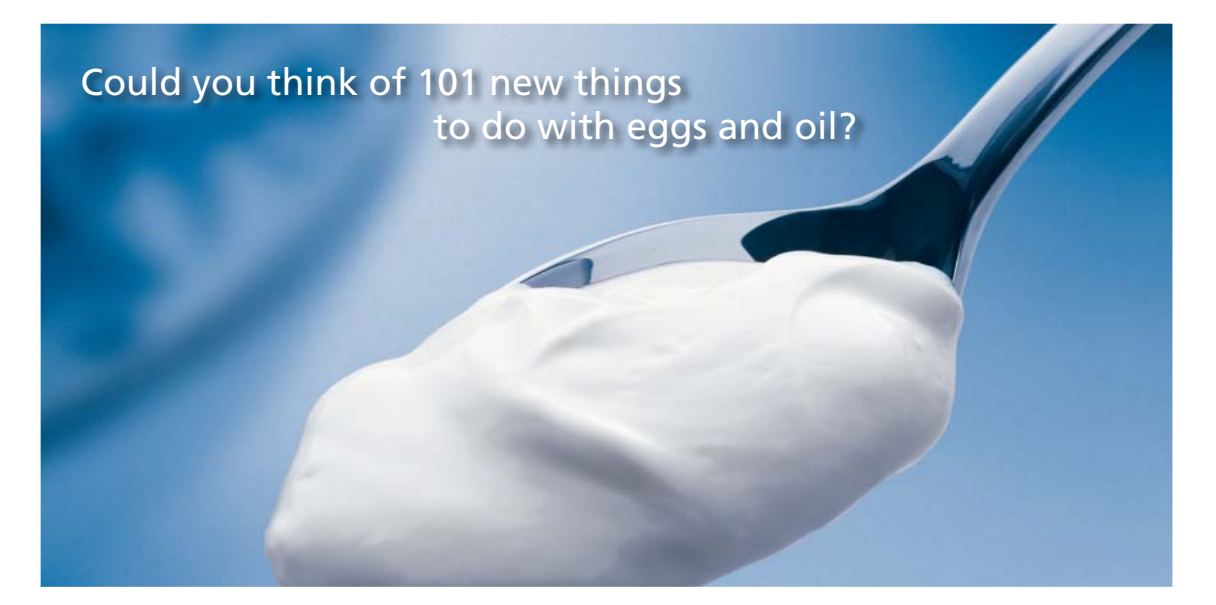

Hellmann's is one of Unilever's oldest brands having been popular for over 100 years. If you too share a passion for discovery and innovation we will give you the tools and opportunities to provide you with a challenging career. Are you a great scientist who would like to be at the forefront of scientific innovations and developments? Then you will enjoy a career within Unilever Research & Development. For challenging job opportunities, please visit www.unilever.com/rdjobs.

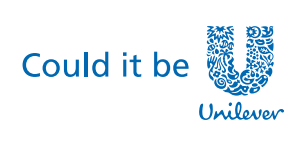

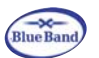

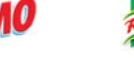

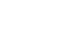

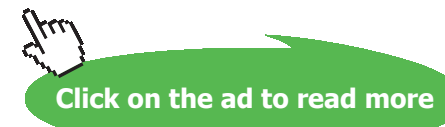

Dove

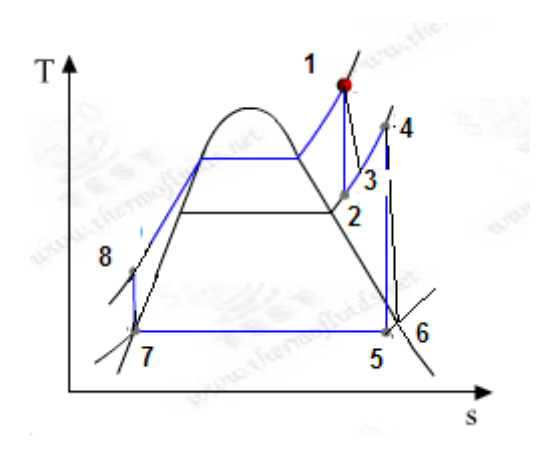

**Fig.Prob.3.4.1**(a) Actual Rankine cycle with reheat, and (b) T-s diagram

#### **TEST Solution:**

#### **Following are the steps:**

16. From the TEST daemon tree, select the 'Vapour Power and Gas Power cycles' daemon:

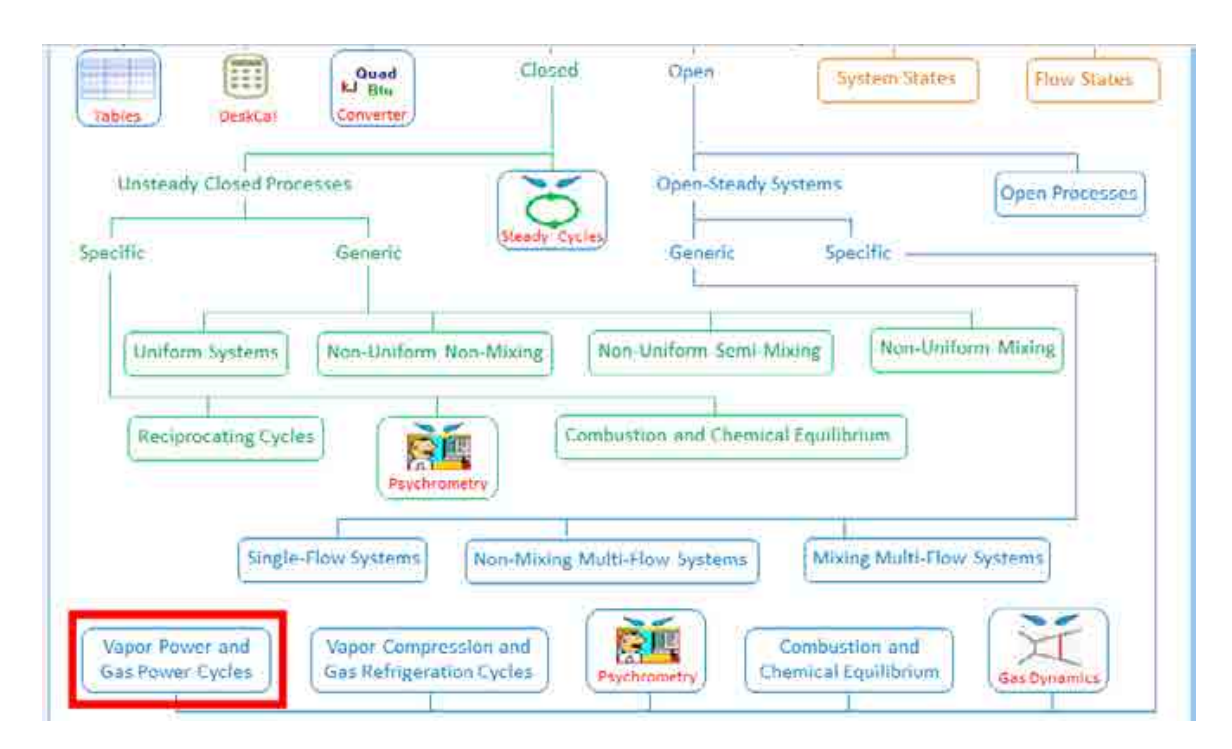

17. Clicking on 'Vapour Power and Gas Power cycles' brings up the window for material selection.

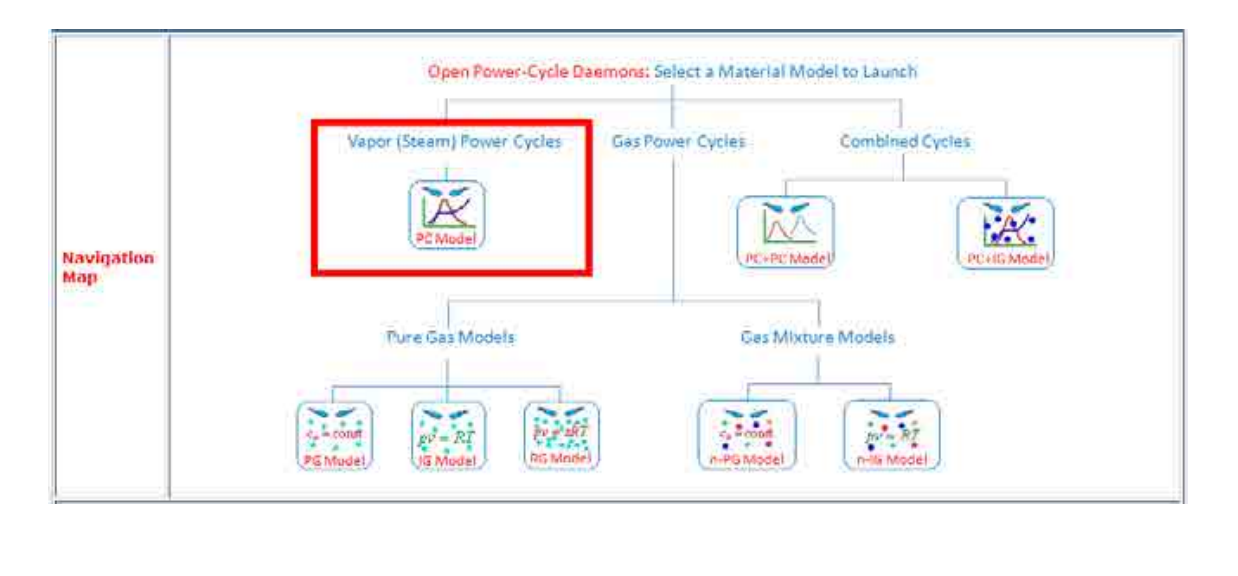

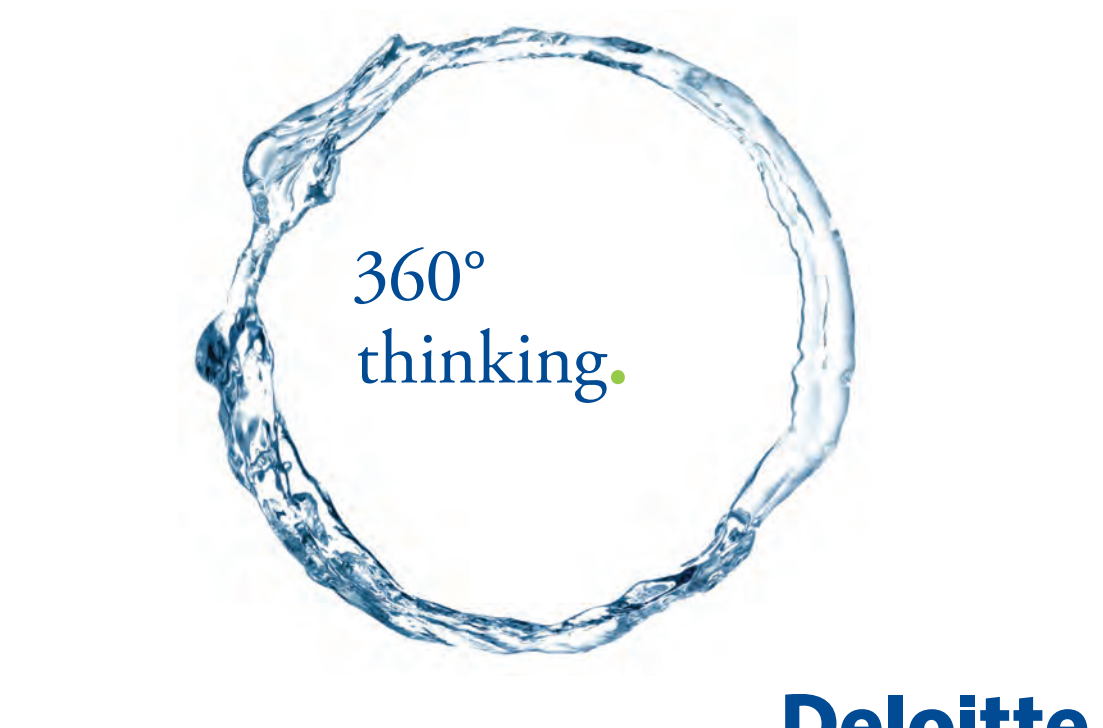

Discover the truth at www.deloitte.ca/careers

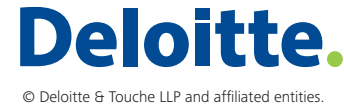

**Property Click on the ad to read more** 

Download free eBooks at bookboon.com

**291**

Hovering the mouse pointer over 'Vapor (Steam) Power Cycles', brings up the following explanatory message:

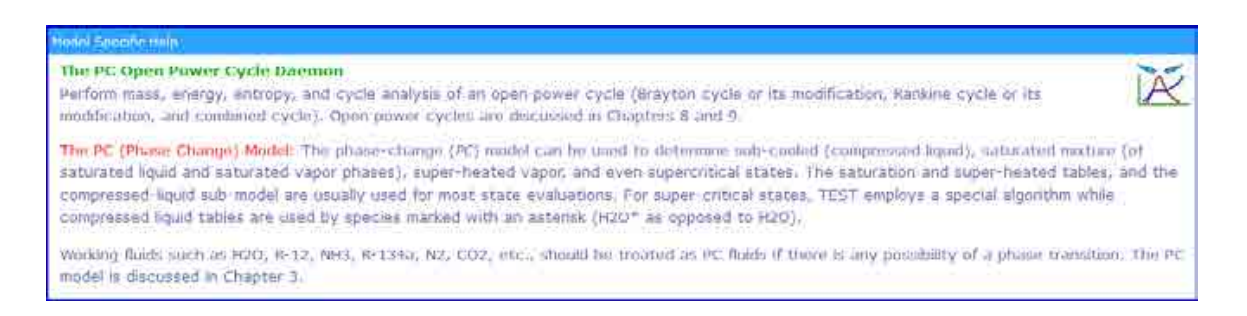

18. Click on 'Vapor (Steam) Power Cycles', and H2O is selected by default for working substance. Fill in the conditions for State 1, i.e. state at entry to compressor:  $p1 = 7000$  kPa,  $T1 = 500$  C, and mdot $1 = 1$  kg/s. Press Enter. Immediately, all properties at State 1 are calculated:

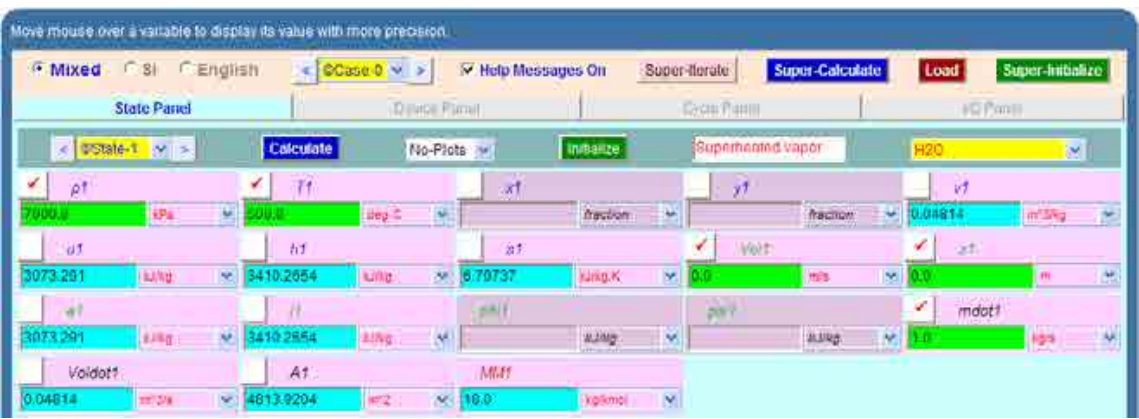

19. For State 2: Enter  $p2$ ,  $s2 = s1$  (for isentropic process 1-2), and mdot2 = mdot1. Hit Enter. We get:

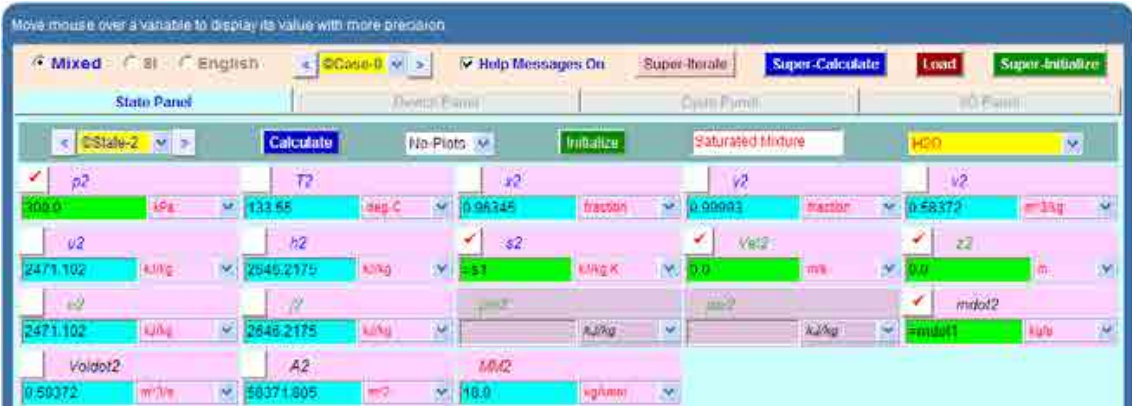

20. For State 3: It represents the state after actual expansion, taking in to account the isentropic effcy. of turbine. Enter  $p3 = p2$ ,  $h3 = h1 - (h1 - h2) * 0.8$  where 0.8 is the turbine effcy. and mdot3 = mdot1. Hit Enter. We get:

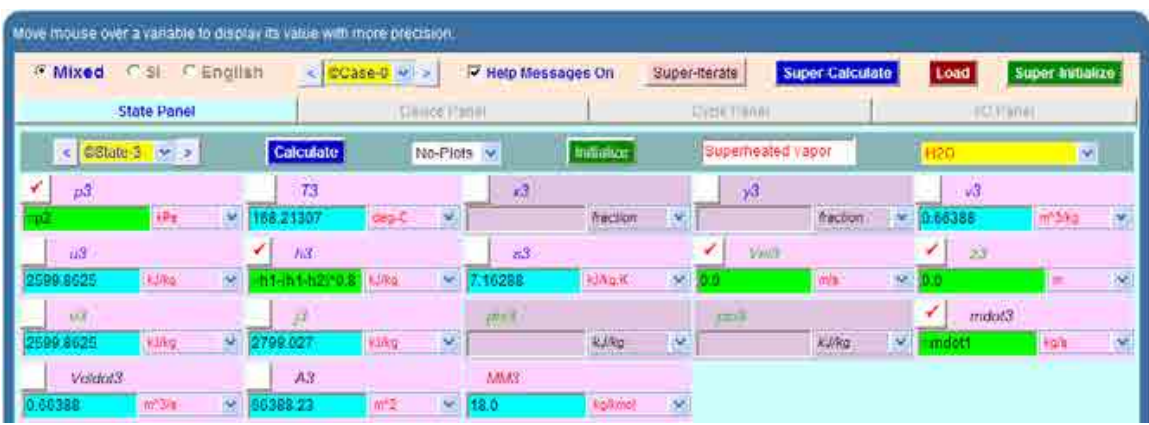

21. For State 4: we have:  $p4 = p3$ ,  $T4 = T1$ ,  $mdot4 = mdot1$ . Hit Enter. We get:

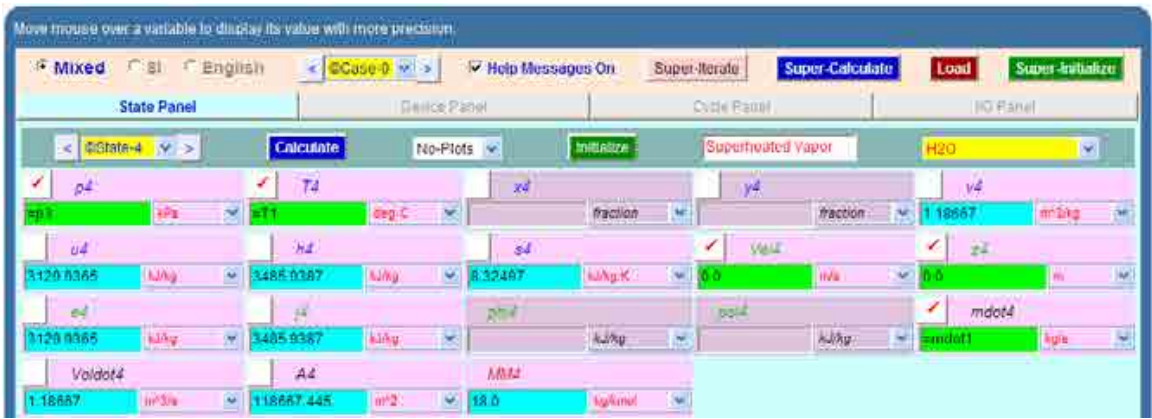

22. For State 5: Enter  $p5 = 3$  kpa,  $s5 = s4$ , mdot $5 = m$ dot1, and hit Enter. We get:

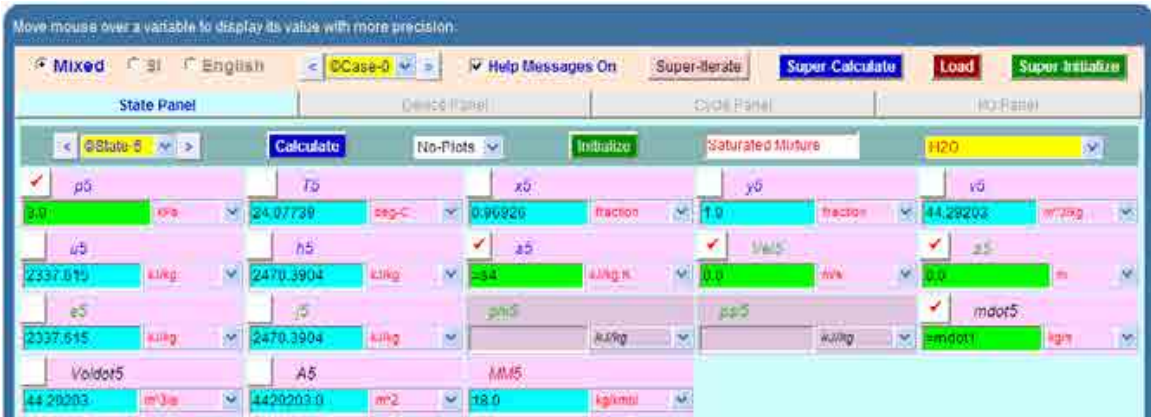

23. For State 6: i.e. actual exit of turbine-2: Enter  $p6 = p5$ ,  $h6 = h4 - (h4 - h5) * 0.8$  where 0.8 is isentropic effcy. of turbine. And mdot6 = mdot1. Hit Enter. We get:

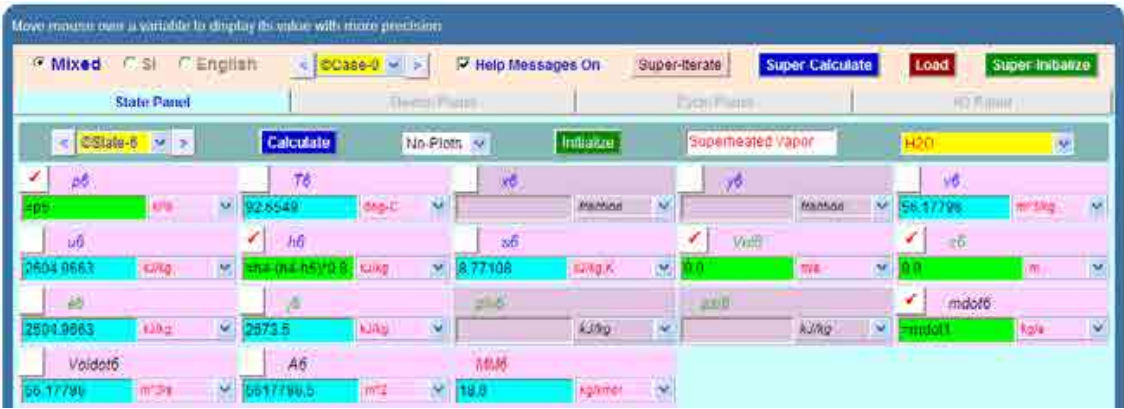

24. For State 7: i.e. entry to pump: Enter  $p7 = p6$ ,  $x7 = 0$  (for sat. liq.), and mdot7 = mdot1. Hit Enter. We get:

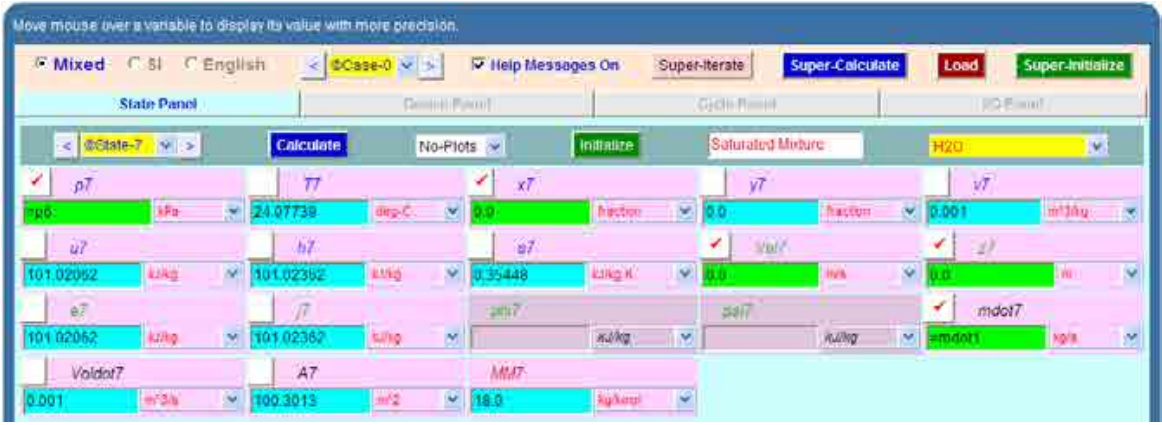

25. For State 8: i.e. exit of pump: Enter p8 = p1, s8 = s7 (for isentropic compression 7-8), and mdot8 = mdot1. Hit Enter. We get:

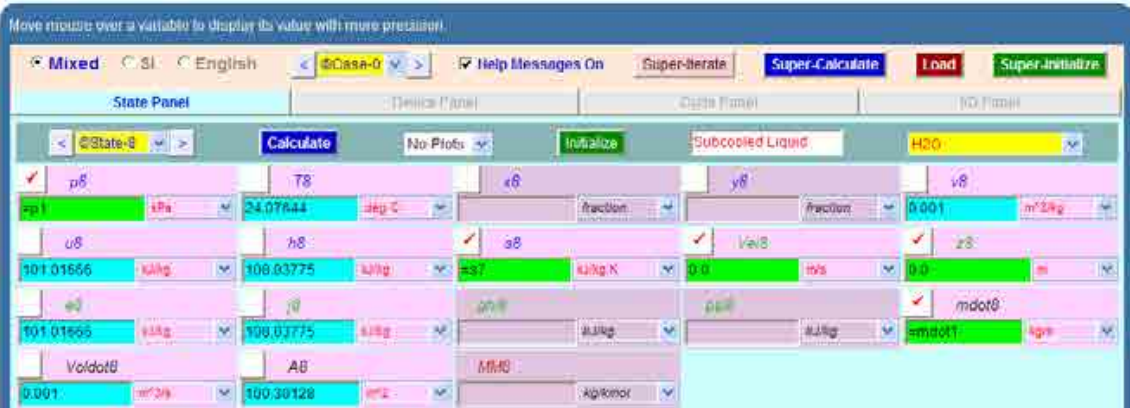

26. Now, go to Device panel. For device A, enter State 1 and State 3 for i1-state and e1-state respectively. Also, since there is only one stream select Null state for i2-state and e2-state. And  $Qdot1 = 0$  since in this process there is no external heat transfer. Hit Enter. We get:

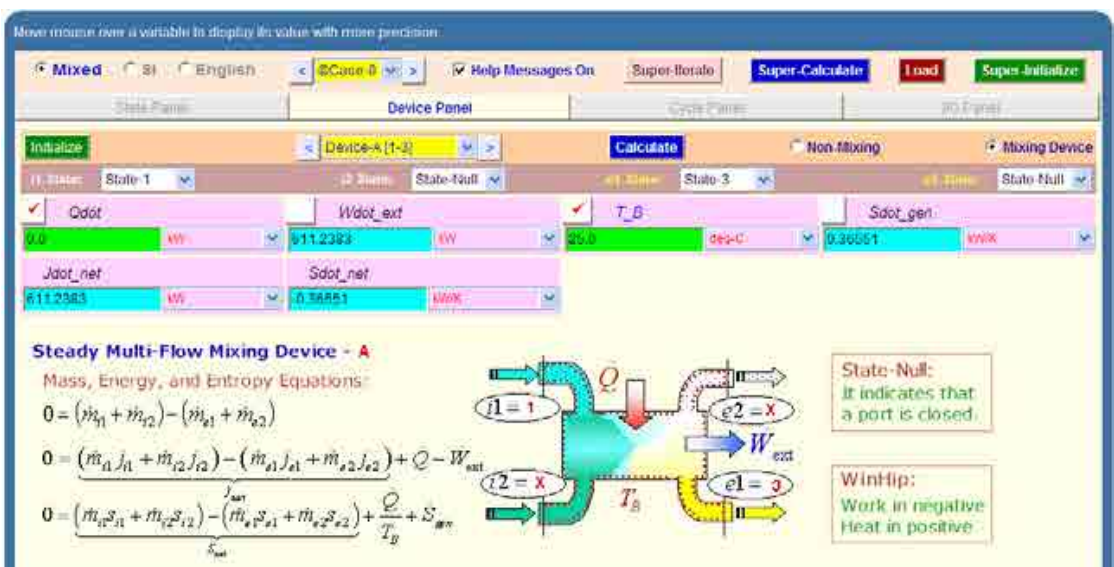

#### **Note that work of Turbine-1 is 611.2383 kW.**

27. Similarly for Device B: enter State 3 and State 4 for i1-state and e1-state respectively. Also, since there is only one stream select Null state for i2-state and e2-state. And, Wdot\_ext =  $0$ since for this process no external work transfer occurs. Hit Enter. We get:

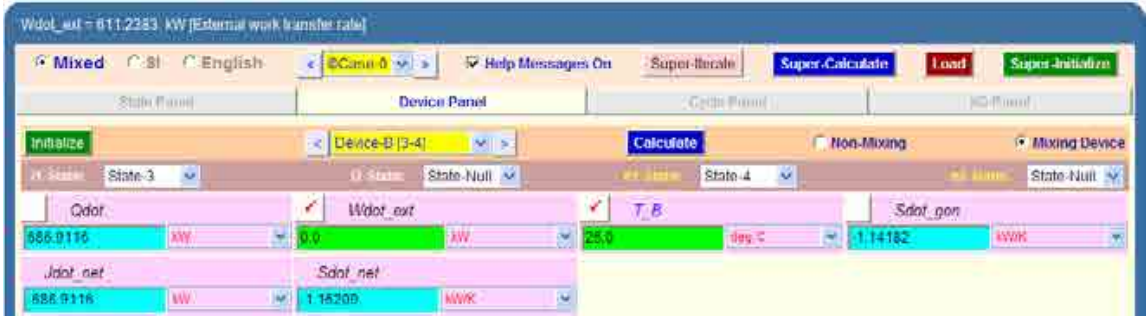

**Note that Qdot for process 3-4 is amount of reheat = 686.9116 kW (Ans.)**

28. And, for Device C: enter State 4 and State 6 for i1-state and e1-state respectively. Also, since there is only one stream select Null state for i2-state and e2-state. And, Qdot = 0 since for this process no external heat transfer occurs. Hit Enter. We get:

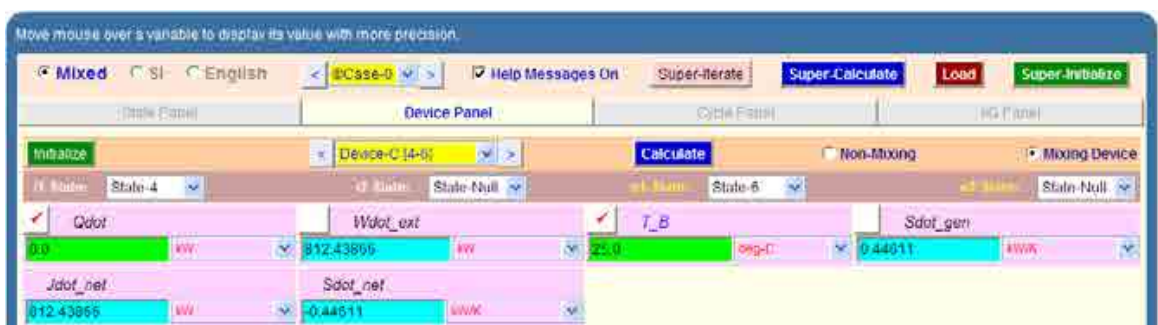

**Note that work output of Turbine-2 is: 812.438 kW.**

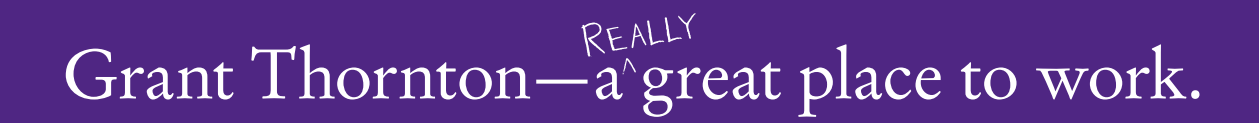

We're proud to have been recognized as one of Canada's Best Workplaces by the Great Place to Work Institute™ for the last four years. In 2011 Grant Thornton LLP was ranked as the fifth Best Workplace in Canada, for companies with more than 1,000 employees. We are also very proud to be recognized as one of Canada's top 25 Best Workplaces for Women and as one of Canada's Top Campus Employers.

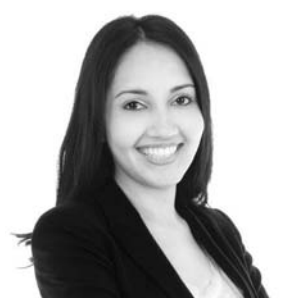

Priyanka Sawant Manager

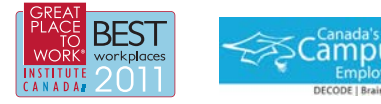

Audit • Tax • Advisory www.GrantThornton.ca/Careers

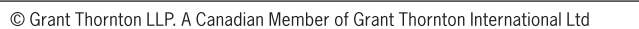

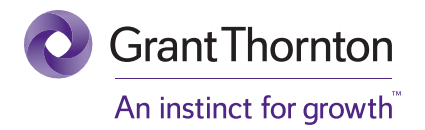

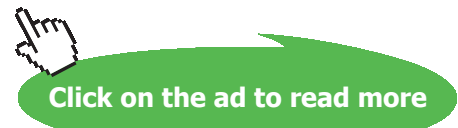

**296**

29. And, for Device D: enter State 6 and State 7 for i1-state and e1-state respectively. Also, since there is only one stream select Null state for i2-state and e2-state. And, Wdot\_ext = 0 since for this process no external work transfer occurs. Hit Enter. We get:

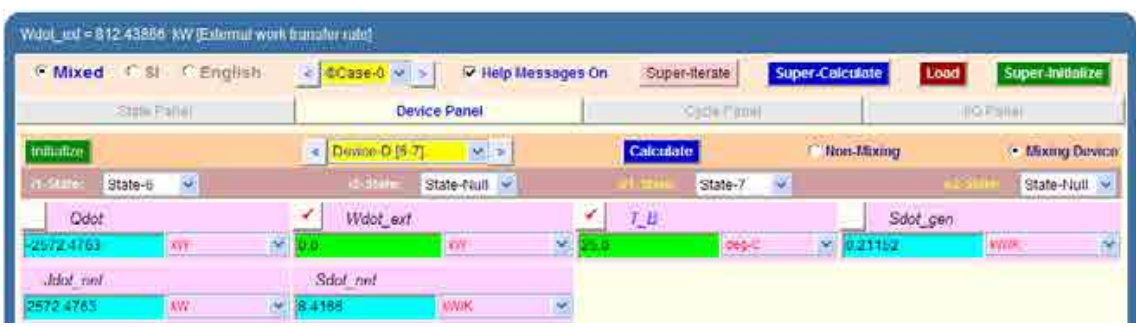

#### **Note that process 6-7 is heat removal in condenser; heat removed is: 2572.4763 kW.**

30. Now, for Device E: enter State 7 and State 8 for i1-state and e1-state respectively. Also, since there is only one stream select Null state for i2-state and e2-state. And, Qdot = 0 since for this process (in the pump) no external heat transfer occurs. Hit Enter.

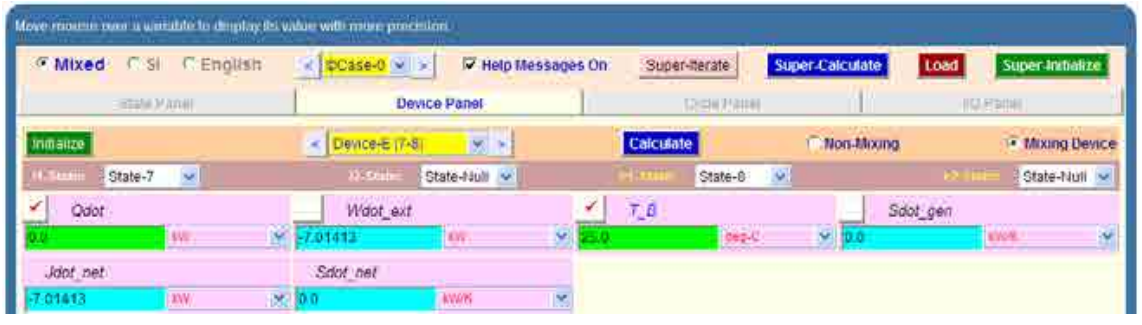

#### **Note that pump work is 7.01413 kW (Ans.)**

31. And, for Device F: enter State 8 and State 1 for i1-state and e1-state respectively. Also, since there is only one stream select Null state for i2-state and e2-state. And, Wdot\_ext = 0 since for this process (in the boiler) no external work transfer occurs. Hit Enter. And, SuperCalculate.

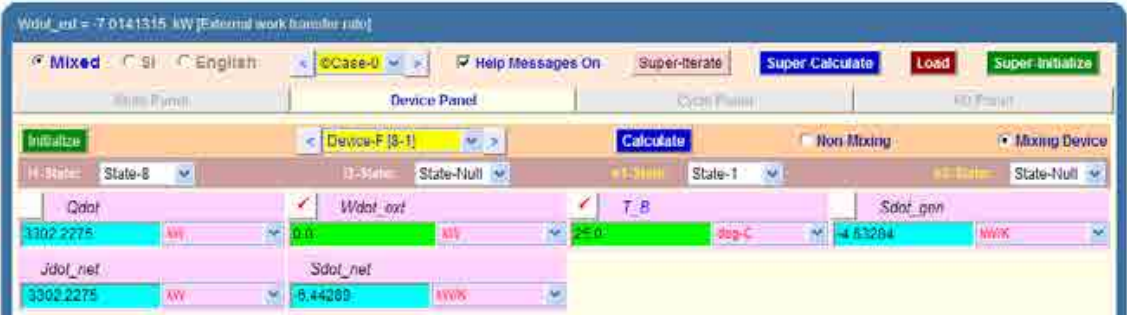

#### **Note that heat supplied in boiler is Qdot = 3302.2275 kW.**

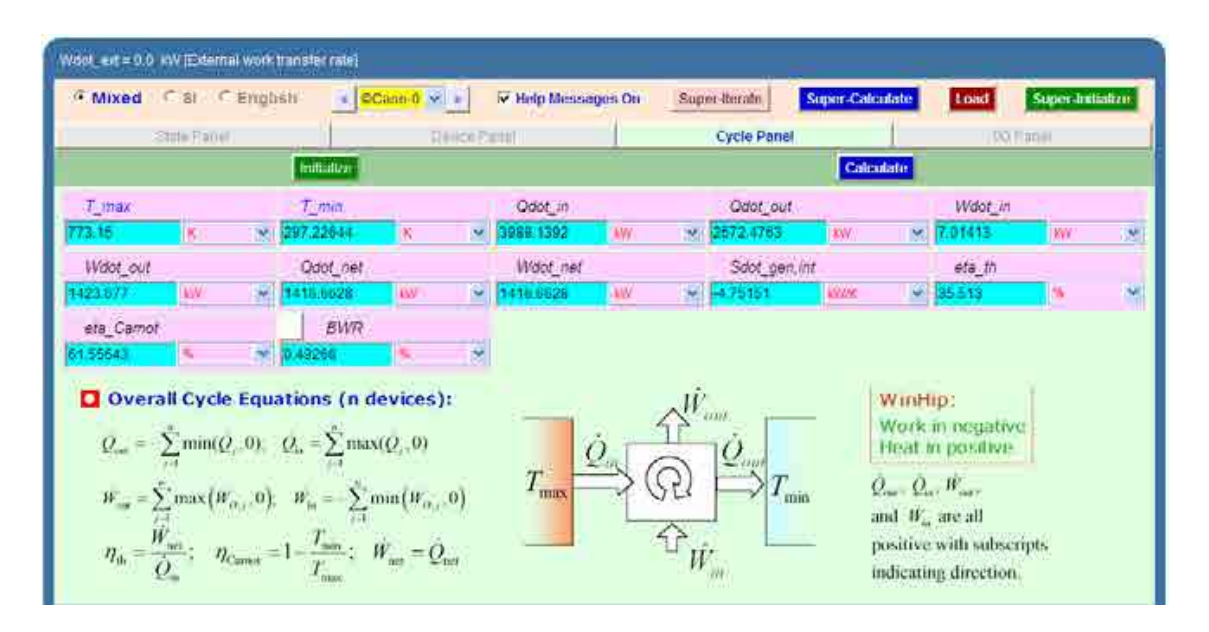

32. Now, go to cycle panel. It gives the major parameters of this cycle:

#### **We observe that Wdot\_net = 1416.6628 kW, eta\_th = 35.513% … Ans.**

33. From the Plots widget, choose T-s diagram, and we get:

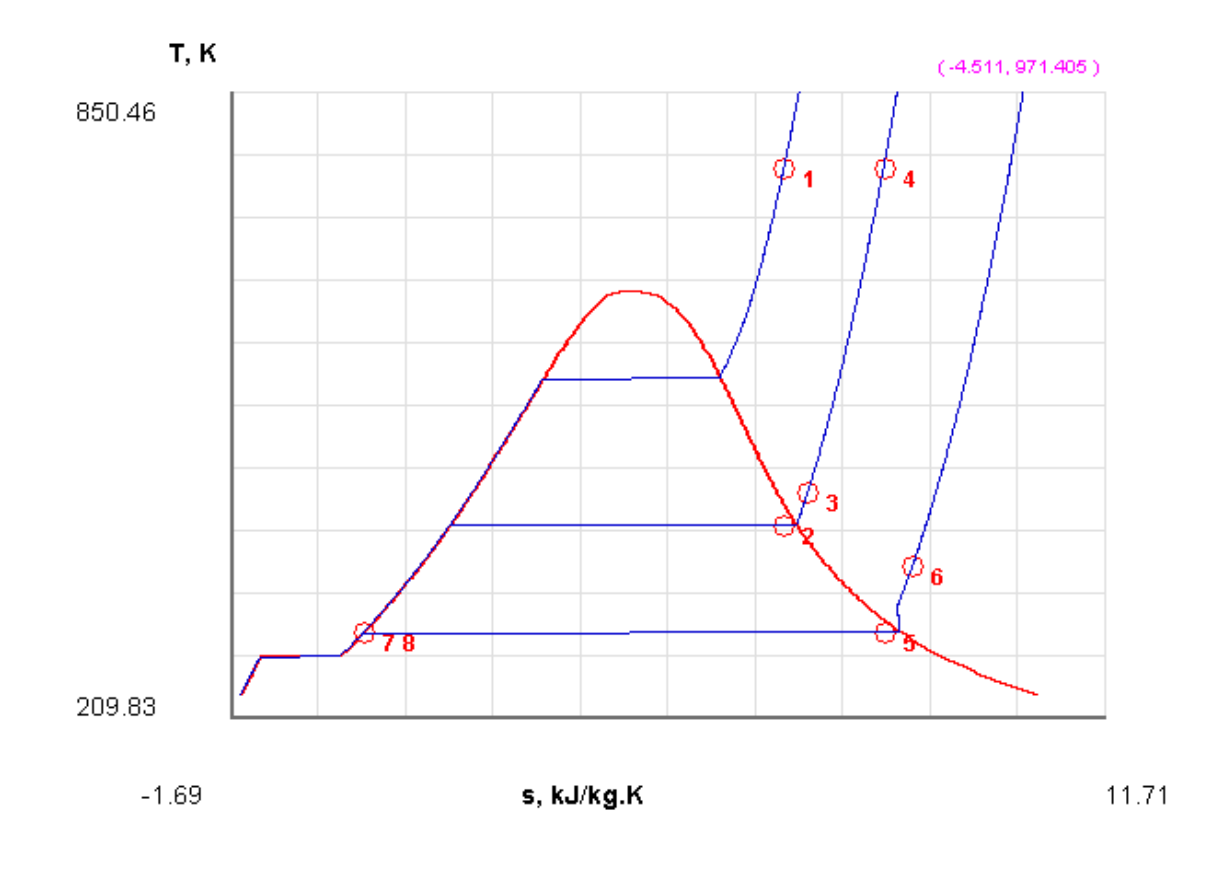

#### 34. I/O panel gives the TEST code etc:

#~~~~~~~~~~~~~~~~~~~~~OUTPUT OF SUPER-CALCULATE

#### **# Daemon Path: Systems>Open>SteadyState>Specific>PowerCycle>PC-Model; v-10.cb01**

#--------------------Start of TEST-code -----------------------------------------------------------------------

States {

State-1: H2O;

Given: { p1= 7000.0 kPa; T1= 500.0 deg-C; Vel1= 0.0 m/s; z1= 0.0 m; mdot1= 1.0 kg/s; }

State-2: H2O;

Given:  $\{ p2 = 300.0 \text{ kPa}; s2 = \text{``s1'' kJ/kg.K}; \text{Vel2} = 0.0 \text{ m/s}; z2 = 0.0 \text{ m}; \text{mdot2} = \text{``mdot1'' kg/s}; \}$ 

State-3: H2O;

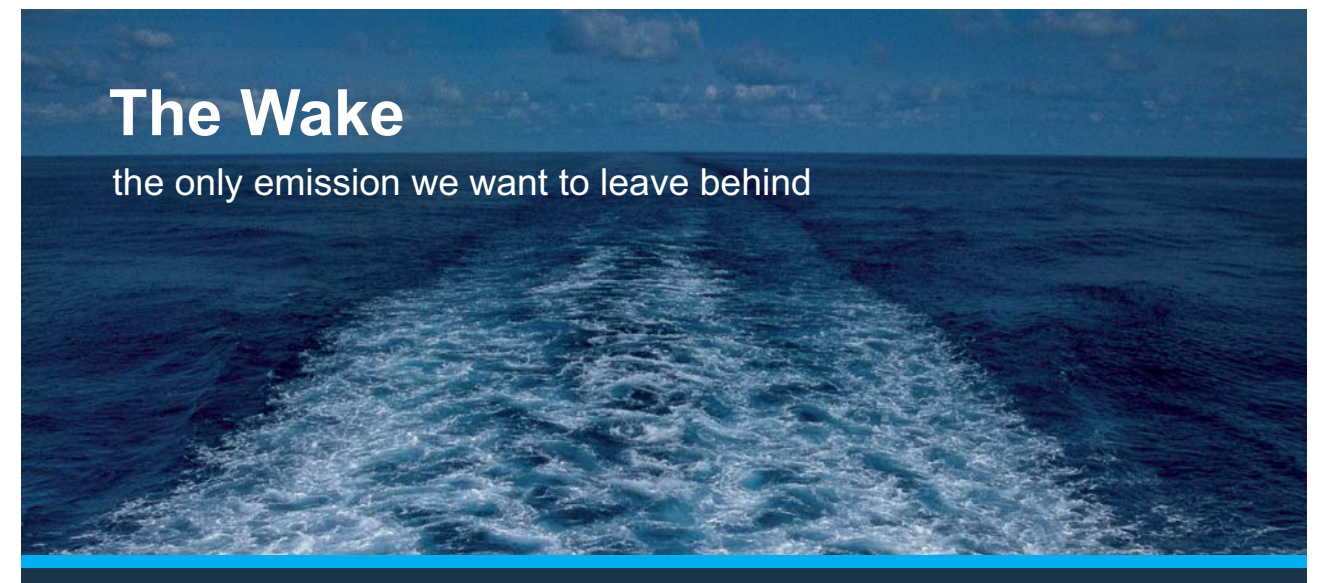

Low-speed Engines Medium-speed Engines Turbochargers Propellers Propulsion Packages PrimeServ

The design of eco-friendly marine power and propulsion solutions is crucial for MAN Diesel & Turbo. Power competencies are offered with the world's largest engine programme – having outputs spanning from 450 to 87.220 kW per engine. Get up front! Find out more at www.mandieselturbo.com

Engineering the Future  $-$  since 1758. **MAN Diesel & Turbo** 

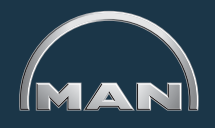

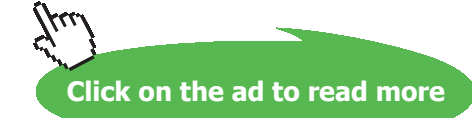

Download free eBooks at bookboon.com

**299**

**Vapour Power Cycles**

Given: {  $p3 =$  " $p2$ " kPa;  $h3 =$  "h1-(h1-h2)\*0.8" kJ/kg; Vel3= 0.0 m/s; z3= 0.0 m; mdot3= "mdot1" kg/s; }

State-4: H2O;

Given: { p4= "p3" kPa; T4= "T1" deg-C; Vel4= 0.0 m/s; z4= 0.0 m; mdot4= "mdot1" kg/s; }

State-5: H2O;

Given: { p5= 3.0 kPa; s5= "s4" kJ/kg.K; Vel5= 0.0 m/s; z5= 0.0 m; mdot5= "mdot1" kg/s; }

State-6: H2O;

Given: { p6= "p5" kPa; h6= "h4-(h4-h5)\*0.8" kJ/kg; Vel6= 0.0 m/s; z6= 0.0 m; mdot6= "mdot1"  $kg/s;$ }

State-7: H2O;

Given: {  $p7 =$  "p6" kPa;  $x7 = 0.0$  fraction; Vel $7 = 0.0$  m/s;  $z7 = 0.0$  m; mdot $7 =$  "mdot1" kg/s; }

State-8: H2O;

Given: { p8= "p1" kPa; s8= "s7" kJ/kg.K; Vel8= 0.0 m/s; z8= 0.0 m; mdot8= "mdot1" kg/s; }

```
}
```
#### Analysis {

Device-A: i-State = State-1; e-State = State-3; Mixing: true;

Given: { Qdot= 0.0 kW; T\_B= 25.0 deg-C; }

Device-B: i-State = State-3; e-State = State-4; Mixing: true;

Given: { Wdot\_ext= 0.0 kW; T\_B= 25.0 deg-C; }

Device-C: i-State = State-4; e-State = State-6; Mixing: true;

Given:  $\{ Qdot = 0.0 \text{ kW}; T \text{ } B = 25.0 \text{ deg-}C; \}$ 

#### Device-D: i-State = State-6; e-State = State-7; Mixing: true;

Given: { Wdot\_ext= 0.0 kW; T\_B= 25.0 deg-C; }

Device-E: i-State = State-7; e-State = State-8; Mixing: true;

Given: { Qdot= 0.0 kW; T\_B= 25.0 deg-C; }

Device-F: i-State = State-8; e-State = State-1; Mixing: true;

Given: { Wdot\_ext= 0.0 kW; T\_B= 25.0 deg-C; }

}

#----------------------End of TEST-code ----------------------------------------------------------------------

#--------Property spreadsheet starts:

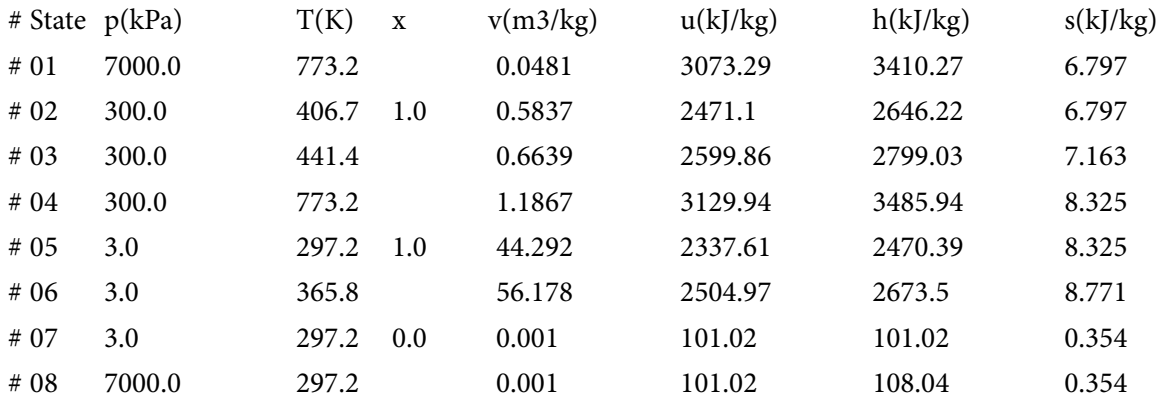

#### **# Cycle Analysis Results:**

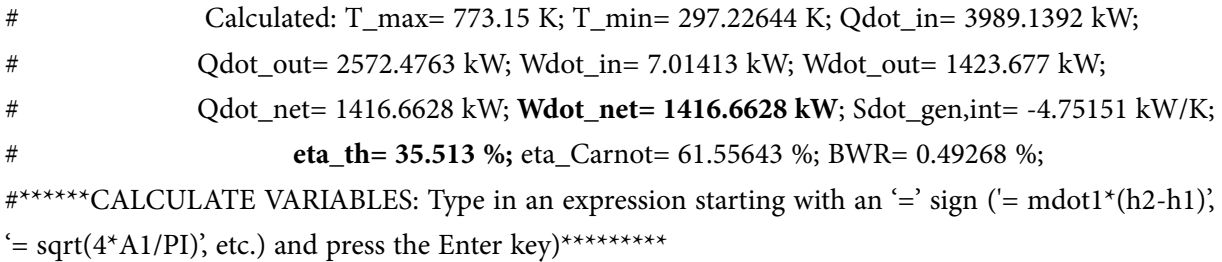

#### **#Reheat = (h4-h3) =h4-h3 = 686.91162109375 kW; Thermal effcy. = 35.51%….(Ans.)**

#### **(b) Plot the variation of eta\_th and Wdot\_net with reheat pressure (P2); vary P2 from 3 bar to 33 bar:**

#### **The procedure is quite simple:**

- i. Go to State 2 in the States panel, change the value pf P2 to desired value
- ii. Click on Calculate and then SuperCalculate.
- iii. Go to Cycle panel read off the values of eta\_th and Wdot\_net
- iv. Repeat this procedure for the next value of P2
- v. Tabulate the values of P2 and eta\_th and Wdot\_net, and plot the graphs using EXCEL

Following are the results:

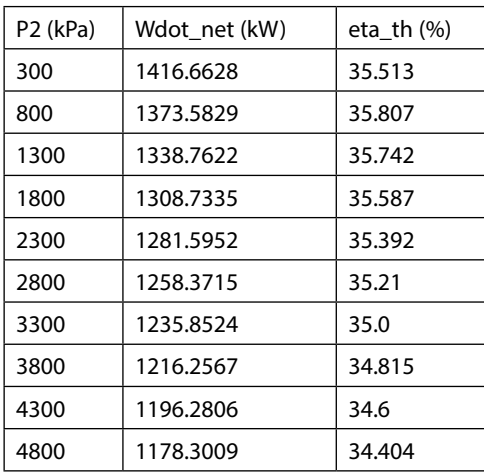

## **XX RBS Group**

# [CAREERKICKSTART](http://www.rbs.com/)

### An app to keep you in the know

Whether you're a graduate, school leaver or student, it's a difficult time to start your career. So here at RBS, we're providing a helping hand with our new Facebook app. Bringing together the most relevant and useful careers information, we've created a one-stop shop designed to help you get on the career ladder – whatever your level of education, degree subject or work experience.

And it's not just finance-focused either. That's because it's not about us. It's about you. So download the app and you'll get everything you need to know to kickstart your career.

So what are you waiting for?

Click **here** to get started.

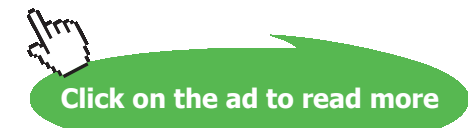

#### **Now, plot the results in EXCEL:**

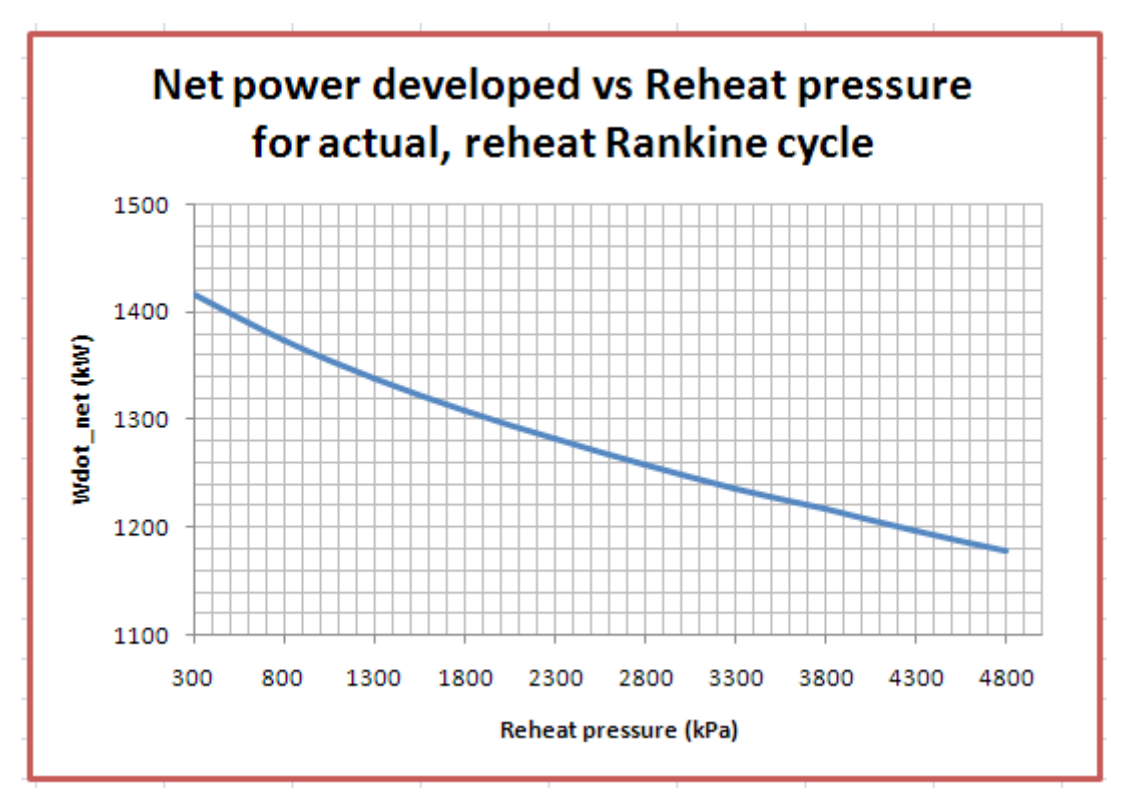

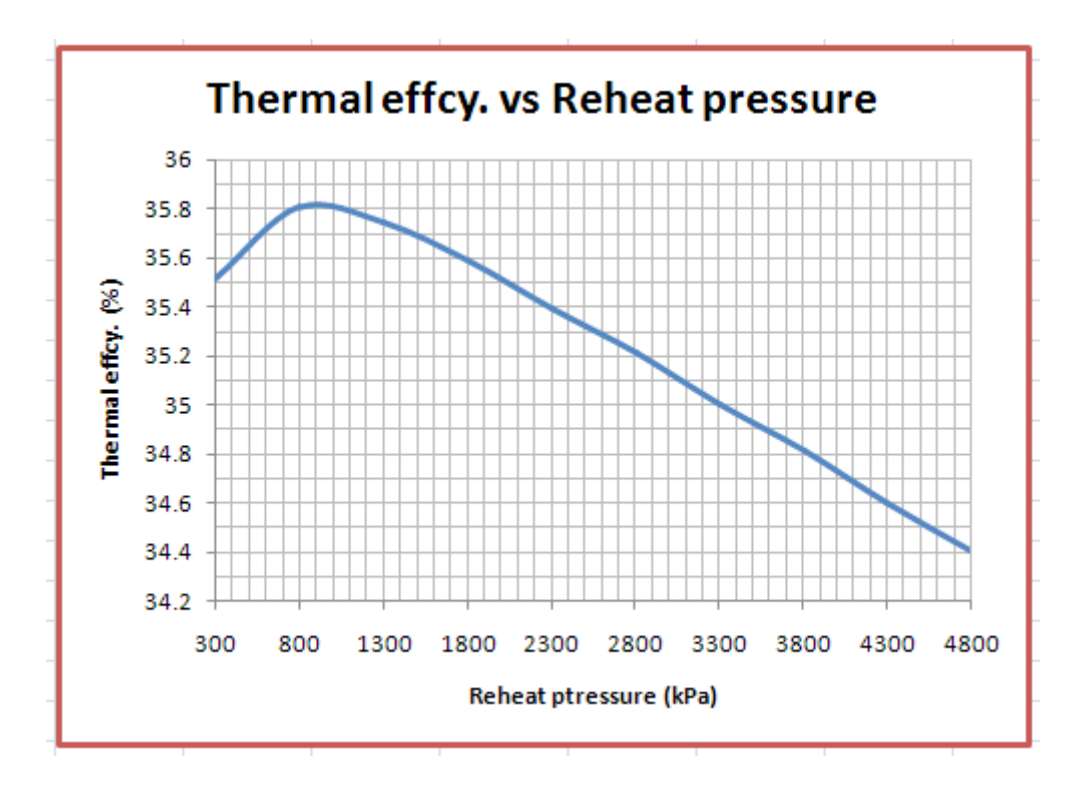

**Prob.3.4.2** In an ideal reheat, regenerative cycle,the HP turbine receives steam at 20 bar, 300 C. After expansion to 7 bar, the steam is reheated to 300 C and expands in an intermediate pressure turbine to 1 bar. A fraction of steam is now extracted for feed water heating in an open type feed water heater. The remaining steam expands in a low pressure turbine to a final pressure of 0.05 bar. [VTU]

#### Determine:

a) Cycle thermal effcy. (b) SSC in kg/kWh (c) Quality of steam entering the condenser

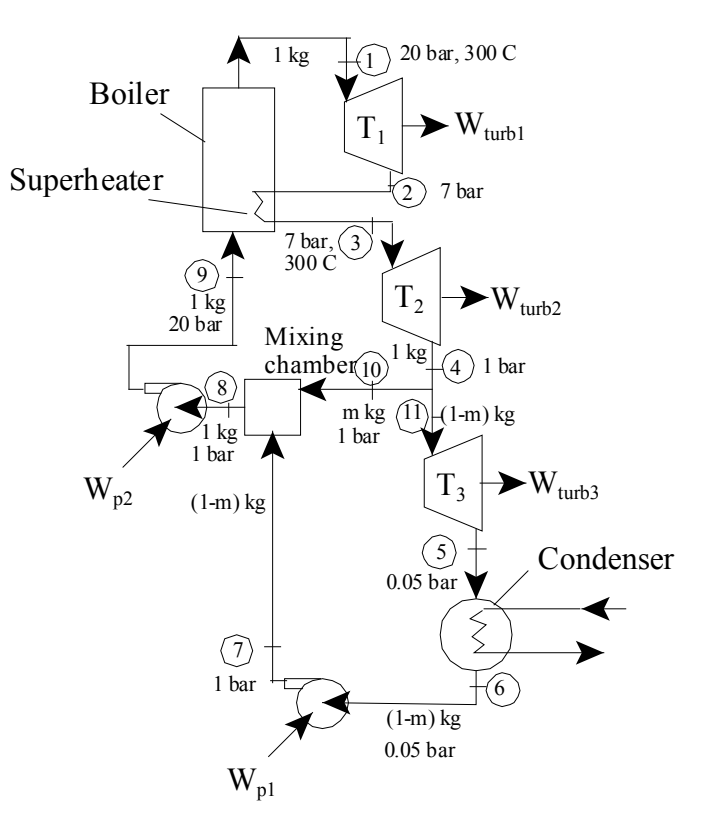

**Fig.Prob.3.4.2**. Regenerative Rankine cycle with reheat

#### **TEST Solution:**

Steps 1 and 2 are the same as for the previous problem.

3. Click on 'Vapor (Steam) Power Cycles', and H2O is selected by default for working substance. Fill in the conditions for State 1, i.e. state at entry to compressor: p1= 2000 kPa, T1= 300 C, and mdot1 = 1 kg/s. Press Enter. Immediately, all properties at State 1 are calculated:

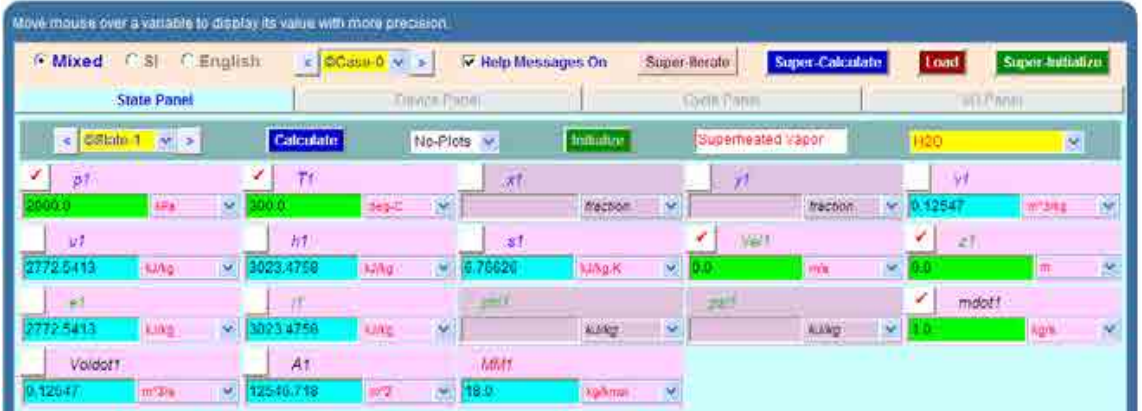

## ORACLE®

## **Be BRAVE** enough to reach for the sky

Oracle's business is information - how to manage it, use it, share it, protect it. Oracle is the name behind most of today's most innovative and successful organisations.

Oracle continuously offers international opportunities to top-level graduates, mainly in our Sales, Consulting and Support teams.

If you want to join a company that will invest in your future, Oracle is the company for you to drive your career!

### https://campus.oracle.com

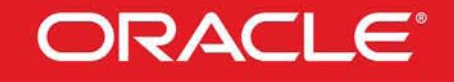

#### **ORACLE IS THE INFORMATION COMPANY**

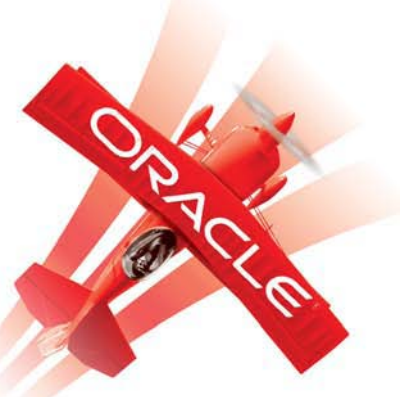

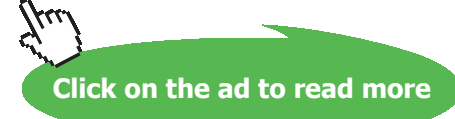

**305**

Download free eBooks at bookboon.com

4. For State 2: Enter  $p2 = 700$  kPa,  $s2 = s1$  (for isentropic process 1-2), and mdot2 = 1 kg/s. Hit Enter. We get:

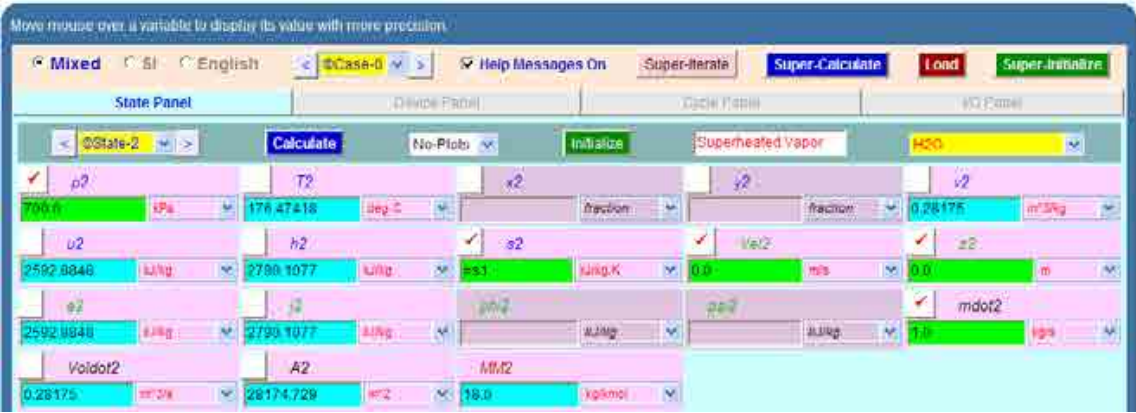

5. For State 3: It represents the state after reheating. Enter  $p3 = p2$ ,  $T3 = 300$  C and mdot3 = 1 kg/s. Hit Enter. We get:

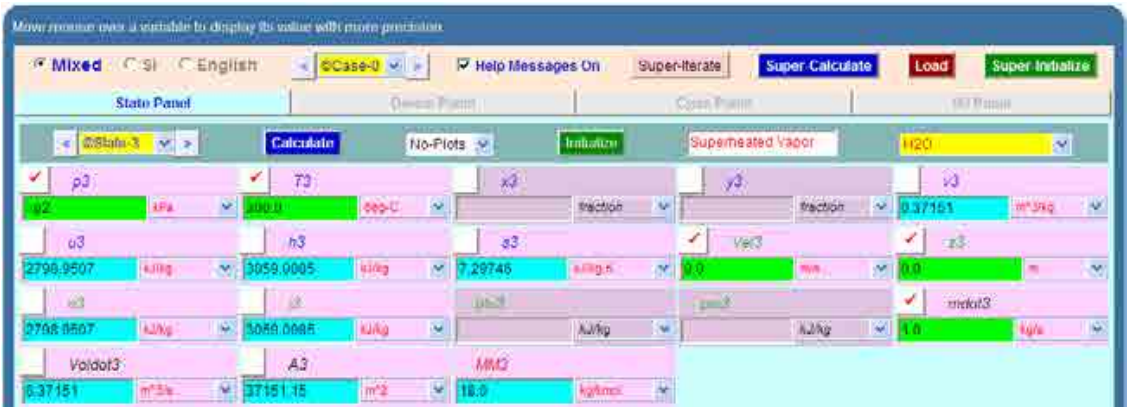

6. For State 4: we have:  $p4 = 100$  kPa,  $s4 = s3$ , mdot $4 = 1$  kg/s. Hit Enter. We get:

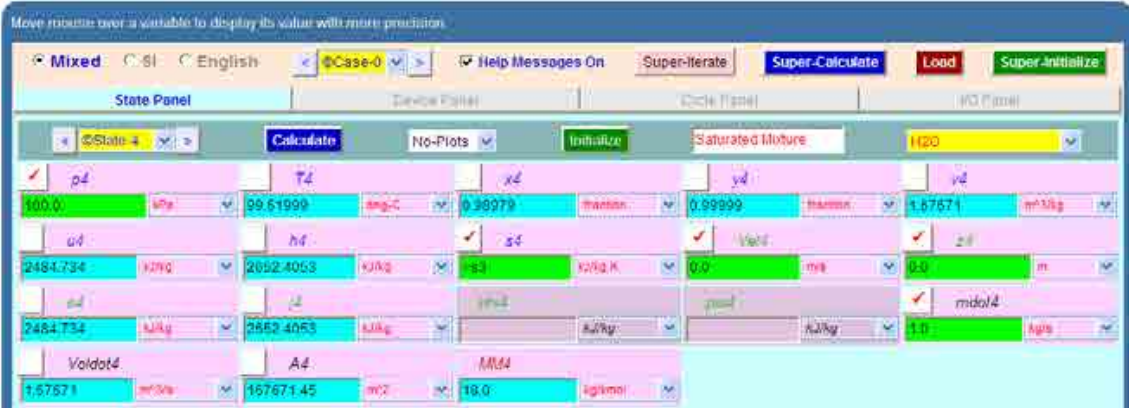

7. For State 5: Enter  $p5 = 5$  kPa,  $s5 = s4$ , mdot $5 = 1 - (h8 - h7) / (h4 - h7)$ , and hit Enter. WE get this expression for mdot5 from a heat balance on the mixing chamber. We get:

| Move mouse over a variable to display its value with more precision. |        |            |                                                    |                     |                                                                                                    |                                         |                    |                      |                  |                                           |  |
|----------------------------------------------------------------------|--------|------------|----------------------------------------------------|---------------------|----------------------------------------------------------------------------------------------------|-----------------------------------------|--------------------|----------------------|------------------|-------------------------------------------|--|
| <b>Mixed</b><br>广创<br><b>CEnglish</b>                                |        |            | स<br><sup>(2)</sup> Help Messages On<br>CGse-D M > |                     |                                                                                                    | Super-Iterate<br><b>Super Calculate</b> |                    |                      | Load             | Super-Industrie                           |  |
| <b>State Panel</b>                                                   |        |            | Demo Fallet                                        |                     |                                                                                                    | FICKIN FISHIN                           |                    |                      | <b>HO FISHIP</b> |                                           |  |
| ×<br>CGtate-5                                                        | 1991-0 | Calculate  |                                                    | No-Piots V          | mittaker                                                                                                    |                                         | Suburated Mixture: |                      | <b>H20</b>       | B                                         |  |
| ✓<br>5 <sub>0</sub>                                                  |        | T5         |                                                    | хő<br>----          |                                                                                                    |                                         | y5                 |                      | ÿ5               |                                           |  |
| <b>Mar</b>                                                           |        | M 32.05497 | <b>MAG-T</b>                                       | 186131              | thamnn                                                                                                    | ×                                       | 99999              | fraction             | * 24.34996       | entrange<br>恍                             |  |
| ù5                                                                   |        | 鸠          |                                                    | 45                  |                                                                                                    |                                         | ✔<br><b>Inici</b>  |                      | ₽<br>$25 -$      |                                           |  |
| Datta:<br>2103.9026                                                  | ×      | 2225.2979  | (ichida)                                           | 741<br><b>SAL</b>   | <b>RUNOX</b>                                                                                                    | ×                                       | D.D.               | inte                 | 医<br>œ           | 195<br>Im                                 |  |
|                                                                      |        | 适          | 林喜                                                 |                     | $\frac{1}{\sqrt{2}}\sum_{i=1}^{n} \frac{1}{\sqrt{2}}\sum_{i=1}^{n} \frac{1}{\sqrt{2}}\sum_{i=1}^{n} \frac{1}{\sqrt{2}}\sum_{i=1}^{n} \frac{1}{\sqrt{2}}\sum_{i=1}^{n} \frac{1}{\sqrt{2}}\sum_{i=1}^{n} \frac{1}{\sqrt{2}}\sum_{i=1}^{n} \frac{1}{\sqrt{2}}\sum_{i=1}^{n} \frac{1}{\sqrt{2}}\sum_{i=1}^{n} \frac{1}{\sqrt{2}}\sum_{i=1}^{n} \frac{1}{\sqrt{2}}\sum_{i=1}^{n}$ |                                         |                    | ¥                    |                  | mdolfi                                    |  |
| $k\Delta q$<br>2103.9026                                             | ×      | 1226 2970  | <b>HALLED</b><br>¥.<br>Lung                        |                     | $\label{eq:1} h\hat{d}d\hat{h}\hat{g}.$                                                                                                    | ×                                       |                    | $\lambda \lambda$ ky | ×<br>.,          | <b>All Arts Avenue</b><br>TW.<br>行きおお飲み事件 |  |
| Voldot5                                                              |        | A5         |                                                    | MMS                 |                                                                                                    |                                         |                    |                      |                  |                                           |  |
| $= 30$<br>21.64198                                                   | M      | 2164197.5  | <b>INCE</b>                                        | $M_{\rm b}$<br>18.0 | <b>Digitimini</b>                                                                                                    | ×                                       |                    |                      |                  |                                           |  |

**Note that x5 = 0.861. This is the quality of steam entering the condenser …. Ans.**

8. For State 6: i.e. exit condenser: Enter  $p6 = p5$ ,  $x6 = 0$  (for sat. liq.) and mdot6 = mdot5. Hit Enter. We get:

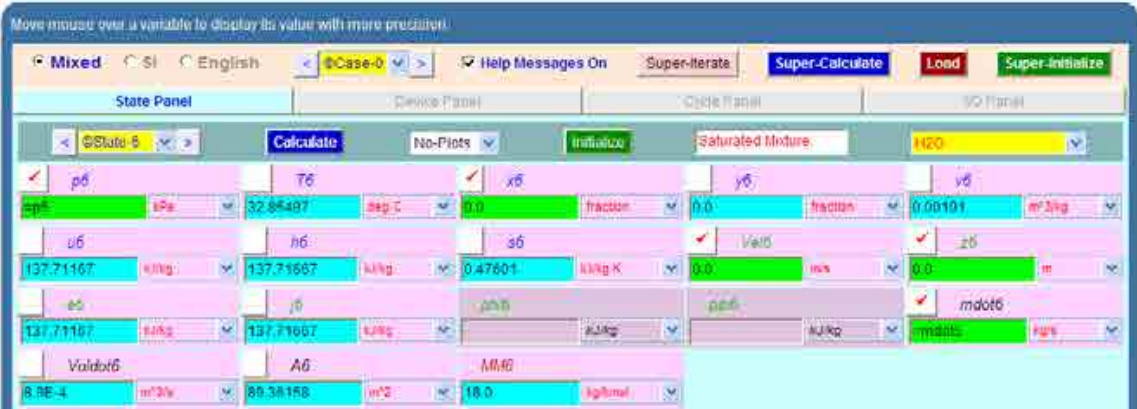

9. For State 7: i.e. exit of pump-1: Enter p7 = 100 kPa, s7 = s6 (for isentropic comprn. in pump), and mdot7 = mdot5. Hit Enter. We get:

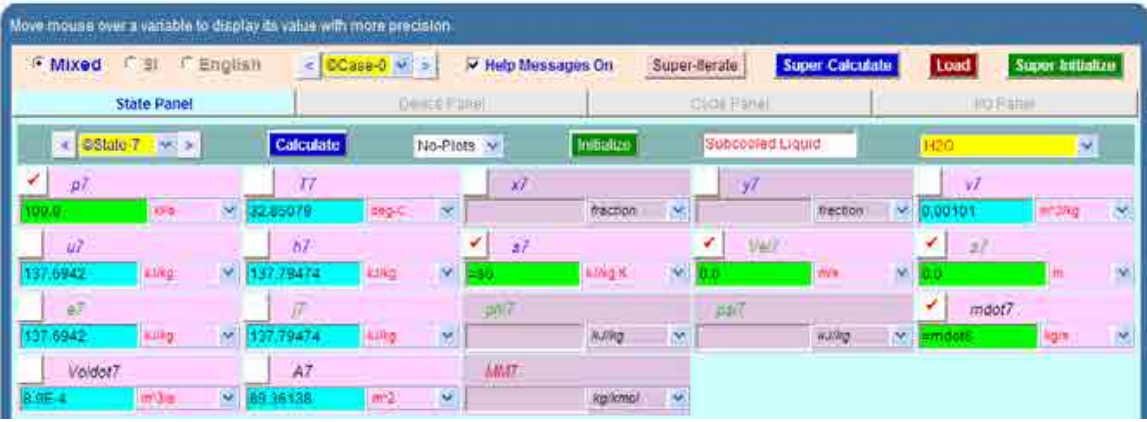

Download free eBooks at bookboon.com

10. For State 8: i.e. exit of mixing chamber and entry to pump-2: Enter p8 = 100 kPa, x8 = 0 (for sat. liq.), and mdot8 = 1 kg/s. Hit Enter. We get:

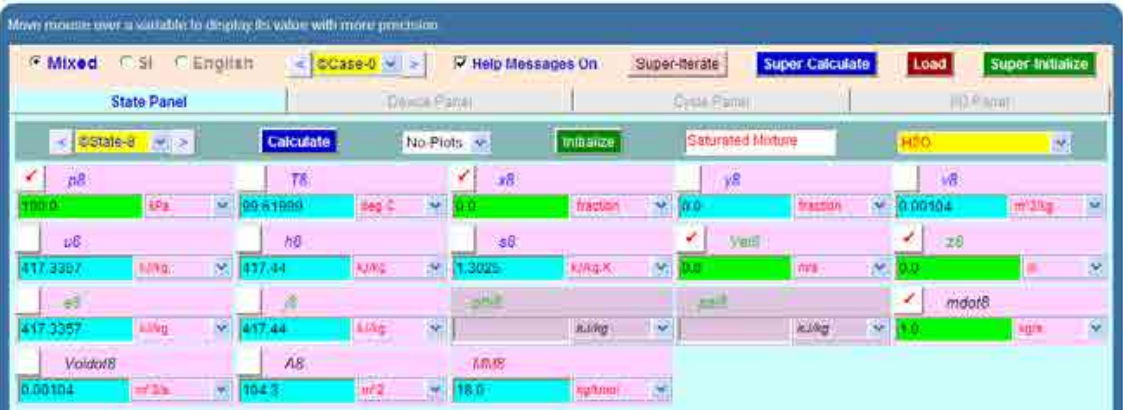

11. For State 9: i.e. exit of pump-2 and entry boiler: Enter p8 = 2000 kPa, s9 = s8 (for isentropic comprn. in pump), and mdot $9 = 1$  kg/s. Hit Enter. We get:

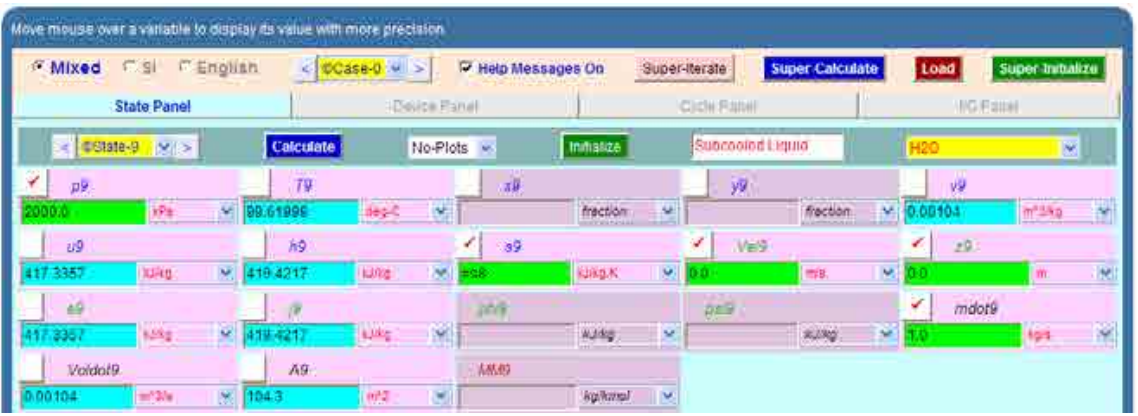

12. For State 10: i.e. exit of Turbine-2 and entry to mixing chamber: Enter p10 = 100 kPa, h10 = h4 and mdot10 = (1 – mdot5) kg/s. (See the schematic diagram of system). Hit Enter. We get:

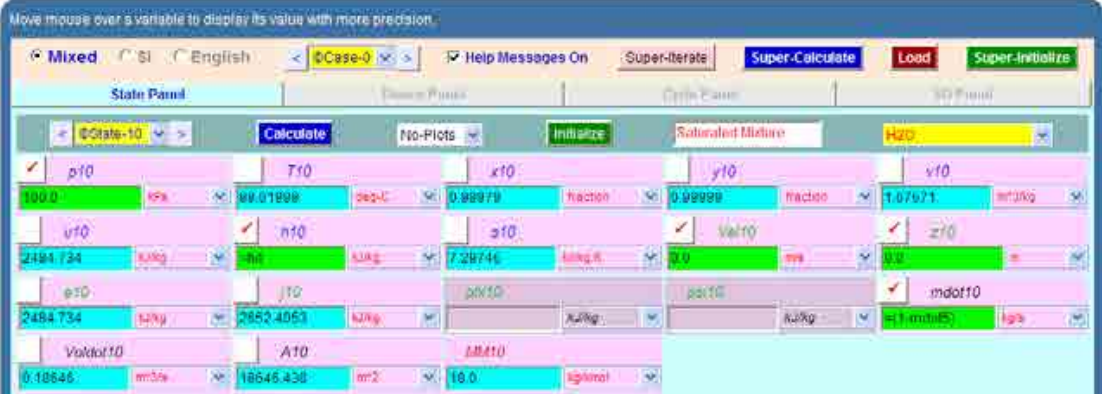

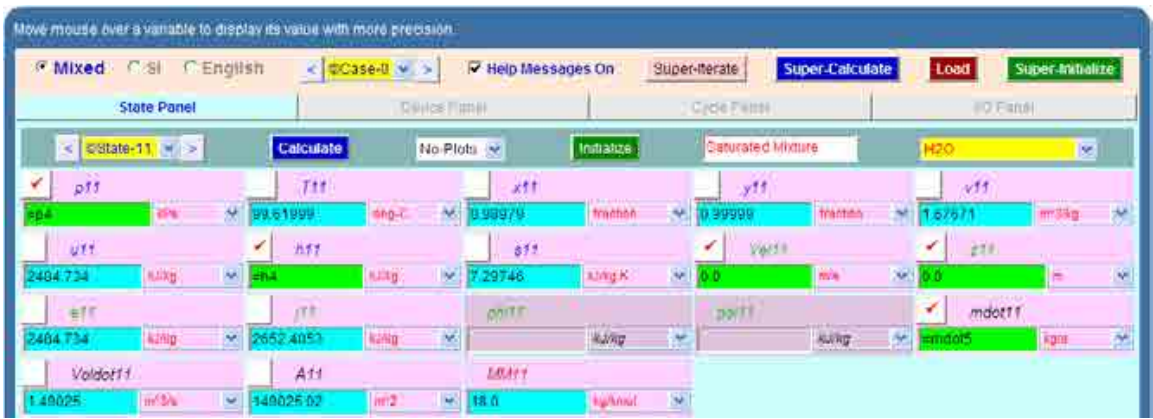

13. State 11: i.e. entry to turbine-3. Enter  $p11 = p4$ ,  $h11 = h4$  and mdot11 = mdot5. Hit Enter:

14. Now, go to Device panel. For device A, enter State 1 and State 2 for i1-state and e1-state respectively. Also, since there is only one stream select Null state for i2-state and e2-state. And Qdot = 0 since in this process there is no external heat transfer. Hit Enter. We get:

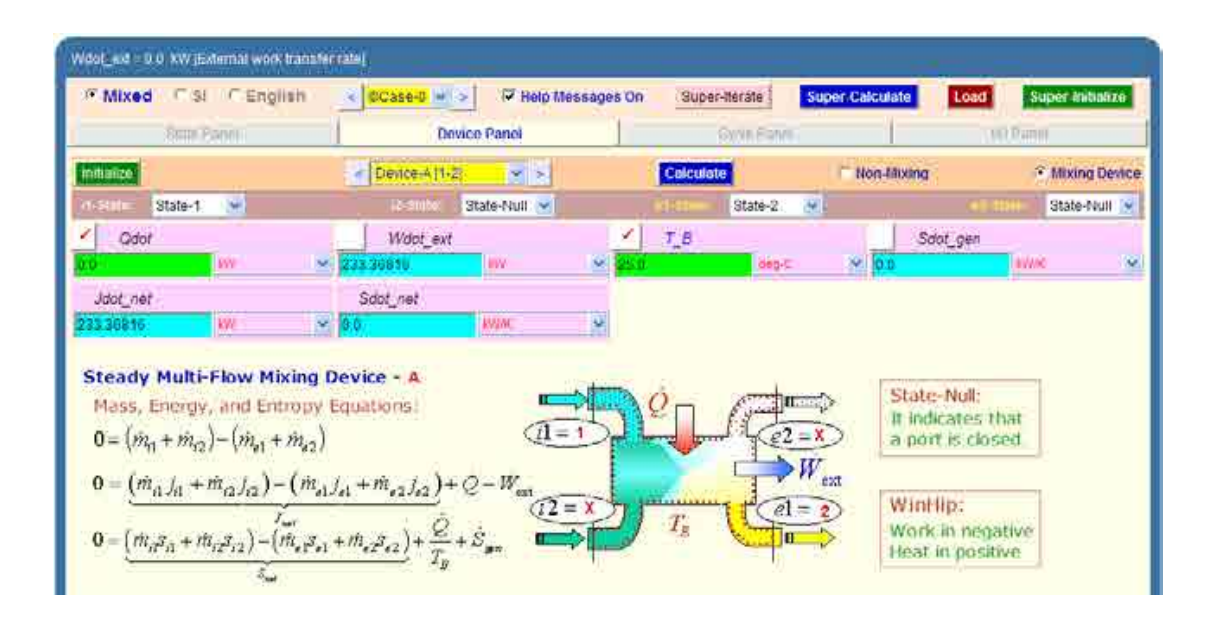

**Note that work of Turbine-1 is 233.368 kW.**

15. Similarly for Device B: enter State 2 and State 3 for i1-state and e1-state respectively. Also, since there is only one stream select Null state for i2-state and e2-state. And, Wdot\_ext =  $0$ since for this process no external work transfer occurs. Hit Enter. We get:

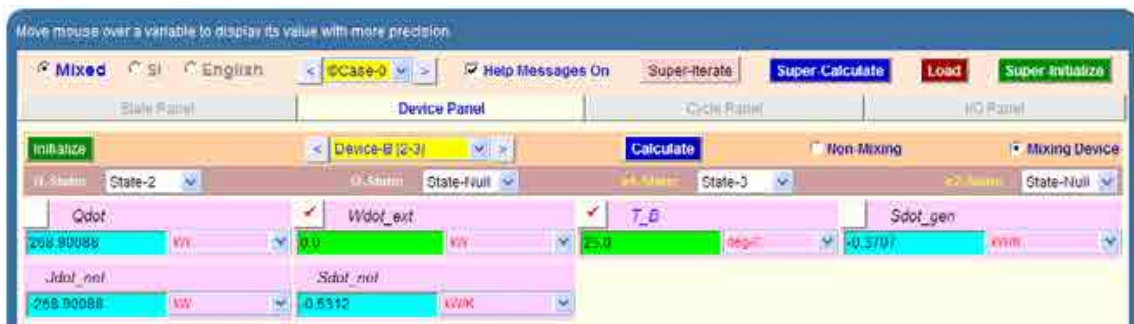

#### **Note that Qdot for process 2-3 is amount of reheat = 268.9 kW (Ans.)**

16. And, for Device C: enter State 3 and State 4 for i1-state and e1-state respectively. Also, since there is only one stream select Null state for  $i2$ -state and  $e2$ -state. And,  $Qdot = 0$ since for this process no external heat transfer occurs. Hit Enter. We get:

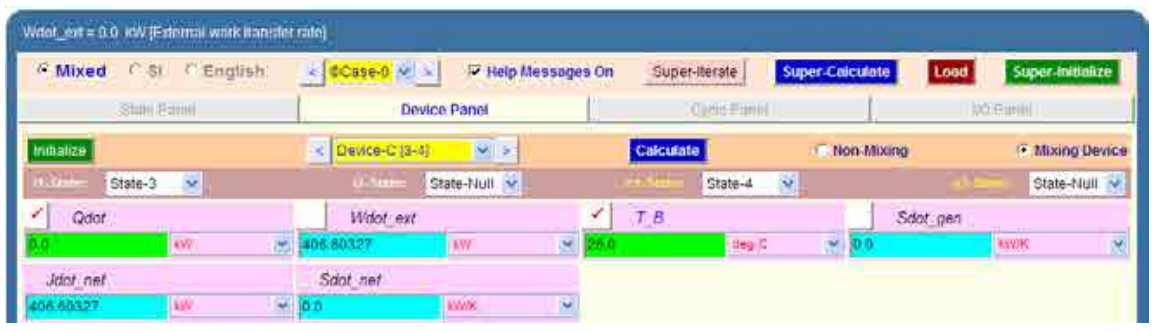

#### **Note that work output of Turbine-2 is: Wdot\_ext = 406.6 kW.**

17. And, for Device D: enter State 11 and State 5 for i1-state and e1-state respectively. Also, since there is only one stream select Null state for i2-state and e2-state. And, Qdot = 0 since for this process no external heat transfer occurs. Hit Enter. We get:

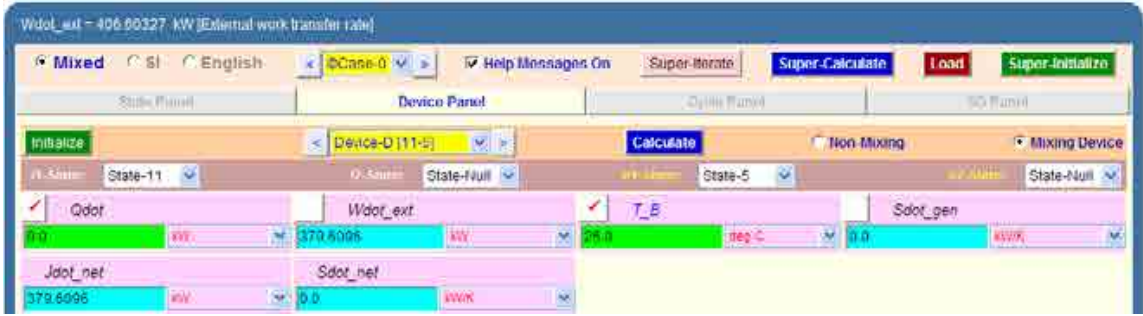

#### **Note that process 11-5 is expansion in turbine-3; Work = Wdot\_ext = 379.61 kW.**

18. Now, for Device E: enter State 5 and State 6 for i1-state and e1-state respectively. Also, select Null state for i2-state and e2-state. And, Wdot\_ext = 0 since for this process (in the condenser) no external work transfer occurs. Hit Enter. We get:

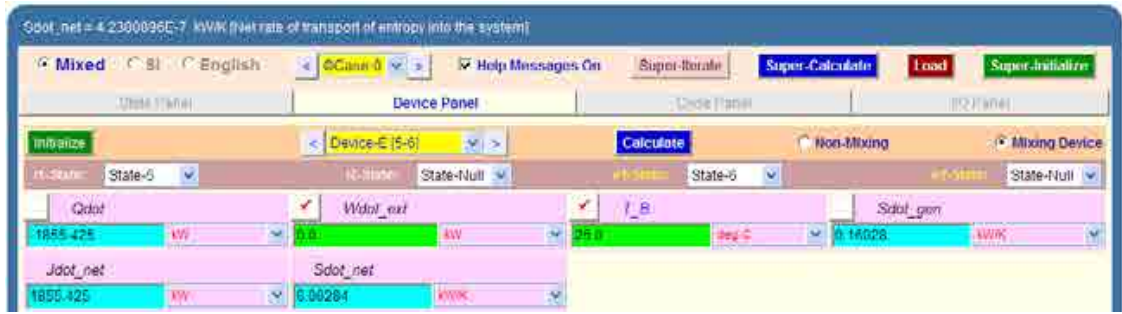

**Note that heat removed in condenser is 1855.425 kW (Ans.)**

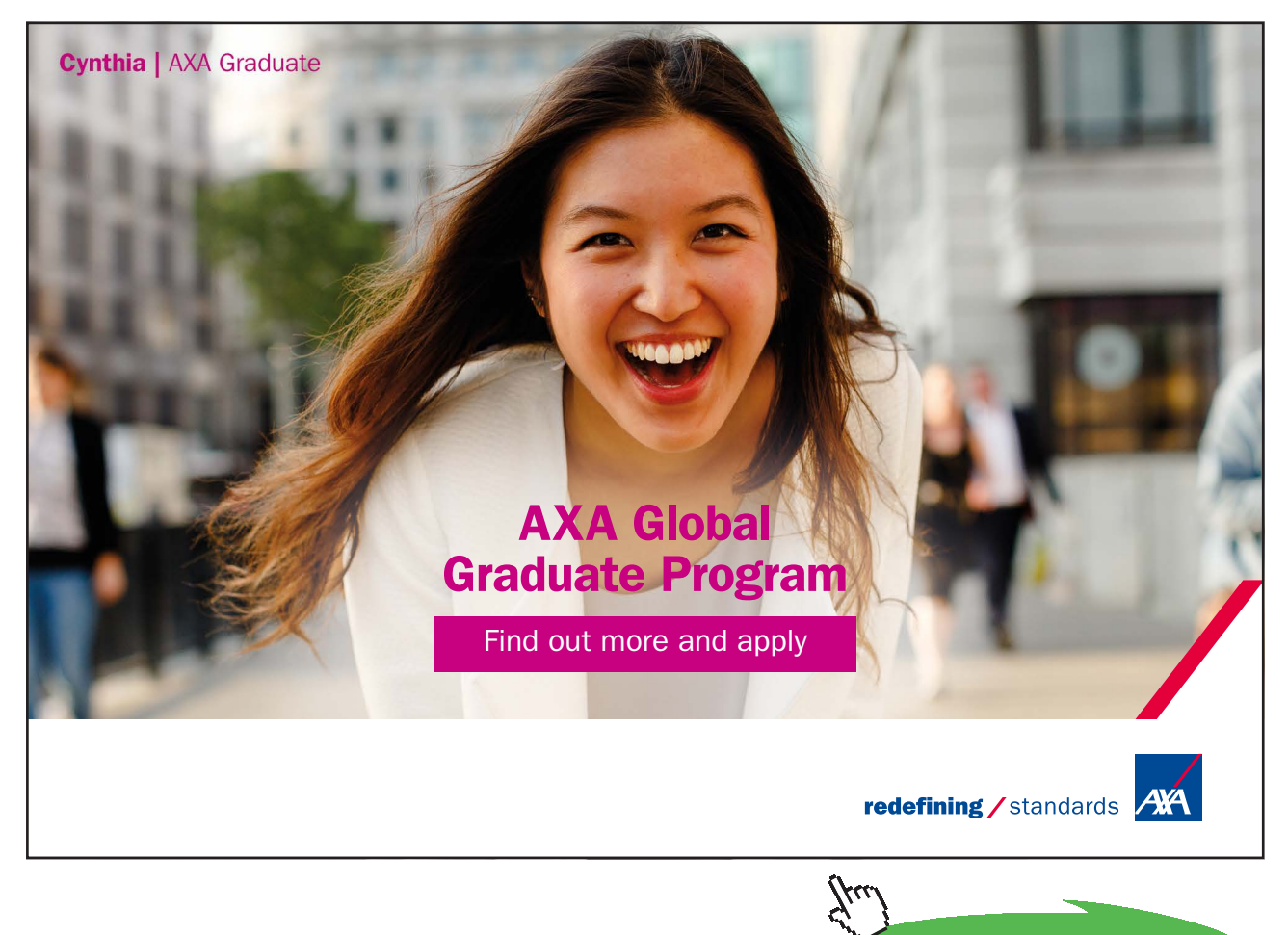

19. And, for Device F: enter State 6 and State 7 for i1-state and e1-state respectively. Also, since there is only one stream select Null state for i2-state and e2-state. And, Qdot = 0 since for this process (in the pump-1) no external heat transfer occurs. Hit Enter. We get:

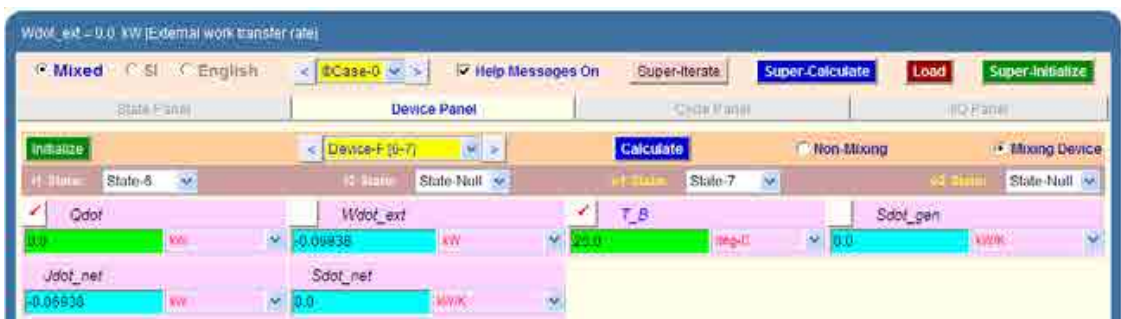

#### **Note that required for pump-1 is Wdot\_ext = 0.069 kW.**

20. Device G: enter State 8 and State 9 for i1-state and e1-state respectively. Also, since there is only one stream select Null state for i2-state and e2-state. And, Qdot = 0 since for this process (in the pump-2) no external heat transfer occurs. Hit Enter. We get:

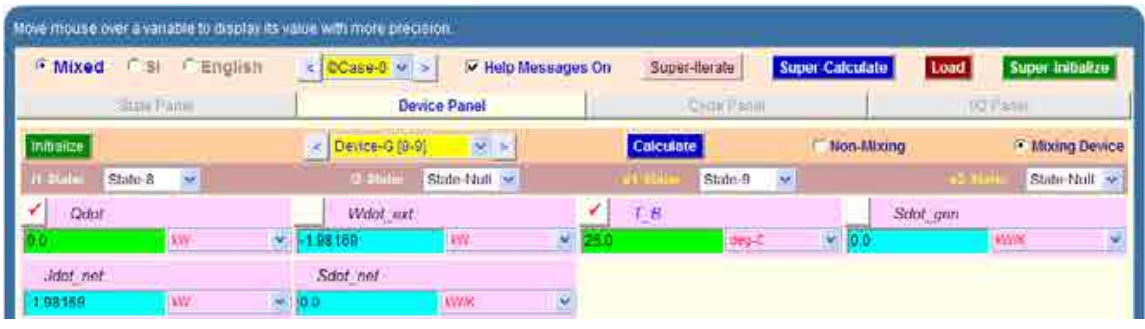

#### **Note that required for pump-2 is Wdot\_ext = 1.98 kW.**

21. Device H: enter State 9 and State 1 for i1-state and e1-state respectively. Also, since there is only one stream select Null state for i2-state and e2-state. And, Wdot\_ext = 0 since for this process (in the boiler) no external work transfer occurs. Hit Enter. We get:

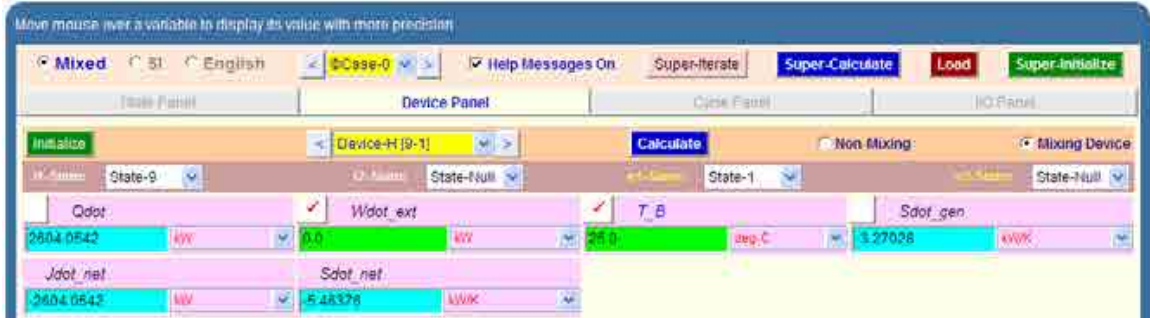

#### **Note that heat supplied in boiler = Qdot = 2604.05 kW.**

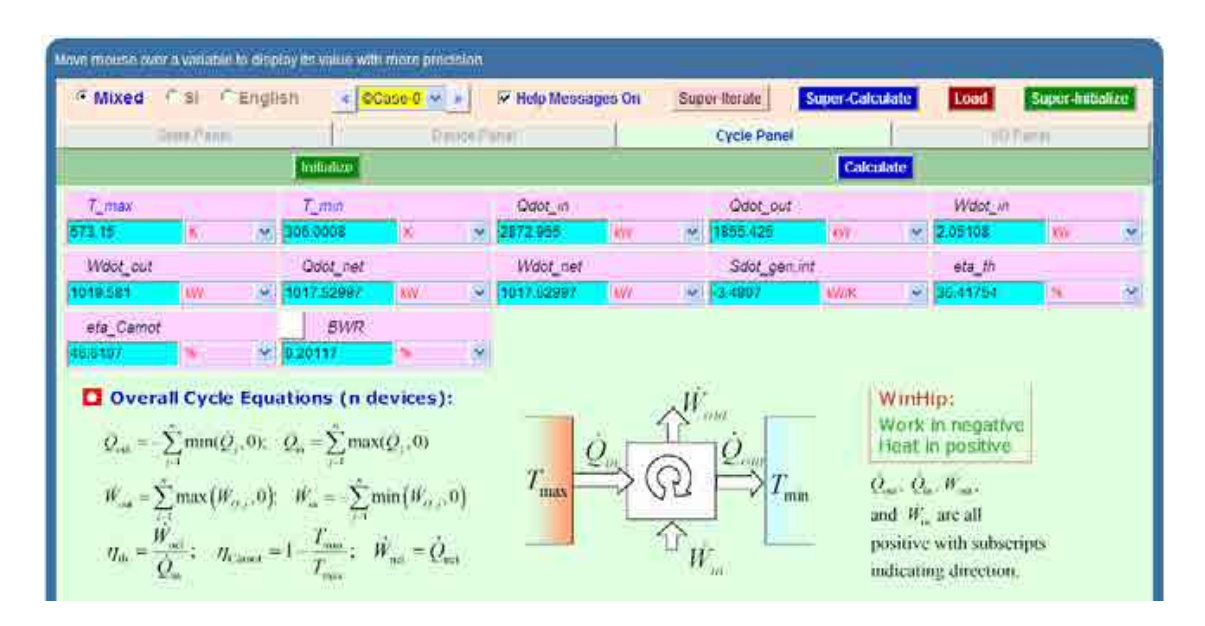

22. Now, go to cycle panel. It gives the major parameters of this cycle:

**We observe that Wdot\_net = 1017.53 kW, eta\_th = 35.418% … Ans.**

23. From the Plots widget, choose T-s diagram, and we get:

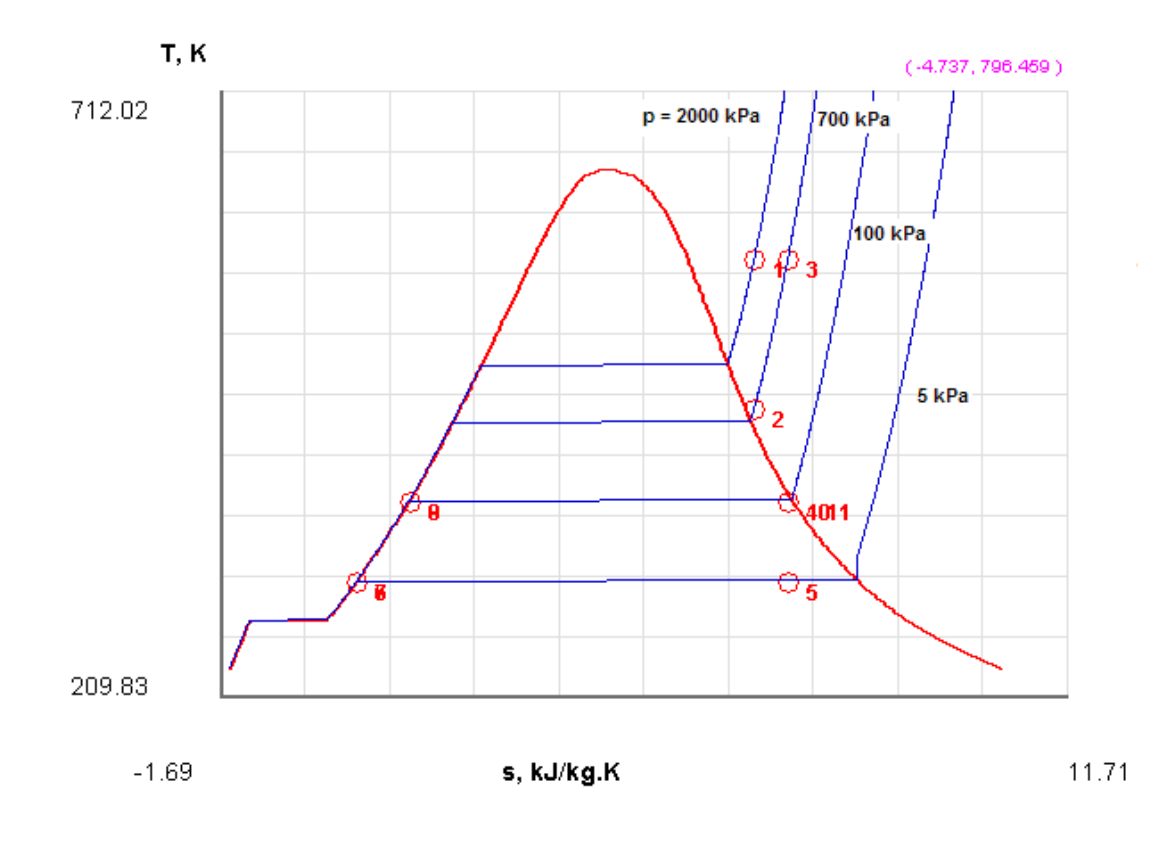

#### 24. I/O panel gives the TEST code etc:

~~~~~~~~~~~~~~~OUTPUT OF SUPER-CALCULATE

#### **# Daemon Path: Systems>Open>SteadyState>Specific>PowerCycle>PC-Model; v-10.cb01**

#--------------------Start of TEST-code -----------------------------------------------------------------------

States {

State-1: H2O;

Given: { p1= 2000.0 kPa; T1= 300.0 deg-C; Vel1= 0.0 m/s; z1= 0.0 m; mdot1= 1.0 kg/s; }

State-2: H2O;

Given: {  $p2 = 700.0$  kPa;  $s2 =$  "s1" kJ/kg.K; Vel2= 0.0 m/s; z2= 0.0 m; mdot2= 1.0 kg/s; }

State-3: H2O;

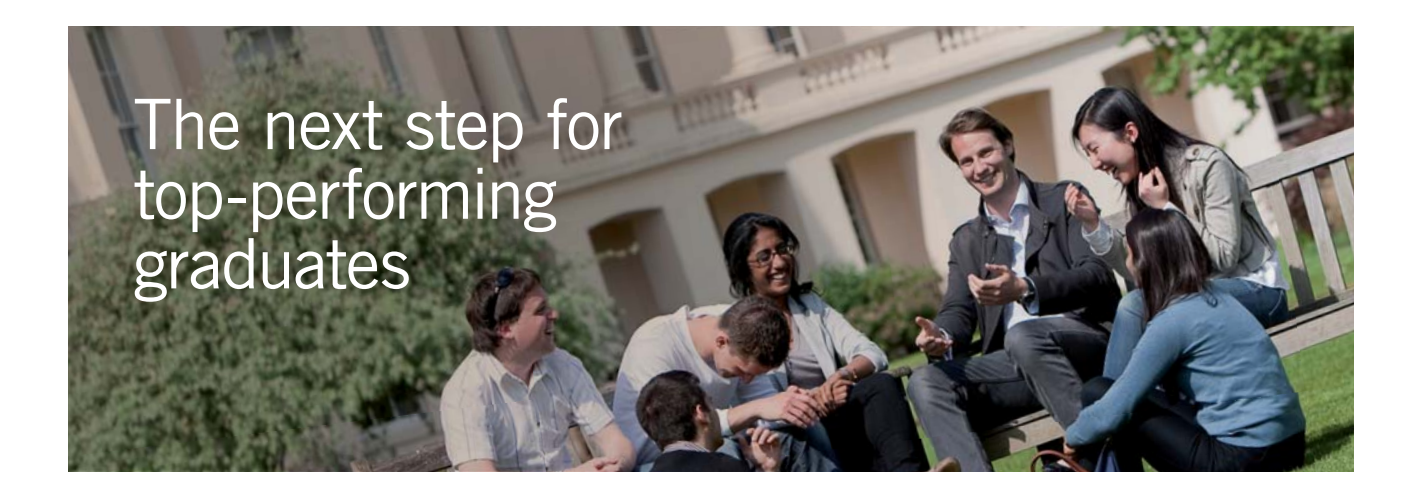

#### **Masters in Management**

Designed for high-achieving graduates across all disciplines, London Business School's Masters in Management provides specific and tangible foundations for a successful career in business.

This 12-month, full-time programme is a business qualification with impact. In 2010, our MiM employment rate was 95% within 3 months of graduation\*; the majority of graduates choosing to work in consulting or financial services.

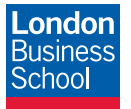

As well as a renowned qualification from a world-class business school, you also gain access to the School's network of more than 34,000 global alumni – a community that offers support and opportunities throughout your career.

For more information visit **www.london.edu/mm**, email **mim@london.edu** or give us a call on **+44 (0)20 7000 7573**.

\* Figures taken from London Business School's Masters in Management 2010 employment report

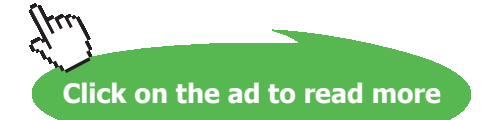

**Vapour Power Cycles**

```
Given: { p3 = "p2" kPa; T3= 300.0 deg-C; Vel3= 0.0 m/s; z3= 0.0 m; mdot3= 1.0 kg/s; }
 State-4: H2O;
Given: { p4= 100.0 kPa; s4= "s3" kJ/kg.K; Vel4= 0.0 m/s; z4= 0.0 m; mdot4= 1.0 kg/s; }
 State-5: H2O;
```

```
 Given: { p5= 5.0 kPa; s5= "s4" kJ/kg.K; Vel5= 0.0 m/s; z5= 0.0 m; mdot5= "1-(h8-h7)/(h4-h7)" 
kg/s;}
```
State-6: H2O;

Given: { p6= "p5" kPa; x6= 0.0 fraction; Vel6= 0.0 m/s; z6= 0.0 m; mdot6= "mdot5" kg/s; }

State-7: H2O;

Given:  $\{p7=100.0 \text{ kPa}; 57=$  "s6" kJ/kg.K; Vel7= 0.0 m/s; z7= 0.0 m; mdot7= "mdot6" kg/s;  $\}$ 

State-8: H2O;

Given: { p8= 100.0 kPa; x8= 0.0 fraction; Vel8= 0.0 m/s; z8= 0.0 m; mdot8= 1.0 kg/s; }

State-9: H2O;

Given:  $\{ p9 = 2000.0 \text{ kPa}; s9 = \text{``s8'' kJ/kg.K}; \text{Vel9} = 0.0 \text{ m/s}; z9 = 0.0 \text{ m}; \text{mdot9} = 1.0 \text{ kg/s}; \}$ 

State-10: H2O;

 Given: { p10= 100.0 kPa; h10= "h4" kJ/kg; Vel10= 0.0 m/s; z10= 0.0 m; mdot10= "(1-mdot5)"  $kg/s;$ }

State-11: H2O;

```
 Given: { p11= "p4" kPa; h11= "h4" kJ/kg; Vel11= 0.0 m/s; z11= 0.0 m; mdot11= "mdot5" kg/s;
```
}

}

**315**

#### Analysis {

Device-A: i-State = State-1; e-State = State-2; Mixing: true;

Given: { Qdot= 0.0 kW; T\_B= 25.0 deg-C; }

Device-B: i-State = State-2; e-State = State-3; Mixing: true;

Given: { Wdot\_ext= 0.0 kW; T\_B= 25.0 deg-C; }

Device-C: i-State = State-3; e-State = State-4; Mixing: true;

Given: { Qdot= 0.0 kW; T\_B= 25.0 deg-C; }

Device-D: i-State = State-11; e-State = State-5; Mixing: true;

Given: { Qdot= 0.0 kW; T\_B= 25.0 deg-C; }

Device-E: i-State = State-5; e-State = State-6; Mixing: true;

Given: { Wdot\_ext= 0.0 kW; T\_B= 25.0 deg-C; }

Device-F: i-State = State-6; e-State = State-7; Mixing: true;

Given: { Qdot= 0.0 kW; T\_B= 25.0 deg-C; }

Device-G: i-State = State-8; e-State = State-9; Mixing: true;

Given: { Qdot= 0.0 kW; T\_B= 25.0 deg-C; }

Device-H: i-State = State-9; e-State = State-1; Mixing: true;

Given: { Wdot\_ext= 0.0 kW; T\_B= 25.0 deg-C; }

}

#----------------------End of TEST-code ----------------------------------------------------------------------

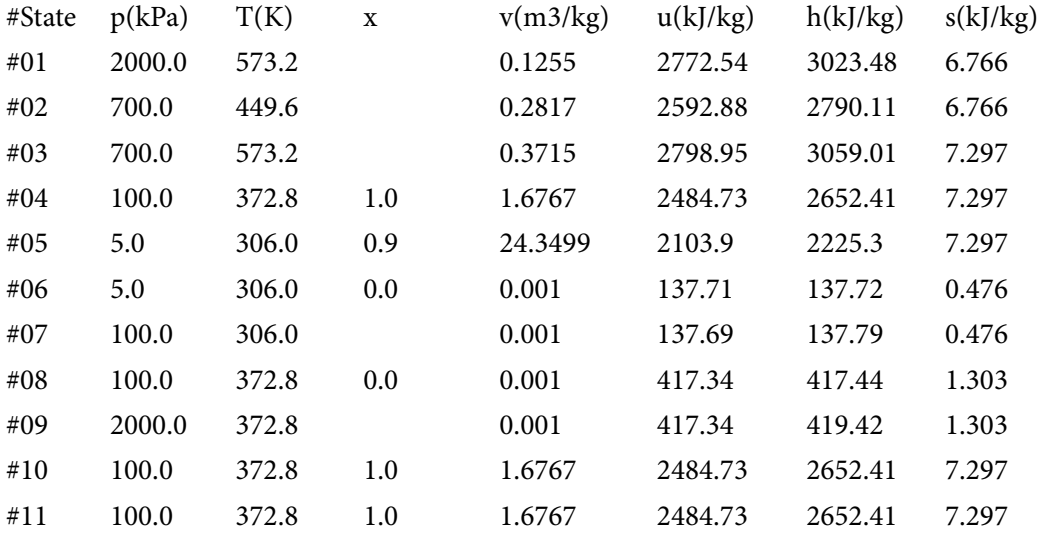

#### #--------Property spreadsheet starts:

#### **# Cycle Analysis Results:**

- # Calculated: T\_max= 573.15 K; T\_min= 306.0008 K; Qdot\_in= 2872.955 kW;
- # Qdot\_out= 1855.425 kW; Wdot\_in= 2.05108 kW; Wdot\_out= 1019.581 kW;
- # Qdot\_net= 1017.52997 kW; **Wdot\_net= 1017.52997 kW;** Sdot\_gen,int= -3.4807 kW/K;
- # **eta\_th= 35.41754 %;** eta\_Carnot= 46.6107 %; BWR= 0.20117 %;

#### 3.5 References:

8. *Yunus A. Cengel & Michael A. Boles*, Thermodynamics, An Engineering Approach, 7th Ed. McGraw Hill, 2011.

=======================================================================

- 9. *Sonntag, Borgnakke & Van Wylen*, Fundamentals of Thermodynamics, 6th Ed. John Wiley & Sons, 2005.
- 10. *Michel J. Moran & Howard N. Shapiro*, Fundamentals of Engineering Thermodynamics, 4th Ed. John Wiley & Sons, 2000.
- 11. *P.K. Nag*, Engineering Thermodynamics, 2nd Ed. Tata McGraw Hill Publishing Co., 1995.
- 12. *R.K. Rajput,* A Text Book of Engineering Thermodynamics, Laxmi Publications, New Delhi, 1998
- 13. *Domkunndwar et al,* A course in Thermal Engineering, Dhanpat Rai & Co., New Delhi, 2000
- 14. [www.thermofluids.net](http://www.thermofluids.net)